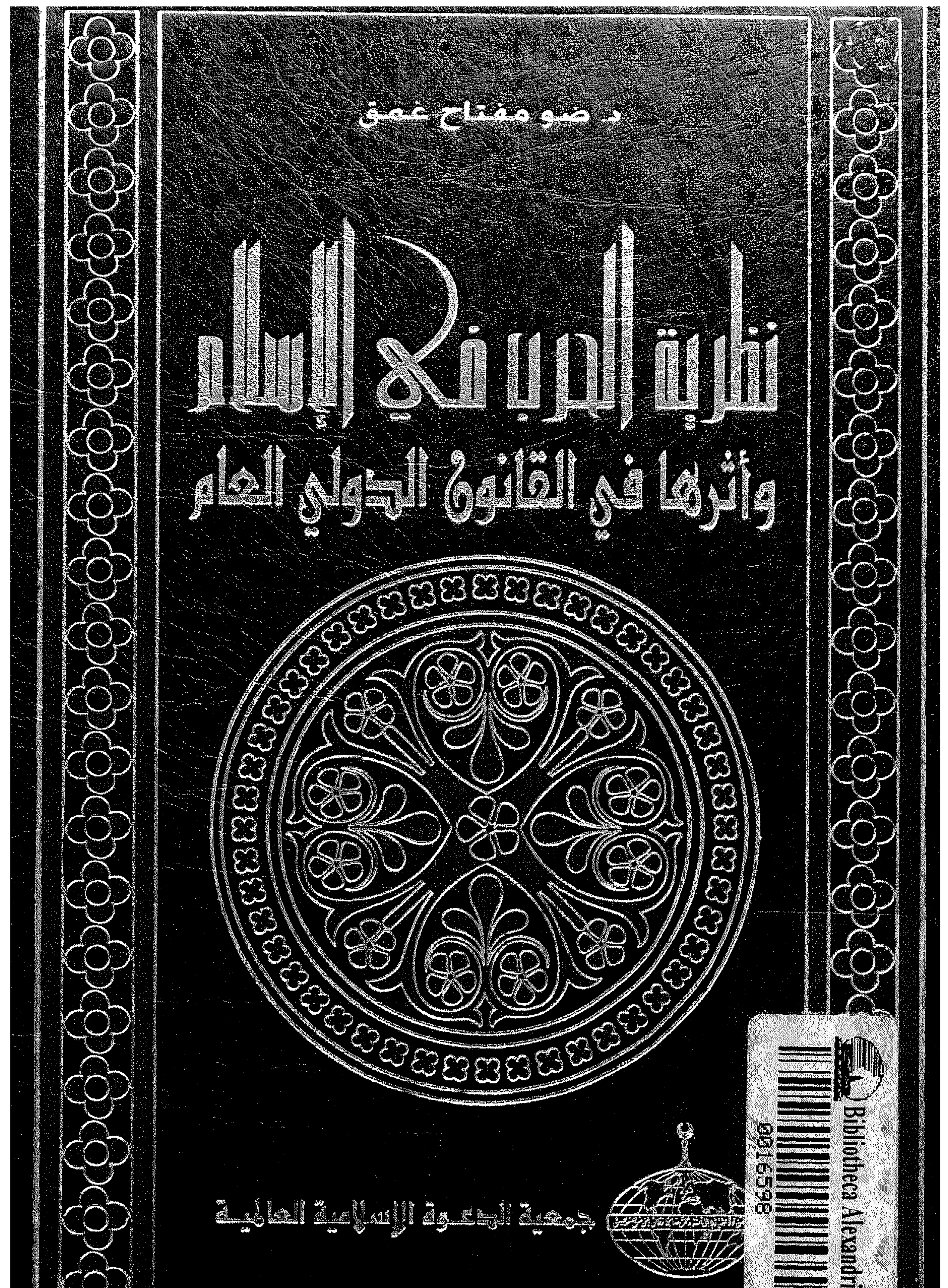

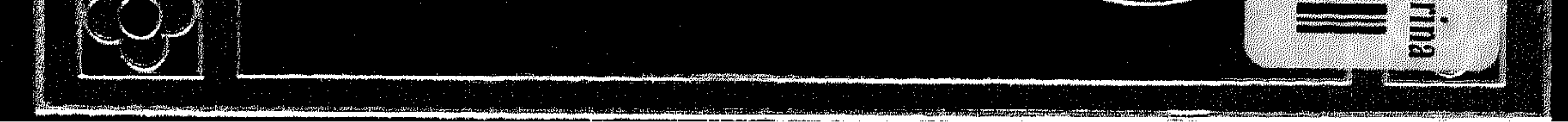

 $H^{+}$ RAARAARAARAARAARAA  $\mathcal{H}$  $H^+$  $H$ **XXX**  $\neg \downarrow \uparrow$  $H^+$ ┣┥  $\overline{a}$ ∤™ F M Н  $\overline{a}$  $\begin{bmatrix} 1 & 1 \\ 1 & 1 \end{bmatrix}$ ┢═┫ **boost** ो∞⊀ ┢╍┥ ⊫≖{ }¤( ŀщ  $\mathbf{H}$  $\mathbf{r}$ r. М l™{ **Pud** r  $H^*$ )⊷∢ M M M ਾ≫ **Property** ┝┥ ોમ્બ ફિલ્મ )™ ÞК **Part** ₩ কৰ )—(  $\mathbf{H}$ M ГT **The Second Second** rм M  $H^+$  $H^{\dagger}$  $\overline{r}$  $\mathbb{R}$  $\overline{a}$  $\mathbf{F}^{\mathbf{a}}$ }n¤{ ϻ РЯ ► ┣∗ **Product** M )⊶( |‴( )™ M  $P^{\pi}$  $\mathbf{H}$ M M ┟  $\mathbb{H}$  $\begin{matrix} \downarrow \\ \downarrow \\ \downarrow \end{matrix}$  $\mathbb{R}^n$ Н **) —** M استر ≻∢  $H_{\uparrow}$ l⊶( ÞМ  $\sim$ H r¶ ⊢ ٣١ ኮጚ r ( r(  $\blacktriangleright$  $\blacktriangleright$ ┢┥ r ( ٣Ħ M r. M  $\begin{matrix} \mathbf{r} \end{matrix}$  $\mathcal{F}$  $H^{\prime}$  $\begin{bmatrix} 1 & 1 \\ 1 & 1 \end{bmatrix}$ − ⊧∾( )⊶{ **Prod Print** h wl landari  $\mathsf{r}$  $\mathbf{P}^{\mathrm{max}}$  $\mathbb H$ Ъъ }⊶{ ۳٩ )™( M  $\mathbf{r}$  $\mathcal{F}$  $\mathbf{H}$  $\mathbf{H}$  $\mathbf{H}$ M  $\mathbb{R}$  $\displaystyle\sum\limits_{i=1}^{n}$  $\overleftrightarrow{ }$ ा ल् M r  $\mathbf{r}$  $\rightarrow$  $\begin{picture}(220,20) \put(0,0){\dashbox{0.5}(5,0){ }} \put(15,0){\dashbox{0.5}(5,0){ }} \put(15,0){\dashbox{0.5}(5,0){ }} \put(15,0){\dashbox{0.5}(5,0){ }} \put(15,0){\dashbox{0.5}(5,0){ }} \put(15,0){\dashbox{0.5}(5,0){ }} \put(15,0){\dashbox{0.5}(5,0){ }} \put(15,0){\dashbox{0.5}(5,0){ }} \put(15,0){\dashbox{0.5}(5,0){ }} \put(15,0){\dashbox{0.5}(5,0){$  $\sum_{i=1}^{n} \frac{1}{i} \sum_{j=1}^{n} \frac{1}{j} \sum_{j=1}^{n} \frac{1}{j} \sum_{j=1}^{n} \frac{1}{j} \sum_{j=1}^{n} \frac{1}{j} \sum_{j=1}^{n} \frac{1}{j} \sum_{j=1}^{n} \frac{1}{j} \sum_{j=1}^{n} \frac{1}{j} \sum_{j=1}^{n} \frac{1}{j} \sum_{j=1}^{n} \frac{1}{j} \sum_{j=1}^{n} \frac{1}{j} \sum_{j=1}^{n} \frac{1}{j} \sum_{j=1}^{n} \frac{1}{j$  $H_{\rm H}$  $\vdash$  $\vdash$   $\uparrow$   $\uparrow$  $H_{\rm m}$  $\blacktriangleright$ ÞЧ ly⊷k  $\mathbb{H}$  $\blacktriangleright$ M r. M **FM** ) ™{  $\mathbf{F}^{\mathbf{m}}$ M  $\begin{picture}(20,10) \put(0,0){\line(1,0){10}} \put(15,0){\line(1,0){10}} \put(15,0){\line(1,0){10}} \put(15,0){\line(1,0){10}} \put(15,0){\line(1,0){10}} \put(15,0){\line(1,0){10}} \put(15,0){\line(1,0){10}} \put(15,0){\line(1,0){10}} \put(15,0){\line(1,0){10}} \put(15,0){\line(1,0){10}} \put(15,0){\line(1,0){10}} \put(15,0){\line(1$  $\mathbb{H}$ ж **Part**  $\mathbf{r}$  $\sum_{i=1}^{n} \frac{1}{i} \sum_{j=1}^{n} \frac{1}{j} \sum_{j=1}^{n} \frac{1}{j} \sum_{j=1}^{n} \frac{1}{j} \sum_{j=1}^{n} \frac{1}{j} \sum_{j=1}^{n} \frac{1}{j} \sum_{j=1}^{n} \frac{1}{j} \sum_{j=1}^{n} \frac{1}{j} \sum_{j=1}^{n} \frac{1}{j} \sum_{j=1}^{n} \frac{1}{j} \sum_{j=1}^{n} \frac{1}{j} \sum_{j=1}^{n} \frac{1}{j} \sum_{j=1}^{n} \frac{1}{j$  $\sim$  $H$  $\blacktriangleright$  $\mathbb{H}$ ┣┥ )—(  $\mathbb{H}$  $\mathbf{H}$  $\mathbb{H}$ Н  $H \rightarrow H$ **kred** ≻∢ )‴( ┝┥ )~{  $\mathbf{H}$ **) Fred**  $\mathcal{H}^4$ M ™ ٣ ГĦ **Part Part Property . 1444** ⊶  ${\mathcal{H}}$  $H$ ┝┥  $\vdash$  $\mathsf{h}\mathsf{m}\mathsf{d}$  $H$  $\vdash$ )⊶{ M  $\mathbf{H}$  $\begin{bmatrix} 1 & 1 \\ 1 & 1 \end{bmatrix}$ ГT /∽( ┢┉┥ r¶ M r THTHH  $H^{\bullet}$ **Prod**  $\blacktriangleright$  $\sqrt{ }$  $+1$  $1.1$ ਿ™ m ÞМ l⇔≔{  $\forall$  $\mathbb{R}$ ⊬ ю ٣K þч r=( ヤトトトトトト ⊢  $\mathbf{H}$ E )™ llaren E )‴( М FК r ( י−י − |™  $\overrightarrow{r}$  $H^{\dagger}$  $\sqrt{ }$  $H^+$  $\mathbf{r}$ M سر la et ka ( **bad**  $\blacktriangleright$   $\blacktriangleright$ ₩  $\mathbb{H}$ ┢┙┪  $\mathcal{F}$ J T ٣ )™( ┢ }™{ r ( ⊁≠∢ ) —{ M **Product** M۱  $\mathcal{F}$ lm, }જ્ય{ }જ્ય{ ŀЧ  $\mathbb{R}^n$ **PH**  $\blacktriangleright$  $\downarrow\downarrow\downarrow$  $\mathcal{F}$  $\left\langle \downarrow \downarrow \right\rangle$  $\rightarrow$ − ≻ ≁ ha (  $\mathcal{H}$  $\uparrow$ ۳٦ ÞМ M ٣١ l٣ ΓŃ JT{ E r ( r  $\blacktriangleright$  $\mathcal{F}$ ) ሥ − ∤∾  $\mathbb H$ M M **F** hed hed  $\mathbf{H}$  $\mathbb H$ æк ٣ſ  $\mathbb{M}$ /‴\ r ( M M М )~ल(  $\mathcal{M}$ F1 – )™{ М ΓŢ F\*( )≫≺ — hul — r—( ∤™( , ⊬≺ r. **Press** Н **Part** سيا իտվ խով ŀ۰ **Based**  $\sim$ **Post**  $\blacktriangleright$  $\mathbf{r}$  $\blacksquare$  $\mathsf{H}$ Н  $\overline{a}$  $\sum_{i=1}^{n}$ }-{ M )\*\*( ल्ल  $\mathcal{F}$  $\mathcal{F}$ }™{ . ) ազ H H M  $\mathcal{F}$ M, ΓŃ F **Property** )⊶{  $\mathbb{H}$ )™(  $H$ M lm∤ ra ra  $H^{\prime}$ ┝┥  $\rightarrow$ ⊢∢ )₩ H Ж ≻≺ }‴{ )⊶{  $\rightarrow$ ┢┥  $\mathbb{M}$ /‴\ m ታ⊀  $\mathcal{L}$ ├┥ **P**  $\overrightarrow{r}$ セセセセ  $H^+$  $\sum$ m المستعين المستنجر  $\mathcal{V}$ Services 我好好  $\left\langle \begin{matrix} 1 \\ 1 \end{matrix} \right\rangle$ \$  $r_{\mathcal{H}}$  $\sum_{i=1}^{n}$  $H^+$  $H_{\mathcal{A}}$  $H^+$  $\mathbb{R}$ ┞╎  $\rightarrow$  ${+}{+}{+}{+}{+}$ ) ™{  $\sum_{i=1}^{n}$  $\frac{1}{2}$  $\{ \downarrow \downarrow \downarrow \}$  ${+}$  $271777$ M . ኮሚና r ( r۳ m (  $\mathcal{L}$  $\mathcal{A}$ 

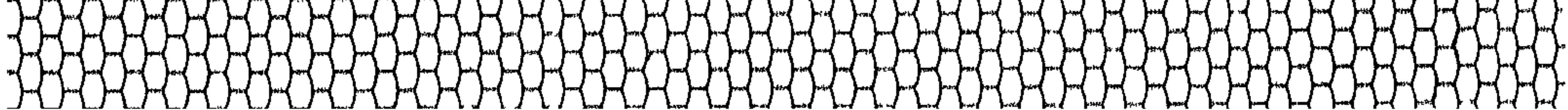

HHHHHH THTHTHTHTH  $H^+$  $\blacktriangleright$ )⊶(  $\overrightarrow{H}$ ₩  $H$   $\sim$  $\mathcal{H}$ ≻⊀  $\vdash$ H **PH** M ∼ **Property** − H ┝┯ М −− M  $\blacktriangleright$ ≻ − −  $\frac{1}{2}$  $\mathbb H$ ┢┉┥ r ٣f r (  $\Gamma$ بسر Н − ⊨∢  $\blacksquare$ ٣ H Н **Pay** H J٣ М  $\blacktriangleright$ M Н  $\blacksquare$ 尸 − — <del>}—</del> H − M  $\mathcal{F}$ ٣ĭ **Teaching** r. ۳ H Н  $H^+$ Н Ħ ┝┥ −₩ Ж −  $\mathcal{F}$ ≻≺ ₩  $\overrightarrow{H}$ М H **PH** ™ ייז  $\blacksquare$ H ┝┥  $\blacksquare$ Ħ ۳ Ħ Ħ þ٣ 尸 −  $\mathbf{H}$ }md − r **Property** Ж ₩ r Ħ سر Ж r Ħ ┣═╣ ٣ ۳ }−{ ≻⊣ M ٣M Н ⊢ ┢┥ ┝ — <del>|</del> —{ ≻≺ ┢┷┥ ייי H ┝┥ − Ж ∼ M  $\overline{\phantom{a}}$ H Г − М ϻ  $\overline{\phantom{a}}$ r M Н Н ┡┥ ٣M Н m Ж − Ħ r  $\overrightarrow{H}$ Н m Ħ r М M  $H^{\prime}$  $\frac{1}{2}$  $H$ 山地区  $\mathcal{H}$ **THITH**  $H_{\rm L}$ Ħ OH) TLTLTLL<br>TLTLLTLL ITHK  $\mathcal{F}$ أدبقيه ج اس "

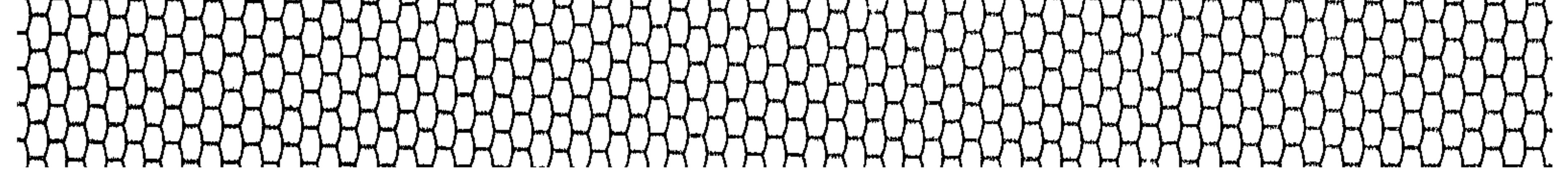

### نــظـريــة الدرب فــي الإسلام واثرها في القانون الدولي العام

د. ضو مفتاح غمق

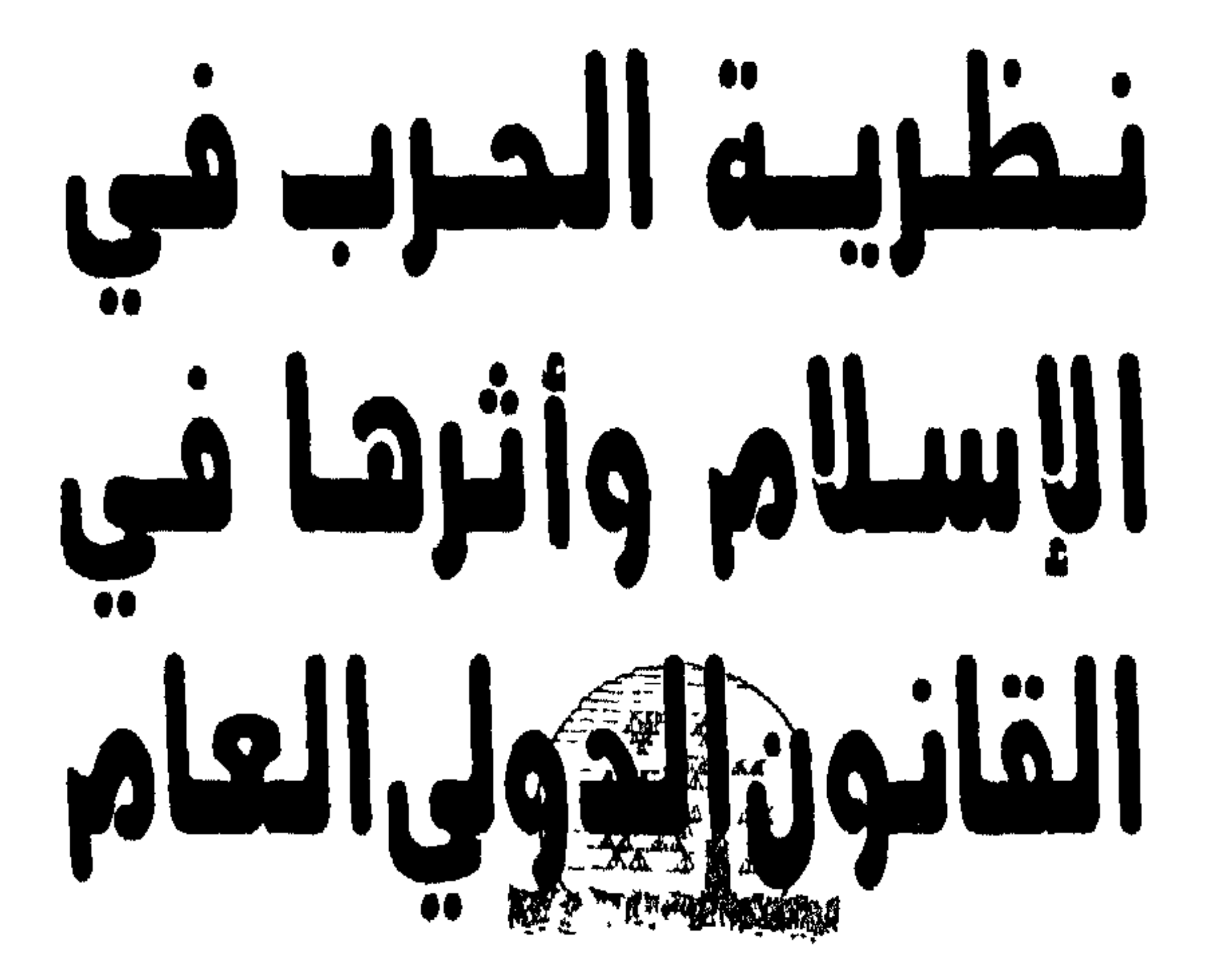

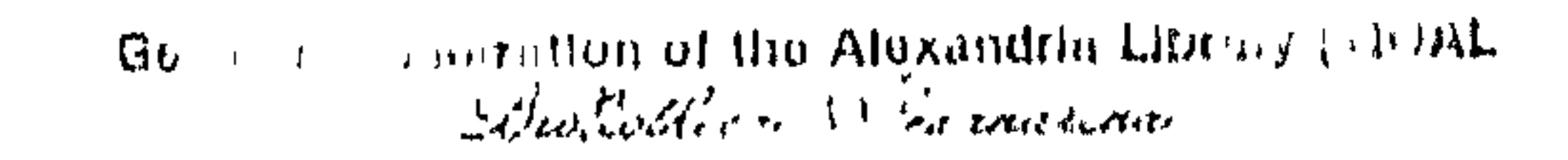

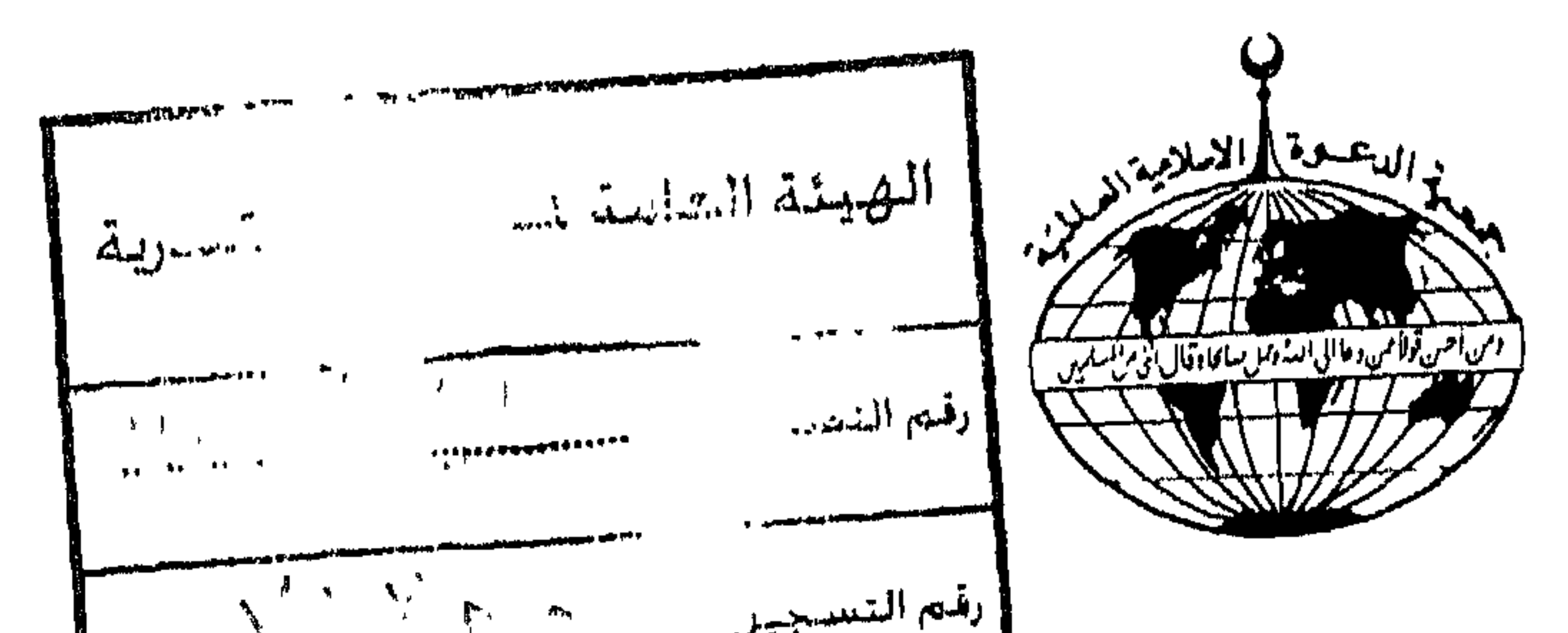

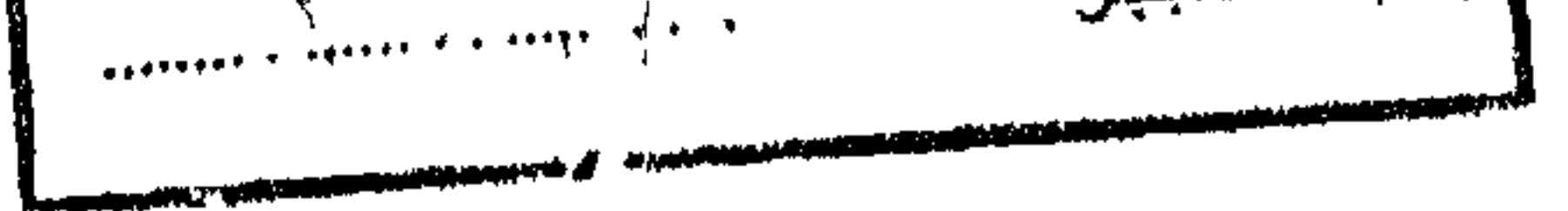

الطبعة الأولى: 1426 ميلادية

رقم الإيداع: 2385/97 ــ دار الكتب الـوطنية ــ بـنـغـازي a se provincia de la participa de la participa de la participa de la participa de la participa de la participa<br>La participa de la participa de la participa de la participa de la participa de la participa de la participa d an masa sa shirta ta 1941 a wasan ta tanggan masa sa 1965. An sa bara ta masa sa masa na gababar sa masa na ma<br>An sa baran sa masa sa baran sa masa na masa na sa baran sa masa na masa na masa na masa na masa na masa na sa

مكتب الإعلام والبحوث والنشر بجمعية الصعوة الإسلامية العالمية جميع حقوق الطبع والاقتباس والترجمة محفوظة للناشر

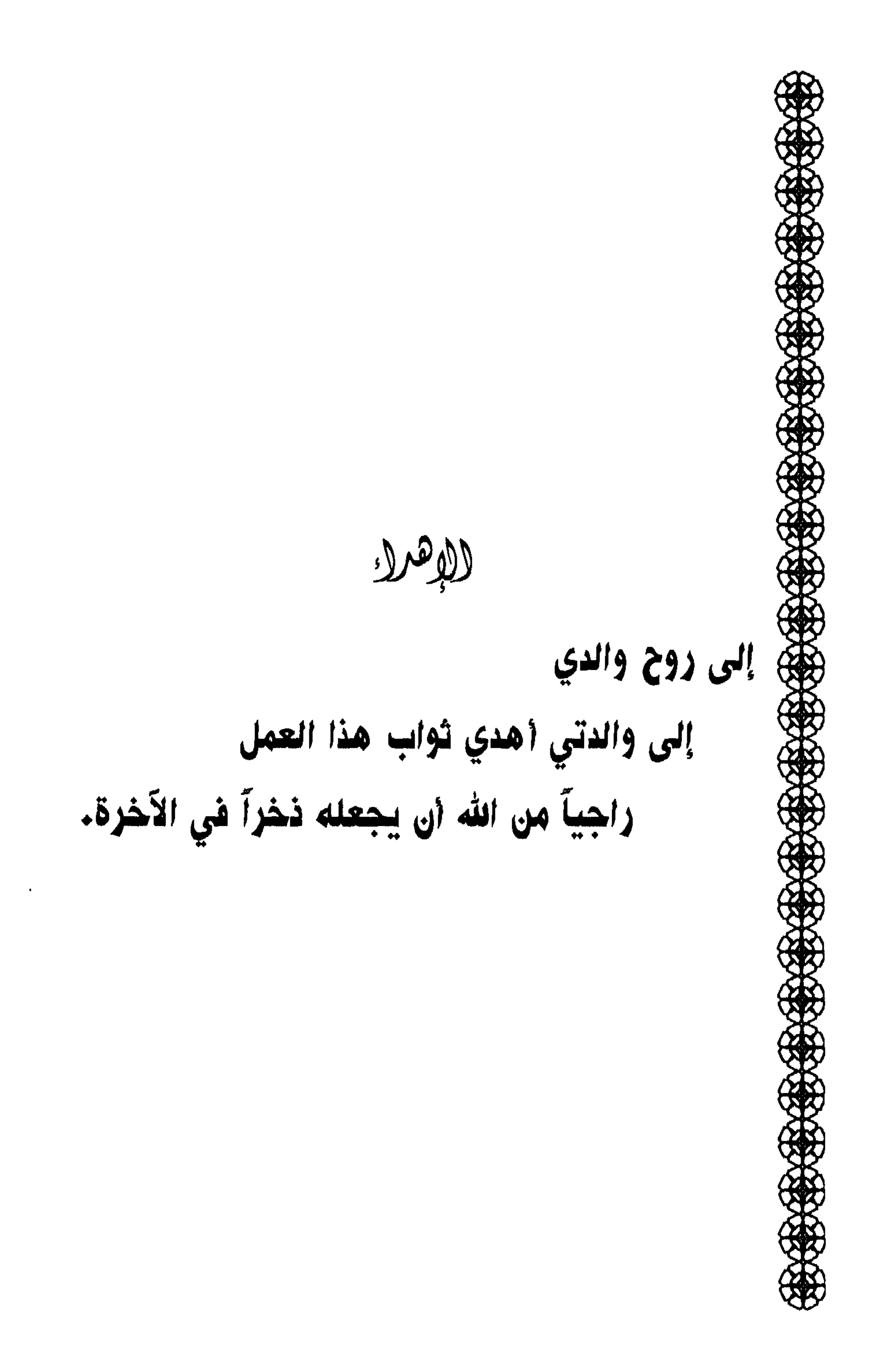

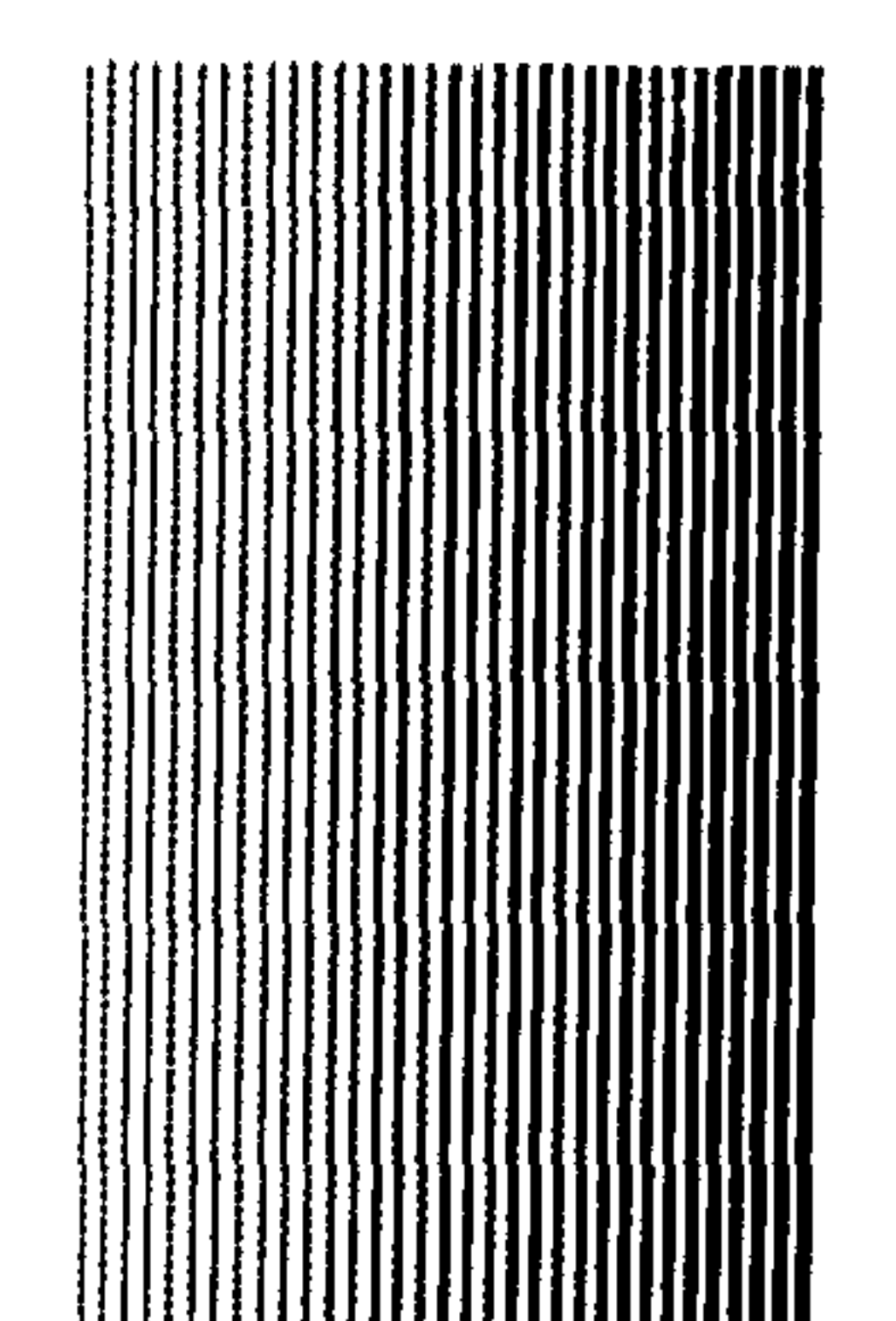

يسمع الله التخميل التحتمد قال تعالى: ﴿أَذِنَ لِلَّذِينَ يَقْسَلُونَ بِأَنَّهُمْ ظُلِمُوًّا وَإِنَّ ٱللَّهَ عَلَىٰ نَصَرِهِيمَ لَقَيْدِيرٌ ۞ ٱلَّذِينَ أُخْرِجُواْ مِن دِيَـٰرِهِم بِغَـٰيْدِ حَقٍّ || إِلَمْ أَن يَقُولُوا رَبَّنَا اَللَّهُ وَلَوْلَا دَفَّعُ ٱللَّهِ ٱلنَّاسَ بَعْضَهُم بَعْضِ لَمَدِّمَتْ صَوَيْعِ وَيَبِعْ وَصَلُّوٰتٌ وَمَسَنْجِدٌ يُذْكَرُ ||| فِيَهَا ٱسْمُ ٱللَّهِ ڪَثِيراً وَلَيَنصُرَنَّ ٱللَّهُ مَن يَنصُرُهُۥٓ إِنَّ نيز .<br>اللّهَ لَقَوِي عَزِيزٌ ﴾.  $[40 - 39 : 39]$ 

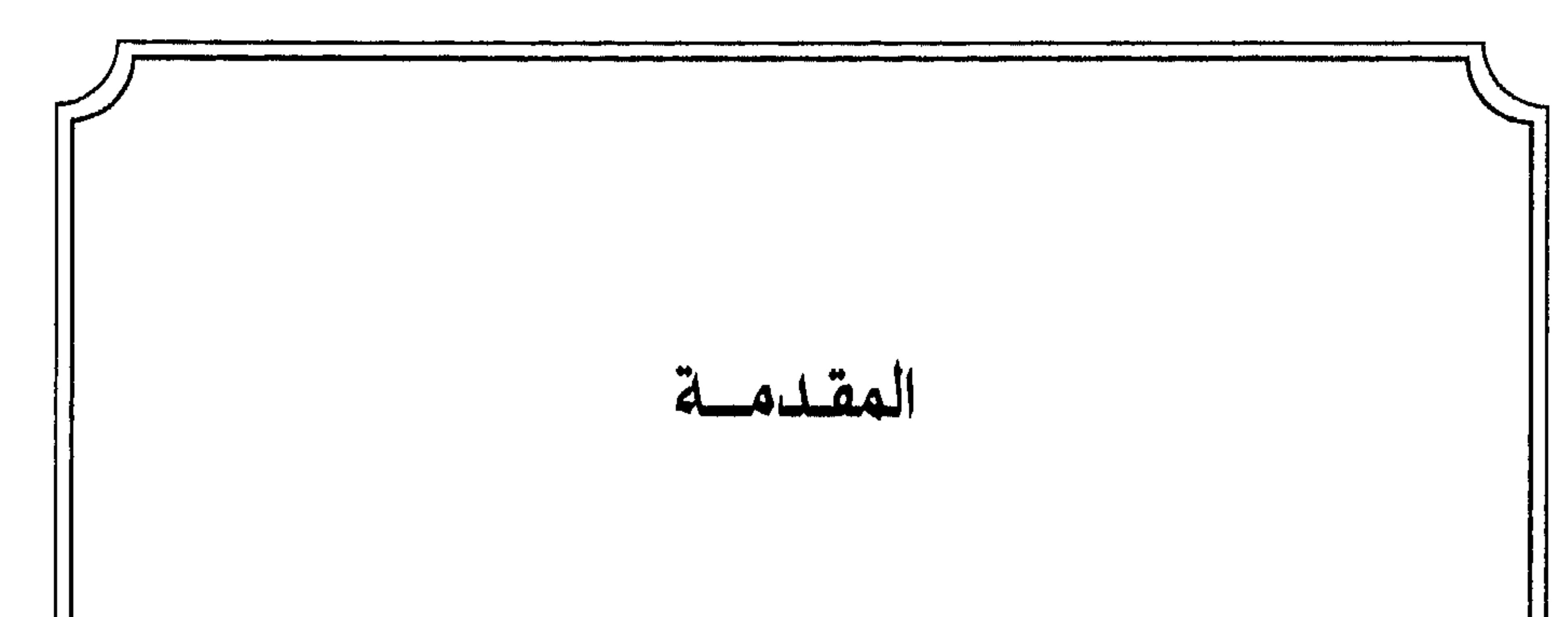

بعد حمد الله على نعمه الكثيرة على المخلوقات عامة والإنسان خاصة الذي أمدَّه بالعقل، وسخَّر له ما في الكون، وجعله على غريزة الإيمان به جلَّ وعلا وفطر فيه حب الاجتماع والتآلف والتعاون مع الآخرين، وحب الخير والدعوة إليه، وبعد الصلاة على سيدنا محمّد بن عبد اللّه المصطفى من عند الله برسالة عمّت الخلق جميعًا، وكانت خاتمة لجميع شرائعه سبحانه وتعالى.

ويعد:

فهذه دراسة تعالج جزءاً من أجزاء التفاعل البشري ألا وهو العلاقات

الحربية بين بني الإنسان في النظرة الإسلامية. فمنذ القديم كانت الحرب على مستوى الأفراد ثم العشائر ثم القبائل ثم على مستوى الدول، والآن على مستوى تكتل الدول ضد بعضها بعضاً . وقد ألف الناس أعرافًا تآلفوا عليها في مسألة الحروب. وأحيانًا دوَّنوا قوانين داخلية ومعاهدات تحكم سير الحرب بينهم فالحضارات القديمة كالصين والفراعنة وحضارات الشمال الإفريقي، الغرب الأسيوي (كحضارات ما بين الرافدين) كانت تسير على أعراف تسري أحكامها بينهم بل إن بعض الاكتشافات أظهرت تدوين قوانين للحرب تنظم شؤون حروبهم، وكذلك

الحربية خارج المتعاهدين. وإنما يكون شأنهم إذا نشبت الحرب التحرر من كل قيد تجاه العدو، وليست هذه الحال في القديم فحسب بل إن جذوره ضاربة الامتداد إلى القرن الثامن عشر فقد أعرب (وليام سكوت) على أن قانون الدول الأوروبية لا يطبّق بحذافيره على دول تقع خارج أوروبا بقوله: (قد يكون من العسير جداً على أناس يقطنون مملكة المغرب مراكش مثلأ أن يروا أنفسهم ملزمين بجميع أحكام القانون الدولي العام كما يمارس بين الدول الأوروبية)<sup>(2)</sup> ولقد جرى في

ولىم تكن تلك الأعراف والمعاهدات ملزمة للأطراف المتحاربة إلأ بالقدر الذي تريد به الدولة أن تحترم ذلك العرف، أو تلك المعاهدة، أما من كان خارج الممعاهدة فلا تطبق عليه تلك الأعراف، ولا شيء ينفذ من الأخلاق

وتأتى في الفثة الثانية والثالثة البلدان غير الأوروبية وبالتالي لا تطبق عليهم

(1) انظر، إيفان لوارد، السلام والرأي لندن جامعة أكسفورد ترجمة محمد أمين، ص210. (2) مجيد خدوري ــ الحرب والسلم في شرعة الإسلام الدار المتحدة للنشر بيروت ط1، ص576. (3) - نفس المرجع السابق والصفحة .

قواعد القانون الدولي العام الذي هو في حقيقته قانون دولي إقليمي ولـم تكن له صفة العموم. وكانت الحروب في الماضي تستباح فيها ــ بشكل عام ــ أنفس المقاتلين وغير المقاتلين، ويقع التخريب بلا حد، والقتل للأسرى، والتعذيب بل أن كل البلاد المعادية إن تغلب عليها تصبح طعمة للسلاح والنار .

the modern that the first with a sound with the services of the services of the services of the services of the services of the services of the services of the services of the services of the services of the services of th

(1) انظر عبد الرحمن عزام، الرسالة الخالدة دار الفكر بيروت الطبعة الرابعة 1969، ص113.

الـدولـي الـعـام مـؤمـلاً أن يكـون هـذا الـبـحـث مـوجـهـاً جزءاً مـن الأنـظـار إلـى آثـار النظرة الإسلامية على الفكر الإنساني عامة وفي القانون الدولي على وجه الخصوص. فإن وفقت فيما كتبت فتلك الممنة من الله عليي، وإن كانت الأخرى فأقول إن ذلك أقصى ما قدرت عليه في الظروف الحالية. لأني أعرف لنفسي قصورها وقلة إمكانياتها ومن جاء بخير منه فجهده مشكور وقبلته منه على

الأسباب التي دفعتني لدراسة هذا الموضوع. هناك عدة أسباب تلح على الشخص ليرتاد بحثًا ما ولعل أهم الأسباب التي دفعتني لدراسة هذا الموضوع: 1 ـ إنشاء هيئة أممية مكوّنة من تجمّع الدول اتفقت فيما بينها على السلم والأمن وحلّ النزاعات بالطُّرق السلمية وفشلها في ذلك إلى حد بعيد . بل

- 2 ــ بالنظر إلى القانون الدولي المعاصر ــ الذي ثبت بعض قصوره ــ لدرجة أن أصبحت أفكاره محلأ لإعادة النظر فيه من مطالب كثير من الفقهاء في
- (1) الـحرب ضد كوريا الشمالية وكان القتلى حوالي مليون شخص والنحرب التي أقامتها ضد العراق في شتاء 1991.

 $\mathbf{3}$ 

القانون الدولي<sup>(١)</sup>. والعالم يخشى أن تنزلق قدمه في تقنينه الجديد بنظرة

التزاماتهم الدولية وهم على بصيرة من امر الشريعة، لان المسلم يجب ان يقف حيث تضعه الشريعة<sup>(3)</sup>.

- (1) مصطفى كامل شحاتة، الاحتلال الحربي وقواعد القانون الدولي المعاصرة، الشركة الوطنية للنشر والتوزيع ـ الجزائر 1981، ص28 وما بعدها. (2) محمّد طه بدوي: مدخل إلى علم العلاقات الدولية. دار النهضة العربية، ص32 ــ 38.
	- (3) انظر الممجلة المصرية للقانون الدولي الممجلد الرابع عشر 1958، ص3 وما بعدها.

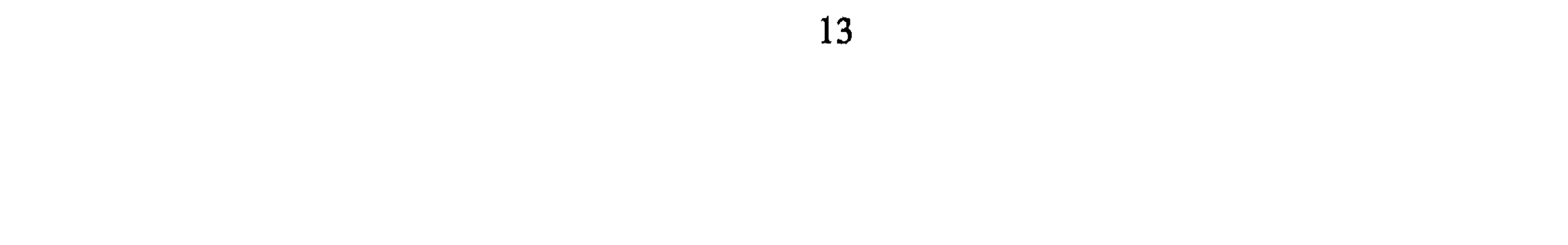

صياغة أفكار القانون الدولي العام المعاصر فجعل من أغراض الدراسة إثارة الانتباه إلى ما للمسلمين من أثر في هذا العالم الذي تتصارع فيه الفكرة والسيف جنبًا إلى جنب لطمس معالم الحضارات أو تحييدها.

14

خطة البحث وأسلوب دراسته

وضعت خطة بحث نظرية الحرب في الإسلام وأثرها في القانون الدولي العام على أسس وهي: 1 ـ التمهيد: وتم التعرض إلى: 1 \_ بعثة الرسل للإنسان. 2 \_ عمومية الرسالة الإسلامية. 3 - وجوب تبليغ الدعوة على المسلمين. 2 \_ الباب الأول:

التي ترتكب فيها، وهل يجب على المسلمين إنذار العدو قبل الحرب؟ ثم سير الممحاربين أثناء القتال اتجاه العدو وأمواله وأثر ذلك على القانون الدولي العام في الفصل الأول والثاني. وفي الفصل الثالث من هذا الباب يتعرض البحث إلى مسألة العلاقات الدولية بين الأطراف المتحاربين ووسائله كالأمان، والتجارة والالتجاء والجوار والزيارة والهدية ثم إلى مسألة المساعدة الدولية لأحد الأطراف، مع بحث جزئية مساعدة الدول الإسلامية بعضها بعضاً،

 $\mathbf{a}$  and  $\mathbf{b}$  and  $\mathbf{b}$  and  $\mathbf{b}$  $\mathbf{A}$  and  $\mathbf{A}$ 

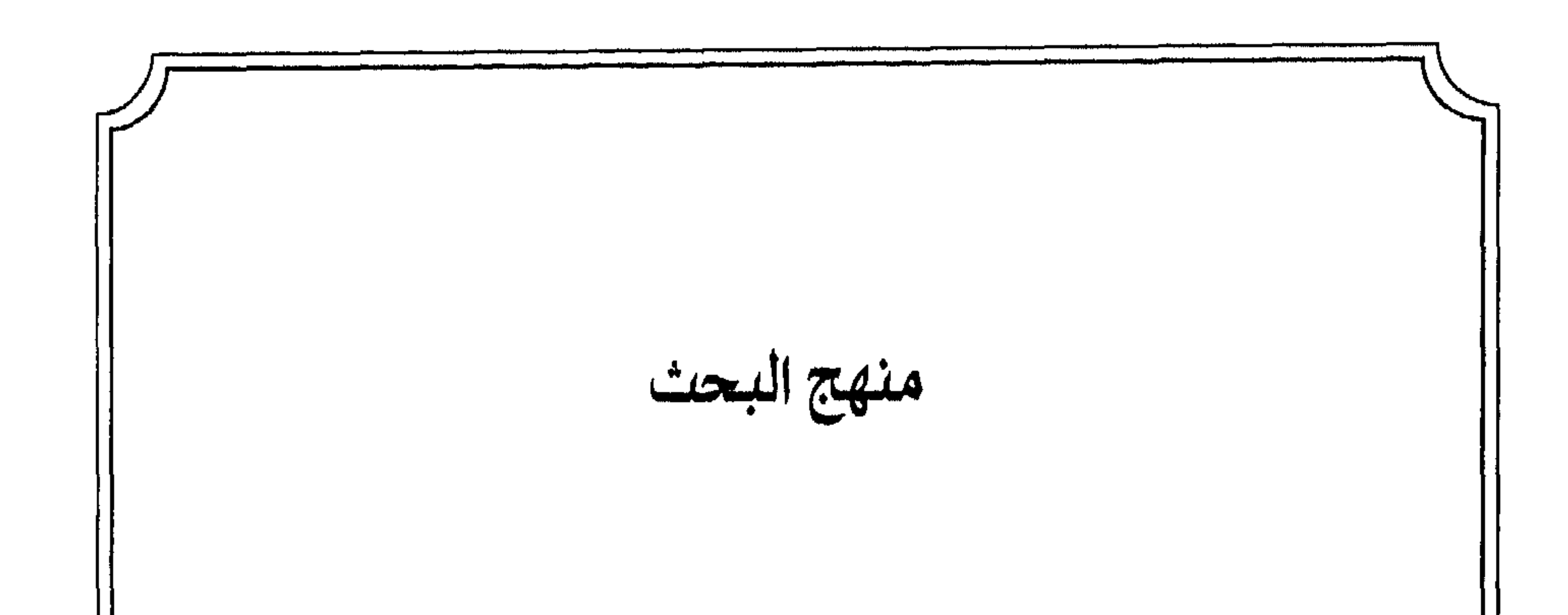

أما عن المنهج الذي اتبعته في هذه الدراسة فهو الطريقة الاستقرائية للنصوص القرآنية، والسيرة النبوية، ثم سيرة الصحابة بعد وفاة الرسول ﷺ باعتبار تلك المرحلة مرحلة التأسيس المبني على الشرع، وهو طموح المسلمين دوماً في أن يبلغوا التطبيق العملي لمسائل الشرع بما طبّقه وسار عليه المسلمون في ذلك الوقت. ثم درست المسائل لدى الفقهاء وحللتها وصولاً لاستنباط المبادىء في النظرية الإسلامية للحرب.

ولقد توجهت بالدراسة إلى المبادىء الكبرى، وتركت التفاصيل الجزئية لأن من شأن هذه الدراسة أن تكشف عن التأثير في القانون الدولي العام، وذلك يكون بدراسة أمهات المسائل والمبادىء الكلية لتتضح أكثر للعيان أما التفاصيل فمجالها التفريع على تلك المبادىء وهي تجري أو يكون عملها وفقأ لتطور الزمن ووقت حدوثها.

وفي مجال القانون الدولي العام اعتمدت على ميثاق الأمم المتحدة نفسه والقوانين للهيئات التابعة لها، مع دراسة لاتفاقيات جنيف الأربع ولاهاي بشأن الحروب والنزاعات الدولية وحاولت استقراء الوضع من الاتفاقيات بين الدول التبي جرت أثناء القرن الثامن وما تلاه بشأن تنظيم الحرب وما ينشأ عنها من أسرى وقتلبي أموال واحتلال خيرات البلاد المستعمرة ثم توجهت بالنظر إلىي

شهادات الفقهاء في هذا المضمار واستقيت من كل ذلك فكرة التأثير، والمجدير بالذكر أنني حاولت فصل جزئيات التأثير في القانون العام في مباحث خاصة مستقلة في الفصول الأمر الذي قد ينجم عنه شيء من عدم الترابط لكن ذلك ضروري لإبراز وإظهار التأثير بشيء من الوضوح، ثم إنني رغم محاولتي أن تكون الدراسة متوازية من حيث عدد الفصول والمباحث وعدد الصفحات لكن ذلك لـم يتيسر لـي في جميع فصولها وكان لا مناص من أن يكون الفصل الأول من الباب الثالث غير متوازن في عدد صفحاته بدرجة مرضية ولعل عذري فيه أنه لا بأس بذلك ما دام الغرض وحده المادة المدروسة في الفصول واستقلال كل فصل بما يناسبه من موضوعات بحتة . الصعوبات: أما عن الصعوبات التي واجهت الباحث فهي كثيرة لأن مجرد التفكير في البحث والدخول فيه يعتبر في حذَّ ذاته صعوبة كبيرة، ومرحلة تردد نفسي ولعل أشد الصعاب في هذا البحث هي: 1 \_ كما قال صاحب عمدة الأحكام: «وهذا الباب من أبواب الفقه من مقومات الدين، وبه حفظ كيانه، وهو واسع الأطراف طويل الذيول عظيم الفوائد»<sup>(1)</sup>، وإذا أضفنا إلى ذلك القانون الدوليّ المعاصر وفلسفته وخطة سدود تعبيرات الفقهاء وصيغهم والمفاهيم لدى كان من الفقهاء المسلمين

2 \_ قلة المراجع حيث إن المكتبات الخاصة لا يتوفَّر فيها كل ما يحتاج إليه مثلي كما إن المكتبات العامة التي تخضع للمؤسسات والجامعات ينقصها الكثير من المصادر والمراجع التي يستقي الباحثون المادة منها. علاوة على عدم الإعارة الخارجية.

$$
(1) \quad \text{and} \quad \text{if } x = 2 \text{ and } x < 1
$$

3 ـ إن هذا الموضوع يعتبر جزءاً من العلاقات الدولية الأمر الذي يترتب عليه العيش مع الأحداث والمستجدات في بحوثه يوماً بيوم كي يوسّع أفق البحث، وتتطوّر أفكاره، والباحث لـم يجد ندوات أو مواسـم ثقافية أو مؤتمرات معقودة لهذا الغرض في الداخل فضلاً عن عدم تمكّنه من الذهاب إلى تلك الندوات في الخارج. بل إنه لم يتمكَّن (على الرغم من محاولته) من الذهاب إلى تونس وهي تعقد مؤتمراً مغاربياً من ضمن مواضيع بعده له الحرب والسلم والاستعمار بروز حرم والتربيد الذ

اللدراسات السابقة:

إن موضوع السير أو الغزوات (الحرب بصورة عامة) يعتبر ركناً أساسياً من أركان البحوث الفقهية لدى المسلمين فقد صنَّف فيه الفقهاء الأقدمون بحوثاً تحت تسميات مختلفة منها: السُّيَر، والمغازي أو باب الغنائم، والأمان. . وكان من أشهر من كتب في هذا الموضوع إبراهيم النخعي متوفي (99هـ، 714 إنرنجي)، وحماد بن أبي سليمان متوفي (120هـ، 738 إنرنجي) والشعبي متوفي 723 إفرنجي وسفيان الثوري متوفى (161هـ، 787 إنرنجي) وأبو حنيفة النعمان

أطراف آثار الحرب في كتب تحت تسميات أهل الذمّة والخراج والنُظم المالية والأموال والصلح، والعهد والأمان ولعل من كتب في موضوع السُّيَر بوصفه موضوعاً مستقلاً هو الفقيه عبد الرَّحمٰن الأوزاعي متوفى (157هـ، 774 إنرنجي) إِلاَّ أن كتابه هذا لـم يصل إلـى أيدي الناس $^{(1)}$  أما الكتاب الـمفصّل في موضوع الحرب وما يتعلَّق بها تفصيلاً مبوباً فهو كتاب السِّيَر الكبير لمحمَّد بن الحسن الشيباني، وهو عمدة البخاث في القانون الدولي الإسلامي، وله جمعية في أوروبا الآن.

وإذا انطلقنا إلى العصر الحالي (النصف الثاني للقرن العشرين) نجد الكثير من المؤلَّفات في القانون الإسلامي (تستند إلى الفقه والسِّيرة) تحت تسميات كثيرة في العلاقات الدولية بعضها لإثبات أن للشريعة الإسلامية قدماً في القانون الدولي العام وآخر لإظهار محاسن التشريع الإسلامي للحروب وهكذا، ولعل من أقدم البحوث في هذا المضمار ما كتبه محمّد أبو زهرة في المجلة المصرية للقانون الدولي تحت عنوان (نظرية الىحرب في الإسلام) المجلد الرابع عشر 1958إفرنجي.

ولقد استفدت من كثير من المؤلَّفات المعاصِرة مثل كتاب وهبة الزحيلي في آثار الحرب وظافر القاسمي الىجهاد والحقوق الدولية العامة في الإسلام. and the state of the contract of the contract of the state of the state of the state of the state of the state

(1) مجلد كلية التربية، العدد العاشر 1399هـ، 1979، ص76 (الأوزاعي عالـم الشام، كتابة الدكتور محييي الدين بلتاجي).

هذه النظرة ارتقاء بالفكر الإنساني إلى مرتبة فهم الشريعة الإسلامية وإمضاء مفاهيمها على الأرض لينعم العالم بحياة آمنة هنيئة في ظل شرع سماوي. وتحركاً بالبحوث إلى وجهة أخرى رأيت أنها لم تأخذ حقّها من البحوث المتخضصة فيما أعلم.

#### 21

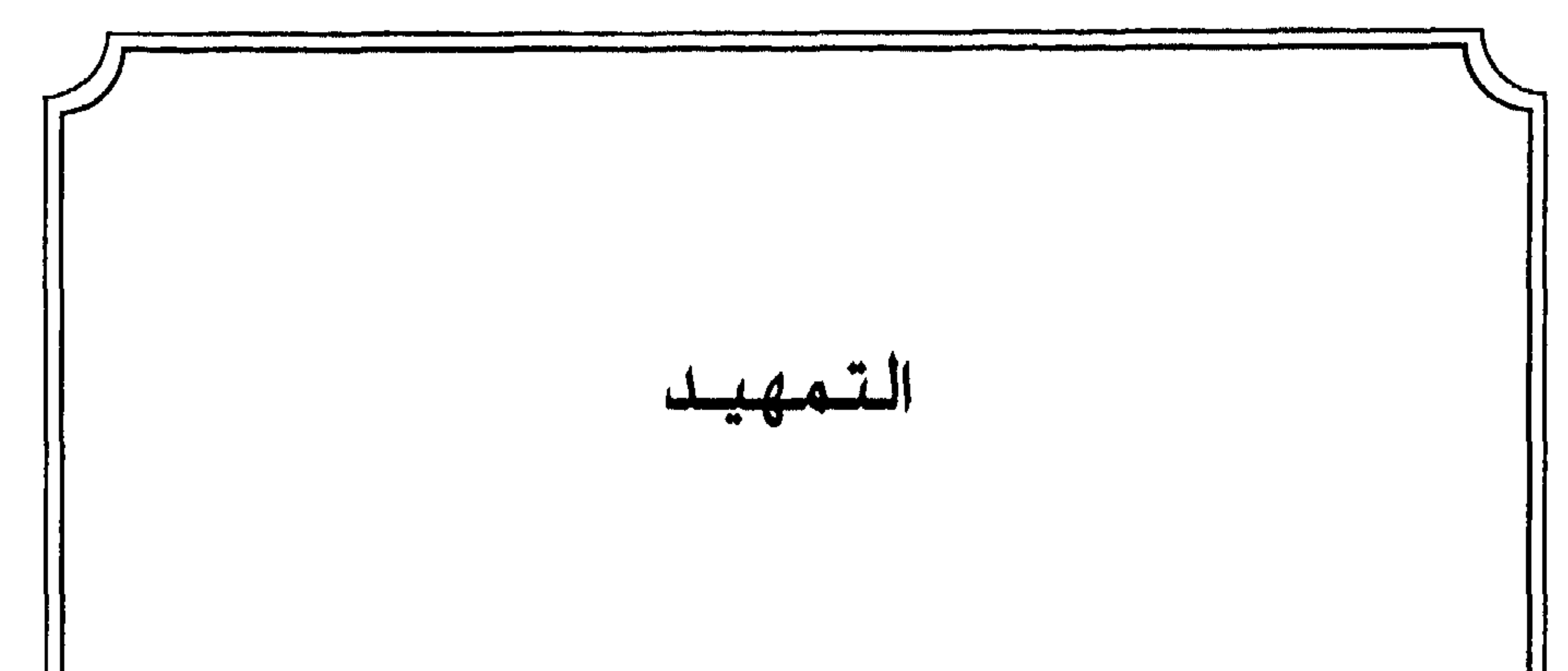

عالمية الدعوة الإسلامية ووجوب تبليغها. شاء الله أن ينعم على الإنسان بنعم كثيرة، بعضها يخص معاشه الدنيوي وسعادته فيها.

أ \_ قال تعالى: بخصوص بعثة نوح ﴿وَلَقَدْ أَرْسَلْنَا نُوَحًا وَإِبْزَهِيمَ . . . ﴾ <sup>(2)</sup> وقال : ﴿إِنَّا أَرْسَلْنَا نُوَحًا إِلَىٰ قَوْمِهِ ۚ أَنَّ أَنذِرْ قَوْمَكَ مِن قَبْلِ أَن يَأْنِيَهُمْ عَذَابٌ أَلِيمٌ ۞ قَالَ يَنقَوْمِ إِنِّي لَكُمْ نَذِيرٌ مُبْيئٌ﴾(3) فيهذا صويـح في ذكـر (قـومـه) الـذيـن دعـاهـم بدعاية الإيمان وما آمن إلاَّ قليل منهم، وقد ذكر ذلك كثيراً انظر قوله تـعـالـى: ﴿وَلَقَـذَ أَرْسَلْنَا نُوَحًا إِلَىٰ قَوْمِهِۦ فَلَيْتَ فِيهِمْ أَلْفَ سَنَةٍ إِلَّا خَمْسِينَ عَامًا فَأَخَذَهُمْ ٱلطُّوفَاتُ وَهُمَّ طَالِمُونَ﴾ (4)

ب ـ والرسول صالح عليه السَّلام أرسله الله إلى ثمود قال تعالى: ﴿كُذَّبَتْ نَمُودٌ ٱلْمُرْسَلِينَ \* إِذْ قَالَ لَهُمْ آخُوهُمْ صَنِيحٌ أَلَا نَنْقُونَ \* إِنِّ لَكُمْ رَسُولٌ أَمِينٌ \* فَأَتَّقُوا اللَّهَ وَأَطِيعُونِ﴾ ۞ وكذلك قـولـه تـعـالـى فـي بـعشة صـالـح عـلـيـه الـسَّـلام: ﴿وَلِقَدَّ أَرْسَلْنَآ إِلَىٰ تَـمُودَ أَخَاهُـمْ صَـنلِحًـا أَنِ آمَـبُدُواْ اللَّهَ فَإِذَا هُـمْ فَرِيقَــَانِ يَخْتَصِمُونَ﴾  $^{(0)}$ 

ج ـــ وبعث الله إلـى أهـل مـديـن أخـاهـم شـعـيبـاً قـال عـز وجـلّ: ﴿وَإِلَىٰ مَنْذَيَـَتَ أَخَاهُمْ شَعَيْـُبَأْ قَالَ يَنفَوْمِ آعَبْــدُواْ ٱللَّهَ مَا لَـكُم مِّنْ إِلَـٰدٍ غَيْنُمْ﴾(?)

- (1) جمال الدين الأسنوي زوائد الأصول مناهج الأصول، ص523 وأبا الحسن الندوي ماذا خسر العالم بانحطاط المسلمين 108 ـ 323. (2) سورة السحديد، الآية: 25.
	- (3) سورة نوح، الآية: 1، 2.
	- (4) سورة العنكبوت، الآية: 14.
	- (5) سورة الشعراء، الآية: 141 إلى 144.
- (6) النمل45، وانظر في هذا المعنى الآيات: سورة الأعراف، الآية: 73، وسورة التوبة، الآية: 70، وسورة هود، الآية: 61، وسورة إبراهيم، الآية: 9، وسورة العنكبوت، الآية: 38. (7) سورة هود، الآية: 84.

# عـلـى وجه الـتقريب فقـال تـعـالـى: ﴿وَإِنَّ يُوْسَ لَـمِنَ ٱلْمُرْسَلِينَ﴾ (<sup>1)</sup> ﴿وَأَرْسَلْنَـلَهُ إِلَىٰ مِأْتَـٰذِ ٱلَّفِ أَق يَزِيدُوك ۞ فَتَامَنُوا فَمَتَّعْنَـٰهُمْ إِلَىٰ حِينِ﴾ $^{(2)}$  ولقد توالى الرسل إلى الأقوام وذكر القرآن الكثير منهم<sup>(3)</sup> تصريحاً وقد أشار إلى بعض

 $\cdot$  منهـم

ه \_ وأعقب تلك الرسل بعد فترة سيدنا موسى عليه السَّلام إلى فرعون وشعبه ليخلص منه بني إسرائيل الذين أذاهم وقتل أبناءهم قال تعالى: ﴿ ثُمَّ أَرْسَلْنَا

مُوسَى وَأَخَاهُ هَدْرُونَ بِتَايَنتِنَا وَسُلَطَنٍ مُّبِينٌ ۞ إِلَىٰ فِرْعَوْتَ> وَمَلَإِيَـٰهِۦ فَأَسْتَكْبَرُوْا وَكَانُواْ قَوْمًا عَالِينَ﴾ (<sup>4)</sup>

و = ثم أرسل في بني إسرائيل ــ بعد أن غيَّروا وبدَّلوا كثيراً من شريعة موسى ــ الرسول عيسى ابن مريـم عـلـيه السَّـلام قـال جـلِّ وعـلا: ﴿وَإِذْ قَالَ عِسَى ٱبنُ مَنْهُمْ يَدْبَنِيّ إِسْرًاهِ بِلِّ إِنِّي رَسُولُ ٱللَّهِ إِلَيْكُمْ مُصَدِّقًا لِمَا بَيْنَ يَدَىّ مِنَ ٱلنَّوْرَكِ وَمُبَيِّرًا بِرَسُولِ يَأْتِي مِنْ بَعْدِى ٱسْمُدْ أَحْمَدْ لَلنَّا جَآءَهُم بِٱلْبَيْنَتِ قَالُوا هَذَا سِحْرٌ شَبِينٌ﴾(5) ذلـك الـتـفـصـيــل يَسْجَمَلْهُ قَـوَلْـهُ تَـعَالَـى: ﴿وَلَمَّذَ أَرْسَلْنَا مِنْ قَبْلِكَ رُسُلًا إِلَىٰ قَوْمِهِمْ فَجَاءُوهُر بِٱلْبَيْنَدَتِ فَأَنْقَصْنَا مِنَ ٱلَّذِينَ أَجْرَمُوآ وَكَانَ حَقًّا طَيِّنَا نَصْرُ ٱلْمُؤْمِنِينَ﴾<sup>(6)</sup> .

# بـعـث الله الـرسـول مـحـمّـداً ﷺ إلـى الـنـاس كـافـة، ويـظـهـر ذلـك فـي الأدلـة التالية :

- (1) سورة الصافات، الآية: 139.
- (2) سورة الصافات، الآية: 147، 148.
- (3) انظر قصص الأنبياء لابن كثير، ص50، وانظر السيد سابق، العقائد الإسلامية، ص198.
	- (4) سورة المؤمنون، الآية: 45، 46.
		- (5) سورة الصف، الآية: 6.
		- (6) سورة الروم، الآية: 47.

أ \_ أدلة إرسال الرسول ﷺ إلى العرب وغيرهم:

قال تعالى: ﴿وَإِنَّهُمْ تَسْرَيْنَ رَبِّ الْعَنْجِينَ ۞ مَنْ يَوْ الرَّبْحِ الْمَرْمِينَ ۞ وَا مِنَ ٱلْمُنذِرِينُ ۞ بِلِسَانٍ عَرَبَىٍ تُبينِ﴾ $^{(2)}$  وقال: ﴿كِنَدَبٌ فُصِّلَتْ ءَايَنتُمُ فُرْءَانًا عَرَبتًا لِقَوْمِ يَعْلَمُونَ﴾ (3)

2 \_ تدرجت الدعوة في الناس بحيث كانت في أول الأمر للأقربين من قوم النبي ﷺ قال تعالى: ﴿وَأَنذِرْ عَشِيَتَكَ ٱلْأَمْرَمِينَ﴾ لَهُ الله للعرب الذين لـم يأتهم نبي من قبل بعد إسماعيل عليه السَّلام قال تعالى: ﴿الَّتَمُ ۞ تَبْيَلُ ٱلْكِتَنْبِ لَا رَيْبَ فِيهِ مِن رَّبِّ ٱلْعَنَلَمِينَ ۞ أَمَّر يَقُولُونَ> ٱفْتَرَبْهُ بَلَّ هُوَ ٱلْحَقُّ مِن رَّبِّكَ لِتُنذِرَ قَوْمًا مَّآ أَتَنتَهُم مِّن نَّذِيرٍ مِّن قَبْلِكَ لَعَلَّهُمْ يَهْتَدُونَ£\$<sup>(5)</sup> وقـال فـي سورة يـس: ﴿إِنَّكَ لَمِنَ ٱلْمُرْسَلِينَ # عَلَىٰ صِرَطِ تُسْتَقِيمِ # تَنزِيلَ ٱلْعَزِيزِ ٱلرَّحِيمِ # لِلْنَـٰذِرَ قَوْمًا مَّآ أَنذِرَ ءَابَآؤُهُمْ فَهُمْ غَنْفِلُونَ﴾(<sup>6)</sup> وقـولـه: ﴿. . . وَلَـٰكِن تَـخَـمَةُ مِّن  $(7)$  and  $(1, 2)$  and  $(1, 1)$  and  $(1, 1)$  and  $(1, 1)$  and  $(1, 1)$  and  $(1, 1)$  and  $(1, 1)$ 

- (3) سورة فصلت، الآية: 3.
- (4) سورة الشعراء، الآية: 214.
- (5) سورة السجدة، الآية: 1 ـ 3.
	- .6 \_ 3 : سورة يس، الآية: 3 \_ 6.
- 

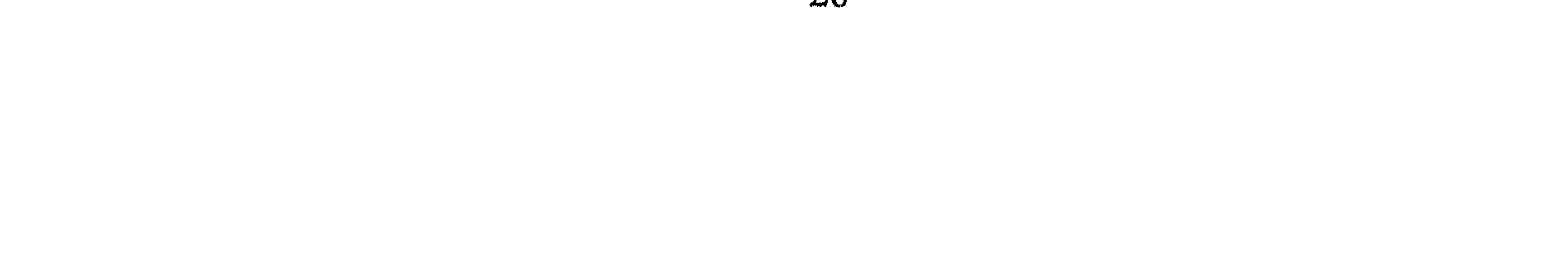

3 \_ كان الإنذار بالقرآن أول الأمر لأهل العربية حتى إذا ما تحملوه وآمنوا به واستيقنته أنفسهم هيّأهم الله لنشر رسالته فيما بعد في الآفاق<sup>(1)</sup> ولقد أخبرهم الرَّسول بذلك في قوله ﷺ عندما دعاهم لأمر الرسالة والإيمان: «والله الذي لا إلٰه إلاَّ هو إني رسول الله إليكم خاصة وإلى الناس عامة»<sup>(2)</sup> فتبيّن بذلك خصوصها لهم في أوّل الأمر ثم الخروج بها إلى الناس عامة .

وذلك ما حدث فعلأ فقد دعا النبي قومه في مكة المكزمة وحولها سنين وتلقى بها الركبان القادمة إلى مكة وعرض نفسه على القبائل العربية منها فزارة وغسان ومرة وحنيفة وسليم وعبس ومضر والحضارمة ونحوهم<sup>(3)</sup> فهي أولأ في العشيرة ثم في العرب الأقارب ثم الأباعد ثم جميع الخلق<sup>(4)</sup> ثم هاجر أصحابه إلى الحبشة وأذن الله له بالهجرة إلى يثرب فراراً بدينه وطلباً لحماية الدعوة إلى الله حتى أظهرها الله على يديه وكان أكثر معتنقيها من العرب وقليل من الـموالـي وأهل الـمـلل السابقة فكان تـحمّل عـبء حماية الـدعوة أولاً عـلـى المسلمين الأول حتى عمّت الجزيرة ثم من حول الجزيرة العربية غرباً وشرقاً . ب ــ أدلة إرسال النبي ﷺ إلى الناس كافة :  $\mathcal{A}$  if  $\mathcal{A}$  is the contraction of  $\mathcal{A}$  in the contraction of  $\mathcal{A}$ 

- الرسول مؤسسة الرسالة الجزء الأول الطبعة الثامنة 1972، ص107 ـ 113 وفقه السيرة ak berman<br>Pilitérius للغزالي، ص93 وما بعدها.
	- انظر: محمد سلام مدكور، تاريخ التشريع الإسلامي ومصادره، ص26 وما بعدها.  $(1)$ ابن الأثير: الكامل في التاريخ ج2، ص34.  $(2)$
- صفي الرحمن الميار كفوري: الرحيق المختوم، الجامعة السلفية المكتب الجامعي الحديث.  $\qquad \qquad (3)$ الإسكندرية، لاط، لات، ص123 ــ 132 وانظر محمّد عزت دروزه: الجهاد في سبيل الله،
- ص 325. انظر ابن قيم الجوزية، زاد المعاد في هدي خير العباد، دار الفكر بيروت ط3 1973،  $\equiv$  $(4)$

1 \_ قـال تـعـالـى: ﴿وَمَا هُوَ إِلَّا ذِكْرٌ لِلْعَامِينَ ﴾ $^{(1)}$  وقـال: ﴿كُلَّا وَٱلْقَمَرِ ۞ وَٱلْتِلِ إِذْ أَذَبَرَ \* وَٱلصُّبْحِ إِنَّا أَسْفَرَ \* إِنَّهَا لَابْتُدَى ٱلْكُبَرِ \* نَذِيَرًا لِلْبَشَرِ ﴾ (2) وقسال: ﴿إِنْ هُوَ إِلَّا ذِكْرٌ لِلْعَلَمِينَ ۞ لِمَن شَآءَ مِنكُمْ أَن يَسْتَقِيمَ﴾(3) فيقيد ذكير الله في هيذه الآيبات «العالمين»، «والبشر» فهو جنس مخصوص من المخلوقات وهو الإنسان وجاء في تأويل «العالـمون» جمع عالـم وهـو كـل مـوجـود سـوى الله تعـالـى

أ ــــ في القرآن الكريم :

وذكر الفراء أن العالـم عبـارة عـمـن يـعـقـل وهـم أربـعـة: الإنـس والــجـن والملائكة والشياطين<sup>(4)</sup> وعليه تحدد ذكر المقصود في التوجّه بالخطاب .

2 \_ التوجه بالخطاب إلى الناس وهذا يدل على العموم قال تعالى: ﴿يَتَأَيُّهَا النَّاسُ اَعْبُدُوا رَبَّكُمُ اَلَّذِى خَلَقَكُمْ وَالَّذِينَ مِن قَبْلِكُمْ لَعَلَّكُمْ تَتَّقُونَ﴾ وفسي سورة النساء قال تعالى: ﴿يَآأَيُّهَا ٱلنَّاسُ قَـٰذَ جَـَاءَكُمُ ٱلرَّسُولُ بِٱلۡحَقِّ مِن تَـٰتِكُمۡ فَتَامِنُوا خَيْرًا لَكُمْ ﴾ (6) وفـي سـورة الأعـراف: ﴿قُلْ يَتَأَيَّنُهَا ٱلنَّاسُــبِ إِنِّي رَسُولُ ٱللَّهِ إِلَيْكُمْ جَمِيعًـا ٱلَّذِى لَمُ مُلْكُ ٱلسَّمَنُونِ وَٱلأَرْضِ لَا إِلَهَ إِلَّا هُوَ يُتَّوِيه وَيُسِتٌ فَتَامِنُوا بِٱللَّهِ وَرَسُولِهِ ٱلنَّبِيِّ ٱلْأَتْرَى ٱلَّذِي يَؤْمِنُ بِٱللَّهِ وَكَلَّمَنِهِ. وَأَتَّبِعُوهُ لَمَلَّڪُمُ تَيَسْتَدُونَ﴾ (7)

ص22 ـ 81 وانظر القطب محمد الطبلية: الوسيط في النظم الإسلامية الحلقة الثالثة الإسلام  $\frac{1}{2}$ والدولة 21 ـ 28 وانظر، يوليوس فلهوزن، تاريخ الدولة العربية، مترجم، نشر لجنة التأليف والترجمة القاهرة، ص50 وما بعدها. (1) سورة القلم، الأية: 52. (2) سورة المدثر، الآية: 32 ــ 36. (3) سورة التكوير، الآية: 26 ــ 27. (4) القرطبي: محمد أحمد الأنصاري، الجامع لأحكام القرآن دار الكتاب العربي القاهرة، لاط، لات ج8، ص15 وانظر ابن جزىء التسهيل لعلوم التنزيل، ص424. (5) سورة البقرة، الآية: 21. (6) سورة النساء، الآية: 170. (7) سورة الأعراف، الآية: 158.

وإذا علمنا أن القرآن يفسِّر بعضه بعضاً تبيّن حسن القول الثاني لأنه ليس بعد إكمال الدين وإتمام النعمة للناس إلاَّ اتباعه ذلك لقوله تعالى: ﴿قُلْ يَتَأَيَّنَهَا ٱلنَّاسُ لِلِّي رَسُولُ ٱللَّهِ إِلَيْكُمْ جَمِيعًـا ٱلَّذِى لَمُ مُمَلِّفٌ ٱلسَّمَنُونِ وَٱلأَرْضِ لَآ إِلَهَ 

3 \_ ذكر كلمة «كافة»<sup>(4)</sup> تدل على العموم لا الخصوص في الأقوام أو القبائل فـهـي تـشمـل جـميـع أفـراد الكـون قـال تـعـالـى: ﴿وَمَآ أَرۡسَلۡنَٰكَ إِلَّا ڪَآفَـٰهَ لِلنَّاسِ بَشِيرًا وَكِنِيرًا وَلَنكِنَّ أَكْتَ ٱلنَّاسِ لَا يَعْلَمُونَ﴾ (5) والـمـعـنـى أن الله أرسل محمّداً ﷺ إلى جميع الناس وبتعبير آخر إنا أرسلناك يا محمّد جامعاً للناس في الإنذار والتبشير فتنذرهم العذاب، وتبشَّرهم بمغفرة من الله وجنّة عند الرجوع إليه في يوم القيامة<sup>(6)</sup> .

- (1) سورة البقرة، الآية: 21.
- القرطبي الجامع لأحكام القرآن ج1، ص225، انظر في هذا الباب الواسع أنظمة المجتمع  $(2)$ والدولة في الإسلام: تأليف محمود عبد المولى الدار العربية للكتاب، ص91 ـ 94.
	- (3) سورة الأعراف، الآية: 158.
- القاموس المحيط ج2 مادة كف، ص197 وانظر الراغب الأصفهاني مفردات القرآن، ص450.  $(4)$
- سورة سبأ، الآية: 28 وانظر تفسير هذه الآية عند ابن جزيء التسهيل لعلوم التنزيل، ص540.  $(5)$ 
	- (6) وانظر صابر عبد الرحمن طعيمة: الإسلام والثورة الاجتماعية، ص80 وما بعدها.

ٱلَّذِينَ ءَامَنُوا وَٱلَّذِينَ هَادُوا وَٱلصَّنِيمِينَ وَٱلتَّصَدِّوَنِ وَٱلْمَجْوَسَ وَٱلَّذِينَ أَشْرَكَتُوا إِنَّتَتَ اللَّهَ يَفْصِلُ بَيْنَهُمْ يَوْمَ ٱلْقِيَنْمَةِ إِنَّ ٱللَّهَ عَلَىٰ كُلِّ شَيْءٍ شَهِيدٌ﴾ (') وقــال: ﴿إِنَّ ٱلَّذِينَ ءَامَنُواْ وَٱلَّذِينَ هَادُواْ وَٱلصَّيْتُونَ وَٱلثَّمَنُونَ مَنْ ءَامَنَتِ بِٱللَّهِ وَٱليَوْمِ ٱلْأَخِرِ وَعَمِلَ صَـٰلِحًا فَلَا خَوْفٌ عَلَيْهِمْ وَلَا هُمْ يَحْزَنُونَ﴾ $^{(2)}$  فقد أدخل هؤلاء جميعاً في معنى الخطاب في قوله تعالى بأن من يؤمن من هؤلاء فله من الجزاء كـذا وكــذا ومــن كــفــر فــعــلـيـه كــذا<sup>(3)</sup> وقــال: ﴿ٱلَّذِينَ يَـتَّبِعُونَ ٱلرَّسُولَ ٱلنَّبِيّ ٱلأَتِرَىٰ ٱلَّذِى يَجِدُونَ\$ مَكْنُوبًا عِندَهُمْ فِى ٱلتَّوَرَىٰدِ وَٱلإنِجِيلِ يَأْمُرُهُم بِٱلْمَعْرُونِ وَيَنْهُدْهُمْ عَنِ ٱلْمُنْكَرِ وَيُجِلُّ لَهُمُدُ ٱلطَّيِّبَتِ وَيُحَرِّمُ عَلَيْهِمُ ٱلْخَبْنَهِثَ وَيَضْبَعُ عَنْهُمْ إِصْرَهْمْ وَٱلْأَغْلَلَ ٱلَّتِي كَانَتْ عَلَيْهِمْ فَٱلَّذِينَـتِ ءَامَنُوا بِيمه وَعَـزَرُوهُ وَنَصَـٰرُوهُ وَأَتَّبَعُوا ٱلنُّورَ ٱلَّذِىٓ أُنزِلَ مَعَـٰهُۥ أُوۡلَتِهِكَ هُمُ ٱلۡمُفۡلِحُونَ﴾ وجاء الأمـر بمجادلة أهل الكتاب بالحسنى أولاً ثم السيف $^{(5)}$  .

5 ـ التوجه بالخطاب إلى ابن آدم حيث جعله الله معنياً بالرسالات السماوية ومكلَّفاً باتباعها قال عزَّ وجلَّ: ﴿يَبَنِيٓ ءَادَمَ إِمَّا بَأَتِيَنَّكُمْ رُسُلٌ يَنكُمْ يَفْصُونَ عَلَيْكُمْ مَايَنِيٌّ فَمَنِ ٱتَّقَىٰ وَأَصْلَحَ فَلَا خَوْفٌ عَلَيْهِمْ وَلَا هُمْ يَتَمَرْلُونَ ۞ وَٱلْذِينَ> كَذَّبُوا يِتَايَننِنَا وَٱسْتَكْبَرُوْا عَنَهَا أَوْلَتِيكَ أَصْحَنتُ ٱلنَّالِّ هُمْ فِيهَا خَلِلْدُونَ﴾ (6).

- (1) سورة الحج ، الآية: 17.
- (2) سورة الماثدة، الآية: 69.
- انظر الجامع لأحكام القرآن ج6، ص246، والطاهر بن عاشور التحرير والتنوير ج7، ص121.  $(3)$ (4) سورة الأعراف، الآية: 157.
- (5) اقرأ قوله تعالى: ﴿زَلَا تَمْنَلُولَمَا أَهْلَ ٱلْكِتَنْبِ إِلَّا بِٱلَّتِى هِنَ ٱلْعَسَنُ ﴾ الآية 46 سورة العنكبوت ثم قوله تىعـالـى: ﴿قَنْنِلُوا ٱلَّذِينَتَ لَا يُؤْمِنُونَتَ بِاللَّهِ وَلَا بِالْبَوْمِ ٱلْآخِرِ . . مِنَ ٱلْزِينَتَ أَوْتُوا ٱلْحَكِتَبَ حَقَّ يُنْطُوا ٱلْجِزْيَةَ عَن يَـْدِ ۚ وَلَهُمْ صَنْـِيْزُوْيَــَـنَ ﴾ سورة التوبة، الآية: 29.

(6) سورة الأعراف، الآية: 35 ـ 36.

## والإكــمـال قـال تـعـالـي: ﴿قَا كَانَ مُحَمَّدُ أَبَّا أَحَدٍ مِّن رِّجَالِكُمْ وَلَـٰكِن رَّسُولَ ٱللَّهِ رَجَاتَيْرَ ٱلنَّبَيِّتِينُ وَكَانَ ٱللَّهُ بِكُلِّ شَيْءٍ عَلِيمًا﴾ (!) .

7 \_ التصريح في القرآن الكريم بإتمام النعمة على الناس في قوله تعالى مع ذكـر إكــمـال الــديــن ﴿أَلَيْوَمَ أَكْمَلْتُ لَكُمْ دِينَكُمْ ۚ وَأَتَمَنْتُ عَلَيْكُمْ نِعْمَتِى ۚ وَرَضِيتُ لَكُمُ ٱلۡإِسۡلَمَ دِينَآ ﴾ $^{(2)}$  وهذا الرضاء والإكمال والإتمام لا يكون مخصوصاً بقوم دون آخرين يتركون بلا شريعة تبين لهم ما يتّقون فكان القول الأول بختم النبوة يترتب عليه إكمال الشريعة للناس جميعأ<sup>(3)</sup> وهذا القول يعضده مع ما سبق قوله تعالى: ﴿وَمَآ أَرۡسَلۡنَـٰكَ إِلَّا رَحۡمَۃَ لِلۡعَـٰلَمِينَ﴾  $^{(4)}$ فكمال الشريعة للناس معناه لا حاجة لهم بعدها إلى إنزال شريعة أخرى، وما نزل فيها من تعاليم وأحكام على وجه الإجمال أو التفصيل يعتبر كافياً وملبياً لحاجات الناس إلى أن يرث الله الأرض ومن عليها<sup>(5)</sup> قال تعالى : ﴿قَمَّا فَرَّطْنَا فِى ٱلْكِتَنِي مِن شَيْءٍ ﴾ (6) بـمعنى ما من شـيء يـحتاج إلـى تشـريـع أو بيان إلاّ تـم الـتشـريـع لـه وبيـانـه بـطريـق كـلـي أو تـفـصـيـلـي<sup>(7)</sup> عـلـى سـنـة القوانين الأساسية تأتي بالمبادىء العامة وتترك التفاصيل يجريها الناس وفقاً للظروف والعصور والأمصار . فجاء بعضه مفصّلاً لحكمة الله في

بقائه على أصله كالميراث والحدود لا يتغير ولا يكون محلأ للاجتهاد. (1) سورة الأحزاب، الآية: 40. (2) سورة المائدة، الآية: 3. (3) انظر الفخر الرازي: مفاتح الغيب مجلد 6 ج11، ص140 ــ 143 وانظر الجامع لأحكام القرآن ج6، ص93. (4) سورة الأنبياء، الآية: 107. (5) المجامع لأحكام القرآن ج6، ص51 ــ 63. (6) سورة الأنعام، الآية: 38. (7) - انظر محمّد الطاهر بن عاشور : التحرير والتنوير ج7، ص102 ــ 108.

8 \_ بعثته للجن: تلك بعثته ﷺ لبنى البشر وقد كان أيضاً مبعوثاً للجنّ قال تعالى: ﴿وَمَا خَلَقْتُ ٱلْجِنَّ وَٱلْإِنسَ إِلَّا لِيَعْبُدُونِ﴾ $^{(1)}$  ولقد بعث الله نفراً من الـجــن لــلـرَّســول لــسـمـاع الــقــرآن ﴿وَإِذْ صَرَفْنَآ ۚ إِلَيْكَ نَفَرًا مِّنَ ٱلْجِنِّ يَسْتَمِعُونَ ٱلْقُرْءَانَ فَلَمَّا حَضَرُوهُ قَالُوٓاْ أَنصِتُوٓاْ فَلَمَّا قُضِىَ وَلَّوۡاْ إِلَىٰ قَوۡمِهِم مُمْدِرِينَ ۞ قَالُواْ يَنقَوَّمَنَا إِنَّا سَمِعْنَا كَيَتَنَّبَا أَنزِلَ مِنْ بَعْدِ مُوسَىٰ مُصَدِّقًا لِمَا بَيْنَ يَدَيْدِ يَهْدِئ إِلَى ٱلْحَقِّ وَإِلَىٰ طَرِيقٍ مُمْسَتَقِيمٍ \* يَـفَوّمَنَا أَجِيبُواْ دَاعِىَ ٱللَّهِ وَءَامِنُواْ بِهِۦ يَغْفِرْ لَـڪُم مِّن<br>ذُنُوبِكُمْ وَيُجِرَكُمْ مِنْ عَذَابٍ أَلِيمِ \* وَمَن لَا يُجِبْ دَاعِىَ ٱللَّهِ فَلَيْسَ بِمُعْجِز قَلِيْسَ لَمْ مِن دُونِهِ آوَلِيَّةٌ أَوْلَتِهَكَ فِي ضَلَـٰلِ تُمبِينٍ﴾ $^{(2)}$  وفي سورة الـجن جاء قوله تـــعـــالـــى: ﴿قُلْ أُوحَىَ إِلَىَّ أَنَّهُ آسَنَتُمْ نَفَرٌ مِنَ ٱلْجِنِّ فَقَالُوٓا إِنَّا سَمِعْنَا فُرْءَاكًا عَجَبًا ۞ يَهْدِىَ إِلَى ٱلرُّشْدِ فَتَامَنَّا بِيتِمْ وَلَن نَّشْرِكَ بِرَيّاً أَحَدًا \* وَأَنَّعُ نَعْنَانَ جَذُّ رَبّنَا مَا أَتَّخَذَ صُنْحِبَةَ وَلَا وَلَدًا﴾<sup>(3)</sup> وكـان الـسـؤال أو مـا فـي مـعـنـاه فـي سـورة الـرحـمـن قـد اقترن فيه الجن بالإنس مراراً وحقاً لقد كانت البعثة شاملة للثقلين<sup>(4)</sup> في قوله تعالى: ﴿ يَهْلَيْ مَالَاءِ رَبِّكُمَا تَكَذِّبَانِ﴾ (5).

ب ــ من السنّة النبوية :

ذكر الرسول ﷺ أن الدعوة التي جاء بها إلى الناس كافة في العديد من المواطن منها .

- (1) سورة الذاريات، الآية: 56 ﴿مَآ أَرِيدٌ مِنْهُم مِّن زَلِقٍ ۚ وَمَآ أَرِيدٌ أَن يُطْمِعُونِ ﴾ آية 57.
	- (2) سورة الأحقاف، الآية: 29 ـ 31.
		- (3) سورة الجن، الآية: 1 ــ 3.
- (4) انظر ابن كثير تفسير القرآن العظيم ج4، ص162 وانظر من نفس المرجع، ص269 وما بعدها . (5) سورة الرحمن، الآية: 13.
2 - ارسلا، الرسم ل رسله إلى خارج الجزيرة العربية إلى الفرس  $\mathbf{L}$   $\mathbf{z}$   $\mathbf{u}$   $\mathbf{u}$   $\mathbf{v}$ 

من ذلك يتبين لنا أن الرسالة الإسلامية جاءت للناس كافة وعامة لـهم، وبها تمت النعمة على الإنسان وختمها للشرائع السابقة وهيمنتها عليها باحتوائها

- (1) البخاري مع شرح فتح الباري ج1، ص453.
- (2) صحيح البخاري مع فتح الباري، ج1، ص453.
- للمزيد انظر عون الشريف قاسم نشأة الدولة الإسلامية (في دعوة الرسول ﷺ) دار الكتاب  $(3)$ اللبناني بيروت 2، 1401هـ 1981 القسم الثاني النصوص، ص240 ـ 362، ومحمّد حميد اللّه وثانق العهد النبوي، ص92 وما بعدها.
- (4) نشأة الدولة الإسلامية، ص306 واقرأ «…. وأمرت بالإعذار والإنذار ومقاتلة الكفّار يدينوا ديني ويدخل الناس في ملتي» هذا كتابه ﷺ إلى صاحب مصر ، ص304. هسجيح مسلم ج1، ص84.

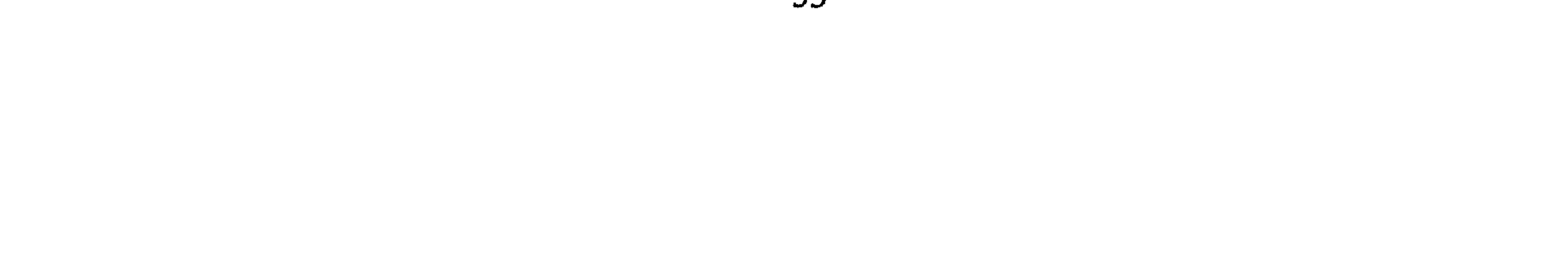

جميع أصول أحكامها لذا تعتبر الشريعة الخاتمة والتي بها العمل وعليها مدار العبادة لأنها نسخت كل شريعة سابقة لها<sup>(I)</sup> وأمر الله العباد أن يتّبعوها ويسيروا على هديها كما رأينا من النصوص السابقة وجعل اتباعها هو المعول عليه والمقبول عنده جلٌّ وعلا في قوله تعالى: ﴿وَمَن يَبْتَغِ غَيْرَ ٱلْإِسْلَـٰمِ دِينًا فَلَن يُقْبَـلَ مِنْهُ وَهُوَ فِي ٱلْآخِرَةِ مِنَ ٱلْخَيْسِيةَ﴾ (2) وحلَّد بـالـمـعـنـى الـحـرفـى لـكـلـمـة الـديـن المرتبغ والبمرتيض والبمأذون بيه فير قوله تبعالير: ﴿إِنَّ ٱلَّذِينَ؟ عِنْـدَ ٱللَّهِ

هذا الدِّين الـذي أعـزُّه الله بـالإظـهـار رغـم كـره الكـارهـين والـحانقين عـلـيـه والممحاولين وأده من حين أن دعا به النبي ﷺ في ربوع مكة والـذي تـألـب العدوان عليه من كل جانب في المدينة، يجب له على المسلمين المتحملين لما شرع عليهم من أحكام يجب تبليغه إلى الناس والدعوة إليه في المعمورة لدى الشعوب التبي لم يبلغها .

ثالثاً \_ وحوب تبليغ الدعوة الإسلامية إلى الناس:

$$
\sum_{i=1}^n a_i \sum_{i=1}^n a_i \
$$

- (1) | انظر جمال الدين الأسنوي زواند الأصول على منهاج الوصول إلى علىم الأصول تحقيق محمد الجلالي مؤسسة الكتب الثقافية، بيروت، ط، 1993.
- (2) سورة آل عـمـران، الآيـة: 85، وانـظـر تـفـسيـر مـادة ديـن فـي مـفـردات الـراغـب الأصـفـهـانـي،
	- $.177,$ pd سورة آل عمران، الآية: 19.  $(3)$ 
		- (4) سورة التوبة، الآية: 33.

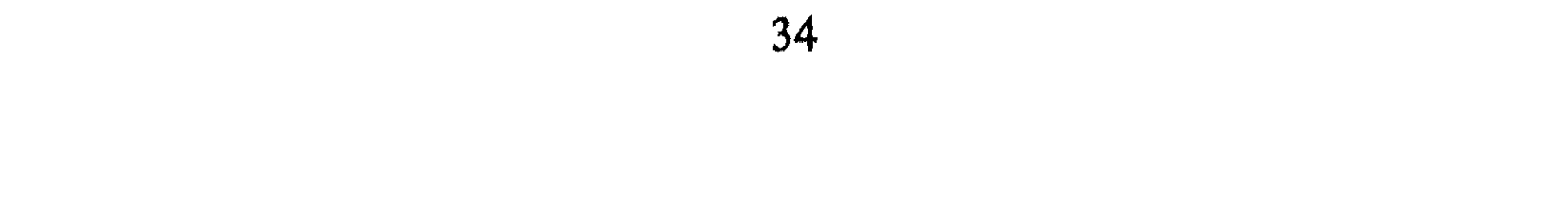

وجوب تبليغ الدعوة الإسلامية من القرآن الكريم: 1 \_ قال عنّ من قال: ﴿فَأَصْلَحْ بِمَا نُؤْمَرُ ۚ وَأَعْرِضْ عَنِ ٱلْمُشْرَكِينَ ﴾ <sup>(1)</sup> جاء فـى تفسير هذه الآية : (أي بلُّغ رسالة الله إلى جميع الخلق لتقوم الحجَّة عليهم فلقد أمرك الله بذلك)<sup>(2)</sup> وطبيعي إن الصدع بالشيء إعلانه لـلملأ من النـاس وسواء أكان المكان مكة أم غيرها فلا بدَّ أن يكون فيها أخلاط من الناس

## العرب وغيرهم ممن يلجون البلاد للتجارة والزيارة ونحوها .

- 2 ـ ذكر وحي القرآن للنبي مسبباً أو لعلة الإنذار كما في قوله تعالى: ﴿وَكَذَلِكَ أَوْحَيْنَآ إِلَيْكَ قُرْءَانًا عَرَبَيًّا لِنُنذِرَ أَمَّ ٱلْقُـرَىٰ وَمَنْ حَوْلَهَا ﴾<sup>(3)</sup> أي لتنذر سكان هذه البلدة لأنهم هم العقلاء فيها.
- وأم القرى تعني أصل القرى وهي مكة سميت بذلك لعلو شرفها لأن فيها البيت الحرام وفيها مقام النبي إبراهيم عليه السَّلام. والعرب تسمي كل شيء هام (أمة)<sup>(4)</sup> .
- ثم جاء ذكر (من حولها) أي القرى المحيطة بها، وهكذا كلما دخل قوم في الإسلام تابع المسلمون الدعوة إلى غيرهم ممن هم حوالي الكعبة، فكانت مكة مكان البداية ثم تدور الدائرة ويتسع نطاقها البشري المسلم من حولها

- (1) سورة الحجر، الآية: 94.
- (2) القرطبي الجامع لأحكام القرآن، ج7، ص71.
	- (3) سورة الشورى، الآية: 7.
- انظر الفخر الرازي، مفاتيح الغيب، ج27، ص148.  $(4)$
- (5) أبو الفدا إسماعيل بن كثير الدمشقي: تفسير القرآن العظيم. دار المعرفة بيروت، لاط، 1969إفرنجي (1388هـ) ج4، ص507. (6) القرطبي، الجامع لأحكام القرآن، ج16، ص6.

# الكرة فتكون النقطة التي منها البداية هي متحرك الداثرة ومكّة كذلك جعلها الله بداية تبليغ رسالة إلى الخلق وإليها حجهم وفيها مناسكهم فهي بمثابة القلب أو قطب الرحى .

ولقد تكرر ذكر (أم القرى) في قوله: ﴿وَهَلَدَا كِتَنَبُّ أَنْزَلَنَّكُ مُبَارَكٌ مُمَمَّدِّقٌ ٱلَّذِى بَيْنَ يَدَيْدِ وَلِنُنذِرَ أَمَّ ٱلْقُرَىٰ وَمَنْ حَوَّلَهَا ۚ ﴾  $^{(1)}$  والمعاني يعضدُ بعضها بعضاً فقد فسَّر القرطبي هذه الآية هنا بقوله: (يعني جميع الآفاق)<sup>(2)</sup> .

3 - في وجود، تبليغ القرات للناس: قال تعالي: 
$$
\oint_{\mathbb{Q}} \hat{t}_{\mathbb{Q}}
$$
  $\hat{t}$ ، 20 المشركين النابين وَبَنٌُ بَهٌٌٍَ $\oint_{\mathbb{Q}} \hat{t}$  جاء في تأويل هذه الأية: (قل لهؤلاء المشركين النابين ويكـذبـونـكـذبـونـك أَّحِنَّهِ يُنَّا، تَيَّقِ مَنَّهَّمَّمَّ وَيَنَّكُمَّ وَلَّهَّهَ، وَيَنَكُمَّ وَنَّهَنَّهَّمَّ وَنَّهَ تُرَيَّهَ، وَنَّهَ تُنَّهَ مَنَّهَ وَنَّهَ تُنَّهَ وَنَّهَ تُنَّهَ وَنَّهَ

وأنذر به من بلغه من سائر الناس غيركم إن لـم ينته إلـى الـعمل بما فيه، وتحليل حلاله، وتحريم حرامه، والإيمان بجميعه بنزول نقمة من الله<sup>(4)</sup> .

وفي الحديث قول رسول الله ﷺ: «يا أيّها الناس بلّغوا عني ولو آية من<br>كتاب الله فإنه من بلغه آية من كتاب الله فقد بلغه أمر الله أخذه أو تركه»<sup>(5)</sup> وبنحو ذلك كثير من التأويلات والمقصود هنا هو : إن تبليغ شيء من القرآن

- في عشرة أنا أحدهم)<sup>(2)</sup> . 5 ــ الأمر بتبليغ الـمنزل قال جلَّ وعلا: ﴿يَأَيُّهَا الرَّسُولُ بَلَغَ مَآ أُنزِلَ إِلَيْكَ مِن يَهْتَلُقَ وَإِن أَوْ تَفْعَلَ فَيَا بَيْتَنَبِهِ دِسَالَتُكُمْ ﴾ (3) فيهذا أمر رتَّانير للرسول بالتبليغ
- القرآن بالإنذار والبشارة ولا عذر لهم وقيل أنهم اليهود وقيل كفار قريش، قال مقاتل: (من بلغه القرآن من الجن أو الإنس فهو نذير له)<sup>(1)</sup>، وأخرج ابن جرير الطبري عن رفاعة القرظي قال: نزلت ﴿وَلَقَدْ وَصَّلْنَا لَهُمُ ٱلْقَوْلَ ﴾

وجوب تبليغ الدعوة الإسلامية من السنة النبوية :

### **أمر الله»**

ب ــ إن الرسول قد تحرك بالدعوة وتبليغ الناس أولاً في أهله وعشيرته ثم في

- (1) الجامع لأحكام القرآن، ص20، 39.
- (2) السيوطي، لباب النقول في أسباب النزول، ص110.
	- (3) سورة المائدة، الآية: 67.
	- انظر الفخر الرازي، مفاتح الغيب، ج12، ص54.  $(4)$
- (5) السجامع لأحكام القرآن ج6، ص242. وانظر السيوطي، السجامع الصغير حديث رقم 3159.
	- (6) البخاري، الأنبياء وأحمد بن حنبل ج3، ص214.
- (7) السيوطي الـجامع الـصغير حديث رقم 3153، تفسير القرآن العظيم ج2، ص126 وانظر هامش 5 من الصفحة السابقة.

نواحي مكة، ثم في أطرافها وخرج بها إلى الطائف، وتلقى بها الركبان القادمة إلى مكة وعقد البيعة والعهد في العقبة الأولى والثانية وهاجر إلى الممدينة، وذهب إلى أطراف الجزيرة العربية جهة الروم لإعلانها للناس فهذا مسلك عملي للرَّسول في تبليغ الدعوة وهو من السنَّة العملية واجبة الاتباع

وخاض حروبأ حول المدينة وفي وسط المجزيرة وشمالها وبالقرب من مكة

والطائف من أجل حرية الدعوة إليها وإفساح الطريق للدعوة لها عندما وقف في وجهها الكفار وقتلوا رسول النبي ﷺ. وتهيأوا له بالجيوش على الأطراف الشمالية للمجزيرة العربية.

تلك الدعوة إلى الإسلام لم تقف عند حياة الرَّسول إنما استمر أمرها بعده فقد تحمّل المسلمون تلك الأمانة وأخذوا ينشرون الدّين ففي نصف القرن الأول البهجري كان أن اتسعت داثرة أم القرى شرقاً إلى مشارف البهند والصّبين

(1) - ابن هشام السيرة النبوية القسم الثاني، ص507، وانظر الروض الأنف ج4، ص248 ـ 250. وانظر القلشقندي صبح الأعشى، ج1، ص20.

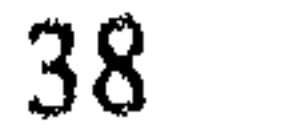

وهكذا يجب دومأ على المسلمين تجاه الدعوة الإسلامية في تبليغها وفي كل عصر وكانت أحياناً تتصادم قوى الخير مع قوى الشر فتنشب حرب بين المسلمين وعدوهم إذا لـم تجد الوسائل السلمية نفعاً في سبيل القيام بالدعوة فتكونت بذلك علاقات حرب مع الدول. فما نظر الإسلام للحرب عامة؟ وما أسلوبه فيها؟ وما أخلاق محاربيه وقادته أثناء القيام بها؟ ثم ما مسؤولية القيادة العليا والأفراد اتجاه المحاربين وغير المحاربين والأموال والعقارات؟ ثم ما مدى استفادة القانون الدولي المعاصر من تلك النظرية في الحروب وفي العلاقات الدولية في العالم المعاصر؟ تلك الأسئلة وغيرها هي ما سوف تتقصاه الدراسة لهذا المموضوع تحت عنوان نظرية الحرب في الإسلام وأثرها في القانون الدولي العام.

## (1) انظر الخارطة الملحقة محمد حسين هيكل، الفاروق عمر، والخارطة الملحقة بكتاب حميد الله وثاثق العهد النبوي، ص22.

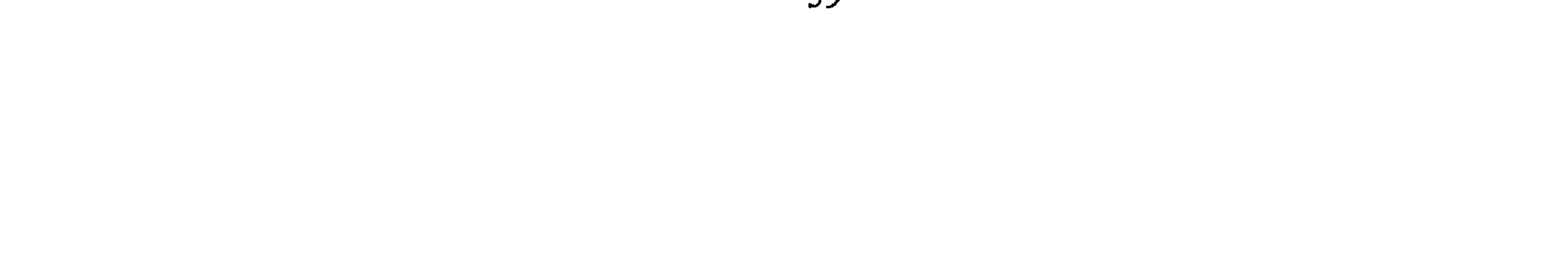

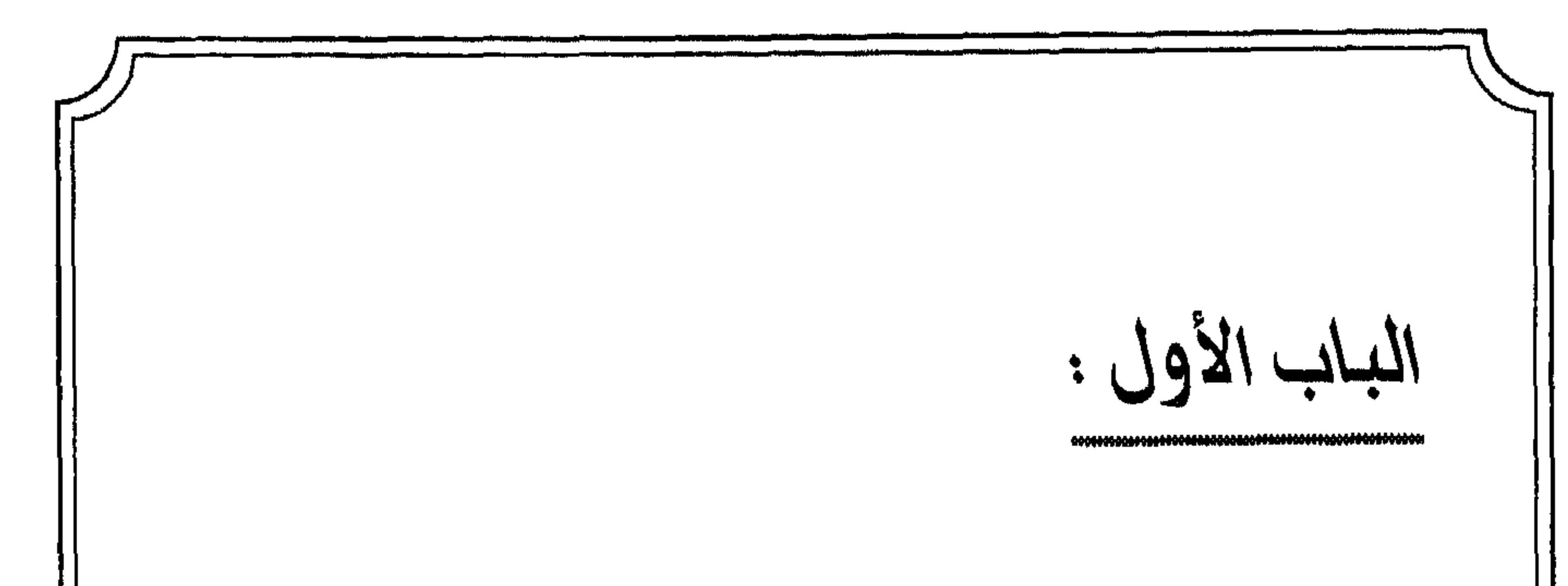

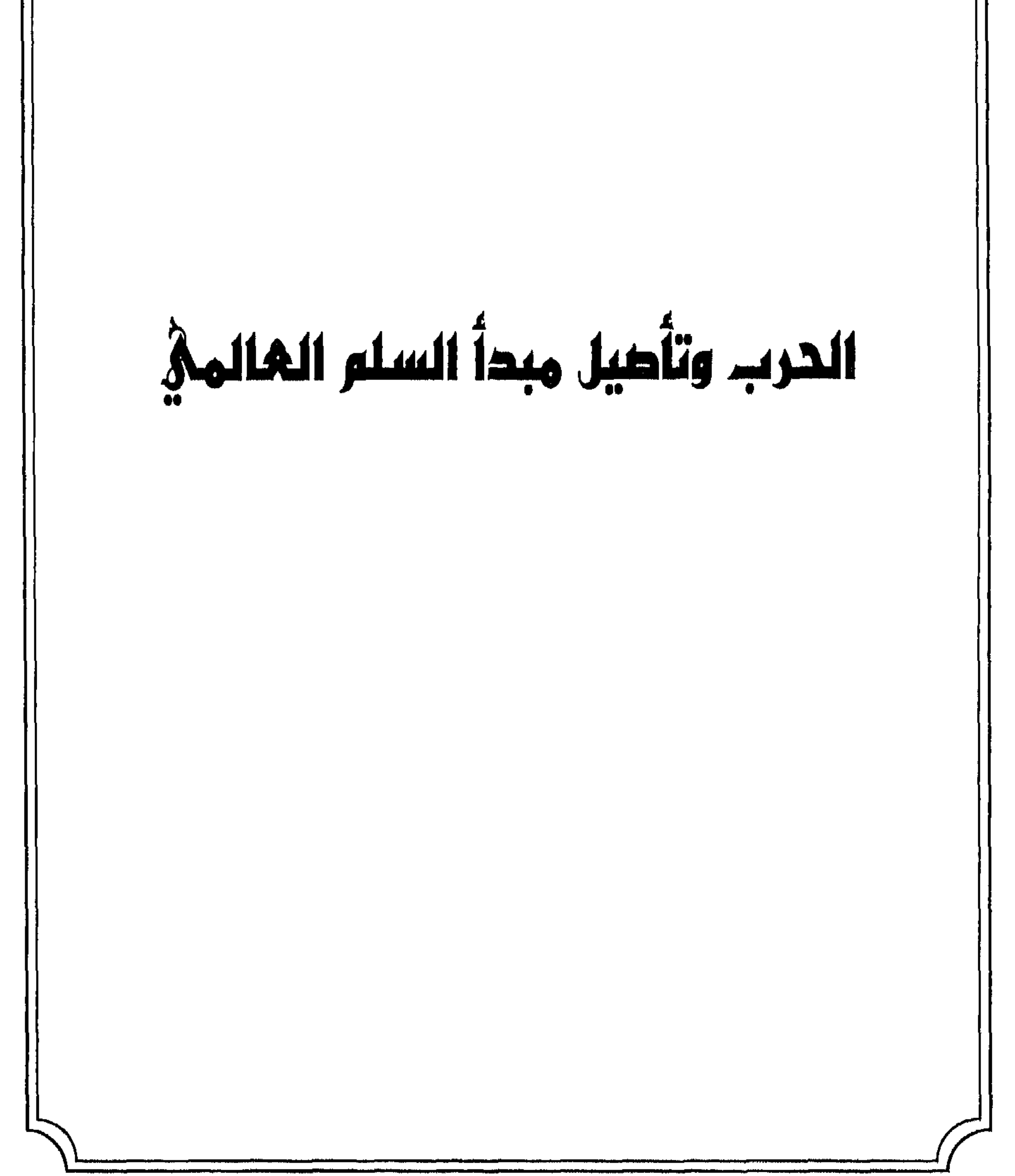

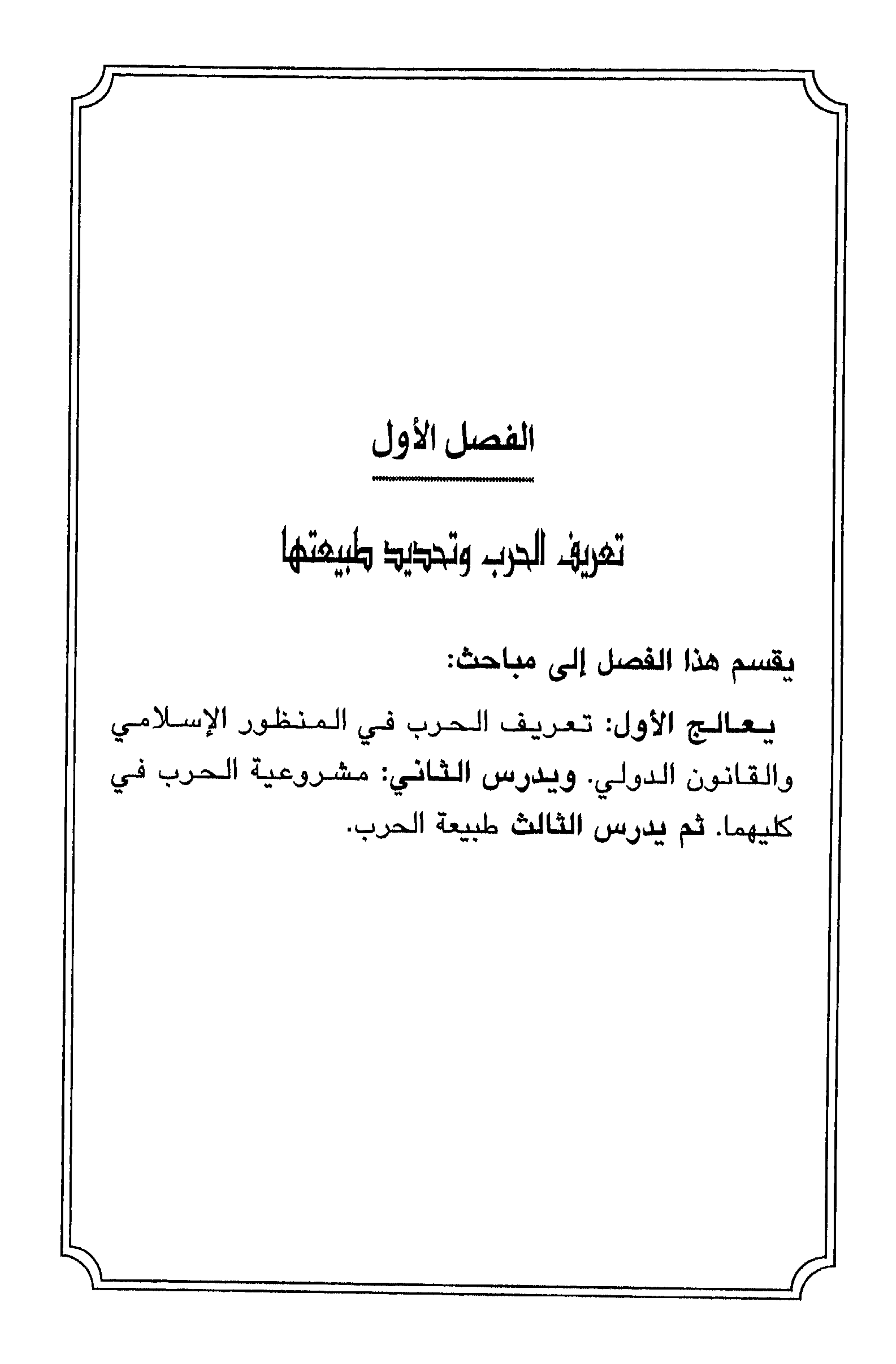

المبحث الأول تعريف الحرب وتحديدها يدرس هذا المبحث تعريف الحرب اللغوي والاصطلاحي ثم يتعرّض لتحديد الحرب وتمييزها عن الوسائل الجهادية الأخرى في المطالب التالية : المطلب الأول تعريف الحرب الحرب لغة: الحرب تجمع على حروب، ورجل حرب، جاء في القاموس وأنا حرب

(1) الفيروز آبادي، القاموس المحيط، ج1، ص55. (2) مجمع اللغة العربية، المعجم الوسيط، ج1، ص164. (3) دائرة المعارف الإسلامية، مُجلد 13، ص420. وانظر الصحاح، ج1، ص108.

وفي القرآن الكريم جاءت كلمة «الحزبُ» بمعنى القتال كما في قوله تعالى: ﴿فَإِمَّا نَتَقَفَّتُهُمْ فِي ٱلْحَزْنِ نَشْرَدٌ بِهِمْ مَّنْ خَلْفَهُمْ ﴾ (!).

وفسي قسولــه: ﴿فَإِذَا لَقِيْنُمُ ٱلَّذِينَ كَفَرُوا نَضَرْبَ ٱلرِّقَالِ خَتَّىٰ إِذَا أَثْغَنْتُمُوكُمْ نَشْدُوا ٱلرِّئَاقَ فَإِمَّا مَنَّا بَعْدُ وَإِمَّا فِدَآءٌ حَتَّىٰ تَضَمَّ ٱلْمَرْبُ أَوْزَازَهَا ۖ ﴾ (2) .

وقد يطلق القتال على الحرب بالمعنى السابق كما يظهر في كثير من الآيسات السقسرآنسيسة<sup>(3)</sup> مسشسل: ﴿وَقَنْتِلُواْ فِي سَيِمِيلِ ٱللَّهِ ٱلَّذِينَ يُقَنْتِلُونَكُمْ وَلَا قَسْتَدْقَأْ . ﴾ (4) وقال: ﴿وَإِن طَآيِفَنَانِ مِنَ ٱلْمُؤْمِنِينَ ٱقْنَـٰتَكُواْ فَأَصْلِحُواْ بَيْنَهُمَا ٌ . . ﴾ (5) وقال: ﴿وَإِذْ عَدَوْتَ مِنْ أَهْلِكَ تُبَوِّئُ ٱلْمُؤْمِنِينَ مَقَدْمِدَ لِلْقِتَالِ وَأَلَمَهُ سَمِيعٌ عَلِيمٌ﴾ (6) من كل تلك الآيات من الممكن أن تستنبط أن الحرب تأتي بمعنى القتال وهي إحدى وسائل الجهاد. والحرب بمعناها اللغوي القتال بين فريقين أو طائفتين كقبيلة وقبيلة أو دولة وأخرى أو مجموعات من الطوائف أو الدول.

الجهاد والحرب:

 $\mathbb{R}^n$  and  $\mathbb{R}^n$  are the set of  $\mathbb{R}^n$  . The set of  $\mathbb{R}^n$  and  $\mathbb{R}^n$  are the set of  $\mathbb{R}^n$  and  $\mathbb{R}^n$  are the set of  $\mathbb{R}^n$  and  $\mathbb{R}^n$  are the set of  $\mathbb{R}^n$  and  $\mathbb{R}^n$  are the

- (1) سورة الأنفال، الآية: 57، انظر مادة كلمة حرب، سورة،التوبة الآية: 106. وسورة البقرة، الآية: 279، سورة الماثدة، الآية: 64. وانظر معاني القرآن للأخفش الأوسط. وانظر معنى الممحاربة، معجم مفردات ألفاظ القرآن، ص573.
	- (2) سورة محمّد، الآية: 4.
	- وردت مادة القتل أكثر من عشرين مرة في دلالة معنى الحرب بين طائفتين.  $(3)$ (4) سورة البقرة، الآية: 190.
		- (5) سورة الحجرات، الأية: 9.
	- (6) سورة آل عمران، الآية: 121 وانظر، محمّد عزت، الجهاد في سبيل الله، ص7.

مدافعة العدو<sup>(1)</sup> وفي هذا الـمعنى (الـجمهد) جـاء في الـقرآن الكـريـم: ﴿وَلِن جَنَهَدَاكَ عَلَىٓ أَن تُشْرِكَ بِي مَا لَيْسَ لَكَ بِيهِ عِلْمٌ فَلَا تُطِعْهُمْنَآ . ﴾ (2) وهو بلوغ أقصى قدرة الإنسان وجهده لتحقيق مراده، ويقال جاهد في سبيل، مجاهدة وجهاداً.

الجهاد اصطلاحاً:

إذا تصفحنا بعض كتب الفقه نجد كثيراً من التعريفات الاصطلاحية لكلمة

«الجهاد» فهو:

ــ (بذل الجهد في قتال الكفار)<sup>(3)</sup> .

ب ــ وفي شرح عمدة الأحكام (هو بذل الجهد في قتال الكفار والممرتدين عن الإسلام إلى أن يرجعوا إلى الدين)<sup>(4)</sup> فقد حدَّد التعريف الجهاد بأنه قتال الكفّار على وصف الجملة ثم المرتدين ولـم يذكر البغاة<sup>(5)</sup>. كذلك تـم تعريفه (قتال مسلم كافراً غير ذي عهد لإعلاء كلمة الله أو حضوره له أو دخوله أرضه)<sup>(6)</sup> .

وذكر مثل ذلك محمّد علاء الدين الحصفكي (الجهاد الدعاء إلى الدِّين الحق وقتال من لـم يقبله) وعرَّفه ابن الكمال بأنه (بذل الوسع في القتال في

- (1) المعجم الوسيط، ج1، ص142، وانظر مختار الصحاح، ص114، فتح الباري بشرح صحيح البخاري، ج6، ص3 وانظر القاموس الـمحيط مادة جهد، ج 1، ص896، وانظر الشيخ علي منصور ناصف، التاج الجامع للأصول، ج4، ص326، وابن تيمية، السياسة الشرعية، ص39.
	- (2) سورة لقمان، الآية: 15.
	- (3) صحيح البخاري بشرح فتح الباري، ج 3 ص162.
- (4) الشيخ تقي الدين أبو الفتح (ابن دقيق) إحكام الأحكام، شرح عمدة الأحكام، ج4 هامش ص222 انظر أبـا زيـد الـقـيـروانـي شـرح ابـن نـاجـي وابـن زروق، ج28، ص3، وقـارن بـلـغـة السالك، ص254 وشرح الزرقاني، ج3، ص2.
- محمّد بن علاء الدين الحصفكي، شرح الدر المختار، مطبعة محمّد علي صبيح، القاهرة، لات،  $(5)$ لاط،، ج1، ص455، انظر محمّد فريد وجدي دائرة المعارف القرن العشرين، ج3، ص31. (6) الكواكب الدرية، ج2، ص120.

سبيل الله مباشرة أو معاونة بمال أو رأي أو تكثير سوادٍ أو غير ذلك)<sup>(I)</sup> وذكر في تعريف الجهاد أيضاً (بذل الجهد في قتال الكفّار والبغاة)<sup>(2)</sup> . وبدراسة تلك التعريفات الشرعية نجد أن الجامع بينها: 1 \_ الدعوة إلى الإيمان بالله في المعمورة وإعزاز الدين. 2 ــ قتال الكفّار من لا عهد له ولا ذمّة. 3 \_ أن الجهاد يشمل النفس والمال، وكما يكون بالمباشرة يكون بغيرها. 4 ــ كما تعرضت بعض التعريفات إلى أن من الجهاد قتال البغاة.

الجهاد في القرآن الكريم:

1 ـ جاء ذكر الجهاد في القرآن بمعنى نصرة دين الله وإعزازه قال تعالى: ﴿يَتَأَيُّهَا ٱلَّذِينَ جَهِدِ ٱلْكَشَارَ وَٱلْمُنَافِقِينَ وَٱعْلَظَ عَلَيْهِمْ وَمَأْوَافِهُمْ جَهَنْدُ وَيِثْسَ ٱلْمَصِينَ﴾<sup>(3)</sup> وقــال: ﴿وَجَـٰهِـدُواْ فِي ٱللَّهِ حَقَّ جِهَــَادِهِ. هُوَ ٱجْتَبَلَـٰكُمْ وَمَا جَعَـلَ عَلَيْكُمْ فِي ٱلَّذِينِ مِنْ حَرَجٌ ﴾  $^{(4)}$  وقـــال: ﴿إِنَّ ٱلَّذِينَ $\sim$  ءَامَنُوا وَٱلَّذِينَ هَاجَرُوا وَجَنَهَدُوا فِي سَبِيلِ ٱللَّهِ أَوَلَتِيكَ يَرْجُونَ رَحْمَتَ ٱللَّهِ وَٱللَّهُ عَفُوْرٌ رَحِيبُهُمْ \$(5) .

2 \_ وجاء «الجهاد» بمعنى العرب والقتال وشمل الجهاد بالنفس والممال قال تــعــالـــى: ﴿إِنَّ ٱلَّذِينَ ءَامَنُوا وَهَاجَرُوا وَجَنَهَدُوا بِأَمْوَالِهِمْ وَأَنْفُسِهِمْ فِي سَبِيلِ ٱللّهِ

ب ــ مغالبة هوى الشيطان ومكائده وتزيينه الشهوات بالبُعد عنها ومحاربتها في

ــ مجاهدة النفس بكفُّها عن الـمحرمات وبتطويعها وفقاً لما يحبُّه الله ويرضاه وترويضها على ذلك، فيكون هواها تبعاً لهوى الشرع وتوطينها على تعلم أمور الدين وترتيب السلوك على أساسها<sup>(1)</sup>.

والجهاد بذلك الوصف يُطلق على:

ابن دقيق، شرح عمدة الأحكام، ج4، ص222، وشرح الزرقاني، ج3، ص12.  $(1)$ (2) صحيح البخاري مع فتح الباري، ج2، ص3، وانظر ماذا خسر العالم بانحطاط المسلمين، من146. (3) سورة الناس، الآية: 1 ـ 5. (4) ذكر البهوتي، في كتابه كشاف القناع في مجالات الجهاد وان (منه ما يكون بالقلب بالعزم علمى الجهاد ومنه الدعوة إلى الإسلام وإلى شرائعه، ومنه إقامة الحجة على أهل الباطل وإظهار الحق وإزالة الشبهة في المسائل المختلفة والرأي والتدبير للمسلمين وبالبدن، وباللسان لهجوم الكفار ونحوه)، ج3، ص56. (5) ابن قيم الـجوزية زاد الـمعاد في هدى خير العباد، ج2، ص40 م وانظر شرح الزرقاني، ج3، ص 2. (6) - سبل السلام، ج4، ص41. والجامع الصغير حديث 3578.

عليه فإن في هذا البحث أود تحديد المصطلح الحربي لأنه بين كلمتي «الحرب والجهاد» عموم وخصوص، فكلمة حرب تدخل ضمن عموم كلمة الحجهاد لأننا وجدنا الجهاد له معان كثيرة ويدخل تحته حرب الكفّار وقتالهم وحربهم تكون بوسائل الجهاد وهي توطين النفس ومغالبتها على حرب أعداء الله أولاً، ثم ببذل النفس ثانياً، وبالجود بالمال ثالثاً ليقوى به المسلمون على

تحديد المصطلح:

2 \_ لا تعتبر الحرب التي تقوم بين الطوائف الإسلامية في الدول الإسلامية حرباً دولية إنما هي حرب لقتال البغاة في الدولة الواحدة ولما أحكام

باعتبار أن الحرب في الإسلام تقوم تحت راية الدولة الإسلامية وبأمر منها وتحت مسؤولياتها اتجاه الدِّين والمسلمين، وأن من شأن العلاقات الدولية أنها تنشأ بين الدول كمؤسَّسات اجتماعية.

على المسلمين وتدرجه مع التعرّض على من يجب القتال).

المطلب الأول

المشروعية

لـم يؤذن للنبي بالقتال لإعداء الإسلام ابتداء من حين أن أمره الله بنشر الدعوة في مكة، وإنما تأخَّر زمان الإذن به للمسلمين مدة وذلك لأن الناس لا يصح مقاتلتهم وهم لا يعلمون تمام العلم علام يقاتلون؟ والدعوة ما زالت في بواكيرها أولاً. ثم لـم تتوفر القوة المادية التي يمكن أن يقاتل بها الأعداء ثانياً، أو لحكمة له سبحانه وتعالى في ذلك التأخير. وقد لاقى المسلمون العنت والعذاب في تلك الحقبة ولم يمدوا أيديهم

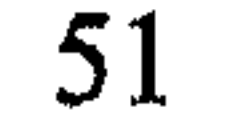

أولاً : أن النبي ﷺ كان مأموراً بالصفح عن الـمشركين ومقابلة أذاهم بالصفح والصبر كما في قوله تعالى: ﴿فَأَصْفَحِ ٱلصَّفَحَ ٱلْجَمِيلَ ﴾ (2) وقال: ﴿غُذِ ٱلْعَقَوَ وَأَمْنَ بِٱلْعُرْفِ وَأَعْرِضَ عَنِ ٱلْمَنْهِلِينَ﴾ ۞ وقـــولـــه: ﴿فَأَصْدَعَ بِمَا نُؤْمَرُ وَأَعْرِضْ عَنِ ٱلْمُشْرِكِينَ﴾ <sup>(4)</sup> ذلك على الرغم من أن الـمشـركـيـن كـان هـمّـهـم على حد وصف القرآن في قوله: ﴿وَإِذْ يَمْكُنُ لِكَ ٱلَّذِينَ كَفَرُوا لِيُثْبِتُوَكَ أَزّ يَقْتُلُوكَ أَوْ يُخْرِجُوكُ وَيَمْكُرُونَ وَيَعْكُنُ ٱللَّهُ وَٱللَّهُ خَيْرُ ٱلْمَنْكِبِينَ﴾(5).

ثانياً : ثـم أمـر الله الـرسـول ﷺ بـأن يـدعـو إلـى الله بـالـمـوعـظـة الـحـسـنـة والمجادلة<sup>(6)</sup> وذلك على السواء: المشركين وأهل الكتاب لقوله تعالى: ﴿آدَعُ إِلَىٰ سَبِيلِ رَبِّكَ بِٱلْحِكْمَةِ وَٱلْمَوْعِظَةِ ٱلْمَسْنَةِ ﴾ ('' وقــال: ﴿وَلَا تُمْتَدِلْوَا أَهَلَ ٱلْكِتَنبِ إِلَّا يَالَّتِي هِيَ أَخْسَنُ إِلَّا ٱلَّذِينَ طَلَمُوا مِنْهُمٌّ وَقُولُوٓا ءَامَنَّا يَالَّذِىٓ أَنزِلَ إِلَيْنَا وَأَنـزِلَ إِلَيْمَـِــَـمْنِ . . . ﴾ (8) .

ثالثاً : ثم جعل الله القتال مأذوناً بمباشرته للمسلمين وعلَّقه على شرط أن يبدأهم الكفار بالقتال فقال: ﴿فَإِن قَنَلْوَكُمْ فَٱقْتُلُوهُمْ كَذَالِكَ جَزَّاهُ ٱلكَفِيهَنَّ ﴾ (9)

(1) انظر أبا زهرة، القرأن المعجزة الكبرى، صر،536. (2) سورة الحجر، الآية: 85. (3) سورة الأعراف، الآية: 199. (4) سورة الحجر، الآية: 94. (5) سورة الأنفال، الآية: 30. انظر ابن الهمام فتح القدير، ج4، ص282 وما بعدها.  $(6)$ (7) سورة النحل، الآية: 125. (8) سورة العنكبوت، الآية: 46. (9) سورة البقرة، الآية: 191، وقال: ﴿وَقَتِيْلُوا فِي سَيِمِيلِ اللَّهِ الَّذِينَ يُقَتِيْلُوَيُّكُم وَلَا تَسْتَثَنَّآ ﴾ سورة البقرة، الآية: 190 وانظر الـمعنى، محمّد عزت دروزة، الـجهاد في سبيل الله، ص45، وانظر السياسة الشرعية، ص59.

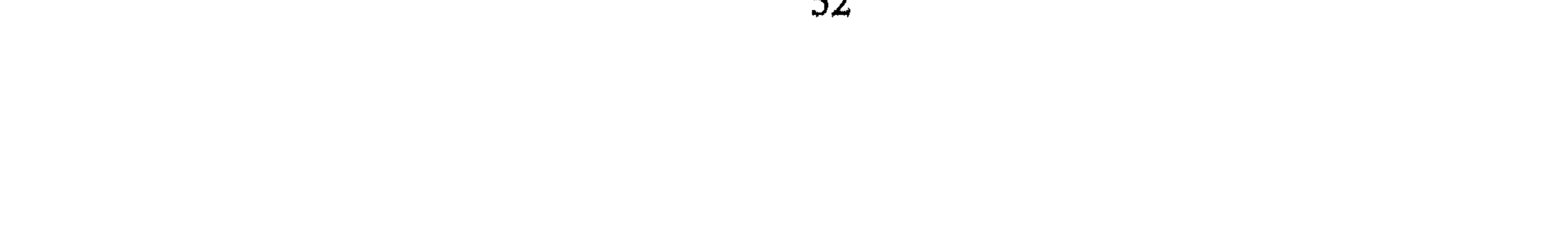

وقال: ﴿أَذِنَ لِلَّذِينَ يُقَنَّتُلُونَ> بِأَنَّهُمْ ظُلِمُوْاً ۖ وَإِنَّ أَللَّهَ عَلَىٰ نَصۡرِهِمۡ لَقَـٰدِيرٌ﴾ (!) وذكر ابن عباس أن هذه أول آية نزلت في القتال<sup>(2)</sup> وأنها جعلت ظلم الكفار للمسلمين سببأ لمباشرتهم الحرب وأضافت الآية التي بعدها تفسيراً للظلم وهو الإخراج من الديار بغير الحق لقولهم: لا إله إلاَّ الله إلاَّ أن ذلك كان إذناً ولـم يكن أمراً لهم بالقتال ابتداء<sup>(3)</sup> .

رابعاً : ثم كان الأمر به مطلقاً وابتداء من المسلمين لعدوهم وذلك في قوله عزّ وجُسلَ: ﴿وَقَنْظِلُوهُمْ خَقَّ لَا تَكُونَ فِتَنَةٌ وَيُكُونَ ٱلَّذِينُ كُلَّةٍ لِلَّهِ.. ﴾ ♦ أَ وقـال: ﴿وَقَـٰذِلُوا ٱلۡمُشۡكِينَ كَأَفَـٰذَ كَحَمَا يُقُنِنُونَكُمۡ كَتَافَةً وَٱعۡلَمُوٓا أَنَّ ٱللَّهَ مَعَ ٱلۡمُنۡقِينَ ﴾(5) وقال جلَّ وعـلا: ﴿وَٱقۡتُلُوۡهُمۡ حَيۡثُ نَفِنۡمُوْم وَٱخْرِجُوهُم مِّنْ حَيْثُ أَخْرَجُوَكُمْ وَٱلْفِنْنَةُ ٱتَنَدُّ مِنَ ٱلْقَتَلِّ ﴾(6) وفــى ذلـك إشــارة إلــى قتال الكفّار جميعاً على وصف الكفر .

وكان الرَّسول كما سبق القول مأموراً بمجادلة أهل الكتاب بالحسنى ثم أمره الله بحربهم إلى أن يصيروا إلى الإسلام أو دفع الجزية بمعنى أن يصبح دارهـم تـحت أحكـام الشـريعة الإسلامية فقال: ﴿قَنْنِلُوا ٱلَّذِينَ> لَا يُؤْمِنُونَ> يَاللَّهِ وَلَا يَالَيْوَمِ ٱلْأَخِرِ وَلَا يُحْرِّمُونَ مَا حَكَّمَ ٱللَّهُ وَرَسُولُهُ وَلَا يَدِينُونَ> دِينَ ٱلْحَقِّ مِنَ  $(7)$   $\mathcal{L}$   $\mathcal{L}$ 

سورة التوبة، الآية: 29 (وانظر التاج الجامع للأصول، ج4، ص340 وما بعدها).  $(\tau)$ 

الـمسلمين فـي الـمسـجـد فـعـليـهم عـنـدئـذ رد الـعـدوان<sup>(1)</sup> قـال: ﴿وَلَا نُقَتِلُوهُمْ عِندَ ٱلْمَسْعِدِ ٱلْحَرَامِ حَقٌّ يُقَدِّنُوكُمْ فِيهِ فَإِن قَنَلُوكُمْ فَأَقْتُلُوهُمْ كَنَالِكَ جَزَّلَهُ ٱلكَفِرِينَ ﴾ $^{(2)}$  . وقيل إن هذه الآية منسوخة بآية السيف ل<sup>هه)</sup> إلاَّ أن القرطبي يرجِّح عدم نسخها وذكر حديثاً عن ابن عبَّاس أن رسول الله ﷺ قال يوم فتـح مكـة : «إن هذا البلد حرمه الله يوم خلق السَّموات والأرض فهو حرام بحرمة الله تعالى إلى يوم القيامة وأنه لـم يحل القتال لأحد قبلي ولـم يحل لي إلاّ ساعة من النهار فهو  $\mathbf{A} = \mathbf{A} + \mathbf{A} + \mathbf{A} + \mathbf{A}$ 

- قيل إنها ﴿وَقَنْتِلُوا فِي سَيَمِيلِ ٱللَّهِ ٱلَّذِينَ يُتَنْتِلُوَيِّكُمْ ﴾ سورة البقرة، الآية: 191 وقيل انها منسوخة (辨) بآية أخرى ﴿لَمَقَنْلُوا ٱلْمُشْرِكِينَ حَيْثَ وَجَدَّلْمُوْهُرٌ﴾ سورة التوبة، الآية: 4. انظر النيسابوري أسباب النزول، ص12 ــ 26.
	- القرطبي الجامع لأحكام القرآن، ج2، ص135.  $\left(3\right)$ (4) سورة البقرة، الآية: 217.
- انظر السيرة القسم الثاني وانظر الكامل في التاريخ، ج2، ص180 وما بعدها. والقرطبي  $(5)$ الجامع، ج 2 ص253.

المطلب الثاني<br>خكم الجهاد بالحرب

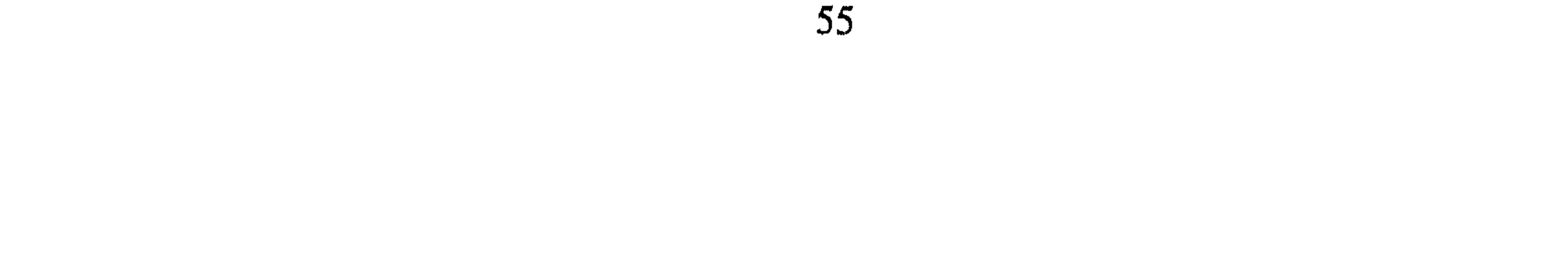

# وَهُوَ خَيْرٌ لَكُمْ وَعَسَىٰٓ أَن تُجِبُوا شَيْئًا وَهُوَ شَرٌّ لَكُمٌّْ وَاللَّهُ يَعْلَمُ وَأَنتُمْ لَا  $\mathcal{L}^{(1)} \mathcal{L} \rightarrow 0$

2 \_ وقوله : ﴿وَقَنْتِلُوا فِي سَـَبِيـلِ ٱللَّهِ وَأَعْلَمُوٓا أَنَّ ٱللَّهَ سَمِيعٌ عَلِيــمٌ ﴾ <sup>(2)</sup> . 3 \_ وقوله : ﴿وَأَقْتُلُوهُمْ حَيْثُ تُلِفُنُمُوهُمْ وَأَخْرَجُوهُمْ مِنْ حَيْثُ أَخْرَجُوكُمْ ﴾ (3) .

4 ـ وقــولــه: ﴿فَإِذَا ٱنسَلَخَ ٱلْأَمْثِرُ ٱلْمُنْ فَأَقْنُلُوا ٱلْمُشْرِكِينَ حَيْثُ وَجَدْتُمُوهُمْ وَخُذُوهُمْ

وَٱخْصُرُوهُمْ وَٱقْعُدُوا لَـهُمْ ڪُلَّ مَرْصَدٍ فَإِن تَابُوا وَٱقَـامُوا ٱلصَّـلَوٰةَ وَءَانَوْا ٱلزَّكَـكُوة فَخَلُواْ سَيِيلَهُمْ إِنَّ ٱللَّهَ غَفُوْزٌ رَّحِيمٌ﴾(4) وقــولـــه: ﴿أَنْفِـرُواْ خِفَافًا وَيْقَــالَا وَجَنِهِدُوا بِأَمْوَالِكُمْ وَأَنفُسِكُمْ فِي سَبِيلِ ٱللَّهِ ذَالِكُمْ خَيْرٌ لَّكُمْ إِن كُنْتُمْ تَعْلَمُونَ>﴾۞ وذلك فضلاً عن الآيات الكثيرة التي تحض على الثبات في الحرب، وسرعة النفير إليه، وعدم الفرار من الأعداء<sup>(6)</sup>. ولحديث الرسول ﷺ<sup>(7)</sup> وفعله وإجماع الصحابة على القيام به لكن ذلك الفرض فيه أقوال هي : أ ـ أن الجهاد فرض على المهاجرين في بادىء الأمر دون غيرهم (<sup>8)</sup> ويؤيِّد هذا القول وجوب الهجرة وأن من لـم يهاجر لا تكون له ولاية الـمسلمين  $\mathbb{R}^2$  and  $\mathbb{R}^2$  and  $\mathbb{R}^2$  and  $\mathbb{R}^2$  and  $\mathbb{R}^2$  and  $\mathbb{R}^2$  and  $\mathbb{R}^2$ 

- (1) سورة البقرة، الآية: 216.
	- (2) سورة البقرة، الآية: 244.
	- (3) سورة البقرة، الآية: 191.
- (4) سورة التوبة، الآية: 5 (وانظر الشوكاني فتح القدير، ج2، ص377 وما بعدها).
	- (5) سورة التوبة، الآية: 41.
	- (6) انظر التاج الجامع للأصول، ج4، ص326، 34.
	- ذلك إشارة إلى قوله ﷺ: «أُمرت» ثم قيام الصحابة بالسرايا من بعده.  $(\tau)$ 
		- (8) صحيح البخاري مع فتح الباري، ج6، ص57. (9) سورة الأنفال، الآية: 73.
			-

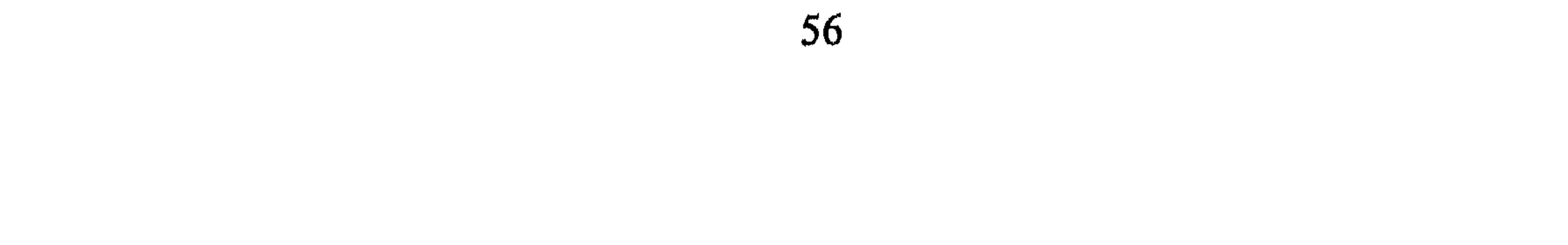

1 ــ الـجمهاد يكـون فرض كـفـايـة وهـو أن يوجـد مـن الـمسـلـمـيـن مـن يـقـوم بالحرب والدفاع عن المسلمين، ويقف للعدو، ومرابطة ثغور المسلمين بحيث يرد عليهم الأعداء<sup>(3)</sup> وكذلك إذا حدث غزو يقوم به بعض دون آخرين وإذ تركوا هذا الفرض جميعاً أثموا، ودليل ذلك قوله تعالى: ﴿ ﴿ وَمَا كَانَ ٱلْمُؤْمِنُونَ لِيَـنفِرُوا كَانَةً لَمَؤْلَا نَفَـرَ مِن كُلِّ فِرْقَةٍ مِّنْهُمْ طَآيِفَةٌ لِيَـنَفَقُّهُواْ فِى ٱلدِّينِ وَلِيُنذِرُواْ قَوْمَهُمْ إِذَا رَجَعُوا إِنَّبَمَ لَعَلَّهُمْ يَحْذَرُونَ ﴾ (4)

كـذلك يـفـهـم فـرضـه الكـفـائـي مـن قـولـه تـعـالـى: : ﴿لَّا يَسْتَوِى ٱلْقَٰهِدُونَ مِنَ ٱلْمُؤْمِنِينَ غَيْرُ أُوْلِى ٱلضَّرَرِ وَٱلْمُجَمِّدُونَ فِى سَبِيلِ ٱللَّهِ بِأَمْوَالِهِمْ وَأَنفُسِهِمْ فَضَّلَ ٱللَّهُ ٱلْمُجَهِدِينَ بِأَمْوَالِهِمْ وَأَنْفُسِهِمْ عَلَى ٱلْقَنْعِلِيْنَ دَرَجَةً وَكُلًّا وَعَدَ ٱللَّهُ ٱلْحُسَنَىٰ وَفَضَّلَ ٱللَّهُ ٱلْمُجَهِّدِينَ عَلَى  $1.1.1$   $1.1.1$   $1.1.1.1$   $1.1.1.1$   $1.1.1.1$   $1.1.1$   $1.1.1$   $1.1.1$   $1.1.1$   $1.1.1$   $1.1.1$   $1.1.1$   $1.1.1$   $1.1.1$   $1.1.1$   $1.1.1$   $1.1.1$   $1.1.1$   $1.1.1$   $1.1.1$   $1.1.1$   $1.1.1$   $1.1.1$   $1.1.1$   $1.1.1$   $1.1.1$   $1.1.1$ 

ست عشره خروه\

2 \_ تخلُّفه ﷺ عن كثير منها وبعثه السرايا وبقاؤه في المدينة مثل: بعثة خالد لأكيدر صاحب دومة الـجندل<sup>(3)</sup> ومؤتة . وفي رواية مسلم (أن رسول الله ﷺ غزا تسع عشرة غزوة قاتل في ثمان منهن)<sup>(4)</sup> . 3 \_ قوله ﷺ: «والَّذي نفس محمّد يده لولا أن أشق على المسلمين ما قعدت خلاف سرية تغزو في سبيل الله أبداً، ولكن لا أجد سعة فأحملهم، ولا يجدون سعة، ويشق عليهم أن يتخلَّفوا عني<sup>0(5)</sup> . 2 \_ الجهاد فرض عين: وهو ما يجب أن يباشره المسلم بنفسه وهو متعين على كل مسلم. ولقد قال الفقهاء بفرضيته على الأعيان بعد أن ظهر الإسلام وتـُمّ إعزاز الدِّين في حالات منها:

 $(1)$ انظر الخطيب الشربيني، مغني المحتاج، ج4، ص20.

در

- انظر ابن الأثير الجزري جامع الأصول، ج9، ص138 وانظر السيد عبد الحميد الخطيب،  $\left( 2\right)$ اسمي الرسالات دار الكتاب العربي مقر ط1، 1373هـ، 1954، ص40 ـ 95، 97، 111.
	- انظر عبد السَّلام هارون بشأن تلك الغزوات (تهذيب السيرة).  $(3)$ 
		- ابن الأثير الجزري جامع الأصول: 9، ص 138.  $(4)$
		- $(5)$ محمّد بن جرير الطبري تاريخ الأمم والملوك 10/ 83.
	- ابن العربي أحكام القرآن، ج1، ص103، الشوكاني نايل الأوطار، ج8، ص25.  $(6)$
- انظر الحصفكي الاختيار لتعليل المختار المجلد2، ج4، ص118، ومغني الممحتاج، ج4، ص217.  $(7)$

### أهلية القتال:

ب ــ من أمره الحاكم الـمسلم وعيَّنه ليس له التخَّلف لأنه تعيّن في حقَّه بتعيين الحاكم له. ج ــ إذا كان النفير عاماً عند ذلك يكون فرضه فرض عين<sup>(1)</sup> كأن ينادي ولى الأمر بالجهاد فلا يتخلَّف من كان ذا أهلية للقتال عندئذٍ.

- إن لتحمّل رسالة القتال في الإسلام شروطاً ينبغي أن تتوفَّر فيمن يقوم بها وهي على وجه الإجمال: 1 ـ الإسلام: فلا يجب القتال على الكافر. 2 ـ الذكورة: فلا يجب على أنثى فعن عائشة رضي الله عنها قالت: (استأذنت النبي ﷺ في الجهاد فقال: «جهادكن الحجّ». وجاء في شرح هذا الحديث، أنه ليس لهن أن يتطوعن بالجهاد وإنما لـم يكن عليهن واجباً لما فيه من مغايرة المطلوب منهن وهو الستر، ومجانبة الرجال فلذلك كان الحجّ أفضل لهن من الجهاد)<sup>(2)</sup> إلاَّ إذا صار الجهاد فرضاً عينياً عليهن كما سبق تقريره.
- 3 \_ المبلعوغ: لأن الرسول ﷺ كان لا يجيز إلاَّ البالغ فلقد ردِّ الرسول

## 5 ـ الحرية: فلا يجب على العبد لأنه لا يملك نفسه، وذمَّته مشغولة بخدمة غبره $^{(1)}$ .

6 \_ القدرة المعالمية: إن استطاعة الحرب تحتاج إلى تحمَّل الـمركوب والزاد ونحوه . ومن لـم يستطع فيسقط عنه فرض القتال لقول الله تعالى: ﴿لَيِّسَ عَلَى ٱلضَّعَفَـٰكِ وَلَا عَلَى ٱلْمَرْضَىٰ ۚ وَلَا عَلَى ٱلَّذِينَــنَ لَا يَجَـٰدُونَـنَ مَا يُنْفِقُونَتَ خَرَّمَ﴾ إلى قوله تعالى: ﴿وَلَا عَلَى ٱلَّذِينَ> إِذَا مَآ أَتَوَكَّدَ لِتَخْمِلَهُمْ قُلْتَ> لَآ

أَجِـدُ مَا أَخِلُـكُمْ عَلَيْهِ ۚ تَوَلَّوْا وَأَعَيْنُهُمْ تَفِيضُ مِنَ ٱلدَّمْعِ حَزَنًا ۚ أَلَّا يَجِمْدُوا مَا بنيفقور<sub>تک</sub> په<sup>(2)</sup> .

أصبحاب الأعذار .

جاء العذر في القرآن الكريم لقوم من المسلمين على وجه الإجمال وهم: المعريض، الأعمى، المقعد، الأقطع، الأعرج، النساء، والصبيان<sup>(3)</sup>. تلك الأعذار يجملها قوله تعالى: ﴿لَّيْسَ عَلَى ٱلضَّمَفَـٰكَ وَلَا عَلَى ٱلْمَرْضَىٰ وَلَا عَلَى ٱلَّذِينَ لَا يَجِـدُونَ مَا يُنفِقُونَ حَرَجٌ إِذَا نَصَحْوَا لِلَّهِ وَرَسُولِيَّه … ﴾ (<sup>4)</sup> وقــولـــه: ﴿لَيْسَ عَلَى ٱلْمُقْمَىٰ حَرَمٌ ۚ زَلَا عَلَى ٱلْأَعْـدَجِ حَرَمٌ ۚ وَلَا عَلَى ٱلْمَرْبِضِ حَـزَمٌ . . ﴾(5). والجدير بالذكر أن أغلب المعذورين السابقين أو من على شاكلتهم يتغيّر

- (1) انظر الحصفكي الاختيار لتعليل المختار مجلد2، 22 ـ 118، شرائع الإسلام، ج2، ص164، فتح القدير، ج4، ص283. (2) سورة التوبة، الآية: 92\_93.
- (3) انظر القرطبي الجامع لأحكام القرآن، ج8، ص226، شرح الدر الممختار، ج2، ص456، شرائع الإسلام، ج1، ص146 فتح الباري، ج6، ص75. وانظر في الشروط التكليفية عموماً ومن يليها، ضو غمق، السلطة التشريعية، ص20 مخطوط. (4) سورة التوبة، الآية: 91، 92، وانظر تفسير الطبري، جامع البيان، ج10، ص211.
	- (5) سورة الفتح، الآية: 17. وانظر ابن العربي أحكام القرآن، ج3، ص1402.

من لا يخرج إلى القتال من غير أصحاب الأعنار:

نظراً لحساسية موقف المحاربين المسلمين وحرصاً على تحقيق ما يراد لـهم من النصر فقد نظر الفقهاء إلى ما يشجعهم ويشد من عزائمهم ويقوي أملهم في نصر الله لهم، فقالوا: لا يخرج للقتال مع المحاربين فئات يؤثر خروجها على هذه الغاية ولو لـم يكونوا من ذوي الأعدار ومن هؤلاء:

1 \_ المخذل: وهو من يخوف الناس من الحرب ويذكر كثرة العدو وشجاعته وصبره على الحرب.

2 \_ المعرجف: وهو من يشيع بين الناس الأمور المخوِّفة كأن يقول: العدو يترضَّد لكم في موضع كذا، أو أن السرية كذا هلكت <sup>(2)</sup>، أو يذكر مدداً للعدو. ولكن لا بأس إن كان الأمر حقيقة، وقال به لولي أمر القتال أو من له مسؤولية بذلك، لأننا اليوم نرى الحرب النفسية أشد خطراً على معنويات الشعوب من القنابل المدمّرة.

3 \_ الخائن: وهو من ينقل أخبار المسلمين إلى العدو ويبصرهم بعورات المسلمين وقوَّتهم سواء أكان ذلك التجسُّس بالمكاتبة أم بالشخوص. قال تــعــالـــى: ﴿لَوۡ خَـرَجُوۡا فِيَكُمۡ مَّا زَادُوكُمۡ إِلَّا خَبَـالَا وَلَأَوۡضَمُوا خِلَـٰلَكُمۡ يَبۡغُونَكُمۡ ٱلۡفِنۡنَةَ وَفِيكُمۡ سَمَّنۡعُونَ لَهُمۡٓ وَٱللَّهُ عَلِيمُ ۚ بِٱلۡظّٰلِمِينَ ۞ لَقَـٰدِ ٱبۡنَـٰعَوۡا ٱلۡفِتَــنَةَ مِن قَبۡـٰلَ وَقَسَلَبُوا لَكَ ٱلأَمْوَرَ حَقٌّ جَسَنَةَ ٱلْحَقُّ وَظَهَـٰرَ أَمْرُ ٱللَّهِ وَهُمْ كَارِهُوْنَ﴾ $^{(3)}$  قبال

- (1) مغني الممحتاج، ج4، ص209، فتح القدير، ج4، ص283، الاختيار لتعليل الممختار مجلد2،  $.118$ ہ ص
	- (2) انظر مغني المحتاج، ج4، ص221.
- (3) سورة الـتوبة، الآية: 47 ــ 48. وانظر الـواحـدي، أسباب الـنزول، ص145، وانظر الألـوسـي روح المعاني، ج10، ص109 ــ 111.

## المبحث الثالث

تلك المشروعية وحكم الجهاد الحربي وتدرجه في الإسلام والآن أتوجه بدراسة التعريف والمشروعية في القانون الدولي العام.

صاحب البحر الزخّار : (ولا يخرج الحاكم من أهل الفساد في عسكره<br>كمخذل للمسلمين أو معين للكفّار، ومرجف وجاسوس)<sup>(1)</sup>.

 $(5)$ 

2 ــ ويعرّفها: «فان غلان» بأنها: (صراع عن طريق استخدام القوة الـمسلّحة بين الدول بهدف التغلّب على بعضها البعض)<sup>(3)</sup>.

- (1) البحر الزخار، ج6، ص989.
- (2) جعفر عبد السَّلام، قواعد العلاقات الدولية، ص450.
	- (3) فان غلان القانون بين الأمم، ج3، ص7.

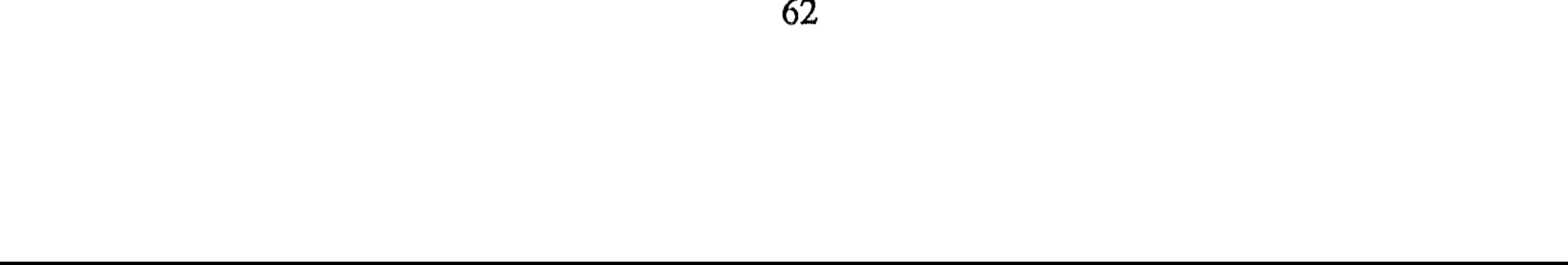

- 6 \_ كما عرفت بأنها: (نضال بين القوّات المسلّحة لكل من الفريقين المتنازعين ترمي به كل منهما إلى صيانة حقوقه ومصالحه في مواجهة الطرف الآخر)<sup>(4)</sup> .
- 7 <sub>--</sub> وعرَّفها «شارل روسو» (تقوم الحرب على قتال مسلَّح بين الدول بهدف<br>تغليب وجهة نظر سياسية وفقاً لوسائل نظَّمها القانون الدولي)<sup>(5)</sup> .
	- $\int e^{-x} \cdot e^{-x} dx$

(1) نقلاً عن جعفر عبد السَّلام، قواعد العلاقات الدولية، ص594. (2) إحسان هندي مبادىء القانون الدولي العام، دار الجيل، ط1، 1984 إفرنجي، ص321. (3) محيسي الدين عشماوي، حقوق المدنيين تحت الاحتلال الحربي عالـم الكتب، 1974 إفرنجي لاط . (4) علي صادق أبو هيف، القانون الدولي العام، ص779. شارل روسو، القانون الدولي العام، الشركة الأهلية للطباعة والنشر بيروت، 1982،  $(5)$ ص 325. (6) معجمة طه بدوي، مدخل إلى عالم العلاقات الدولية، ص37.

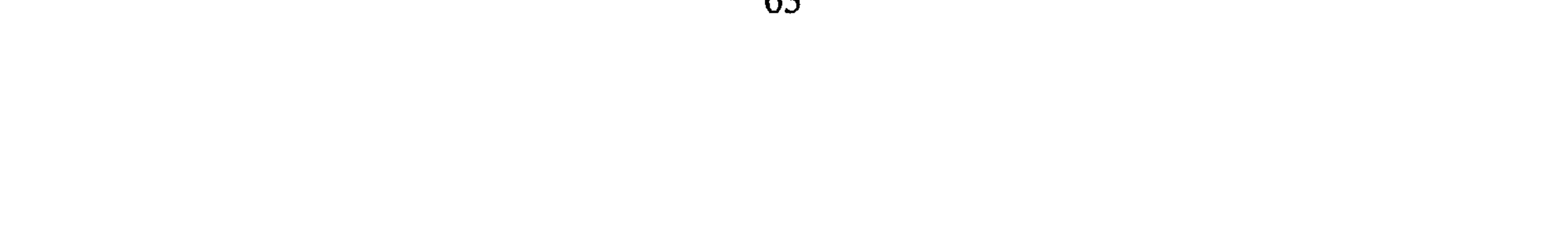

وعند التدقيق والبحث في هذه التعاريف نجدها تحتوي على العناصر الآتية :

(1) نقلاً عن إسماعيل الغزال، القانون الدولي، ص161. وانظر محمود سامي جنينة، القانون الدولي العام، ص797. (2) مصطفى كامل شحاتة، الاحتلال الحربي وقواعد القانوني الدولي المماصر، ص93. (3) انظر إحسان هندي، مبادىء القانون الدولي العام، ص321، أبو هيف، القانون الدولي العام، ص979، وانظر جنينة، القانون الدولي العام، ص298.

منذ قرون كثيرة وبعضه مدوّن في معاهدات مثل معاهدة لاهاي 1899. 3 \_ إذا ما نظرنا إلى فحوى التعريفات نجدها تنحو صوب إكراه الخصم لتنفيذ إرادة خصمه، وبمعنى أقرب أن الحرب ذات هدف تسعى إلى تحقيقه عن طريق القوة وربما يكون الغرض لإبراز العظمة كما في احتلال إيطاليا لليبيا والحبشة وبضمّهما إليها<sup>(3)</sup>، وقد يكون الغرض كسب قلوب الشعوب والصداقات، أو من أجل أهداف إيدولوجية ومن أجل الصالح الاستراتيجي، كما قد يكون الغرض الانتقام، وتأديب الطرف المقابل، وربما تكون سبيلأ لطلب القوت والسيطرة على الخيرات، أو مجاراة

2 ــ الحرب الدولية هي التي تقوم وفق المبادىء التي نظمها القانون الدولي، لأن الحروب بين الدول محكومة بتلك القواعد وهذه القواعد بعضها عرفي

لعظمة الدول مثل دولة بريطانيا التى توصف بأنها لا تغرب عنها الشمس (4).

- (1) إيفان لوارد، السلام والرأي، ص55.
- (2) المادة2، فقرة7: تنص «ليس في هذا الميثاق ما يسوغ للأمم المتحدة أن تتدخل في الشؤون
- التي تكون من صميم السلطان الداخلي لدولة ما»، وورد في قرار الجمعية العامة رقم 3103 «وأن الممنازعات المسلحة التي لها دخل بكفاح الشعوب ضد السيطرة الاستعمارية الأجنبية وضد النُظم العنصرية يعتبر منازعات مسلَّحة دولية بالـمعنى الـوارد في اتفاقية جنيف لـعام  $.41949$ 
	- انظر مذكرات جوليتي، تعريب خليفة التليسي، ص5، وعلى الأخص، ص47 وما بعدها.  $(3)$ (4) السلام والرأي، ص66 ــ 125.

5 \_ الحرب قاطعة للسَّلام بين الأطراف المتحاربة، عليه فالتوترات السياسية لا تعتبر حرباً ولو بلغت حد القطيعة. ذلك عن تعريفات الحرب وتحليلاتها بإيجاز والآن أتوجه لدراسة مشروعية الحرب<sup>(2)</sup> . المطلب الثانى مشروعية الحرب تستند الحرب في مشرعيتها على عدة مصادر أهمّها : 1 ـ القواعد الطبيعية لدى الإنسان فإن الإنسان والحيوان على السواء إذا تعرّض للعدوان فإنه يهبّ مدافعاً عن نفسه وهذه القاعدة الطبيعية تطبيقاً لمقالة العدوان يبرّر الدفاع، فالحرب في هذه الحالة تأخذ مشروعيتها من القوانين الطبيعية الغريزية ولقد تأيد هذا المبدأ بنص الميثاق من المادة

(1) السلام والرأي ص 66 ــ 125. ـ (2) الظر بتوسع جنينة، ص500.

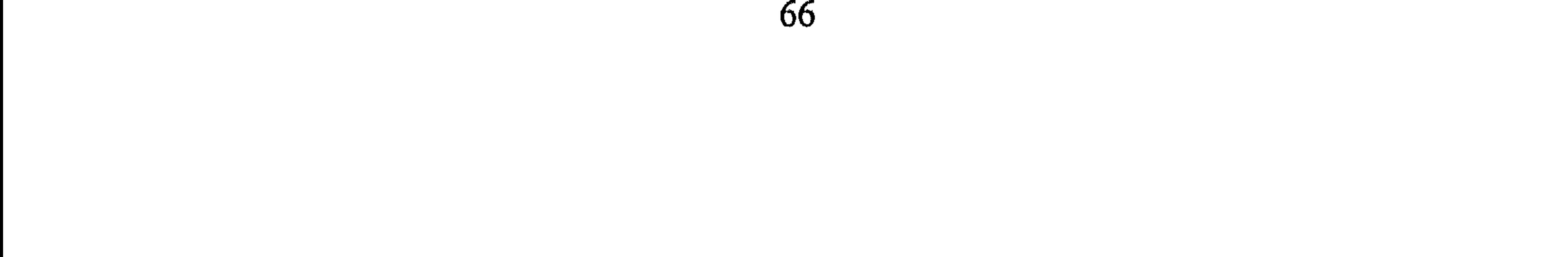

 $\int$ 

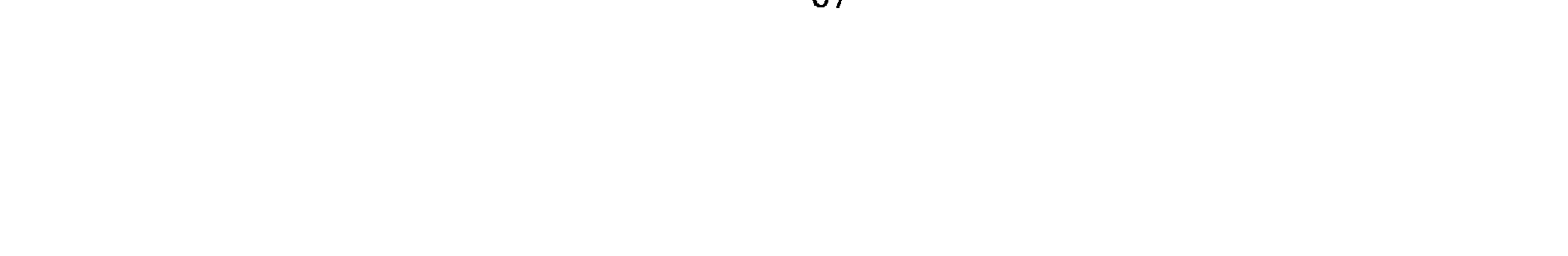

وفي نفس الوقت لا تعتبر الحرب مشروعة<sup>(1)</sup> «إذا كان دافع الدولة إلى الحرب الرغبة في السيطرة والفتح وفرض سلطانها على غيرها من الدول فإنها تصبح عملاً من الأعمال غير المشروعة التي يتعيَّن تحريمها، وبهذا قال أغلب الفقهاء ففرَّقوا بين الحرب العادلة التي تضطر الدولة إلى الالتجاء إليها دفاعاً عن حقوقها ومصالحها الحيوية، وقالوا بمشروعيتها والحرب غير العادلة أو الحرب العدوانية فاستنكروها وقالوا بعدم مشروعيتها»<sup>(2)</sup> لكنها تأخذ صفة

المبحث الرابع

هل الحرب غريزة في البشر «طبيعة الحرب»

برأ الله الخلق من سلالة آدم عليه السَّلام وأصبحوا على هذه الأرض من قديم الزمان وذكر لنا القرآن قصص الشعوب مع أنبيائها، وبعض تواريخها الحربية وفي هذا المبحث سأحاول تلمّس النقاط من عدة مصادر اجتماعية ونفسية تربوية ثـم أختتـم القول بالرجوع إلى الـمصدرين النقليين «القرآن والسنة» .
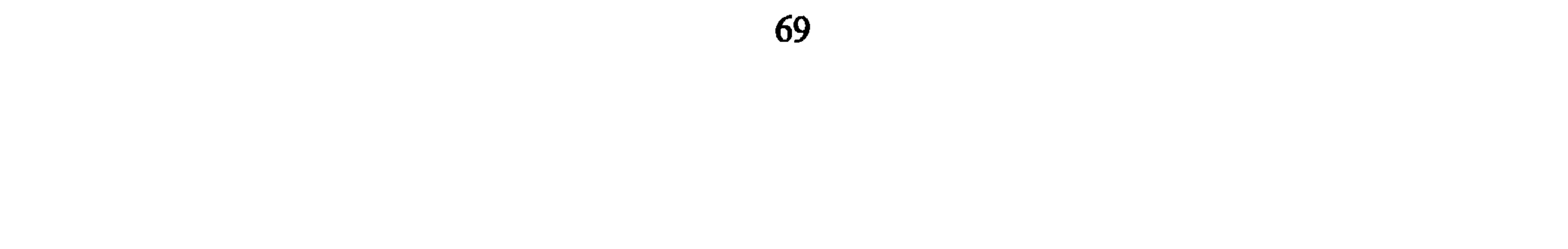

ويمكن تعديل هذه الغرائز وتهذيبها وإصلاح حالها، وتعديل سلوكها إلى الأحسن إن وجدت الرعاية لها، ولكن قد يكون العكس إن أهمل شأنها يصبح بعضها خطراً على المجتمع، لذلك كان الجنوح أحياناً، وحب التملُّك الزائد قد يولِّد سلوك جمع المال بكل الطرق، والغضب قد يصبح عدوانياً وهكذا، فإن مطالب الإنسان المتنازعة وغرائزه الخيّرة والشريرة قد يتغلّب بعضها علمى بعض ويتولَّد عن ذلك التفاعل مع الآخرين وتصادم الرغبات فتحدث الأعمال

الدعاء بالخير وبنفس الدرجة يكون قادراً على الدعاء بالشر قال تعالى: ﴿وَيَدْعُ ٱلْإِنْسَانُ بِٱلشَّنِّ دُعَاءَمُ بِٱلْمَنْبِرِ وَكَانَ ٱلْإِنْسَانُ عَبُولُاً﴾<sup>(3)</sup> وحستسى يسنسدفسع الشرِّيرون لا بـد مـن دفـعـهـم بـخيِّريـن قـال تـعـالـي: ﴿وَلَوۡلَا دَفَّعۡمَ ٱللَّهِ ٱلنَّاسَ بَعْضُهُمْ بَيْعَضٍ لَمُكْتِمَتْ صَوَيْعِجُ وَبِيعٌ وَصَلُّوْتٌ وَمُسَنَّجِدٌ يَذْڪَرُ فِيَهَا ٱتَسَمْ ٱللَّهِ

- (1) سورة البلد، الآية: 10.
- (2) سورة الـعـاديات، الآية: 8، وانظر سورة الفـجر، الآية: 20، وانظر تفسير سورة العـاديات، الفخر الرازي مفاتح الغيب، ج32، ص80. (3) سورة الإسراء، الآية: 11.

ج – أن في القيام بأمر النعوء إلى العغير والنهي عن المنكر ما يشير إلى وجود  
نقيضه في الناس وهم من يحيدون عن الحادة فيازم وجود من يبيَّن لهم  
الطريق وارشادمم لخطئهم وذلك يكون على درجات باللّسان، ئم التي:  
قال تعالي: 
$$
\oint \hat{\alpha}
$$
نُتُمَ مَيَّر أُمَّةٍ أُمَرِجَتَ للِتَّاسِ تَأمُرُونَ يَالَمَرُونِ رَتَنُهَرَنَ عَنِ  
بيده فبان لم يستطع فبلسانه فان لم يستطع فبلسانه فان لم يستطع فبقلبه وذلك أضعف  
الاينمافان لم يستطع فبلسانه فان لم يستطع فبقلبه وذلك أضعف

د \_ وسوسة الشيطان وتزيين المنكر للإنسان: وللشيطان موقف مع أبي البشر آدم عليه السَّلام، وما يزال الشيطان ينصب حبائله ليوقع فيها الإنسان، وكلما حاول التخلص من فخّ وضع آخر حتى يفسد عليه حياته وآخرته قال تعالى في دوران الشيطان بالإنسان: ﴿قَالَ فَبِمَآ أَغُوَيْتَنِي لَأَقَعُدَنَّ لَهُمۡ صِرَطَكَ ٱلۡمُسۡتَقِيمَ \* ثُمۡ لَاۡتِیَنَّهُم مِّنۡ بَیۡنِ ٱلۡدِیۡمَ وَمِنۡ خَلۡفِهِمۡ وَعَنۡ ٱیۡمَنِیۡمَ وَعَن شَمَآیِلِهِمۡٓ وَلَا تَجِدُ أَكْثَرَهُمْ شَكِرِينَ﴾ ۞ وقال تعالى: ﴿قَالَ رَبِّ بِمَا أَغَوَيْنَنِى لَأُزَيِّنَنَّ لَهُمْ فِى ٱلْأَرْضِ وَلَأَعْوِيَنَّهُمْ أَجْمَعِينَ ۞ إِلَّا عِبَـادَكَ مِنْهُمُ ٱلْمُنْفَلَصِينَ﴾ (6) وقـد حـذَّرنـا الـقـرآن مـنـه فَسَقَالَ: ﴿يَنَهُنَّ ءَادَمَ لَا يَفْنِنَنَّكُمُ ٱلشَّيْطَنُ كُنَّا أَخْرَجَ أَبَوَيْكُمْ مِّنَ ٱلْمَنَّةِ ﴾ (?)

- (1) سورة الحج، الآية: 40.
- (2) سورة البقرة، الآية: 249.
- (3) سورة آل عمران، الآية: 110.
- (4) السيوطي، الجامع الصغير، ج2، ص526.
- (5) سمورة الأعـراف، الآيـة : 16\_17 وقـال : ﴿أَهْبِطُوا بَعْضَكُمْ لِبَعْضٍ عَدْثٌرٌ وَلَكُمْ فِي ٱلأَرْضِ مُسْئَقٌلٌ وَيَنتُمْ إِلَى جينوِ﴾ الآية (36) سورة البقرة وانظر الـمجلة الـمصرية للقانون الدولي، نظرية الـحرب مجلد 14 ج1.
	- (6) سورة الحجر، الآية: 39 ـ 40.
		- (7) سورة الأعراف، الآية: 27.

ه \_ إن الله قد أخبر الناس بأن الإنسان تتنازعه عوامل للشر والخير . وذلك ما حدث لابسي آدم عـلـيـه الـسُّـلام فـقـال تـعـالـي: ﴿وَأَتَلُ عَلَيْهِمْ نَبَأَ ٱبْنَىٰ ءَادَمَ بِٱلْحَقِّ إِذْ قَرَّبًا قُرْبَانًا فَنُقَيِّلَ مِنْ أَحَدِهِمَا وَلَمْ يُنَقَبَّلَ مِنَ ٱلْآخَرِ قَالَ لَأَقْلَلنَّكَ قَالَ إِنَّمَا يَتَقَبَّلُ ٱللَّهُ مِنَ ٱلْمُنْقِينَ \* لَيْنَا بَسَطْتَ إِلَىَّ يَدَكَ لِنَقْنُلُوْ، مَا أَنَا يَبَاسِطِ يَدِىَ إِلَيْكَ لِأَقْنُلُكَ إِنِّ آَخَافُ ٱللَّهَ رَبِّ ٱلْعَلَيْينَ﴾ $^{(2)}$  فكان أن قتل أحدهما الآخر بإيعاز من النفس التي حضَّته على القتل على ما يبدو من القرآن الكريم: ﴿فَطَوَّعَتْ لَلْمُ نَفْسُكُم قَنْلَ أَخِيدِ ﴾<sup>(3)</sup> وفي نفس الوقت أخوه يعلمه بأن لا ذنب له وأن لا يقاتله وإن قتله<sup>(4)</sup> فكأن في نفس الإنسان نوازع الخير والشر<sup>(5)</sup> وأن النفس يغلب عليها الأمر بالسوء ففي النص القرآني الـكـــريـــم: ﴿وَمَآا أَبَرَئۡ نَفۡسِىٓ إِنَّ اَلنَّفۡسَ لَأَمَارَةٌ بِٱلسُّوٓءِ إِلَّا مَا رَحِمَ رَبِّيٓ إنَّ رَبِّي به<sup>يو</sup> ترجيم (6)<sub>.</sub><br>عفور ترجيم په

رابعاً ــــ سمة الحرب لدى الإنسان في السنّة النبوية:

إن السنّة النبوية لتلقي بشيء من النور نحو التنشئة الاجتماعية والتربية

- (1) الجامع الصغير، ج1، ص52. (2) سورة المائدة، الآية: 27 ـ 28.
	- (3) سورة المائدة، الآية: 30.
- (4) انظر ابن كثير، تفسير القرآن العظيم، مجلد 2، ص1، 46. 46.
	- (5) انظر مفاتح الغيب، ج11، ص209 ـ 212.
		- (6) سورة يوسف، الآية: 53.

- 11 -أمر الشر قليلاً.

- (1) السيوطي، الجامع الصغير، ص342 حديث رقم 6356. (2) السيوطيّ، الجامع الصغير رقم الحديث 6358.<br>(3) انظر عبد الواحد، محمّد يوسف الفار، أسرى الحرب، ص7.
- 

73

عن الناس حتى يروا النور فيتحقق الأمن والسَّلام في ربوع العالـم، لذلك جعل من قدرة الإنسان ومكناته عامل خير ورحمة ولا يضع السيف إلأ حيث يستلزم أن يوضع، ولا يكون قاتلاً أو معتدياً بحال فالمسلمون ينبغي أن يكونوا خير أُمَّة أخرجت للناس يأمرون بالمعروف وينهون عن المنكر، وينبغي أن يكونوا حماة لعبادة الله على الأرض وأن يحولوا بين الشرّيرين والـهدم والـمنع والصد . The contraction of the contraction of the first contraction of the contraction of the contraction of the contraction of the contraction of the contraction of the contraction of the contraction of the contraction of the

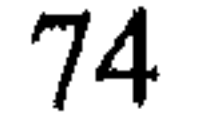

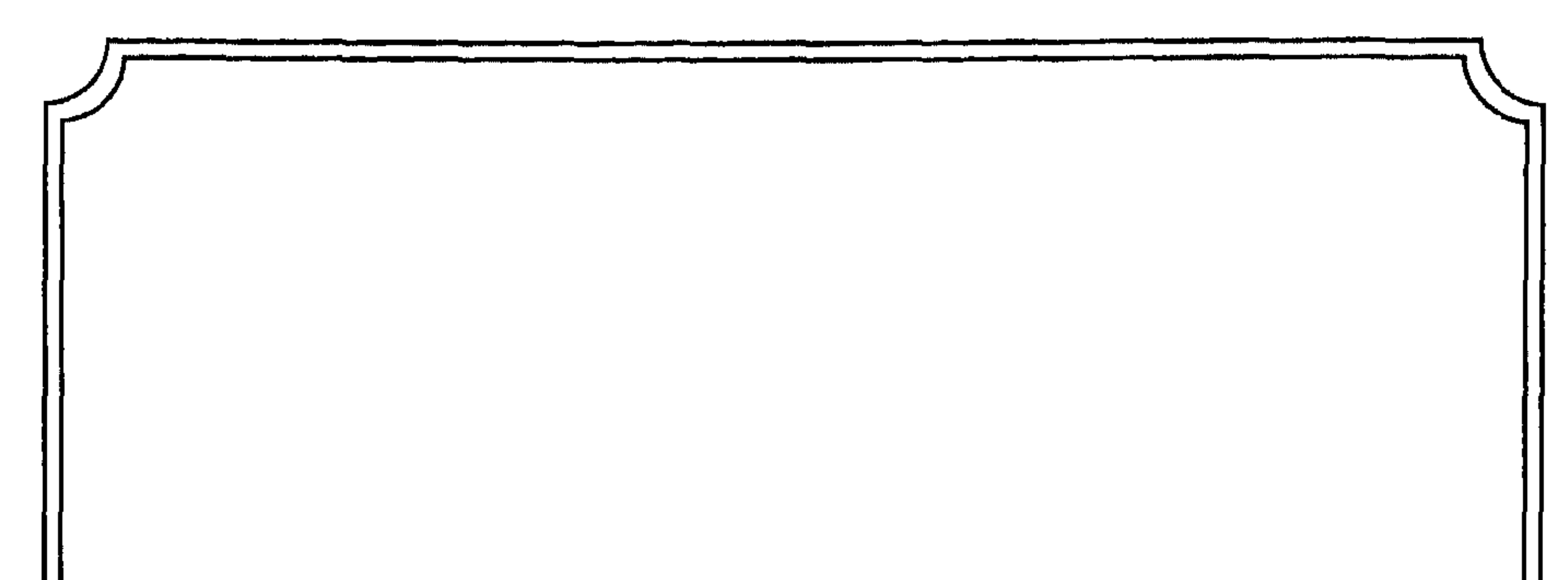

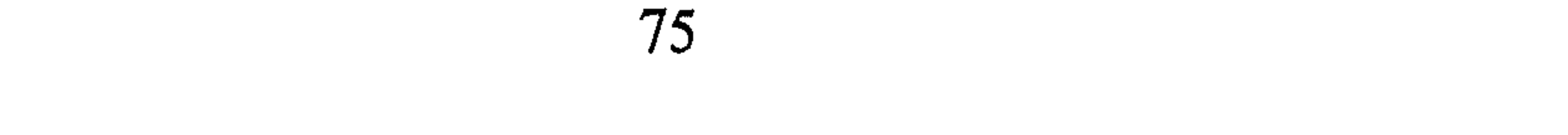

## المبحث الأول

## الأصل في علاقة المسلمين بمن حولهم

إن العلاقة مع الشعوب في هذه الدنيا تأخذ سُبُلاً منها السلمي والحربي والتعاهدي الذي لا هي سلم بالمعنى الدائم ولا هي بالحرب القائمة إنما قد يتوقع حدوثها.

لذلك فإنني أقسم الدراسة إلى مطالب تعالج الموضوع من حيث النظر إلى السلام في الإسلام عموماً ثم القول في السلم<sup>(1)</sup> تجاه الدول وبعد ذلك يتم

- (1) راجع مولاي محمّد علي، حياة محمد ورسالته ـ نقله إلى العربية منير بعلبكي، دار العلم للملايين بيروت، ص83 وما بعدها، محمّد الغزالي، فقه السيرة، دار الكتب الحديثة. مصر، ص 231 ــ 425.
- (2) راجع الـمبحث القيُّم السيد سابق فقه السنة، السلم والـحرب، الـمجلد الثالث، ص5 وما بعدها وراجع محمّد عبد المولى، أنظمة المجتمع والدولة في الإسلام، ص93 إلى ص112.

المطلب الأول السلام في الإسلام للسلام في الإسلام شأن كبير ولا يعدل به المسلمون شيئاً فهو : 1 ــ اسـم مـن أسـمـاء الله الـحسنـى الـذي يـجلّه الـمسـلـمـون ويعـبـدونـه ويقـدُّسـونـه ويقفون حيث يأمرهم اسمه تعالى قال: ﴿هُوَ ٱللَّهُ ٱلَّذِى لَا ۚ إِلَٰهَ إِلَّا هُوَ أأران أأدام وهي الصارم أأمنوه المعارفة المراديم السرام المتصريح بتر مريري

الاطمئنـان والـراحـة فـيـهـا فـقـال: ﴿لَهُمْ ذَارُ ٱلسَّلَمْدِ عِنْدَ رَبُّهُمْ رَهُوَ وَلِيُّهُمْ بِمَا كَانُوْا يَعْمَلُونَ﴾<sup>(5)</sup> وقــال: ﴿وَلَللَّهُ يَدْعُوّا إِلَىٰ <sub>ذَابِ</sub> ٱلسَّلَيْمِ وَيَهْدِى مَن يَشَآهُ إِلَىٰ صريلو شنتيم په (6) .

- (1) سورة الحشر، الآية: 23.
- (2) سورة الزمر، الآية: 73 وانظر في ذلك المعنى سورة النحل، الآية: 32، سورة إبراهيم، الآية: 23.
	- (3) سورة النور، الآية: 27.
	- (4) سورة النور، الآية: 61.
	- (5) سورة الأنعام، الآية: 127.
		- (6) سورة يونس، الآية: 25.

5 \_ وفي مجال الحروب جاء قوله تعالى: ﴿يَتَأَيُّهَا ٱلَّذِينَ ءَامَنُوا أَدْخُلُوا فِي اَلسِّيلِهِ كَافَنَةَ وَلَا تَتَّبِعُوا خُطُوَتِ الشَّيْطَنِّ إِنَّهُ لَكُمْ مَدُوٌّ مُّبِيَّنٌ﴾ ``.

4 ــ كـان وصف حـال الـمسـلـم بـأنـه سـلام لـقـولـه تـعـالـى: ﴿وَٱلسَّلَمُ عَلَىٰ مَنِ ٱتَّبَعَ<br>اَلْهُـُدَىٰٓ ﴾<sup>(1)</sup> أي أنـه فـي حـال سـلام واطـمـئـنـان عـلـى خـلاف الـكـافـر الـذي تترضده النار.

- (1) سورة طه، الآية: 47.
- (2) سورة البقرة، الآية: 208.
- (3) السيوطي الجامع الصغير حديث رقم 4846.
- (4) انظر محمّد فرج، المدرسة العسكرية الإسلامية، ص121، ص125، مشروعية الحرب $=$

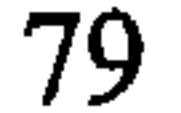

أ \_ في جانب المشركين : قال تعالى : ﴿فَأَصْلَعْ بِمَا نُؤْمَرُ ۖ وَأَعْرِضْ عَنِ ٱلْمُشْرِكِينَ﴾ (!) وقــال: ﴿أَلَيَّعَ مَآ أُوحِىَ إِلَيْكَ مِن تَوَّلِّتَ لَآ إِلَٰهَ إِلَّا هُوَّ وَأَعْرِضَ عَنِ ٱلْمُشْرِكِينَ﴾ (2) كما تبع الإعراض المجادلة بالحسنى، فقال: ﴿أَدْفَعَ بِٱلَّتِى هِيَ أَحْسَنُ ٱلسَّيِّتَةَ نَحَنَّ أَعْلَمُ بِمَا يَصِفُونَ﴾ $^{(3)}$  وقــال: ﴿أَدْفَعَ بِٱلَّتِي هِيَ أَحْسَنُ فَإِذَا ٱلَّذِى بَيْنَكَ وَبَيْنَكُمْ عَذَاوَةً كَأَنَّهُ وَلِئٌ حَمِيعٌ ﴾ (4).

وهذا ظاهر في مقابلة إساءة المشركين بالإحسان ومعاملتهم باللَّين،

ومقابلة الغلظة منهم بالمودة والرحمة. ب ــ في جانب أهل الكتاب: لقد جعل الله الأمر معهم المجادلة بالحسنى (5) شأنهم شأن المشركين برغم كونهم قد عرفوا الحقّ قبل أهل الشرك بآماد من الزمان فقال تعالى: ﴿وَلَا تَجَنْدِلُوٓا أَهَلَ ٱلۡكِتَنۡبِ إِلَّا بِٱلۡقِ هِىَ ٱخۡسَنۡ إِلَّا اَلَّذِينَ طَلَمُوا مِنْهُمٌّ ﴾<sup>(6)</sup> ولبقيد ذكير أحيد البميفسِّسريين لبهيده الآيية: (لا تجادلوهم بالسيف وإن لـم يؤمنوا إلاّ إذا ظلموا وحاربوا)<sup>(7)</sup> فكان الظلـم منهم حرب المسلمين والوقوف ضد الدعوة الإسلامية، وهو على خلاف الأصل عندهم في الإيمان بالرسل جميعاً، ومن المعلوم أن الناس (من غير فريق الإسلام) إما مشرك لا يعرف ربّه ولا يوحّده وإما أهل كتاب كاليهود والنصارى، وإما من لهم شبهة كتاب كالمجوس. والملاحظ أن

- صبحي محمصاني، تراث الخلفاء الراشدين في الفقه والقضاء ص 533 ــ 536 ومحمّد أبا زهرة، القرآن، المعجزة الكبرى، ص434 ــ والسيرة مبحث الدعوة في مكة.
	- (1) سورة الحجر، الآية: 94.
	- (2) سورة الأنعام، الآية: 106.
	- (3) سورة المؤمنون، الآية: 96.
	- سورة فصلت، الآية: 34، وانظر الجامع لأحكام القرآن، ج2، ص125 وما بعدها.  $(4)$ 
		- (5) في انظر أحمد الحوفي سماحة الإسلام، ص15 ـ 30.
- (6) سورة العنكبوت، الآية: 46 ﴿وَقُولُوٓاً يَامَنَّا بِالَّذِىٓ أُنولَ إِلَيْنَا وَأَسْوِلَ إِلَيۡكُمۡمَ وَإِلَيۡكُمۡمَ وَيِهُدُّ َوَيَحْنُ لَمْ مُسْلِمُونَ﴾.
	- (7) الرازي، مفاتيح الغيب، ج13، ص25.

80

كل ملل الكفر لم يكن الإسلام حرباً على أحد منهم. ولقد سار الرسول ﷺ على ذلك النهج. فلم يحرِّك يده لضرب على الرغم من تعذيب المسلمين، فعن سعيد بن جبير قال: قلت لعبد اللَّه بن عبَّاس: أكان المشركون يبلغون من أصحاب محمّد رسول الله ﷺ من العذاب ما يعذرون في ترك دينهم؟ قال: نعم والله إنهم كانوا ليضربون أحدهم ويجيعونه ويعطشونه حتى ما يقدر أن يستوي جالساً من شدة الضر الذي

كذلك عندما هاجر النبي إلى المدينة ومعه صحبه عقد وثيقة عهد بين القبائل العربية تعاهدت فيها على السلم والتحالف، ودخل اليهود في ذلك العمهد<sup>(2)</sup>، كما بعث إلى أهل الكتاب في أطراف الجزيرة العربية يدعوهم بدعاية الإسلام دون إشهار السيف ومع ذلك فكان:

1 \_ أهل الشرك: أرغم أهل الشرك المسلمين على الهجرة من مكة بعضهم هاجر أولاً إلى الحبشة ثم كانت الهجرة إلى المدينة وترك الممهاجرون للمشركين أموالهم فما كان من المشركين إلأ أن لاحقوهم في كلتا الهجرتين<sup>(3)</sup>، بل وتحزّبوا ضدهم في حرب وصفها القرآن الـــكــــريــــم: ﴿إِذْ جَاءُوَكُمْ مِّن فَوْقِكُمْ وَمِنْ أَسْفَلَ مِنكُمْ وَإِذْ زَاعَتِ ٱلْأَبْصَلَٰر وَبَلْغَتِ ٱلْقُلُوبُ ٱلْحَسَاجِرَ وَيَظْنُونَ بِٱللَّهِ ٱلظُّنُونَا ۞ هُنَالِكَ ٱبْتَلِيَ ٱلْمُؤْمِنُونَ

- (1) ابن هشام ــ السيرة النبوية، ج12، ص320، وراجع عذاب بلال مولى أبي بكر وغيره، مر  $318$ . (2) انظر عبد الرحمن عزام، الرسالة الخالدة، حيث وصف تلك الوثيقة بأنها (أقدم وثيقة في
- العلاقات الدولية قبل عصبة الأمم. .)، ص112، وانظر الشافعي: الأم، ج4، ص83. (3) الـمـجلة الـمـمـرية للقانون الدولي، بـحث نظرية الـحرب في الإسلام، محمّد أبو زهرة الـمـجلد الرابع عشر، 1958، ص13.
	- وانظر سعيد حوى الرسول، مؤسسة الرسالة، ص2، 1971، ص107 وما بعدها.

مَزْلَزِلُوْا زِلْزَالَا شَدِيدًا﴾ $^{(1)}$  وهـذا ديـدنـهـم فـي كـل عـصـر وحـيـن فـكـلـمـا وجدوا فتقأ في المسلمين حاولوا الإتيان عليهم ففي معركة واحدة في بغداد قتل التتار الناس على أسطح المنازل حتى سالت الميازيب بالدماء، واستباحوا المدينة أربعين يومأ فكان مجموع القتل كما قيل مائة ألف، وقيل ألف ألف وثمانمائة ألف وقيل بلغ ألفي ألف قتيل وكان في ذلك الرجال المحاربون والنساء والأطفال والشيوخ ولـم ينج  $\mathbf{1} \in \mathbb{R}$  and the contract of the contract of the contract of the contract of the contract of the contract of the contract of the contract of the contract of the contract of the contract of the contract of the cont

- (1) سورة الأحزاب، الآية: 10 ـ 11.
- الحافظ ابن كثير البداية والنهاية ــ حوادث سنة ستة وخمسين وستمانة هجرية، ج13، ص200.  $(2)$ 
	- نشرات أنباء يوم الاثنين والثلاثاء والأربعاء، الىجماهيرية 7، 8، 9/ 12/ 1992 إفرنىجي.  $(3)$
- (#) هو مسجد بابري أياديا، شمال الهند، وقد هدمه الهندوس في ديسمبر 1992 مبررين عملهم بأن المسجد قد أقيم في مكان ميلاد إلههم راما.

لمن شاء الاستزادة فعليه بكتاب المسلمون في الاتحاد السوڤييتي.

(4) - الأمير شكيب أرسلان، حاضر العالم الإسلامي، دار الفكر العربي، بيروت، مجلد2، ج3، ص207 ، 207.

للمسلمين بأنهم: ﴿لَا يَرَفَّبُونَ فِى مُؤْمِنٍ إِلَّا وَلَا ذِمَّةً وَأَوْلَتِيكَ هُمُ السَّمْتَدُونَ﴾  $^{(1)}$ . 2 \_ أهل الكتاب: كان الأقرب مسكناً للمدينة من أهل الكتاب اليهود وكان بعضهم على أميال من المدينة وبعضهم على مسافات اليوم واليومين، وكما نعلم أنهم دخلوا في وثيقة المدينة<sup>(2)</sup> بأن لا يكونوا حربأ على المسلمين وعليهم النصر والنفقة وأن لا يجيروا عدواً

للمسلمين. . . لكنهم ظاهروا المشركين على المسلمين وغدروا بىرسىول الله ونقضوا العمهد وساعدوا الأحزاب حول الممدينة، وتحالفوا ضد المسلمين بل وحاولوا الدس بين القبيلتين بعد الوفاق بينهما ولم يعجبهم أن يروا السلم قائمة بينهما فكان نتيجة ذلك أن حاربهم المسلمون بعد أن «ظلموا» وصدق الله الذي أخبر المسلمين بممدى كرههم للمسلمين فقال: ﴿يَتَأَيُّهَا ٱلَّذِينَ ءَامَنُوا لَا تَنَّخِذُوا بِطَانَةَ مِّن دُونِكُمْ لَا يَأْلُونَكُمْ خَبَالًا وَدُّوا مَا عَنِيُّمْ قَدْ بَدَتِ ٱلْبَعْضَلَة مِنَّ أَفَوَهِمِهُمْ وَمَا تُخْفِى صُدُولِهُمْ أَكْبَرُ قَدْ بَيِّنَا لَكُمُ ٱلْآيَنْتِ إِن كُنْتُمْ تَعْقِلُونَ ۞ هَنَأَنتُمْ أَوَلَاهِ تُجِبُونَهُمْ وَلَا يُحِبُّونَكُمْ وَتُؤْمِنُونَ بِالْكِنَـٰبِ كُلِّهِۦ وَإِذَا لَقُوكُمْ قَالُوٓا ءَامَنَّا وَإِذَا خَلَوْا عَضُوا عَلَيْكُمُ ٱلْأَنَامِلَ مِنَ ٱلْغَيَظِّ قُلْ مُوثَوْا بِغَيْظِكُمْ إِنَّ ٱللَّهَ عَلِيمٌ بِذَاتِ **الصُّدُوعِ»**<sup>(3)</sup> فأخبر المسلمين بما في صدور أهل الكتاب اتجاه

وكما روى أصحاب المغازي بعد وفاة الرسول أن جولات حدثت في  $\mathcal{L}$  and  $\mathcal{L}$  and  $\mathcal{L}$  and  $\mathcal{L}$  is the contract of  $\mathcal{L}$  and  $\mathcal{L}$  and  $\mathcal{L}$  and  $\mathcal{L}$  are  $\mathcal{L}$  and  $\mathcal{L}$  are  $\mathcal{L}$  and  $\mathcal{L}$  are  $\mathcal{L}$  and  $\mathcal{L}$  are  $\mathcal{L}$  and  $\mathcal{L}$  ar

وجهز الروم جيشاً قوامه مائة ألف للقضاء<sup>(1)</sup> على الرسالة الإسلامية ذلك فضلاً عن صلب يوحنا بن رؤبة لأنه صالح المسلمين، وقتل فروة بن عمرو الـجـذاعـي لأنه أسـلـم وأصـرّ عـلـى الإسـلام وأرسـل هـدايـاه لـرسـول الله ﷺ<sup>(2)</sup> . فكان منهم مديد العداوة لليد التي جاءتهم بالسلم.

- (1) ابن هشام السيرة النبوية، القسم الثاني، ج3، ص375، وانظر ــ مجلة القانون الدولي ــ نظرية الحرب 1958، ص7.
- (2) انظر أحمد الحوفي، سماحة الإسلام، ص28 وما بعدها ــ وانظر ابن تيمية القتال من مجموع الرسائل النجدية، ص126.
	- (3) اسكندر هادو وآخرون السلام العالمي، ص10، وانظر ص50، 77.
		- (4) اسكندر هادو وآخرون السلام العالمي، ص50.

للقضاء على انتشار (طاعون الإسلام)<sup>(1)</sup> على حد تعبيره، إن في ذلك ما ينبىء عن مدى الحقد على الإسلام وأهله<sup>(2)</sup>. (فلقد زحفت أوروبا كلها إلى الأرض المقدسة لما استنفرها كبير القساوسة للغزو الصليبي، وبذل القيصر فردريك وملوك إنجلترا وفرنسا وصقلية، وليوبولد النمساوي، والدوق البرجندي والكونت الفلاندري، ومئات من النبلاء، المشاهير وأمراء الشعوب المسيحية  $\begin{bmatrix} 1 & 1 & 1 \end{bmatrix}$ 

ولا نبتعد كثيراً ففي 1911 كان القساوسة يباركون ذهاب جيوشهم للاحتلال وتدمير الإسلام فقد بارك القسيس الإيطالي الحملة على ليبيا بمباركة «سبحة» وأعطاها للأسطول الإيطالي عندما قررت إيطاليا غزو ليبيا كبشرى لانتصار المسيح على الإسلام»<sup>(4)</sup> .

ولكن مع ذلك يجب التنويه إلى أن بعض أهل الكتاب سواء من اليهود أو النصارى قد عرفوا الحق وأسلموا، ومنهم من بقي على دينه ولكنه لـم يحارب المسلمين لكن السمة الغالبة لهم هو ما تم ذكره، وذلك لقوله تعالى: ﴿وَإِنَّ مِنَ آهَلِ ٱلْكِتَنْبِ لَمَن يُؤْمِنُ بِٱللَّهِ وَمَآ أُنزِلَ إِلَيْكُمْ وَمَآ أُنزِلَ إِلَيْهِمْ ﴾<sup>(5)</sup> وقــولــه: ﴿لَتَجِدَنَّ أَشَدَّ النَّاسِ عَذَوَةً لِلَّذِينَ ءَامَنُوا ٱلْيَهُودَ وَٱلَّذِينَ ٱشْرَكُواْ وَلْتَجِدَنَّ أَقْرَبْهُم

- (1) ساسي بالحاج قانون البحار الجديد، ص18، وانظر مجلة كلية التربية العدد السادس 1976 بحث الحروب الصليبية، ص232 وما بعدها، انظر كتاب الغارة على العالم الإسلامي، ص90 وما يعدها.
	- (2) انظر إيفان لوارد السلام والرأي، ص76، 77.
	- حسن الندوي ماذا خسر العالم بانحطاط المسلمين، ص154. وانظر، آس/ 6.  $(3)$ 
		- (4) آرسی، 6،
- (5) سبورة آل عـمـران، الآيـة: 199، وانـظـر قـولـه تـعـالـى: ﴿لَيْسُوا سَوَاتُمْ تِنْ أَهَلِ ٱلْكِتَنبِ أَئَنَّةُ فَآيِـمَةٌ يَتَلَوْنَ مَايَـْتِ ٱللَّهِ ﴾ سورة المائدة، الآية: 114.

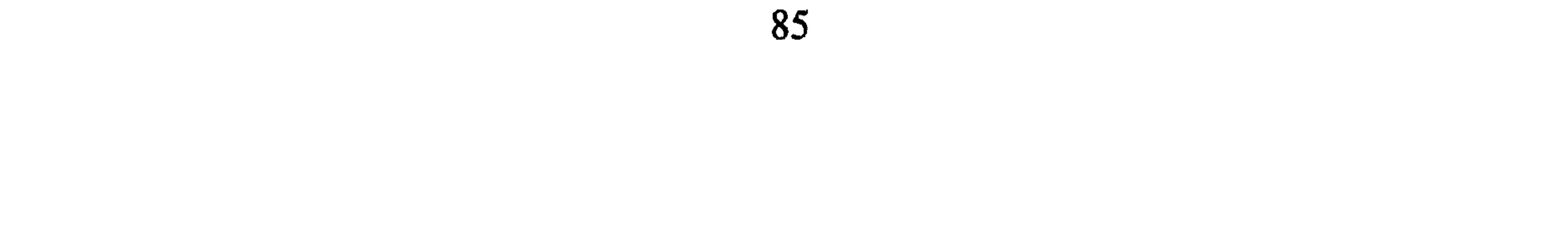

## مَوَدَّةً لِلَّذِينَ ءَامَنُوا الَّذِينَ قَالُوا إِنَّا نَصَندَىٰٓ ذَالِكَ بِأَنَّ مِنْهُمْ قِسِّيسِينَ وَرُهَبَانَا بَرْتَ<sup>يْدِ</sup>- َ لَا يَسْتَكِبُرُونَ﴾ (1) .

أمام ذلك الوضع من حقد المشركين، وكيد أهل الكتاب وحربهم جميعاً للدعوة الإسلامية كان أمراً مسوغاً أن يقف معتنقو الإسلام للدفاع عن أنفهسم وعقيدتهم أولاً، ثم ليكونوا قادرين على نشرها والدعوة إليها ثانياً. فكان أن أذن لهم الله بالقتال على ذلك الوصف الذي سبق بيانه<sup>(2)</sup> وهو قتال أهل الكف

هناك من يقول إن أصل العلاقة ب: المسلمين وغيرهم من الدول ه

- أ \_ قــولـــه تـــعـــالـــى: ﴿فَإِذَا ٱنسَلَخَ ٱلأَشْهُرُ ٱلْمُثْنُمُ فَٱقْتُلُوا ٱلْمُشْرِكِينَ حَيْثُ وَجَدثموهُر وَخْذُوهُمْ وَٱحْضُرُوهُمْ وَٱقْعُدُواْ لَهُمْ كُلِّ مَرْصَلٌو فَإِن تَابُواْ وَٱقْبَامُواْ ٱلصَّلَوْةَ وَءَاتَوْا
	- (1) سورة المائدة، الآية: 82.
- (2) انظر مشروعية القتال، ص54 وما بعدها، سورة المائدة، الآية: 82، وانظر التفسير مفاتـح الغيب، ج18، ص10، ابن كثير، ج2، ص87. (3) قارن بأبي جعفر الناسخ والمنسوخ، ص27.

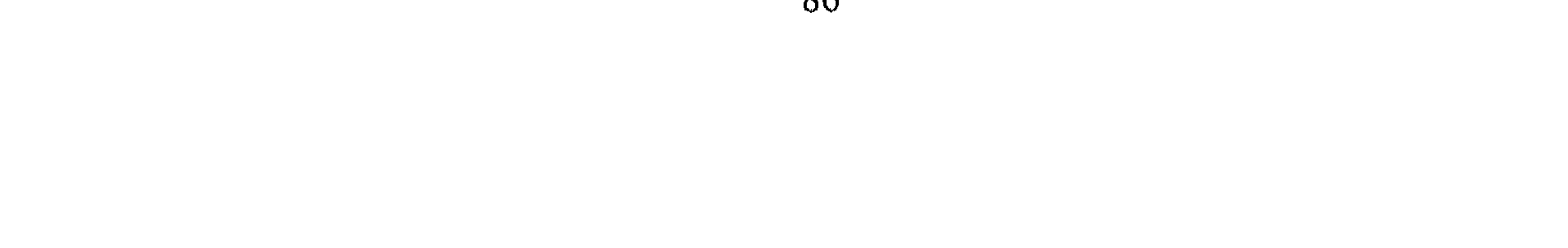

## ٱلزَّڪُوٰةَ فَخَلُّواْ سَبِيلَهُمْ إِنَّ ٱللَّٰہَ عَفُوْرٌ رَّحِيمٌ﴾ [سورة التوبة، الآية: 5]. ب ـ قـــولـــه تـــعـــالـــى: ﴿فَإِذَا لَفِيْنُمُ ٱلَّذِينَ كَفَرُوا فَضَرْبَ ٱلرِّقَابِ خَتَّىٰ إِذَا أَنْخنتموهم نَشْدُوا اَلْوَثَاقَ﴾ [سورة محمّد، الآية: 4].

ج ـ قـــولـــه تـــعـــالـــى: ﴿يَتَأَيُّهَا ٱلَّذِينَ ءَامَنُوٓا إِنَّمَا ٱلۡمُثۡمِرُوۡنَ بَجَسٌ فَلَا يَقۡـرَبُوۡا الْمَسْتِجِدَ ٱلْحَـزَامَ بَعْـدَ عَامِهِمْ هَــَـنذَا ﴾ [سورة براءة، الآية: 28].

- (1) البخاري، ج9، ص19.
- (2) انظر حامد سلطان القانون الدولي في الشريعة الإسلامية، ص12 وما بعدها، والشيشكلي، ص233.

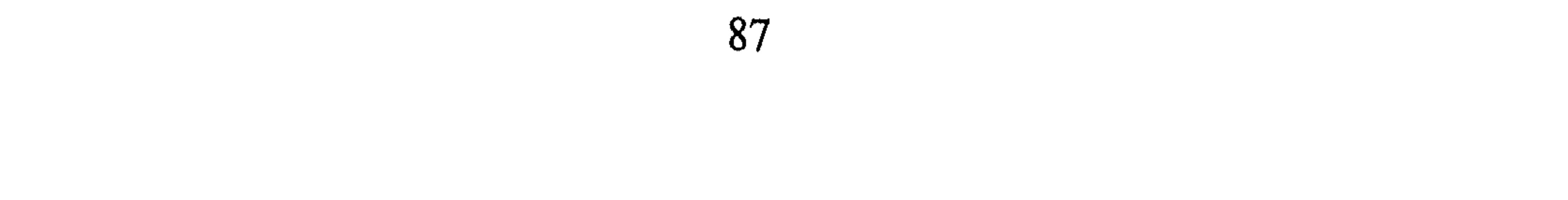

غير أن نظرة الحرب تلك تقابلها نظرة أخرى تقول بأن أصل العلاقة هي السلم كنت قد أشرت إليها ويوجهون الآيات الدالة على القتل والأخذ والرصد التي استشهد بها من يقول أن أصل العلاقة هي الحرب على محمل أن العدوان

تأسيساً على ذلك فالديار خارج الحكم الإسلامي تسمى دار الحرب وينظر إليها نظرة عداء أو ترقّب العدوان على المسلمين في كل وقت.

أ ـ قــولـــه تـــعـــالـــى: ﴿فَإِذَا ٱنسَلَخَ ٱلْأَشْهُرُ ٱلْمُنْهُمْ فَٱقْتُلُوا ٱلْمُتَمَرِكِينَ حَيْثُ وَجَدْتُموهُرُ وَخُذُوهُمُ وَآَحْضُرُوهُمُ وَآَقَعُدُوا لَهُمْ كُنَّ مَرْصَدٌ لَهَانٍ تَابُوا وَأَقَامُوا الصَّلَوْةَ وَءَاتَوْا ٱلزَّڪُوٰةَ فَخَلُّوْاً سَيِيلَهُمْ إِنَّ ٱللَّهَ غَفُوْرٌ رَّجِيمٌ﴾ (') ولـو نـظـرنـا إلـى الآيـات الـتـى قبلها لوجدنا أنها قد أعطت مهلة للمشركين في التفكير والتروي أولاً، ثم إتمام العهد إلى مدته ثانياً. ثم الإصغاء والإجابة إلى من أراد معرفة الرسالة الإسلامية ثالثاً ثم كان السبب مذكوراً في إعلان تلك الحرب عليهم بنقضهم العهد وعدم مراعاته وإخبار عما في أنفسهم من الكيد والقطع للمسلمين إن ظهروا عليهم وهذا يكفي لإعلان الحرب عليهم لأنهم بين المسلمين وكانت يدهم على بيت من بيوت الله أراد أن يتطهر من الـرجس قـال تـعـالـى: ﴿يَتَأَيُّهَا ٱلَّذِينَ ءَامَنُوٓا إِنَّمَا ٱلنُشْرِكْوَنَ نَجَسٌ فَلَا يَقْدَنِوْا ٱلْمَسْجِدَ ٱلْمَحْدَامَ بَعْدَ عَامِهِمْ هَــَـٰدًا ﴾(2).

كائن على المسلمين بعدة سبل وأن الكفّار قد أخذوا مهلة كافية للنظر في موضوع الرسالة وملخص قولهم ذلك:

ب ــ قوله تعالى: ﴿فَإِذَا لَقِيتُمُ ٱلَّذِينَ كَفَرُوا فَضَرَّبَ ٱلزِّقَابِ . . . ﴾ <sup>(3)</sup> وذلك لأن الكفار صدوا عن سبيل الله أي وقفوا في وجه الدعوة الإسلامية كما ذكرت الآية

- (1) سورة التوبة، الآية: 5، وانظر تفسير الطبري جامع البيان، ج1، ص59 ـ 93.
	- (2) سورة براءة، الآية: 28.
	- (3) سورة محمّد، الآية: 4.

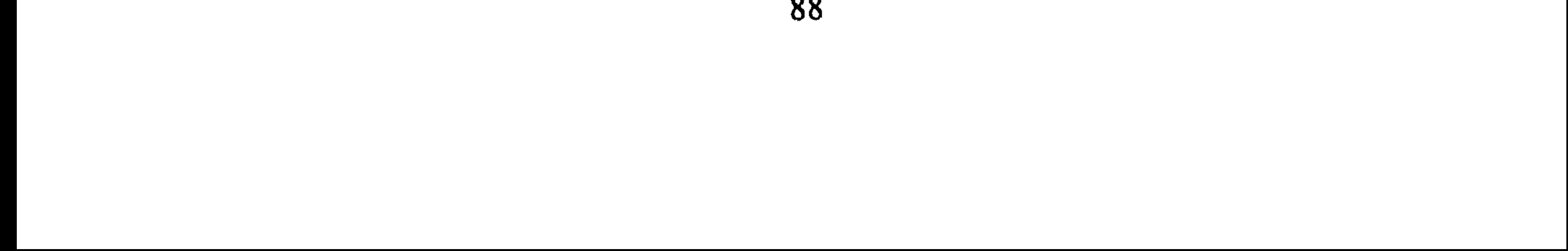

الأولـــى مـــن الـــســـورة نـــفـــســـهـــا: ﴿أَلَٰٓئِنَ كَفَرُوا وَصَدُّوا عَن سَبِيلِ ٱللَّهِ أَضَكَلّ  $(1)$ اغمنانهم $\phi$ .

ج ـ قـولـه تـعـالـى: ﴿وَٱقْتُلُومٌمْ حَيْثُ تَلِفُنُمُومٌمْ وَٱخْرِجُوهُمْ مِّنْ حَيْثُ ٱخْرَجُوكُمْ وَٱلْفِنْنَةُ ٱتَنَدُّ مِنَ ٱلْقَتَلِّ ﴾<sup>(2)</sup> فقد وضَّحت الآية أن سبب القتل والإخراج هو عين فعل المشركين بالمسلمين وفتنتهم عن دينهم وظهر ذلك واضحاً في موقف أهل الكفر جميعاً تجاه الإسلام ومعتنقيه .

ى . **STATE**  $\sim$  -ٱلسِّيلِ كَأَفَّنَّةَ وَلَا تَنتَّبِعُوا خُطُوَيتِ ٱلشَّيْطَيْنِ إِنَّهُ لَكُمْ مَدُوٌّ شَيِينٌ﴾(4) أي أن من شأنكم الـدخول في الـسلـم وأن هـذا هـو عـنـوان المسلم المذعن المنقاد لشريعة الله ومجاهدة النفس وغلبها وقهرها .

- (1) سورة محمّد، الآية: 1.
- (2) سورة البقرة، الآية: 191.
- (3) انظر مشروعه الـجهاد تـحاشياً للتكرار، وانظر سلـم الرسول، وثائق العهد النبوي، ص42 وما بعدها وانظر بلغة السالك، ص555.
	- (4) سورة البقرة، الآية: 208، انظر محمّد أبا زهرة القرآن المعجزة الكبرى، ص533.

ثانيا أیان المسلمین لا يبدأون بقتال فمن کان مسالماً لهم مڈوا إلىه يد السلم قيا  
قـال جـلّ وعـلا : 
$$
\bigoplus
$$
 . أياِزِ آعَتَرُلُوُمُّ وَّةَ، يُتَنِلُوُمُّمُ وَهَلَّا وَمَّدَّا يُشَير بوشوح إلى إجابة داعي  
اللطَ، على فرض أن الحرب ابتدأت واشتحل أوارها بين المسلمين والكفَار  
ثالثاً : على فرض أن الحرب ابتدأت واشتحل أوارها بين المسلمين والكفَار

إليه . قـال عـزّ وجـلّ: ﴿وَإِن جَنَحُوا لِلسَّلَمِ فَآجَنَحْ لَهَا وَتَوَكَّلَ عَلَى ٱللَّهِ إِنَّهُمْ هُوَ ٱلسَّمِيعُ آلْتَلِيمُ \* وَإِن يُرِيدُوّا أَن يَخْدَعُوكَ فَإِنَّتِ حَسْنَهَكَ آلَلْهُ … ﴾ (2) . رابعاً : كذلك المسلمون لا يكونون محبي الدماء والقتل لقوله ﷺ: «يا أيها الناس لا تتمنوا لقاء العدو واسألوا الله العافية»<sup>(3)</sup>، فتشريع الجهاد الحربي إنما كان لإبلاغ الدعوة للناس وحرية النظر إليها والتعزف على أحكامها .

ذلك البيان في أمر السلم والحرب في الإسلام عليه يمكن أن نستنتج بأن الحرب قد تكون بين المسلمين وأهل الكفر لكنها أمر طارىء في حياة للملاتين وللدور وسلطان والمستقرئ والمستقرئ والملاتين المستقرأ والمستقرئ والمستقرئ والمستقرئ

- (1) سورة النساء، الآية: 90، انظر تفسير الطبري، ج1، ص34، وروح المعاني، ج10، ص27. (2) سورة الأنفال، الآية: 61 ـ 62، انظر الطبري جامع البيان، ج10، ص33 وقارن أبا جعفر الصفار، المرادي النحاس. الناسخ والمنسوخ، ص94. (3) - سنن أبي داود، ج34، ص158. البهخاري، ج4، ص52. (4) انظر كامل الدقس العلاقات الدولية في الإسلام، ص51، عبد الرحمن عزام الرسالة الخالدة،
- ص55، ومحمّد أبا زهرة القرآن، ص355، وظافر الفاسي الجهاد والحقوق الدولية العامة، ص545 وما بعدها، محمّد الصادق عفيفي الإسلام والعلاقات الدولية، ص262.

القبائل في المدينة المنوّرة ومن حولها ومع قوم غير العرب من سكان الجزيرة الوافدين عليها كاليهود<sup>(1)</sup> لذلك لنا أن نقرر أن مبدأ السلم كأصل عام وعلى أساسه يتحدد النظر والعلاقة للدول الأخرى غير المسلمة في نظر الإسلام وربما يتضح هذا المبدأ أكثر عندما يتم بحث البواعث أو الدوافع للحرب في الإسلام.

تأسيساً على ذلك يمكن أن نبحث تقسيم الديار بالنسبة للمسلمين ومعيار

كل منهما وتوجيه الآراء بشأنهما في المطلب المقبل. المطلب الرابع تقسيم الديار بالنسبة للإسلام إن النظر إلى الديار خارج النطاق الإسلامي فيه أقوال فمن قائل إن الديار خارج السيادة الإسلامية تعتبر دار حرب ثم يخصص منها للسلم ما كان دار عهد أو موادعة<sup>(2)</sup> وكانت هناك معايير لبناء هذا التقسيم: أولاً : معيار دار الإسلام: (دار الإسلام هي التي نزلها المسلمون وجرت عليها أحكام الإسلام)<sup>(3)</sup> وتفصيل ذلك أن تلك الديار يكون من شأن المسلمين تطبيق أحكام الشريعة فيها كالحدود وأصول المعاملات وإقامة العبادة كالصلاة والزكاة وإعلان الأذان والجمع والأعياد<sup>(4)</sup> ونحو ذلك مما يعرف به سريان أحكام الشرع عموماً كما أن الأمن فيها للمسلمين على أنفسهم ولا يخافون أن يفتنوا عن دينهم، ولا ينقص

- (1) انظر عون الشريف قاسم نشأة الدولة الإسلامية، ص25 ــ 65.
	- (2) ابن قيم الجوزية زاد المعاد، ج81.
- (3) أبو يوسف أهل الذمة، ج1، ص366 وانظر صبحي المحمصاني تراث الخلفاء الراشدين، ص 536،
	- (4) شرح الدر المختار، ج1، ص868.

11) انظر مقالة القرطبي والشافعي، الـجامع لأحكام القرآن، ج8، ص104.<br>(2) صحيح البخاري، ج4، ص121.<br>(3) انظر الأم، ج4، ص103.

2 ــ أن المسلمين ــ إن وجدوا فيها والأفضل أن لا يكونوا فيها لقول<br>الرسول: **«أنا بريء من مسلم بين مشركين»<sup>(1)</sup> ـ** لا يأمنون فيها على إقامة شعائرهم الإسلامية.

 $\frac{1}{2}$  and  $\frac{1}{2}$  are  $\frac{1}{2}$  and  $\frac{1}{2}$  are  $\frac{1}{2}$  and  $\frac{1}{2}$  are  $\frac{1}{2}$  and  $\frac{1}{2}$  are  $\frac{1}{2}$  and  $\frac{1}{2}$  are  $\frac{1}{2}$  and  $\frac{1}{2}$  are  $\frac{1}{2}$  and  $\frac{1}{2}$  are  $\frac{1}{2}$  and  $\frac{1}{2}$  a

 $\mathbf{r} = \mathbf{r}$  and  $\mathbf{r} = \mathbf{r}$  is the set of  $\mathbf{r} = \mathbf{r}$ 

ربما ظهر هذا المعيار إلى الوجود وصفاً لحال الدنيا حوالي المسلمين في عهد الدعوة الإسلامية وما بعدها بالنظر إلى حال العداء المتربص بالدعوة وأهلها . فقد رأينا أن الدعوة جاءت موادعة كل الناس منقذة لـهم من الضلال تنشر بينهم الحب والوئام والسَّلام فعقدت الوثيقة في المدينة المنوَّرة ل $\ddot{\hspace{1cm}}$  وكان الصلح مع القبائل المجاورة على السلم، وكانت بعوث الدعوة الإسلامية إلى الأقطار الـمحاورة تنشـر ذلك الأمـر وتبشّر به، إلاّ أن ذلك السلـم لـم يستقـم فقـد فتـن الأعداء المسلمين عن دينهم وظهرت العداوة من كل جانب وتحزب الناس عليهم من حولهم فكان تشريع الحرب لحماية النفس واللَّين ولضمان حرية الدعوة إليه، فكان هذا المعيار وهو حيث لا يأمن المسلم على نفسه ودينه وحيث يتربص به عدوه فالدار دار الحرب.

تقدير معيار دار الحرب والإسلام:

وما يزال هذا الوضع إلى اليوم فأيٍّ بلد إسلامي يحاول أعداؤه شل قدرته وإضعافه بالنسبة إلى من حواليه؟ بل واختلاق العروب بين سكَّانه إن وجدوا إلى ذلك سبيلاً، وأمثلة حرب الباكستان وانفصال بنغلاديش في السبعينات من

(#) ذلك إشارة إلى أول وثيقة عندما وصل الرسول إلى المدينة المنورة انظر السيرة حوادث السنة الأولى للهجرة.

كذلك الرسالة الإسلامية ــ كما سبق القول ــ جاءت للناس كافة وعلى من يعتنقها وجوب تبليغها إلى الدنيا بقدر الوسع، الفرد في حدود قدرته والمنظّمات الاجتماعية (الدولة) في حدود إمكانياتها والقدر المتفق عليه هو التبليغ أو نشر الدعوة إعمالاً لقولَه تعالى: ﴿وَلِنُنذِرَ أَمَّ ٱلْقُرَىٰ وَمَنْ حَوْلَمَاً ﴾ (4) وقسولــه: ﴿وَمَا أَرْسَلْنَكَ إِلَّا كُنَافَنَّهُ لِلنَّاسِ بَشِيرًا وَيُكِنِّيرًا وَلَنكِنَّ أَكْتَاشٍ لَا

$$
\sum_{i=1}^{n} \sum_{i=1}^{n} \sum_{j=1}^{n} \sum_{j=1}^{n}
$$

التبليغ والنشر أساساً وهو المقصود في الشريعة الإسلامية لهذا الغرض توجهت رسل النبتي إلى شرق البلاد وغربها وتحرك الصحابة من بعده وهم يحملون نفس الراية ونفس القول وبأيديهم مصاحفهم، ولـم يحاربوا إلأ إذا حاربهـم الكفّار وحالوا بين الناس وبين الدعوة أو إذا تعرّض الدعاة إلى الحرب مما سأشير إليه بشيء من التفصيل مستقبلاً الأمر الذي يفهم منه أن الدنيا في أول الأمر كانت بالنسبة للمسلمين داراً واحدة، وما جاء هذا التقسيم إلأ تقريراً  $\mathcal{L}_{\text{ideal}}$  then  $\mathcal{L}_{\text{total}}$  is  $\mathcal{L}_{\text{total}}$  in  $\mathcal{L}_{\text{total}}$  (1) then  $\mathcal{L}_{\text{total}}$ 

فكأن الحرب في مفهوم نظر المسلمين علاج ما استعصى من الداء وإن قامت الحرب فتؤخذ للضرورة بقدرها من القتل والتخريب<sup>(2)</sup> .

تأسيساً على ذلك مكمن معيار تقسيد الدنيا بالمستقبل المسلمين في تدخ

المبحث الثانى

السيادة الإقليميّة في الإسلام

يجري عادة تقسيم الإقليم في العصر الحاضر إلى أرضي أو بري «يابس» وماثي وجوي، هذا الإقليم يعتبر محلأ لسيادة الدولة وتسري عليه أحكامها، ولها عليه مطلق السيادة قضاءً وتشريعاً، كما يعتبر الممجال الذي تتحرك فيه

(1) سنن أبي داود، ج3، حديث رقم 158، فتح الباري مع صحيح البخاري، ج22، ص117. (2) وهبة الزحيلي، آثار الحرب، ص90.

وطن المسلمين يعتبر وطنأ له. ويشتمل ذلك الحيّنز على أرض معمورة (زراعة ومباني) وأراض أخرى منها ما هو حمى وطرقات ومعابر لأهل البلدان ومنها ما هو خراب، كذلك علمي الجبال والرمال والثروات التي في باطن أرضه وعلمي السطح، كما قد يحتوي الإقليم على أنهار ووديان، وربما يشرك في الأنهار التي تجري على أرض دول أخرى غير إسلامية كنهر النيل، ودجلة والفرات في تركيا قبل الإسلام، ويشترك مع غيره في البحار والمضائق المالية، وهذا الإقليم قد تكون له حدود معلومة تنحصر في نوعين:

ا \_ حدود طبيعية كالجبال والأنهار، فقد قال عمر بن الخطّاب لجنوده المتجهين شرقاً: «لا تتجاوزوا نهر الفرات واجعلوه بينكم حدّاً»<sup>(1)</sup> .

ب۔ حدود صناعية كنصب عمود نحوه مثل اتفاق أبي عبيدة مع معاهدة الرومي في الشام على نصب عمود لمعرفة حدّ الروم المعاهدين<sup>(2)</sup>.

كما جرت معرفة مساحة الإقليم وهو الىحيّن ما بين الىحدود بأيام المسير طولاً وعرضاً وبالفراسخ المعدودة، وعلى كل حال فإن الإقليم الأرضي هو المكان الذي يقف عليه المسلم دفاعاً عن أرضه ومعتقده فيه، وإن ما وراءه

> (1) الواقدي، فتوح الشام، ج1، ص66، وتاريخ التمدن الإسلامي، ج1، ص105. (2) فتوح الشام، ج1، ص57.

- حي المكتير من الوقائع - .

وعن تنظيم استغلال الممياه الإقليميّة والساحلية والجرف القاري وأعالى البحار واستغلال الثروات في عمق المحيطات وأطراف البحار والاستفادة من المواصلات البحرية واللاسلكية والممرّات المائية في جوفه<sup>(3)</sup> فيمكن الاسترشاد بعمل الرسول وقوله: «الناس شركاء في الماء والكلأ والنار»<sup>(4)</sup> وبقضائه في وادي مهزور ومذينيب فهذا الأصل يمكن بناء القواعد الكثيرة عليه باجتهاد الفقهاء في استغلال الثروات وفقأ للتطور العلمي، فها هي اتفاقية جنيف للبحر العالي 1976 تقرّر الشراكة بقولها: «لا يجوز للدول أو أي شخص أن تدعى أو تمارس السيادة أو حقوق السيادة على أي جزء منها»، وتنظّم اتفاقيات أخرى أحكاماً هامّة في استغلال البحار والمحيطات حديثة  $(5)$ 

- (1) المسالك والممالك، ص18، وصحيح البخاري مع فتح الباري، ج6، ص171.
- (2) السرخسي الـمبسوط، ج1، ص44، ومحمّد بن الـحسن الشيباني، الشرع الدولي في الإسلام،  $113$ ص
- قواعد العلاقات الدولية في الإسلام، ص481، وانظر مجلة القانون الدولي، مقال محمّد أبو  $\qquad \qquad (3)$ زهرة، نظرية الحرب العدد 16.
- (4) الـجامع الصغير، ج23، ص55، وانظر تلك القاعدة بمجلة القانون الدولي، نظرية الـحرب، ص16، وانظر صبح الأعشى، السفر الثاني، ص448، والكامل في التاريخ، ج3، ص13.
- (5) صلاح الدين عامر، القانون الدولي الجديد للبحار ــ دار النهضة، ص21 وما بعده، وساسى بالحاج، ص80 ـ 73، وانظر روسو، ج1، ص202 ـ 225 ـ 238 وما بعدها، قانون البحار الجديد. ملحق بكتاب ساسي بالحاج.

3 ـ الإقليم الجوّي: وهو ما يعلو الإقليم من طبقات الجو، فهذا الحيّز الهوائي ما يزال تنظيم استغلاله غير مستقر ولكن الاتفاقيات المعقودة لهذا الغرض تؤسّس المبادىء العامة لتنظيم واستغلال الفضاء<sup>(1)</sup> وذلك لأن استغلال الأجواء الملاصقة للأرض أو البعيدة عنها أمر حديث العهد فالنظر إليه يكون باجتهاد الفقهاء، وما يزال أمر تطبيق قواعده وإنشاء القوانين له في طور الإنشاء، قال شومون: «لقد كان من العسير قبل عام

المبحث الثالث

أصل العلاقة بين الدول ومجال السيادة الإقليميّة في القانون الدولي إن نظرة العالم المعاصر إلى العلاقات الدولية تحكمها المصالح بالدرجة الأولى، وهذه المصلحة تحاط بالقوة للحفاظ عليها، غير أن تلك النظرة تلاشت بعض الشيء فغدت المنظمة الدولية في ميثاقها تقول بأن السلم مطلب

- (1) | انظر حامد سلطان، القانون الدولي وقت السلم، ص349.
	- (2) قانون الفضاء، ص5.
- (3) انتظـر الــواقــدي، فــتــوح الــشــام، ج2، ص164، والـــجـاحــظ، الـــحـيــوان، ج1، ص500، والقلشقندي، ج2، ص90.

الشعوب جميعاً، وأن الرأي العام يتوجه نحوها برغم كثير من النزاعات القائمة بين الدول صاحبة السيادة على أقاليمها، عليه فإن في هذا المبحث سيدور الحديث فيه حول أصل العلاقة أولاً ويثني بالسيادة، في المطالب التالية :

المطلب الأول أصل العلاقة هى السلم

 $\mathcal{L}$  and the contract  $\mathcal{L}$  is the contract of  $\mathcal{L}$  $H = H = H - T$ 

وأن نؤكِّد من جديد إيماننا بالحقوق الأساسية للإنسان وبكرامة الفرد وقدره وبما للرجال والنساء والأمم كبيرها وصغيرها من حقوق متساوية. . .

أن نأخذ أنفسنا بالتسامح، وأن نعيش معاً في سلام وحسن جوار، وأن نضم قوانا كي نحتفظ بالسلم والأمن الدولي وأن نكفل بقبولنا مبادىء معيّنة

وغيرها من وجود الإخلال بالسلم، وتتذرّع بالوسائل السلمية وفقأ

لمبادىء العدل والقانون الدولي لحل المنازعات الدولية التي قد تؤدي إلى

في عدة أماكن منها كوريا، والكونغو وأخيرا العراق. وفي سبيل نشر السلم والأمن تم بحث العديد من المواضيع مثل نزع السلاح، ووقف تجارب السلاح النووي، واستعمالات الأسلحة والتحرّك للفصل بين الجيوش وإدانة العدوان ونحوها، الأمر الذي يعزّر من قوة الرأي العام في التوجّه نحو السلم ويشير إلى ذلك بوضوح كتاب خطة للسَّلام في الفقرات<sup>(2)</sup> [من 75 إلى 86] حيث يتوجه النظر إلى السلم في أن يكون هدف الحكومات والمنظمات الدولية والإقليميّة على السواء، أي أن يكون عاماً في

منظور الإنسانية.

المطلب الثانى

Andreas and the theoretical contracts of the President of the President of the President of the President of the

(1) الفصل الخامس والسادس والسابع. (2) بطرس غالبي بطرس، خطة للسلام، 1995 إفرنسجي، منشورات الأمم الـمتحدة، نيويورك، ص50 وما بعدها، وانظر من نفس المؤلف صنع السلام وحفظ السلام. (3) إحسان هندي، القانون الدولي، ص59.

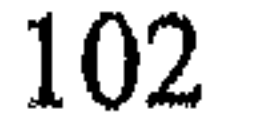

الأمريكية في ڤيتنام، وحرب العراق وإيران، والهند وباكستان، وما يدور منذ العام 1991 وإلى هذه الأيام بين المسلمين البوسنة والصرب، وحرب الروس ضد الشيشان، ومنطقة الحروب في الشرق الأوسط، وأماكن تحريك فتيل النزاع التي خلفها الاستعمار وراءه مثل لواء الإسكندرونة، وكشمير، كل ذلك يجعل من الصعب التسليم بأن أصل العلاقة هي السلم بل إن التوجه الآخر الذي يقول: إن العلاقات الدولية المعاصرة مبنية على القوة، لدرجة أن الشرق

يعبّر عنه بأنه «الدفاع بالإفزاع»<sup>(1)</sup> وهو إفزاع الآخرين وإرهابهم. لذلك يقرر الباحث مع من يقرّر بأن الحرب هي الأصل في العلاقات الدولية المحكومة بالمصالح وإن السلم ما هي إلاّ هدف تسعى الأمم لتحقيقه، ويقرِّر هذه الحقيقة إيفان لوارد بقوله: «إن الظن بأننا نعيش في عالـم يسوده السلام نوعاً ما هو إلاَّ أمر نظري بحت يقوم على فكرة أن ظروفاً سلمية تسود أوروبا [وحدها] نوعاً ما»<sup>(2)</sup> ومع ذلك فما هو السلم ا لذي تعيشه أوروبا في

- (2) نفس المرجع، ص50.
- (3) انظر إحسان هندي، ص90!، وانظر أبو هيف، القانون الدولي العام، ص11 وما بعدها .
- (1) إحسان هندي مبادىء القانون الدولي العام، ص117، وانظر عمر يوسف علوان، القانون الدولي العام (الاتفاقيات بخصوص البحار) اتفاقيات بصفحات 73 ـ 90 ـ 79.
	- (2) شارل روسو، القانون الدولي العام، ص136.
	- وانظر في تلك المشتملات أبو هيف، القانون الدولي العام، ص379 ـ 474.  $(3)$
	- (4) نصوص الاتفاقية ملحق بكتاب، شارل شومون، قانون الفضاء، مترجم ط2، ص137.
		- (5) شارل روسو، القانون الدولي، ص50.

السيادة الإقليميّة بين الدول. والآن وبعد أن تم تحديد المبدأ العام من النزوع إلى السلم واتخاذه مبدأ في العلاقات الدولية، وبعد تحديد الممجال أو الحيِّز السيادي للدول في الإسلام وفي القانون الدولي العام أرى دراسة الأسباب أو البواعث على القتال في الإسلام وأثرها في القانون الدولي العام.

بدرجة كبيرة فكثير من المنازعات في العصر الحديث كانت على حدود منطقة

(1) انظر شارل روسو، القانون الدولي العام، الفصل الثالث، ص20)، وما بعدها، وأبا هيف، ص 389.

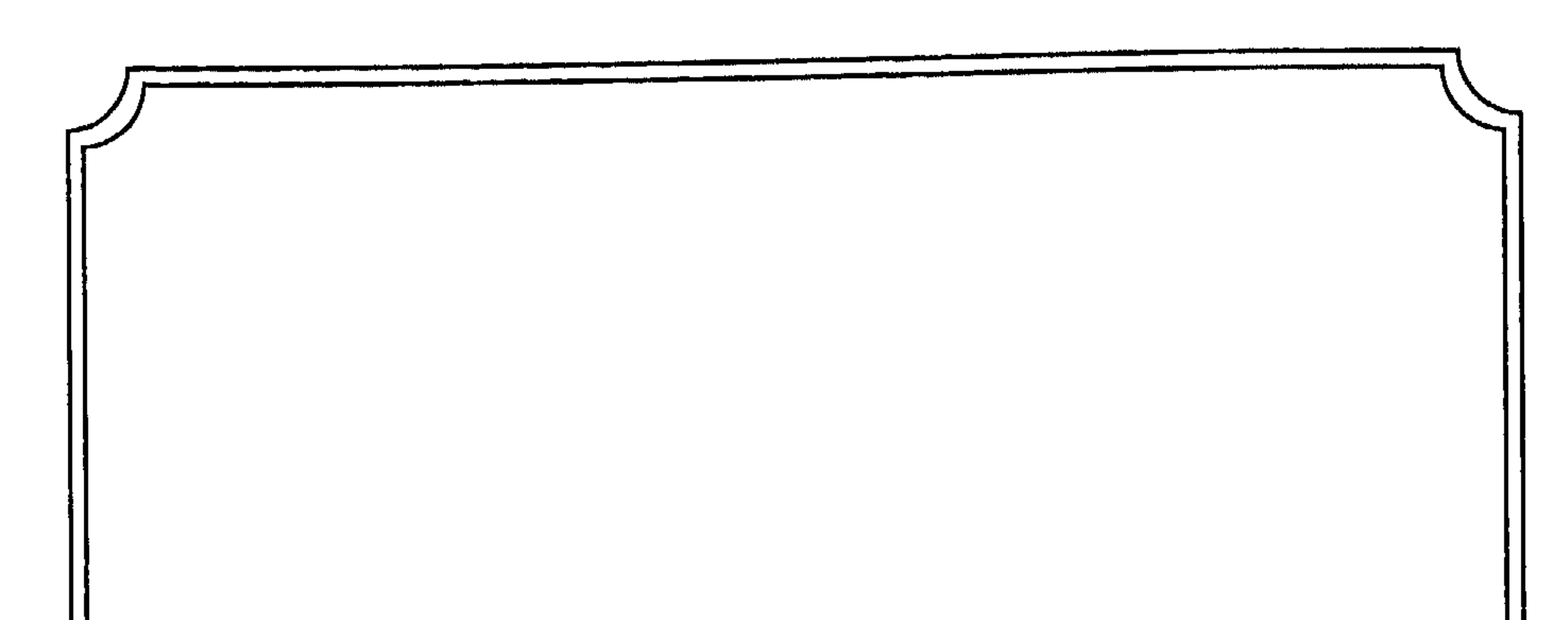

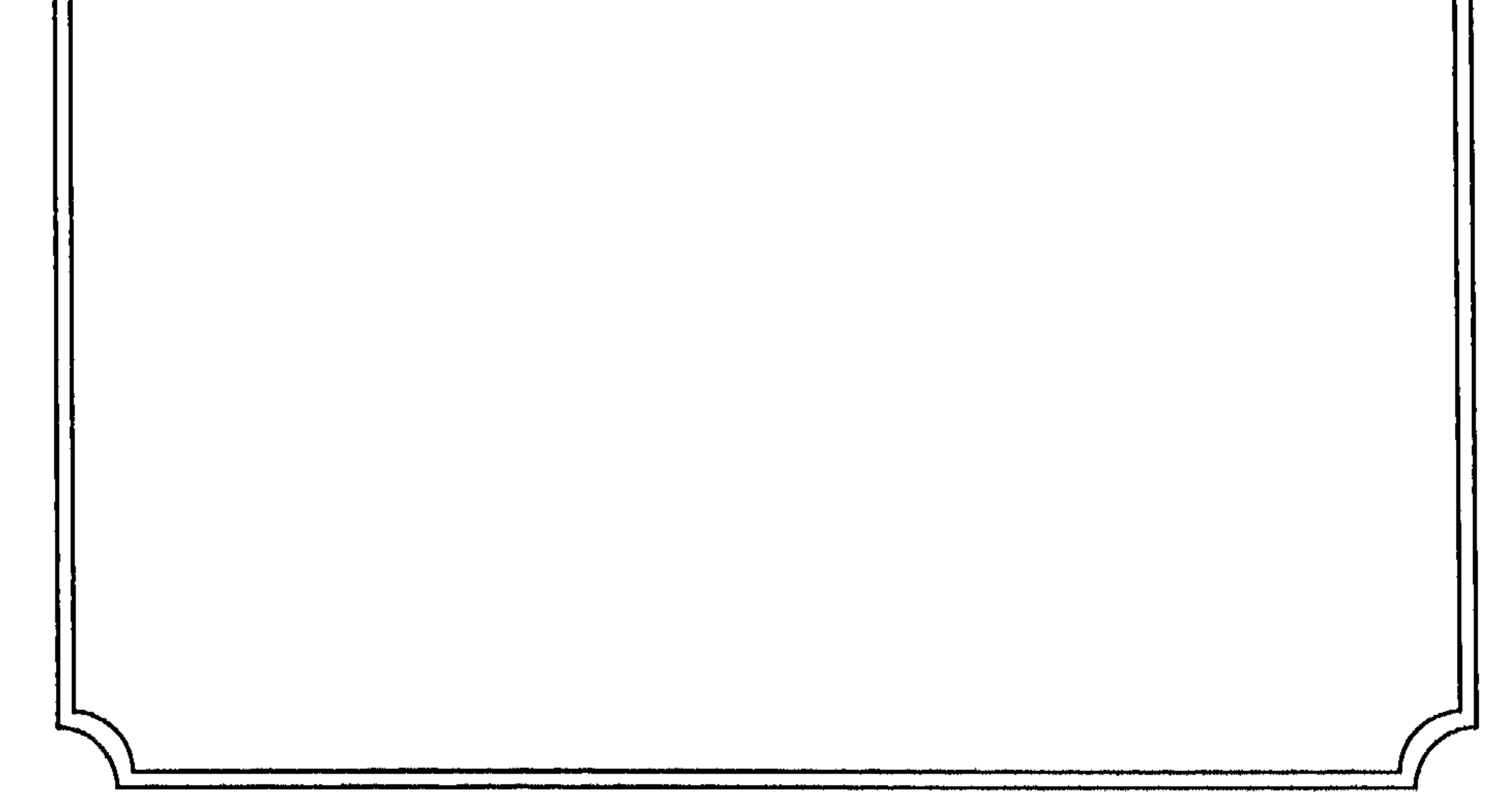

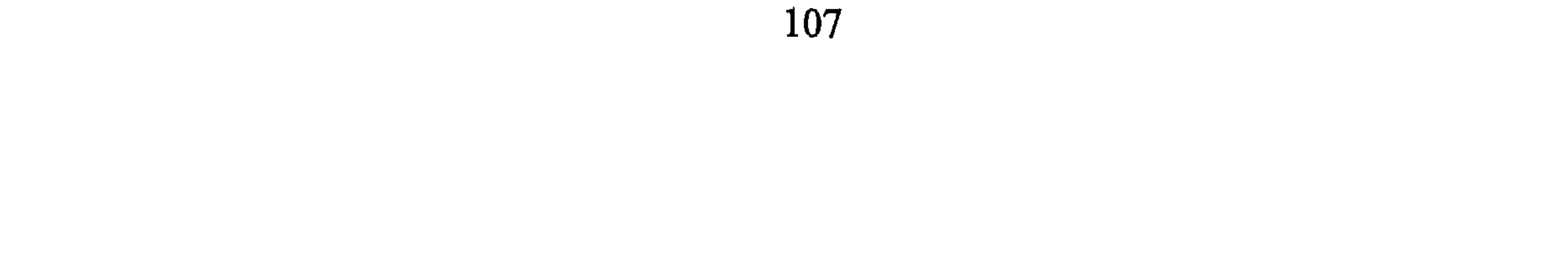

الـمقصود بـه أساسـًا تبصير الناس بدين الله الـذي ارتضاه لعباده وهو الإسلام: ﴿ٱلۡيَوۡمَ ٱكۡمَلۡتُ لَكُمۡم وبنَكُمۡ وَٱتۡمَنۡتُ عَلَيۡكُمۡ نِعۡمَتِی وَرَضِیتُ لَكُمۡ ٱلۡإِسۡلَمَ وبَنَا ﴾ $^{(1)}$ ، لــٰدا توجه الرسول بالدعوة للناس بالعسنى وبالمجادلة واللِّين والإقناع إلى أن هاجر وأذن له في مقابلة إذايتهم في سبيل نشر الدعوة بقتال من يقاتله دفاعاً عن النفس، ثم قتال المشركين مطلقاً وبداءة بسبب محاولتهم القضاء على الإسلام والكيد له، وتحيَّن الفرص به، ثم أمر بقتال الكفار أهل الكتاب بعد أن كانت السمة معهم في الدعوة بالحجّة والإقناع والمحجادلة الحسنة نظراً لمعرفتهم

(1) سورة المائدة، الآية: 3.

الإسلام لسبق علمهم به في كتبهم ولكنهم عاندوا وكادوا وحسدوا المسلمين وكان منهم العداء والتفريق بما يضاهي عداء المشركين فأمر الله الرسول بحربهم إلى أن يصيروا إلى أحد أمرين إما الإسلام أو دفع الجزية<sup>(1)</sup> قال تعالى: ﴿قَنْنِلُوا ٱلَّذِينَ> لَا يُؤْمِنُونَ> بِٱللَّهِ وَلَا يَأْلَيْنَوْمِ ٱلْأَخِرِ وَلَا يُخْزِمُونَ مَا حَتَنَمُ ٱللَّهُ وَرَسُولُهُ وَلَا يَدِينُوَكَ دِينَ ٱلْحَقِّ مِنَ ٱلَّذِينَــَ أَوْثُوا ٱلْكُبَيْبَ حَقَّ يُقْطُوا ٱلجزيَّة عَن يَـلِ وَهُمَّ صَنْغِزُونَ>﴾<sup>(2)</sup> لذلك فالمسلم ليس من سمته إشعال الـحرب لأجل القتل

وسفك الدماء واضطهاد الشعوب بإخضاعها للسيطرة الإسلامية إنما الحرب لا تقوم إلاَّ لغاية إعزاز الدين ولتكون كلمة الله هي العليا قال تعالى: ﴿وَقَنْلِوْهُمْ خَقَّ لَا تَكُونَ فِنَنَةٌ وَيَكُونَ ٱلَّذِينَ لِلَّهِ فَإِنِ ٱننَهَوْا فَلَا عُذَوَنَ إِلَّا عَلَى ٱلظَّالِمِينَ﴾ $^{(3)}$  .

وفي موضع آخر قال تعالى: ﴿وَقَنْلِلُوهُمْ حَقٌّ لَا تَكُوْتَ فِتْنَةٌ وَيَكُونَ اَلدِّينَ كَلَّمَ لِلَّهِ فَإِنِ ٱنتَهَوۡا فَإِنَّ ٱللَّهَ بِمَا يَعۡمَلُونَ بَصِيرٌ﴾ (<sup>4)</sup> جاء في تأويل هذه الآية: (قاتلوهم حتى لا يوجد منهم شرك وقيل المراد حتى لا يفتن مؤمن عن دينه)<sup>(5)</sup> وقيل أيضاً: (إنما كان محمّد ﷺ يقاتل الـمشـركين وكان الدخول في دينهم فتنة وليس يقاتلهم على الملك)<sup>(6)</sup> فتلك هي الغاية السامية التي يحارب المسلمون لأجلها قال تعالى: ﴿وَقَدِّيْلُوا فِي سَبَيْبِلِ ٱللَّهِ وَأَعْلَمُوٓا أَنَّ ٱللَّهَ سَمِيمُ عَلِيْــــهُــرُ<sup>(7)</sup> ولا يستقيم القتال في سبيل الله مع غرض أو باعث آخر دنيوي .

- (1) انظر الأم، ج4، ص50 السرخسي المبسوط، ج9، ص2.
	- (2) سورة التوبة، الآية: 29.
	- (3) سورة البقرة، الآية: 193.
	- (4) سورة الأنفال، الآية: 39.
- (5) الألوسي، روح المعاني، ج9، ص207، وانظر محمّد أبو زهرة القرآن، ص546 وما بعدها.
	- (6) ابن العربي أحكام القرآن، ج2، ص50.
		- (7) سورة البقرة، الآية: 244.

فأرسل رسوله بدينه إلى خلقه فمن قَبله منّا قبلنا منه ورجعنا وتركناه وأرضه ومن أبي قاتلناه حتى نقضبي إلى الجنّة أو الظفر»<sup>(2)</sup> كان قولهم ذلك كأنه تفسير لحديث الرسول في جوابه للأعرابي الذي سأله في (الرجل يقاتل للغنيمة، والرجل يقاتل للذكر، والرجل يقاتل ليرى مكانه، فمن في سبيل الله؟ قال الرسول ﷺ: «من قاتل لتكون كلمة الله هي العليا فهو في سبيل الله»<sup>(3)</sup>) . ولقد وقعت الحروب التيى تسمّى حروب الردّة لأجل إعلاء كلمة الله بإمضاء أحكامه التعبدية كالصَّلاة والزكاة، وحلف الخليفة أبو بكر ليقاتلنَّ من فَرَقْ بين الصلاة والزكاة<sup>(4)</sup>. على ذلك خرَّج الفقهاء الحكم بأن القتال ليس مقصوداً لذاته إنما المقصود هـو هـدايـة الـنـاس ومـتـى تـم ذلك بغـيـر جـهـاد كـان أولـى<sup>(5)</sup> وكـمـا ذكـر الـطـبـري فـي  $\frac{1}{2}$   $\frac{1}{2}$ 

وفي غزوة خيبر سأل علي بن أبي طالب الرسول (أأقاتلهم حتى يكونوا مثلنا؟ قال: «أنفذ على رسلك حتى تنزل بساحتهم ادعهم إلى الإسلام وأخبرهم بما يجب عليهم من حقٌّ الله فيه فوالله لئن يهدي الله بك رجلاً واحداً خيرٌ من أن يكون لك حمر النعم!!<sup>(1)</sup>).

المطلب الثَّانى

رد العلبوان

سبق لنا التعرّض لتعريف الحرب بأنّها (مدافعة العدو من الكفّار ممن ليست لـهم ذمّة لإعلاء كـلـمة الله) وغنـي عـن الـقـول أن الـمـدافـعـة غـيـر الـبـدء بالعدوان لأن البادىء بالعدوان قد يكون بفعل منه أو يتسبّب فيه فالكفّار قد بدأوا المسلمين بالعدوان<sup>(2)</sup> بأن :

أ ــ أخرجوا الرَّسول وصحبه من مكة وهو بدء منهم بنص القرآن في العدوان قال تعالى: ﴿أَلَا نُقَنِلُونَ قَوْمًا نَكَكُّنُوا أَيْمَـٰنَـهُمْ وَهَكَّمُوا بِإِخْـَرَاجِ ٱلرَّسُولِ وَهُمْ بَـٰدَءُوكُمْ أَوَّلَـَــــ مَـزَّةً ﴾  $^{(3)}$  وطبعاً الرَّسول كان يدعو الناس للإيمان بالله وحده وقال: ﴿. . وَأَخْرَجُوهُم مِّنْ حَيْثُ أَخْرَجُوكُمْ . . ﴾ (4) معاملة لـهـم بـمثـل فعلهم .

- (1) ابن قيم الجوزية زاد المعاد، ج2، ص134. البخاري، ج4، ص57. (2) - انظر محمد رشيا رضا، تفسير المنار، ج2، ص11، 212.
	- (3) سورة التوبة، الآية: 13.
- (4) سورة البقرة، الآية: 91 وانظر إجمالاً السيرة النبوية لابن هشام، ج2، ص604 وما بعدها وعلى الأخص معركة بدر، الأحزاب، فتح مكة.
- (5) انظر جعفر عبد السَّلام قواعد العلاقات الدولية في الإسلام، ص50 ومحمَّد عزام الرسالة الخالدة، ص901 ومحمّد الحوفي سماحة الإسلام، ص90.

أَلَّهُ لَا يُجِبُّبُ ٱلْمُغْسَّلِينَ﴾ (!) وقسال: ﴿وَقَنْبِلُوا ٱلْمُشْرِكِينَ كَأَفَّـةً كَحَمَا يُقَنْبِلُونَكُمْ ڪَآفَةً ۖ وَٱعۡلَمُوٓا أَنَّ ٱللَّهَ مَعَ ٱلۡمُنۡقِينَ ﴾ $^{(2)}$  فذلك الوضع مما يسمّى بالاعتداء الـمباشر عـلـى الـمسلمين ويؤيّده قوله تعالـى: ﴿فَمَنِ ٱعْتَدَىٰ عَلَيْكُمْ فَأَعْتَدُواْ عَلَيْهِ بِمِثْلِ مَا أَعْتَدَىٰ عَلَيْكُمْ وَأَتَّقُواْ اللَّهَ وَأَعْلَمُوٓا أَنَّ اللَّهَ مَعَ ٱلْمُنْقِينَ﴾ $^{(3)}$  وهــذا عام في الاعتداء من الكلمة حتى السيف وتقرير لمبدإ المثلية فيه. ج \_ فتنة المسلمين عن دينهم أي أن الكفّار لا يألون جهداً في محاولاتهم إرجاع المسلمين إلى الكفر بتعذيبهم ويترهيبهم وبتتبعهم بالتأليب عليهم قال تــــعـــالــــي: ﴿وَلَا يَزَالُونَ يُقَنِّبُلُونَكُمْ حَتَّىٰ يَرُدُّوكُمْ عَن دِينِڪُمْ إِنِ ٱسْتَطَلْعُولُ وَمَن يَرْتَبُدِدْ مِنكُمْ عَن دِينِيهِ فَيَمْتَ وَهُوَ كَافِرٌ ۚ فَأُوْلَتِيكَ حَيَطَتْ أَعْمَـٰلُهُمْ فِى ٱلدُّنْيَـا وَٱلْآخِـرَةِ ﴾ <sup>(4)</sup> أما ما في أنفسهم من الكيد للمسلمين وتمني موتهم وكفرهم فإن لـه مـواضـع كـثـيـرة مـن الـقـرآن مـثـل قـولـه تـعـالـى : ﴿وَيَبْسُطُوَا إِلَيْكُمْ أَيَدِيَهُمْ وَأَلْسِنَنَهُمْ بِٱلشُّوٓءِ وَوَدُّوا۟ لَوۡ تَكۡفُرُونَ ﴾ <sup>(5)</sup> وهذا شاهد على بدئهم بقتال المسلمين . لذلك كان الأمر الربّاني بالوقوف لرد الاعتداء على المسلمين كي ينعموا بـمـعـتـقـدهـم الـذي ارتـضـوه لأنـفسـهـم فـقـال: ﴿وَقَـٰنِلُوهُمْ حَقٌّ لَا تَـٰكُونَـَـٰ فِتَّـنَةٌ وَيَكُونَ ٱلدِّينُ كُلَّةٌ لِلَّهُم ۞ وأرشد الله أتباع الرسالة الإسلامية إلى أن الفتنة أخطر مـن الـقـتـل فـي قـولـه: ﴿وَٱلۡفِنۡنَةُ ٱشَدُّ مِنَ ٱلۡقَتَلِۚ ﴾(7) فكـانـت إبـاحـة الـقـتـال

- (1) سورة البقرة، الآية: 190.
- (2) سورة التوبة، الآية: 36.
- (3) سورة البقرة، الآية: 194.
- (4) سورة البقرة، الآية: 217.
- (5) سورة الممتحنة، الآية: 2 وانظر في ذلك المعنى: سورة البقرة، الآية: 104، سورة النساء، الآية : 102، سورة آل عمران، الآية: 74، سورة النساء، الآية: 89.
	- (6) سورة الأنفال، الأية: 39.
	- (7) سورة البقرة، الآية: 191.

113

على رده وذلك لأن المقصود من القتال أو الحرب هو (إخلاء العالم من الفساد)<sup>(1)</sup> وأي فساد أكبر من أن يعيش الناس غير آمنين على معتقدهم لذلك على المسلمين التهيؤ للقيام بمهامهم خير قيام في العالم حتى يُعبد الله حقّ عبادته لقوله تعالى: ﴿وَلَوۡلَا دَفۡـُمُ ٱللَّهِ ٱلنَّاسَ بَعۡمَنۡهُـم بِـبَعۡضٍ ۚ لَهُٰٓيَمۡتَ صَوۡيُعُ وَيَبۡ وَصَلَوَتٌ وَمَسَنْجِدٌ ۚ يَذْكَرُ فِيَهَا ٱسْتُم ٱللَّهِ كَثِيرٌ ﴾ (2) تلك الفتنة فـى الـدين ربما تسبَّب في إفساد العالـم كلُّه إن لـم تـجد من يدفعها قال تعالى: ﴿وَلَٰٓؤَلَا دَنَّمُ ٱللَّهِ ٱلنَّاسَ بَعْضَهُم بِبَعْضِ لَفَسَـٰـٰدَتِ ٱلأَرْضُـــ ﴾<sup>(3)</sup> عـمّ الـهرج والـمرج بين النّاس .

المطلب الشالث تأمين حرية الدعوة إلى دين الله سبق القول إن الشريعة الإسلامية التي جاء بها النبي محمّد ﷺ عامة لكل البشر وعلى مختلف أجناسهم وألوانهم وأوطانهم على الامتداد المكاني والزماني في هذه المعمورة إلى أن يرث الله الأرض ومن عليها قال تعالى: ﴿وَمَآ أَرۡسَلۡنَـٰكَ إِلَّا رَحْمَةَ لِلْعَلَمِينَ﴾<sup>(4)</sup> وقال: ﴿وَأُوحِىَ إِنَّ هَلَا ٱلْقُرْءَانُ لِأُنذِرَكُمْ بِيهِ وَمَنْ بَلَغٌ ﴾<sup>(5)</sup> وجعل ذلك التبليغ من مهمة الأمّة وإن إيمان شخص واحد خير مما طلعت عليه الشمس وغربت<sup>(6)</sup> ذلك التبليغ هدفه الأساسي تبصير الناس بالدين الإسلامي وطريق

- (1) الكمال بن الهمام، فتح القدير، ج، ص272. (2) سورة الحج، الآية: 40.
	- (3) سورة البقرة، الآية: 251.
- (4) سورة الأنبياء، الآية: 107، وفي السيرة لابن هشام (أن الله بعثني رحمة وكافة فأدوا عني يرحمكم الله) القسم الثاني، ص507. (5) سورة الأنعام، الآية: 19. (6) انظر زاد المعاد، ج2، ص134. (7) - ابن هشام السيرة النبوية القسم الثاني، ص505 ــ 608.

إلى دين الله ففي إحدى رسائله ﷺ إلى صاحب الروم: **«إني أدعوك إلى الإسلام** \_ فإن أسلمت فلك ما للمسلمين وعليك ما عليهم فإن لم تدخل في الإسلام فَأَعط الْجزية فإن الله تبارك وتعالى يقول: ﴿قَنْنِلُوا ٱلَّذِينَ لَا يُؤْمِنُونَ بِاللَّهِ وَلَا بِٱلۡيَوۡمِ ٱلۡأَخِرِ وَلَا يُحۡمِنُونَ مَا حَـٰنَمُ ٱللَّهُ وَرَسُولُهُ وَلَا يَدِينُونَ ۚ دِينَ ٱلۡحَقِّ مِنَ ٱلۡذِينَــَـ أَوْتُوا ٱلْكِتَنَبَ حَقٌّ يُغْطُوا ٱلْجِزْيَةَ عَن يَدٍ وَهُمَّ صَنِغِرُونَ>ِ﴾ <sup>(1)</sup>» وإلاّ فـلا تـحـل بـيــن الفلاحين وبين الإسلام أن يدخلوا فيه أو يعطوا الجزية)<sup>(2)</sup>، فقد طلب الرَّسول من صاحب الروم أن لا يحول بين الدعوة والناس. كما تكررت كثيراً عبارة (من أبي) إلى المرسل إليهم الدخول في الإسلام والحيلولة بين الإسلام وبين الناس (أن يبوءوا بالإثم)<sup>(3)</sup> إلاَّ أن تلك الدعوة لـم تقابل في كثير من الأوقات بالاحترام، إنما كان هناك من مزَّق كتاب رسول الله<sup>(4)</sup> وبعث في طلب رأس النبي بل وقتل بعضهم مبعوث رسول الله ﷺ<sup>(5)</sup> عندئذ يتحرك السيف لحماية الداعية لدين الله مما يتعرّض له فلا يعقل أن يترك الداعي لدين الله يلاقي الـهوان والـموت والمسلمون مكتوفو الأيدي بعدما أذن لهم الله في القتال وبعد استنفاد اللّين في المخاطبة والإعراض عن الجهل عليهم<sup>(6)</sup> لقوله تعالى: ﴿فَقَلَّنِلُوٓا أَبِيَّنَةَ ٱلۡكُفۡمِنِّ ۚ إِنَّهُمۡمَ لَآ أَيۡمَٰنَ لَـهُمۡمٌ﴾ (?) وهذا يدل صراحة على أن من وقف في وجه الدعوة يجب على المسلمين أن يزيلوه من طريقها

- (1) سورة التوبة، الآية: 29.
- عون الشريف قاسم، نشأة الدولة الإسلامية، ص200.  $(2)$
- (3) رسالته إلى هرقل رقم 11 ــ 13 وإلى المقوقس رقم 19 ــ 23 من كتاب نشأة الدولة الإسلامية،  $.307 - 290, \cancel{\circ}$ 
	- الطبري تاريخ الأمم والملوك، ج2، ص133.  $(4)$
	- الطبري تاريخ الأمم والملوك، ج2، ص133.  $(5)$ 
		- انظر الرازي، مفاتح الغيب، ص27 ـ 12.  $(6)$ 
			- (7) سورة التوبة، الآية: 12.

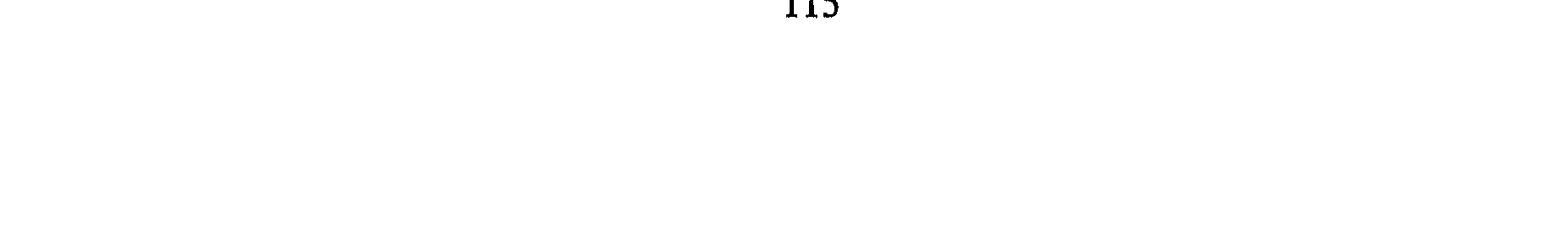

حرية الدعوة إلى الإسلام ومبدإ عدم التدخل في سيادة الدولة'\*` :

عليه فإن الحرب لا تقوم في هذه الحال إلاَّ إذا واجه الدعاة وقوفاً ضدهم يمنعهم من الاتصال بالناس<sup>(1)</sup> وحتى في حالة الحرب فإن المسلمين مأمورون بالإنذار والتبليغ وفحوى الإنذار هو تحديد الطلبات وأول الطلبات بل أعلاها هو طلب الدخول في دين الله قبل أن تبدأ الحرب ثم دفع الجزية .

- (1) انظر مجمع الزوائد ومنبع الفوائد، ج14، ص192، والزحيلي، أثار الـحرب، ص121. (#) انظر كاظم هاشم العلاقات الدولية، ص57 ـ 198. (2) للمزيد انظر عبد اللّه لحود وجوزيف جفريل، حقوق الإنسان الشخصية، ص140 وما بعدها،
	- وانظر لاحقاً، ص 95وما بعدها.

الدنيا والآخرة أقول ذلك من باب النظر في أحوال الناس اليوم، أما شريعة التدخُّل والوصول إلى الناس في أوطانهم وتبليغهم فلا يحتاج المسلمون في أخذها أو استقائها من القانون الدولي أو مما تعارفت عليه الدول وإنما أخذت شرعية من معطيات واقعية في تخليص النفس البشرية ومن التعاليم السماوية التي نزل بها الروح على النبي عليه الصَّلاة والسَّلام فمتى توفرت دواعي الحرب والتدخل فعلى المسلمين الصبر لها لإعزاز الدين ونشر الملة سواء رضيت الشعوب المعاصدة أولدته ض

وقوله بان لا يحول هؤلاء الرؤساء إن لـم يؤمنوا بين الناس والدعوة لا يعتبر تدخلاً في الشؤون الداخلية، وإذا حال الرؤساء بين الناس والدعوة يتم عندئذ اعمال الوسائل الأخرى<sup>(3)</sup> للقيام بنشر الدعوة وتبليغها، فنشر الدعوة واجب

- (1) انظر مشروعية الحرب من هذه الدراسة، ص15 بهذا المؤلف وما بعدها. واقرأ قوله تعالى: ﴿الَّذِينَ مَامَنُوا يُقَنِنُونَ فِى سَبِيلِ اللَّهِ ۚ وَالَّذِينَ كَفَـرُواْ يُقَنِلُونَ فِى سَبِيلِ الظَّخُوتِ ۖ فَقَنِنِلُوٓا أَوۡلِيَّآءَ الشَّيۡطَانِۚ ۚ إِنَّ كَيْدَ الشَّيْطَينِ كَانَ ضَعِيفًا ﴾ سورة النساء، الآية: 76.
- (2) الـمادة الثامنة عشرة من الإعلان العالمي لـحقوق الإنسان «لكل شخص الـحق في حرية التفكير

والضمير والدين، ويشمل هذا الحق حرية تغيير ديانته أو عقيدته» مع التحفّظ على هذا النص وفق المفهوم الإسلامي للمرتد.

(3) المعلوم أن الحديث قد حدّد ماهية الوسائل الأخرى وربما يضاف إلى ذلك بحكم العصر =

القيام به؛ ولا يلتفت إلى بعض الأفكار التي يقصد منا وضع سياج سيادي للدولة على إقليمها، لأن احترام هذا السياج قد يفوت على الناس ما هو أعظم فائدة وهو معرفة الحقّ واتباعه والفوز برضوان الله، وفي احترام الممبدأ السيادي المعاصر تضييع الواجب الأعظم لذلك لا يلتفت إليه إذا كان سبباً لضياع الدين أو للحد من الدعوة إليه.

المطلب الرايع

نصرة المؤمنين في دار الكفر

قد يقع على المسلمين في ديار غير ديارهم حيفٌ وربما يفتنون في أوطان الكفار عن دينهم ويمنعون من إقامة شعائر الإسلام، ولا تحترم أيامهم في تلك الأوطان فعلى المسلمين في تلك الحالة أن يعملوا على تخليص إخوانهم من ذلك الجور، وتلك الفتنة باللَّين والتفاوض والطُّرق السلمية أولاً، فإن لـم تجد تلك الوسائل لجأوا في حكم المدفوعين إلى الحرب لتخليص إخوانهم قال تــعــالــى: ﴿وَٱلَّذِينَ ءَامَنُوا وَلَمْ يُهَاجِرُواْ مَا لَكُمْ مِّن وَلَدَيْتِهِم مِّن شَيْءٍ حَقّ يُهَاجِرُواْ وَإِنِ ٱسْتَصَرُوَكُمْ فِى ٱلَّذِينِ فَعَلَيْتِكُمُ ٱلتَّصَدُّ إِلَّا عَلَى قَوْيِمٍ بَيْنَكُمْ وَبَيْنَهُم يَبِيئَكُنَّ وَاللَّهُ يِمَا تَصْعَلُونَ  $\mu$  in the sum of  $\mu$  is  $\sim$   $\mu$   $\sqrt{1-\mu^2}$ ,  $\frac{d}{dx}$ 

- وضعف المسلمين أن يلجأوا إلى وسيلة الاتصال بالناس عن طريق البهيئات وعن طريق المطبوع والمنشور والمسموع والمرثي إلى أن تكون لهم قوة للوقوف بها على حدود تلك الدول.
- (1) سورة الأنفال، الآية: 72. (2) انظر القرطبي الـجامع لأحكـام الـقرآن، ج8، ص57 وانـظر الألـوسـي روح الـمـعـانـي، ج10، ص 38.

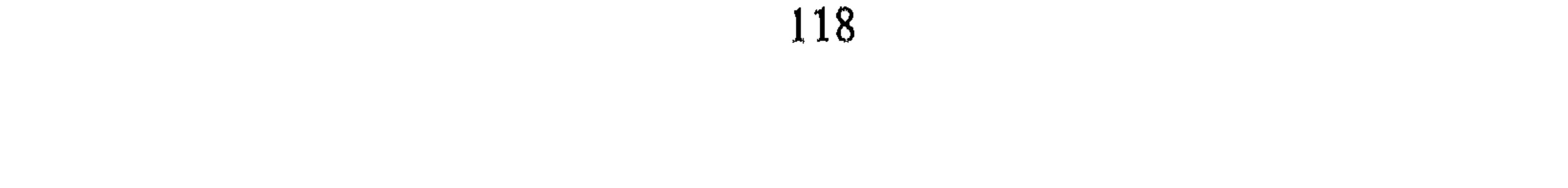

وقال أيضاً في تخليص الضعفاء من دار الكفر : ﴿وَمَا لَكُمْ لَا نُقَتِلُونَ فِي سَبِيلِ ٱلَّةِ وَٱلۡسُنَفۡمَعۡفِیۡنَ مِنَ ٱلرِّجَالِ وَٱلۡنِسَآءِ وَٱلۡوِلۡدَٰنِ ٱلَّذِیۡنَ یَقُولُونَ رَبَّنَا ٱخۡوِجۡنَا مِنۡ هَٰذِہِ ٱلۡقَرۡیَٰدِ اَلظَّالِمِ أَهْلُهَا ﴾ $^{(1)}$  وهو بمنزلة الأمر بالقتال لاستنفاذ من أسلم من دار الكفر وإن كان الذي بيَّنته الآية في مكة إلاَّ أن حكمه عام في الناس بحسب حاله وزمانه . وهذا الوضع اليوم كثير الحدوث لأنه توجد جماعات مسلمة داخل الدول المختلفة على امتداد المعمورة بعضهم أقلية عددية وبعضهم جماعات لهم أهميتهم وتأثيرهم في مجريات الأمور في الدولة لكن قد يحدث أن يضطهد هؤلاء بالضغط عليهم والتضييق في إقامة الشعائر الدينية والذهاب إلى الأماكن المقدسة وأحياناً بحربهم داخل الدولة التي هم فيها. لذلك يرى الباحث تنفيذاً للآيات القرآنية الكريمة في نصر الإخوة ورفع الظلم عنهم أن يتحرّك المسلمون لنجدة إخوانهم ونصرهم والوقوف معهم في حربهم تلك<sup>(2)</sup> ولا يعتبر ذلك تدخلاً في شؤون الدول لأن الإسلام قد جاء أساساً لرفع الظلم والفتنة عن الناس وجاء أيضاً لنشر العدل والحريات للإنسان فمن باب أولى رعاية أهل ملته ولعل الـمثال الـموجود أمام أعيننا مسألة الـمسلمين في البوسنة والـهرسك في دولة يوغسلافيا والتي ظهرت عملية إبادتهم في التسعينات من هذا القرن. كذلك الحرب التي أقامها الأرمن ضد أذربيجان في الاتحاد السوڤييتي ومشكلة إقليم  $\mathbf{A}$  and  $\mathbf{A}$  are  $\mathbf{A}$  and  $\mathbf{A}$  are  $\mathbf{A}$  and  $\mathbf{A}$  are  $\mathbf{A}$  and  $\mathbf{A}$  are  $\mathbf{A}$  and  $\mathbf{A}$  are  $\mathbf{A}$  and  $\mathbf{A}$  are  $\mathbf{A}$  and  $\mathbf{A}$  are  $\mathbf{A}$  and  $\mathbf{A}$  are  $\mathbf{A}$  and

وقـال: ﴿وَٱلۡفِنۡنَةُ ٱشَدَّ مِنَ ٱلۡقَتَلِ ﴾  $^{(1)}$  وأيـة فـتـنـة أكـبـر مـن هـدم الـمـسـاجـد وقـتـل المسلمين الذي جاء التصريح القرآني بإقامة الحرب لرفعه صراحة في قوله تــعــالــي: ﴿وَلَوْلَا دَفَّـعُ ٱللَّهِ ٱلنَّاسَ بَعْضَهُمْ بِـبَعْضٍ ۚ لَهُدِّمَتْ صَوْمِعُ وَيَبْعُ وَصَلُّوْتُ دَمَنِيهِدُ ۚ يُذۡڪَرُ فِيَهَا ٱسۡمُ ٱللَّهِ ڪَثِيرًا ﴾  $^{(2)}$  فالدفع يقع من أجل الحرية للقيام بالشعائر الدينية، يستوي في ذلك المسلمون وأهل الكتاب بل أنه سبحانه وتعالى جعل القتال لنجدة الضعفاء والمقهورين من الرجال والنساء من باب

حليفة قريش خزاعة فعاونت قريش وناصرت حلفاءها عند ذلك طلبت خزاعة النصرة من النبيّ فكانت الحرب لنصرتها وهو الذي كان سبباً لفتح مكة<sup>(6)</sup>.

- (1) سورة البقرة، الآية: 191.
- (2) سورة الحج، الآية: 40.
- (3) سورة النساء، الآية: 76.
- (4) سورة النساء، الآية: 76.

وانظر صبحي المحمصاني، قواعد العلاقات الدولية في الإسلام، ص191. (5) انظر عبد الرحمن عزام الرسالة الخالدة، ص125 ــ 135، وآثار الىحرب، ص57، وانظر جعفر عبد السَّلام، قواعد العلاقات الدولية في الإسلام، ص250. (6) انظر ابن هشام السيرة النبوية، القسم الثاني، ص390 ـ 411، وصلح الحديبية، ثم المسير إلى مكة.

وكما نعلم أن خزاعة لـم يكونوا مسلمين كلهم فالحرب التي قامت بينهم وبين بني بكر حرب شرك لشرك إنما كانت النصرة لرفع الظلم عنهم كما أقز الرسول حلف الفضول وقال عنه: «ولو أدعى به في الإسلام لأجبت»<sup>(1)</sup>.

كـذلـك قـولـه تـعـالـى: ﴿وَمَا لَكُمْ لَا نُقَـٰئِلُونَ فِى سَبِيلِ ٱللَّهِ وَٱلسَّنَفَعَنِينَ مِنَ ٱلرِّجَالِ وَالنِّسَاءِ وَالْوِلْدَنِ اَلَّذِينَ يَقُولُونَ رَبَّنَا أَخْرِجْنَا مِنْ هَٰذِهِ اَلْقَرْيَةِ الظَّالِرِ أَهْلُهَا ﴾ $^{(2)}$  جــاء فـــي تفسير الطبري (وما لكم لا تفعلون تقاتلون لهؤلاء الضعفاء المساكين الذين يدعون الله بأن يخرجهم من هذه القرية الظالم أهلها، فهم ليس لهم قوة فما لكم لا تقاتلون حتى يسلم لهؤلاء دينهم)<sup>(3)</sup> . فالجهاد الذي منه الحرب هو (حماية) للموحّدين المؤمنين المسلمين ويهود ونصارى من اضطهاد المشركين أو (إكراههم على ترك دينهم)<sup>(4)</sup> ويظهر ذلك الواجب رفع الظلم في حماية أهل الملل من الظلم ورفعه عنهم في قوله تـعـالـى: ﴿وَلَوۡلَا دَفَّعۡ ٱللَّهِ ٱلنَّاسَ بَعۡضُهُم بَبۡعۡنِ ۚ فَمَلۡنِمۡتَ صَوۡيۡهِمۡ وَبِيَعۡ وَصَلَوۡتُ وَمَسَـٰجِدُ يُذْكَرُ فِيَهَا ٱسْمُ ٱللَّهِ كَثِيرًا ﴾  $^{(5)}$  وذكرت أماكن العبادة وذلك يشير إلى الملة التي يعتقدها الشخص ويقيم عبادته على أساسها. فالإسلام قد جاء رحمة للعالمين ومخلصاً لهم من ظلم الجهالات، لذلك ينبغي على المسلمين الاستنفار لرفع الظلم على الناس ونشر الدين<sup>(6)</sup> فلا فرق في ذلك بين شريعة وشريعة ما وسعتهم القوة قال تعالى تتمة للآية السابقة: ﴿وَلَيَنْصُرَنَّ ٱللَّهُ مَن يَنْصُرُهُ؟ إِنَّ ٱللَّهَ لَقَوِيٌّ عَزِيزٌ ٱلَّذِينَ إِن مَّكَّنَنَّهُمْ فِى ٱلْأَرْضِ أَقَـَامُواْ ٱلصَّلَوٰةَ ۚ وَءَانَوْاْ

- (1) السيرة، ج1، ص134.
- (2) سورة النساء، الآية: 75.
- (3) جامع البيان، ج5، ص169، الرازي، مفاتح الغيب، ج10، ص187.
- (4) محمّد الحوفي، سماحة الإسلام، ص40. وانظر المجلة المصرية للقانون الدولي نظرية الحرب مجلد14، 7.
	- (5) سورة الحج، الآية: 40.
	- (6) انظر رؤوف شلبي، الجهاد في سبيل الله، ص185.

َالزَّكِّوْةَ وَأَمَـٰرُوا بِٱلْمَعْرُونِ وَنَـٰهُوْا عَنِ ٱلْمُنْكُوِّ ﴾<sup>(1)</sup>. ولعل الظلم الواقع على آحاد الناس وهو الجزء ــ ظلم واقع على كل الناس باعتبار الأخوة الإنسانية التي ينتسب إليها البشر، والربوبية التي هي فوق الجميع، كذلك بالنظر إلى قوله تعالى: ﴿...مَن قَتَكَ نَفْسًا يِغَيْرِ نَفْسٍ أَوْ فَسَادِ فِى ٱلأَرْضِ ۖ فَكَأَنَّمَا قَتَلَ ٱلنَّاسَ جَمِيعًا ۚ وَمَنْ أَخَيَـاهَا فَكَأَنَّهَا أَخَيَـا  $\mu_{\rm{max}}$  )  $\mu_{\rm{max}}$  )  $\mu_{\rm{max}}$  )  $\mu_{\rm{max}}$  )  $\mu_{\rm{max}}$  )  $\mu_{\rm{max}}$  (2)  $\mu_{\rm{max}}$  )  $\mu_{\rm{max}}$ 

الناس .

**المطلب الأۆل**  
ان في قوله تعالي: 
$$
¥\overleftrightarrow{Y}
$$
 إكِلَّهَ وَّهَ الِّدِيِّنَّرَّلَّهُدُ مِنَ الَيَيَّعُ  $¥(3)$  أقوالاً  
(1) سودة العج، الأية: 41.  
(1) سودة العج، الأية: 32، انظر تأويلها في تنسير القرآن العظيم، لابن كثير، ج2، ص47.  
(3) سورة المِترة، الآية: 326.

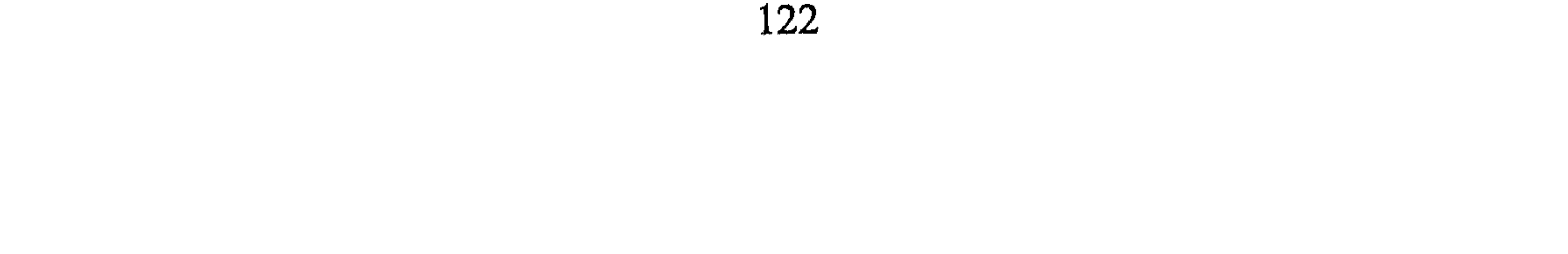

كما ذكر أيضاً أن الآية في خصوص من الناس هم أهل الكتاب، للآثار الواردة في سبب نزولها ثم إن آية قتال أهل الكتاب إلى أن يسلموا أو يعطوا الجزية كانت في براءة وهي نزلت سنة ثمان هجرية. وذكر القرطبي أنها منسوخة «لأن النبي ﷺ قد أكره العرب على دين الإسلام وقاتلهم ولـم يرض منهم إلاَّ الإسلام، قال سليمان بن موسى نــسـخـتــهـا<sup>(4)</sup> ﴿يَتَأَيُّهَا ٱلنَّبِيُّ جَنِهِدِ ٱلْكُثَّارَ وَٱلْمُنَـٰفِقِينَ ﴾<sup>(5)</sup> وروي هــذا عــن ابــن مسعود وكثير من المفسرين».

القول الأول : إن هذه الآية منسوخة بآية السيف قال الواحدي: (جميعها محكم غير أوَّلها نسخها الله تعالى بآية السيف)<sup>(1)</sup> التي تقول: ﴿فَأَقْنُلُوا ٱلْعُشْرَكِينَ حَيْثُ وَجَدْتُمُوهُمْ ﴾ $^{(2)}$  وذكر الطبـري أن آخرين قالـوا (هـذه الآيـة منسوخة ــ وإنما نزلت قبل أن يفرض القتال)<sup>(3)</sup>.

ونقل عنه أنها نزلت في أهل الكتاب خاصة، وذكر قبله ابن العربي ذلك وقد ضعف قول من قال إنها مخصوصة لقوله تعالى: ﴿وَتَنْلِلُوْمَ حَقٌّ لَا تَكُوْنَ فِنْنَةٌ ۚ وَيَكُونَ ٱلَّذِينَ لِلَّهِ ﴾ <sup>(6)</sup> لأن هذه الآية نزلت في الأنصار<sup>(7)</sup>، ومع هذا الرأي أحد قولي الألوسي<sup>(8)</sup> .

- (1) الواحدي أسباب النزول، ص96، وانظر الـجامع لأحكام القرآن، ج2، ص351 وما بعدها. (1 (2) سورة براءة، الآية: 5. (3) - جامع البيان، ج13، ص15 ــ 9. (4) السجامع لأحكام القرآن، ج3، ص280. (5) سورة براءة، الآية: 74.
	- (6) سورة البقرة، الآية: 193.
	- (7) ابن العربي أحكام القانون، ج1، ص233. (8) دوح المعاني، ج3، ص13.

جميع الأمم إلى الدخول في الدين الحنيف دين الإسلام فإن أبي أحد منهم الدخول، ولم ينقد له أو يبذل الجزية قوتل حتى يقبل وهذا معنى الإكراه) $^{(1)}$ قبال تـعـالـي: ﴿سَنُدْعَوْنَ إِلَىٰ فَوَمِرٍ أَوْلِى بَأْسٍ شَدِيدٍ ۚ نُقَنْنِلُونَهُم ۚ أَوۡ يُسۡلِمُونَ ﴾  $^{(2)}$  وقبال : ﴿يَتَأَيُّهَا ٱلَّذِينُ جَهِدِ ٱلْعَكُفَارَ وَٱلْمُنَـٰفِقِينَ وَٱغْلَظْ عَلَيْهِمْ ﴾ (3) وقسال: ﴿يَتَأَيُّهَا ٱلَّذِينَ مَامَنُوا قَدِيْدُا ٱلَّذِينَ يَنُونَكُمْ مِّنَ ٱلْكُفَّارِ وَلْيَجِدُوا فِيكُمْ غِلْظَةٌ وَٱعْلَمْوَا أَنَّ ٱللَّهَ مَعَ ألمنقين #<sup>(4)</sup>.

وقال أبو جعفر محمّد النحّاس (هي منسوخة لأن النبيّ قد أكره العرب على دين الإسلام)<sup>(5)</sup> كما ذكر التخصص لأهل الكتاب بها ومن يأخذ بهذا القول (أنها منسوخة) يجعل الكفّار جميعاً على خطّ القتال أو الإسلام.

القول الثاني : إن هذه الآية نزلت خاصة بقوم على وصفهم: فلقد ذكر الطبري عن مجاهد ﴿لَآ إِكْرَاهَ فِى ٱلَّذِينَ ﴾ قال: كان ناس من الأنصار مسترضعين في بني قريظة فأرادوا أن يكرهوهم على الإسلام فنزلت ﴿لَآ إِكْرَاهَ فِي الدِينٌ ﴾ .

وعن الشعبي: (أن المرأة من الأنصار كانت تنذر إن عاش ولدها لتجعلنه في أهل الكتاب فلما جاء الإسلام قال الأنصار : يا رسول الله أنكره أولادنا الذين هم في يهود على الإسلام فإنا إنما جعلناهم فيها ونحن نرى أن اليهودية أفضل الأديان، فلما جاء الله بالإسلام أفلا نكرههم على الإسلام) فأنزل الله تعالى ذكره: ﴿لَآ إِكْرَاهَ فِى ٱلَّذِينَ ﴾ ْ

- (1) ابن كثير تفسير القرآن العظيم، ج1، ص311، وقارن الفخر الرازي، جامع البيان، ج8، م, 16.
	- (2) سورة الفتح، الآية: 16.
	- (3) سورة التوبة، الآية: 73. وانظر الواحدي أسباب النزول، ص57، 96.
		- (4) سورة التوبة، الآية: 123.
		- (5) كتاب الناسخ والمنسوخ الواحدي، ص16.
	- (6) جامع البيان الطبري، ج3، ص16، وانظر الـجامع لأحكام القرآن، ج3، ص280.

والملاحظ أن هذا الرأي يقول بعدم الإكراه لقوم على وجه الخصوص وهم من كانوا على دين أهل الكتاب اليهود والنصارى، و الحقت بهم السنة المجوس لحديث رسول الله ﷺ <u>في أخذ </u>الجزية : «**سنّوا بهم سنّة أهل الكتاب**»<sup>(2)</sup> . ومن بقي من غير اليهود والنصارى والمجوس يكون على الأصل وهو الإسلام أو القتل وهناك من قال: بأن الجزية تؤخذ من كل المشركين عامة عدا قريشا<sup>(3)</sup>. ومما روي أن أهل الكتاب إن حاربوا فلهم التخيير بين الجزية والإسلام فلقد روي أنَّ عمر بن الخطاب كان يقول لعجوز نصرانية: (أسلمي أيتها العجوز تسلمي إن الله بعث محمّداً بالحقّ قالت: أنا كبيرة والموت إلي قريب، قال عمر: اللَّهمّ فاشهد وتلا قوله تعالى: ﴿لَا ۚ إِكْرَاهَ فِى ٱلَّذِينَّ ﴾) $^{(4)}$  . ونقل أيضاً أن عبداً نصرانياً لعمر لـم يرض الدخول في الإسلام فأعتقه عمر ولـم يكرهه على الإسلام بالرغم من أنه ملكه وقال له عند إبايته ﴿لَآ إِلَاَّهَ

وذكر بعض المفسرين قصة ابني الحصين اللذين تنصرا، وأراد والدهما إكراههما على الإسلام<sup>(1)</sup> وهذا يوضح أن هذا الأمر كان لأهل الكتاب وقبل بذل الجزية ثم كان إن نزلت سورة براءة فكان التخيير بين الإسلام أو إعطاء الحجزية فيهم أمراً باقياً .

- في اَلَّذِينَّ ﴾<sup>(5)</sup> فهاتان حادثتان لصحابي جليل في شأن أهل الكتاب.
- (1) الألوسي روح المعاني، ج3، ص13، وانظر جلال الدين السيوطي لباب النقول في أسباب النزول وابن كثير تفسير القرآن العظيم، ج1، ص310، والطبري، ص13 ــ 15، 16، الواحدي أسباب النزول، ص6، 46.
- (2) الشوكاني : نيل الأوطار ، ج8، ص213، وورد بلفظ (سنو بالممجوس سنة أهل الكتاب) وانظر الموطأ باب الزكاة، ص262.
- انظر الشوكاني نيل الأوطار، ج8، ص214 وما بعدها، وانظر البهوني كشاف القناع، ج3،  $\qquad \qquad (3)$  $.118$ ص
	- نقلاً عن المجامع لأحكام القرآن، ج3، ص280.  $\left(4\right)$ (5) أبو عبيد بن سلام، الأموال، ص12.

125

يتأسَّس على تلك الأقوال أن الناس من غير المسلمين صنفان هما : الأول : من لهم كتاب أو شبهة كتاب كالمجوس فيدعون للإسلام فإن قبلوا الإسلام فبها ونعمت وإن بذلوا الجزية قبلت منهم للنصَّ القرآني: ﴿قَنْنِلُوا ٱلَّذِينَ> لَا يُؤْمِنُونَ> بِٱللَّهِ وَلَا يَأْلَيْوَمِ ٱلْأَخِرِ وَلَا يُحْرِمُونَ مَا حَتَّرَمَ ٱللَّهُ وَرَسُولُهُ وَلَا يَدِينُونَ دِينَ ٱلْحَقِّ مِنَ ٱلَّذِينَ أُوْتُواْ ٱلْكِتَبَ حَتَّىٰ يُعْطُوا ٱلْجِزْيَةَ عَن يَدٍ وَهُمْ صَنِغِرُونَ>﴾ <sup>(1)</sup>. وهؤلاء يـمـنـعـون مـن سكنـى الحجاز ولا يجاورون المسلمين<sup>(2)</sup> به لقول رسول الله ﷺ: «لا يجتمع في جزيرة العرب دينان»<sup>(3)</sup> . الثاني : المشركون وهم من عدا أولئك، وحكم هؤلاء على نوعين: ـ المشركون في جزيرة العرب: هؤلاء حدَّدت الآية الحكم فيهم عـلـى وجـه الـتـحـديـد الـزمـانـي والـمكـانـي ﴿بَرَآءَةٌ مِّنَ ٱللَّهِ وَرَسُولِهِۦ ... فَإِذَا ٱنسَلَخَ ٱلْأَمْمِرُ ٱلْمَرْمُ فَٱقْنُلُواْ ٱلْمُشْرَكِينَ حَيْثُ وَجَدْتُمُوهُمْ رَمْمُهُمْ وَأَخْضَرُوهُمْ وَأَقْعُدُواْ لَهُمْ ڪُلُّ مَرْصَلٍّ فَإِن تَابُواْ وَأَقَيَامُواْ اَلْصَّبْلَوْةَ وَءَانُواْ اَلزَّكْنُوْةَ فَخَلْواْ سَبِيبَلْهُمْ إِنَّ اَللَّهَ غَفُوْرٌ رَّحِيمٌ﴾ [سراءة: 1 ـ 5] فكان الحكم فيهم الإسلام أو القتل. ذكر الطبري عن قتادة أن ﴿لَا إِكْرَاهَ فِى ٱلدِّينِ ﴾ أكره عليه هذا الـحي من الـعـرب لأنـهـم كانوا أمة أمية ليس لديهم كتاب يعرفونه فلم يقبل منهم غير الإسلام)<sup>(4)</sup> ونقل عن الضحاك نحوه وكذلك نقل القرطبي مثله

أحوال أهل الملل في حكم قوله تعالى: ﴿لَآ ۚ إِكْاَ، فِي ٱلَّذِينَ﴾ :

- (1) سورة التوبة، الآية: 29، وانظر تأويلها الشوكاني، فتح القدير، ج2، ص333. (2) الماوردي الأحكام السلطانية، ص212.
- (3) وجاء في حديث «أخرجوا المشركين من جزيرة العرب» صحيح البخاري مع إرشاد الساري،
- ج6، ص463، وجزيرة العرب في هذا الشرح (من عدن إلى العراق طولاً ومن جدة إلى الشام عرضاً)، ج6، ص263، وفي الروض الأنف (لا يبقين دينان بأرض العرب) جزء2 ص251، والحديث بنفس اللفظ صحيح البخاري، ج4، ص181، وفي فتح الباري، ج8، ص170. (4) - جامع البيان، ج3، ص16، الجامع لأحكام القرآن، ج3، ص280.

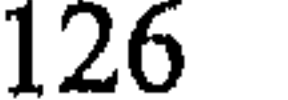

(وقيل في تأويل قوله تعالى: ﴿وَيَكُونَ ٱلَّذِينُ لِلَّهِ ﴾ (َا) (أي في مكة لأن المراد خليص الدِّين في مكة من الشرك فقط لا من كل الجهات)<sup>(2)</sup> وأما آية الأنفال: ﴿وَيَكُونَ ٱلَّذِينُ كُلُّهُمْ لِلَّهِ ﴾<sup>(3)</sup> فهي عامة في جميع الجهات. لكن من كان بجزيرة العرب على النصرانية أو اليهودية أو المجوسية تؤخذ منه الجزية. فلا إكراه على الإسلام إلاَّ لعابد الوثن فيها<sup>(4)</sup> وحكمهم الإخراج منها

(مكة) وبالجملة الجزيرة العربية لا يسكنها غير المسلم لقول الرسول: «أخرجوا المشركين من جزيرة العرب»<sup>(5)</sup> . ب ــ أهل الشرك في غير الجزيرة العربية : هؤلاء ذكرت بشأنهم أقوال: أن حكمهم الإسلام أو الـقـتـل لـقـولـه تـعـالـى: ﴿فَأَقَنْلُوا ٱلْمُشْرَكِينَ حَيَّثُ وَجَدْتُمُوهُمْ وَخَذُوهُمُ وَٱخْضُرُوهُمْ وَٱقْعُدُواْ لَهُمْ ڪُلُّ مَرْصَلِهِ فَإِن تَابُواْ وَٱقَامُواْ ٱلصَّلَوٰةَ وَءَاتَوْا ٱلزَّكَوٰةَ فَخَلُّواْ سَبِيلَهُمْ ﴾ (6) وحدَّدت الآية التاسعة والعشرون من تؤخذ منهم الجزية في قوله تعالى: ﴿قَنْلِوْا ٱلَّذِينَ لَا يُؤْمِنُونَ بِٱللَّهِ وَلَا بِٱلْيَوْمِ ٱلْآخِرِ وَلَا يُخْرِمُونَ مَا حَـٰتَمَ ٱللَّهُ وَرَسُولُمُ وَلَا يَدِينُونَ> دِينَ ٱلْمَحَقِّ مِنَ ٱلَّذِينَ> أوثُوا ٱلصَحِتَنبَ and the set of  $(7)$  if  $(7)$  if  $(9)$  if  $(1)$  if  $(1)$  if  $(1)$  if  $(1)$  if  $(1)$  if  $(1)$ 

- (1) سورة البقرة، الآية: 193.
- (2) سورة الأنفال، الآية: 39.
- (3) أحمد الصاوي، على الجلالين، ج1، ص80، في تأويل/ 193.
	- (4) ابن حزم، المحلى، ج7، ص346.
	- (5) صحيح البخاري مع إرشاد الساري، ج6، ص463.
		- (6) سورة التوبة، الآية: 5.
		- (7) سورة التوبة، الآية: 29.
- (8) ابن حزم المحلى، ج7، ص346، وانظر أبا عبيد الأموال، ص21 ــ 23. الرحمن ــ المبسوط،  $7\sigma$  من $7$ .

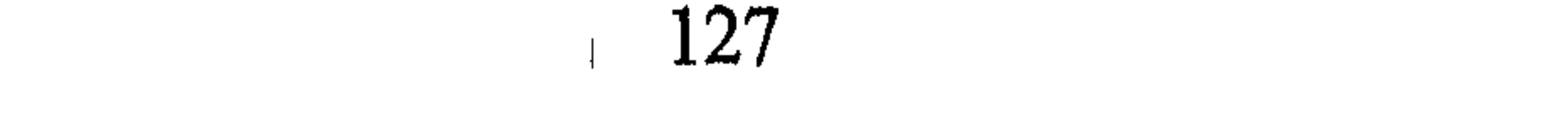

 $\begin{minipage}{0.5\textwidth} \begin{minipage}{0.4cm} \begin{minipage}{0.4cm} \begin$  $\mathbf{r}$  . The set

وِحَالُفُرُهُرَّّّّّّ جريجِ نافلا عن اخريتن (انا يـه:  \$فافلا استيرِيِن حيث وَجَدِتُمُوَهُرَّّّّّ  يَزلت في مشركي العرب خاصة)<sup>(2)</sup> وأما غيرهم فتؤخذ منه الجزية شاَنها مجروس والصابثة . وفي حديث بريده ما يقوي ذلك المعتى فعن سليمان بن بريدهٍ عن النبي 
$$
\frac{20}{25}
$$
 تلا إلاً الش وأن محمّداً رسول الش فبان أبوا المشركين فادقوهم إلى إعطاء الجزية»<sup>(3)</sup> وذلك عام في سائر المشركين وخصُصنا منهم فامشري نادعومم إلى إعطاء الجزية»<sup>(3)</sup> وذلك عام في سائر المشركين وخصُصنا منهم مشركي المرب بالآية.

والمشرك اسم يجمع أهل الكتاب وأهل الوثن سواء بسواء، انظر قول رسول الله ﷺ: «أخرجوا المشركين من جزيرة العرب»<sup>(4)</sup> ولقد فتحت بلاد فارس والروم وما والاهما وأخذت الجزية منهم وضرب عليهم الخراج وهم عبدة النيران<sup>(5)</sup> .

والحجدير بالذكر أن هذا الرأي يقول به الإمام مالك فهو يرى أخذ الجزية من مجوس البربر والأمم كلها عنده بتلك المنزلة وإن لم يكن لهم كتاب كالفزازنة والصقالبة والترك وغيرهم من الأعاجم<sup>(6)</sup> وقال أبو يوسف: (أما

- (1) (2) أبو عبيد بن سلام، الأموال، ص21.
	- (3) نقلاً عن سبل السلام، ج4، ص47.
- (4) صحيح البخاري مع فتح الباري، ج7، ص170.
	- (5) انظر سبل السلام، ج4، ص46 ــ 47.
- (6) انظر مالك من أنس الأصبحي المدونة، ج2، ص46، وانظر القرطبي الـجامع لأحكام القرآن، ، ص $10$ 210 می $8$

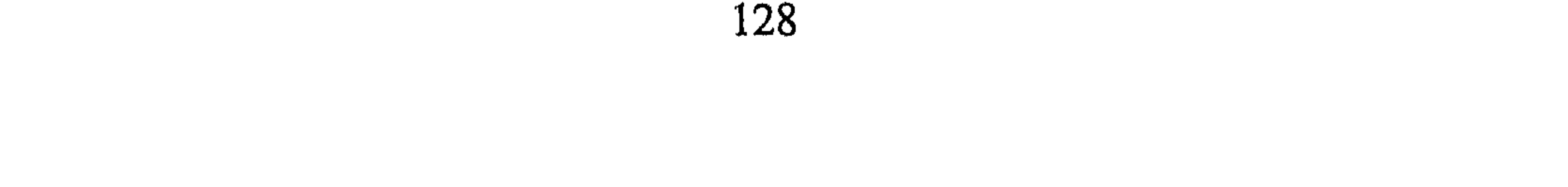

وهناك من يقول بعدم أخذ الجزية من غير أهل الكتاب أو ممن ليس لديهم كتاب فيقول صاحب المعنىي (ابن قدامة): (وقسم لا كتاب لهم ولا شبهة الكتاب وهم من عدا هاذين القسمين من عبدة الأوثان ومن عبد ما استحسن وسائر الكفّار فلا تقبل منهم الجزية ولا يقبل منهم سوى الإسلام هذا ظاهر المذهب وهو مذهب الشافعي وروي عن الإمام أحمد أن الجزية تقبل من جميع الكفّار إلاّ عبدة الأوثان من العرب)<sup>(3)</sup> . عليه فإن أمر الدعوة يشمل جميع أصناف الكفر إلأ أن بعضهم تقبل منهم الجزية إن أبوا الإسلام وهم سائر الكفّار وقسم منهم له الخصوص في الدخول في الإسلام أو القتل وهم أهل الجزيرة العربية حتى يطهر مكان الدعوة من عبادة الوثن أولأ، ومن سائر الأديان ثانياً ولـم أجد لذلك مخالفاً غير الشافعي وفي قول الإمام أحمد بن حنبل، والذي يبدو لي من هذه الأقوال أنه (لا إكراه

آراء في تأويل هذه الآية مما له صلة بتأويلها: والواقع أننا نجد آراء أخرى تنحو في تفسير هذه الآية مناحى منها : - ﴿لَآ إِكْرَاهَ فِي ٱلَّذِينَ ﴾ (والــمـعـنــى لا يـكــره أحــد أحــداً عــلــى الــدخـول فــي الإسلام فإن الحق والباطل ظاهران فلا ينفع الإكراه)<sup>(1)</sup> إذ إن براهين الله قد أطبقت في الآفاق وفي الأنفس فلم تعد هناك حجة لمن لـم يدخل في دين الله الذي ارتضاه للعباد إلاَّ أن يقسروا على ذلك ولكن لا فائدة في

(1) الصاوي على الـجلالين، ج1، ص108، وانظر ابن كثير تفسير القرآن العظيم، ج1، ص310. (2) الفخر الرازي، مفتاح الغيب، ج8، ص15. (3) الألوسي روح المعاني، ج3، ص12. (4) القرطبي الىجامع لأحكام القرآن، ج3، ص281. (5) الرازي مفاتح الغيب، ج8، ص16. (6) سورة النساء، الآية: 94.

ه ــ وقيل إن هذه الآية وردت في السبي من غير أهل الكتاب كباراً أم صغاراً يجبرون على الإسلام (لأن من سباهم لا ينتفع بهم مع كونهم وثنيين . . ويستقذرهم المالك لهم ويتعذَّر عليه الانتفاع بهم من جهة الملك فجاز له الإجبار . . وقيل هم على دين من سباهم فإذا امتنعوا أجبروا على الإسلام إلاَّ الصغار فلا دين لهم فلذلك أجبروا على الدخول في دين الإسلام لئلا يذهبوا إلى دين الباطل)<sup>(1)</sup> .

- (1) القرطبي، الـجامع لأحكام القرآن، ج3، ص282.
	- (2) البخاري، ج4، ص57.
- (3) ابن كثير تفسير القرآن العظيم، ج1، ص311، وانظر ابن العربي أحكام القرآن، ج1، ص233 وانظر شيئاً قريب الشبه من ذلك في قصة إسلام (سباي من قومه على يد أبي موسى الأشعري فلقد قالوا بعد ذلك وإنما دخلنا هذا الدين في بدء أمرنا تعوذاً وإن كان الله رزقنا خيراً كثيراً) البلاذري فتوح البلدان، ص519، وانظر القاسمي الجهاد والعلاقات الدولية في الإسلام، ص 500.

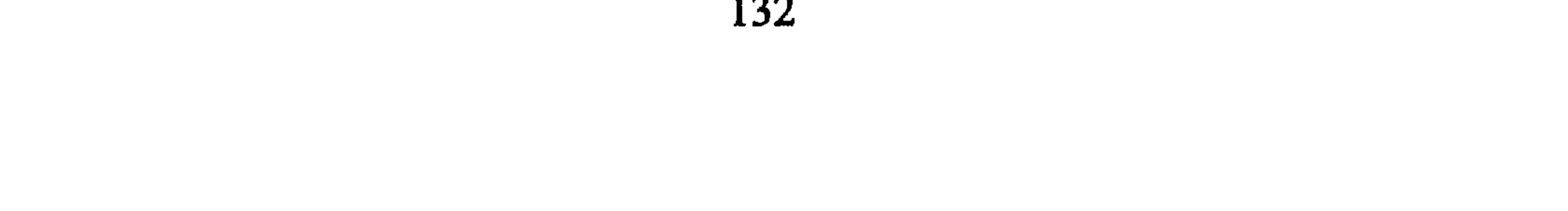

أما من عداهـم فلـم يكن إكراه لأحد لتخييره بين دفع الـجزية والتزام أحكام

الإسلام وبين الإسلام للمعاني التي سبق ذكرها آنفأ. ويبهقي ذلك الـمبـدأ ﴿لَآ إِكۡرَاءَ فِي ٱلَّذِينَ ﴾ عـلـى إحـكـامـه فـلـم يـكـن مخصوصاً بقوم دون قوم فقد جاء القرآن بكيفية معاملة أهل الكتاب ودعوتهم إليه، ودلَّت السنَّة النبوية على معاملة أهل الأوثان في غير الجزيرة العربية وألحقتهم بأهل الكتاب في الحكم فلا دعوى بعد ذلك لمسألة الإكراه وأنها خاصة بقوم، أو أنها منسوخة بآية السيف أقول ذلك مستندأ على فعل الصحابة في تنفيذ أحكام القرآن الكريم فقد توقف عمر في أخذ الجزية من الـمـجوس إلـى أن أخبر عـن ذلك بـحديث الـرسول ﷺ. ثـم إجراء ذلك فـي شأن من على شاكلهم، ثم على تخريج الفقهاء الأفذاذ في هذا الموضوع،

وجريان العمل به دهراً بعد دهر<sup>(2)</sup>.

المبحث الثالث

الباعث على الفتال في الفانون الدولي العام

لعل أثر التنظير الإسلامي في بواعث القتال يظهر بصورة جلية في الأفكار التالية :

(1) انظر ابن تيمية رسالة القتال، ص125، وابن الهمام، فتح القدير، ج4، ص290. (2) انظر الفكرة الكمال بن الهمام، فتح القدير، ج4، ص290.

المطلب الأول رد العدوان (الدفاع عن النفس) هذا الحق ــ كما سبقت الإشارة ــ حق طبيعي لدى البشر في رد العاديات عن نفسه فنجد القانون الخاص يحرم على الأفراد الاعتداء على بعضهم بعضاً، ويحرم الاستيلاء على الأشياء ويبيح الدفاع عن النفس فكذلك القانون الدولي . ح. م الاعتداء ويحدمه ب: الدول<sup>(1)</sup>، وبعدّف الفقهاء العدوان أنه «استخدام

- (1) انظر زهير الحسيني، التدابير المضادة في القانون الدولي العام، منشورات جامعة قاريونس، .55 ، ص
	- (2) محمّد أحمد خلف، حق الدفاع الشرعي، ط2، 1977، ص305.
	- (3) ميثاق الأمم المتحدة، م51، وانظر التدابير في الفصل السابع من الميثاق.
		- (4) انظر زهير الحسيني، التدابير المضادة، ص57.

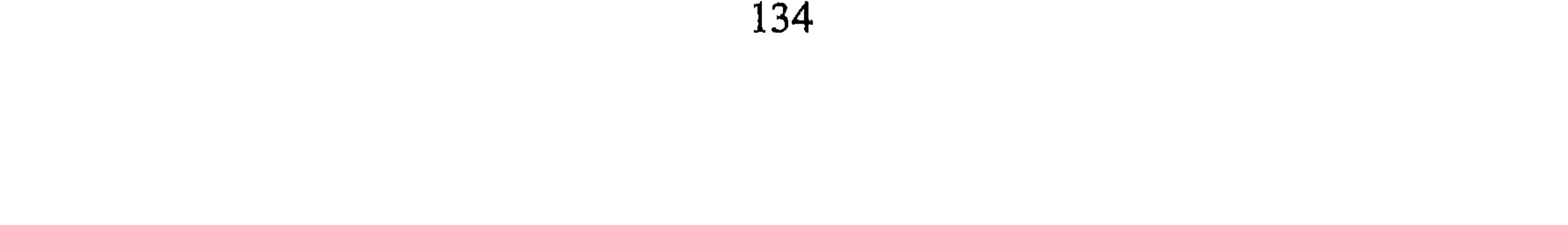

- 2 ـ الغزو بواسطة القوّات المسلّحة لأراضي دولة أخرى.
- 3 \_ الـهجوم بواسطة القوّات المسلّحة سواء القوات البحرية أو السفن أو الطائرات ــ وإن حدث ذلك بدون إعلان حرب ــ.
- 4 ــ إمداد العصابات المسلّحة التي شكّلت في دولة أخرى وتغير على أراضي الدولة المعتدى عليها<sup>(1)</sup> وعلى كل حال فإن تفسير العدوان يترك لتقدير الظروف الملابسة للعدوان، وقد جرى الاختلاف حول الضربات الوقائية من قبل الدول في كونها رداً للعدوان أو مبرراً للقيام به أم لا؟ والواقع أن العدوان في حدّ ذاته واقعة تبرّر رده. وأنه وفق تفسير المادة [51] فإنه يحرم الرد بتلك الضربات فقد جوزت هذه المادة فقط الرد على العدوان

- وفي ميثاق الأمم المتحدة (وعلى الأخص الديباجة والمواد من [1 ـ 13] والمواد [55 ـ 62]) وعامة نصوص الميثاق هدفها الأكبر حماية شخص الإنسان
- والدِّين، ثم الأمور الحاجية وهي تراعي التوسعة وعدم الضيق وفي ضياعها فوات المقصد الأول، وإلى مقاصد تحسينية، فإذا ما تعرضت الحقوق الأولى فيما يخص النفس والدين إلى الاعتداء عليها فمن الواجب الفردي والجماعي الدفاع عنها وحمايتها<sup>(1)</sup> وسبق بحث شيء منها بعنوان دفع الظلم عن الشعوب .

المطلب الثالث

وحريته وعيشه في أمن وسلام، ولقد صدرت إعلانات ربما يصح وصفها بأنها الأداة الفنية لتكريس تلك النظرة فكان الإعلان العالمي لحقوق الإنسان في 10 ديسمبر 1948 إفرنجي بمواده الثلاثين واتفاقية مكافحة جريمة إبادة الجنس البشري والجزاء عليها هي مواد من [1 ـ 4] بفقراتها المتعددة هي أيضاً من الاتفاقيات التي تكرّس مبدأ حقوق الإنسان في كثير من النواحي ثم بروتوكولات الاتفاقية الملحقة بالإعلان، كلها قد أضفت الشرعية الدولية على حماية تلك الحقوق بنصها على أن «نؤكِّد للأطراف المتعاقدة أن الأفعال التي ترمي إلى إبادة الجنس البشري سواءً ارتكبت في زمن السلم أو في زمن الحرب تعد جريمة في نظر القانون الدولي ونتعهد باتخاذ التدابير لمنع ارتكابها والعقاب عليها»<sup>(2)</sup> .

التحزر من الاستعمار

- جاء في الإعلان عن منح الاستقلال للبلدان والشعوب المستعمَرة: إدراكاً من دول العالم المعاصِر إن الشعوب الواقعة تحت الاستعمار تعتبر حريتها
- (1) انظر زهير الحسيني، ص58، كاظم نعمة، ص197. انظر ما سبق، ص71، وانظر في تفصيل تلك الأمور الشاطبي، الجزء الثاني، ص8 وما بعدها، ولقد سبقت الشريعة إقرار هذه الحقوق وسريانها قبل هذا الإعلان بقرون طويلة.
- (2) محمّد يونس علوان، القانون الدولي العام، ص351 ـ 378، وانظر أبو هيف، القانون الدولي العام، ص276 وما بعدها.

ناقصة بل مهدورة وإن خيراتها منتهبة وإنها تسير نحو التخلُّف لا الرفاهية، والأمم المعاصرة تسعى إلى خلاف هذا الوضع، لذلك فهي تعلن أنها «تدرك ضرورة إيجاد ظروف تتيح الاستقرار والرفاه، وإقامة علاقات سلمية ووديّة على أساس احترام مبدإ تساوي جميع الشعوب في حقوقها، وحقَّها في تقرير مصيرها. . »<sup>(1)</sup> بل إنها تعتبر إن بقاء الاستعمار إلى هذا الوقت جريمة، الأمر الذي يبيح الوقوف ضد المجرم وردعه<sup>(2)</sup> فكان أن تساعد الأمم المتحدة الدول

المطلب الزابع<br>بواعث أخرى

- (1) القرار رقم 1514 الدورة 15/ 14 ديسمبر 1960 نقلاً عن محمّد يوسف علوان، القانون الدولي العام، ص92، وانظر مشروعية التحرر من هذه الدراسة، ص102 ــ 105.
	- (2) انظر مقدمة لدراسة العلاقات الدولية، ص141 ـ 148.
- (3) «اللـجوء إلـى الـقوة الـمـادية بـهـدف رفـع مـنزلـة الـحكومـات فـي الأسـرة الـدولية» شـارل روسـو، ص535، وانظر مقدمات لدراسة العلاقات الدولية، ص140، 141.

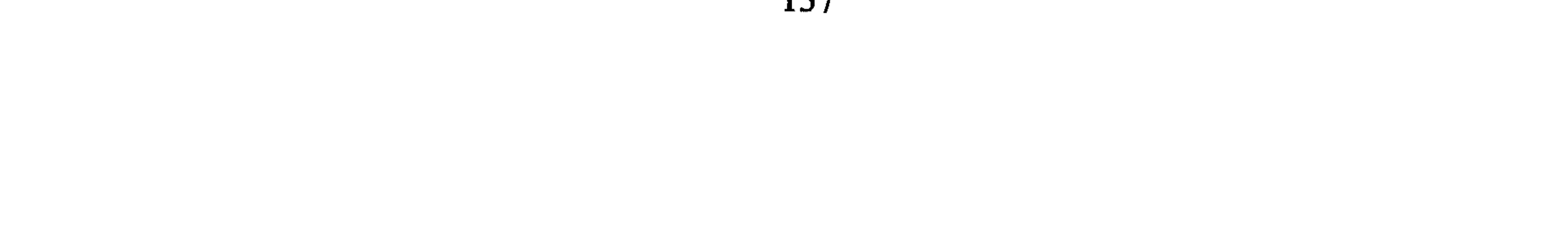

ز ۔ الحصول علی الغذاء<sup>(1)</sup>. وهناك دوافع كثيرة مثل الخروج من العزلة الدولية أو الطوق حول الدولة . وقد يكون الباعث المحافظة على كيان الدولة القومي بضم دول إليها ذات قومية واحدة وهكذا فالدوافع كثيرة ومتداخلة ويمكن تفصيلها في ثلاثة أقسام رئيسية هي:

1 ـ المحافظة على الكيان الدولي للدولة<sup>(2)</sup> . 2 ـ الأمن بمفهومه الواسع . 3 ـ الحفاظ على المصالح الحيوية والاستراتيجية للدولة. وبعض تلك الأهداف لا يعتبر مشروعاً في الأعراف الدولية، ولكن الدول تتمشقها وتتذرع بما له مشروعية، فتضفى عليه صبغة المشروعية عند إعلان الحرب، ففي العصر الحالي تقوم الحرب تحت باعث معلن نبيل مشروع مثل الدفاع عن النفس، وإعادة العدالة والنظام، وحماية الأقليّات، ولضمان العدالة الدولية، وتحرير الشعوب المظلومة أو حتى لمجرد إشعار العالم بممارسة الحقوق بأسلوب مشروع<sup>(3)</sup> فالحرب تقوم بدوافع مبطّنة، وبمسوح مشروعة

ظاهرياً، وقد يكون الهدف ليس ذلك.

تلك البواعث على القتال في الواقع القانون الدولي العام وملمح تأثرها بالمنظور الإسلامي مع تعريف الحرب ومشروعيتها وأحكام الجهاد وتدرّجه . والآن أتوجّه بالدراسة إلى الباب الثاني في بدء الحرب والعلاقات الدولية أثناء الحرب.

(1) انظر تفصيلاً تلك الدوافع، السلام والرأي، ص66 ــ 125. (2) السلام والرأي، ص12. (3) انظر في تفصيل هذه الشهادة، نفس الـمرجع السابق (السلام والرأي، ص77 ــ 78).

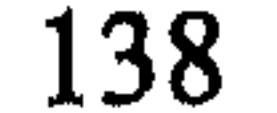

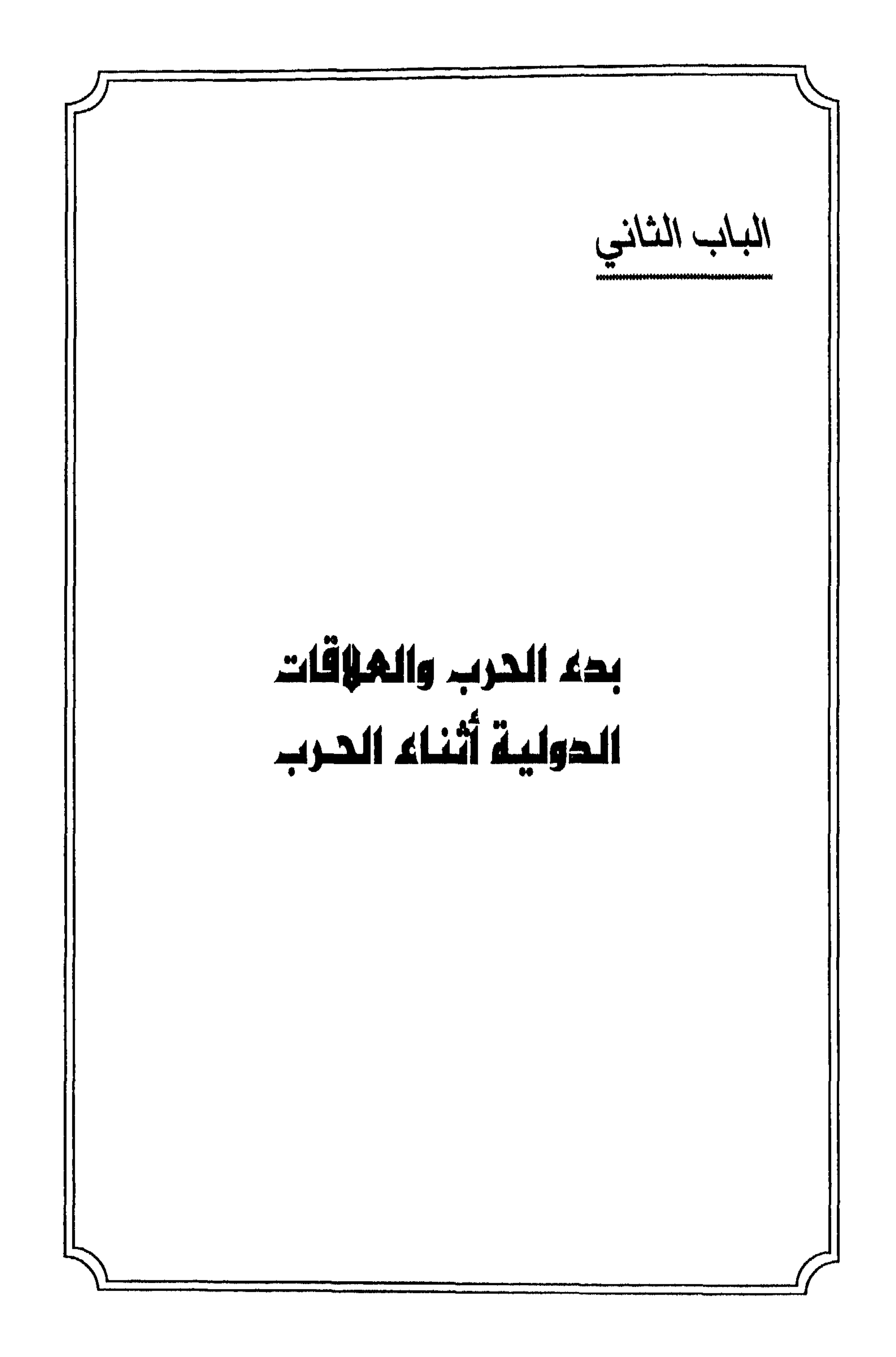

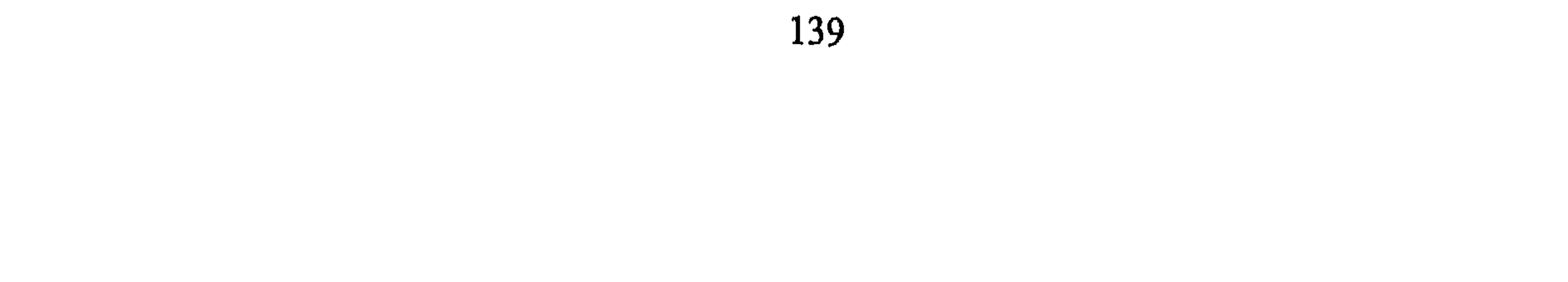
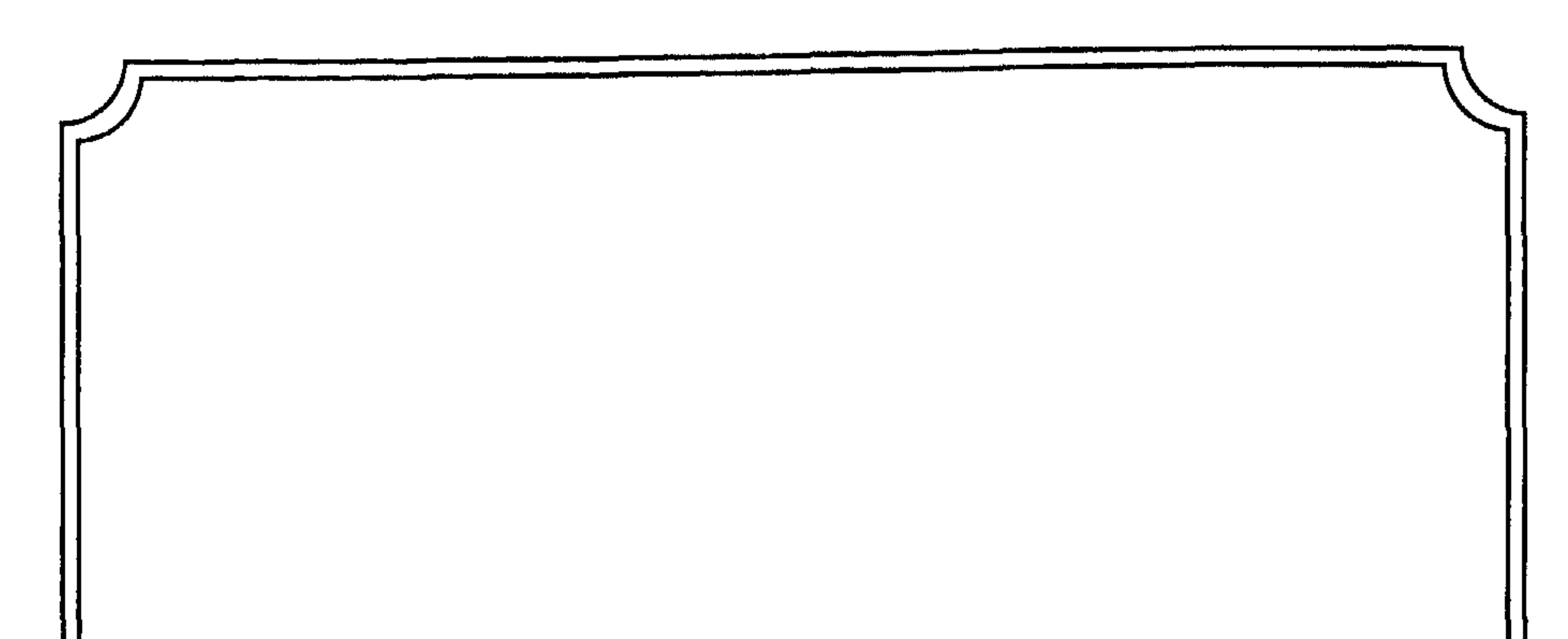

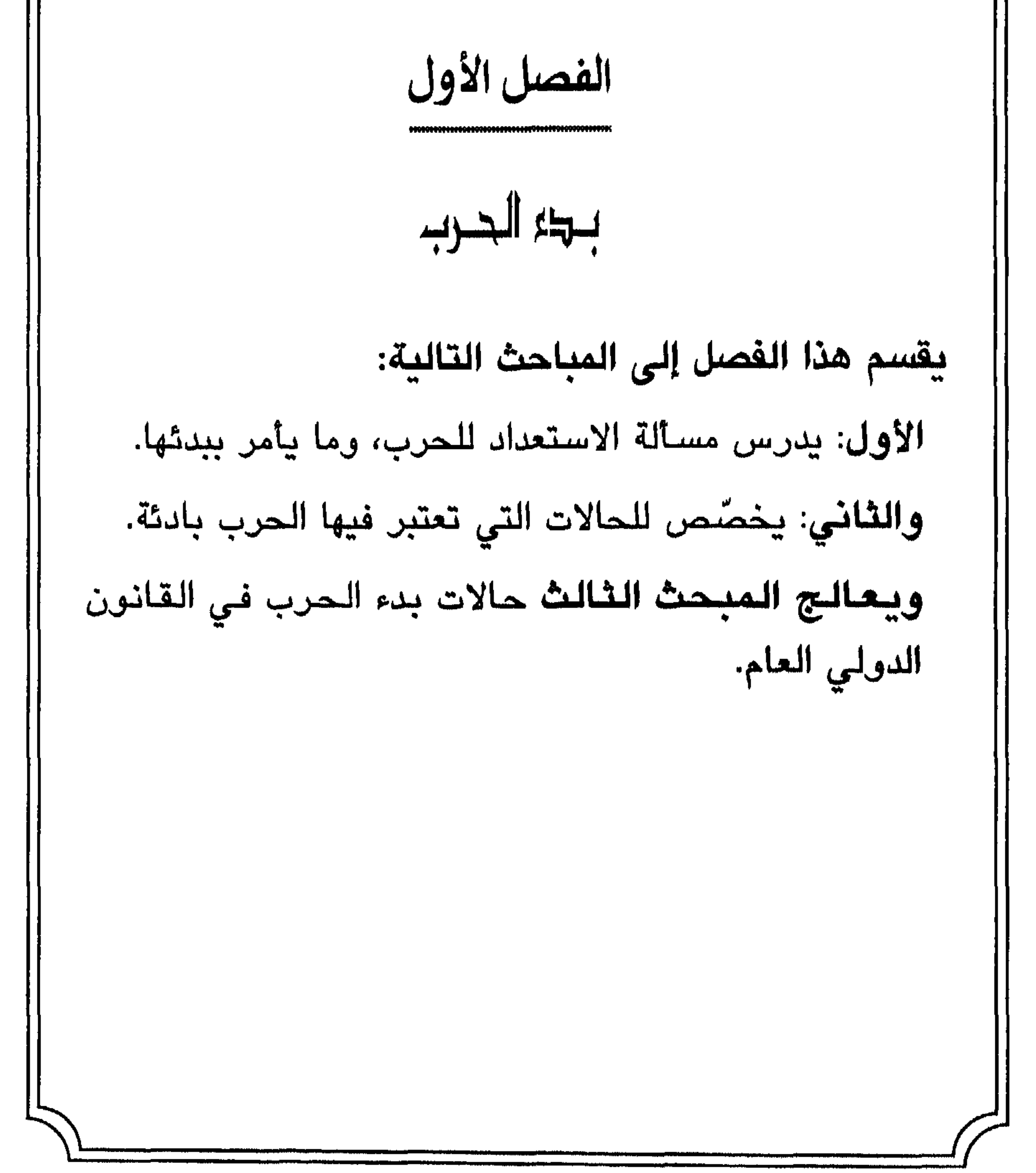

# المبحث الأول

الاستعلالا للحرب وابتداؤها

تتسلح الدول عادة قبل أن تدخل الحروب أو تبدأ المعارك، وقد يستمر ذلك زمناً طويلاً. لكي تستعد الدولة لاتخاذ القرار بدخول الحرب، وفي هذا الممبحث سأدرس الاستعداد للحرب في المطلب الأول، ويُعنى الثاني بدراسة من يتخذ قرار الحرب، وذلك توطئة لتحديد المسؤولية الحربية، والمسؤولية عن المخالفات التي ربما ترتكب في الحرب لأنه لا بد من أشخاص تُناط بهم المسؤولية عن سير الحرب.

# الإسلامية ما يرشد إلى ذلك الإعداد والاستعداد للحرب للإجابة على ذلك أقول :

#### الأمر بالاستعداد للوجوب:

قَالَ تَـعَـالـَى: ﴿وَأَعِـٰذُواْ لَهُم مَّا ٱسْتَطَعْتُم مِّن قُوَّةٍ وَمِن رِّبَاطِ ٱلْغَيْلِ تُزْهِبْوَتَ بِهِۦ عَدُوَّ ٱللَّهِ وَعَدُوَّكُمْ وَءَاخَرِينَ مِن دُونِهِمْ لَا نَعَلَّمُونَهُمْ ٱللَّهُ يَعْلَمُهُمْ ﴾ (ا) .

فيقـد جـاء الأمـر فـي قـولـه ﴿وَأَعِيدُواْ ﴾ الـلـوجـوب» وذلـك لأن الـقـواعـد الأصولية تقضي بأن الأمر إذا أطلق عن أي قيد ينصرف إلى الوجوب وهو هنا كذلك وعليه يكون واجبأ في كل مكان<sup>(\*</sup>).

بم يكون الاستعلاد؟؟

قال صاحب جامع البيان: «وأعدوا لـهؤلاء الـذين كفروا بربّهم، وكل من عاداكم ما استطعتم من قوة» ما أطقتم أن تعذُّوا لهم من الآلات التي تكون قوة لكم عليهم من السلاح والخيل»<sup>(3)</sup> .

وقال الرسول ﷺ: «ألا إن الرمي هو القوة، ألا إن الرمي هو القوة»<sup>(4)</sup> وكان قد فدى ﷺ سعد بن أبي وقَّاص في قوله : «ا**رم سعد فداك أبي وأمي**»<sup>(5)</sup>

- - (1) سورة الأنفال، الآية : 60، وانظر تأويلها ــ المنار، روح المعاني الألوسي.
- (2) وانظر محمّد رشيد رضا، تفسير القرآن الحكيم، ج10، ص51، المراغمي مجلد 4، ص24 والطبري، جامع البيان، ج4، ص52.
- (#) انظر مصطفى شلبي، أصول الفقه الإسلامي، ص94، وعبد السُّلام أبو ناجي. علم أصول الفقه والحكم في الإسلام، ص12.
	- (3) انظر تفسير ﴿وَأَعِـذُواْ ﴾ الممراغي، ج4، ص24 وما بعدها والمنار، ج10، ص16 وما بعدها .
- (4) الطبري، جامع البيان، ج10، ص29. الطبري جامع البيان، ج10، ص30، تفسير أبي السعود، ج2، ص246. ابن ماجة حديث رقم (2813).
	- (5) نقلاً عن ابن سعد، الطبقات، ج3، ص141، وروي عن عائشة (فدى لك أبي وأمي).

كما اتخذ المنجنيقات وهي الراجمات في ذلك الوقت في غزوة خيبر والطائف، وتم ابتكار حفر الخندق<sup>(1)</sup> حول المدينة في غزوة الأحزاب، واتخذ الدرق و(الـجحف) التي تشبه الدبابة في معركة الطائف وغير ذلك كثير .

لا يتخلف الاستعلياد عن العصر:

ذكر الممراغـي فـي تـفـسـيـر<sup>(2)</sup>: ﴿وَأَعِدُّواْ لَهُم مَّا ٱسْتَطَعْتُم مِّن قُوَّةٍ ﴾ إعــداد المستطاع من القوة ويختلف هذا باختلاف الزمان والمكان. فالواجب على المسلمين في هذا العصر صنع المدافع والطيارات والقنابل والدبابات وإنشاء السفن الحربية والغواصات ونحو ذلك كما يجب عليهم تعلّم الفنون والصناعات التي يتوقف عليها صنع هذه الأشياء وغيرها من قوى الحرب. . . ص24. والخلاصة أن تكثير آلات الجهاد وأدواتها كما يرهب الأعداء الذين نعلم أنهم أعداء يرهب الأعداء اللين لا نعلم أنهم أعداء فالاستعداد للحرب يرهبهم جميعاً ويمنعهم من الإقدام على القتال وهذا ما يسمى في العصر الحديث

(1) انظر الروض الأنف، ص276، وانظر ظافر القاسمي، الجهاد والحقوق الدولية العامة، ص232 وما بعدها، وانظر فتوح الشام، ج1، ص20 ـ 23، والبخاري، ج4، ص47. . 26 - 24 - 6 ج م - 24 - 26.

ذريّاً وتوجّه بأشعة تسمى أشعة الليزر ويمكن التحكّم فيها عند بعد، وغير ذلك<sup>(3)</sup> من الأسلحة الكيماوية والجرثومية يفرض عليهم إن أرادوا القيام بواجب الإعداد أن يتحرّكوا صوب هذا التقدم بل يجب أن يكونوا أسبق من غيرهم في ميدانه وبذلك يحصل له ثواب دنيوي بإرهاب الأعداء وثواب أخروي بامتثال أمر الله قال الرسول: «يدخل بالسهم ثلاثة الجنَّة»<sup>(4)</sup> .

وذلك لأن منطق العدو التسليح بأقصى ما يمكن أن يصل إليه علمه فعلى لسان مكنمارا الوزير الأمريكي عن استعدادهم الحربي ليكونوا سادة هذه الكرة الأرضية قال:

«إنه وبالرغم من أن قدرتنا النووية الاستراتيجية أمر جوهري تماماً بالنسة لأمّتنا، ولأمن حلفائنا، فإن دورها الوحيد الواقعه هو الردع ضد هجمات

- (1) الممنار ، ج2، ص10 ــ 61 ــ وانظر ظافر الفاسي ، ص234 ــ 251.
- (2) عبد العزيز شرف، الحروب الكيماوية البيولوجية والذرية، ص346 وما بعدها.
- (3) التسلح ونزع السلاح في العصر الذري، الفصل الأول، ص9 ــ 60. ابن ماجة (2811).
	- (4) ابن ماجة حديث رقم 2811.
- (5) روبرت مكنمار، جوهر الأمن، ترجمة شاهين، الهيئة المصرية للتأليف والنشر 197/ 7. وانظر صبح الأعشى، ج1، ص6.

وإذ أقول بالاستعداد للتسلُّح بالكيفية الواجبة في الإسلام فإنني أوجُّه الأنظار إلى أن الإسلام لا يبيح القتل والتدمير والتخريب استقاءً من مجموع وصايا الرسول ثم الخلفاء من بعده وإنما أقول ذلك من باب ردع العدو فإرهاب العدو للمسلمين يبرِّر أن نستعدُّ لإرهابهم وبنفس القوة إن لـم يكن أكثر إن كان في الأمر وسع، وسأشير بتوسّع إلى هذه التحفظات في العمليات الحربية.

المطلب الثانى

من يأمر بالحرب؟

إن تنظيم الحروب في الإسلام، وتحمّل تبعاتها تستوجب دراسة من يأمر

بالحرب أو يعلنها للناس، ويأذن للمسلمين ببدء القتال، ولدراسة تلك المسائل

(1) منصور ميلاد يونس، مقدمة لدراسة العلاقات الدولية، جامعة ناصر 1991، ص220. (2) التسلح ونزع السلاح جدول رقم جداول الصفحات 58 ـ 110. (3) - عبد السُّلام هارون، تهذيب السيرة، ص139، وانظر محمَّد بن الحسن الشيباني السير الكبير، ،58 من  $1_{\mathcal{T}}$ 

وهذا الأمر زيادة على ما فيه من التخطيط الحربي يدل صراحة على من يُصدر الأمر بالحرب، وكان في تلك الموقعة الرسول نفسه حاضراً معهم. 2 ـ إن الرسول هو الذي جهّز السرايا وأعطاها الأمر بالتحرّك إلى الأماكن الـموجهين إليها مثل غزوة بني قريظة، وبني النضير، وخيبر، والطائف،<br>وفتح مكة، ومؤتة، وتبوك، وأُخد، وتوفي الرسول آمراً بتجهيز جيش إلى الشام.

and the contract of the contract of the contract of the contract of the contract of the contract of the contract of the contract of the contract of the contract of the contract of the contract of the contract of the contra

- (1) انظر ابن كثير، تفسير القرآن العظيم، ج2، ص31. (2) رضا كـحالة، أبـو بكـر الـصـدّيق، ومـحمّد حسين هيكـل الفاروق عـمـر، والـسيوطـي تـاريخ الخلفاء.
	- (3) انظر إبراهيم محمود، الحرب عند العرب، ص92.
- (4) انظر مجيد خدوري، الـحرب والسـلـم في شرعـة الإسلام، ص206، والـفـاروق عـمـر بـن الخطاب.

وقد حدث مثل هذا كثيراً. فقد داور خالد بن الوليد جيش الأعداء بعدما استشهد القادة الثلاثة<sup>(3)</sup> ورجع بجيشه إلى المدينة، كما أن أبا عبيدة عامر بن الـجرَّاح في حروب الشام كان يفتح تلك المدن بأوامره وتقف المعركة بأمره. فالقائد في موطن المعركة أعلم بالظروف المحيطة به لبدء المعركة وإيقافها من غيره البعيد عنه، ولا بأس اليوم من تتبَّع تلك السبيل برغم أن المعركة اليوم تجري وتراقب من القيادة العليا على آلاف الأميال بالتصوير بالأقمار الصناعية . فيكون بذلك رأي وتدبير ومكيدة حرب للشاهد فيها من القادة،

يتصور في هذا الحال أن تكون الجيوش المعادية قد غزت أو أعلنت الحرب على المسلمين في ديارهم، والإعلان قد يكون تعبيراً عن نيّة العدو صراحة، كما تعتبر الأعمال الحربية بقصد الاعتداء على الديار الإسلامية اعتداءً وإعلاناً لحالة الحرب وإيقافاً لحالة السلم القائمة بين الدول الإسلامية ومن باشر الحرب ضدّها، أو أعلنها عليها. ولولي الأمر من المسلمين تقدير الموقف والنظر فيه مع أهل الحل والعقد لإقراره بأنّه اعتداء أم لا<sup>(1)</sup>.

العدوان المباشر على المسلمين:

المطلب الأول العدوان على المسلمين

توضيح ذلك. ففي المطلب الأول أعالج العدوان على المسلمين، وفي الثاني نقض لعهد، والثالث الطعن في الدِّين، والرابع في النَّبذ، والخامس في الإنذار .

وعلى المسلمين التعامل مع الموقف المعادي بما يصلح له من رد العدوان وكسره، وتعتبر البلاد الإسلامية في حالة نفير عام، فيخرج الرجال وغيرهم القادرون على الحرب، لأن الموقف يتطلَّب أن يقف المسلمون لرد العدوان

(1) انظر ضو غمق السلطة التشريعية (في تحديد من هم أهل الحل والعقد في الدولة الإسلامية). مخطوط ص 37.

عليهم ليتمكَّنوا من العيش وإقامة شعائر دينهم بأمان لأن العدوان يخلق نوعاً من الفوضى والإرباك مما يستلزم القيام بالمجهود الكامل لردعه<sup>(1)</sup>، وعلمى المسلمين المجاورين أن ينجدوا إخوانهم إن لم تكن بهم كفاية لرد العدوان بِأَنفُسُهُمْ قَالَ تَعَالَى: ﴿أَلَا نُقَبِّلُونَ قَوْمًا نَّكَثُواْ أَيْدَيْنَهُمْ وَهَكْنُوا بِإِخْرَاج ٱلرَّسُولِ وَلَهُم بَـٰدَوۡوَكُمۡمَ ٱلۡآَلَــــ مَـٰزَقٌ ﴾  $^{(2)}$  والـمـسـلـمـون جـمـيـعـاً يـد عـلـى مـن سواهـم. ولا يشترط في هذه الحالة أن يعلن رئيس الدولة الإسلامية حالة

- (1) انظر أبا حامد الغزالي، كتاب الوجيز في فقه الإمام الشافعي، ج186.
- (2) سورة الـتـوبـة، الآيـة: 13، وانـظـر تـفسير الـقـرطبـي الـجـامـع لأحكـام الـقـرآن، ج8، ص86 ومـا يعليها.
- (3) هناك اتجاه حديث يعتبر أن الحرب قائمة بمجرد ابتداء الأعمال الحربية. كما نص على ذلك خطاب الرئيس الأمريكي للكونغرس «1941» «إني أطلب من الكونغرس أن يعلن أنه منذ الـهـجوم الـوحشـي الـذي قامت به الـيابان في السابع من كـانون الأول «ديسـمبـر» كـانـت حـالـة الحرب قائمة بين الولايات المتحدة والامبراطورية اليابانية، نقلاً عن فان غلان، القانون بين  $7.7$ الأمم، ج3، ص (4) أحيل القارىء على: شمس الدين الذهبي تاريخ الإسلام المغازي السفر الأول، ص76، .132 .109

المطلب الثاني نقض العهد

أولاً ـــ الوهاء بالعهد،

قال تعالى في شأن الحرب والعهد على السلم: ﴿إِلَّا ٱلَّذِينَ عَنْهَدَتُمْ مِّنَ ٱلْمُشْرِكِينَ ثُمَّ لَمْ يَنْقُصُوكُمْ شَيْئًا وَلَمْ يُظْنِهِرُوا عَلَيْكُمْ أَحَدًا فَأَيْشُوا إِلَيْهِمْ عَهَدَهُمْ إِلَىٰ  $\mu_1$  ,  $\mu_2$  ,  $\mu_3$  ,  $\mu_4$  ,  $\mu_5$  ,  $\mu_6$  (4)  $\mu_7$  (4)  $\mu_8$  (4)  $\mu_7$  ,  $\mu_8$  ,  $\mu_9$  ,  $\mu_9$  ,  $\mu_9$ 

- (1) تاريخ الطبري، ص95 وما بعدها.
- (2) انظر تاريخ الطبري، ج2، ص149، 181 وانظر صفي الرحمن كفوري، الرحيق الممختوم، ص 373.
- (3) انظر حسن إبراهيم حسن، ج1، ص137 وما بعدها، محمّد رضا، أبو بكر الصدّيق، ص48 ـ 76، وانظر ابن الجوزي، مناقب أمير المؤمنين عمر بن الخطاب، ص89 ـ 91 وانظر إجمالاً ما سبق بحثه في أصل العلاقة بين المسلمين ومن حولهم. (4) سورة براءة، الآية: 4.
	- (#) خاس فلان بالعهد: إذا نكث. الصحاح مادة....

4 \_ مظاهرة المعاهدين لأخرين على حرب المسلمين عندنذ ينقض وذلك إعمالاً لمفهوم الآية الكريمة ﴿وَلَمْ يُظْهِرُواْ عَلَيْكُمْ أَحَدًا ۚ فَأَنِثْوَا ۚ إِلَيْهِمْ عَهْدَهُمْ إِنَّ فَيَهْتُ وَكُلُّهُ فَإِنَّ إِمْ الْعِدِدِ إِلَّا الْمِلْيَقْدِهِ وَمِنْ رَبِّعِدُ وَقَضَ الْعِدْهِ لَهُ أَو

- (1) محمّد الحسن الشيباني السير الكبرى، ج4، ص1696، وانظر الدر المختار، ج1، ص476. (2) انظر الشافعي الأم، ص107 ــ 109، والسير الكبير، ج4، ص1969. (3) سورة التوبة، الآية: 4، وانظر جامع البيان، ج10، ص76، وانظر الفراء معاني القرآن، ج3، ص 143.
	- (4) | انظر ابن هشام، السيرة النبوية القسم الثاني، ص181.

كذلك الوضع مع بني النضير الذين ذهب إليهم الرّسول ومعه بعض صحابته ليوفوا بالمساعدة في دية قتيلي بني عامر تنفيذاً لعهد المدينة معهم في التعاقل، فأجابوه بنعم ثم أبطنوا الغدر بالرسول وأغروا بوضع حجارة عليه، عند ذلك رجع النبتي وجهز لهم جيشاً لغزوهم، لأنه ليس من العهد والموادعة وضبع الحجر على رسول الله، الذي جاءهم لسلم بينهم<sup>(1)</sup> . ومما يضرب مثلأ على نقض العهد مناصرة قريش لحلفائها البكريين ضد

 $\ldots$  $M = 10$  $\frac{1}{2}$   $\frac{1}{2}$   $H = I \cdot V$ 

حلطاء ألرسول قيچة الحزاعيين في الحرب الامر الدي کال سببا لمتح مده بعد بعلد أقلك<sup>(2)</sup> فقل خرج الرسول لحرب قريش لنقضها العهد.  
وليس أدل من مفهوم نقضه عند قريش من بعئها أبا سفيان إلى المديية  
ليجدد الحلف مع الرسول، وهم يعلمون جيداً أن النبي قيچلا ينقض العهد<sup>(3)</sup>  
لندك کان الناقض للعهد داخلا تحت حكم قوله تعالي : 
$$
\oint Q[i]
$$
 أيَكَنَ لَهُمَ يَنُ  
بَنّدِ عَهَدِهمَ وَطَحَنُوَا في يِنِحُمَ فقَئِلُوَّا أَيَكَنَهُمَ وَمَا يَنَحَنَ وَمَعَ وَمَ مَنَّهِ وَلِعِلَّهَ وَلِهَ وَلَعَّهِ وَلِعِلَهَ وَلَهَ وَلَهَ وَلَهَ وَلَهَ وَلَهِ وَلِهَ وَلَهِ وَلِهَ وَلَهَ وَلَهَ وَلَهَ وَلَهَ وَلَهَ وَلَهَ وَلَهَ وَلَهِ وَلِهَ وَلَهَ وَلَهَ وَلَهِ وَلَهِ وَلِهِهِ وِلِهِ وَلِهِهِ وِلِهِهِوِهِ وِلِهِ وِلِهِهِهِهِ وِلِعِرِهِهِهِهِهِهِ وِلِهِهِهِهِهِ وَلِهِهِهِهِهِهِهِهِهِهِهِهِهِهِهِهِ وِلَهِهِهِهِ وَلِهِوَلِهِوَلِهِوَدِ قِلِهَهِ وَلِهَ وَلَهَ وَلَهِ وَلَمِهِهِ وَلِهَ وَلَمِوَدِهِ وَلِهَ وَلَهِ وَلِهَ وَلَمَهِ وَلَمِوَمَ وَلَهَ وَلَهِ وَلَمِهِ وَلَهِ وَلَهِ وَلَهِ وَلَهَ وَلَمَهِ وَلَمَهِ وَ

قبل الـمسلمين بل هـو أمر جـوازي يـخضع لـتقدير ولي الأمر وأهل الشـورى برأيهم بالحرب أو أخذ الأمور بأسباب أخرى، لوجوب التأمّب والاحتياط لجانب العدو فقد أفصح عن نيته بجلاء، ومن المعلوم أن يكون المسلم كيِّساً «عاقلاً».

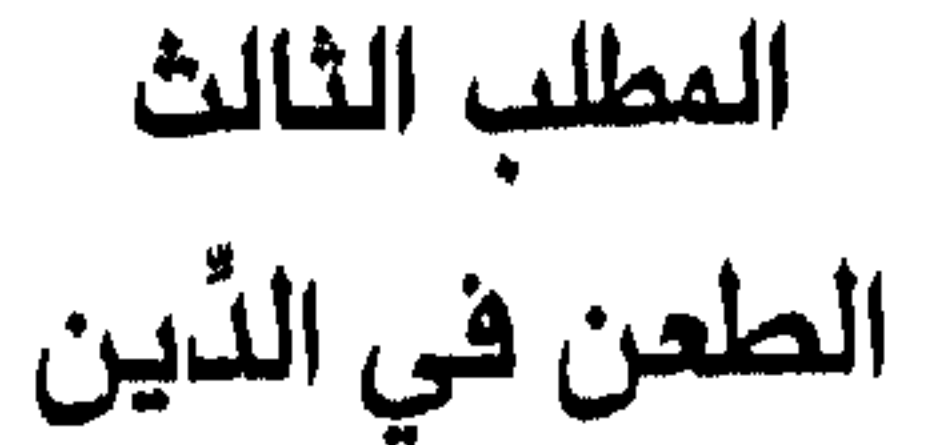

قد يقع الطعن في الدِّين من دول أو أفراد خارج الديار الإسلامية معاهدين أو ليسوا معاهدين مسالمين أو محاربين، وربما يقع كذلك من أهل الذمّة وهم أهل دار الإسلام فما الحكم بشأنهم جميعاً؟ قال تعالى: ﴿وَإِن تَكْنُوْا أَيْمَنَنَّهُمْ مِّنْ بَعْدِ عَهْدِهِمْ وَطَعَنُوا فِى دِينِكُمْ فَقَنِلُوْا أَيِمَّةَ ٱلْكُمْنِ ۚ إِنَّهُمْ لَاَ أَيْنَنَ لَهُمْ لَعَلَّهُمْ يَنْتَهُوْنَ﴾. (1)

جاء في تفسير القرطبي: (استدل بعض العلماء بهذه الآية على وجوب قتل من طعن في الدِّين إن هو كافر، والطعن أن ينسب إليه ما لا يليق به أو يعترض بالاستخفاف على ما هو من الدِّين لما ثبت من الدليل القطعي على صحة أصوله، واستقامة فروعه)<sup>(2)</sup>.

- (1) سورة التوبة، الآية: 12.
- (2) السجامع لأحكام القرآن، ج8، ص20 وما بعدها.
	- (3) الألوسي، روح المعاني، ج10، ص85.
		- (4) الجامع لأحكام القرآن، ج8، ص82.

الأشرف إلاَّ غدراً»<sup>(1)</sup> وكان كعب قد حرّض قريشاً على حرب الرَّسول بعد موقعة بدر وقال شعراً في ذلك وعندما رجع من مكة شبَّب بنساء المسلمين حتى أذاهـم فقال رسول الله: «من لمي بكعب بن الأشرف» وكذلك إباحته ﷺ قتل الـمرأة الـتي كـانت تسبّه فقتلـها الرجل فأهـدر الرسـول دمـهـا<sup>(2)</sup> وهي أم ولـد لرجل أعمى .

المطلب الرابع

النّبذ من طرف المسلمين

فحوى النَّبن.

النَّبذ هو إعلام الطرف الآخر بأن ما بينه وبين المسلمين من عهد قد أصبح لاغياً أو أصبح مرمياً أو مرفوضاً، إذا كانت نية المسلمين نقض العهد<sup>(3)</sup>، ولا يحق للمسلمين بحال أن يبدأوا الحرب بدون النَّبذ وذلك لقوله تعالى: ﴿بَرَآةٌ مِنَ اللَّهِ وَرَسُولِهِ ۚ إِلَى ٱلَّذِينَ عَنهَدتُم مِّنَ ٱلْمُشْرَكِينَ ۞ فَسِيحُوا فِى ٱلأَرْضِ أَرْبَعَةَ أَشْهُرِ وَأَعْلَمُوٓا أَنَّكُمۡ عَيۡرٌ مُعۡجِزِى ٱللَّهِ وَأَنَّ ٱللَّهَ نُحۡزِى ٱلۡكَٰلِفِينَ ۞ وَأَذَانٌ يَرَبَ ٱللَّهِ وَرَسُولِهِ ۖ إِلَى اَلنَّاسِ يَوْمَ ٱلْمَتِجَ ٱلْأَكْتَتْ بَنَّ ٱللَّهَ بَرِئَةٌ مِّنَ ٱلْمُشْرَكِينُ وَرَسُولُهُمْ ﴾ (4) .

وقــال: ﴿وَإِمَّا تَخَافَتَ مِن قَوَّمٍ خِيَـانَةً فَانْبِذَ إِلَيْهِمْ عَلَىٰ سَوَاءٍ ۚ إِنَّ ٱللَّهَ لَا يُحِبُّ

- (1) السيرة النبوية، ج3، ص54.
- (2) الجامع لأحكام القرآن، ج8، ص84.
- انظر صحيح البخاري مع فتح الباري، ج6، ص279.  $(3)$ 
	- (4) سورة التوبة، الآية: 1 ــ 3.
- (5) سورة الأنفال، الآية: 58، وانظر جامع البيان، ج10، ص36.
- (6) انظر محمّد بن الحسن الشيباني السير الكبير، ج4، ص1646.

القرآن بتحديد الممدة والسياحة في الأرض برغم كونهم غير معاهدين، أما المعاهدون فإلى أن يتم عهدهم بقوله تعالى: ﴿إِلَّا ٱلَّذِينَ عَنْهَدَتُمْ مِّنَ ٱلْمُشْرَكِينَ ثُمَّ لَمْ يَنْقُصُوكُمْ شَيْئًا وَلَمْ يُظُنُّورُوا عَلَيْكُمْ أَحَدًا فَأَنِمُوٓا إِلَيْهِمْ عَهَدَهُمْ إِلَىٰ مُدَّتِيمٌ ﴾ (1) فمضى المدة هو إتمام العهد أما إذا أراد المسلمون نقض العهد فلا بدّ من النَّبِذ. وفي أثناء الـمدة لا يقومون بشيء من شأنه الإخلال بعهد السلم<sup>(2)</sup>. روي أن بين معاوية والروم عهداً (فكان معاوية يسير نحو بلادهم حتى إذا انقضى العـهـد غـزاهـم فـجاء رجل عـلـى فـرس أو بـرذون وهـو يـقـول: (الله أكبـر الله أكبـر وفاء لا غدر فإذا هو عمرو بن عبسة فأرسل إليه معاوية فسأله فقال: (سمعت رسول الله ﷺ يقول: «من كان بينه وبين قوم عهد فلا يشد عقدة ولا يحلها حتى ينقضي أمرها أو ينبذ إليهم على سواء»<sup>(3)</sup>) فرجع معاوية؛ وذلك لأن المدة لم تنقض بالمفهوم في الحديث الشريف ولم يرد أن ينبذ إليهم عهدهم كما في قوله تعالى: ﴿وَإِمَّا تَخَافَتَ مِن قَوْمٍ خِيَالَةً فَأَنْبِذْ إِلَيْهِمْ عَلَىٰ سَوَاءٍ ﴾ لأن معاوية لم ير موجباً للنَّبذ.

النَّبذ يكون مبنياً على أسباب قوية:

الـجدير بالذكر أن النُّبذ لا يكون اعتباطاً أو يكون مبنياً على تخيّل وهوى

- (1) سورة براءة، الآية: 4، وانظر تأويلها القرطبي الـجامع لأحكام القرآن، ج8، ص63. (2) انظر القرطبي الجامع لأحكام القرآن، ج8، ص58.
	- (3) الترمذي، ص19، حديث رقم 2759. كتاب السير.
		- (4) سورة الأنفال، الآية: 58.
	- (5) انظر الىجامع لأحكام القرآن، ج8، ص32، جامع البيان، ج10، ص36.

157

وذلك لارتفاع الوحي لأن الرسول يقوم بالنُّبذ أو يمضي الـمدة لـلوحي الـذي ينزل عليه أما بعده فالعمل بأغلب الظنون والاجتهاد.

المطلب الخامس الإنذار

تعريفه:

هو تحديد الطلبات من الطرف الآخر على وجه تفصيلي واضح لا لبس فيه. والطلبات في الإنذار الإسلامي لم يكن لأحد تحديدها فلقد حدَّدتها السنَّة على وجه القطع عن سليمان بن بريدة عن أبيه قال: كان رسول الله ﷺ إذا بعث أميراً أو سرية جيش أوصاه بتقوى الله في خاصة نفسه'\*'، وبمن معه من المسلمين خيراً وقال: «إذا لقيت عدوك من المشركين فادعهم إلى إحدى ثلاث خصال أو خلال فأيتها أجابوك إليها فاقبل منهم وكفَّ عنهم: ادعهم إلى الإسلام فإن أجابوك فاقبل منهم وكفَّ عنهم فإن هم أبوا فادعهم إلى إعطاء الجزية فإن أجابوك فاقبل منهم وكفَّ عنهم فإن أبوا فاستعن بالله تعالى وقاتلهم...»<sup>(1)</sup> وإن ليريكونوا من أهل الحزبة فالإسلام أو الق<sup>ب</sup>ا <sup>(2)</sup>

$$
x = \frac{1}{2} \int_{-\infty}^{\infty} \int_{-\infty}^{\infty} \int_{-\infty
$$

نماذج من إننارات الرَّسول.

عليه فقد كان الإنذار ولا يزال على ذلك الرسم، وفي السنّة الرّسول ﷺ أنذر بني النضير وأعطاهم مهلة للرحيل، وعدم سكنى المدينة وهو ستة أيام

(#) من الأمور التي ينبغي أن تراعى في اختيار القادة (فلا خير في فاسق، ومضيع الدين)، انظر الشوكاني السّيل الجرار، ج4، ص54. (1) - سنن أبي داود، ج3، ص38. حديث رقم 2613، وانظر البهوتي، كشاف القناع، ج3، ص40، وانظر سبل السلام، ج4، ص46، والطحاوي، شرح معاني الآثار، ج3، ص206. (2) انظر الشافعي الأم، ج4، ص157، وانظر الشوكاني السيل الجزر، ج4، ص47.

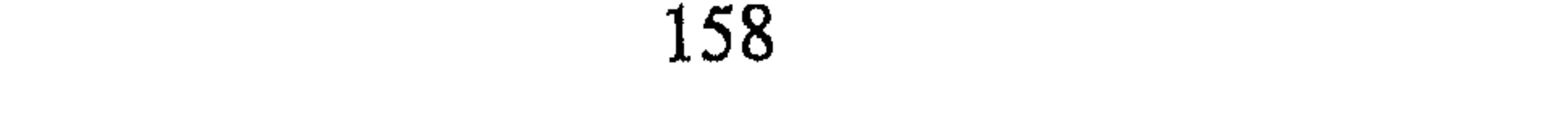

وبعد أن تمت مدة الإنذار بعثوا إليهم أنهم غير خارجين منها فحاصرهم وكان أمر إجلائهم بعد ذلك .

وعندما حاصر النبي أهل خيبر وأوكل الراية إلى علي كزم الله وجهه سأل على الرسول بأن يدعو اليهود «حتى يصيروا مثلنا» أي مسلمين فأخبره بأن عليه الدعوة إلى الإسلام، وقال الرسول لليهود: «أسلموا تسلموا»، فقالوا: بلغت يا أبا القاسم ثلاثاً فقال: «ذلك أريد»<sup>(1)</sup>. كما تحرّك رسل النبي ﷺ إلى فارس

وكان شأنه ﷺ في كتاباته لـمن أرسل إليهم الـبلاغ بالدعوة الإسلامية أن يخيّر أهل التخيير منهم ففي رسالته ﷺ إلى مريحنة بن رؤبة وسروات أهل إيلية التي جاء فيها: «سلم أنتم. . فإني لم أكن لأقاتلكم حتى أكتب إليكم فأسلم أو أعط الجزية وأطع الله ورسوله»<sup>(2)</sup> فكان الإنذار بتحديد الطلبات على وجه قطعي وهو التخيير بين:

- 1 \_ الدخول في الإسلام.
	- 2 ــ دفع الجزية.
	- 3 القتال «الحرب».

وكان ذلك منهج الصحابة في حروبهم فما دخلوا على قوم إلأ أنذروهم للإسلام أو دفع الجزية وسأذكر اثنين كتبهما أبو عبيدة عامر بن الجرَّاح لأهل مدينة بعلبك فكان فيه: (وإن كتابنا هذا معذرة بيننا وتقدمة إلى كبيركم وصغيركم لأنا قوم لا نريد في ديننا البغي وما كنا بالذين نقاتلكم حتى نعلم ما

- (1) البخاري، ج9، ص131، وفتح الباري، ج6، ص11.
- (2) عون الشريف الدولة الإسلامية الأولى، ص909، وانظر الحافظ ابن كثير، البداية والنهاية، بعوث النبي، ج4، ص262 ــ 273.

عندكم، وإن دخلتم فيما دخل فيه المدن من قبلكم من الصلح والأمان صالحناكم، وإن أردتم الذمام ذممناكم، وإن أبيتم إلاَّ القتال استعنَّا عليكم بالله وحاربناكم فأسرعوا بالجواب والسَّلام على من اتبع الـهدى/<sup>(1)</sup> كما كتب قريباً من تلك العبارات إلى صاحب حمص وهو «ونحن ندعوكم إلى دين ارتضاه لنا ربّنا عزّ وجلّ فإن أجبتم إلى ذلك ارتحلنا عنكم وخلفنا عندكم رجالاً يعلّمونكم أمر دينكم، وما فرض الله عليكم، وإن أبيتم الإسلام قررناكم علمي

الجزية، وإن أبيتم الإسلام والجزية فهلموا إلى الحرب والقتال حتى يحكم الله وهو خير الحاكمين» (2)<sub>.</sub>

مبزرات الإنذار فبل بدء الحرب؟

الإنذار كما سبق القول هو تحديد للطلبات، زيادة على أن فيه الحجّة على الناس بالتبليغ وهو استرشاد بآيـي القرآن الكريـم التي تقطع عـلل الكفّار في يوم القيامة منها قوله تعالى: ﴿كُلَّتَآ أَلْقِيَ فِيَهَا فَوۡجٌ سَلَمۡتُمۡ خَزَنَتُهَآ أَلَٰٓدَ يَأۡتِكُوۡ نَذِيرٌ ۚ قَالُوۡا بَلَن قَدۡ جَلْمَنَا نَذِيرٌ فَكَلَّتَنَا وَثَلَنَا مَا نَزَلَ ٱللَّهُ مِن شَيْءٍ إِنَّ أَنْشُدْ إِلَّا فِي ضَلَللٍ كَبِيرِ﴾<sup>(3)</sup>. وكـــذلــك قـــولـــه: ﴿يَمَعْشَرَ ٱلْجِنِّ وَٱلْإِنسِ ٱلَّذِ يَأْتِكُمْ رُسُلٌ مِّنكُمْ يَفْصُونَ عَلَيْهِكُمْ مَايَنِي وَيُسْدِرُونَكُمْ لِقَآءَ يَوَمِكُمْ هَلَنَّا قَالُوا شَيِدْنَا عَلَىّ أَنفُسِنَّا وَغَرَّقْهُمْ لَمْيَوْةً ٱلدُّنْيَا وَشَهِدُوا عَلَىّ

أَنفُسِهِمْ أَنَّهُمْتُمْ كَانُوْا كَلِفِيهِنَ﴾ $\left( \begin{array}{cc} {}^{\,(}4) \end{array} \right)$ من ذلك وغيره كشير يـمكـن أن نـسـتـرشـد أن الإنذار قبل الحرب شيء أساسي للشعوب، فلا تؤخذ بالحرب وما تدري ما الذي يطلب إليها على وجه التحديد فلربما إذا لـم يدعوهم إلى الإسلام يظنون أن المسلمين يقاتلونهم من أجل أخذ أرضهم، وأموالهم، وسبي نسائهم

- (1) الواقدي، فتوح الشام، ج1، ص77. (2) الواقدي، فتوح الشام، ج1، ص86. (3) سورة الملك، الآية: 8 ـ 9.
	- (4) سورة الأنعام، الآية: 130.

وذريتهم <sup>(1)</sup> فينشطون لحرب المسلمين أما إذا علموا أن المسلمين يحاربونهم من أجل الدِّين أي لأجل رفع الحواجز أمام الدعوة إليه ليراه الناس عن كثب ربما حصل منهم إسلام بدون قتال<sup>(2)</sup> وما تـمّ أمره بدون قتال كان خيراً وأخف مؤونة . ذلك من ناحية ومن جهة أخرى أن في تقديم الدعوة قبل الحرب عملاً بِالآية الكريمة: ﴿أَدْعُ إِلَىٰ سَبِيلِ رَبِّكَ بِٱلْحِكْمَةِ وَٱلْمَوْعِظَةِ ٱلْحَسَنَةِ ﴾ $^{(3)}$  وبالدعوة إمكانية معرفة الأقوام عما يقاتلهم المسلمون فلربما عندما يعرفون أن المسلمين

لا يقاتلونهم على غير العقيدة (انقادوا للحق)<sup>(4)</sup> وأسلموا. لمن يبنل الإننار؟ إن الذين يدعون إلى الإسلام على نوعين: الأول ـــ من لــم تبلغهم الدعوة : فهؤلاء لا يقاتلون حتى يدعوهم المسلمون إلى الإسلام أو الجزية قبلاً وذلك لحديث بريدة الذي سبق تدوينه<sup>(5)</sup> قال محمّد بن الحسن الشيباني (وإذا لقي المسلمون المشركين فإن كانوا قوماً لم يبلغهم الإسلام فليس ينبغي لهم أن يقاتلوهم حتى يدعوهم لقوله تعالى: ﴿وَمَا كُنَّا مُعَذِّبِينَ حَقٌّ نَبْعَتُ رَسُولًا ﴾ ْ وبه أوصـى رسـول الله ﷺ أمـراء الـجـيـوش<sup>(7)</sup>، وكـتـب الـرسـول كـتـبـه إلـى الــروم

# والفرس قبل الحرب وعن عبد الرَّحمن بن عائذ قال: كان رسول الله ﷺ إذا بعث بعثاً قال: «تألفوا الناس، وتأنُّوا بهم، ولا تغيروا عليهم حتى تدعوهم فما

- (1) انظر محمّد بن الحسن الشيباني، ج1، ص75، فتح القدير، ج4، ص284.
	- (2) انظر الاختيار لتعليل المختار، ج2، ص118.
		- (3) سورة النحل، الآية: 125.
		- (4) السرخسي، المبسوط، ج9، ص5.
	- (5) انظر ص 160، والحديث سنن أبي داود، ج3، ص73 رقم 2612.
		- (6) سورة الإسراء، الآية: 15.
		- (7) السير الكبير، ج1، ص5.

وتطبيقا لدلك المبدأ وهو الإندار لمن لـم تبلغه الدعوة: فإن أهل سمرفند في آسيا شكوا إلى عمر بن عبد العزيز أن القائد قتيبة بن سلم الباهلي دخل مدينتهم (وأسكنها المسلمين على غدر، فكتب عمر بن عبد العزيز إلى عامله يأمره أن ينصب لهم قاضياً ينظر فيما ذكروا فإن قضى بإخراج المسلمين أخرجوا فنصب لهم «جميع بن حاضر الباجي» فحكم بإخراج المسلمين على أن ينابذوهم على سواء)<sup>(3)</sup>، وعند الشافعي أن من يقاتل بدون دعوة إن لـم تبلغهم الدعوة فعلى ولي أمر المسلمين دفع دية من يقتل منهم سواء أكانوا مشركين أم أهل كتاب<sup>(4)</sup> . الثاني ــ من بلغتهم الدعوة : من بلغته الدعوة أمره يختلف عمن لـم تبلغه الدعوة. ففي الأول كان أمر الإعتقاما وأعا الأحسر أول وبدائعه الزمرة فلاز الدعرة في حقوب

- (1) السير الكبير، ج1، ص9.
- (2) انظر الكحلاني . سبل السلام، ج4، ص45، وابن رشد الحفيد، بداية الممجتهد، ص403 الدر الممختار، ص457، والبهوتي كشاف القناع، ج3، ص40، والممغني، ج10، ص385 والشرح الصغير على أقرب المسالك ح/ 275، وصحيح البخاري مع الباري، ج3، ص108، الشافعي، الأم، ج4، ص57.
	- (3) فتوح البلدان، ص556.
	- (4) انظر الشافعي الأم، ج4، ص157.
	- انظر الدر المختار، ص457، البهوتي، كشاف القناع، ج3، ص40.  $(5)$

كذلك الحال في أهل الكتاب فقد علموا من شريعتهم بالنبي ﷺ ورسالته على وجه التحقيق فهل يدعون إلى الإسلام؟ إن في سيرة رسول الله ﷺ إبلاغهم بالدعوة بالرغم من أن بعضهم جيرانه وعلى عهد وثيقة المدينة فقد أمر على بن أبي طالب في غزوة خيبر بقوله له: (… ثم ادعهم وأخبرهم بما يجب عليهم فوالله لئن يهدي بك رجل واحد خير لك من حمر النعم)<sup>(1)</sup> وكان قبلها قال النبي لهم: «يا معشر يهود أسلموا تسلموا» فقالوا: قد بلغت يا أبا

القاسم <sup>(2)</sup>.

كذلك في رسائله ﷺ لأهل الكتاب في الشام واليمن<sup>(3)</sup> وقوله «ليحنة بن روية» : «فإني لـم أكن لأقاتلكم حتى أكتب إليكم فأسلم أو أعط الجزية وأطع الله ورسوله»<sup>(4)</sup> والقارىء لرسائل الرسول يجد فيها الإبلاغ بالدعوة لأهل الكتاب ولعل فائدته أن ظهور هذا الدّين قد حصل وفقاً للمعلوم عندهم من كتبهم

إلا أن هناك شواهد أخرى لـم يدع الرسول الناس فيها للإسلام لبلوغ الدعوة إليهم (فقد أغار جيش النبي على بني المصطلق وهم غارون وأنعامهم تسقى على الـماء فقتل مقاتلتهم وسبى سبيهم وأصاب يومئذ جويرية بنت الحارث)<sup>(5)</sup> .

- 
- كذلك الحال عندما توجه جيش المسلمين إلى الكعبة إثر نقض قريش العهد دون إنذار فكان الفتح.
	- (1) صحيح البخاري مع فتح الباري، ج6، ص113.
		- (2) صعيح البخاري، ج9، ص131.
- (3) عون الشريف نشأة الدولة الإسلامية رسالة إلى النجاشي، ص301، والممقوقس، ص304، وكسرى، ص506.
	- (4) عون الشريف. نشأة الدولة الإسلامية، ص309. (5) أبو داود سنن، حديث رقم (4638).

الخلاصة:

رأي الباحث في تبرير تجليد الإننار:

ومع ذلك استحسن أن تجدد الدعوة عند كل قتال إن لـم يخش الـضرر علمي المسلمين وذلك لأن:

1 ــ عـمـوم الناس لا يعرفون عن الإسلام إلاّ الشيء القليل، فعند معرفتهم له بالدعوة ربما يتحولون إليه، ولا حاجة للحرب بعد ذلك، قال تعالى: ﴿وَمِنْهُمْ أَتِيَتُونَ لَا يَعْلَمُونَ ٱلْكِنَـٰبَ إِلَّا أَمَانِنَ وَإِنْ هُمْ إِلَّا يَظْنُونَ﴾ $^{(2)}$  وقـال : ﴿وَإِن تُطِعَ آَكَثَرَ مَن فِي ٱلْأَرْضِ يُضِلُّوكَ عَن سَبِيلِ ٱللَّهِ إِن يَتَّبِعُونَ إِلَّا ٱلظَّنّ  $\mathcal{F}$  and  $\mathcal{F}$  and  $\mathcal{F}$  and  $\mathcal{F}$  and  $\mathcal{F}$ 

بَعْضُهُمْ إِلَىٰ بَعْضِ قَالُوٓا ٱلۡحَدِّثُوۡهُم بِمَا فَتَحَ ٱللَّهُ عَلَيۡكُمۡ لِيُحَاجُوكُم بِهِۦ عِندَ رَبِّكُمۡ أَفَلَا نَعْقِلُونَ ﴾ $^{(1)}$  وفـى هـذه الآيـة إشـارة إلـى إخـفـاء الـعـلــم عـن الــنــاس لأغراض وهوى نفسى.

3 \_ لقد جرى تحريف التوراة والإنجيل وذلك يظهر في قوله تعالى: ﴿وَقَدْ كَانَ فَـَرِيقٌ مِّنْـهُمْ يَسْمَعُونَ كَلَـٰكُمُ ٱللَّهِ ۚ ثُمَّرٌ يُحَـزِّفُونَهُم مِنْ بَعْــدِ مَا عَقَلُوهُ ۚ وَهُمْ  $(2)$   $\underset{\leftarrow}{\ast}$   $(2)$ 

4 \_ فتح أعين الوثنيين على الدعوة مزات قد يثير فيهم التفكير في أمرها ببصيرة وتمعن فيدخلونها.

5 ــ في تجديد الإنذار فرصة للتروي والتفكير في الطلبات فيحدث منهم غرض الإسلام ومراميه أرأيت كيف أن جلّ الجزيرة العربية أسلم بعد قراءة سورة براءة يوم الحج الأكبر على الناس، وأخذهم مدة للسياحة والتفكير .

كذلك لو تصفحنا بروية مقالة الفرس والروم عندما عرضوا الأموال على المسلمين لأنهم يظنون أن الذي جاء بالعرب المسلمين من الجزيرة العربية هو فقر أرضهم ثم مقالة مخاطبيهم من المسلمين لتبين لنا أن تجديد الدعوة في أغلب الأحوال تكون نتيجته خيراً للمسلمين وللناس المدعوين بدعوة الإسلام.

أقول ذلك ولربما الدعوة في هذه الأيام أولى للناس وذلك لأن العالم اليوم قد شوَّشت أفكاره وسائل الإعلام جميعها، فرسمت له خطوطاً للسَّير فيها فلا يسمع المواطنون في دولهم ولا يرون إلاَّ ما يريده القائم بالأمر على تلك الوسائل<sup>(3)</sup>. وكما نعلم جيداً أن الغارة على العالم الإسلامي على أشدّها،

- (1) سورة البقرة، الآية: 75.
- (2) سورة البقرة، الآية: 75، وانظر تأويل هذه الآيات الجامع لأحكام القرآن، ج2، ص3 ـ 7.
- (3) انظر ضو غمق، السلطة التشريعية في نظام الـحكم الإسلامي والنظم الـمعاصرة. مخطوطة، ص 178

وأن أمـر تـشـويـه الإسـلام لـديـهـم أصبـح أمـراً ظـاهـراً وتـجـري لـه الـدراسـات المتخصَّصة<sup>(1)</sup> الأمر الذي ينتج عنه أن الرجل العادي لا يعرف عن الإسلام إلاَّ جانباً واحداً. عليه فتجديد الدعوة لـهم قبل الـحرب أمر مرغوب فيه لأنه قد يحل عليهم عقدة في النفس نحو الإسلام، وتظهر أمامهم حقيقته فلا ينشطون للحرب بل قد يلوون سلاحهم نحو كابتيهم ومغمضي أعينهم عن الحقيقة الدينية قبل الدعوة.

### المدى الزمني للإنذار بالحرب:

سبق القول أنه إذا أراد المسلمون نقض العهد فعليهم أن يُعْلِموا عدوّهم بذلك وكما رأينا أن القرآن جعل عهداً ينتهي أمده بعد أربعة أشهر في قوله تـعـالـى: ﴿بَرَآءَةٌ مِّنَ اللَّهِ وَرَسُولِهِۦٓ إِلَى ٱلَّذِينَ عَـٰهَـٰدتُم مِّنَ ٱلْمُشْرِكِينَ ۞ فَسِيحُوا في ٱلأزضِ أَرْبَعَةَ أَنْتُهُرٍ وَأَعْلَمُوا أَنَّكُمْ عَيْرُ مُعَجِّزِى ٱللَّهِ وَأَنَّ ٱللَّهَ مُحْزِى ٱلْكَشِينَ﴾ $^{(2)}$  .

والنَّبن في حقيقة إعلام للعدو بفسخ العهد ليأخذ العلم بأن السلم قد انتهت، ويعلم الشعب بذلك، لذلك رأى الفقهاء أن يكون المدى الزمني للإنذار بمضى الوقت الكافى لينشر الخبر لدى الشعب، قال صاحب السِّير الكبير: (ولكن لا ينبغي للمسلمين أن يغيروا عليهم، ولا علي أطراف  $\mathcal{L} = \{ \mathbf{I} \mathbf{I} \$ 

- (1) أحيل القارىء إلى كتاب الغارة على العالم الإسلامي جملة لما فيه من وضوح تلك الفكرة. (2) سورة التوبة، الآية: 1 ـ 2.
	- (3) محمّد الحسن الشيباني، السير الكبير، ج4، ص1697.

لَلْتَآيِنِينَ﴾ $^{(1)}$  ولا يكونون على سواء إِلاَّ بوصول الـخبر إلى جميع مملكته ويتحقَّق فيمن يراد البدء بالإغارة عليهم. ذلك القول كان مبناه أن وسيلة الاتصال بطيئة من الخيل والجمال ونحوها أما اليوم فإن الوضع يختلف فلربما يطير الخبر إلى جميع الثكنات في أقل من دقائق .

عليه يتحقَّق النَّبذ من حين إعلام الطرف الآخر به، وكما يلاحظ أن إيطاليا

- (1) سورة الأنفال، الآية: 58.
- (2) مذكرات جيوليتي، ترجمة خليفة التليسي، ص75.
- (3) انظر . شىحاتة، الاحتلال الحربي (مبحث التطور التاريخي لقانون الحرب، ص15 ــ 99) .

وتمت صياغة هذا المبدأ في مجمع القانون الدولي في مدينة «جاند» البلجيكية عام 1906 حيث قُرُر: «وجوب بدء الحرب بإعلان أو بإنذار نهائي مع ترك فترة مناسبة بين توجيه الإعلان أو الإنذار وبين بدء الأعمال الحربية»<sup>(i)</sup> . وكان أن اتفقت بعض الدول على مبدأ إعلان الحرب والإنذار النهائي في اتفاقية لاهاي 1907 في المادة الأولى «يجب ألا تبدأ الأعمال الحربية إلاّ بعد إخطار سابق لا لبس فيه ويكون هذا الإخطار في صورة (إعلان حرب) معلّل

وفي الحرب التي أعلنتها إيطاليا على تركيا في إقليم طرابلس 28/ 9/ 1911 إفرنجي حدَّدت في إنذارها المطالب بحماية رعاياها في إقليم طرابلس، والأموال<sup>(6)</sup> .

- 
- (1) انظر بتوسع القانون بين الأمم، ج3، ص53 وما بعدها سامي حقبة، ص708. (2) إحسان هندي، القانون الدولي، ص323، مع الإيطاليين في حرب طرابلس «سلمت إيطاليا
- الإنذار إلى تركيا في 28/ 9/ 1911 وفي ليلة 30/ 9/ 1911 أطلق الأسطول الإيطالي صفارة الإنذار على. . . وطلب الإيطاليون استسلام الأتراك يوم 2/ 10/ 1911، ص19، وانظر شارل روسو ، ص341.
	- (3) |حسان هندي، ص324 وروسو، ص541.
		- (4) جنينة، القانون الدولي العام، ص11.
	- انظر شارل روسو القانون الدولي العام، ص145.  $\left(5\right)$
	- (6) انظر آرسي، ص9، وانظر ما قبلها، ص9۔ 17.

أما عن المهلة فقد اقترحت هولندا بوجوب مضي أربع وعشرين ساعة على الأقل قبل بدء الحرب لكن ذلك لم يرق لدول الاتفاقية الأخذ به؛ الأمر الذي فسح المجال لأي دولة أن تفاجىء دولة أخرى بالأعمال الحربية بعد دقيقة أو دقيقتين إثر إعلان الحرب. وهذا بالضبط ما فعلته ألمانيا في الحرب العالمية الثانية، وكذلك اليابان عند تدمير الأسطول الأمريكي في ميناء «بيرل هاربر»<sup>(1)</sup> وكذلك ما قامت به دول التحالف على العراق حيث لـم تـمر إِلاّ

نصف ساعة من اللَّيل لانتهاء اليوم الخامس عشر، ودخول اليوم السادس عشر من يناير ثم بدأ الهجوم بالطائرات عليها من جميع الجهات.

والجدير بالذكر في هذا العصر أن لعنصر المفاجأة أهمية كبيرة فلربما تحسم الـمعركة في الدقائق الأولى، وإن استطال الزمان ففي الساعات الأولى من الحرب عليه فالدول عملت بخلاف تحديد المدة للإنذار<sup>(2)</sup>.

لكن ما القول إذا كانت الدولة قد بدأت عملياتها الحربية ضد دولة أخرى بدون إعلان؟.

بدء الحرب بدون إعلان أو إننار: (بالأعمال المباشرة):

إن قامت الحرب على هذه الصورة فإنها لا تعتبر حرباً مشروعة فم

انظر الصادق أبو الهيف القانون الدولي العام، ص717 وروسو، ص341.  $(1)$ انظر فرناند شنيدر، تاريخ الفنون العسكرية مترجم، ص105.  $\qquad \qquad (2)$ (3) انظر جير هارد فان غلان، القانون بين الأمم، ج3، ص53.

#### $\frac{1}{n}$  $\mathcal{L}$ **The Contract of Street**  $\mathbf{H}$ أثرها وهو دخول المسلمين المدينة، فتم الحكم بإخراجهم وإعمال الإنذار.

(1) إحسان هندي القانون الدولي العام، ص325، وأبو هيف القانون الدولي العام، ص797. وانظر حبيشة، القانون الدولي العام، ص11.

170

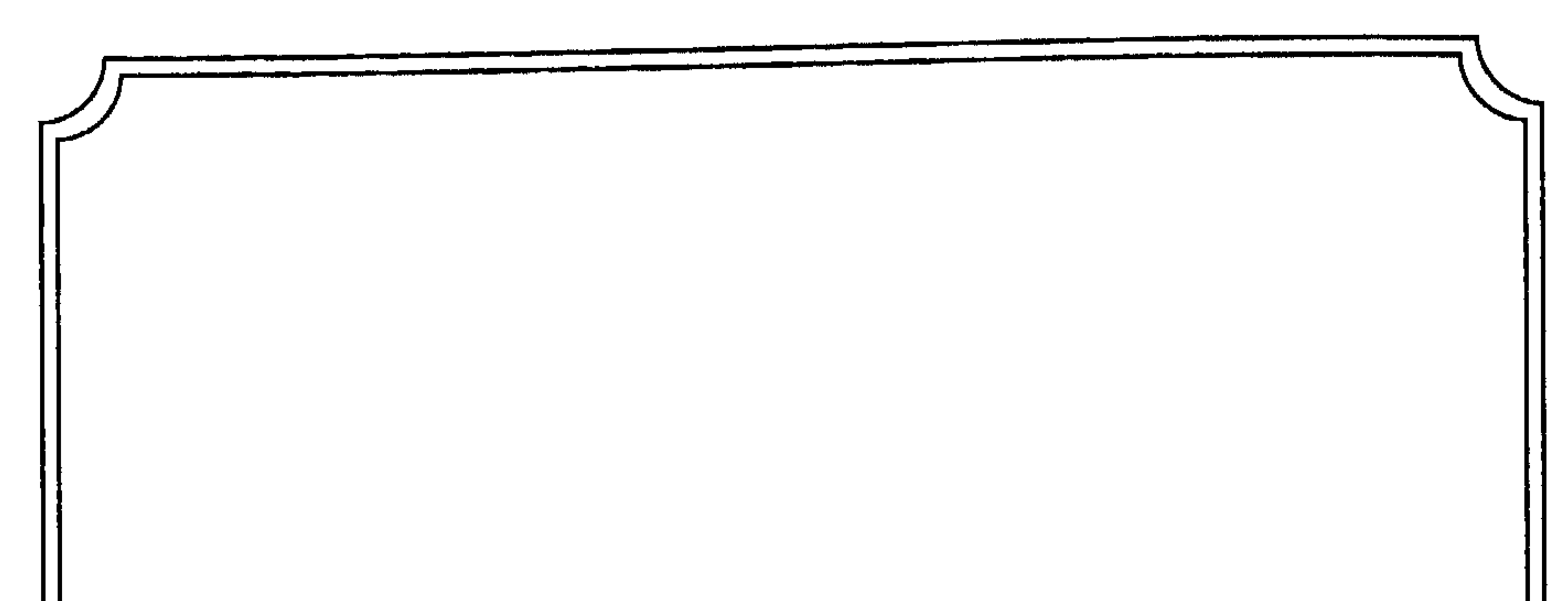

المحاربين اتجاه الانفس والاموال واستعمال بعض انواع الأسلحة، كما يدرس المسؤولية عن المخالفات (والجرائم) التي تُرتكب في الحرب، وفي. المبحث الرابع: ستتعرض الدراسة إلى تلك المواضيع في القانون الدولي العام.

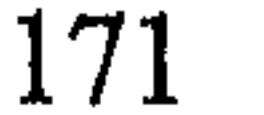

## معاملة المحاربين

تحديد وصف المحارب من الأعداء.

المحارب هو «من يحمل السَّلاح في وجه المسلمين، ومن له قدرة على الحرب وله بنية صالحة ودخل الحرب حقيقة أو حكماً من الأعداء» فهو الذي يكون مستهدفاً بأعمال العنف لسحق مقاومته، وقهره، وكسر شوكته<sup>(1)</sup> فيخرج بهذا الحكم من ليس على شاكلته مثل النساء والذرية والمرضى. (1) انظر ابن الـهمـام فـتـح الـقـدير، ص286، والـمـدونة، ج2، ص40. فتـح خيبر الـقسـم الـثانـي.

والمغني، ج10، ص404.

# لذلك فإن الحرب تعني الاقتتال واستعمال العنف مع هذه الفئة لقتلها إن كان في الأمر قدرة على ذلك أو تحييدها عن القتال ويتم ذلك بأعمال العنف ضد المحاربين وبأمور أخرى تحدّ من فاعليتهم أو تكون سبباً في قتلهم أو أخذهم وهذه الأعمال هي:

أولاً : القتل: وهو أشد أنواع النكاية بالعدو المحارب قال تعالى: ﴿فَإِذَا لَفِينُمُرْ ٱلَّذِينَ كَفَرُوا فَضَرَبَ ٱلرِّقَابِ ﴾ وذلك لأن (الـرقـبـة أظـهـر الـمـقـاتـل لأن قـطـع 

الإسلام ولكن في غير اعتداء وغدر وخيانة قال تعالى: ﴿يَأَيُّهَا ٱلَّذِينَ ءَامَـٰزًا قَنِيلُوا ٱلَّذِينَ يَلُونَكُمْ مِّنَ ٱلْكُفَّارِ وَلَيَجِدُوا فِيكُمْ فِلْظَةَ وَٱعْلَمُوٓا أَنَّ ٱللَّهَ مَعَ اَلْمُنَّقِينَ﴾ (i) وقــال: ﴿يَتَأَيُّهَا ٱلَّذِيُّ جَهِدِ ٱلْكُثَّفَارَ وَٱلْمُنَوْفِينَ وَٱغْلَظَ عَلَيْهِمْ ﴾ (2) فالشدّة إذن من مقتضيات الحرب<sup>(3)</sup> وقد عرض الرسول ﷺ سيفه في المعركة على المحاربين بحقَّه، ولما سُئل الرسول عن حقَّ السيف. أجابهم بأن يضرب به العدو حتى ينحنى فأخذه أبو دجانة على ذلك الشرط كما أمر الله المسلمين

بأن لا يفزوا ويجبنوا أمام الأعداء بقوله: ﴿يَكَأَيُّهَا ٱلَّذِينَ ءَامَنُوٓا إِذَا لَقِيتُمُ ٱلَّذِينَ كَفَرُوا زَحْفًا فَلَا تُوَلَّوْهُمُ ٱلْأَنْبَارَ ۞ وَمَن يُوَلِّهِمْ يَوْمَيِـنِرِ دُبْرُو إِلَّا مُتَحَرِّفًا لِقِنَالٍ أَزْ مُنْحَيِّنًا إِلَىٰ فِتَنَوْ نَقَدْ كِنَّهُ بِغَضَبٍ مِّنَ ٱللَّهِ وَمَأْوَلَهُ جَهَنَّمُ وَبِئْسَ ٱلْمَصِيرُ﴾ وقــال: ﴿يَتَأَيَّهَمَا ٱلَّذِينَ ءَامَنُوا إِذَا لَقِيتُمْ فِتَ£َ نَأَنْبُتُوا وَأَذْكُرُوا ٱللَّهَ كَثِيرًا لَعَلَّكُمْ نُمْلِحُونِـَـتِ ﴾<sup>(5)</sup> وفي نفس الوقت لا يتمنّى المسلم لقاء العدو وقيام الحرب لما فيها من القتل وا لتدمير؛ لكن إذا قامت فعليه أن يكون أهلاً للقتال والنزال . وله فـى سبيرة الـرَّسـول الكـريـم وصـحبه إسـوة. قال رسـول الله ﷺ: «يا أَيِّها الناس لا تمنوا لقاء العدو وسلوا الله تعالى العافية فإذا لقيتموه فاصبروا واعلموا أن الجنّة تحت ظلال السيوف». <sup>(6)</sup> .

ثانياً : الأخذ والحصر: قال تعالى: ﴿فَإِذَا ٱنسَلَخَ ٱلأَمْثِرُ ٱلْمُنْهُمُ نَاتَنْلُوا ٱلْمُشْرَكِينَ  $\mathcal{L}$ 

- (1) سورة التوبة، الآية: 123.
- (2) سورة التوبة، الآية: 73.
- (3) انظر كامل الدقس العلاقات الدولية في الإسلام، ص41.
	- (4) سورة الأنفال، الآية: 15 ــ 16.
		- (5) سورة الأنفال، الآية: 45.
- (6) سنن أبي داود، ج3، ص42.
- (7) سورة التوبة، الآية: 5، وانظر المغني، مفردات القرآن للراغب الأصفهاني، ص119.
	- (8) سورة محمّد، الآية: 4.

أخذ المحارب أسيراً وأن يحصر ويمنع من الهروب والخروج من بلد المسلمين إلى العدو فيكون قوة وعوناً لهم على المسلمين<sup>(1)</sup> وفي بقاء الأسرى بيد المسلمين تبديد لقوى العدو وتشتيت لأفكاره عن الحرب بتخليص الأسرى وبخوفه من بوح أسراره العسكرية من الأسرى فترتبك أموره فيحارب متردّداً وذلك أول الغلب عليهم من قِبَل المسلمين .

(1) انظر الجامع لأحكام القرآن، ج8، ص72، وتفسير الـمراغـي، ج10، ص58، وإبراهيم رفيدة وآخرين معاني القرآن، ص5115. (2) سورة التوبة، الآية: 5 وانظر تأويلها تفسير المراغي، ج10، ص58. (3) الظر تفسير الجلالين، ص547. (4) - انظر تفسير المنار، ج10، ص139.
الرمى»<sup>(1)</sup> والرمي على أنواع منه بالسهام، النشّاب المريشة وبالمنجنيقات وفي السيرة أن الرسول ﷺ نصب المنجنيقات في حصار الطائف حيث قال سلمان الفارسي: (يا رسول الله أرى أن تنصب المنجنيقات وإن لـم تنصب المنجنيقات طال الثواء)<sup>(2)</sup> (أي البقاء) فأمر الرسول بذلك فهو وسيلة العصر لحسم المعركة بسرعة كما أن سعد بن أبي وقَّاص كان يرمي أمام النبتي والنبتي يفاديه بأبيه وأمّه وذلك تشجيعاً له ولأمثاله وإكباراً منه ﷺ لهذا الصنيع<sup>(3)</sup> واليوم تطوّر هذا السّلاح من البندقية الـمحمولة باليد وبعده بمراحل إلى الصواريخ العابرة للقارات والطائرات القاذفة والمقنبلة ولا شيء يمنع المسلمين من ذلك الابتكار لأن في سيرة الرسول أمثلة لذلك كحفر الخندق الذي قال عنه عكرمة بن أبي جهل عندما أقبلوا نحوه: (إن هذه مكيدة ما كانت العرب تكيدها)<sup>(4)</sup> فكان الخندق ابتكار تلك الآونة وقد فوّت على الأحزاب مرادهم من ضرب المسلمين في الـمدينة الـمنـوّرة، كـذلك سلاح الرمي بالـمنجنيقات كـما فعل الرسول ﷺ، ومن بعده الخلفاء الراشدون حيث أمر الخليفة عمر بن الخطّاب أبا موسى الأشعري نصبها على أهل «تستر»، كما نصبها عمرو بن العاص في

(1) صحيح البخاري مع فتح الباري، ج6، ص91. (2) الواقدي، المغازي، ج3، ص259، وانظر صحيح البخاري مع فتح الباري، ج6، ص154. (3) نقلاً عن طبقات ابن سعد، ج3، ص141. انظر ابن قيم الجوزية، زاد المعاد، ج2، ص118 وابن هشام السيرة، ج3، ص23.  $(4)$ 

حصاره للإسكندرية<sup>(1)</sup> ويعتبر ذلك السّلاح من الراجمات للحجارة، ويجوز أن تكون راجمات للنار وللنفط وما هو لإحراق جيش العدو لأنه إذا تعيَّنت الوسيلة لإهلاك العدو يجب عندئذٍ إعمالها أقول بالتعيين لأن التحريق بالنَّار مما ابتعد عنه القول إلاَّ لضرورة وعند عدم التخيير وأنَّه بالنظر إلى الحرب المعاصِرة التي إن قامت تكون الأسلحة النارية ذات أثر فغال في إدارة المعركة والنصر، والجدير بالذكر أن المسلمين مُطالبون بنكاية العدو واستعمال الأسلحة للتغلّب عليه ومعه الالتزام بالحدود الإنسانية في الحرب وذلك وفقاً لتعاليم الإسلام فبالرغم من أنَّها حرب لكن تؤخذ الضرورة فيها بقدرها<sup>(2)</sup> وبما يمكن من النصر وإعلاء كلمة الله ولا مزيد عليه في القتل والتدمير الإحراق والإغراق لأن ذلك اعتداء والله لا يحب الاعتداء الزائد على قدر الحاجة لأنه محرم في الشريعة ويدخل تحت باب جرائم الحرب.

2 ـ المحصار: وهو أن يمنع المسلمون على الدولة التي تحاربهم كل شيء تتقوَّى به على حربهم في داخلها أو خارجها مثل:

أ ــ قطع الإمدادات الحربية والمدنية ودخول الأسلحة إليها، وإلى ذلك

(1) السير الكبير، ج4، ص1468، وشرح الدسوقي، ج2، ص158، وفتح الباري، ج6، ص150. (2) انظر الدقس، العلاقات الدولية في الإسلام، ص520، وتهميشه عن الشيخ شلتوت، ومحمود شيت خطاب تاريخ جيش النبي، ص36 ــ 50، وانظر الكمال بن البهمام، ج4، ص287، وانتظر الأم، ج4، ص160 ــ 165، ج2، ص7، والـسيـوطـي، الأشـبـاه والـنـظـائـر، ص20، والممدونة، ج2، ص7.

وكما جاء في وصية من الخليفة عمر بن الخطَّاب لأحد القادة: (إذا قرب من العدو فعليه أن يقطع إمداداتهم ومرافقهم)<sup>(2)</sup> وقد عمل أبو عبيدة بهذه الوصية حين كان محاصراً بعلبك فجاءتها قافلة عليها سكر ودقيق وفستق فتعرّض لها وغنمها للمسلمين وكذلك أمر أبو عبيدة العبيد والموالي عندما حاصر حمص: (أن يتفرّقوا على الطرقات والمحارس وأن يأتوه بكل من جاء إليها بزاد أو تجارة)<sup>(3)</sup> وذلك لأن القوم في داخل قلاعهم لا يخرجهم شيء إِلاَ إذا احتاجوا إلى غذائهم ومائهم فضلاً عن استيراد السُّلاح لهم.

ب \_ قطع المماء على جيش العدو : لأن الماء من مؤن العدوِّ الضرورية فيجوز قطعها عليهم<sup>(4)</sup> وفي السّيرة أن النبي ﷺ عندما حاصر اليهود في خيبر «حصن النطاة»<sup>(5)</sup> وقطع عليهم الماء لما علم بأنهم يتزودون به، جاء في زاد المعاد: (أن رجلاً جاء إلى النبيّ اسمه غزال فقال: يا أبا القاسم إنك لو أقمت شهراً ما بالوا إن لهم شراباً وعيوناً تحت الأرض يخرجون بالليل فيشربون منها ثم يرجعون إلى قلعتهم فيمتنعون منك فإن أنت قطعت مشربهم عليهم أصحروا لك. فسار رسول الله ﷺ إلى مائهم فقطعه عليهم فلما قطعه عليهم خرجوا فقاتلوا أشدّ قتال)<sup>(6)</sup> كذلك في معركة بدر غور المسلمون آبار بدر بإشارة من الحباب بن المنذر بن الجموح ويكون قطع الماء والمأكل لضرورة الحرب الملجئة كما في ذلك المثالين.

- الواقدي، المغازي، ج3، ص535.  $(1)$ (2) العقد الفريد، ج2، ص30.
- انظر الواقدي والمغازي، ج1، ص92، وانظر شرائع الإسلام، ج1، ص148.  $\left(3\right)$ 
	- انظر السير الكبير، ج4، ص1467، والمدونة، ج2، ص7.  $\left(4\right)$
	- النطاة حصن من حصون خيبر الثمانية التي افتتحها رسول الله ﷺ.  $(5)$ 
		- (6) ابن قيم الجوزية، ج2، ص50.

(1) انظر السير الكبير، ج4، ص1467، وانظر مغني المحتاج، ج4، ص223، وانظر صبحي المحمصاني القانون الدولي، ص58. (2) انظر بداية الـمـجتهد ونـهـاية الـمـقتصـد، ج1، ص402، السير الكبير، ج4، ص1467، والـدر المختار، ج1، ص457 ـ 460 ومغني المحتاج، ج4، ص224 فتح الباري مع صحيح البخاري، ج6، ص150 وانظر عبد الوهاب كلزية، الشرع الدولي في عهد الرسول، ص90 الفصلين الثالث والرابع، الشافعي، الأم، ج4، ص150 وبلغة السالك، ص356، والبحر الزخار، ج6، ص398، والمدونة، ج2، ص7. (3) - من القواعد الكلية في الشريعة الإسلامية (أن الضرورات تبييع الممحظورات) أولاً ثم (أن الضرورة تؤخذ بقدرها) وانظر كشاف القناع، ج3، ص49 وشرائع الإسلام، ج1، ص148 وقارن بالسير الكبير، ج4، ص1468 حيث يقرر إن الإحراق يكره بعد الأخذ للأسير. (4) انظر الحروب الكيماوية والبيولوجية واللدرية، ص47 ـ 71، 212.

3 \_ إتلاف الأموال: إتلاف الأموال وهو المال الذي يتقوّى به العدو في الحرب ويزيد مدة الحرب على المسلمين وهو على أنواع: أَ قطع الأشجار : قال تعالى : ﴿مَا قَطَعْتُم مِّن لِّيسَةٍ أَوْ تَرَكْتُنُوهَا قَايِمَةً عَلَنّ أَصُولِهَا فَبِإِذْنِ ٱللَّهِ وَلِيُخْزِيَ ٱلْفَـٰسِيقِينَ﴾ `` كان ذلك الـقطـع فـى غـزوة بني النضير الذين نقضوا عهد رسول الله ورفضوا الخروج من القرية بدون حرب فاضطر الرسول إلى حربهم وفسد عليهم نخلهم بالقطع

وكما كان القطع لتوهين العدو وكبته وغيظه يكون أيضاً لضرورة حربية كأن يحتاج الجيش الإسلامي إلى فتح طريق للمرور منها أو إخراج محاربين

كما حدث القطع عندما حاصر النبتي ثقيفاً فقد أمر الرَّسول بأن تقطع الحبلات (وجعل المسلمون يقطعون قطعاً ذريعاً) وقيل عند ذلك ناشد أهل ثقيف الرَّسول أن يترك القطع وقالوا: (لم تقطع أموالنا؟ إما أن تأخذها إن ظهرت عـلـيـنـا وإمـا أن تـدعـهـا لله ولـلـرحـم كـمـا زعـمت قـال رسـول الله : «فـإنـي أدعها لله والرحم»<sup>(2)</sup>) .

والتحريق فقالوا للرسول عندما رأوه يفعل ذلك وأشفقوا من ضياع مالهم: (كيف تفعل ذلك وأنت تأمر بالإصلاح) فنزل قوله تعالى بإباحة القطع للمسلمين.

- ب ــ تخريب العامر وهدم البيوت: قال تعالى: ﴿ لَهُوَ ٱلَّذِىٓ ٱخۡرَجَ ٱلَّذِينَ كَفَرُوا
- (1) سورة الحشر، الآية: 5، وانظر لباب النقول في أسباب النزول، ص288، وانظر سنن أبي داود، ج3، ص95.
- (2) انظر فتـح البـاري، ج7، ص333، وانظر في القطع والـتحريق الـجـامـع لأحكـام الـقرآن، ج8، ص90 والأم، ج2، ص160، والـمغازي الـواقدي، ج3، ص928، والـمحلـي، ج4، ص294، وشرائع الإسلام، ج1، ص148، والمدونة، ج2، ص7.

مِنْ أَهَلِ ٱلْكِنَابِ مِن دِيَرِمٍ لِأَوَّلِ ٱلْحَشْرِ مَا ظَنَنتُمْ أَن يَخْرُجُواْ وَظُنُّوَا أَنَّهُمْ مَانِعَتْهُمْ حُصُوبُهُمْ مِّنَ ٱللَّهِ فَأَنْسَهُمُ ٱللَّهُ مِنْ حَيْثُ لَمْرٌ يَحْتَسِبُوْاً وَقَذَفَ فِي مُفْرِبِهِمُ ٱلرَّعْبَ يُخْرِبُونَ بَيُوْتَهُمْ بِٱيْدِيهِمْ وَأَيْدِى ٱلْمُؤْمِنِينَ فَأَعْتَبِرُوا يَتَأْوَلِي الأنصولي الشرط الشرطبي في تأويلها إن المؤمنين يخربون من الخارج ليدخلوا على اليهود، واليهود يخربون من الداخل ليبنوا به ما خرب من الحصن',<sup>(2)</sup> .

يهدمونها إِلاَّ لضرورة الحرب أما ما كان قبل الإسلام: (فإن الفرس قد نهبوا وهدموا كثيراً من مباني القدس عام 615 إفرنجي، ثم عندما تغلَّب الروم عليهم (1) سورة الحشر، الآية: 2، وانظر كشاف القناع، ج3، ص49، والأم، ج4، ص166. (2) الألوسي روح المعاني، ج28، ص41، وابن هشام السيرة، ج3، ص191، وانظر الفراء معاني القرآن، ج3، ص143، وانظر في الإتلاف عامة الشوكاني السيل الـجرار، ج4، ص504، الجامع لأحكام القرآن. (3) انظر كتاب طرابلس في مئة عام نقل بالصورة على جامع السراي الـحمراء جنوب طرابلس بحوالي ثلاثة كيلومترات من ميدان الشهداء بمنطقة المنشية، ص178، انظر أبريك ساليرنوا حرب الإبادة في ليبيا، ص54 مترجم.

ج ــ عقر الدواب: اتفق كلمة الفقهاء على جواز عقر الفرس وحيوان<br>الحرب أثناء القتال لأن في ذلك ما يتوصّل به إلى قتل المحارب أو

- (1) انظر إبراهيم مصطفى محمود، الحرب عند العرب، ص121 وما بعدها.
- (2) انظر صلاح عبد البديع، حق الاستيراد في القانون الدولي، ص70 وإحسان هندي، ص360 وما بعدها.
	- انظر المرجع السابق المادة (324) من قواعد الحرب البرية الأمريكية، ص70.  $(3)$
- قال تعالى: ﴿لَوْ تَـزَيَّلُواْ ﴾: رحلوا من الأماكن المستهدفة بالضرب أو أماكن المعركة أو كانوا  $(4)$ 
	- مع المسلمين انظر المادة الراغب الأصفهاني، ص222.
- (5) انظر ابن رشد بداية الممجتهد ونهاية المقتصد، ج1، ص402، والممهذب، ص250 ــ: 257، والممحلي، ج7، ص294 اباجي المنتقى، ج7، ص170.

هوازن<sup>(I)</sup> لكنهم اختلفوا في عقر الدواب وحرقها في غير مكان الحرب كأن تقصد بالرمي بالنيران أو النفط أو الغازات أو التغريق بالمماء كبي لا ينتفع بها العدو ففي الهداية، والبدائع، والأحكام السلطانية يجوز عقر أي حيوان للعدو ومنها الخيل والبقر والغنم ونحوها<sup>(2)</sup> كما يجوز أيضاً إخراج الحيوان من دار الحرب وإن تعذّر حمله أو غلب على الظنّ أن العدو سيحرزه من المسلمين فعندئذ يذبح الحيوان ثم يحرق<sup>(3)</sup> وهذه النظرة تعتمد على أن قتل النفس

البشرية أثمن ما في الوجود جائز في الحرب فما دونه كان جوازه من باب أولىي .

والنظر الآخر قال به الإمام مالك والشافعي وهو أن لا عقر لأي شىء من الحيوانات والطيور إلأ للأكل فقط ولقد استند الإمام مالك للتفريق بين قطع الشجر وحرقه وعقر الحيوانات إلى السنّة النبوية<sup>(4)</sup> لأنه لـم يثبت عنده «مالك» أن النبيّ عقر الحيوانات بل ورد عنه النهي عن المثلة<sup>(5)</sup> إلاّ أن نص المدونة عند مالك يقول: إن الحيوان يعرقب ويقتل ولم ينقل عنه شيء في الحرق<sup>(6)</sup>. ولقد أبدى السرخسي وصاحب السِّير الكبير حلاً بقولهما: إن الحيوان يذبح ثم يحرق، وذلك لأن الذبح حلال والحرق إتلاف للمال وهو جائز. ولا

- ابن قيم الجوزية زاد المعاد في هدى خير العباد، ج2، ص192.  $(1)$
- (2) انظر البدائع، ج7، ص100، الـمـاوردي، ص49 ــ 50، والسيـر الكبيـر، ج1، ص39 ــ 55، والسرخسي المبسوط، ج9، ص28.
- (3) صبحي المحصمصاني، العلاقات الدولية، ص261، المدونة، ج2، ص14، وفتح القدير، ص286.
- (4) انظر الأم، ج4، ص66، والـمغنـي، ج10، ص502 ـ 507، وراجـع الـسيـر، ج1، ص43، والمبسوط، ج9، ص39، والأم، ج4، ص173. (5) المدونة، ج2، ص40.
	- انظر الجامع الصغير حديث رقم (29) و(173.  $(6)$

(فحينئذ لا بأس بأن يعقروها بالرمي لأنه تحقق عجزهم عن ذبحها وفي تركها منفعة للمشركين فلهذا لا بأس بأن يعقروها<sup>(1)</sup> وذلك بخلاف وقت السلم فقد ورد النهي حتى عن وسم الحيوانات في الوجه أو ضربها فيه قال الرسول: «أما بلغكم أني لعنت من وسم البهيمة في وجهها أو ضربها في وجهها»<sup>(2)</sup> . وعندي أن القول الأول أظهر وذلك لأن المال من جملة ما يتقوّى به العدو ففي إتلافه توهين له وكبت، وحكم النفس الحيوانية يجب أن تراعى بالذبح إن قدر عليها. فمثلاً إذا أحرز المسلمون مالاً كبقر أو إبل فعليهم عندئذ ذبحها ثم حرقها أما عرقبتها وحرقها أو قتلها صبرأ<sup>(3)</sup> ابتداء فهو مجاف للرحمة بالنفس والكبد الرطبة في الحيوانات إلاَّ أن تكون من الداخل في الحرب صراحة فيجوز عندئذ ذلك ابتداء. وإن لـم يقدروا عـلى ذلك فيصيرون إلـى القول الثـانـي وهـو الجواز عند عدم القدرة. تلك مسألة في الإتلاف عموماً وفي الحيوانات، وبالنظر إلى واقع اليوم نجد أن المال عصب الحياة بل هو أخطر في الحرب من الآلات ذاتها فلربما تدمّر آلات الحرب جميعاً وفي أيام يتم تبادل سلعة الحرب بالمال، الأمر الذي زاد من أهمية الاقتصاد بأنواعه في المجهود الحربي عليه فإن الإتلاف والتدمير يعتبران من لوازم الحرب اليوم إن لم يرق إلى الوجوب لكن ذلك التدمير لا يرقى إلى أن تقصد الأنفس في الحيوانات بالقتل على نحو مجاف للرحمة فعلى المسلمين أن يتجنّبوا ما استطاعوا قتل الحيوانات بالنيران

- (1) الـمبسـوط، ج9، ص34، والسـيـر الكـبـيـر، ج1، ص39، والأم، ج4، ص161، الـرمكـلـة: الضعيف.
	- (2) التاج الجامع للأصول، ج4، ص351 والجامع الصغير، ج1، ص173.
- (3) انظر عبد اللّه بن محمود الموصلي، الاختيار، ج4، ص125، وانظر صبحي الـمحمصاني العلاقات الدولية، ص250 ـ 264.

د - المحيل لتوهين العدو: قال رسول الله ﷺ: «الحرب خدعة»<sup>(1)</sup> والحيل على أنواع كثيرة وربما لا تقع تحت حصر لأنها من ابتكار الفكر الإسلامي وفقأ للتطوّر الذي يمر به الفكر والمقصود منها المخادعة لا المواجهة وذلك لحصول الظفر بأقل ضرر ومنها: 1 ـ حيل لتخذيل العدو فيرتبك أمره كما فعل نعيم بن مسعود الثقفي في غزوة أُخد<sup>(2)</sup> في مقالته بين اليهود والأحزاب حيث

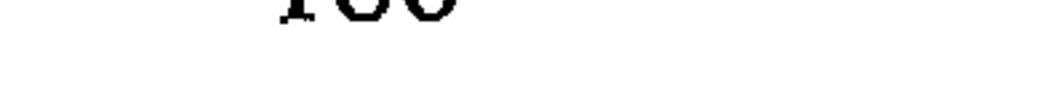

(الرستن) ورجع فوجدهم على حال ضعيف من التحصّن وقد خرجوا من مدينتهم وما بيدهم ما يطيل حصارهم ففتحها<sup>(1)</sup> ولو أنها بقيت على الحال الأول لطال الحصار لكثرة زادهم.

5 ــ حيل التخفي بحيث يصعب معرفة العدو: عندما حاصر أبو عبيدة قلعة دمشق لقد تخفى دامس ومعه ثلاثون نفرأكي يوهموا العدو، ويدخلوا القلعة فلبسوا جلود ماعز<sup>(2)</sup>.

والجدير بالذكر أن الخدعة جائزة في الحرب فقد عقد لها البخاري باباً. وفي كتاب مسلم باب جواز الخداع<sup>(3)</sup> ويذكر في ذلك أن الرسول ﷺ كان إذا قصد جهة ورًى غيرها حتى يوهم الأعداء ويضلّل عليهم الطريق فلا يعرفون من أن يأتوه فيقول مثلاً: إذا أراد حنيناً، كيف طريق نجد، ومياهها، ومن بها من العدو وهكذا<sup>(4)</sup>. إلاَّ أن الخداع قد يكون مشوباً بكذب فهل يجوز الكذب؟ الواقع : (اتفق العلماء على جواز الخداع وكيفما أمكن إلأ أن يكون فيه نقض العمهد أو أمان فلا يحل<sup>(5)</sup> أما الكذب فهناك من يجوزه لأجل ضرورة الحرب<sup>(6)</sup> وقيل إنما يجوز من الكذب في الحرب المعاريض دون حقيقة الكذب والاتجاه في صحيح مسلم يميل للاقتصار على التعريض وقال بأفضليته

على الكذب<sup>(7)</sup> .

(1) انظر فتوح الشام، ج1، ص88. فتوح الشام، ج1، ص172.  $(2)$ (3) انظر البخاري، ج4، ص77، ومسلم، ج12، ص45. (4) انظر سبل السلام، ج4، ص45، وانظر زاد الـعبـاد، ج2، ص64 وطرح الـتشريب في شرح التقريب، ص15. (5) - صحيح مسلم بشرح النووي، ج12، ص5. (6) انظر الباجي، ج8، ص85 وقال (إذا صحت الأحاديث فهو مخصص من العام). (7) انظر صحيح مسلم بشرح النووي، ج12، ص45، وقارن الشوكاني نيل الأوطار، ج8، ص 57.

2 ـ ألا يقتل المسلمون أعداءهم المحاربين وغير المحاربين بالوسائل السامّة والمحرقة التي تزيد من الآلام البشرية وتطال آلامها غير المحارسن الأ

- (1) الراقدي، المغازي، ص55.
- (2) انظر السيرة النبوية : قصة قتل كعب بن الأشرف، ج3، ص55. . . سلام بن أبي الحقيق، ج3، ص274 وكان كصاحبه عداوة وتأليباً على المسلمين. (3) أبو داود، ج3، ص55. (4) سورة النحل، الآية: 126.

عَلَيْكُمْ ۚ وَٱتَّـٰقُواْ ٱللَّهَ وَٱعۡلَمُوٓا ٱنَّ ٱللَّهَ مَـعَ ٱلۡمُنۡقِينَ ﴾  $^{(1)}$ ، ومع ذلك فيـجب عـلمى المسلم ألا يجاري العدو فيما هو مجاف للأخلاق والأداب الإسلامية، وفيما هو محرم عليهم في الإسلام. 3 ــ تحريم التخريب والإتلاف للأموال والمساكن والمزارع إلأ ما كان ضرورة حربية لا بد منها «ملجئة». 4 ـ التغلُّب على العدو بأقل إذاية جسدية ومعنوية فلا يقطع عنه الماء أو

الاقتصاد إلأ لضرورة.

- 5 ـ النظر بعين الرحمة للنفس عامة فإتلاف الأحياء يكون بطريق مشروع.
- 6 \_ الجدير بالذكر مراراً أن قتل العدو وإهلاكه وقتل غير المحاربين أو التخريب أو القطع يجب أن يؤخذ بالضرورة القصوى، لأن الضرورات
- تبيح المحظورات، ومع ذلك تقدر الضرورة بقدرها، ولا مزيد عليها؛
- لأن ما يفوق الضرورة اعتداء وظلم والله لا يحب الظلم والاعتداء لقوله : ﴿وَٱتَّـقُواْ ٱللَّهَ ۚ وَٱعۡلَمُوٓاْ أَنَّ ٱللَّهَ مَعَ ٱلۡمُنۡقِينَ ﴾ بعد أن بيَّن الـمثلية فـي الـمعاملة
	- الحربية .
- 7 \_ جواز الممخادعة في الحرب وفي نفس الوقت تحرم الخدعة بنقض العهد أو الكذب.

- (1) سورة البقرة، الآية: 194.
- (2) انظر كتاب السلم ونزع السلاح، فقرة التطور التقني، ص60 ـ 110 ـ 120، وكتاب الحروب سبق ذکرہ، ص634 وما بعدها.

يكون لديهم مخزون من ذلك السّلاح حتى لا يقف المسلمون عاجزين أمام من يلوح بضربهم به. . ويشيع فيهم الرهبة، فالمسلم أولى أن يكون صاحب رهبة لعدوه بالنص، وليس امتلاك السُّلاح العصري معناه حتماً استعماله ضد الأعداء بل هو مجعول لكفَّ يد العدو عن استعماله ضد المسلمين فهو رهبة، لأن السَّلاح الاستراتيجي مهمَّته اليوم رد الآخرين. أما عن سيرة المسلمين في الحروب فتجري على خطّ السنّة النبوية، في قـولـه ﷺ: «اغـزوا بـاسـم الله وفـي سـبـيـل الله وقـاتـلـوا مـن كـفـر بـالله، اغـزوا ولا تغدروا، ولا تغلوا ولا تمثلوا ولا تقتلوا وليداً»<sup>(1)</sup> . وقال: «... ولا تقتلوا شيخاً فانياً، ولا طفلاً، ولا صغيراً ولا امرأة، ولا تغلوا وضموا غنائمكم، وأصلحوا وأحسنوا ﴿إِنَّ ٱللَّهَ يُحِبُّ ٱلْمُعْسِنِينَ ﴾»<sup>(2)</sup> ثـم كانت وصايا أصحابه الخلفاء والقادة عند تشييع الجيوش وفي مواطن المعارك، ذلك كان قبل عهد لاهاي 1899 الذي نصٍّ على مبدأ تقييد حق المتحاربين في الإضرار ببعضهم «إن حق اختيار المتحاربين في اختيار وسائل الإضرار بالعدو هو حق مقيد» م [22]، ثم تضيف المادة [23] كثيراً مما أشرت إليه في وسائل النكاية بالعدو ومحظوراته وعلى الأخص استعمال الأسلحة الكيماوية وذات الأثر الخطير على المحاربين وغيرهم، وتخريب الممتلكات ومهاجمة المدن

(1) سنن أبي داود، ج3، ص38. (2) نفس المرجع السابق.

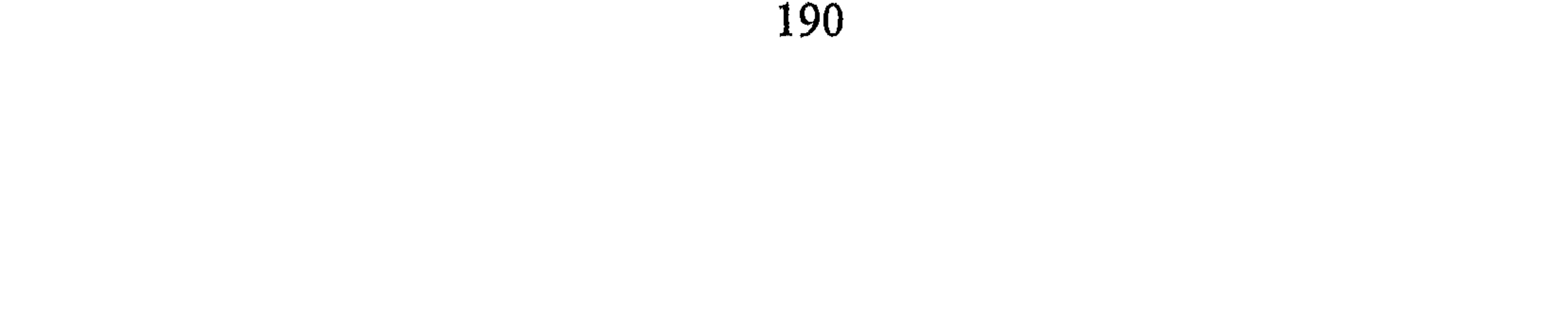

ه \_ تسليط الجواسيس علمي الأعداء :

لأجل عمله بعينيه أو لشذة اهتمامه بالرؤية واستغراقه فيها فكأن جميع بدنه صار عيناً<sup>(3)</sup> لذلك كانت مهنته من أخطر المهن إذْ يعرف القائم بالأمر حالة الأعداء ويبني تصرفاته على أساس معرفي بهم ونجد في السِّيرة النبوية أن النبيّ استعان على أعدائه بالجواسيس مثل:

1 - جماء في حوادث السنة الشانية للهجرة أن رسول الله ﷺ كتب لعبد اللَّه بن جحش كتاباً (وأمره ألا ينظر فيه [الكتاب] حتى يسير يومين ثم ينظر فيه فيمضي له ما أمره به) فلما سار عبد اللّه فتح الكتاب ونظر فإذا فيه: «فإذا نظرت في كتابي هذا فسر يومين حتى تنزل نخلة ببين مكة والطائف فترصد بها قريشاً وتعلم لنا أخبارهم»<sup>(4)</sup> وذلك لأن بعد هذه العملية كانت معركة بدر .

2 ــ وفي غزوة الأحزاب قال حذيفة بن اليمان أن رسول الله ﷺ دعانى فقال: «يا حذيفة اذهب فادخل في القوم [الأحزاب] فانظر ماذا **يفعلون ولا تحدثن شيئاً حتى تأتينا**»، قال فذهبت فدخلت فى القوم

- (1) انظر اتفاقية لاهاى 1899 الممواد 22 ــ 31.
	- (2) |انظر شارل روسو، ص361 ـ 376.
- (3) انظر الـجامـع لأحكـام الـقرآن، ج16، ص332، والروض الأنف، ج3، ص43، والبيضاوي، تفسير البيضاوي، ص42، وشرح العمدة لابن دقيق، ج4، ص233 هامش4.
- (4) الطبري، تاريخ الأمم والملوك، ج2، ص14 وفي قصة بعث النبي هاشم بن ثابت، صحيح البخاري مع فتح الباري، ج6، ص166 وانظر السيل الجرار، ج4، ص49.

4 \_ كما يذكر صاحب التراتيب الإدارية ان العبّاس عـمّ الرسول ﷺ اسلـم قبل فتح خيبر وكان يكتم إسلامه، وكان يكتب بأخبار المشركين إلى الرسول فكتب إليه الرسول: «**إن مقامك بمكة خير لنا**» ولـم يأمره بالهجر ة<sup>(3)</sup>.

5 ــ ليس ذلك فحسب بل أنه ﷺ كان يسأل من وجد في الطريق عن أخبار الكفّار وأين يكون موضعهم؟ كما استنطق الأسرى من قريش «السقاة» کم عددهم؟ وکم ينحرون؟ ومن جاء منهم<sup>(4)</sup>؟ کل ذلك ليتمكَّن من إدارة المعركة عن بيِّنة من الأمر وكما نعلم إنه المنصور والمؤيّد، وبالإمكان أن يأتيه الوحي بخبر القوم ولكنه أخذ بالأسباب المؤدية إلى المعرفة .

وما ذاك إلأ إرشاد للأمّة إلى أخذ الحيطة والحذر من الأعداء وأن يسلّط المسلمون على الأعداء باستمرار من يخبر عن أحوالهم وتسليحهم وخروجهم وكل ما من شأنه أن يساعد على أمر الحرب وتخذيل العدو وتبديد قوّته أمام المسلمين.

(1) ابن كثير البداية والنهاية، ج4، ص111. انظر تهذيب السيرة، ص545 وانظر زاد المعاد، ج2، ص186.  $\left( 2\right)$ (3) الكتاني : التراتيب الإدارية ، ج1، ص555 وما بعدها . (4) الـواقـدي، الـمـغـازي، ج2، ص52 ــ 53، وانـظـر الـذهـبـي، تـاريـخ الإسـلام، الـسـفـر الأول، المغازي، ص25.

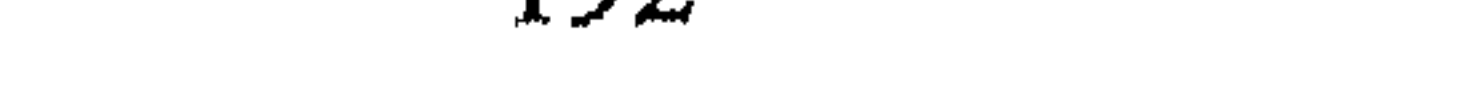

حكم تسليط العين على المسلمين.

 $\mathcal{L}_{\text{max}}$  $\mathcal{L} = \mathcal{L} = \mathcal$  $\mathbf{u} \leftarrow \mathbf{v}$  $\mathbf{t}$  and  $\mathbf{t}$  and  $\mathbf{t}$  and  $\mathbf{t}$  and  $\mathbf{t}$  and  $\mathbf{t}$  and  $\mathbf{t}$  and  $\mathbf{t}$ 

ديار الإسلام وليسوا خارجها فإذا ما تجسس الذمي على المسلمين فإنه عمل بخلاف عهده فهو عند مالك والأوزاعي وأبي يوسف $^{(4)}$ 

- (1) انظر مجمع الزوائد ومنبع الفوائد، ج6، ص135 الطبري تاريخ الأمم والملوك، ج2، ص30 وإرشاد الساري، ج61، ص90.
- (2) انظر الشوكاني، نيل الأوطار، ج8، ص155، وفتح الباري، ج6، ص168، وابن العربي أحكام القرآن، ج4، ص1784، انظر شرح عمدة الأحكام، ج4، ص233.
- (3) صحيح البخاري مع فتح الباري، ج6، ص169، وانظر محمّد بن فرج القرطبي المالكي أحكام رسول الله، ص54.
- (4) الـحسن الشيباني السير، ج3، ص2042 والـجامع لأحكام القرآن، ج18، ص53، وانظر نيل الأوطار، ج8، ص155 والخراج، ص190، وابن العربي أحكام القرآن، ص1784 وفي =

فحوى الأمان أن يكون على المال والرقبة ما لـم يحدث أو يضر المسلمين فلما خالفه عن قصد تكون عقوبته بحيث ينكى به'" وحكمه على أصله كمحارب لأنه أخذ الأمان ليتوصّل به إلى المحاربة . الرابع : المسلم: قد يكون عيناً على المسلمين بعض المسلمين ولقد حدث مثل هذا في زمن النبي حيث بعث حاطب بن بلتعة إلى قريش برسالة فيها «أما بعد فإن رسول الله قد توجه إليكم بجيش كالليل يسير كالسيل»<sup>(2)</sup> فهو صريح في تبصير الكفّار بأحوال المسلمين ولكن الرَّسول لـم يعاقبه وقبل عذره وعلَّل الرسول ذلك بأنَّه من أهل بدر، وهؤلاء النفر لهم مزية خاصة فقد قال في حقَّهم الرسول: «وما يدريك لعل الله اطلع على أهل بدر فقال لهم: اعملوا ما شئتم

فقد غفرت لكم»<sup>(3)</sup> إنما الحكم في غيرهم أن يوجعهم الحاكم عقوبة إلأ القتل فلا.

قتل اليهودي الذي يلوذ في المدينة في غزوة الأحزاب السيرة، ج3، ص228 وابن كثير البداية والنهاية، ج4، ص180 وانظر فتح الباري، ج6، ص196 وانظر مجمع الزوائد، ج6، ص75. انظر السير الكبير، ج3، ص2042 وانظر صبحي المحمصاني، العلاقات الدولية، ص248.  $(1)$ يهزم ويقهر، ويرتدع هو وغيره، المعجم الوسيط مادة فكل.  $(*)$ (2) صحيح البخاري مع فتح الباري، ج7، ص250، القرطبي الـجامع لأحكام القرآن، ج18، ص52، والبخخاري، ج4، ص93، وانظر سنن ابن ماجة، الجهاد. (3) فتح الباري، ص520 (7007).

المبحث الثانى

وعند المالكية فإن الإمام يرى فيهم رأيه<sup>(1)</sup> والواقع أن هذا العمل مما يضر الأمن العام عليه فإن عقابه يجب أن يكون متناسباً مع خطورة الجرم بشرط ألا يصل إلى القتل<sup>(2)</sup> حسب ما أرى تأسّياً بفعل النبي ﷺ وضنَّأ بنفس المسلم من القتل.

## معاملة غير المحاربين

الحرب في الإسلام ليس غرضها التشفي أو قتل الأرواح إنما هدفها الأول نشر الدعوة الإسلامية بين الناس ليدخل من يدخل في الإسلام عن بيِّنة من الدعوة ومن لـم يرد الدخول في الإسلام فقد انتهى إليه العلـم بها<sup>(3)</sup>، وهذا هو واجب المسلمين، لذلك فإن الذين لا تطالهم دائرة القتال هم الذين لا يقوون عـلمي الـوقـوف أمـام الـدعـوة الإسـلاميـة أو مـن ليسـوا مـن أهـل الـحـرب عـادة أو حكماً وهم : .

المطلب الأول

النساء والذرية

- (1) انظر عمدة الأحكام، ج4، ص231، انظر البهوتي كشاف القناع، ج3، ص53 والسير الكبير، ج3، ص2040. (2) انظر البحر الزخار، ج6، ص390.
	- انظر المبحث التمهيدي من ص34 وما بعدها، وانظر البخاري، ج4، ص56 وما بعدها.  $\left(3\right)$ 
		- (#) منقصفون: متجمعون.

عدم قتل النساء مشروط بعدم قتالهن المسلمين:

بناء على ذلك الأصل اتفق الفقهاء على أن النساء لا يقتلن<sup>(6)</sup> إلاَّ أن يقاتلن فعند ذلك تفسخ عنهن الحرمة لأنهن باشرن سبب المنع من قتلهن بالقتال لما روي أن رسول الله ﷺ رأى امرأة مقتولة فسأل عنها فقال رجل: (أنا قتلتها يا رسول الله أردفتها ورائي فأرادت قتلي فقتلتها فأمر الرسول ﷺ فدفنت)<sup>(7)</sup>

(1) - سنن أبي داود حديث 2669. (2) ابن هشام، السيرة النبوية، ج4، ص458، والمدونة، ج2، ص7،، ج4، ص156، وفتح الباري، ج4، ص222، والبخاري، ج3، ص75. (3) الواقدي، المغازي، ج3، ص50. انظر شرح الزرقاني، ج3، ص11.  $(4)$ (5) - ابن هشام السيرة، ج3، ص44. (6) الشرح الصغير على أقرب المسالك، ج2، ص275 وابن حزم المحلي، ج7، ص295، والسمبسوط، ج4، ص32 السمنتقى، ج3، ص166، وفتوح الشام، ج1، ص50، وبداية المجتهد ونهاية المقتصد، ج1، ص50. (7) المغازي، ج3، ص912. قارن سنن أبي داود (باب قتل النساء)، ج3، ص35 وما بعدها.

وسكوته ﷺ عن قتلها وعدم تعنيف قاتلها دل على جواز قتل النساء إن قاتلن .

## اختلاط النساء والنرية بالمحاربين والتترس بهم:

أحياناً وأثناء المعركة لا يمكن أن يتوقى المحاربون النساء والذريّة ومن على شاكلتهم من غير المحاربين، ففي هذه الحال نجد أن النبيّ نصب المنجنيقات على الطائف وهي بلا شك فيها نسوة وذرية وغيرهم، كما أغار عـلـى بـنـي الـمـصـطـلـق وهـم غـارون وعـنـدمـا سـئـل ﷺ: (عـن أهـل الـدار مـن الـمشـركين يبيتون فيصـاب من نسائـهم وأبنائـهم فقال رسول الله ﷺ: «هـم منهـم» وربـمـا قـال هــم مـن آبـائـهـم)<sup>(2)</sup> وفـي سـنـن أبـي داود (قـال الـزهـري : ثـم نـهـى رسول الله ﷺ بعد ذلك عن قتل النساء والولدان والقول في ذلك أنه لا بدَّ من الاختلاط فإذا توقف المسلمون عن الحرب لوجود النسوة والذريّة تعطّل أمر الجهاد والدعوة)<sup>(3)</sup>، لذلك صار القول إلى أنه لا يجوز لأحد أن يتعمد قتل

من قول المعغني: (فإن قيل فقد نهى النبي ﷺ عن قتل النساء والذريّة قلنا: هذا محمول على التعمّد لقتلهم، قال أحمد: أما أن يتعمّد قتلهم فلا. . . )<sup>(1)</sup> وهذا الرأي أحب إليّ لما فيه من جريان أمر الجهاد وحماية الضعفة .

ذلك القول يدفعنا إلى التعرّض لمسألة أن يتحصن العدو بالنساء والذريّة وأحياناً التترّس بأسارى مسلمين أو بالمسلمين سكّان تلك الديار معهم فما  $V \cdot \leq 1$  of the three in the collision of the second in the second  $\mathcal{C}$  is the set

- (1) الـمغني، ج10، ص503، وانظر الأم، ج4، ص194، وانظر الاختيار، ج2، ص119 والأم، .161 می $4$
- (2) انظر مغني المحتاج، ج4، ص224، السير الكبير، ج4، ص1442، زاد المعاد، ج2، مں132.
- (3) فتح الباري مع صحيح البخاري، ج6، ص147، وانظر زاد المعاد في هدى خير العباد، ج2، مں  $132$ .
	- (4) الزرقاني، شرح الزرقاني، ج3، ص11 وقارن السير الكبير، ج4، ص1441.

الغارات)<sup>(1)</sup> فأمر بالتوقي على حد النّصّ وأمره محمول على أن يجتهد الشخص في توقي قتلهم ومع ذلك قد يحصل قتلهم ولا مندوحة عنه وإلاَّ توقف أمر الجهاد عامة<sup>(2)</sup>.

وكان قبل وصايا أمير المؤمنين عمر بن الخطاب وصايا أبي بكر العشر وهي كما سطرها السيوطي عندما أمر أبو بكر على جيوش الشام يزيد بن أبي سفيان فقال له: (إني أوصيك بعشر خصال: لا تقتلوا امرأة، ولا صبياً، ولا

كبيراً هرماً، ولا تقطع شجراً، ولا تخربن عامراً ولا تعقرن شاة، ولا بعيراً إلاَّ لمأكلة، ولا تغرقن نخلاً، ولا تحرقنه، ولا تغلل، ولا تجبن)<sup>(3)</sup> ومن البين أن هذه الوصية تأخذ بأطراف آداب الحرب في الإسلام كما يفهمها صحابة رسول الله ﷺ معاينتهم للحروب في حياة النبي ﷺ.

المطلب الثاني الشيوخ

الحديث الشريف أن النبي ﷺ قال: «انطلقوا باسم الله وعلى ملَّة رسول الله، ولا تقتلوا شبيخاً فانياً، ولا طفلاً ولا صغيراً، ولا امرأة، ولا تغلوا….»<sup>(1)</sup> وجاء بذلك القول وصايا الخلفاء لأمراء الجيوش كما في وصية أبي بكر الصدِّيق (ولا كبيراً هرماً)<sup>(2)</sup> وفي وصية عمر بن الخطّاب: (ولا تقتلوا شيخاً هرماً فانياً)<sup>(3)</sup> ذلك القول في حال عدم مقاتلة الشيخ أما إذا كان الشيخ يقدر على الصياح عند التقاء الصفين وله رأي ومكيدة وتدبير في الحرب فإنه يُقتل<sup>(4)</sup> لأنه صار بصياحه  $\frac{1}{2}$  and  $\frac{1}{2}$  and  $\frac{1}{2}$  a

والجدير بالذكر أن من علماء الشافعية من يقول بقتل الراهب والأجير والشيخ<sup>(1)</sup> وذلك لعموم قوله تعالى: ﴿فَأَقَنْلُوا ٱلْمُشْرَكِينَ ﴾ لأن في بقائهم تكثيراً لأهل الكفر ولم تخص الآية منهم أحداً. إلاَّ أن الرأي الأول أولى بالاتباع لأنه بيان لما في القرآن وهو من سنة النبي فلعله تخصيص من العموم.

المطلب الثالث

الرهبان

كان من وصية الخليفة أبي بكر الصدِّيق (رضي الله عنه) ليزيد بن أبي سفيان: (إنبي أوصيك بعشر فاحفظهن. . . . إنك ستلقى أقواماً زعموا أنهم فرَّغوا أنفسهم للله في الصوامع فذرهم وما فرَّغوا أنفسهم)<sup>(2)</sup>. كما ورد في فتوح الشام: (وستمرون على قوم في الصوامع رهباناً يزعمون أنهم ترهبوا في الله فدعوهم، ولا تهدموا صوامعهم)<sup>(3)</sup>. فقد أخرج الأثران الرهبان من المقاتلة ـ وذلك لتعريفهم بحبس أنفسهم في صوامعهم أو أديرتهم لعبادة الله ـ ؛ عليه فإنهم كفوا المسلمين شرهم فلا يتعرّض المسلمون لهم بسوء لأن الموجب للحرب هو محا ربة الكفّار للمسلمين بل المبدأ المقرَّر في الإسلام أن يترك لهم الطعام<sup>(4)</sup>.

(1) انظر ابن همام فتح القدير، ج4، ص29. حاشية الدسوقي على الشرح الكبير، ج2، ص156، وقارن مغني الممحتاج، ج4، ص223.  $(2)$ (3) فتوح الشام، ج1، ص4، وانظر الطحاوي، معاني الآثار، ج3، ص22. (4) الأم، ج4، ص157، وانظر الشرح الصغير لأقرب المسالك، ج2، ص276.

- (1) فتوح الشام، ج1، ص12.
- (2) انظر السير الكبير، ج4، ص1429 وما بعدها، الباجي، المنتقى، ج3، ص166.
- (3) انظر الأحكام السلطانية، ص134، والبهوتي، كشاف القناع، ج3، ص50، والبحر الزخار، ج6، ص597، وفتوح الشام.
	- (4) بلغة السالك، ج2، ص356، وانظر الأم، ج4، ص167.
		- (5) السير الكبير، ج2، ص41.
- (6) ابن المهمام فتح القدير، ج4، ص92، والأم، ج4، ص167، والممحلي ابن حزم، ج4، ص296.

قـولــه تــعــالــى: ﴿فَإِذَا ٱنسَلَخَ ٱلْأَشْهُرُ ٱلْمُنْهُمُ ۚ أَقْنُلُواْ ٱلْمُنْشَرِكِينَ حَيْثُ وَجَدْتُمُوهُمْ ﴾ (1) وحـجة مـن قـال بـعـدم الـقـتـل قـولـه تـعـالـي: ﴿وَقَتِيْلُوا فِي سَيِمِلِ ٱللَّهِ ٱلَّذِينَ يُقَتِيلُونَكُمْ وَلَا تَعْسَنَدُوّاً ۚ إِنَّ ٱللَّهَ لَا يُحِبُّ ٱلْمُعْسَدِينَ ﴾  $^{(2)}$  وآيسة: ﴿فَأَقْنُلُوا ٱلْمُتْمَرِكِينَ ﴾ عمّت الحكم بينما قيّدته الآية ﴿وَقَنْظِوْا … ﴾ <sup>(3)</sup> ثم تبين حكم أهل الكتاب لوحدهم والذي ينبغي التنويه عنه أن قول الحنفية تأوله صاحب السِّير الكبير بأنه محمول على مخالطتهم للناس<sup>(4)</sup> .

وهذا هو الظاهر من قراءة كتب السُّير فلم يكونوا منعزلين.

والذي أراه أن هؤلاء المعذورين «النساء، الشيوخ، الرهبان» لا يقتلون لنهيه عليه الصَّلاة والسلام، وهو من باب تقييد المطلق<sup>(5)</sup>. ثم عمل الصحابة على وفقه من بعده فلقد قصروا القتل في هذه الأصناف على من باشر القتال حقيقة وفعلاً، ومن لم يباشره لا يقتل<sup>(6)</sup> .

المطلب الرابع المرضى ومن في حكمهم سبق أن تبيّن الأصل في حل قتال الكفّار، فمن قاتل حقيقة وحاله يدل

 $H_{\text{in}}$  and  $H_{\text{out}}$  is the contract of the set of the set of the set of the set of  $H_{\text{out}}$  and  $H_{\text{out}}$  and  $H_{\text{out}}$ 

- (1) سورة التوبة، الآية: 5.
- (2) سورة البقرة، الآية: 189.
- انظر بداية الممجتهد، ج1، ص400 وانظر أبا زيد القيرواني شرح الرسالة، ج2، ص6.  $(3)$ 
	- (4) السير الكبير، ج4، ص1430.
	- (5) انظر الآمدي، الإحكام في أصول الأحكام، ج2، ص492.
- (6) انظر، بلغة السالك، ج8، ص356، والبهوتي، كشاف القناع، ج3، ص50، والبحر الزخار، ، ص $7$ 397، ص $6$

(1) انظر فتح القدير ابن الـهمـام، ج4، ص230، والسير الكبير، ج4، ص1439، وانظر قواعـد العلاقات الدولية، ص57، 75 وابن حزم الممحلي، ج4، ص296. (2) انظر اتفاقية جنيف ولقد وقعت عليها الدول الإسلامية مادة (3). (3) تاريخ الطبري، ج2، ص496 والسيوطي، ص103 سنن أبي داود، ص2614. (4) الغزالي، الوجيز، ج2، ص189، وانظر الواقدي، فتوح الشام، ج1، ص173، والبهوتي، كشاف القناع، ج3، ص50، والبحر الزخار، ج6، ص397، والسير الكبير، ج4، ص1415.

وفي السير الكبير يرى أن الفلاّحين والعسفاء يسبون إن قاتلوا وذلك لأن مهمتهم الحراثة، والعمل، وأن لهم بنية صالحة للحرب، وقد يتحوَّلون عن عملهم ذلك إلى المقاتلة، على حين أن النساء صفتهم الأنوثة فغالب الحال لا يتحولن إلى الحرب<sup>(1)</sup> .

ويؤيِّد أسرهم أنه في معركة حلب وبعد سقوط القلعة التي بها «يوقنا» فرد أُبو عبيدة «على من أسلم أموالهم واستنقى منهم الفلاّحين وعفا عنهم من القتل

المطلب السادس الرهائن

- (1) انظر السير الكبير، ج4، ص1443، والسيل الجرار، ج4، ص501.
- (2) فتوح الشام، ج1، ص173.
- (#) العسفاء، الأجراء، والعسيف: العبد المستعان به، الفيروز آبادي ــ القاموس الـمحيط، ج3،  $.181$ ص
	- (3) انظر مجيد خدوري، الحرب والسلم في شرعة الإسلام، ص291.
- (4) انظر كتاب خالد إلى مرازية فارس (… وابعثوا إلي بالرهن وإلاَّ فوالله الذي لا إله إِلاَّ هو لألقينكم بقوم يحبون الموت كما تحبون الحياة. . . والسلام) أبو عبيدة الأموال، ص12.َ

والقاعدة العامة لدى المسلمين أن الرهائن الذين يأخذونهم من العدو يعتبرون أصحاب أمان فلا يُقتلون ولا يُؤذون فقد دخلوا البلاد بإذن من المسلمين وتقع رعايتهم تحت مسؤولية الدولة الإسلامية<sup>(1)</sup> ومن المعلوم أن المسلمين لا يكونون ناقضين للعهد غدراً بل إنهم يراعون حرمة الدِّين والميثاق عند الالتزام فقيامهم بأمر ما يقع تحت النظر إلى الجانب الإلهي في التنفيذ وله مكانته التعبدية في الإسلام<sup>(2)</sup> .

بالطروحا المحيصة به الدالث.

والواقع أن المسألة يقول لسان حالها ما قيمة العهد والاستيثاق بالرهن إذا كان المسلمون سيموتون عند الأعداء رهائن فقد حصل تبادل الرهائن لخشية

- (1) انظر صبحي المحمصاني، العلاقات الدولية، ص148.
- (2) ضو غمق، محاضرات ألقيت على السنة الرابعة 94، قسم اللغة العربية والدراسات القرآنية كلية التربية (العبادة).
- (3) الروض الأنف، ص273، وانظر مجيد خدوري، البحرب والسلم في شرعة الإسلام، ص ,291.
	- (4) محمّد بن الحسن الشيباني، السير الكبير، ج4، ص1735.

كل طرف على أفراده من القتل، ومضمون عقد الرهائن أن الوفاء بالوفاء فإذا غدر الطرف الآخر وتحقق فعله فلقد انسلخ شرط الحماية والأمان لهم عند المسلمين وعادوا إلى حكم المحاربة الأصلي<sup>(1)</sup> فيقتلون عند المسلمين ويعاملون بمبدأ المعاملة بالمثل لئلا يتمادى العدو في نقضه، ويستغفل المسلمين وإن كانت الجريرة جريرة غيرهم لكنهم هم منهم وأخذوا عند المسلمين لتوثيق العقد وتأكيده على قومهم المحاربين معهم.

بالمستقر والمستقل والمستنقص والمستقل والمستقرض والمستنقر والمستقر والمستقر والمستقر والمستقر والمستقر والمستقر والمستقر والمستقر والمستقر

المطلب السابع<br>الرسل

- (1) البهوتي، كشاف القناع، ج3، ص116.
	- (2) السير الكبير، ج4، ص1753.
- (3) وانظر محمّد بن عرفة السوقي على الشرح الكبير، ج2، ص184 وانظر عبد البر النمري،
- الكافي، ص47 ويقول: (وغير مالك يأبى من ذلك وهو الصواب).
- (4) كشاف القناع، ج3، ص157، الفتلاوي، القانون الدولي الإنساني، ص70 أبا يوسف الخراج، ص38.

لا تقتل لأن الحاجة إليها داعية بين الناس ففي السيرة أن مسيلمة بن حبيب، كتب إلى رسول الله ﷺ (من مسيلمة رسول الله إلى محمّد رسول الله سلام عليك أمّا بعد فإني قد أشركت في الأمر معك، وإن لنا نصف الأرض ولقريش نصف الأرض، ولكن قريشاً قوم يعتدون فقدم على النبتي بهذا الكتاب رسولان فقال لهما الرسول حين قرأ الكتاب: «فما تقولان أنتما؟» قالاً: نقول كما قال. فقال الرَّسول: «أمّا والله لولا أن الرسل لا تُقتل لضربت أعناقكما»<sup>(1)</sup>) فمضت

سنّة أن الرّسل لا تُقتل .

وقد يكون من نتائج قتل الرسل إعلان الحرب، بل هو بمثابة إعلان الحرب من طرف القاتل حقيقة وحكماً. وكان من سبب غزوة مؤتة: أن الرسول ﷺ بعث (الحارث بن عمير الأزدي) بكتابه إلى الشام إلى ملك الروم أو بصرى، فعرض له شرحبيل بن عمرو الغسَّاني فأوثقه ربطاً ثم قُدَّمه فضرب عنقه. . فاشتد ذلك على الرسول حين بلغه الخبر فبعث في الناس وتجهز للغزو واستعمل عليهم زيد بن حارثة فاقتتلوا في مؤتة<sup>(2)</sup>.

> المطلب الثامن العجرحى

 $\mathbf{u}$  and  $\mathbf{u}$  and  $\mathbf{u}$  and  $\mathbf{u}$  $\sim 10-1$  $\pm$  tr

مرحب، اجهر علي يا محمد فقال: «لا حتى تدوق من الموت مثل ما ذاق أخي محمود» ثم مر بمرحب علي بن أبي طالب (رضي الله عنه) فأجهز عليه وأخذ سيفه فأعطى رسول الله السيف لمحمّد بن مسلمة وقد أجهز عليه علي بن أبي طالب، وهو في هذه الحال، ولم ينكر الرَّسول ذلك، وامتنع محمّد بن مسلمة من الإجهاز عليه، ولـم ينكر عليه الرَّسول ﷺ أيضاً فتبين أن ذلك جائز<sup>(2)</sup>.

كذلك مما يروى في غزوة بدر : (أن الأسود بن عبد الأسد المخزومى قال: أعاهد الله لأشربن من حوضهم (الحوض الذي بناه المسلمون) ولأهدمنه أو لأموتن دونه فخرج إليه حمزة فضربه فأطن `` قدمه بنصف ساقه فوقع على الأرض ثم حبا إلى الحوض، فاقتحم فيه ليبر بيمينه وتبعه حمزة فضربه حتى قتله في الحوض)<sup>(3)</sup> .

كذلك فإن عبد اللّه بن مسعود في نفس الموقعة أجهز على أبي جهل وهو في الرمق الأخير فحزّ رأسه ورفعه إلى النبي ﷺ<sup>(4)</sup> .

- (1) انظر الأم، ج4، ص57. (2) السير الكبير، ج4، ص1438، وانظر المعنى، ج10، ص404 وابن قيم الجوزية، زاد المعاد، ، ص $\mathcal{L}$ ، ص $\mathcal{L}$ 
	- (#) فأطن: فأطار. (3) - ابن الأثير الكامل في التاريخ، ج2، ص88.
	- (4) ابن هشام السيرة النبوية، ج3، ص53، وانظر الذهبي، تاريخ الإسلام السفر الأول، ص41.

في تلك الموقعة.

ولكن أمر التذفيف على الجرحى قد جاء الأمر بخلافه في فتح مكة فعندما فتحها رسول الله ﷺ، لـم يعرض لأحد من أهلها في نفس ولا مال ثـم نادى مناديه: «ألا لا يجهزن على جريح ولا يتبعن مدبر ولا يقتلن أسير ومن أغلق بابه فهو آمن»<sup>(3)</sup> .

وبالنظر في هذه المسألة نجد أن النهي صدر لمعنى يخصّ مكة وأهلها فلقد بقي حكم قتل الأسرى بعد فتح مكة وفي الغزوات أيام الخلفاء الراشدين وكذلك تتبع الفارين أمام الجيوش المحاربة. والأقرب إلى الفهم أن ذلك الوضع كان خاصاً بالبيت الحرام بعدما افتتحه رسول الله ﷺ فلم يأخذ أموالهم

كذلك كانت المعارك بعد فتح مكة في معركة حنين فلقد تتبع المسلمون الفازين وقتلوهم في أوطاس ونخلة ولو كان أمر التذفيف قد رفع لمما وقع حدوثه في موقعة قادها الرسول نفسه<sup>(1)</sup>.

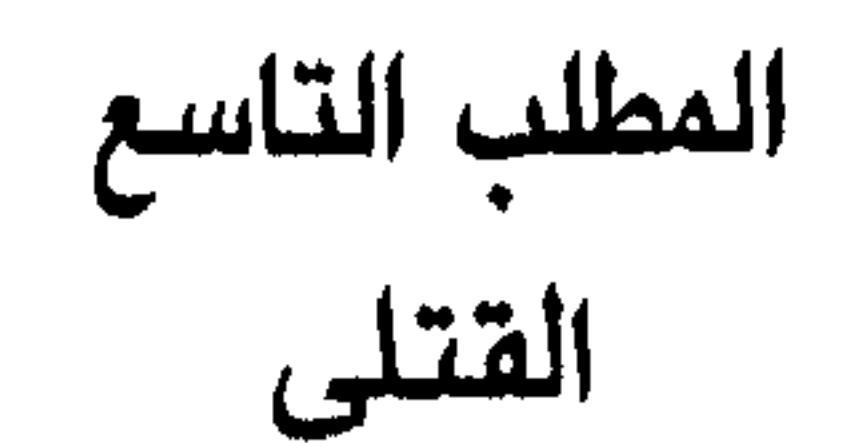

 $\mathbf{y} = \mathbf{y} + \mathbf{y} + \mathbf$ **ARTICLE REPORT OF A STATE OF A STATE OF A STATE OF A STATE OF A STATE OF A STATE OF A STATE OF A STATE OF A ST** 

اللاقن:

يدفن المسلمون الجثث إن قدروا على ذلك إكراماً لجثة الإنسان فلقد أمر رسول الله ﷺ أن يطرح قتلى بدر من أعدائه الـمشركين في الـقليب وكـان عددهم سبعين رجلاً ومن لم يستطيعوا وضعه في القليب فقد غيَّبوه بالتراب والحجارة<sup>(2)</sup> .

 $\mathcal{A}_1$  and the contract of the contract of the contract of the contract of the contract of the contract of the contract of the contract of the contract of the contract of the contract of the contract of the contract of

- (1) محمد عزت دروزة، الجهاد في سبيل الله، ص317.
- (2) انظر ابن شهاب الزهري، المغازي، ص53، وسيرة ابن هشام، ج2، ص638. الـجامع لأحكام القرآن، ج7، ص377، والذهبي تاريخ الإسلام السفر الأول المغازي، ص41.
	- انظر صحيح البخاري مع فتح الباري، ج7، ص415.  $(\overline{3})$ (4) الروض الأنف، ج3، ص63.
عن كبد حمزة فلاكتها)<sup>(1)</sup> وكان موقفاً شديداً على المسلمين. وقال رسول الله ﷺ عندما رأى ذلك: «لئن أظهرني الله على قريش لأمثلن بثلاثين رجلاً منهم» وقال المسلمون: لنمثلن بهم مثلة لـم يمثلها أحد من العرب<sup>(2)</sup> . فَأْنزِل الله في ذلك: ﴿وَإِنَّ عَاقَبَـنُمْ فَعَـافِبُوْا بِمِثْلِ مَا عُوقِنَـنُم بِهِءٌ ﴾ لـذلك جرى قول الفقهاء على المعاملة بالمثل<sup>(3)</sup> سيراً مع قوله تعالى: ﴿وَجَزَّؤُا سَيِّئَةٍ سَيِّئَةٌ مِّثْلُهَا ۚ فَمَنْ عَفَــًا وَأَصْلَحَ فَأَجْزُهُ عَلَى اللَّهِ ﴾ <sup>(4)</sup> ولكن مـع ذلك لـم يكـن رأي بـعـض القريشيين موافقاً على التمثيل على ما يبدو من قول أبي سفيان لعمر بن الخطاب وهو يخاطبه : (أما إنكم ستجدون في قتلاكم مثلة والله ما رضيت ولا سخطت ولا نهيت ولا أمرت)<sup>(5)</sup> وجاء في مغازي ابن شهاب الزهري: (فإن ذلك لـم يكـن عن ذوي رأينا، ولا ساداتنا<sup>(6)</sup> بل إنهـم استبشعوا فعلـهم هذا ومن نصّ العبارة يفهم شيء من الاعتذار منه. مفاداة الجثّة: جاء في السير أن المشركين سألوا النبي ﷺ أن يبيعهم جسد نوفل بن عبد الله بن المغيرة، وكان قد اقتحم الخندق فقال النبي: «لا حاجة لنا بثمنه ولا جسده» قال ابن هشام: بلغنا عن الزهري أنهم بذلوا فيه عشرة آلاف)<sup>(7)</sup>. ربما كان ذلك لأن الجثة من المشركين في حكم الجيفة فهي غير متقومة

- ابن الأثير الكامل في التاريخ ص111، وانظر القاسمي الجهاد والحقوق الدولية، ج1، ص528.  $(1)$ قال ابن تيمية (إن مثل الكفار بالمسلمين فالمثلة حق لهم فلهم فعلها للاستيفاء وأخذ الثأر….  $\left( 2\right)$ وهذا حيث لا يكون في التمثيل السائغ لهم دعاء الكفار إلى الإيمان وحرز لهم من العدوان) الفتاوى الكبرى، ج4، ص510. (3) ابن الأثير الكامل، ، ج2، ص112، وانظر الباجي المنتقى، ج2، ص118، والغزالي الوجيز، ، ص $^{192}$ ، ص (4) سورة الشورى، الآية : 40، وانظر الشرح الصغير لأقرب المسالك، ج2، ص273، وكشاف القناع، ج3، ص52، المغني، ج7، ص407. (5) ابن الأثير الجزري، ج2، ص111.
	- ابن شهاب الزهري مغازي الرسول، ص50.  $(6)$
	- فتح الباري، ج6، ص283، وانظر كشاف القناع، ج3، ص61، والترمذي باب الجهاد.  $(\tau)$

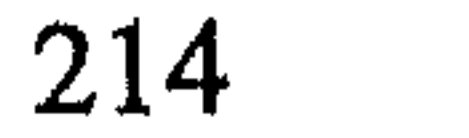

لذلك يظهر خطأ رأي «مجيد خدوري» الذي ذكر في كتابه: (متى تلقى غير المؤمنين في دار الحرب الدعوة إلى الإسلام ورفضوا كلا الخيارين) «الإسلام أو الجزية» حق للمجاهدين من حيث المبدإ قتل كل واحد منهم محارباً كان أم غير محارب)<sup>(1)</sup> فذلك المبدأ الذي طرحه خدوري لا يسير مع حقيقة الإسلام ولا نجد له في النصوص مسوغاً، بل إن سلوك المحاربين بالتعاليم الصادرة إليهم من الرسول ﷺ نفسه ثم الخلفاء والقادة في ميادين المعارك فيما بعد لتفنّد قوله ذاك، وأقصى ما قاله الفقهاء عند تخريجهم الأحكام ــ وتحت تحفظات كثيرة ـ نظراً إلى ضرورات الحرب والجهاد والدعوة ــ أقصى ما جوَّزوه هو تعرض هؤلاء للقتل بغير القصد إليهم إذا لـم يكن هناك محيص بتوقيهم. فالمبدأ الأساسي في الإسلام إذن أن لا قتل للمعذورين وفقأ للنصوص والاستثناء هو القتل وذلك للضرورة، وعند عدم القدرة على توقي قتلهم عند التحام الصفوف، والضرب بالوسائل القاذفة.

المبحث الثالث

القواعد التي تحكم سلوك المحاربين وتحمل مسؤولية مخالفتها

لذلك فمراعاتها تنبع عن شيء أصيل هو الدّين، وتتفرع عنه. فالمسلم عندما يلتزم بها يعتبر نفسه منفذاً لأمر الدين ومأجوراً عليه، وبالمقابل إن خالف تلك التعاليم فإنه يخشى أن يكون مأزوراً ويضيع عمله هباء ولا يجديه يوم القيامة وهذه القواعد كثيرة ومتفرعة أشبر إلى أهمها : منها ما سبق التعرُّض إليه ولا حاجة إلى بحثه من جديد هنا فالرجوع إليه يعطي الفكرة التي نرمي إليها وهي: : الدعوة قبل الحرب «الإنذار» فلا يؤخذ الناس بحرب لا يعلمون أولأ غرض المسلمين منها ففي الدعوة تحديد ما المطلوب من الأعداء على وجه الدقة .

 $\mathbf{1} \rightarrow \mathbf{1}$  and  $\mathbf{1}$  and  $\mathbf{1}$  and  $\mathbf{1}$  and  $\mathbf{1}$  $-1$  H  $-1$  $\mathbf{M}$ *Contract Contract Contract Contract Contract Contract Contract Contract Contract Contract Contract Contract Contract Contract Contract Contract Contract Contract Contract Contract Contract Contract Contract Contract Cont* 

216

سادساً : الغدر والخيانة : وهما من الأمور المنهي عنها في كل موطن سواء أكان في السلم أم في الحرب وقد أوصى الرسول سراياه بعدم فعلهما فقال: «اغزوا باسم الله في سبيل الله قاتلوا من كفر بالله اغزوا  $(1)$  and  $(1)$  and  $(1)$  and  $(1)$ 

تلك القواعد سبق التفصيل فيها وهناك قواعد أخرى تتبعها سأتعزض لها بالتفصيل وهي:

وجاء في التنفي رلتنهما عن نافع عن ابن عمر قال: قال رسول الّه قيّة: |{ذا جمع لة الأوّلين والكخرين يوم القيامة يرفع لكل غادر لواء فيقال ألا هذه غلروة فلان»<sup>(2)</sup> والغدرى ديا هبرا قيرا لخديمة في الحرب فالخديعة في  
الحرب مشروعة بشرط عدم المندى بحال فالمسلم إذا كان قد خرج للحرب فلا  
يكون غرضه الأساسي إلاً الجهاد في سبيل الله وأن يبرىء هذا الجهاد من أية  
شائبرز الأمثلة على العليا فهو في سبيل الش<sup>4</sup> وعلى هذا الأمر بني الحهاد. ولعل  
الناس إلاً نفراً سمّامم: منهم ابن سرح، ئم جاء عثمان بن عفان بابن سرح  
الناس إلاً نفراً سمّامم: منهم ابن سرح، ئم جاء عثمان بن عفان بابن سرح  
الظن بعضكم سيفقال: بايده يا رسول الشه، فأعرض عنه الرسول ئم جاء من  
ناحية أخرى فأعرض عنه، فقال رسول الشه، فأعرض عنه الرمون تام جاء من  
لأظن بعضكم سيفقتله، فقال له رجل من الأنصاب، «لقلا أومضت عنه و
$$
اني
$$
 يا

- (2) صحيح مسلم بشرح النووي، ج12، ص37، وانظر نيل الأوطار، ج8، ص179، وانظر فتح القدير، ج4، ص289.
	- (3) رؤوف شلبي، الجهاد في سبيل الله، ص91، وانظر سنن النسائي، ج3، ص28.
	- (4) التاج الجامع للأصول، ج4، ص339، وانظر ما بعده من أحاديث في هذا السياق.

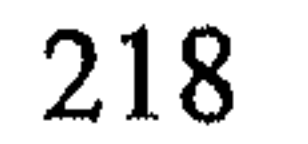

سهمه، هذا الأخذ لا يعتبر من أخلاق المحارب المسلم<sup>(1)</sup>، ولقد حرمته الشريعة لئلا تستشرف الأنفس للمال وتنسى ما هو أعظم أجرأ وغنيمة في الآخرة قال تعالى: ﴿وَمَا كَانَ لِنَبِيِّ أَن يَغُلُّ وَمَن يَغْلُلْ يَأْتِ يِمَا غَلَّ يَوْمَ ٱلۡقِيۡمَةِ مُمۡمَوۡقَ كُلَّ نَفۡسٍ مَّا كَسَبۡتَ ﴾  $^{(2)}$  يــحــكــى فــى السيرة أن غلاماً للنبي ﷺ أهداه له رفاعة بن زيد الجذامي كان في خيبر يحط رحل النبي ﷺ (إذ أتاه سهم غرب<sup>(3)</sup> فأصابه فقتله، فقلنا : هنيئاً له الجنّة فقال رسول الله ﷺ: «كلا والذي نفس محمّد بيده، إن شملته<sup>(4)</sup> الآن لتحترق عليه في النار»، كان قد غلها من فيء المسلمين يوم خيبر قال: فسمعها رجل من أصحاب رسول الله ﷺ فأتاه فقال: يا رسول الله أصبت شراكين لنعلين لي، قال: فقال: «يقدُّ لك مثلهما من النار»<sup>(5)</sup> وعن أبي هريرة رضي الله عنه قال: قام فينا النبي ﷺ فذكر الغلول وعظم أمره قال: «لا ألقين أحدكم يوم القيامة على رقبته شاة لها ثغاء، على رقبته فرس له حمحمة يقول يا رسـول الله أغـثـنـي فـأقـول لا أمـلـك لـك شـيـئـاً»<sup>(6)</sup> وقـال ﷺ: «ردوا الخياط والمخيط فإن الغلول عار وشنار على أهله يوم القيامة»<sup>(7)</sup> .

تاسعاً : هتك العرض: أن هتك الأعراض يعتبر جريمة في شرع الإسلام، فاذا واحضل الدرن حدياً ضدا الأعلياء، فلا يعا لوسه وبد الأفعال،

- (1) إشارة الحديث (من قاتل لتكون كلمة الله هي العليا)، البخاري، ج4، ص25.
	- (2) سورة آل عمران، الآية: 161.
	- (3) لا يعرف من رماه. (سهم طائش).
- (4) السيرة، ج4، ص339، وانظر الشرح، نيل الأوطار، ج8، ص136. شملة: كساء غليظة بلتحف به.
	- (5) يُقَدَّ: (يقطع له بقدرهما).
- (6) البخاري، ج4، ص90، وانظر الشافعي تنوير الحوالك، ج2، ص14، وما بعدها والعبني، عمدة القارىء، ج15، ص7.
- (7) نقلاً عن بدر العيني، عمدة القارىء، ج15، ص7. وقارن بسنن ابن ماجة حديث رقم 2850.

الممحرمة في ديار الإسلام شيئاً في دار الكفر والحرب، لأن الدين الإسلامي مبدأ إلـزامـي لـلـشـخص فـي ذاتـه، ولأنـه جـاء بـالأخلاق الفاضلة في المعاملة اتجاه البشرية، وعلى تلك الأخلاق يترتمى المسلم ويوطن عليها سلوكه في جميع المواطن، وهي كذلك من السيرة الحربية التي ينظر له الأعداء على أساسها . فإذا كان المسلم جندياً محارباً فيجب عليه أن لا يأتي من الأفعال إلاَّ

ما هو ضرورة للحرب، وبذلك يكون الاطمئنان لأهالي الأقاليم المفتوحة، أو المصالحة، أو التحري تجري على أرضها المعارك بأن شيئاً منافياً للأخلاق لن يحدث لهم.

لذا فلا هتك للأعراض، ولا وطء للنساء في دار الحرب وإذا أحرز المسلمون السبي وقسم عليهم فينبغي أن يستبرئوا النساء بالحيض قبل الاستمتاع بهن صوناً للأعراض، وحفظاً للمياه من الاختلاط.

وإذا حصل وطء بعد الإحراز وقبل القسمة فله أحكامه المنصوص عليها لدى الفقهاء نصوص دقيقة بالنظر إلى شبهة الملك.

المطلب الثاني

تحمل المسؤولية

من المعلوم أن كل شخص في الإسلام التزم بالمبادىء الإسلامية مسؤول مسؤولية شخصية عن أفعاله حسنة أم غير حسنة لذلك فالقيام بعبء المسؤوليات وتحمل تبعاتها يعتبر من مسؤولية الشخص نفسه، وتحت ضميره الديني وينبع جزاؤه في الآخرة على دواخل نفسه، «أما جزاؤه الدنيوي فيؤخذ فيه بالظاهر تلك من الأمور البديهية<sup>(1)</sup> .

(1) عن معاذ بن جبل عن رسول الله ﷺ قال: «الغزو غزوان فأما من ابتغى وجه الله وأطاع الإمام وأنفق الكريمة، وياسر الشريك، واجتنب الفساد فإن نومه ونبهه أجر كله، وأما من غزا =

والإسلام يوطد قاعدة تحمّل المسؤولية عن المخالفات التي تحصل من المسؤولين عن إدارة الحروب وأخذ القرارات فيها منذ بدايات الحروب الأولى أثناء الدعوة الإسلامية وفي هذا المطلب سأدرس موضوع تحمّل المسؤولية ومعاقبة المسؤولية عن الجرائم التي ترتكب أثناء الحرب: جاء الأثر الجامع بالنَّهي عن أفعال من الحرب فقد ورد عن رسول الله أنه كان عندما يوجه المسلمين إلى القتال فيقول لهم: «انطلقوا باسم الله وبالله وعلى ملة رسول الله

ولا تقتلوا شيخاً فانياً، ولا طفلاً، ولا صغيراً، ولا امرأة، ولا تغلوا وضموا غنائمهم، وأصلحوا وأحسنوا إن الله يحب المحسنين»<sup>(1)</sup> .

وقال لـهـم أيضـًا : «اغـزوا بـاسـم الله وفـي سببيل الله وقـاتـلـوا مـن كـفـر واغـزوا ولا تغدروا ولا تغلوا ولا تمثلوا ولا تقتلوا وليدأ»<sup>(2)</sup>.

والمخالف لهذه الوصايا بقصد يستحق أن ينبه عن خطئه ويعاقب عليه ومن أمثلة ذلك فعل الرسول وقوله في بعض مغازيه. وفي هذه الفقرة سأقسم المموضوع إلى فقرتين: الأولى: مسؤولية القائد في مناطق المعارك. والثانية: تحمّل رئيس الدولة أو من يفوّضه المسؤولية عن المخالفات.

الأولى : مسؤولية القائد في مناطق العمليات الحربية: إن القائد العسكري هو المعدار الأزاره والمغالفة اوترالت تهجدا بموافق ادموموش عام

نعم لقد رأي أي عسدة فساداً من عسك و وهو قطع الشحر المثمر ول

**Contract Contract Contract Contract** 

(1) فتوح الشام، ج1، ص58. (2) انظر ضو غمق السلطة التشريعية في نظام الحكم الإسلامي والنظم المعاصرة. بتوسع (96 ــ  $(100)$ (3) - سنن أبي داود . (4) وانظر الواقدي المغازي، ج3، ص912، النسائي حديث رقم 2669.

كذلك نهيه ﷺ أن يثخن الناس في القتل أثناء حنق المسلمين على هوازن حتى طال القتل الذريّة فقال: «ألا لا تقتل الذريّة» ثلاثاً تشديداً وتأكيداً

وفي حادثة أخرى مر بامرأة مقتولة وأمر بها فدفنت عندما سأل من قتلها فأخبره الرجل خبرها ومحاولتها قتله. ولـم يقل له شيئاً<sup>(1)</sup> ولـم يكن فعل هذا الرجل جرماً ينهاه عنه بل كان عملاً مبرَّراً بمحاولة المرأة القتال مما فسخ عنها الحماية .

للفعل<sup>(2)</sup> .

والمملاحظ هنا أن الأمر بالقتل قد صدر ولكنه محصور في صنف المحاربين وأن المحاربين المسلمين قد تعدوا في غزوة حنين، وتجاوزوا النهي الذي صدر لهم في فتح مكة فكان التشديد فيه هذه الممرة وورد في سبل السلام (ألم أنهكم عن قتل النساء)<sup>(3)</sup> .

2 ـ تولي القيادة: إصلاح ضرر جنودها: عندما سار خالد بعد فتح مكة إلى بني جذيمة من كنانة ــ وكان الرسول قد بعث القادة بأطراف مكة إلى القبائل لدعوتها للإسلام لا لحربها ـ فوطىء خالد بني جذيمة فأصاب فيهم. وكانوا قد قالوا له: أسلمنا فأمرهم بوضع سلاحهم ثم بتكتيفهم وأسرهم ثم أمر بضرب رؤوسهم. فلما سمع النبي بذلك استعظم الأمر وقال داعياً رافعاً يديه: «اللَّهمّ إني أبرأ إليك مما صنع خالد بن الوليد ثلاثاً» ثم بعث علياً إليهم يعطيهم الدية ويعوضهم على أموالهم حتى رضوا بالمواداة وأحسن إليهم. وهناك من يسوق وجهاً آخر لقتلهم وهو: أنهم لـم يحسنوا أن يقولوا: أسلمنا. فقالوا:

> (1) سنن النسائي حديث رقم 2669. (2) الصنعاني، سبل السلام، ج4، ص 50. (3) نفس المرجع السابق ج4، ص 50.

صبأنا صبأنا فوقع القتل فيهم بعد الأسر<sup>(1)</sup>. نعم لقد صنع خالد القتل والأسر بعدما أعلنوا إسلامهم وقتلهم بشبهة حملهم السلاح في وجوه المسلمين ولكنهم (بني جذيمة) عندما عرفوا أن القادمين هم المسلمون وضعوها. فما كان ينبغي أن يقتلوا، فكانت القيادة قد أصلحت الخطأ الذي أحدثه أحد القادة وتحملت مسؤولية ذلك.

بطلان الأعمال الحربية المخالفة للشرع.

يعتبر من الأساس أن الحرب لا تبدأ في الشرع الإسلامي إلاَّ إذا سبقها إنذار بالدعوة الإسلامية وتخيير القوم وفقأ للحديث النبوي فإذا حدث أن قامت الحرب بدون إنذار فيكون حكمه البطلان ويترتب على ذلك نتائجه ومن هذا القبيل ما حصل في عهد عمر بن عبد العزيز حيث: (وفد عليه قوم من أهل سمرقند فرفعوا إليه أن قتيبة دخل مدينتهم وأسكنها المسلمين على غدر، فكتب عمر إلى عامله يأمره أن ينصب لهم قاضياً ينظر فيما ذكروا، فإن قض

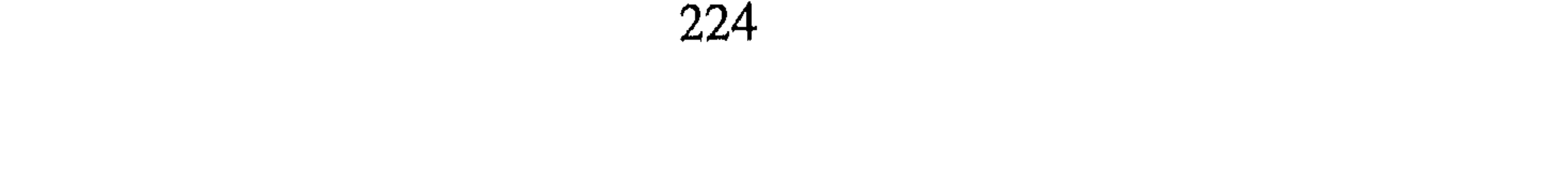

المبحث المقبل.

المبحث الرابع معاملة المحاربين والمدنيين والأموال فى القانون الدولي العام وتحمل المسؤولية فيه يدرس هذا المبحث في المطلب الأول معاملة المحاربين والثاني غير المحاربين مع التعرّض لضرب المدن وحماية بعض المنشآت، واستعمال أنواع السَّلاح، وتحمَّل المسؤولية عن المخالفات التي ترتكب بالمخالفة للاتفاقيات الدولية في هذا الصدد، مبرزاً أثر النظرة الإسلامية على أفكار القانون الدولي العام في سير الحروب أو العمليات الحربية عامة .

تحديد مفهوم المحاربين وغير المحاربين:

الممحاربون هم من يحمل السَّلاح فعلاً في وجه العدو وقادرو على الحرب، ووضع تمييز لهم حديثاً بزي عسكري أو زي متعارف عليه في الحرب، أو بوضع شارات تميّز المحارب عن غيره وقد طرحت الحرب العالمية الأولى والثانية مسألة المتطوعين، والقوَّات الحزَّة، والمدنيين الذين يقاومون الاحتلال فأسبغ عليهم وصف المحارب<sup>(1)</sup> أما غير المحارب فتضم

(1) انظر شارل روسو، ص349، وانظر بتوسع أبو هيف، ص807 ـ 810، وحددت اتفاقيات جنيف من يستبعد المحاربين بالحماية في المادة (13) فقرات من 1 ــ 6.

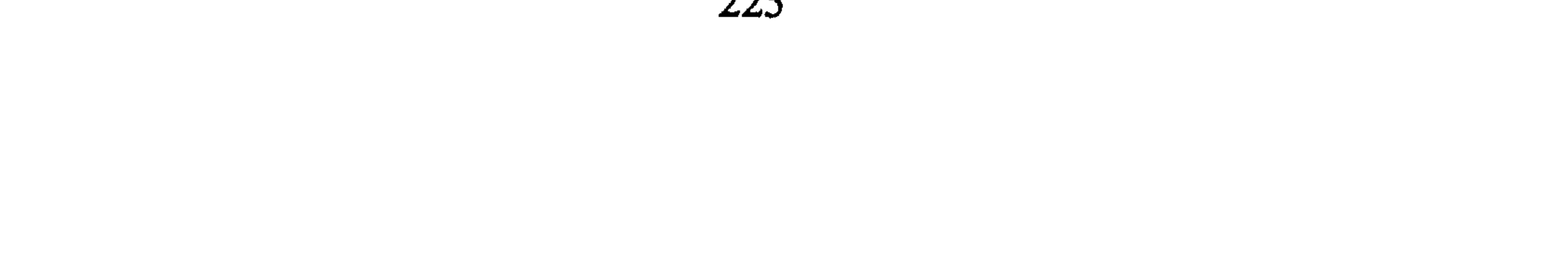

- (1) انظر المادة (3) فقرة 1 ــ 2، الاتفاقية الأولى، وانظر شارل روسو، ص348، وتحاشياً لتكرار النصوص انظر لاحقاً معاملة غير المحاربين.
	- (2) اتفاقية لاهاي م22، وانظر شارل روسو، ص949.
- (3) انظر حظر أو تقييد استعمال أسلحة أخرى حولية الأمم المتحدة لنزع السلاح، الممجلد التاسع 1984 الفصل الرابع عشر، ص299 ـ 363، وانظر نص اتفاقية لاهاي 1899 المادة (23) فقرتيها  $\begin{bmatrix} 1 & 0 & 0 \\ 0 & 0 & 0 \\ 0 & 0 & 0 \\ 0 & 0 & 0 \\ 0 & 0 & 0 \\ 0 & 0 & 0 \\ 0 & 0 & 0 \\ 0 & 0 & 0 \\ 0 & 0 & 0 & 0 \\ 0 & 0 & 0 & 0 \\ 0 & 0 & 0 & 0 \\ 0 & 0 & 0 & 0 \\ 0 & 0 & 0 & 0 & 0 \\ 0 & 0 & 0 & 0 & 0 \\ 0 & 0 & 0 & 0 & 0 \\ 0 & 0 & 0 & 0 & 0 & 0 \\ 0 & 0 & 0 & 0 & 0 & 0 \\ 0 & 0 & 0 & 0 &$

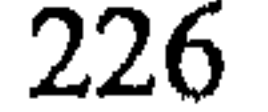

ـ الغازات الخانقة أو السامّة بموجب معاهدة واشنطون 1922، وجنيف 1925 إفرنجي.

ـ غيبر أن السَّلاح النـووي (ذي الـتـدمـيـر الـشـامـل) «لـم يـتـم اتفاق بشأن حظر استعمال الطاقة الذرية لأهداف حربية، وظلت هذه المسألة موضوع بحث بلجنة نزع السّلاح التابعة للأمم المتحدة»<sup>(1)</sup> .

إِلاَّ أَن بعض الدول قد توصل إلى عقد اتفاقيات دولية تحدُّ من استعمال الأسلحة الهيدروجينية والنووية ذات التدمير الشامل التي تضر بالعسكريين والمدنيين على السواء، من الاتفاقيات الأربع، وهي «اتفاقية منع استخدام الأسلحة الذرية 1963، ومعاهدة الفضاء الخارجي عام 1967 إفرنجي، ومعاهدة

(1) انظر مجلة نزع السلاح، المجلد العاشر، العدد3، خريف 1987، والذي «يبدو لي أن المسألة لا تعدو أن تكون اتفاقاً بحجم القوة لا حظرها» 30 إلى 71 مجلة دورية تصدرها الأمم المتحدة، وانظر حولية الأمم المتحدة، شروح اتفاقية حظر الأسلحة الكيميائية، المجلد التاسع 1984، ص54 (2) الفتلاوي، ص5. (2) الصادق أبو هيف، ص811 ـ 818، وإحسان هندي، ص208، وانظر إحسان هندي، ص576، وانظر هامش2، 3 الصفحة السابقة.

- (1) فرنان شنيدر، تاريخ الفنون العسكرية، ص41.
- (2) انظر المواد 13، 14، 15، 18، 22، من الاتفاقية الرابعة جنيف 1949، وانظر أبو هيف،  $.812$ ص

فيه نقض للعهد مثل أن الأمم تعاهدت على أن تحمى سيارات الإسعاف والإنقاذ من الضرب، فيستعملها العدو للضرب، أو أن يعاهد على فترة هدنة ثم يهاجم العدو أثناءها<sup>(1)</sup>. : العصار : وهو يشمل حصار مكامن الحرب<sup>(2)</sup> والإقليم وذلك ليتوصل وابعأ إلى شلّ حركة الخصم بمنعه من الاتصال بالأماكن ومن أن تصله نجدات أو مؤمن أو ذخيرة يقول أبو هيف «وحصار المدن وغيرها من

## المؤل عنه لتضعف مقاومته وصبره على ملة الحرب.

وأريد أن أنهي بالقول إن الحرب ضرورة، وهذه الضرورة كما في الفقه

- (1) انظر أبو هيف، ص813 ــ 814، غير أن الخرق الخطير لتلك الأفكار قد جرى في كثير من الأمكنة فمثلاً في ليبيا كان الإيطاليون يقولون «. . . وعرفنا أن منازلاً قليلة جداً قد نجت من التدمير أما أغلب المدينة فقد تهدم. . . وبقيت درنة تشتعل حتى غروب الشمس» أرسي، ص56.
	- (2) الفتلاوي، ص28.
	- (3) أبو هيف، القانون الدولي العام، ص212.
	- (4) أبو هيف، القانون الدولي العام، ص812.

الألماني «تبرر التصرفات التي يقوم بها الجيش المحارب مهما بلغت درجة عنفها ولا إنسانيتها»<sup>(1)</sup> غير أن تلك النظرة ليست ذات سيادة في الفكر الحربي وقانونه بل أن «أغلب الفقهاء نقدوا هذا المفهوم وشجبوا أعمال العنف والتدمير التي يقوم بها العدو إلاَّ إذا كانت هذه الأعمال لا مناص منها لتدمير قوة العدو أو إنقاصها، ولـم يعتبروا عـملاً ما مسنداً إلـى الـضرورة الـحربية إلاَّ إذا كـانت هناك علاقة مباشرة بين القيام بهذا العمل وبين ربح المعركة»<sup>(2)</sup> بل إن القول

. . . .

- جسان هندي، ص275. $\, (1) \,$
- (2) [حسان هندي، ص275، وانظر شحاتة، ص90 وما بعدها.
	- (3) إحسان هندي، ص275.
	- (4) انظر ص516 وما بعدها من هذا البحث.
- (5) انظر الفأر، وهو يعرض الحرب التدميرية في فيتنام على لسان قادتها، ص140 ـ 346، وانظر مجلة السياسة الدولية، العدد العاشر، 1967، ص64، وبخصوص الضرب بالقنابل السامة والضرب العشوائي للمدن والنجوع، حرب الإبادة في ليبيا، «إيرك ساليرنو» على الأخص الفصل الأول والثاني والثالث والسادس.

الشعب البوسني المسلم من الصرب وعلى الجرائم المرتكبة في حق الجنس البشري والإنسان بصفة عامة حيث تمتهن الحقوق الإنسانية هناك في الحرب منذ العام 1991<sup>(1)</sup>، وعليه فإن الدول المعاصرة خرجت عملياً على ما اتفقت عليه وأصبح لسوابقها توجه آخر في استعمالات السٌلاح والأهداف ومعاملة الأموال بل البشر المحميين وغير المحميين <sup>(2)</sup>.

المطلب الثانى معاملة غير المحاربين

يمكن تحديد غير المحاربين وفق اتفاقية جنيف 1949 ـ رقم (1) المادة الثالثة من الاتفاقية الأولى والثانية، وهم:

1 \_ الأشخاص الذين لا يشتركون مباشرة في الأعمال العدائية بمن فيهم أفراد القوّات المسلّحة الذين ألقوا عنهم أسلحتهم، والأشخاص العاجزون عن القتال بسبب المرض أو الجرح أو الاحتجاز أو لأي سبب آخر، يعاملون في جميع الأحوال معاملة إنسانية دون أي تمييز ضار يقوم على العنصر أو اللون أو الدِّين أو المعتقد، أو الجنس أو المولد، أو الثروة أو أي معيار آخر»<sup>(3)</sup> .

and the state of the state of the state of the state of the state of the state of the state of the state of the

الجرحى والممرضى والنساء والذريّة والشيوخ والرهبان والرسل والأسرى وهؤلاء نضَّت الاتفاقيات الدولية وعلى الأخص في لاهاي اتفاقية 1899 وما قبلها وبعدها وأخيراً اتفاقيات جنيف الأربع التي كانت تكريساً لاتفاقيات سابقة بشأن النظر بعين الإنسانية لمن ضعف عن الحرب، أو ليس ممن يلجها فكانت المعاملة:

> (1) انظر خطة للسلام فقرة19. (2) انظر حامد سلطان، القانون الدولي، ص255.

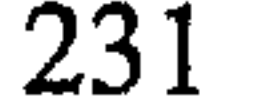

ولا سيما ضد الاغتصاب والإكراه والدعارة وأي هتك ليحرمتهن المادة [27] من الاتفاقية الرابعة، وفي نفس الوقت تنص الاتفاقية الأولى بمعاملة النساء «بكلا الاعتبار الخاص الواجب ازاء جنسهن»، كما تقضي الاتفاقية بجمع شتات العوائل المتفرقة بسبب الحرب والأسر واللجوء إلى المناطق الآمنة، فلا يفرق بين الصغار وآبائهم أو أمهاتهم وينبغي الإسراع في لـَّم شملهم إن تفرَّقوا بسبب الـحرب أو الأسر بنص المادة [26] «على كل طرف من أطراف النزاع أن يسهّل أعمال البحث التي يقوم بها أفراد العائلات المشتتة بسبب الحرب من أجل تجديد الاتصال بهم، وإذا أمكن جمع شملهم» وعدم تفريقهم عن بعض

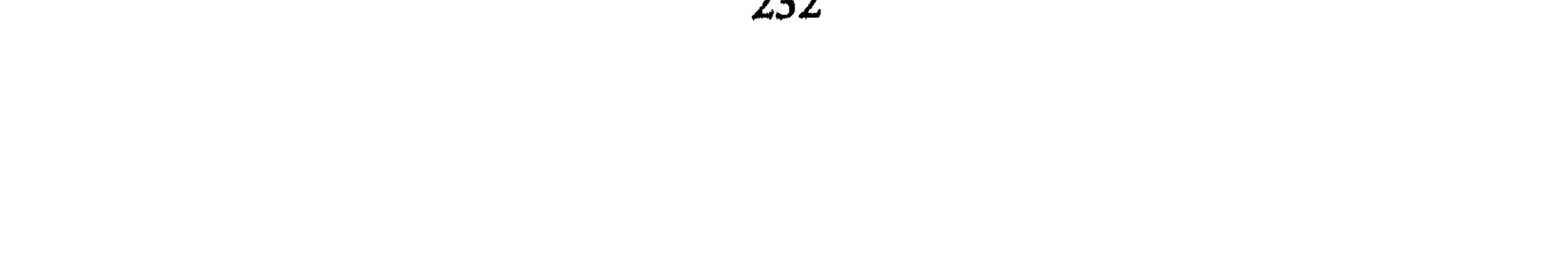

يراعى من باب الأولى فالنص يفسّر على أساسه، وعموماً هناك أفعال محظورة يستوي فيها المحميون باتفاقيات جنيف الأربع، والأفعال المحظورة كما يبدو من مجمل نصوص الاتفاقيات الأربع وملاحقها وهي: 1 ـ القتل. 2 ـ التشويه البدني كقطع الأطراف أو سمل العيون (التمثيل عموماً).

3 ـ التعذيب البدني بشتى صوره، كالامتهان الشخصي. 4 ـ هتك العرض. 5 ــ تعريضهم للخطر بالضرب بالقنابل أو تركهم في مهلكة الجوع

والعطش ودون علاج إذا كانت ظروف الحرب تسمح بذلك<sup>(1)</sup> .

ثالثاً : الشيوخ والعجزة والأطفال: يستوي الشيوخ والعجزة والأطفال مع الجرحى والمرضى في التمتع بالحقوق استناداً لنص المادة [17] المذكورة سابقاً<sup>(2)</sup> ووفقاً للمادة [16]، كما يجب نقل كبار السن من المناطق التيى يحاصرها الأعداء لأن الصغار والعجزة وكبار السن غير قادرين على الفرار بأنفسهم كما تتمتع المناطق الإيوائية لهم بالحماية مثل  $(14)$  and  $\mathbb{R}$  is the contract of  $\mathbb{R}$  in  $\mathbb{R}$  is the contract of  $\mathbb{R}$  is the contract of  $\mathbb{R}$ 

- (1) أحيل القارىء على اتفاقيات جنيف الأربع 1949، وانظر السيد الفأر، ص467.
- (2) حسين فتلاوي، القانون الدولي الإنساني، ص17 وما بعدها، واتفاقية جنيف ص191.

## أما المادة الثامنة عشر فتقرر حماية أماكن الإيواء فتنص على أنه: «لا يجوز بأي حال الهجوم على المستشفيات المدنية المنظمة لتقديم الرعاية للجرحى والممرضى والعجزة والنساء النفاس وعلى أطراف النزاع احترامها وحمايتها في جميع الأوقات».

ومن المعلوم أن الشيخ الكبير والعاجز غير قادرين على الحرب، كما أن الأطفال دون الخامسة عشرة لا يجوز تجنيدهم ولا استخدامهم في المهام العسكرية لضعف بنيتهم، بل أضفت لهم حماية خاصة في أماكن تجمعهم أو تأهيلهم المادة [50/ 3] من الاتفاقية الرابعة وبروتوكول 1977 مادة [24] وحتمت الاتفاقية التعزف على ذويهم والحفاظ على هويتهم القومية والمدنية المادة [24]. وجعلته من واجب الدولة الحاجزة لهم. رابعاً : الرُّسل (المبعوثون): غدا للرسل في العصر الحالي أهمية كبيرة فالؤسول نفسه مصونة عن القتل، ويتمتع بحصانة المقر، وأسبغت عليه الممزايا المالية، امتيازات لأداء وظيفته، منها حفظ الأوراق والوثائق وسرية وثائقه وحقيبته الدبلوماسية، وذلك في المواد التالية : مادة 29: ذات الرسول مصونة ويجب أن تتخذ كافة الوسائل لمنع كل اعتداء على شخصه أو على حريته أو على كرامته.

- حرمة المقر المادة [22].
- ـ الإعفاء من الضرائب والرسوم [23].
- حرمة محفوظات ووثائق البعثة [24] وحرمة المراسلات، والحقيبة الدبلوماسية [27]<sup>(1)</sup>.

(1) انظر اتفاقية ڤيينا للعلاقات الدبلوماسية، وانظر على أبو هيف، القانون الدبلوماسي، ص53 وما بعدها، وانظر محسن الشيشكلي الوسيط، ص357.

يراها كافية لتفويت الغرض $^{(1)}$  . وعلى كل فإن الرسل والمفاوضين عملهم أساسي في الحروب وأوقات الأزمات فلزم أن تكون لهم الحماية الواجبة، وتقع دراستهم ضمن بحوث الاتصال الوذي أثناء الحرب.

خامساً: القتلى: تعالج المواد من [15 ـ 18] من اتفاقيات جنيف 1949 موضوع القتلى<sup>(2)</sup> فيقضيي :

1 ـ بالبحث عن جثث القتلى ومنع سلبها.

2 \_ وبتحديد تاريخ ومكان الوفاة.

3 \_ وتدوين قوائم بأسماء الموتى وشهادات الوفاة مع الموجودات مع الجثَّة.

4 ــ وبالتحقق من دفن الجثة ومكان دفنها، وحرق الجثة `` بحسب ديانة الدولة التي ينتمي إليها القتيل ومع التحقق بأن الموتى قد دفنوا بالاحترام اللازم لهم، كما تم إضفاء حرمة على مقابر الموتى وتمييزها حين البحث عنها<sup>(3)</sup>.

- (1) انظر إحسان هندي، ص375.
- اتفاقيات جنيف الأربع المؤرخة 12 أغسطس 1941، ص30 ـ 37.  $\binom{2}{}$
- (#) ينبغي النظر إلى حكم الإسلام بشأن الالتزام بحرق الـجثة، وكنت قد أشرت في الـمقدمة إلى النظر جيداً في الارتباط بالمعاهدات الدولية.
	- (3) انظر إجمالاً، عبد الغني محمود، القانون الدولي الإنساني، ص112 ــ 118.

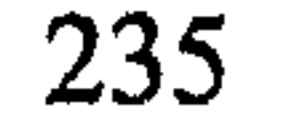

وأكتفى بذكر هذه المبادىء الإنسانية الرحيمة التي تنص عليها اتفاقيات لاهاي وجنيف الأربع وملحقاتها والتي أصبحت محل اعتبار ذا إجلال لدى الأمم المعاصرة، وهي تمثّل قدراً لا بأس به من الروح الإسلامية في معاملة الأشخاص والأملاك في الحرب التي كانت سائدة بين أفرادها في حروبها منذ السنة الثانية للهجرة النبوية، وقد علق أحد المؤلِّفين على اتفاقيات جنيف بشأن الحماية والمعاملة بأن نصف مواد الاتفاقية هي عبارة عن تقرير سلوك الحرب في الإسلام<sup>(1)</sup>، وأقول له وضعنا حانياً المواد الإحرائية لكانت الغالبية العظم

المطلب الثالث المسؤولية عن المخالفات

التي يعاقب عليها القانون الدولي والتي يتم اقترافها خلال فترة العداء ضد أفراد معينين أو ضد المجتمع الدولي ككل" <sup>(1)</sup>. عليه فإنه «لا يجوز معاقبة جنود العدو على مجرد اشتراكهم في أعمال القتال لأنهم بعملهم هذا إنما كانوا يقومون بما تطلبه إليهم دولتهم صاحبة السيادة عليهم»، لكنهم يعاقبون على مخالفة قواعد الحرب عموماً .

ومن شأن هذه القاعدة التي ندرسها والمعرَّفة اصطلاحياً بأنها «المخالفة

تطور تجريم المحاربين:

لـم يكـن عقاب مجرمي الـحرب ظاهراً من قبل مثل ظهوره خلال القرن التاسع عشر في القانون الدولي العام غير الإسلامي حيث كانت الدولة نفسها هي التي تعاقب على خرق أعراف وعادات الحرب ثم تطوَّر الفكر فظهرت إشارات إلى التجريم في موجز قوانين وعادات الحرب البرية لعام 1880. ثم معاهدة فرساي 1919 ثم تصريح لندن 1942 فتصريح موسكو 1943 وينص التصريحان على وجوب محاكمة المسؤولين عن الجرائم الحربية، وتأكّد العمل باتفاق لندن 1943 على تشكيل محاكم عسكرية لمحاكمة جرائم الحرب كُلُّ ضمن المنطقة التي تحتلها<sup>(2)</sup>، وذلك بعد انتصار الحلفاء فاتفقوا علي محاكمة أفراد الحش الألماني وضيّاطه وأعضاء حزبه في محاكم البلدان

تحديد المسؤولية عن الجرائم:

وبالجملة، فإن الجرائم وزعت مخالفاتها حول حماية الإنسانية وما يتعلَّق بها وحول الأماكن والأموال<sup>(4)</sup>، ومن يقترف جرماً منها يسمى مجرم حرب وتوجّه إليه التهمة على ذلك الأساس ويحاكم على أنه مجرم حرب مخالفاً القواعد المتفق عليها في سير العمليات الحربية ولنصوص محددة بالاتفاقيات، أما عن تطبيقاته العملية (توجيه الاتهام والمحاكمة) فقد شكّلت محكمتان<sup>(5)</sup>

(1) انظر إحسان هندي، ص308، وانظر عبد الغني محمود، القانون الدولي العام، ص183. اتفاقية جنيف الأولى والثالثة بشأن الأسرى ومعاملة المدنيين.  $(2)$  $(\overline{3})$ اتفاقية جنيف 1949. انظر بتوسع الفتلاوي ص418 ــ 205.  $(4)$ (5) القانون بين الأمم، ص200 ــ 201.

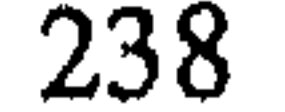

(1) صلاح عبد البديع، حق الاسترداد في القانون الدولي، ص62 ــ 67. (2) انظر العدد وبعض أسماء من حوكموا، إحسان هندي، ص311. (3) على سبيل المثال لـم تتمكن ليبيا من محاكمة الضباط الطليان ولا رؤسائهم السياسيين منذ انتهاء الحرب وإلى اليوم، ومخالفاتهم يشهد بها الأحياء الليبيون والموثقات. (4) إحسان هندي، ص309، وانظر شحاتة، ص71 ـ 85. (5) إحسان هندي، ص309، وانظر شحاتة، ص71 ـ 85.

«... فقد تصاعدت الانتهاكات الوحشية لحقوق الإنسان والحريات داخل صربيا والجبل الأسود لتصبح عملية إبادة أجناس بالنسبة للمسلمين البوسنيين في ساندجاك .

وتمارس الانتهاكات المنظمة للحقوق والحريات: الاحتجازات وعمليات التعبئة القسرية والطرد. . . . ، والنهب وعدم احترام الحريات الدينية، وعدم الاعتراف بالمؤسَّسات الوطنية المدنية للمسلمين البوسنيين والحرمان من حقوق العمل وغسر ذلك من أشكال القرم الاقتصادي، وذلك بهدف طوس الورية

الدولة صاحبة المجرم أو يسلم للدولة المعتدى عليها، وفقاً للاتفاقيات التبي تحكم سير الإجراءات، وأخيراً أختتم هذه الفقرة بقول (فان غلان) إشادة بمبدأ التجريم والعقاب: «واليوم يمكن وضع المسؤولية لجرائم الحرب على الأفراد المجرمين وتستطيع المحاكم القضائية الوطنية المدنية أو العسكرية أن تحاكم مجرمي الحرب الأجانب وهذا المبدأ أحدث انقلاباً نحو الأحسن في هذه الناحية من القانون الدولي»<sup>(1)</sup>، وأقول أخيراً تلمس القانون الدولي العام طريقه في توجهه إلى ما كان مقرَّراً في الشريعة الإسلامية منذ الإذن بالجهاد الحربي فيها، وإن اتفاقيات جنيف لتنبض روحها بالنفس الإسلامي في الحرب الإنسانية ذات الضرورة وفي تحمّل تبعات مخالفاتها<sup>(2)</sup> .

## (1) القانون بين الأمم، ص202. (2) انظر ما سبق بشأن معاملة المسلمين المحاربين وغير المحاربين والأملاك والأسلحة .

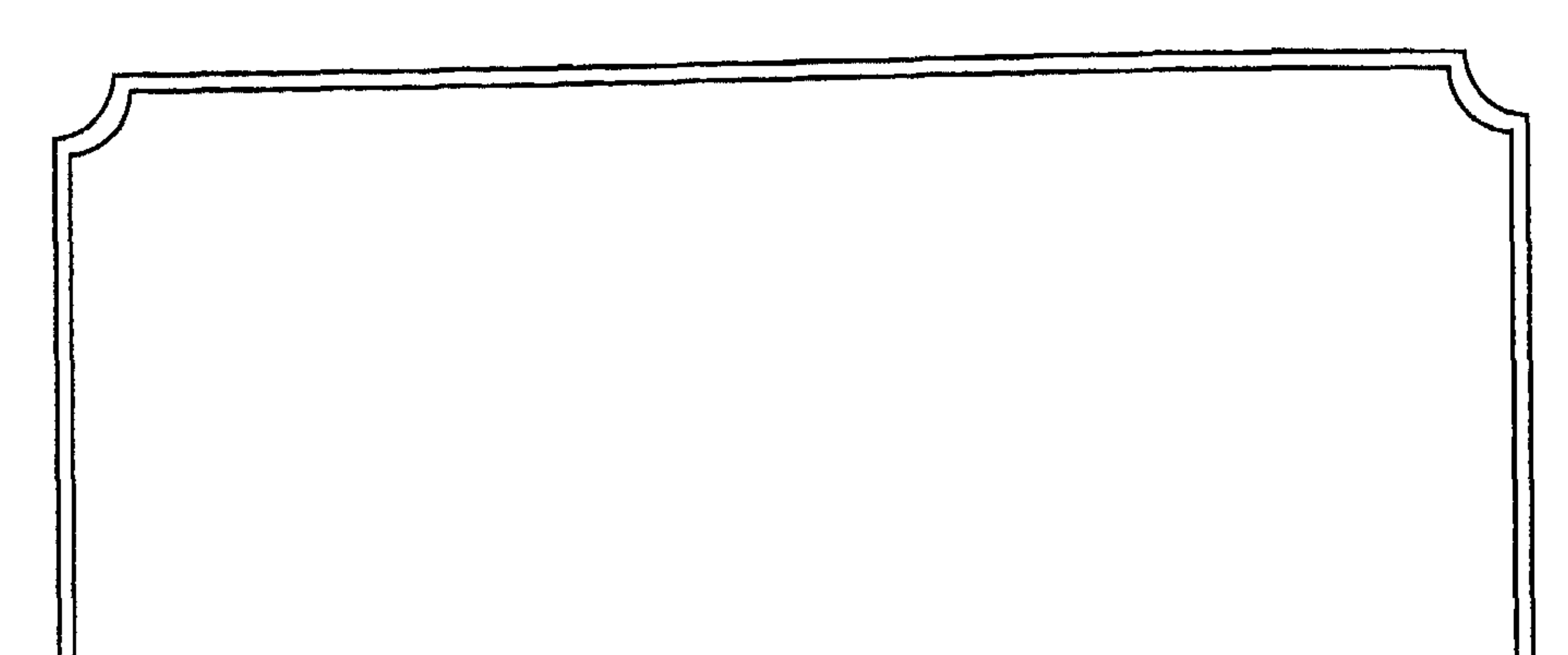

 $\mathbb{Z}$  and the state of the state of the state of the state of the state of the state of the state of the state of the state of the state of the state of the state of the state of the state of the state of the state of

المطلب الأول الأمان وبذله

تعريف الأمان:

جاء في تعريف الأمان أنه: (ضد الخوف وأريد به ترك القتال مع الكفّار وهو من مكايد الحرب ومصالحه)<sup>(1)</sup> وعرّفه ابن عرفة بأنه (رفع استباحة دم

(1) مغني الممحتاج، ج4، ص236، وانظر عون الشريف، نشأة الدولة الإسلامية الأولى، ص20.

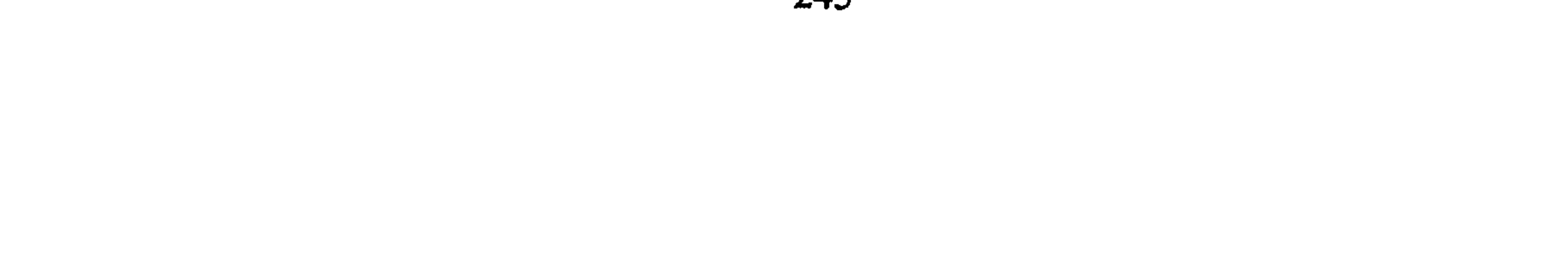

تساهل المسلمون في الصيغ والألفاظ لهذا العقد، وجعلوه قائماً لأدنى  $\|\tilde{u}\|$  ,  $\|\tilde{u}\|$  ,  $\|u\|$  ,  $\|u\|$  ,  $\|u\|$  ,  $\|u\|$  ,  $\|u\|$  ,  $\|u\|$  ,  $\|u\|$  ,  $\|u\|$  ,  $\|u\|$  ,  $\|u\|$  ,  $\|u\|$  ,  $\|u\|$  ,  $\|u\|$  ,  $\|u\|$  ,  $\|u\|$  ,  $\|u\|$  ,  $\|u\|$  ,  $\|u\|$  ,  $\|u\|$  ,  $\|u\$ 

صيغ الأمان أو ألفاظه:

الحربي ورقَّه وماله حين قتاله أو العزم عليه، مع استقراره تحت حكم الإسلام<br>مدة ما)<sup>(I)</sup> وثمة من قيّدة بشرط المصلحة، فالأَمان إذن عاصم للنفس والمال .

- (1) بلغة السالك، ج1، ص359، وانظر كشاف القناع، ج3، ص105.
- (2) انظر بلغة السالك، ج1، ص360 والبخاري، ج4، ص122، والمنتقى، ج7، ص72، فلقد ورد فيه كلمة (مترس ــ مطرس) البحر الزخار، ج6، ص452، وشرح الزرقاني، ج3، ص13 ـ 14م .
- (3) انظر شرح الدر المختار، ج2، ص459، وراجع السير الكبير، ج1، ص283 ــ وما بعدها وانظر تراث الخلفاء الراشدين، ص537، والـمدونة، ج2، ص42، كشاف الـقناع، ج3، ص305.

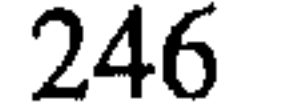

وأمرها ألا يقربها لأنها لا تحل له لاختلاف الملّة<sup>(3)</sup> كما أمنت أم هانىء رجلين في منزلها بمكة عندما افتتحها الرسول وكان عليٍّ يريد قتلهما عندها بقول الرَّسول لها: (قد أجرنا من أجرت)<sup>(4)</sup> وأمّن عثمان بن عفّان معاوية بن المغيرة

- (1) القاسمي الجهاد والحقوق الدولية العامة، ص236.
- (2) عون قاسم الشريف نشأة الدولة الإسلامية الأولى، ص282. وانظر البخاري، ج4، ص122 وانظر ابن الأثير الجزري، جامع الأصول، ج9، ص121.
	- (3) البخاري، ج4، ص122 ابن هشام السيرة، ج2، ص658 وما بعدها عن الوثائق السياسية.
- (4) الـبـمخـاري، ج4، ص122، والـسـيـرة، ج2، ص105 وفـتــح الـبــارى، ج6، ص273/ 70، والمبسوط، ج9، ص70، والسير الكبير، ج4، ص1853.

بعد غزوة حمراء الأسد. فأمضى الرسول أمانه بشرط تحديده المدة بثلاثة أيام وبعدها إن وجد يقتل فأمانه كان محدد الآجال .

وقد فرَّع الفقهاء على ذلك الأصل فروعاً وحدَّدوا شروطاً فيمن يبذل الأمان فجعلوا من الشروط المعتبرة<sup>(1)</sup>:

 $1 - |V_4\omega\mathcal{K}\gamma|$ .

2 ـ العقل . 3 ـ البلوغ. 4 ـ الحرية. 5 ـ الذكورة. 6 ـ الطوع لولي الأمر الذي تتوفر فيه الشروط المطلوبة. وهناك من قال بأن: (الصببي المميّز والمرأة والرقيق، والخارج على ولي الأمر إذا أمن واحد منهم دون إقليم قبل الفتح يجوز . وقيل لا يجوز ويخيَّر ولي الأمر فيه إن وقع منهم إن شاء أمضاه وإن شاء ردّه؛ إلاّ أنه يجب أن يبلغ المستأمنين إلى مكان أمانهم إن ردّه أما الكافر وغير المميّز فلا يمضي أمانهما اتفاقاً) $^{(2)}$  .

- (1) انظر ابن قدامة، المغني، ج10، ص432 ــ 435 وقارن مغني المحتاج، ج4، ص237، وشرائع الإسلام، ج1، ص84.
- (2) نيل الأوطار، ج8، ص181، بلغة السالك، ج1، ص359، البهوتي، كشاف القناع، ج3، ص104، وقارن فتوح الشام، ج1، ص45 (مقالة أبي هريرة)، والعيني، عمدة القارىء، ج15 ، ص93.
- (3) ابن عبد البر النمري، الكافي، ص268، وشرح الدر المختار، ج2، ص459، قارن شرائع الإسلام، ج1، ص128، وانظر سنن أبي داود، ج3، ص85.
آحاد المسلمين كما رأينا في إجارة ابنة النبي ثم أم هانىء وعثمان بن<br>مندمسات الله الله عليه المؤخر المؤخر المناسبة

- (1) ابن الجزري، جامع الأصول، ج9، ص121.
- (2) شرح الدر المختار، ج2، ص450، الشرح الصغير على أقرب المسالك، ج2، ص287، وبلغة السالك، ج1، ص459.
	- (3) شرائع الإسلام، ج1، ص148.
	- (4) الواقدي، المغازي، ج1، ص20.

الروم من أهل حمص قبل أن يدخلها<sup>(1)</sup>. وأمن كذلك أهل دمشق<sup>(2)</sup>. وتذكر السيرة أن النبي نادى مناديه ببذل الأَمان أثناء حصاره للطائف بقوله: «أيما عبد نزل من الحصن وخرج إلينا فهو حر»، فخرج من الحصن رجال بضعة عشر رجلاً)<sup>(3)</sup> وأطلق عليهم الرسول «**أول**ئك عتقاء الله» ولم يردهم إلى مواليهم عندما أسلم الأسياد.

in the contract of the contract of the contract of the contract of the contract of the contract of the contract of the contract of the contract of the contract of the contract of the contract of the contract of the contrac

- (1) نفس المرجع السابق.
- (2) فتوح البلدان، ص202.
- (3) السيرة، ج4، ص488.
- (4) انظر ابن قدامة المغني، ج10، ص434.

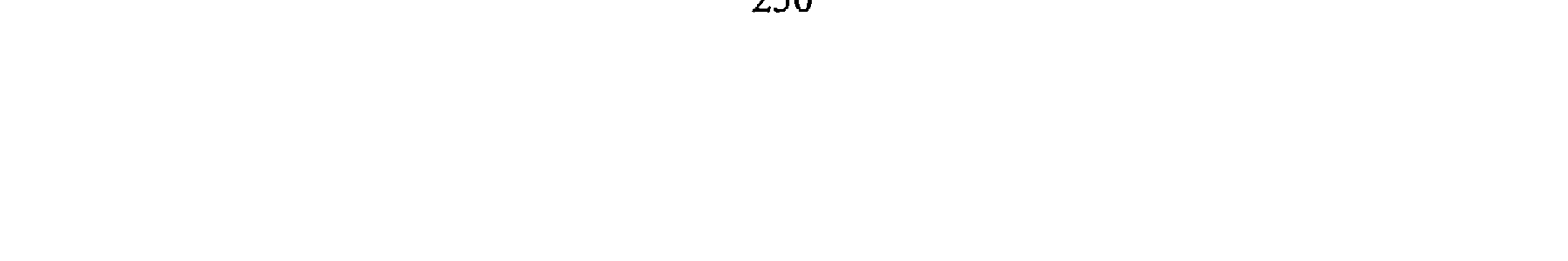

بالدخول إلى ديار المسلمين أو غيرها وهي التي تنشىء الهيئات التي تمنح تأشيرات الدخول وتحدُّد مدة الإقامة، وتتعرّف على أغراض الدخول وتتولَّى الإشراف على حقوقهم وواجباتهم وتنظم شؤونهم عامة<sup>(1)</sup>.

وتحدد للداخل مدة الإقامة وتتولَّى الإشراف على حقوقه وواجباته داخل الإقليم<sup>(2)</sup>. ولقد جرت الدول الإسلامية المعاصِرة على بذل الأمان للداخلين يتأشيرات الدخول إليها من سفاراتها في الخارج على وثائق التعريف بالمواطنين

باسيرات)، وذلك الوصه يسحب عامة على حالة الحرب القائمة.  
الأجان، وذلك الوضع يسحب عامة على حالة الحرب القائمة.  
حالات بنال الأمان في حالات عليةه أهمها:  
1 - سماع كلام الش: قال تعالي: 
$$
\frac{2}{3} \left( \frac{1}{3} \right)^{\frac{2}{3}}
$$
 تبلازا أئيڏهُ وهوا:  
1 - سماع كلام الش: قال تعالي : 
$$
\frac{2}{3} \left( \frac{1}{3} \right)^{\frac{2}{3}}
$$
 في هذه الحال لا بدهن إجابة الطلب تيتتَحَ كَلَمَ آئلَو تُمَّر أئلِقَةٌ مأتئية، وهوا المقصود بالحرب فمن جاء طالباً له بسلم كانت إجابته إلىه أولى والنص قاطع اللاالة على فمن جاء طالباً له بسلم كانت إجابته إلىه أولى والنص قاطع اللالاڭ على

- (1) حامد سلطان القانون الدولي العام وقت السلم، ص284، 264.
- (2) انظر عبد الخالق عمر القانون الدولي الخاص الليبي 93/ 123، وعلي علي سليمان. شرح القانون الدولي الخاص، ص15، وانظر مركز الأجنبي ـ حامد سلطان القانون الدولي العام وقت السلم، ص428 ـ 360.
- (3) سورة التوبة، الآية: 6، وانظر تفسير القرطبي، ج8، ص76، وجامع البيان، ج10، ص80. وانظر مغني المعحتاج، ج4، ص243.

3 \_ الدخول للتجارة والزيارة ونحوها: وهذا الذي يجب النظر في طلبه بالقبول أو الرفض وفقأ لاجتهاد ولي الأمر وينظر المصلحة للبلاد الإسلامية زمن الحرب.

4 \_ حال الضرورة: كأن يوجد على ساحل البحر في الديار الإسلامية ناس يقولون: نحن تجار لفظنا البحر، فينظر المسلمون في حالتهم إن دلَّت

وهذا الوضع اليوم كثير الوقوع لكثرة السفن المملوكة للدول والشركات وكذلك الطائرات وهو من الأمور المستحدّثة في السُّفر فيكون العمل بالاجتهاد

من ولي الأمر بالنظر إلى المصلحة. والباحث يرى أن تفصل المسألة، فإذا كانت السفينة أو الطائرة من بلاد الحرب قد خرجت من الميناء الإسلامي وقبل أن تغادر حدوده الإقليمية البرية والبحرية والجوية عادت السفينة أو الطائرة. فالأفراد على أمانهم الأول لا

- (1) هذه المسألة مما تعرض لها المسلمون منذ (1400) سنة ولقد تولى القانون الدولي في المعاهدات علاج هذه المسألة في إنقاذ الأشخاص، ونصت عليه القوانين الداخلية للدول انظر الممواد (382 عقوبات ليبي، 593 إيطالي. . وانظر محمد الشرقاوي، القانون البحري الليبي  $(246)$ 
	- (2) بلغة المسالك، ج1، ص360.

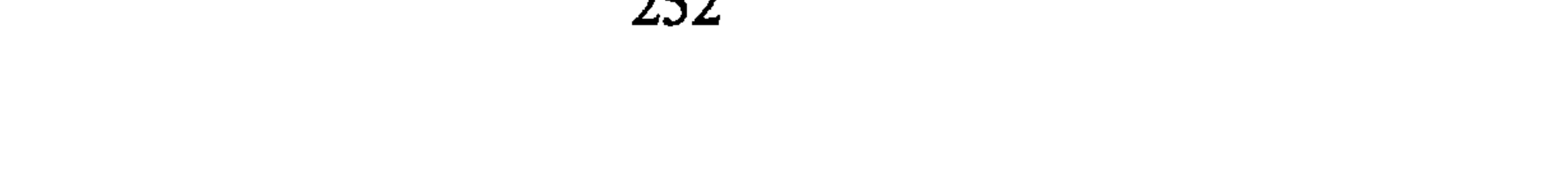

يحتاجون إلى أمان جديد. أما إذا كانوا قد خرجوا من المباه والأجواء والأرض للدولة الإسلامية ودخلوا أعالي البحار والأجواء فإن أمانهم الأول قد استنفد، فإذا رجع مركوبهم فإنهم يحتاجون إلى أمان جديد تمنحه لهم الدولة بحكم الضرورة ولكن إذا كانوا على ظهر طائرة أو سفينة إسلامية فإنها في حكم المموطن فلا يحتاجون إلىى تأشيرة أو أمان إنما يعمل بشأنهم ما كانت الدولة الإسلامية قد التزمت به في المعاهدات الدولية بشأن هذه الأحوال<sup>(1)</sup> . ولعل في النص الليبي تفصيلاً لذلك الإجمال في القانون رفم 17/ 1954. المادة [2] من اللائحة'' [بعدما حددت أماكن دخول وخروج المسافرين] نصّت «وإذا دعت ظروف قهرية أحد الأشخاص إلى دخول الجمهورية العربية الليبية من غير الأماكن المحددة في اللائحة وجب عليه التقدم فوراً إلى أقرب نقطة للبوليس أو نقطة للحدود لإبلاغها ذلك، وعلى هذه الجهة إبلاغ الأمر إلى أقرب مكتب لشعبة الجوازات وإقامة الأجانب تليفونياً أو برقياً في اليوم نفسه للحصول على موافقة على دخوله»<sup>(2)</sup>.

وعالجت المادة الرابعة من القانون حالة السفن والطائرات فنضت «ويجب على ربابنة السفن أو الطائرات عند وصولها إلى الأراضي الليبية أو مغادرتها لها

(1) انظر المواد (98 جميع فقراتها) من اتفاقية الأمم المتحدة لقانون البحار . (#) اللائحة الصادرة بتاريخ 25 يونيو 1956 ورقمها (1). (2) محمّد عبد الخالق، القانون الدولي الخاص، ص103 ـ 104. (3) نفس المرجع السابق.

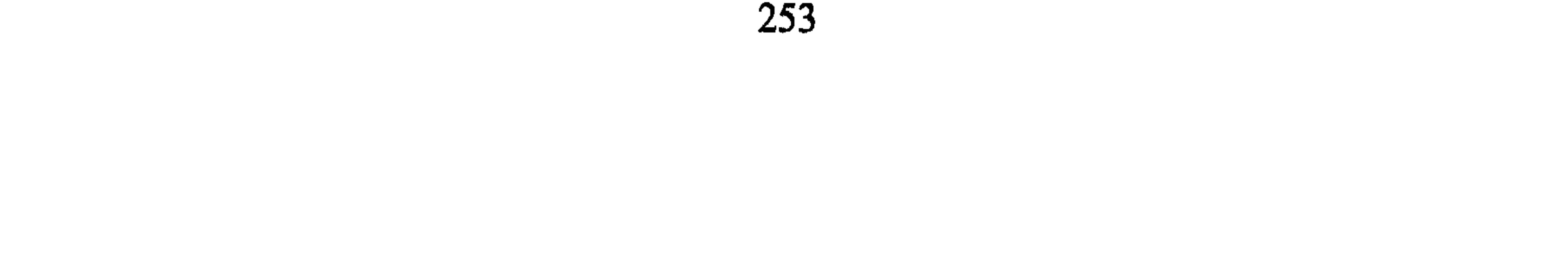

إن الإنسانية عاشت من قديم على صلة بين بعضها أو كانت هذه الصلة سبباً في نقل الحضارات الإنسانية على الكرة الأرضية، ثم إن الصلة بينهم في الدخول والخروج لـم تنقطع حتى في أيام الحرب لتشابك المصالح بين المواطنين في جماعاتهم المختلفة. والجماعات الإسلامية كشأن غيرهم

معاملة المستأمنين:

2 ـ النحق في الخروج وقيوده: إن هذا النحق مقرَّر في الشرع الإسلامي أن لكل داخل إلى البلاد الإسلامية أن يرجع إلى بلده متى شاء. إِلاَّ أن هذا القول قد يكون فيه مدخل في حالة الحرب فإذا كان الداخلون من الكثرة، وأنهم يستخدمون في البلاد، وكان من شأن خروجهم الضرر بالمسلمين فالأمر عندئذ يجب النظر إليه على خلاف تلك القاعدة.

فعندما يكون خروج المستأمنين جماعيأ ضازأ بمصلحة البلاد الإسلامية فعلى ولي الأمر أن ينظّم خروجهم ويوجهه بحيث لا يضر بالمصلحة العامة. لكن حالة الحرب تفرض على المسلمين عند ذلك حماية الأجنبي مثلما تحمي

(1) سورة التوبة، الآية: 6.

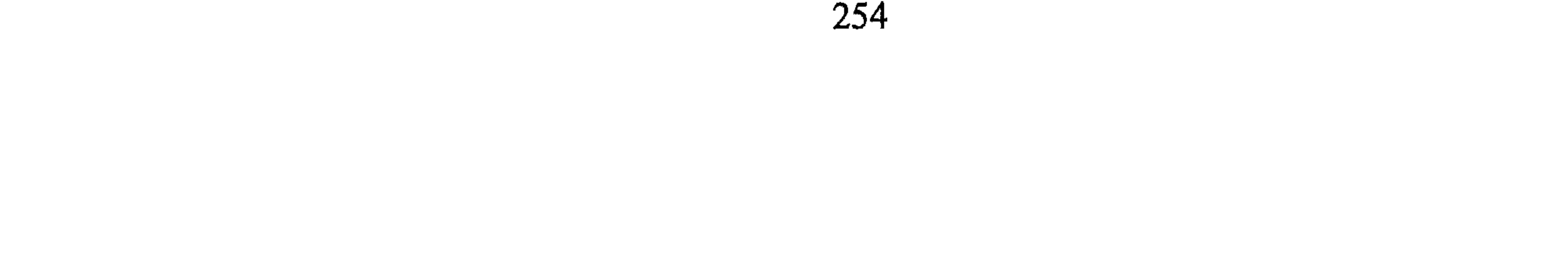

أفراد المسلمين سواء بسواء فهم في أمان المسلمين على أرواحهم وأموالهم. وليس لها الحق المطلق في حبسهم في الديار الإسلامية إلاَّ بالقدر الذي يحقّق مصلحة المسلمين زمن الحرب، وذلك لأنهم دخلوا بأمان وهم حربيُّون، ومفتـرض في أي وقت قيام الـحرب. ففي إطالة احتجازهم لـدى المسلمين ما يفهم منه أن المسلمين عاملوهم معاملة الأسرى. وهم ليسوا  $\mathcal{L}$  and  $\mathcal{L}$  and  $\mathcal{L}$  are  $\mathcal{L}$  is the set of  $\mathcal{L}$  and  $\mathcal{L}$  and  $\mathcal{L}$ 

 $\Delta$ 

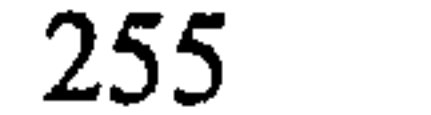

ينتهي الأمان بعدة سُبُل هي :

انتهاء الأمان:

8 ــ وحقَّه في التعليم والعلاج. هذا وقد أصبحت هذه الحقوق اليوم من المسلَّمات بين الدول إذ نصّت<br>عليها الاتفاقيات الدولية ونظمتها القوانين الداخلية للدول<sup>(1)</sup>.

# 1 \_ انتهاء أمده إذا كـان موقتـاً بزمن، وأكثـر الـفقـهـاء يـقـولـون بـعـدم تـجـاوزه السنة<sup>(2)</sup> أو بتحديد جزافي للدخول والخروج، كشهر أو أسبوع أو إلى أن يتم بيع بضاعة. . . 2 ـ إذا أتى المستأمن من الأفعال ما يضر بالمسلمين كالجوسسة ونحوها فإن العقد ينتهى بالنقض. 3 ـ إذا خالف المستأمن النظام العام في الدولة الإسلامية<sup>(3)</sup> . 4 ـ بموت المستأمن. المطلب الثاني العلاقات الاجتماعية بين مواطني الدول المتحاربة

- هذه العلاقات تضرب في عدة اتجاهات أشير إلى أهمّها : أولاً : التزاور : إن الحرب وإن كانت في ظاهرها تقطع أسباب الاتصال بين
- (1) انظر القانون بين الأمم، ج1، ص236، وما بعدها، والغنيمي، حقوق المواطنين تحت الاحتلال، ص590 وانظر ضو غمق، السلطة التشريعية في نظام الحكم الإسلامي والنظم الممعاصرة، ص175 غير مطبوعة، وانظر جمالاً في الحقوق والواجبات. كامل الدقس، العلاقات الدولية في الإسلام، ص135 وما بعدها.
	- انظر الشوكاني فتح القدير، ج9، ص300 وابن هشام، السيرة، ج3، ص105.  $\left( 2\right)$
- (3) انظر محمّد اللافي نظرات في أحكام السلم والحرب، ص304، وصبحي المحمصاني ــ القانون والعلاقات الدولية، ص22.

سكَّان الإقليمين المتحاربين، إلاَّ أنه قد يتخلَّلها أحياناً هدف توقَّف الحرب، أو قد تكون الحرب تجري على طرف من البلاد فيغدو بذلك أمر الدخول ميسَّراً إليها إلى حدَّ ما من طرف آخر . والمسلمون في الدولة الإسلامية لا يقطعون كل صلة بالمحاربين، إنما نجدهم يقرِّرون مبدأ الزيارة، ويحسنون الوفادة. فلقد روي: أن زارت المدينة امرأة اسمها «أم كلثوم بنت عقبة بن أبي معيط» وكان الرسول يتحهز لفتح مكة

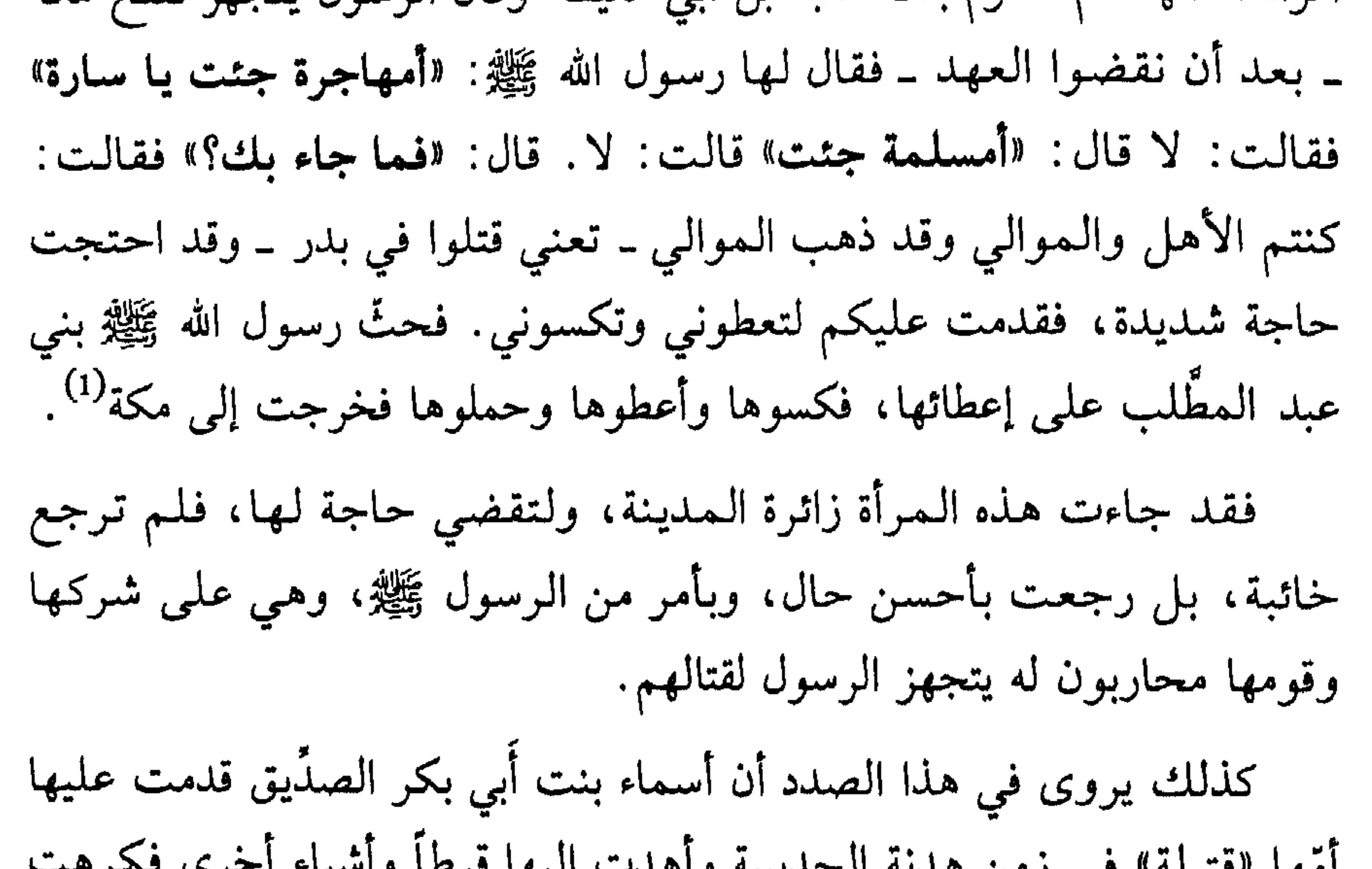

(1) القرطبي، الجامع لأحكام القرآن، ج18، ص49 ـ 51. (2) أبو جعفر النحاس الصفار، الناسخ والمنسوخ، ص238، البخاري، ج4، ص26، الجامع لأحكام القرآن، ص95.

**آلْمُقْسِطِينَ﴾** <sup>(1)</sup> حيث تذكر بعض التفاسير : (إن المسلمين استأمروا رسول الله في

مستجيرا ولم يجب إلى جواره مستجيرا

بناء على ذلك فإن العلاقات الاجتماعية للتزاور ونحوه لا تتوقف بسبب الحرب إلاَّ بالقدر الذي تحمي فيه الأنفس من الموت أما بعده أو قبله كهدنة أو فترة سلم فإن الإسلام يبيحه بل إنه طبّقه في الواقع العملي.

: المهدايا: قد تجري الحرب ولكن أمر التوادد والتحابب بين الناس لا ثانياً ينقطع، إلاَّ أن الهدية قد يكون لها شأن عندما تجري بين القادة المحاربين أنفسهم، أو بين رؤساء الدول المتحاربة فهل يختلف الحكم في الهدية بالنسبة للأطراف الذين يتبادلونها؟

1 \_ المهدية بين الأفراد: مر بنا قبل قليل أن «قتيلة» جاءت بهدية لابنتها أسماء وهي (سمن وتمر وقرط) وكان أمر قبولها ما قد

سبق بيانه<sup>(4)</sup> .

كذلك فقد بعث النبي ﷺ بخمسمائة دينار إلى مكة عندما قحطوا وأمر أن تدفع إلى أبي سفيان بن حرب، وصفوان بن أمية ليفرقاها على أهل مكة فقبل

- (1) سورة الممتحنة، الآية: 8.
- (2) الفخر الرازي، مفتاح الغيب، ج10، ص305، وانظر أبا جعفر النحاس الناسخ والمنسوخ، ص ,238.
- (3) انظر ابن هشام السيرة، ج3، ص396. وانظر السير الكبير ج1، ص96 في خصوص الصلة بالمال.
	- (4) ابن العربي أحكام القرآن، ج4، ص1785، والفخر الرازي، ج15، ص305.

أَبو سفيان، ورفض صفوان وقال: (ما يريد محمّد بهذا إلاّ أن يخدع شبابنا)<sup>(1)</sup> فقد ساعد الرسول محاربيه في زمن حاجتهم ولم يرهقهم بحرب على تلك الحال. 2 \_ الهدايا بين رؤساء الدُّول: بما أن رئيس الدولة موقفه دقيق ويجب أن يبني تصرّفه شيء من الرسمية لذلك اختلف النظر في هذه الـهدية<sup>(2)</sup> وربما مبنى الاختلاف إلى الآثار الـواردة في شأن الهدايا وهي على صفة الإجمال: القول الأول: إن الـهدية لا تقبل من مشرك، لقول رسول الله ﷺ: «نـهيت عن زبد المشىركين» ووجه الحديث عند القرطبي أن رسول الله لا يقبل الهدية من المشركين ممن يطمع في الظهور عليهم وأخذهم وذلك بقيام الحرب<sup>(3)</sup> ويذكر أن رسول الله ﷺ رد (هدية أبي براء ملاعب الأسنة، وكـان أهـدى إلـيـه فـرسـاً وأرسـل إلـيـه : إنـي قـد أصـابـنـي وجـع أحـسـبـه «الدبيلسة» (دار في البطن) فابعث لي شيئاً أتداوى به، فأرسل إليه النبي بعكة عسل وأمره أن يستشفي به ورد هديته وقال: «إني نهيت عن زبد المشركين»<sup>(4)</sup>) يقول صاحب الروض الأنف في هذا الحديث: (لـم يقبل هديتهم يدل على أنه إنما كره ملاينتهم ومداهنتهم إذا كانوا حرباً لأن الزبد مشتق من إلزيد كما أن المداهنة مشتقة من الدهن فعاد المعنى إلى اللبن

مستى من ارربت مع، ان متماسد سست مست مساتى (5) قال تعالي : 
$$
\bigoplus
$$
 والملايةن قورجود الجد في حربهم والمعخاشنة)<sup>(5)</sup> قال تعالي:  $\bigoplus$  ويالملاينة، ويترتب على علبه عدم فيكُمٍ فِلَفَلَةُ  $\bigoplus$ هُ

عهد وموادعة. وذلك استرشاد من قبول النبي ﷺ هدية أبي سفيان بن حرب زمن الـهدنة حيث أهداه عجوة واستهداه آدماً وهداه أبو سفيان «وهو على شركه» الآدم<sup>(1)(</sup>\*) كذلك بعث النبي بالخمسمائة دينار له ليفرِّقها على أهل قريش عندما قحطوا.

القول الثاني: أن الهدية تقبل عندما لا تكون حرباً قائمة بينهما كأن تكون فترة

- (1) الروض الأنف، ج4، ص197، وانظر المبسوط، ج10، ص92 وانظر الذهبي تاريخ الإسلام المغازي، ج1، ص192.
	- (#) الأدم: الخبز واللحم، وقيل الخيل بها بياض.
		- (2) فتح الباري، ج6، ص266.
		- (3) الروض الأنف، ج4، ص196.
- (4) انظر السير الكبير، ج4، ص1237، وانظر القاسمي، الـجمهاد والـحقوق الدولية في الإسلام، ص20.420
	- (5) انظر شرح الدر المختار، ج1، ص477.

تأسيساً على ذلك يكون لولى الأمر قبول الهدية، ورفضها بإجازة قبولها من قواده أو ردها عليهم، والأمر فيه متسع حتى يتصرف وفقأ للظروف المحيطة به، فإن رأى به قوة وبأسأ على الأعداء وطمع في جعلهم تحت حكم الإسلام فلا يتألفهم بقبول هداياهم. وإن رأى في قبول هداياهم قرباً للإسلام وكان طمعه في إسلامهم قوياً قبل منهم لتحصل الإلفة كل ذلك كان واسعاً لجريان الآثار كما رأينا إلاّ أن ذلك مرهون بوضع الهدية في فيء المسلمين ولا

### المطلب الثالث

إن الإجازة على الهدية وابتداءها للأعداء من قِبَل المسلمين لا تكون من مادة السلاح والكراع لأن ذلك تقوية للعدو ولا ينبغي أن يتقوّى على المسلمين بهداياهم قال هارون الرشيد عندما طلب إليه رسل ملك الهند أن يهديهم السيف الذي كسر السيوف المهداة إليه قال لهم: (ما كنا نبخل عليكم ولكن لا يجوز في ديننا أن نهاديكم بالسِّلاح ولكن تمنُّوا غير ذلك فقالوا: ما نتمنَّى إِلاَّ السيف فقال: لا سبيل إليه)<sup>(2)</sup> .

ما يهدى إلى الكفار.

يأخذها لنفسه<sup>(1)</sup> في حال الحرب.

### الالتجاء روالجوار،

- انظر بتوسع صحيح مسلم بشرح النووي، ج12، ص114.  $(1)$ 
	- (2) العقد الفريد، ج5، ص136 ــ 136.
- (3) ورد في الصحيفة عدم الإجارة ففي فقرة (47) في صحيفة المدينة، «وأنه لا تجار قريش ولا

من نصَّرها» نشأة الدولة الإسلامية الأولى، ص286، وانظر جرجي زيدان، تاريخ التمدن $\,=$ 

ذلك الجوار قد يكون مسبوغاً على فرد، أو جماعة، أو قبيلة وقد يبذله شخص لشخص، أو قبيلة لقبيلة، ويصبح ذلك المحمي من مسؤولية القبيلة كلها<sup>(2)</sup> توفر له الأمن والطمأنينة ما لبث في جوارها . فكانت عادة الإجارة، أو عرفها ينظّم العلاقات الخارجية بين القبائل العربية ولا يحرم منه غير العربي إذا التجأ إلى ديار العرب، فهم أهل حمية، ونجدة وضيافة<sup>(3)</sup> وظل هذا المسلك بعد الدعوة الإسلامية، فلقد استجار كثير من الصحابة قومهم كأبي بكر الصدِّيق الذي أجاره ابن الدغنة، وعثمان بن مظعون بن حبيب الجمحي دخل في جوار الوليد بن المغيرة، وأبى سلمة بن عبد الأسد بن هلال دخل في جوار أبي طالب بن عبد المطلب<sup>(4)</sup>. وهاجر بعض المسلمين فراراً بدينهم إلى بلد الحبشة أهل الكتاب ودخلوا في جوار ملكها النجاشي وقد وجد المسلمون عنده ـ على حد تعبير أم المؤمنين ـ (لما اطمأننا بأرض الحبشة فكنا في خير دار عند خير جار نعبد ربّنا)<sup>(5)</sup> وكان  $\mathbb{R}^n$  .  $\mathbb{R}^n$  ,  $\mathbb{R}^n$  ,

الإسلامية على مبدئه في قوله تعالى: ﴿وَإِنَّ أَحَدٌ مِّنَ ٱلْمُنْمَرِكِينَ ٱسْتَجَازَكَ نَأْجِرُهُ حَتَّىٰ يَسْمَعُ كَلَمَ ٱللَّهِ ۚ ثُمَّ ٱللَّذِينَ مَأْمَنَهُ زَالِكَ بِٱتَّبَمْ نَوۡمٌ لَا يَمۡلَمُونَ ﴾ (') .

فكان ذلك الجوار المعمول به طيلة القرون الماضية، واستقر أمره مبدأ وعملاً وفي الفقرات التالية سيتم بحث أحكامه على وجه الإجمال. وأبدأ بحالات الالتجاء في المنظور الإسلامي.

حالات الالتجاء:

$$
\mathbf{e} \in \mathbb{R}
$$
 :  $|\mathbf{v}'|$  :  $|\mathbf{v}'|$  :  $|\mathbf{v}'|$  :  $|\mathbf{v}'|$  :  $|\mathbf{v}'|$  :  $|\mathbf{v}'|$  :  $|\mathbf{v}'|$  :  $|\mathbf{v}'|$  :  $|\mathbf{v}'|$  :  $|\mathbf{v}'|$  :  $|\mathbf{v}'|$  :  $|\mathbf{v}'|$  :  $|\mathbf{v}'|$  :  $|\mathbf{v}'|$  :  $|\mathbf{v}'|$  :  $|\mathbf{v}'|$  :  $|\mathbf{v}'|$  :  $|\mathbf{v}'|$  :  $|\mathbf{v}'|$ 

#### ومن جهة أخرى فلربما يحصل المقصود بدحولهم الإسلام بسبب

: الالتجاء للفرار من الظلم والاضطهاد ـ قد يكون الشخص غير آمن ثالثاً في دولته على نفسه وماله، ويريد النجاة من ذلك الظلم، فيفر إلى ديار المسلمين. عندئذٍ يرجع الأمر إلى ولي الأمر. إلاّ أن القبول أولى لأن المسلمين هم أصحاب القيام على العدل ورفع الظلم عن

- (1) سورة التوبة، الآية: 6.
- (2) انظر ابن عبد البر النمري، الكافي، ص469، وانظر تفسير المنار، ج1، ص215، والأم، ج4، ص111 وانظر كشاف القناع، ج3، ص17. (3) انظر تفسير المنار، ج1، ص35.

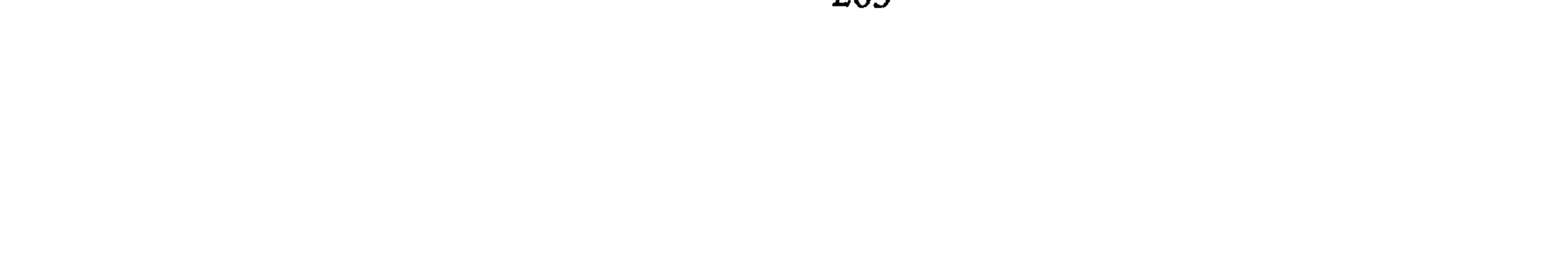

: الالتجاء إلى ديار المسلمين في حال الضرورة كأن يلتجيء الشخص رابعاً إلى ديار المسلمين دون إرادة منه واختيار فيجد نفسه بين ظهراني

الناس بل وتقوم الحرب لأجل رفعه إن كان بالمؤمنين قوة كما رأينا في الدوافع إلى الحرب في الإسلام. فالإسلام جاء بالعدل المطلق وإزاحة الضيم عن العباد لذلك تكون الإجابة إلى طلبه بالفرار إلى دار الإسلام والعيش فيها حيث الأمن أمراً قوياً.

خامساً : الالتجاء إلى الحرم المكي الملتجىء إلى الحرم إما مسالم فيكون قد بلغ مأمنه قال تعالى: ﴿أَوَلَمْ بَرَوْا أَنَّا جَعَلْنَا حَكَرْمًا ءَامِنَا ﴾ (!) وقال ﴿وَمَن

المسلمين مثل تحطم مركبه في البحر، أو جنوحه به أو عاصفة تضرب الآفاق فيضل الناس الطريق أو أن يفروا من العطش وغير ذلك كثير مما زاد حصوله في هذه الأيام حيث أصبحت وسائل المواصلات تمر في الجو وعلى المحيطات وفي طريقها العديد من الدول الأمر الذي يرتب مزيداً من الالتزامات الإنسانية على الدولة الإسلامية وعليها أن تأخذ الأمور بقدرها وفقأ لما تم تقريره في الـمبحث السابق، بـل إنـني أرى تـنفيـذ الالـتـزامـات الـدولية فـى تـلك الحالة للنظرة الإسلامية الشاملة للإنسانية.

$$
\sum_{i=1}^{n} \sum_{j=1}^{n} \left( \sum_{j=1}^{n} \phi_{ij} \right)
$$

- (1) | انظر ص165 من هذا البحث .
- (2) انظر في الالتجاء للضرورة شرح الزرقاني، ج3، ص17، الكافي، ج1، ص418، بلغة السالك، ج1، ص560.
	- (3) سورة العنكبوت، الآية: 67.
	- (4) سورة آل عمران، الآية: 97، وانظر الدر الممختار، ج...، ص468.

وقيل يقتل فيه لأنه دخله مكابراً محارباً فهتك بذلك الحرمة التي بها  $\mathbf{u} = \mathbf{u} + \mathbf{v}$  ,  $\mathbf{u} = \mathbf{u} + \mathbf{v}$  (4)  $\mathbf{u} = \mathbf{u} + \mathbf{v}$  ,  $\mathbf{u} = \mathbf{u} + \mathbf{v}$ 

أما إذا دخل الحربي الحرم غير مسالم: ففي قول يمنع عنه الأكل والشرب حتى يخرج ولا يقتل فيه<sup>(2)</sup> وقال صاحب السّير الكبير لا يمنع عنه ذلك<sup>(3)</sup> .

مسلم، ولا يقيم فيها ويجوز له المرور، ويضرب له أجل ثلاثة أيام للخروج، ويجب أن يلجأ إلى الحل<sup>(1)</sup> عليه فيلزم التوفيق بين الجوار وأحكام الشرع.

سادساً : التجاء المسلم إلى ديار المسلمين من ديار الكفر.

يتوزع هذا القول على ثلاثة أصناف :

1 \_ الصنف الأول: المسلم المالك لحريته ففي عهد النبوة فرَّ إلى المسلمين بعدما يشبه ابتداء معركة «ثنية المرة» المقداد بن عمر البهراني حليف بني زهرة وعيينة بن غزوان بن جابر الـمازنبي. حليف بني نوفل بن عبد مناف كانا مسلمين فرّا إلى المسلمين فقبلوهما ويقال إنهما خرجا مع الكفّار «ليتوصلا بهم إلى

- (1) القرطبي الـجامع لأحكام القرآن، ج8، ص110، وانظر الأحكام السلطانية، ص210 ــ 212.
	- (2) انظر ابن قدامة المعنى، ج10، ص170 وما بعدها.
		- (3) السير الكبير، ج1، ص268.
		- (4) انظر الأم، ج4، ص201 وما بعدها.
			- (5) سورة التوبة، الآية: 5.
- (6) سورة البقرة، الآية: 191، وانظر التأويل أحمد حجازي السفا، لا نسخ في القرآن الكريم، ص 66. .201  $\sqrt{7}$ م،  $5\pi$ ، ص $(7)$

المسلمين»<sup>(1)</sup> ومن الممكن التساؤل الآن هل يصح أن يعاقد المسلمون قوماً من أهل الحرب على أن يمنعوا من إجارة المسلم إذا جاء من الكفَّار؟ الواقع أن مثل هذا الأمر حدث في الحديبية. وقد جاء أبو جندل وحبر الصلح لم يجف ولكن الرسول أرجعه إليهم للعهد الذي كان بينه وبينهم.

، وكذلك في بعد ذلك أبو يصبر إلى المدينة فلم يقبله الرسول ﷺ إلى أن

2 \_ الصنف الثاني ــ النساء المسلمات: كان العهد بين النبي وقريش على أن يرد من جاءه مسلماً. فجاء القرآن بنسخ حال النساء مــن الـشــرط فــي قــولــه تــعــالــي: ﴿يَتَأَيُّهَا ٱلَّذِينَ ءَامَنُوٓا إِذَا جَآءَكُمْ ٱلْمُؤْمِنَكَ مُهَدِينَ ٱلْمَتَحِنُوهُنَّ ٱللَّهُ أَعَلَمُ بِإِيمَنِينَّ فَإِنَّ عَلِمْتُمُوهُنَّ مُؤْمِنَينِ فَلَا تَرْجِعُوهُنَّ إِلَى ٱلْكُفَّارِ لَا هُنَّ جِلٌّ لَمَنْهٖ وَلَا مُمْ يَحِلُّونَ لَهُنَّ … ﴾ <sup>(1)</sup> فىكــان الأمر القطعي بعدم الرد ولقد جاءت في زمن الهدنة أم كلثوم بنت عقبة بن أبي معيط إلى رسول الله وهو عائق «بلغت الخدور» فجاء أهلها يسألون رسول الله ﷺ أن يرجعها إليهم بالعهد الذي بينه وبين قريش فلم يفعل ﷺ على حين أنه رد أبا بصير معهم فكان شأن هجرة النساء عدم الرد إلى الكفار وإن أطبق به الشرط.

والأمر الذي أراه أن المسلمين لا يقيمون هذا الشرط. وإذا حدث أن اشترط فيكون تحت ظروف قاهرة، لأن في إعمال هذا الشرط سجناً للمسلمين في أماكنهم من الظلم والفتنة عن الدِّين الأمرين اللذين يدفعان إلى قيام الحرب لتخليص الناس منهما ابتداء فلا يصير المسلمون للقبول بهما إلأ لضرورة. وذلك اقتداء بما حدث في الحديبية.

- (1) سورة الممتحنة، الآية: 10. (2) صحيح البخاري، مع فتح الباري، ج1، ص457، والسيرة، ج2، ص326، قارن بالروض الأنف، ج4، ص35 وانظر الذهبي المغازي السفر الثاني، ص233، البهوتي، كشاف القناع، ج3، ص111، الممحلي، ج7، ص311، الواحدي أسباب النزول، ج....، ص2921. انظر الجامع لأحكام القرآن، ج18، ص16 ـ 64.
	- (3) الشوكاني، نيل الأوطار، ج8، ص157، والمدونة، ج2، ص22.

## عتقاء الله عزّ وجلّ » وبعد الحديبية كانت قصة عبدان الطائف حيث اعتبرهم الرسول طلقاء الله ورسوله ورفض ردهم وجرت بذلك الستة وعليها يكون العمل<sup>(1)</sup> .

والجدير بالذكر أن حكم عتق العبيد عند الالتجاء أصبح معمولاً به ففي المادة [13] من اتفاقية جنيف 1958 تنص على (كل رقيق يلتجيء إلى سفينة أياً كان علمها هو حر حكماً)<sup>(2)</sup> .

> : الالتجاء من الكفار إلى قوم معاهدين للمسلمين. سابعاً

هذا الملتجيء يأخذ أحكام الالتجاء إلى ديار المسلمين لقوله تعالى: ﴿ إِلَّا ٱلَّذِينَ يَصِلُونَ إِلَىٰ قَوْمٍ ۚ بَيْنَكُمْ وَبَيْنَهُم تِيتَنَقَّ ﴾ $^{(3)}$  وســوف أتـــعـــرض إلى هذه المسألة تفصيلاً في المبحث المقبل إلاَّ أنني أبادر إلى القول بأن هلال بن عويمر الأسلمي حالف رسول الله على أن لا يعينه ولا يعين عليه، وأن من لجأ إلى هلال من قومه ومن غيرهم فله الجوار مثل ما له من الجوار<sup>(4)</sup> فكان حكم الملتجىء للمعاهد حكم المعاهد نفسه في نظر الإسلام.

شروط الالتجاء:

يلي سننظر مبدأ المسلمين في التجارة مع الأعداء. العلاقات التجارية: ينظر إلى الحرب عادة ــ على أنها عدوان بين الأطراف قد تكون سبباً في قطع كل اتصال بالطرف الآخر، بل وقطع كل ما من شأنه تقوية الخصم على الحرب والصبر على تطويل مدتها. ولعل السبب في إطالتها أحياناً أن يكون لدى (1) ابن هشام السيرة، ج1، ص14، وما بعده، عون الشريف نشأة الدولة الإسلامية الأولى فقرات

 $.52 - 47$   $.45$   $.44$   $.41$   $.24$   $.22$ وانظر علي حسينعلي الأحمدي مكاتيب الرسول، ج2، ص263.

المحارب مخزون هائل من الطعام والعلوفة وأدوات الحرب ومادتها . ونحو ذلك . عليه فهناك من يتجه إلى قطع سبل الاتصال مع العدو بما في ذلك الاتجار معه لكن المسلمين لـم يجروا على ذلك النسق بل جعلوا أمر التجارة مـع الأعداء جائزاً وفي أحيان أمراً لازماً لذلك نراهم عقدوا له بحوثاً في كتب الفقه، وناقشوا مسائل هامّة منه بنوا أصلها على السنّة النبوية فلقد جرى البحث في إمكانية التجارة، ومادتها، والظروف الـملابسة لـها مـما سيتـم بـحثه فـي الفقرات المقبلة. أولاً : مبدأ المتاجرة مع العدو: صرّح الفقهاء بدخول المحاربين مستأمنين<sup>(1)</sup> لغرض حمل رسالته أو سفارة أو زيارة أو هدية وجعلوا من بينها الدخول للتجارة<sup>(2)</sup> وجعلوا له الأمان إلى أن يتمكن من الخروج إلى أماكن الأمان، بل يبقى على أمانه إن جنح به مركبه وهو في عرض البحر إلى إحدى الديار الإسلامية غير التي أخذ منها الأمان<sup>(3)</sup>. كما وضعوا عشوراً محددة على الداخلين بتجاراتهم على البلاد الإسلامية، بما يكفل جريان الرخاء بين الناس<sup>(4)</sup> . كذلك يذكر (أن عادة الأنصار جرت على دخول تجار المسلمين دار الجرب، ودخول الحربيين دار الإسلام وتبادلهم الشاب والمتاع، والطعام

- (1) أحيل القارىء على البحث الأول من هذا الفصل (الأمان). (2) انظر الباجي، المنتقى، ج3، ص182، والممحلي، ج7، ص962، وصبحي المحمصاني القانون الدولي، ص454.
	- انظر ابن عبد البر النمري، الكافي، ص50.  $(\overline{3})$
- انظر أبا يوسف الخراج، ص138 وما بعدها، وأبا عبيد الأموال، ص216، والكواكب الدرية،  $(4)$ ، ص $13$ 
	- (5) البدائع والصنائع، ج7، ص102، والمدونة، ج3، ص11.

وفي السيرة النبوية أن ثمامة بن أثال عندما أسلم ثم ذهب إلى مكة، فدخلها ملبّياً، (فأخذته قريش. فقالوا له: لقد اخترت علينا، فلما قدموه ليضربوا عنقه، قال قائل منهم: دعوه فإنكم تحتاجون إلى أهل اليمامة لطعامكم فخلوه وقيل خرج معتمرأ فلما قدم مكة قالوا: أصبوت يا ثمام؟ فقال: لا ولكنبي اتبعت خير الدِّين، دين محمَّد ولا والله لا تصل إليكم حبة حنطة من اليمامة حتى يأذن فيها رسول الله ﷺ، ثم خرج إلى اليمامة، فمنعهم أن يحملوا إلى مكة شيئاً فكتبوا إلى رسول الله. . إنك تأمر بصلة الرحم وإنك قد قطعت أرحامنا، وقد قتلت الآباء بالسيف والأبناء بالجوع، فكتب رسول الله ﷺ إلى ثمامة أن يخلي بينهم وبين الحمل)<sup>(1)</sup> وقد أصاب قريش الإجهاد بسبب هذه المقاطعة . فقد قيل أنهم أكلوا الوبر والدم<sup>(2)</sup> . كما نقل عن أصحابه من بعده أنهم قد تاجروا مع العدو فاشتروا منهم الزاد والعلوفة إبان قيادة أبي عبيدة عامر بن الجرَّاح أثناء فتح حمص<sup>(3)</sup> الذي سبقت الإشارة إليه.

بناء على ذلك الأصل العام في جواز التجارة والمعاملة الاقتصادية بين الأطراف المتحاربة<sup>(4)</sup> في نظرية الحرب الإسلامية فإنه يجوز أن يتاجر المسلمون مع أهل الحرب ويتبادلوا الدخول لتلك الأغراض بقدر ما تسمح به

- (1) السيرة، ج4، ص639، وانظر صحيح مسلم بشرح التوري، ج12، ص12. (2) انظر جلال الدين السيوطي، لباب النقول في أسباب النزول، ص192، سورة الحج، الآية: .26
	- (3) الواقدي، فتوح الشام، ج1، ص88. (4) انظر المبسوط، ج10، ص92، وصبحي المحمصاني، قواعد العلاقات الدولية، ص154.
		- (5) عبد الله بن محمّد الاختيار لتعليل المختار، ج2، ص122.

الحرب. فالفقه الأنكلو سكسوني ذهب إلى القول بأن هناك قاعدة عرفية تمنع التعامل التجاري، مع رعايا الدولة المحاربة. كما ويذهب الفقه الفرنسي إلى عدم الاعتراف بتلك القاعدة إنما يوجه سبب المنع إلى أن كل دولة تتخذ من التدابير في الحرب ما يمنع التجارة وفقاً لمصلحتها ولكن الاتجاه كليته نحو الحظر الكامل للتبادل التجاري. وزادوا فيه أن ذلك ينسحب حتى على الأفراد الذين يعيشون في ذلك الإقليم حتى ولو لـم

يحبرون فيصيرون حربا على المسلمين"

- (1) انظر أبو جعفر عبد السَّلام العلاقات الدولية، ص721.
	- (2) السير الكبير، ج4، ص1567، 1586.
- (3) السير الكبير نفس الـمرجع السابق، وانظر الاختيار لتعليل الـمختار، ج2، ص122، وانظر الكواكب الذرية في فقه الـمالكية، ج2، ص143، والرحمن، ج9، ص88، وابن جزي، قوانين الأحكام القرآنية، ص296.

يبيع منه ما فيه تقويتهم على الحرب كالحديد والعبيد والخيل)<sup>(1)</sup> هذا الاتجاه يميل إلى تقييد التجارة بحيث تنصب على غير السَّلاح أو ما سيصير سلاحاً بالمعالجة وإدخاله في صنعة الحرب. وتجدر الإشارة إلى أن هناك مواد يغلب عليها التصنيع والاستعمال في ١١... لم ، وتدخل أحياناً في المحال الحرين فلقد اتجه الرأي إلى أن كل ما

### فيما يجوز الاتجار فيه:

الذرّي إلى أغراض مدنية وسلمية بعد أن حطمها الحلف الغربي في الحرب وكان التفاوض بشأن تحويلها للسلم في شهر صيف 1992 وذلك لوجهة نظرهم بإمكانية تحويلها للحرب وهدفهم الأساسي إضعاف تلك البقعة من الدول الإسلامية.

إن أمر التجارة في المواد تبدو عليه مسألة الاجتهاد في أعيانها وكما أخذ عن أهل المدينة لأنهم (يتبادلون الثياب والمتاع والطعام ونحو ذلك مما ليس فيه معنى الإمداد والإعانة في الحرب)<sup>(1)</sup> وذلك مقيد بما يحتاجه العدو لا للتخزين المقوي للمجهود الحربي لهم وإطالة أمد استسلامهم. فالأكل والشرب والدواء من الأمور التي يحتاج إليها الإنسان بوصفه إنساناً ــ للتخفيف عليه من الويلات لأن في دار الحرب من ليس محارباً عليه فإن الأمر فيه سعة وتؤخذ الأمور بقدرها في هذا الشأن (وقد رأينا كيف أن الرسول سمح بالتجارة مع قريش بعدما أصيبوا بالجهد من قطع ثمامة بن آثال عنهم المؤنة)<sup>(2)</sup> ولعل هذا الاتجاه هو ما توجه إليه العالم المعاصِر عند سماحه لبعض مواد الأغذية وحليب الأطفال والأدوية من الحظر التجاري عند المتاجرة رعاية لما سبق بالإشارة المسالأ أن التزيد بدراء والمداد وخذ يقدر ما يعتابه المالطس

المبحث الثانى

## العلاقات الرسمية بين الأطراف المتحاربة

يقصد بالعلاقات الرسمية الوشائج التي تربط علاقات الدول ببعضها وهي

(1) بدائع الصنائع، ج7، ص102، وانظر الخراج، ج1، ص166. والمنتقى، ج3، ص182. (2) انظر السيرة النبوية، ج4، ص456.

بعث الله النبي محمّداً رسولاً إلى الخلق أجمعين، وأمره بتبليغ الرسالة في قوله تعالى: ﴿وَأُوحِىَ إِنَّ هَا ٱلْقُرْءَانُ لِأُنْذِرَكُمْ بِهِۦ وَمَنْ بَلَغٌ ﴾ (!) وقوله تعالى: ﴿وَمَآ أَرْسَلْنَكَ إِلَّا ڪَآفَةً لِلنَّاسِ بَشِيرًا وَنِكِذِيرًا ﴾.

المطلب الأول الرَّسل (السفارة)

كثيرة منها الؤسل والبعثات لأغراض شتى، وعلاقات التعاهد والارتباط الدولبى الثنائي والجماعي. وفي هذا المبحث سأدرس علاقات السفارة في المطلب الأول وأثنى بعلاقات التعاهد ووضع المعاهدات أثناء الحرب.

لذلك تحزك الرسول بنفسه إلى عدة أماكن منها الطائف وعكاظ، وهاجر إلى المدينة وعندما استقر الأمر بعث رسله إلى من حواليه مشركين وأهل كتاب فكان :

أولاً : إرسال الرسل للتبليغ عنه ﷺ: وفحوى رسائل الرسول ﷺ إلى من حوله الدعوة إلى الإسلام، ونبذ الشرك إن كانوا مشركين، والتبرؤ من اليهودية والنصرانية والمجوسية والصابئية إن كانوا من تلك الأقوام<sup>(3)</sup> فقد بعث بتلك الرسائل نفراً منهم: دحية الكلبي إلى هرقل،

- (1) سورة الأنعام، الآية: 19، وانظر التمهيد، ص23 وما بعدها تحاشياً للتكرار. (2) سورة سبأ، الآية: 28.
	- (3) انظر الوثائق السياسية ص7 ـ 171.
- (4) انظر صحيح مسلم بشرح الوري، ج12، ص111 وما بعدها، وانظر نشأة الدولة الإسلامية، ص289 ـ 208، وصبح الأعشى، ج1، ص127، وفتـح الـبـاري، ج6، ص108، وتـاريـخ الطبري المجلد الثاني من السنة الثانية للهجرة حتى الفرة، وابن الأثير، الكامل في التاريخ، ج2، ص143 وسـمـوحي فـوق الـعـادة، الـدبـلـومـاسية الـحـديثة، ص17 ــ 18، الـبـداية والـنـهـاية، ج4، ص262 ـ 274 وابن الفراء رسل الملوك ومن يصلح للسفارة، ص26، ومحسن=

صيغ بعض منها مثل الذي بعث بها إلى جيفر وعبد ابني الجلندي «بسم الله الرحمن الرَّحيم من محمّد رسول الله إلى جيفر وعبد ابنى الجلندي السَّلام على من اتبع الهدى، أما بعد، فإني أدعوكما بدعاية الإسلام أسلما تسلما فإني رسول الله إلى الناس كافة، لأنذر من كان حياً ويحق القول على الكافرين، وإنكما إن أقررتما بالإسلام وليتكما، وإن أبـيـتـمـا أن تـقـرّا بـالإسـلام، فـإن مـلـكـكـمـا زائـل، وخـيـلـي تـحـل

هذا القول أقرّه في شق اللياقة والظرف<sup>(4)</sup> أما مسألة الاعتراف فليست

- الشيشكلي، الوسيط في القانون والقانون الدولي، ص555، ومجيد خدوري الحرب والسلم في شرعة الإسلام، ص321، والروض الأنف، ج4، ص196.
	- جيفر وأخوه كانا حاكمين لعمان، عون الشريف نشأة الدولة الإسلامية، ص131.  $(1)$
- (2) الطبري، تاريخ الأمم والـمـلـوك، ج2، ص332، والـروض الأنف، ج4، ص196، وفـتـح الباري، ج6/ 108.
	- (3) سموحي فوق العادة، ص17.
- وكان المسلمون يتحرون صفات واجبة لمرسليهم وصفات كمال للإرسال، ذكرها ابن الفراء،  $(4)$ ص33 وذكر وصف الخلقة صاحب التراتيب الإدارية، ج10، ص190، وانظر السير الكبير، ج1، ص471، وانظر الإشارة في تدبير الإمارة، ص150.

ذلك علاوة على أن الرَّسول كان يتحرَّى في مرسليه صفات الكياسة والبداهة وحسن الخلقة وبما يؤمل منه حسن المخاطبة، وحسن تقبّل الجواب وتوجيه الخطاب إلى المرسّل إليه<sup>(1)</sup> فمن الطبيعي أو العادة ـ تقتضي أن يكون جواب المرسّل اليهم من ذلك المستوى. ثانياً : إرسال الرسل قبل بدء الحرب وأثنائها<sup>(2)</sup>: لعلنا نجد ذلك كثيراً في السيرة النبوية خاصة في زمن الحديبية التي اشتد فيها الحال فقد جاء الرسول ﷺ ومعه صحابته معتمرين الكعبة، وكان من ديدن العرب أن يدخلوا مكة بدون إذن من أحد. إلاّ أن قريشاً اعتبرت ذلك حرباً عليها وأرادت منعهم من الدخول فكان أن بعث لهم الرَّسول خراشاً بن أبي أمية الخزاعي، وحمله على بعير ليبلغ أشرافها بغرض النبتي فعقروا به الجمل، وأرادوا قتله. فمنعه الأحابيش" فخلوا سبيله ثم بعث عثمان بن عفّان في قصة طويلة لبعثه بعد أن عرض السفارة على عمر بن الخطاب فأبدى عمر أموراً لها وجاهتها في اعتذاره عن الذهاب سفيراً إلى مكة<sup>(3)</sup> .

- (1) وكان المسلمون يتحرون صفات واجبة لمرسليهم وصفات كمال للإرسال، ذكرها ابن الفراء، ص33 وذكر وصف الخلقة صاحب التراتيب الإدارية، ج10، ص190، وانظر السير الكبير، ج1، ص170، وانظر الإشارة في تدبير الإمارة، ص150.
	- (2) انظر السير الكبير، ج2، ص478.
	- حلفاء قريش وهم بنو الحارث، والهون بن خزيمة، وبنو المصطلق. السيرة، ج1، ص373. ( 举 )
		- (3) تهذيب السيرة، ص11، وانظر ابن شهاب الزهري المغازي النبوية، ص52 ــ 57.

كذلك عندما حاصر الرسول ﷺ الطائف أياماً، وقطع نخلهم وكرمهم سار

ثم بالمقابل بعث أهل مكة للنبيّ وأصحابه من يقول لهم بالرجوع وليتعرّفوا على رأي النبيّ وأصحابه فبعثوا بديل بن ورقاء ثـم مـن كنـانـة الحليس بن علقمة، ثم مكرز بن حفص، وهكذا إلى أن تـمّ التفاهـم عـلـى الصلح فبعث أهل مكة من يفاوض الزسول ويكاتبه مثل سهيل بن عمرو<sup>(1)</sup> وكان الصلح.

وذكر الطبري كثيراً من الرسل تحرّكوا نحو الأعداء من الجانبين أثناء المعارك فمثلاً لما نزلت جيوش المسلمين اليرموك، بعث المسلمون إلى الروم أنهم يريدون أن يكلموا أميرهم وملاقاته. فكان اللقاء والكلام بين أبي عبيدة عامر بن الجزَّاح ويزيد بن سفيان وضرار بن الأزور وبين الروم، ولـم يكن بينهم صلح فكان القتال ثم الفتح<sup>(3)</sup> .

كذلك خبر الؤسل العشرة الذين قدموا على كسرى وكان المتكلُّم باسمهم النعمان بن مقرن فقال في كلام طويل: (فنحن ندعوكم إلى ديننا وهو دين

(5) انظر السير الكبير، ج2، ص471، وفتوح الشام رسل البطريق، ج1، ص57، 81، 146.

جواباً للأمير «تيمورلنك» يقول فيها بشأن العادة والذُربة في التزاور أثناء الحرب: (وملوك الإسلام خدام الحرمين الشريفين الذين كانوا قبلنا ما تصالحوا مع مثل هولاكو وغيره إلأ حتى تزاوروا، وتقابلوا، واجتمعوا ونحن أيضاً كذلك ما نصطلح إلاّ بعد أن نتزاور ونتقابل ونجتمع)<sup>(i)</sup> وكذلك كانت مسارات الرسائل السفارية بين عبد الرحمن الأوسط والامبراطور بثوفلس سنة  $(2)_{840}$ 

مهام الرسل:

الرّسول هو من يبلغ أو ينقل رسالة من شخص إلى آخر فهو مرسل حاشا رسل الله فهم يبلّغون عن الله الناس.

وقد تكون الرّسالة التي يُراد تبليغها شفوية كما قد تكون تحريرية مكتوبة وقد بعث الرّسول كثيراً من الرسائل المكتوبة إلى حكام البلدان في ذلك الوقت<br>مثل بعثه إلى فارس والروم والقبط والبحرين والنجاشي<sup>(3)</sup>.

والرسول قد يكون مكلَّفاً بتبليغ الرسالة لا غير، ولا شأن له في المراوضة والتكلُّم نيابة عن مرسله، وقد يكون مفوَّضاً بالتكلُّم بلسان من بعثه للمفاوضة نيابة عنه، ويتحمّل الالتزامات بتلك الصفة<sup>(4)</sup>.

## ورد عـن رسـول الله ﷺ عـندما أرسـل إلـى أهـل إيـلـة كـتب لـهـم فـي الـرسـالـة بالتفويض ما نصه: (وإن رسلي شرحبيل، وأُبَيّ، وحرملة، وحريث بن زيد

- (1) صبح الأعشى السفر الأول، ص327.
- انظر إبراهيم طرخان المسلمون في أوروبا، ملحق الرسائل، ص209 ـ 218.  $\binom{2}{}$
- (3) انظر محسن الشيشكلي، الوسيط في القانون الدولي، ص355، وانظر نشأة الدولة الإسلامية،
- النصوص، ص282. (4) ابن الفراء، رسل الملوك، ص26، وانظر السير الكبير، ج1، ص471 وانظر عموماً باب أمان الرسل. وانظر مجيد خدوري الحرب والسلم في شرعة الإسلام، ص321، وقارن علي صادق أبو هيف القانون الدبلوماسي، ص99.

كما كان الرسول يستقبل الوافدين عليه من الأقاليم كوفود: ثقيف، ومكة ومن أطراف الجزيرة العربية<sup>(2)</sup> وخارجها .

#### الإطار العام لها ''. إنها:

- 1 ـ تبليغ الدعوة الإسلامية إلى القائمين بأمر شعوبهم، وطلب عدم الحيلولة بين الناس والنظر إلى الدين.
- 2 ـ إبلاغ الناس عن غرض القائم بأمر الإسلام عن طريق رئيس دولة العدو أو بذل الإنذار بالحرب إذ أن السنّة قد جرت على الدخول إلى الشعب عن طريق حكَّامهم وإلاَّ يحملوا أوزار شعوبهم لوقوفهم أمام النور .
- 3 ـ التفاوض بشأن الحرب صلحاً أو هدنة، أو إنهاء، وما يستتبع ذلك من أمور كالأسرى والعلاقات الاقتصادية، ورسم الحدود<sup>(4)</sup>.
	- 4 ــ نبذ العهد أو تجديده إن كان لذلك داع<sup>(5)</sup>.
		- 5 ــ الزيارة للتهنئة أو التعزية .

- ثالثاً : معاملة الرُّسل : اتضح أن إقليم الدولة الإسلامي مطروق بالداخلين عليه والخارجين منه، من الرُّسل خاصة في أوقات الحروب. ولقد وجد (1) السيرة، ج4، ص90.
	- (2) انظر مكاتيب الرسول، ج2، ص297، وما بعدها، والسيرة، ج4، ص606.
		- (3) انظر جعفر عبد السَّلام قواعد العلاقات الدولية، ص222.
			- قارن ذلك باتفاقية ثيينا للعلاقات الدبلوماسية مادة3.  $(4)$
- (5) انظر بتوسع محمّد الكتاني، التراتيب الإدارية، ج2، ص183، وانظر أسماء رسل رسول الله في كتاب رسل الملوك، ص24 ــ 26، وانظر علي بن حسينعلي الأحمدي مكاتب الرسول، ج2، ص297، 313، السيرة، ج4، ص606.

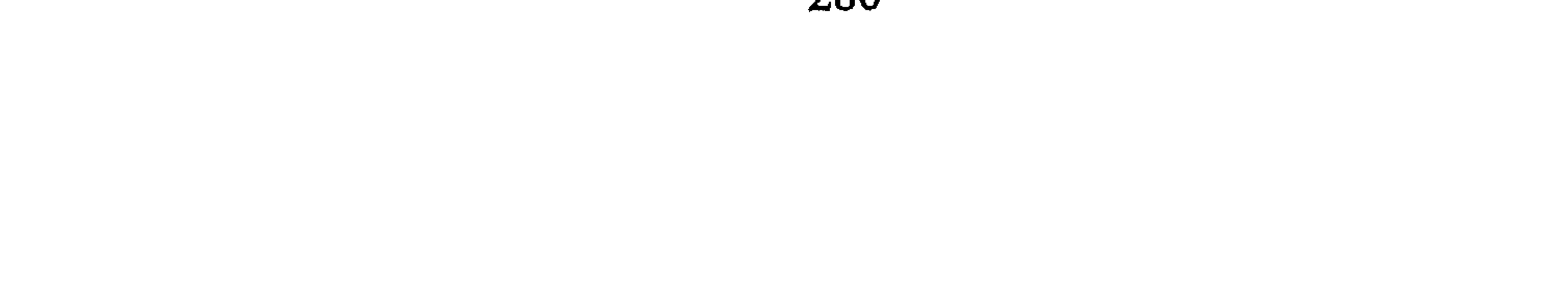

1 \_ حماية شخص المرسل في نفسه: لأن المرسل جاء متكلَّماً بلسان مرسِلە<sup>(1)</sup>، فلا يۇخذ بجريرة غيرە، ثم إنه تكلّف بأمور صعاب

فبالرغم من نطقهما بكلمة الكفر أمام الرسول ﷺ فلم يقتلهما فكانت السنة القولية والفعلية منه للزسل أن يبلغوا رسالاتهم ويعودوا إلى مأمنهم وذلك لا يحتاج إلى كتابة أو توثيق فقد علم بالسنّة لدى المسلمين.

وذلك على خلاف ما حصل للحارث بن عمير الأزدي أحد بني لهب عندما كان رسولاً إلى الشام من طرف الرسول فقتله شرحبيل بن عمرو الغساني<sup>(4)</sup>. وكان من نتيجة ذلك غزوة مؤتة لما فيه من مجانبة أمان الرسول والتعدي عليهم فكأن الرسول ﷺ اعتبر التعزض للرسل بمثابة إعلان صريح

(1) انظر الوسيط في القانون الدولي، ص356، شرح معاني الآثار، ج3، ص317، ونيل الأوطار للشوكاني، ج8، ص52. (2) انظر السرخسي، المبسوط، ج2، ص92. (3) السيرة النبوية، ج4، ص500، وزاد المعاد، ج2، ص75. زاد المعاد، ج2، ص55.  $(4)$ 

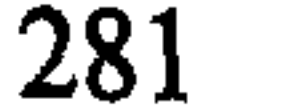

للحرب على المسلمين
$$
^{(1)}
$$
 فكانت الموقعة.

المستحدث النبي. ولـم يرد الرسول تجديد العهد وزيادة توثيقه، ومع ذلك وجد أبو سفيان من يكلّمه كأبي بكر الصدِّيق، وعـمـر بـن الخطاب، وعلي بن أبي طالب وزوجه وخرج إلى المسجد يطلب الجوار فلم يجبه أحد، ورجع قافلاً إلى مكة ولـم يتعرّض له أحد بسوء<sup>(2)</sup> قال ابن القيّم: (وكانت تقدم عليه «الرسول» رسل أعدائه وهـم عـلـى عـداوتـهـم فلا يـهيجـهـم ولا يقتلـهـم)<sup>(3)</sup> ولقد رأينا ذلك واضحاً في رسولي مسيلمة للنبي ﷺ. 3 \_ لا يتعرض الرُّسل للحبس: كان من سنَّة الرسول ﷺ أنه لا يحبس الرُّسل عن الرجوع إلى قومهم بل إنه يأمرهم أن يرجعوا، ولو اختاروا الإسلام كما حدث مع الحسن بن علي أبي رافع الذي ذكر أن قريشاً بعثته فلما أتى النبي قال: (وقع في قلبي الإسلام فقلت يا رسول الله لا أرجع إليهم، فقال: «إنبي لا أخيس العمهد، ولا أحبس البرد ارجع إليهم فإن كان في قلبك الذي فيه الآن فارجع»<sup>(4)</sup>) ثم ذهب إلى قريش وبعد ذلك رجع إلى المدينة وأسلم (1) انظر صفي الرحمن كفوري، الرحيق الممختوم، ص373، وزاد المعاد، ج2، ص155، وفتح الباري، ج6، ص108. (2) انظر ابن الأثير الكامل في التاريخ، ج2، ص162. زاد المعاد، ج2، ص5. (4) شرح معاني الآثار، ج3، ص318، وزاد المعاد، ج2، ص5.

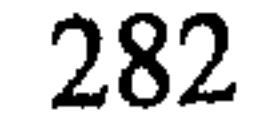

(1) انظر تهذيب السيرة، ص211. (2) انظر السير الكبير، ج2، ص515، وانظر شرح معاني الآثار، ج3، ص318، وزاد الـمعاد، 5، ص $5$ (3) أبو يوسف الخراج، ص182. وقارن اتفاقية ڤيينا 1961، المواد (25 إلى 37). (4) السير الكبير، ج5، ص179، وانظر صبحي المحمصاني، قواعد العلاقات الدولية، ص8. (5) البخاري بشرح العيني، ج2، ص296.

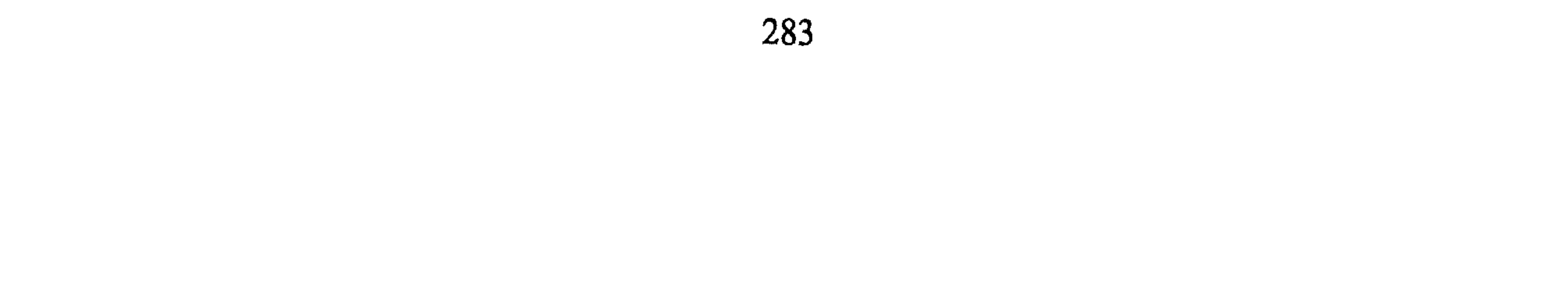

والجدير بالذكر أن الرُّسل كانوا يفدون إلى الدولة الإسلامية، وكان الأعداء يستقبلون الوافدين المسلمين في أوقات الحرب ناهيك في الأوقات السلمية حيث كانت تعقد الاتفاقيات بخصوص الاقتصاد، والاجتماع<sup>(1)</sup>، وتحديد هدن الصلح وبلغت سفاراتهم ورسلهم إلى الممالك في وسط وشرق وغرب أوروبا، وفي شرق آسيا.

- (1) انظر مجيد خدوري، الحرب والسلم في شرعة الإسلام، ص324، الفأر، أسرى الحرب، ص 197.
	- (2) القلشقندي، ج6، ص382، 421، 433، 457، 463. وانظر العقد الفريد، وفود العرب.
		- (3) جرجي زيدان، تاريخ التمدن الإسلامي، ج2، ص90.
		- (4) عبد القادر أحمد اليوسف، الإمبراطورية البيزنطية، ص120.
كما يشير عزّ الدين فودة إلى أن السفراء (من حاملي تلك الرسائل كان يسمح لهم بزيارة معتقلات الأسرى لإحصائهم، والتأكُّد من صحة عددهم، ومن ثم تدور المفاوضات حول الفداء، أو التبادل ثم تحديد مكان وموعد التبادل)<sup>(2)</sup> علمى نحو ما يجري في هذا العصر .

## وظل ذلك الاتصال بين الدولة الإسلامية والعالم من حواليها خاصة عندما كانت الحروب الصليبية التي أثار أوارها الأوروبيون تحت تسمية دينية<sup>(3)</sup> والدين منها براء لكنها كانت لأغراض سياسية واقتصادية وتوسعية حدثتهم بها أنفسهم <sup>(4)</sup> وإلى أن تطور التمثيل السفاري وأصبح لهم مقار في الدول التي يتبادلون معها السفارات، بل وتجري احتفالات استقبال السفراء<sup>(5)</sup>.

المطلب الثانى العلاقات التعاهدية

المعاهدات:

## المعاهدة التزام بين طرفين أو أكثر من الدول بالقيام بشيء ما أو بالامتناع

- (1) عز الدين فودة، النُّظم الدبلوماسية (135.
- (2) عن الدين فودة، النُظم الدبلوماسية، الكتاب الأول في تطور الدبلوماسية وتقنين قواعدها دار الفكر، ص525 القاهرة1961.
	- (3) من المرجع السابق ونفس الصفحة.
- انظر عبد القادر أحمد اليوسف الإمبراطورية البيزنطية، ص120. وهامش ابرهار مايز، تاريخ  $(4)$ الحروب الصليبية، ترجمة عماد حاتم بتقديم نجاح القابسي، ص25 ـ 29.
- (5) انظر صادق أبو هيف، القانون الدبلوماسي، ص78 إلى 93، ورمضانٍ بن زير العلاقات الـدوليـة، ص141 وانـظـر جـعـفـر عـبـد الـسُّـلام، ص719، وعـلـي صـادق أبـو هـيـف الـقـانـون الدبلوماسي، ص203.

عن القيام به<sup>(1)</sup> فهو ترتيب لالتزام دولي على الأطراف بالفعل أو الترك . وسبق التقرير إلى أن الحرب لا تقطع كل صلة بالعدو، بل إن بعضاً من الالتزامات الدولية تنشط حركتها والعمل بها زمن الحرب. والمسلمون مأمورون بنص التعاليم الدينية بالوفاء بالعقود قال تعالى: ﴿يَتَأَيُّهَا ٱلَّذِينَ ۖ يَامَنُوٓا أَوْفُوا بِٱلْمُقُودِ ﴾ <sup>(2)</sup> وقـال: ﴿وَأَوْفُوا بِٱلْعَهْدِ ۖ إِنَّ ٱلْعَهْدَ كَانَ مَسْئُولًا ﴾ له لذا عـلـى المسلم إذا ارتبط بعهد أن يفي به، وفي حالة عقد النيّة على عدم الوفاء به عليه

إعلام الطرف الآخر ليكونا على علم سواء قال تعالى: ﴿فَأَيْذَ إِلَيْهِمْ عَلَىٰ سوايو کرد (4) .

والواقع أن المعاهدات يصبح وضعها في الحرب على ثلاثة أحوال كبرى هي .

أولاً : معاهدات بين الأطراف المتحاربة لا تتأثَّر بالحرب: ومثل هذه الممعاهدات كثير مثل اتفاق الدول في الممرور في أعالى البحار واتفاقيات الديون، والحقوق الدولية التبادلية بين الدول كمسألة الاعتراف المتبادّل، ورسم الحدود إذا كان النزاع على غير الحدود وهكذا<sup>(5)</sup> .

- ثانياً : معاهدات يوقف العمل بها أو تنقضي: في هذه الحال يفترض أن تكون هناك معاهدة مثل الممرور البريء في البحر الإقليمي أو الجوي للدولة
- (1) انظر أحمد أبا الوفاء محمّد، المعاهدات الدولية في الشريعة الإسلامية، ص2. وانظر بتوسع خالد رشيد الجميلي، أحكام الأحلاف والمعاهدات، ص39 ــ 56. رمضان بن زير . العلاقات الدولية في السلم، ص97 وما بعدها . (2) سورة المائدة، الآية: 1.
	- (3) سورة الإسراء، الآية: 34.
	- (4) سورة الأنفال، الآية: 58، وانظر تفسير أبي السعود، ج3، ص2.
- (5) انظر جعفر عبد السَّلام، قواعد العلاقات الدولية في الشريعة الإسلامية، ص446، وعلي صادق أبا هيف، ص596.

الإسلامية أو طريق الـقوافل ودخول الأفراد وعملـهم. فإذا ما قامت الحرب فإن هذه المعاهدة يقف العمل بها لأن الوضعية التي كانت تمر على أساسها السفن والقوافل داخل الديار الإسلامية قد تغيّر النظر إليها بالنظر المعادي فالسلم لم تعد قائمة بينهما عليه فإن الحرب توقف العمل بمثل هذه الاتفاقيات والقياس عليها كثير مثل معاهدة الصداقة وحسن الجوار.

ثالثاً : معاهدات يحين الوفاء بها: إذا كانت الحرب قد نشبت، وكان سبق البعهد بيين الـمسلـميين والـعـدو مثـلاً عـلـى عـدم قـلـع الأشـجار، وأن لا يذفف على الجرحى وأن لا يقتل الأسرى، وأن التجارة في الـمواد الغذائية لا تتأثَّر وهكذا فإن أوان زمن العمل بهذه المعاهدة قد حلَّ<sup>(1)</sup> . ولكن في زمن السلم يعتبر في حكم الموقوف<sup>(2)</sup>. جاء في السير الكبير «إذا شىرط الـعـدو أن لا يـقـتـلـوا أسـرانـا بـشـرط أن لا نـقـتـل أسـراهـم يـجـابـون إلـى  $\mathcal{L}^{(3)}$ زالګ

كذلك يتحرّك الوفاء بالالتزام الدولي إذا كان الطرف المقابل قد قام بإجراء ما من شأنه الإخلال بما تعاقدوا عليه فمثلاً أوقفت حالة السلم بين النبي المناسب والمستحيل والمستقيم والمستحيل والمستحيل والمستحيل والمستحيل والمستحيل والمستحيل والمستحيل والمستحيل والمستحيل

- (1) انظر بتفصيل، أحكام المعاهدات والأحلاف، ص416، وانظر المعاهدات الدولية في الشريعة الإسلامية، ص:285.
- (2) انظر على صادق أبو هيف، القانون الدولي العام، ص586، رمضان بن زير، العلاقات الدولية، صر,111.
- (3) انظر السير الكبير، ج1، ص304.
- (4) انظر زاد المعاد، ج2، ص75، (169) والسيرة، ج4، ص389 ـ 34. وانظر محمّد الصادق عفيفي، الإسلام والعلاقات الدولية، ص308.

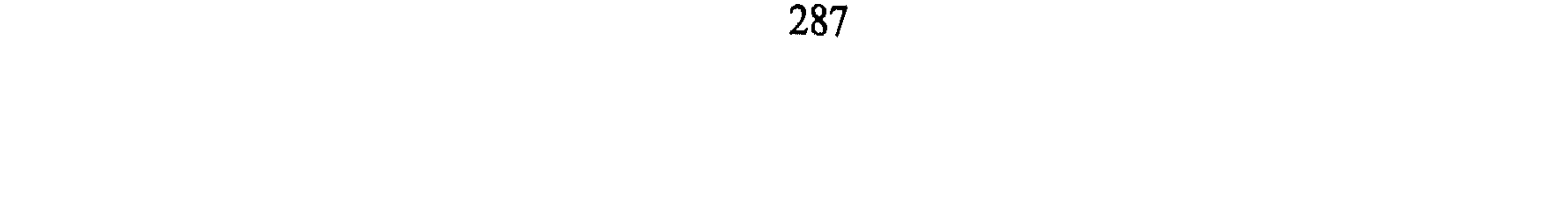

وعلى العموم فإن النظر إلى التعاهد يقتضي دراسة كل معاهدة على حدة ليظهر متى يجب الوفاء بها أو وقوفها أو إلغاؤها. إنما أردت الإشارة بذلك إلى المبادىء العامة في العلاقات بين الدول المتحاربة بشأن التعاهد، ونحن نلاحظ أن الدول الإسلامية قد ارتبطت دولياً بمعاهدات كبرى في الـملاحة والطيران والحقوق الدولية والاتفاق والمساعدة<sup>(1)</sup>. وكل ذلك يجب وضعه على الخط الشرعي في الالتزام به . ومن ثم الوفاء به، فكثير من المعاهدات تحتاج إلى تمحيص ودراسة ليلتزم بها المسلمون، وبالإمكان اتفاق الدول الإسلامية على امتداد الكرة الأرضية باتفاقيات دولية كبرى تنظَم الشئون العالمية بينها وبين الدول الأخرى على أساس من الشرع الإسلامي الخالص وتكون اتفاقياتها بذلك نواة للقانون الدولي العام لجميع العالم، وعلى اختلاف ملله<sup>(2)</sup> . المبحث الثالث العلاقات بين الدول المتحاربة والدول الأخرى من الطبيعي القول بأن علاقة الدول المتحاربة بالدول خارج نطاق الحرب، وغير الأطراف فيها لا تتأثَّر بالحرب إنما تظل علاقاتها طبيعية سواء في النواحي السياسية أو الاقتصادية ونحوهما، لكن النظر يصبح مشوباً بالحذر

- (1) انظر القانون بين الأمم، ج3، ص8. (2) انظر ضو غمق، السلطة التشريعية في نظام الحكم الإسلامي والنُّظم المعاصرة، التوصيات، ص 160 مخطوط.
	- (3) رياض الصُّمد ـ العلاقات الدولية في القرن العشرين (1914 ـ1945)، ص47.

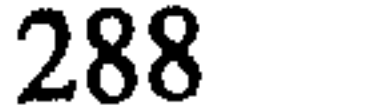

والطائر ويسترعون فيروش المساد أوسام الداللة والمرا

لكن هناك نمطاً آخر من الدول لا يدخل في الحرب مع أي طرف، ويلتزم بالتوقف عنها إما نتيجة لتعاهد بينها وبين الدول على الحياد أو التزام ذاتي منها بذلك الموقف فتظل خارج دائرة القتال. هذا القول يدفعنا إلى بحث تلك الأفكار في مطلبين هما : الأول : يخصص لمساعدة الدول بعضها بعضاً .

(1) انظر السيرة النبوية، ج4، ص389 وما بعدها.

(1) السير الكبير، ج4، ص1515. .<br>(2) انظر أبا زهرة القرآن المعجزة الكبرى، ص537، وتفسير القرآن العظيم، ج1، ص537.<br>(3) في الحرب العالمية الأولى ساعد الـمصريون الإنـجليز، والـعثـمـانـيون سـاعـدوا الألـمـان =

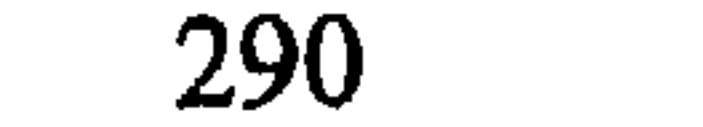

يلا ومراسيل الزهري المراسيل). وتحدلك الترمدي عن الزهري مرسه واشترط الذين قالوا بالجواز فيمن يستعان به أن يكون حسن الرأي بالمسلمين وأن يكون ناصحاً<sup>(3)</sup>، واشترط آخرون أن يكون ولي الأمر قادراً على إمضاء أحكامه بدونهم، وأن يكون عددهم بحيث ينتصر المسلمون عليهم إن خافوا منهم، واشترط آخرون فيمن يستعان بهم أن يكونوا مخالفين معتقد العدو الذي يحاربه المسلمون كأن تكون الاستعانة بالنصارى على اليهود، أو باليهود على المشركين<sup>(4)</sup>. وهذه شروط تقييدية عند الاحتياج، وإن لـم تتوفر تلك الشروط فيمن يُستعان به فلا ينبغي الاستعانة بهم<sup>(5)</sup> لذا فينبغي أن يكونوا تحت راية المسلمين في الحرب، وإلاّ يكونوا أهل منعة وإلاّ امتنع الاستعانة

بهم في هذه النظرة.

وحاولوا ضم ألليبين ضد الإيطاليين ومع الإنجليز وبمساعدة المصريين، فكانت نتيجة ذلك  $\equiv$ استعمار للمنطقة كلها وضياع المسلمين وتقسيمهم. انظر الحرب العالمية الأولى، ص38- 40. وانظر بتوسع شكيب أرسلان، حاضر العالم الإسلامي، ج4، ص284 وما بعدها. وانظر في الفترة ما بين (1914 ــ 1945 ، ص30 ــ 46. (1) انظر، السرخسي المبسوط، ج9، ص23. (2) سبل السلام، ج4، ص40. ابن قدامة المغني، ج10، ص456 وانظر السيل الجرار، ج4، ص490.  $\left(3\right)$ انظر مغني المحتاج، ج4، ص221.  $(4)$ انظر المغني، ج10، ص457، ومغني المحتاج، ج4، ص211، والسير الكبير، ج4،  $(5)$ ص222. وفتح الباري، ج8، ص292، ونيل الأوطار، ج8، ص35، والسرخسي المبسوط،  $.24$ ، ص $9$ 

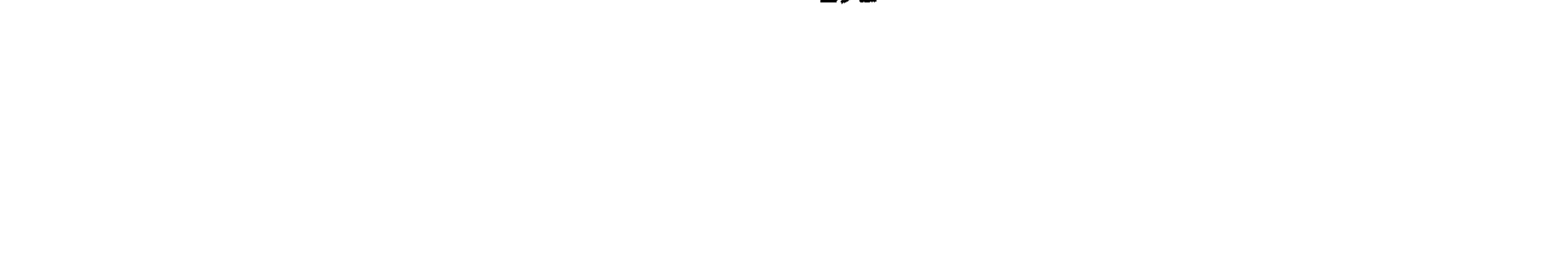

لأنهم أظهروا حنقهم على المسلمين وغيظهم وحسدهم في قوله تعالى: ﴿يَكَأَيُّهَا ٱلَّذِينَ ءَامَنُوا لَا نَتَّخِذُوا ٱلكَٰفِرِينَ أَوۡلِيَـٰٓآءَ مِن دُونِ ٱلۡمُؤۡمِنِينَ ﴾  $^{(1)}$  وقـوم هـذا حـالـهم كيف يؤمن جانبهم من الغدر على المسلمين وصدق الرسول في قوله: «ولا تستضيئوا بنار لمشركين»<sup>(2)</sup> ومعنى ذلك لا تستنصحوهم ولا تأخذوا رأيهم لمدخول نصحهم. والتاريخ يشهد بأنه ما انهارت دولة الإسلام إلاَّ بعد أن

اتخذ العرب في دواوينهم واستشاراتهم أناساً من غير ملّة الإسلام في الأعمال المدنية أما ما يتعلَّق بالنواحي العسكرية فمما ينبغي ازدياد الاحتياط فيه<sup>(3)</sup> .

ذلك علاوة على أن القرآن الكريم في سورة براءة أمر المسلمين بإتمام العهد والسياحة في الأرض لملل الكفر ثم التخيير بين الإسلام أو الحرب، وجعل لملل أهل الكتاب الجزية أو الإسلام أو السيف فمن كان ذو ذمّة فهو تحت حكم المسلمين ونظرهم ولا يُستعان بهم في الحرب ومن كان خارجاً عن الديار الإسلامية فالنظر إليه بالحذر أولى، بل وآخر ما أمر به الرسول أن اخرجوا المشركين من جزيرة العرب.

وفي زماننا رأينا الاستعانة بهم لتحرير الكويت من العراق في شبه الجزيرة العربية وكيف أصبحت المنطقة تحت حكمهم جميعها، وما صار إليه اقتصاد تلك الدول وما التدمير الـهاثل لـلعراق والكويت معاً، ثـم ما الـمـآل الـذي أصبحت عليه المنطقة `` الإسلامية كلها منذ عام 1990 بل إن النتائج السياسية والاقتصادية والنفسية لا تكاد تدخل تحت حصر. كذلك إن الأخبار تنقل إلينا

(1) سورة النساء، الآية: 143، وانظر سورة الـممتحنة، الآية: 1، القرطبي، الـجامع لأحكام القرآن، ج18، ص16. (2) نقلاً عن أحكام أهل الذمَّة، ج1، ص211 نقله من مسند الإمام أحمد بن حنبل. انظر باستفاضة الاستعانة بالمشركين السلمي والحربي أحكام أهل الذمّة، ج1، ص208 ـ 244.  $(3)$ (#) تذكر الأخبار بأن السعودية صرفت ما يزيد على الخمسين بليوناً من الدولارات وقريب من ذلك الكويت، أما التدمير للعراق والكويت فمما يزد على ذلك بأضعاف والمستفيد الشركات من دول الغرب، يناير 1995.

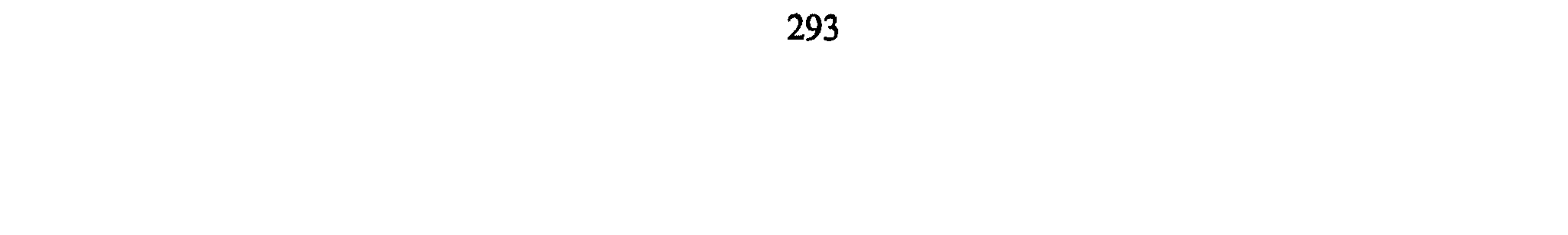

 $\mathcal{L}$  and  $\mathcal{L}$  are the set of  $\mathcal{L}$  and  $\mathcal{L}$  are the set of  $\mathcal{L}$  $\mathbf{f}$  $\mathcal{L}$  $\mathbf{r}$ 

للمسلمين ينبغي أن تكون على قوم عدو ليس لهم عهد مع من استنصر به من المسلمين احتراماً للعهد كما يبدو من قوله تعالى: ﴿إِنَّ ٱلَّذِينَ ءَامَنُوا وَهَاجَرُوا وَجَنَهَدُوا بِأَمْوَالِهِمْ وَأَنفُسِهِمْ فِى سَبِيلِ ٱللَّهِ وَٱلَّذِينَ ءَاوَوا وَنَصَرُوا أَوْلَتِهِكَ بَعْفُهُمْ أَوْلِيَاتَهُ بَعْضٌ وَٱلَّذِينَ ءَامَنُوا وَلَمَّ يُهَاجِرُواْ مَا لَكُمْ مِّن وَلَنيَتِهِم مِّن شَيْءٍ حَقٌّ يُهَاجِرُواْ وَإِنِ ٱسْتَصَرُوكُمْ فِى اَلَّذِينِ فَعَلَيْهِكُمُ ٱلنَّصَرُ إِلَّا عَلَىٰ قَوْمٍ بَيْنَكُمْ وَبَيْنَهُم مِّيثَنَّقٌ وَٱللَّهُ يِمَا نَعْمَلُونَ بَصِيرٌ ﴾  $^{(1)}$ فلقد أوجبت هذه الآية النصرة<sup>(2)</sup> وأخرجت الحكم بعد (إِلاّ) بالميثاق ولا

 $^{(4)}$ (عليه)

وعلى المسلمين أن يتدبَّروا الحل السلمي، والوفاق، والمساعي للصلح بيـن الإخـوة أولاً وقبـل كـل شـيء<sup>(5)</sup>. وذلك بـأن يبـحثـوا أسبـاب الـخـلاف،

- (1) سورة الأنفال، الآية: 72.
- (2) إبراهيم رفيدة وآخرون، معاني القرآن الكريم، ص109.
- (3) ابن العربي أحكام القرآن، ج2، ص887، وتفسير الـجلالين، ص246، وجامع البيان، ج10،  $.54 - 53,$  ص
- (4) الجامع الصغير، ج1، ص30.
- (5) من المؤسف له حقاً ــ وكاتب هذه السطور في أيام كتابتها الأخيرة ــ كانت الأخبار تنقل =

وإذا كانت إحدى الدول الإسلامية معتدية وأبت الحل السلمي، والرجوع إلى كتاب الله وسنّة رسوله لحسم النزاع، عند ذلك يجب على الدول الإسلامية الوقوف ضد الدولة المعتدية الرافضة للحل. بل وحربها حتى ترجع عن الحرب إلى السلم عملاً بقوله تعالى: ﴿وَلِن طَآيِفَنَانِ مِنَ ٱلْمُؤْمِنِينَ ٱفۡنَـٰٓنُوۡا۟ فَٱصۡلِحُوا بَيْنَهُمْنَا فَإِنْ بَعَتْ إِحْدَىٰهُمَا عَلَى ٱلْمُخْرَىٰ فَقَنْلِلُوا ٱلَّتِى تَبْغِى خَتَّىٰ تَفِيٓءَ إِلَىّ أَمْرِ ٱللَّهِ فَإِن فَآءَتْ فَأَصْلِحُوا بَيْنَهُمَا بِٱلْعَذَلِ وَأَقْسِطُوًّا إِنَّ اللَّهَ يُحِبُّ ٱلْمُقْسِطِينَ ۞ إِنَّمَا ٱلْمُؤْمِنُونَ إِخْوَةٌ فَأَصْلِحُوا بين أخُوَيْكُمْ وَإِنَّقُوا اللَّهُ لَعَلَّكُمْ مُعْمَدٌنَ﴾ (1)<br>بين أخويكُمْ وَإِنَّقُوا اللَّهُ لَعَلَّكُمْوَ نُرْحَمُونَ﴾

والظروف التي أذت إلى النزاع ثم محاولة الحلّ بينهما بالطرق السلمية .

اندلاع الحرب بين اليمن الشمالي والجنوبي والقتل على أشده، وما يزال موقف الدول  $\frac{1}{2}$ الإسلامية متذبذباً ومتردداً حتى في مسألة المساعي الحميدة بين الأطراف. 3 من ذي الحجة 1413هـ وكانت الحرب التي اندلعت بين الجزائر والمغرب من تدخل بالوساطة بينهما هي الحبشة في الستينات من هذا القرن. (1) سورة الحجرات، الآية: 9 ـ 10. انظر القرطبي لأحكام القرآن، ج16، ص315 وما بعدها .  $\left( 2\right)$ 

4 ـ وصفهم القرآن بأنهم «أخويكم» فيجب أن يكون القسط هو السائد في السعي فلا حيف على أحدهما، ولا يكون عدوان أحدهما سبباً في التحامل عليها، لأن ذلك قد يشعرها بظلم. وبدلاً من إسكات الحرب قد تقوم مدافعة لرفع الظلم عن نفسها، فلا أبسط للسَّلام بين الناس مثل العدل، ومن سمة المؤمن أن يكون في مسعاه وقضائه عادلاً ولو على نفسه، تأسيساً على ذلك يجب على الدول الإسلامية وقد كثر عددها، وتوزيعهاعلى القارات أن تكتل جهودها، وتضغط على مشاكلها وتبحث عن الحلول من داخلها وأن تنشىء لها هيئات على مستوى الدول للنظر فيها للبحث عن الحلول لمشاكلها ومنازعاتها<sup>(1)</sup> وأرى أن ذلك ممكناً وقريباً إذا ما خلصت النوايا في التوّجه إلى القرآن الكريم والسنّة النبوية لعرض المشاكل عليهما مصداقاً لقوله تعالى: ﴿يَأَيُّهَا ٱلَّذِينَ ءَامَنُوٓا ٱللَّذِينَ ۖ وَلَهُمُوٓا ٱلل وَأَطِيعُوا ٱلرَّسُولَ وَأُوْلِى ٱلْأَمْرِ مِنكُمْ فَإِن نَنَزَعَكُمْ فِى شَيْءٍ فَرُدُوهُ إِلَى ٱللَّهِ وَٱلرَّسُولِ إِن كُنُمَ مُؤْمِنُونَ بِٱللَّهِ وَٱلْيَوْمِ ٱلۡأَخِرِّ ذَالِكَ خَيۡرٌ وَٱخۡسَنۡ تَأۡوِيلَا﴾ $^{(2)}$  والـرد إلـى الله إلـى كـتـابـه والرسول إلى سنته كما هو معلوم.

المطلب الثانى

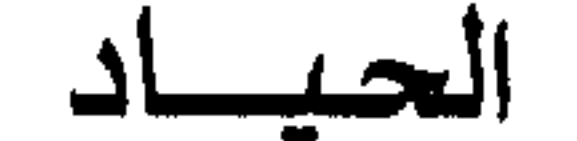

تعريفه لغة:

حاد عن الشيء حيداً وحيداناً: مال عنه، ويقال حاد عن الطريق، حايده محايدة وحياداً: مال عنه وكفَّ عن خصومته<sup>(3)</sup>.

(1) انظر السلطة التشريعية في نظام الحكم الإسلامي ـ مخطوط، ص231 وما بعدها. وانظر المداخلة التي قدَّمها الباحث في الموسم الثقافي الأوّل لعام 1992 بجامعة السابع من ابريل على البحث المقدّم بخصوص حادثة لوكربي والحصار على ليبيا. (2) سورة النساء، الآية: 59. (3) المعجم الوسيط، ج1، ص209 مادة ح.

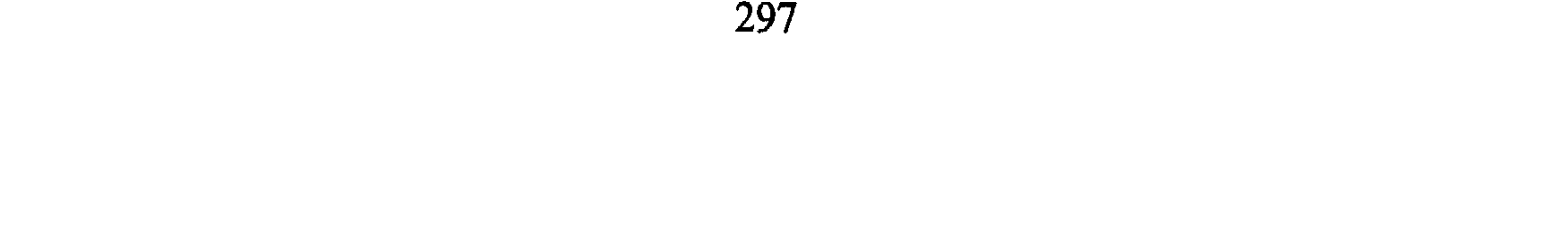

الذي يفهم من التعاريف للحياد أنه منقول عن النقهاء المعاصرين فقد ذكر وهبة الزحيلي بأن الحياد (هو الحالة القانونية التي توجد فيها الدولة التبي لا

التعريف الاصطلاحى:

جاء في الصحاح: حاد عن الشيء: يحيد حيوداً، وحيدة وحيدودة مال عنه وعدل<sup>(1)</sup> .

والذي أراه، في تعريف الحياد هو (موقف تلتزمه الدولة بالامتناع عن الدخول في الحرب القائمة وفق تقديرها لمصالحها).

أما عن معناه :

فالحياد موقف تلتزمه الدولة بالامتناع عن الاشتراك في حرب قائمة فعلاً، بالامتناع عن تقديم المساعدة لأي من الأطراف المتحاربة لمصلحة تراها في<br>ذلك ولتجنيب نفسها ويلات حرب وخسائرها…<sup>(3)</sup>.

ولقد تحدُّد مبدأ الحياد في الإسلام مما ورد في القرآن الكريم وينطبق في

السنّة الكريمة .

مبدأ الحياد في القرآن الكريم:

جَاءَ في الْـقـرآن الكـريــم قـولـه تـعـالـي: ﴿وَذُوا لَوْ تَكْفُرُونَ كَمَا كَفَرُوا فَتَكُونُونَ سَوَّةً فَلَا نَتَّخِذُوا مِنْهُمْ أَوَلِيَّةً حَتَّىٰ مُهَاجِرُوا فِي سَبِيلِ ٱللَّهِ فَإِن تَوَلَّوْا فَخُذُوهُمْ وَاقْتَـلُوهُمْ حَيْثُ وَجَدْتُمُوهُمْ وَلَا نَتَّخِذُوا مِنْهُمْ وَلِيَّا وَلَا نَصِيرًا ۞ إِلَّا ٱلَّذِينَ بَصِلُونَ إِلَى قَوْمٍ بَيْنَكُمْ

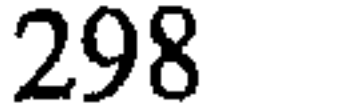

وَبَيْنَهُم تِيتَنَقُّ أَوْ جَـٰآءُوكُمْ حَصِرَتْ صُدُورُهُمْ أَن يُقَنِلُوْكُمْ أَوْ يُقَنِلُوا فَوْمَهُمْ وَلَو شَآءَ ٱللَّهُ لَسَلَّطَهُمْ عَلَيْكُمْ فَلَقَنْلُوكُمْ فَإِنِ ٱعْتَزَلُوكُمْ فَلَمْ يُقَنِيلُوكُمْ وَأَلْقَوْا إِلَيْكُم ٱلسَّلَمَ فَمَا جَعَلَ ٱللَّهُ لَكُمْرَ عَلَيْهِمْ سَكِيبُكَ \* سَتَجِدُونَ ءَاخَرِينَ يُرِيدُونَ أَن يَأْمَنُوكُمْ وَيَأْمَنُوا فَوَمَهُمْ كُلَّ مَا رُدُّوَا إِلَى ٱلْفِنْـنَةِ أَرْكِسُوا فِيهَا فَإِن لَمْ يَعْتَزِلُوكُمْ وَيُلْقُوا إِلَيْكُمِ ٱلسَّلَمَ وَيَكْفُوا أَيْدِيَهُمْ فَخُذُوهُمْ وَٱقْـنْلُوهُـمْ حَيْثُ نَقِفْتُمُوهُمْ وَأُوْلَتِيكُمْ جَعَلْنَا لَكُمْ عَلَيْهِمْ سُلَطَنَا مُبِينَا﴾ $^{(1)}$  .

لقد أوضحت هذه الآيات حكم من أراد أن يعتزل حرب المسلمين ولا

 $\mathcal{L}(\mathbf{r}) = \mathcal{L}(\mathbf{r}) = \mathcal{L}(\mathbf{r})$ التاريخ التاريخ المعارفة المستقرر المستقرر المسركة التاريخ المستقرر المستقرر المستقرر المستقرر المست

- (1) سورة النساء، الآية: 89 ـ 91.
- (2) انظر ابن كثير، ج2، ص533 والـجلالين السيوطي، ص121، ولقد أشار بأن هذه منسوخة بآية السيف.
- (3) انظر جامع البيان، ج51، ص8 19 وتفسير القرآن العظيم، ج1، ص533. وانظر الترير والتنوير، ج5، ص53.
- انظر الجامع لأحكام القرآن، ج5، ص310، وانظر أبا زهرة القرآن المعجزة الكبرى، ص537.  $(4)$ وانظر القاسمي، الجهاد والحقوق الدولية، ص542.
	- انظر الألوسي، روح المعاني، ج5، ص110 مفاتح الغيب، ج10، ص228.  $(5)$

المعتزلين للحرب وفائدة هذا الالتحاق إظهار شأنهم في الكفّ عن القتال للمسلمين ثم إن في تقريره إعطاء فرجة لمن يريد أن يبتعد عن الحرب وسبباً إلى السلم قال الرازي: (وقد يدخل في الآية أن يقصد قوم حضرة الرسول ﷺ فيتعذر عليهم ذلك المطلوب فليجأون إلى قوم بينهم وبين المسلمين عهد إلى أن يجدوا السبيل إليه)<sup>(1)</sup> وهو رأي له وجاهته في أوان الحرب خاصة .

والسلام يريد أن يبعث خالد بن الوليد إلى قومي من بني مدلج فأتيته فقلت: أنشدك النعمة فقالوا: مه، فقال: دعوه ما تريد قلت: بلغني أنك تريد أن تبعث إلى قومي وأنا أريد أن توادعهم، فإن أسلم قومك أسلموا ودخلوا الإسلام وإن لـم يسلموا لـم نخش بقلوب قومك عليهم فأخذ رسول الله ﷺ بيد خالد فقال: «اذهب معه فافعل ما يويد»، فصالحهم

(1) مفاتح الغيب ج 15، ص 228. (2) محمد حميد الله الوثائق ج 2، ص 58، وانظر عون قاسم الشريف، نشأة الدولة الإسلامية، ص43. (3) انظر ابن هشام، السيرة النبوية، ج2، ص599، وزاد المعاد، ج2، ص53.

خالد على ألا يعينوا على الرسول ﷺ، وإن أسلمت قريش أسلموا معهم ومن وصل إليهم من الناس كانوا على مثل عهدهم)<sup>(1)</sup> ولا يحتاج هذا الأثر إلى بيان مع ما فيه وفقاً لما ذكر الألوسي سبب للنزول ﴿إِلَّا ٱلَّذِينَ يَصِلُونَ . . ﴾ الآية والـواقـع أن الـنبـي لـمـا ورد عـلـى الـمـديـنـة صـار الـكـفّـار بالنسبة إليه ثلاثة أقسام:

 $1 - 1 - 1!$  $\mathbf{A}$  and  $\mathbf{A}$ 

- (1) (2) روح المعاني، ج5، ص109، وانظر السيوطي ــ أسباب النزول، ص86.
	- (3) زاد المعاد في هدى خير العباد، ج2، ص70.
		- (4) انظر المرجع السابق ونفس الصفحة.

المبحث الرابع

العلاقات الدولية أشاء الحرب

يتعرّض هذا الجزء لأثر التنظير الإسلامي في العلاقات الدولية أثناء الحرب في القانون الدولي العام، فيتناول أهم العناصر وهي: رعايا الأطراف المتحاربة، العلاقات التجارية والالتجاء والمساعدة وحالاته، والرسل والسفراء والمفاوضين، والعلاقات التعاهدية والوفاء بالتزاماتها بين الأطراف ثم المساعدة والحياد عن الحرب، وسيقع بحث هذه الموضوعات بشيء من الاقتضاب وبما يبرز الفكرة العامة، وقد قسمته إلى المطالب التالية:

> المطلب الأول  $m = M$  and  $T = M$  and  $M = M$  and  $M = M$

(1) البلاذري، فتوح البلدان، ص24. (2) مجيد خدوري، الحرب والسلم في شرعة الإسلام، ص945. (3) أبو هيف، القانون الدولي العام، ص801، وانظر أسرى الحرب، ص93، وما بعدها.

ب ــ أن يكونوا تـحت إشراف هيئة قضائية وإدارية. ج - أن يحتفظ لهم بكامل أهليتهم المدنية ويمارسوا الحقوق والحريات المترتبة عليها. د – وإن أعمال تلك القواعد مشروط بحالات الضرورة وسلامة وأمن البلاد والخوف من الأعداء لأن خروج الموجودين فيها قد ينجم عنه انضمامهم إلى صف الأعداء، أو تركهم مصانع البلاد ومزارعها ومرافقها متوقفة فيؤثر ذلك على اقتصاد وأوضاع الدولة الخارجين منها<sup>(2)</sup> عليه فينبغي النظر بحيث تتوازن المصالح. وفي التطبيق العملي نجد أن بريطانيا سمحت في الحرب العالمية الثانية للرعايا الألمان بمغادرة الإقليم في فترة محددة على حين إن ألمانيا منعت رعايا

الأعداء من مغادرتها وتعلَّلت بالإضرار باقتصادها حيث إن مصانعها ستتوقف إن غادرها الأجانب<sup>(3)</sup> .

وعلى العموم فإن أمر التواصل والخروج للأفراد بين الأقاليم المتحاربة لم يكن ممنوعاً البتة في هذا العصر إنما ينظر إلى أمور الضرورة الحربية ومصالح البلاد.

- (1) القانون بين الأمم، ج3، ص50 ـ 66. (2) أسرى الحرب، ص118، واتفاقية جنيف، ص35 ـ 46، وانظر روسو، ص343.
- (3) انظر قواعد العلاقات الدولية هامش1، ص720، وأسرى الحرب، ص93 ــ 116.

ثانياً : التجارة: ينجم عن الحرب مصلحة المتحاربين في قطع الصلات فيما بينها وخاصة العلاقات التي تزيد في مدة الحرب وصمود العدو لذلك تحرم التجارة مع الأعداء من ناحية . كما تتوجه بعض الدول إلى تحريمها فيما بين الأفراد (الرعايا)، يقول أبو هيف «وللدولة كامل الحرية في إطلاق التحريم أو تقييده حسب ما تمليه عليها مصالحها، وليس هناك من القواعد القانونية ما يفرض عليها أن تتجه اتجاهاً معيناً  $\ell$ , with the product of the  $\ell$  and  $\ell$  and  $\ell$ 

: الالتجاء والجوار : أصبح الالتجاء حقاً مقرّراً للإنسان وفقاً للإعلان ثالثاً العالمي لحقوق الإنسان بالنص عليه في المادة الرابعة عشرة فقرة [1] «لكل فرد الحقُّ في أن يلجأ إلى بلاد أخرى أو يحاول الالتجاء إليها

- أبو هيف، ص 804.
- (2) انظر جعفر عبد السَّلام، قواعد العلاقات الدولية، ص721، نقلاً عن محمّد يوسف علوان، القانون الدولي العام، ص710 ــ 716.
	- (3) انظر جنينة، القانون الدولي العام، ص500 ـ 716. (4) الإعلان العالمي لحقوق الإنسان.

ويشترط لقبول الالتجاء أن يقنع اللاجيء الدولة المضيفة بأنه فعلاً واقع<br>تحت الاضطهاد أو أنه هدف للاضطهاد بأحد تلك الأسباب<sup>(1)</sup>.

وأما مسألة قبول الملتجيء، ورفض طلبه فتلك مسألة ينظمها القانون الداخلي للدول، كما يراعي فيها الكثير من الاعتبارات الإنسانية والمصلحية<sup>(2)</sup> . . والالتجاء زمن الحرب إلى دولة العدو لأمر يؤخذ بكثير من الأهمية ويكتسبي قبوله أو رفضه أهمية بالغة، فمثلاً الأسير الملتجيء إلى دولة محايدة يعتبر محرراً من الأسر. ولجوء الأفراد من مكان الحرب لأمر يدعو إلى النظر إليه بعين الرحمة.

وللجوء حالات عديدة منها:

ـ اللجوء الاضطراري: تعارفت الدول المعاصِرة منح حق دخول الأجواء الوطنية والبهيوط في إقليم الدولة في حالة تعرَّضي الطائرة لخطيء أو فر

(1) انظر القانون بين الأمم، ج1، ص280. (2) انظر عبد الخالق عمر، القانون الدولي الخاص الليبي، ص92. (3) القانون بين الأمم، ج2، ص104. (4) أحيل على الالتجاء في الإسلام لتشابه موضوعه، ص 261 وما بعدها.

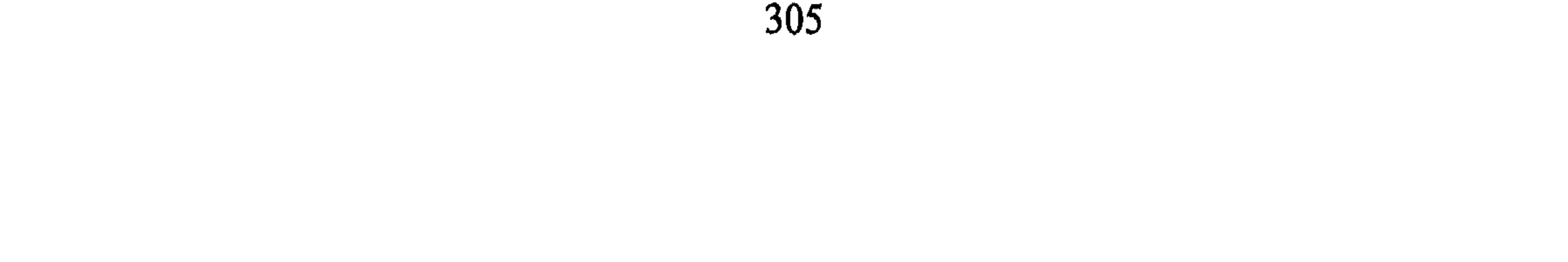

أما المصالح التي بين المتحاربين فتفوض إلى دولة ثالثة لرعايتها ونظرها وذلك بناءً على اقتراح الدولة المحاربة وموافقة الدولة التي ستُرعى عليها المصالح، وهو من الأهمية بمكان حيث اتسم هذا الحدث بأهمية نادرة خلال الحرب العالمية الثانية حيث مثلت سويسرا (35 دولة) متحاربة والسويد (19 دولة)»<sup>(3)</sup> وفي الثمانينات من هذا القرن أوكلت مصالح السفارة الأمريكية في ليبيا إلى السفارة البلجيكية بعد العدوان 1986 على طرابلس 4/15.

والجدير بالذكر أن الحرب تخلف نوعان من النشاط والتحرك والتواصل السلمي بين الدولتين مباشرة أحياناً، فيحدث انتقال المبعوثين بينهما

(1) انظر أبو هيف، القانون الدبلوماسي، ص78 ــ 93، رمضان بن زير، ص141. (2) انظر جعفر عبد السَّلام، قواعد العلاقات الدولية، ص19. (3) شارل روسو، القانون الدولي العام، ص342، وانظر ما سبق بحثه عن المحميين باتفاقيات

ثانياً : المعاهدات: حق المعاهدة الوفاء بها، وهذا المبدأ حرصت الدول على الالتزام به إلاَّ أن حالة الحرب استثناء؛ لذلك نظر الفقهاء لأحوال تنفيذ الالتزام بالمعاهدات وقسموها وفق الآتي:

1 \_ معاهدات ينقضي الالتزام بها، ولم تعد محلاً للوفاء بين الأطراف المتحاربة، وهذا هو الأصل «فالحرب سبب لإلغائها»<sup>(3)</sup>.

وهو قول النظرية الكلاسيكية خلال القرن الثامن عشر، ومن هذه المعاهدات معاهدة التعاون وحسن الجوار والعلاقات الاقتصادية.

2 \_ معاهدات تبقى سارية المفعول خاصة ما نصّ عليه الاتفاق بين الأطراف المتحاربة بسريانها وقت الحرب، وهذه الفئة من

الـمـعـاهـدات عـلـى حـدّ تـعبـيـر روسـو حـديـثـة «وفـي الـقـرن الـتـاسـع عشر . . . تحت تأثير الاجتهاد الأمريكي الصادر 1823 والقاضي باستمرار الأحكام التعاقدية المتعلقة بالحقوق للمصالح  $(4)$ الخاصة)

- (1) [حسان هندي، ص575. (2) نفس المرجع السابق، ص575. (3) روسـو، القـانـون الـدولـي الـعـام، ص75، وانـظـر رشـيـد الـجـمـيـلـي، ص416، إحسـان هـنـدي، ص 158.
	- (4) القانون الدولي العام، ص75، وانظر إحسان هندي، ص158.

4 ـ معاهدات يتعطّل نفاذها فقط (مثل معاهدات الملكية الإدارية،

ومعاهدة النقد وأثر التفليسات)<sup>(2)</sup> .

المطلب الثالث المساعدة والحياد عن الحرب

إذا قامت الحرب بين دولتين أو أكثر فإن موقف الدول يكون بين المساعدة لإحدى الأطراف أو الحياد عن الحرب، فالحرب إذن تقسم الدول إلى قسمين كبيرين قسم ينحاز للمساعدة وآخر يفضل الحياد وفي الفقرات المقبلة توضيح لهما: أولاً : المساعدة: تعرف المساعدة بأنها: دخول حرب قائمة بين طرفين دوليين . . . وكأنها الصورة المضادة للحياد، وللمساعدة عدة صور أهمّها :

- (1) أبو هيف القانون الدولي العام، ص546، والـمراجع التي يحيل عليها، وانظر إحسان هندي،  $.158$ ص
- انظر جينة، القانون الدولي العام مع الهوامش، ص20 وما بعدها .  $(2)$ (3) رياض الصمد، العلاقات الدولية في القرن العشرين، ص32 ــ 37، وانظر بيير رينوفان، وجان بانيست، مدخل إلى تاريخ العلاقات الدولية، ص437 وما بعدها.

لكن الوضع الدولي في هذا العصر ط حرفهماً آخر في مدى المساعدة

(1) القانون بين الأمم، ج3، ص121، وانظر حياد أمريكا خلال الحرب العالمية الأولى، ص121 ـ 123. (2) القانون بين الأمم، ج3، ص121، روسو، ص383.

كذلك السماح بتصدير السّلاح إلى الدانمارك 1848، وفي نفس الوقت زودت الدانمارك روسيا بالسلاح والجنود خلال الحرب بين السويد وروسيا «واحتجت السويد على ذلك ولكنها قبلت في النهاية حياد الدانمارك»<sup>(1)</sup> . عليه فإن الوفاء بالتزام دولي زمن الحرب كان قد تم قبلها لا يعتبر مساعدة .

دولية ويأخذ نفس النتائج؟ فقد تكون مصانع الأسلحة والمؤن والذخيرة تقدم مساعدة للدولة دون أن تأذن لها الدولة التي فيها تلك المصانع، ففي هذه الحال نجد أن الدول لا تصنفه تحت باب المساعدة الدولية ففي السابقة التي سارت عليها الولايات المتحدة الأمريكية في الحرب العالمية الثانية تقول بأن متاجرة الأفراد الشركات الخاصة بالسّلاح ونحوه لا يعتبر مساعدة ولا يؤثّر حتى على حياد الدولة<sup>(2)</sup> .

ذلك عن المساعدة، فماذا عن الحياد؟

**ثانياً : الـحياد: ذ**كر (فان غلان) في مبحثه للتطور التاريخي لـمفـهوم الـحياد 

- (1) ففس المرجع السابق، ص585.
- (2) القانون بين الأمم، ج3، ص134، نص مقالة وزير الخارجية الأميركي 1914.

الرابع عشر والسادس عشر والسابع عشر، ثم المعاهدات التي أبرمت في القرن التاسع عشر، والقوانين الدولية الخاصة<sup>(1)</sup>، لتكرس مبادئه وتثري موضوعاته المختلفة.

تعريف الحياد" :

الجباد موقف تلتزمه الدولة بعدم الدخول في حرب قائمة، أو بمكن أن

حرية الأفراد بالمتاجرة حتى بالسَّلاح بينما لا ترى دول أخرى هذا الرأي. ب \_ لا تنحاز الدولة المحايدة لأحد الأطراف وهذا الواجب يتطلب أن تعامل

- (1) القانون بين الأمم، ج3، ص124، انظر حامد سلطان القانون الدولي وقت السلم، ص838. (#) قصرت الكلام على الحياد عن حرب قائمة، واستبعدت الآخر، وللمزيد من النظر عن الحياد بنوعيه والحياد عموماً، انظر مقدمة لدراسة العلاقات الدولية، ص50 ـ 66. انظر القانون بين الأمم وأبو هيف، القانون الدولي العام، ص869.  $\binom{2}{}$ (3) جنينة، القانون الدولي العام، ص771. (4) روسو، ص377، وانظر جنينة، ص71. (5) القانون بين الأمم نص 15/ 10/ 1914 قال روبرت لالسينغ وزير الخارجية الأمريكية «في
	- استطاعة أي مواطن أمريكي أن يبيع أي سلعة تجارية»، ص134.

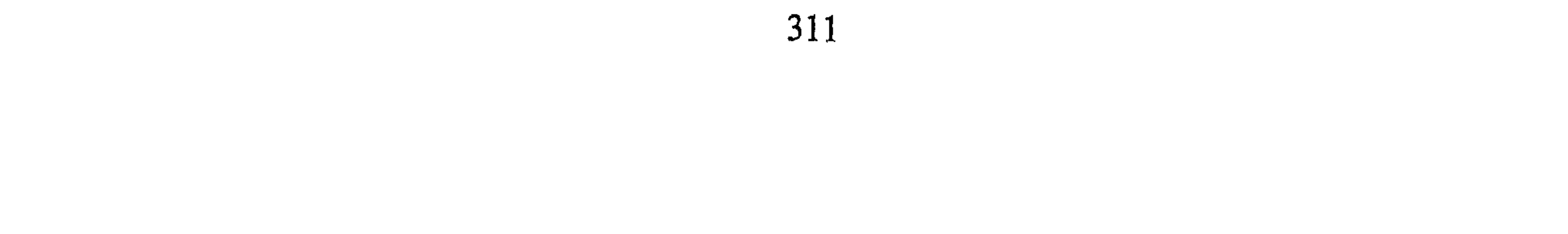

أما الحقوق فهي بإيجاز:

واجبات الدول المحاربة تجاه الدول المحايدة.

الدون المحايدة .

تلك العلاقات الدولية أثناء الحرب مع معاملة المحاربين وغير المحاربين وفي الباب المقبل ستعالج الدراسة انتهاء الحرب وآثارها .

(1) انظر روسو، ص378. (2) انظر روسو، ص387، وانظر تفصيلاً لهذا الموضوع: الحياد في الحرب البرية والبحرية من نفس المؤلف. (3) القانون بين الأمم، ج3، ص133 ــ 134. (4) - روسو ، ص374.

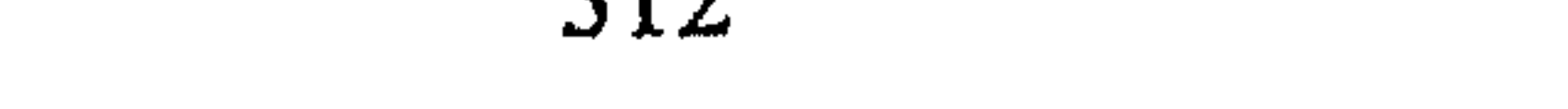

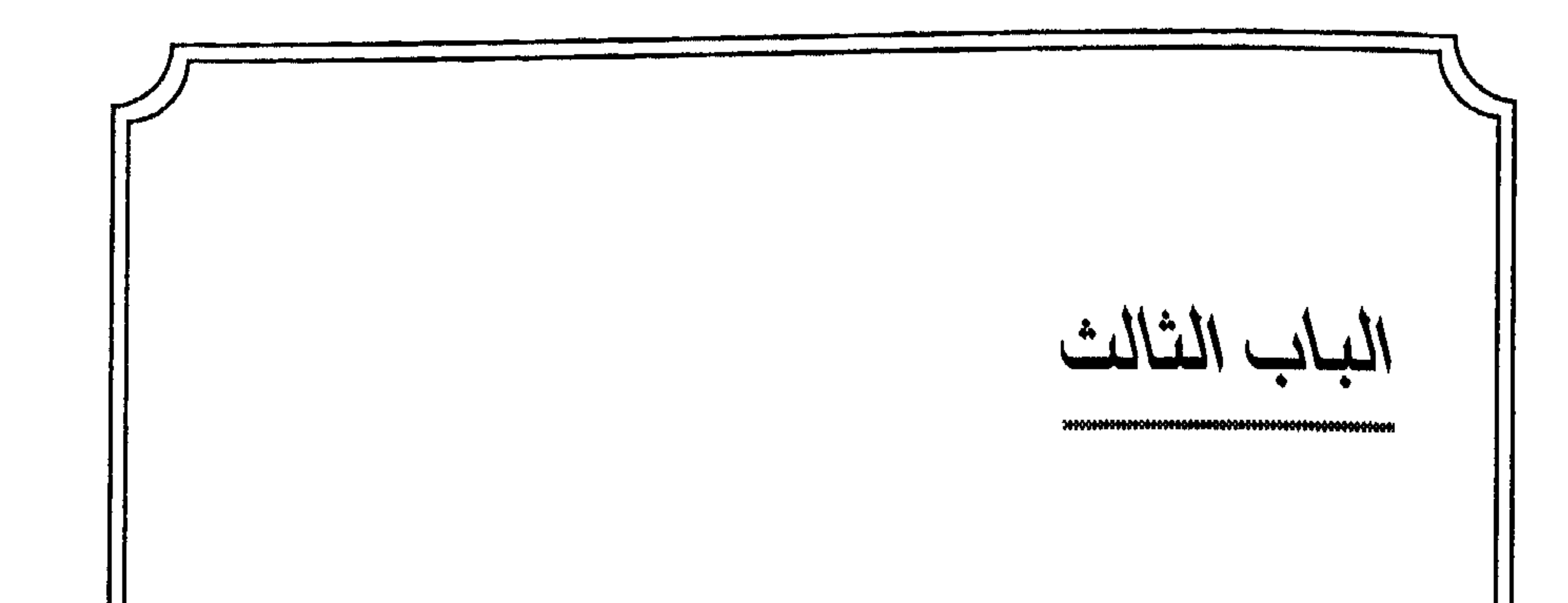

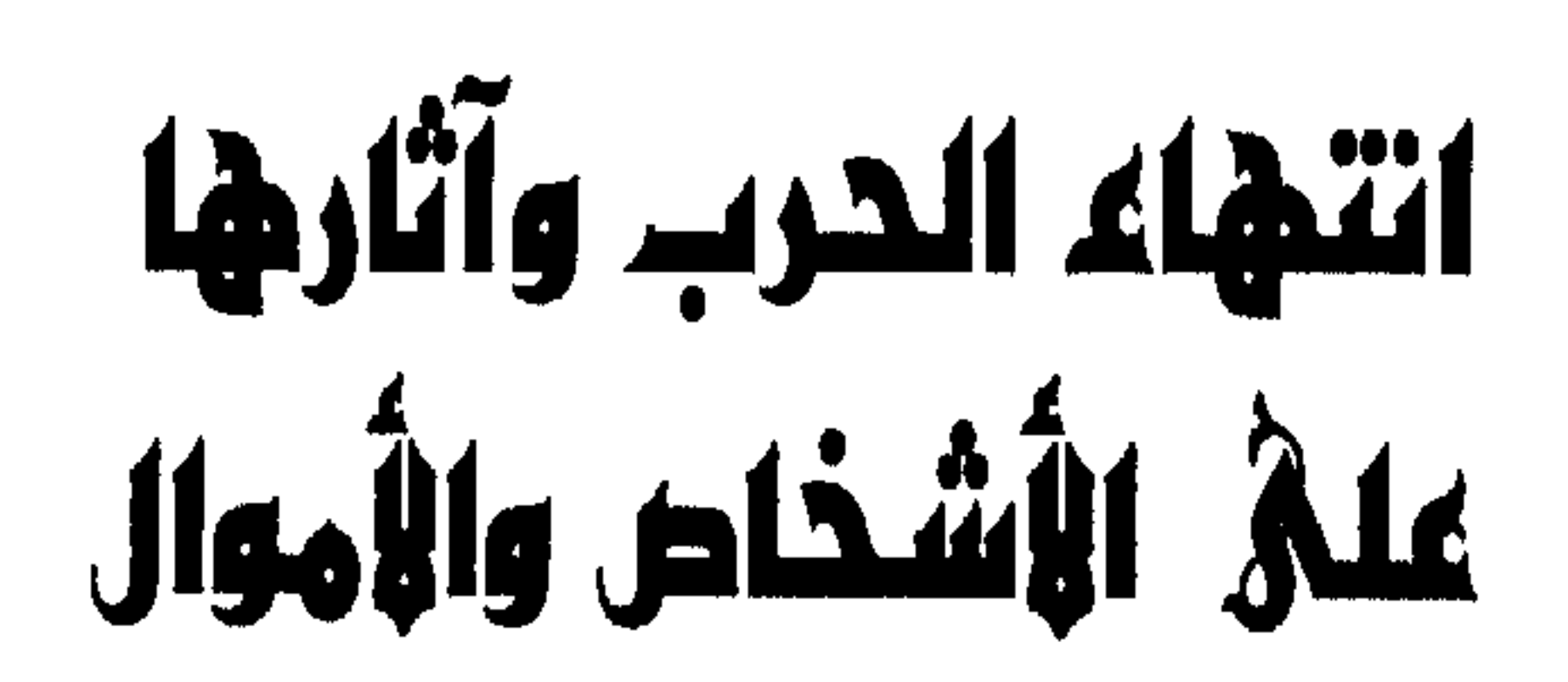

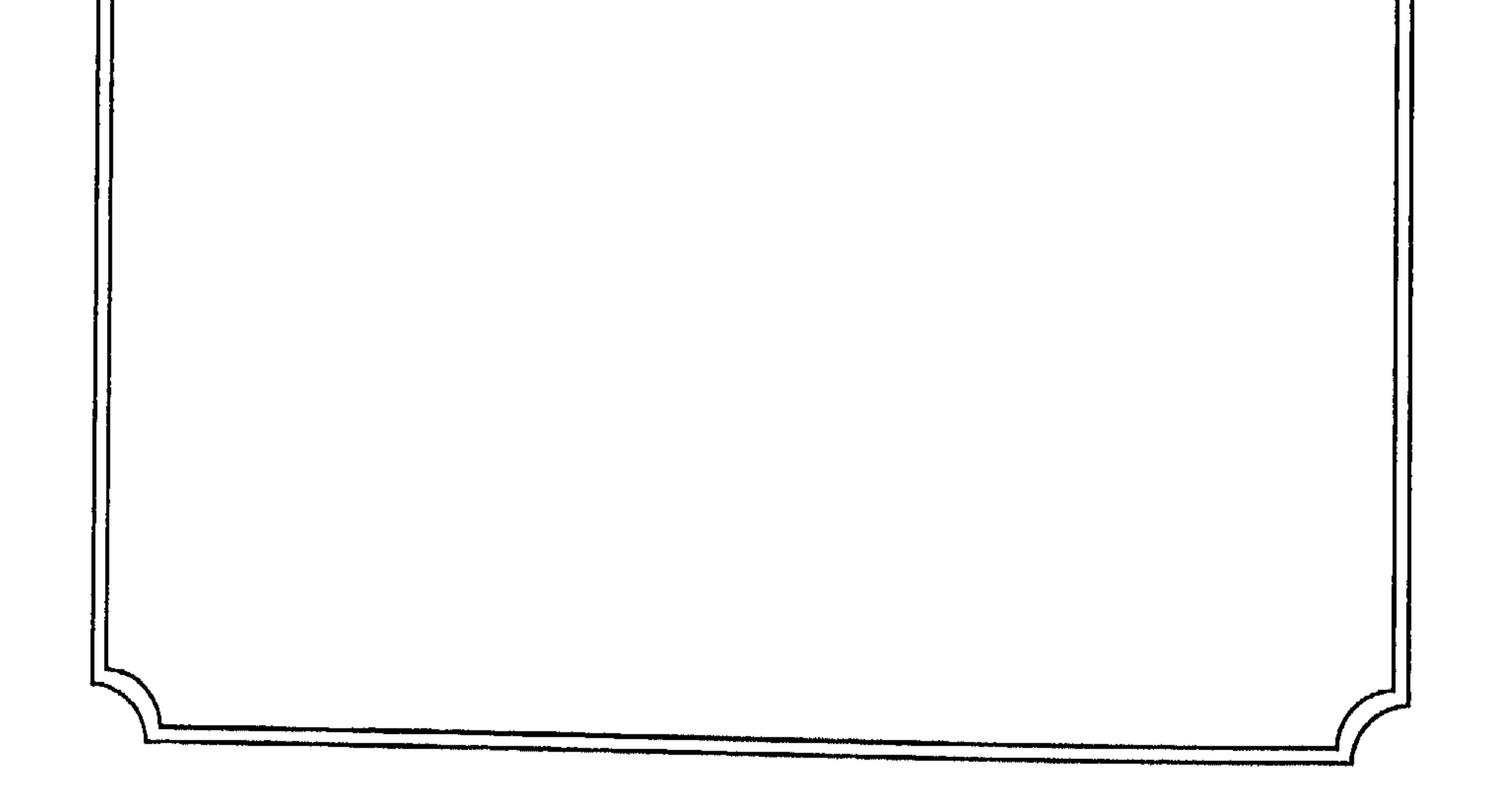

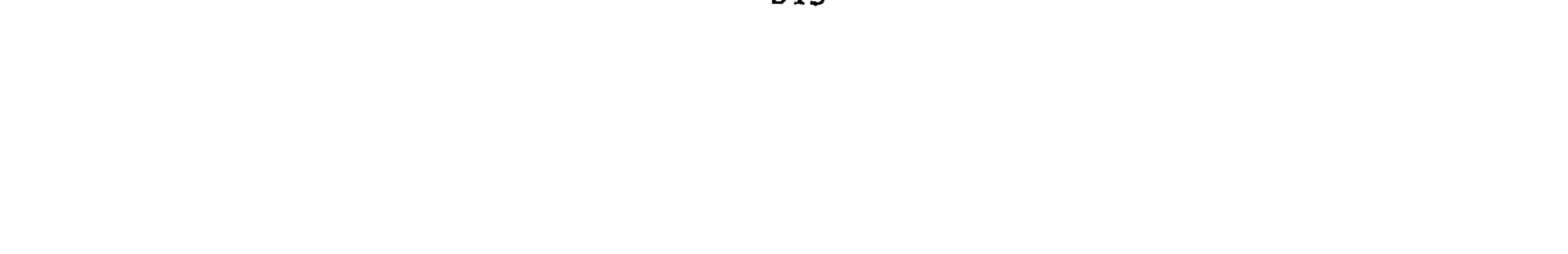

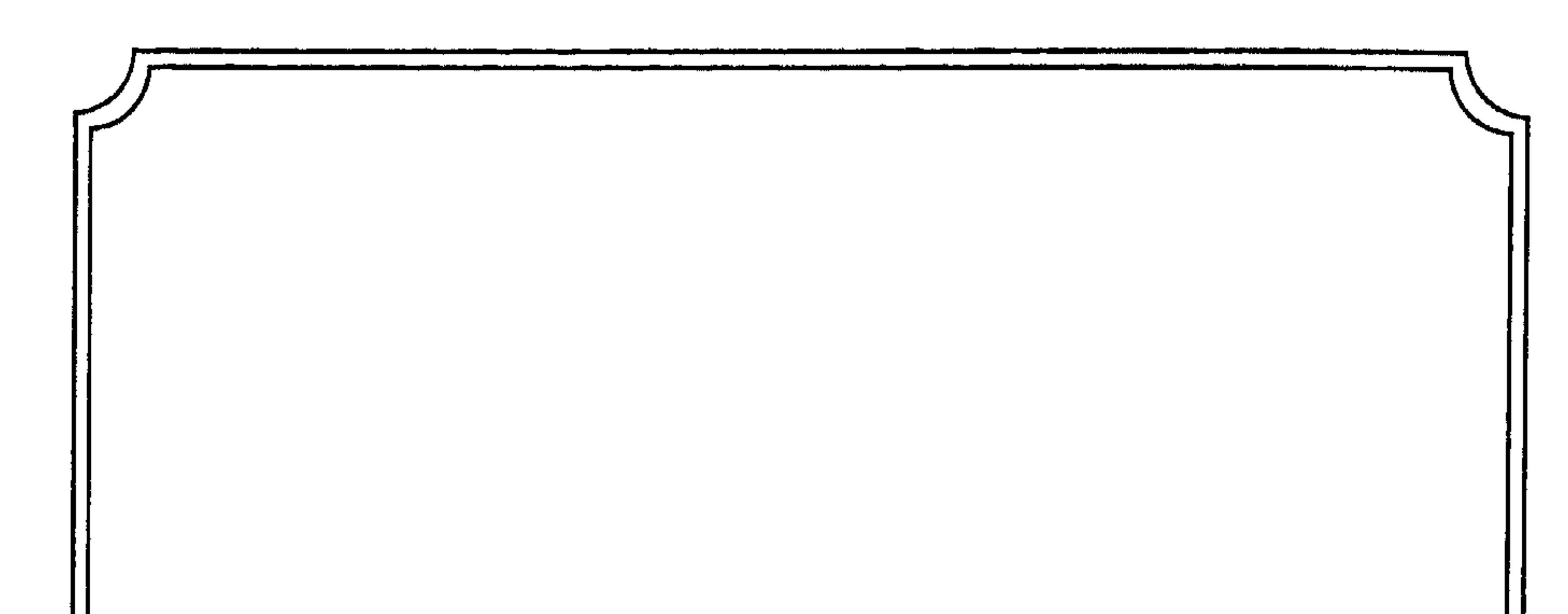

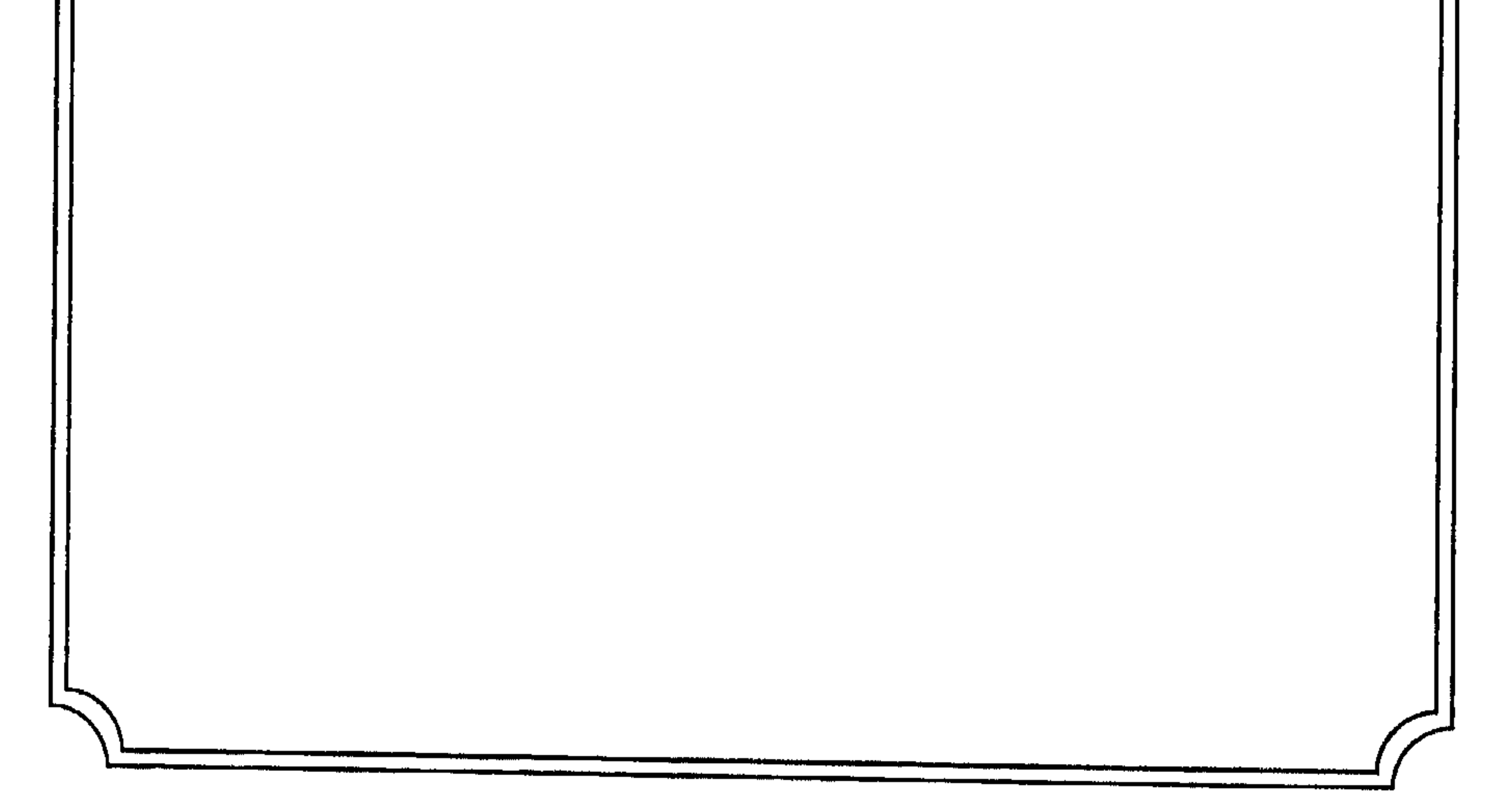

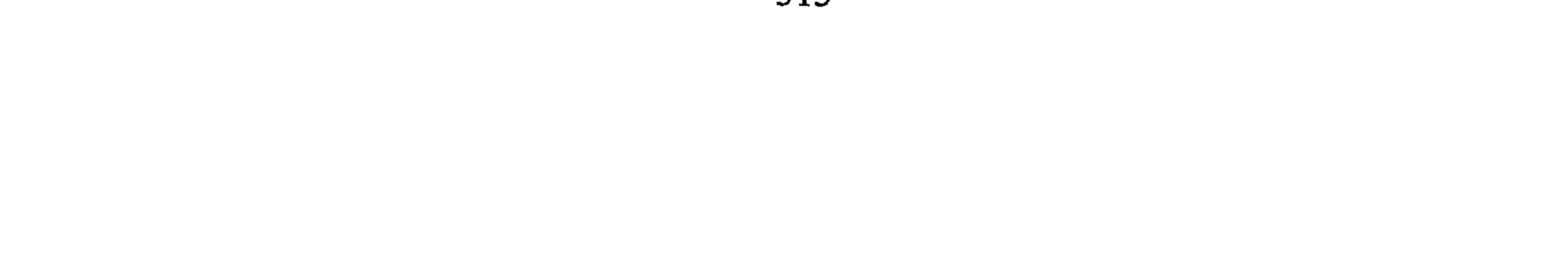

المبحث الأول انتهاء الحرب إن الحرب قد تندلع بين المسلمين وعدوهم، للأسباب الدافعة إليها السابق بحثها، وبالمقابل قد تنتهي ولكن انتهائها قد يكون إلى مدة محدودة قصيرة، وقد يكون الانتهاء حاسماً لحالة الحرب ومجرياً للسلم بين الطرفين، وفي المطالب المقبلة سأتعرض لصور انتهاء الحرب وأحكامها والنتائج التي تترتّب عليها بشيء من التفصيل.

المطلب الأول

## ترك الفتال (التخلي)

الترك: هو أن يقوم أحد أطراف الحرب بترك القتال، بنية التخلّي عن الحرب، ويبتعد عن مسرح مجرى العمليات الحربية، وطبيعة ترك القتال تكون عادة مشوبة بالروح الحربية بل إنها تعتبر مؤكلّة لها، لأن للتخلي عن الحرب أسباباً عدة ربما تكون من مكايد الحرب، أو تحين الأجواء الملائمة لخوضها<sup>(1)</sup> ولقد حدث ترك المعارك الحربية في التاريخ الإسلامي عدة مرات أذكر منها ما يلي :

(1) انظر الشافعي، الأم، ج4، ص99.

بعد ذلك انصرف الرسول ﷺ عنهم، وبعد سنة جاءه وفد منها في المدينة وبعد مراوضات حول إقامة الصلاة، وهدم الطاغية التبي يعبدونها أسلموا، وكتب لهم الرسول كتاباً بذلك<sup>(2)</sup> فلقد ترك النبي قتال أهل الطائف<sup>(3)</sup> ثم جاءوا بعد ذلك يعلنون إسلامهم، وكانوا يتوقعون عودة النبي لحربهم من جديد في أي وقت . ب ــ غزوة مؤتة: بعث رسول الله جيشاً إلى مؤتة لتأديب قاتل رسول النبي محمّد ﷺ إلى القوم وهو شرحبيل بن عمرو الغساني، وقد أبلى فيها المسلمون بلاءً حسناً، واستشهد القادة الثلاثة وهم زيد بن حارثة، وجعفر بن أبي طالب، وعبد اللّه بن رواحة وعندما تسلم خالد القيادة رأى أن ينحاز بالمسلمين إلى ناحية، ثم رجع بالجيش إلى المدينة تاركاً قتال الروم الذي قيل إنه تجهز بمائة ألف مقاتل ضد ثلاثة آلاف<sup>(4)</sup>

- (\*) الجحف.
- (1) انظر ابن هشام السيرة النبوية، ج4، ص483، وانظر محمّد الغزالي، فقه السيرة، ص431. (2) السيرة النبوية، ص537، 542.
- (3) منصور علي ناصف، التاج الجامع للأصول، ج4، ص434، وانظر هامش 2 من ص435.
	- (4) ابن الأثير، الكامل في التاريخ، ج2، ص161.
	- (5) تهذيب السيرة، ص226، وانظر الطبري تاريخ الطبري، ج2، ص152.

جَآءُوكُمْ مِّن فَوْقِكُمْ وَمِنْ أَسْفَلَ مِنكُمْ وَإِذْ زَاغَتِ ٱلْأَبْصَٰرُ وَبَلَغَتِ ٱلْقُلُوبُ ٱلْحَسَاجِرَ وَتَطْنُونَ بِٱللَّهِ ٱلطُّنُونَا ۞ هُنَالِكَ ٱبْنَكِى ٱلْمُؤْمِنُونَ وَزَٰلِوْلِ زِلْزَالَا شَدِيدًا کَپُه (1) .

ثم أرسل الله عليهم الريح تطير قدورهم، ولا يستقر معها بنيان لهم فرجعوا إلى بلادهم تاركين القتال<sup>(2)</sup> ولكنهم ما لبثوا بعد ذلك أن حاربوا الرسول في مواقع أخرى.

عليه فإن ترك القتال قد يكون:

1 \_ رأياً سياسياً من مكيدة الحرب، وحسن التدبير فيها.

2 \_ وقد يكون الترك أولى من الاستمرار في حرب يرى ولي الأمر أنها خاسرة

(1) - سورة الاحزاب، الاية: 10 ـ 11. (2) ابن هشام السيرة النبوية، ج4، ص232.

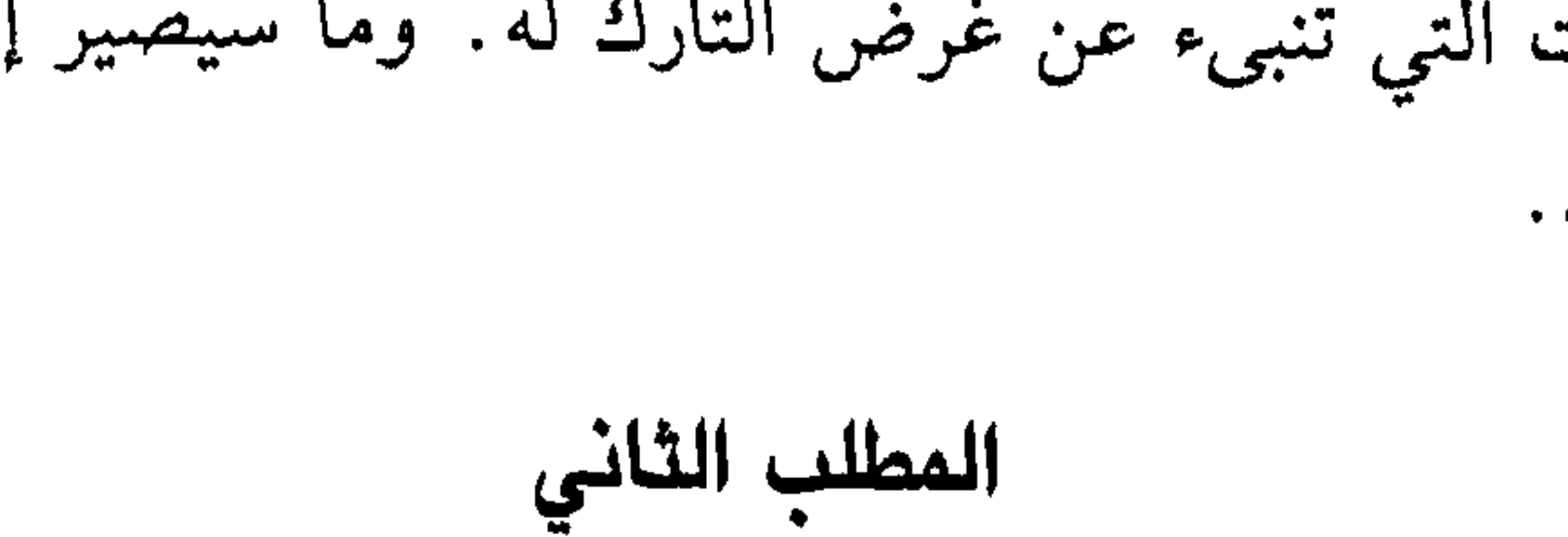

4 ـ كما أن الترك لا ينهى الحرب البتة؛ فقد ترك النبي قتال الروم ثم رجعت جيوشه في تبوك، وتركت الأحزاب الحرب ثم حاربت الرسول لكن ترك القتال قد يكون سبباً في إنهاء الحرب أو احتمال لإنهائها لكنه يتوقف على الإجراءات التي تنبيء عن غرض التارك له. وما سيصير إليه سلوك العدو بعد الترك.

التحكيم

التحكيم هو تحويل محل النزاع على من يحكمه برضاء الأطراف، مع التزامهم بتنفيذ قرار التحكيم<sup>(1)</sup>. وبه قد تنتهي الحرب إذا ما كان القرار مسوياً للخلاف الذي كان سبباً في إثارة الحرب. وذكر صاحب أدب القضاء «أن يختصم رجلان في حقٌّ من الحقوق المالية فيحكِّمان رجلاً ليقضي بينهما». مشروعية التحكيم:

ورد مبدأ التحكيم في القرآن الكريم بخصوص الإصلاح بين الزوجين قال تعالى: ﴿وَإِنْ خِفَتُمْ شِقَاقَ بَيْنِهِمَا ۖ فَٱبْعَثُوا حَكَمًا مِّنَّ أَهْلِهِ. وَحَكَّمًا مِّنَّ أَهْلِهَنَّ ۖ إِن

نِرِيدًا إِصْلَتَ يُوَفِّقَ ٱللَّهُ بَيْنَهُمْ ۚ ﴾. وفي السنة النبوية: فعل الرسول ﷺ حيث قبل في التحكيم سعد بن معاذ في بني قريظة بعد أن حاصرهم النبي، ورضاء بني قريظة بتحكيمه لأنه كان حليفاً لهم. وعندما قال سعد حكمه فيهم رضيه الرسول ورضيه بنو قريظة

(1) انظر إبراهيم محمّد العناني، الـلجوء إلى التحكيم الدولي، ص9، وانظر أبا هيف، القانون الدولي العام، ص432، ورينيه جان دوبوي، القانون الدولي، ص96. وانظر شهاب الدين بن إسحاق، كتاب أدب القضاء، ح الفصل الثامن، ص482 ـ 432. (2) سورة النساء، الآية: 35.
ونفذه الرسول ﷺ<sup>(1)</sup>. عليه فإن التحكيم جائز في الإسلام وله أصل في التشريع الإسلامي. عقده: هو حكم غير ملزم للطرفين المتخاصمين إلاَّ إذا رضياه واستمر الرضاء إلى صدور الحكم أما إذا نكل أحدهما قبل صدور الحكم فلا يلزم<sup>(2)</sup>. أما نفاذ حكمه: إذا كان ناتجاً عن اتفاق الطرفين فهو لازم لهما برضائهما قبل وبعد صدور الحكم. ونقل رأي آخر وهو أن «الحكم ملزم بنفسه، فعلى

- (1) قصة التحكيم كاملة ابن هشام السيرة، ج3، ص248، وانظر صحيح البخاري، ج2، ص81 وانظر في التحكيم أبا يوسف، الخراج، ص202، 204، وانظر الجامع لأحكام القرآن، ج6،  $.180 - 176$ ص
- (2) انظر أدب القضاء، ج1، ص144، وانظر عبد الغني محمود، المطالبة الدولية لإصلاح الضرر، ص92.
	- (3) أدب القضاء، ج1، ص146.
	- (4) انظر رمضان بن زیر، ص176.
- (5) انظر عبد الغني محمود، المطالبة الدولية لإصلاح الضرر، د ار الطباعة الحديثة مصر، 1806، 1986، ص93، وانظر أبا عبد اللّه الشيخ أحمد عايش فتح العلي المالك في الفتوى على مذهب الإمام مالك، ج1، ص55.

وتجرى عليهم أحكام الإسلام<sup>(1)</sup>. ثم إنهم ارتضوا سريانها عليهم بقبولهم

أهله علو عليه، كذلك في تحكيم غير المسلم جَغَلُ سبيل على المؤمنين وجاء في القرآن الكريم: ﴿وَلَن يَجْعَلَ ٱللَّهُ لِلْكَشِينَ عَلَى ٱلْمُؤْمِنِينَ سَبِيلًا ﴾<sup>(3)</sup>.

ولو نظرنا إلى السيرة النبوية نجد أن الرسول ارتضى بحكم سعد بن معاذ وهو صحابي مسلم، وقد كان هناك من كبراء الناس من اليهود والمشركين، لكن الرضاء كان بحكم سعد. أقول ذلك وانقل النص الذي كتبه صاحب البحر الزخار: (ويصح أن يعلقه (الحكم) بمشيئة رجل من المسلمين كتعليقه بحكم سعد بن مُعاذ لا من أهل الشرك إذ يكون محكماً لهم، الإسلام يعلو ولا يُعلى عليه)<sup>(4)</sup> وبمثل ذلك ذكر صاحب كشاف القناع<sup>(5)</sup> .

كذلك لو نظرنا إلى القرآن الكريم والتاريخ الطويل لأهل الكفر لوجدنا

(4) البحر الزخار، ج6، ص450 وانظر صحيح البخاري، ج4، ص81 بداية المجتهد، ج2، مبر,496.

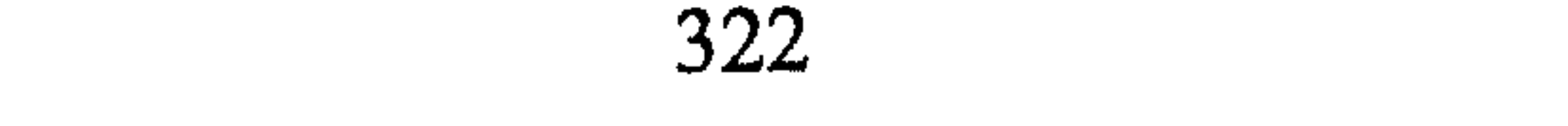

أما من قال بجواز قبول المحكم المعين من أهل الحرب مع شروط اجتماع شروط الحكم فيه. جاء في (شرائع الإسلام يجوز المهادنة على حكم من يختاره الإمام دون أهل الحرب إِلاَّ أن يعينوا رجلاً يجتمع فيه شروط الحكم. . . )<sup>(1)</sup> وهذا مجانب للصواب لما ذكر في الفقرة السابقة. إلاَّ إذا كان القصد في تعينه من العدو أن الحكم يكون من المسلمين فللك حائز لحربان العماريه أيام الرسول<sup>(2)</sup>

$$
-1.2 \times 1.2 \times 1.
$$

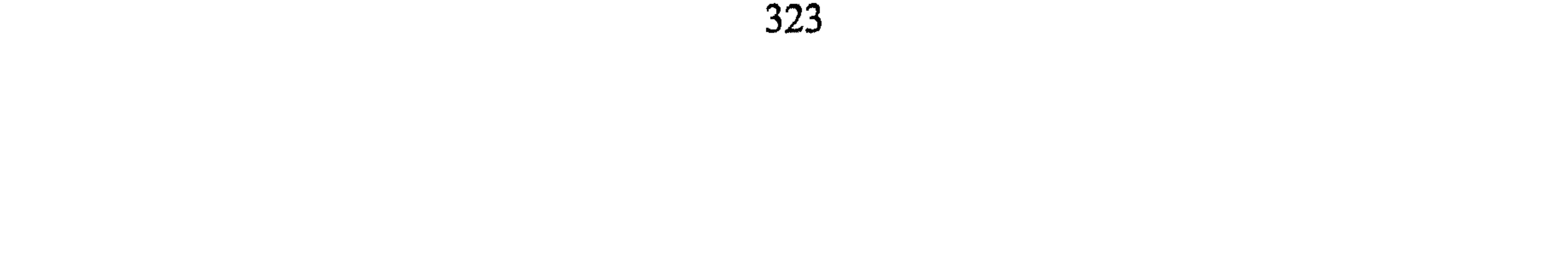

## المطلب الثالث الهلانة <mark>الهدنة</mark>: لغة المصالحة، وهي من تأخير الحرب، وقد تقع قبل بدء الحرب<br>أو أثناءها وتسمى الموادعة، والمسالمة، والمقاضاة<sup>(1)</sup>.

وفي الاصطلاح: هي عبارة عن صلح يقع بين زعيمين في زمن معلوم

بشروط مخصوصة<sup>(2)</sup> فهي عقد بين طرفين إلى أمد محدود، وبشروط معلومة يلتزمون بها على وضع الحرب بعوض وبغير عوض، وبشروط مباحة شرعأ<sup>(3)</sup> بمعنى لا يشترط فيها شرطاً يأباه الإسلام كرد النساء، أو عدم نشر الدعوة الإسلامية. . .

فالهدنة إذن: عقد سلم بين أطراف الحرب، وعهد أمان بينهما إلى أمده، وهي عند أكثر الفقهاء متاركة أهل الحرب مدة معلومة لمصلحة<sup>(4)</sup>. فلا تعقد اتفاقية تخلو من مصلحة للمسلمين.

مشروعية الهدنة.

الأصل في الهدنة :

أُولاً : قـولـه تـعـالـى : ﴿وَإِن جَنَحُوا لِلسَّلَّمِ فَآجَنَحْ لَمَا وَتَوَكَّلْ عَلَى ٱللَّهِ ﴾ $^{(5)}$  . فـظـاهـر

- (1) انظر صبح الأعشى، السفر الثاني، ص407، 408، وانظر الزحيلي آثار الـحرب، ص345، والبخاري كتاب الصلح، ج4، ص123 وخالد رشيد الجميلي، أحكام الأحلاف والمعاهدات، ص57.
- (2) صبح الأعشى، السفر الثاني، ص90، وظافر القاسمي، الجهاد والـحقوق الدولية، ص484، والمغني، ج10، ص517.
- (3) بدائع الصنائع، ج9، ص324 والسير الكبير، ج5، ص1782 وشرائع الإسلام، ج1، ص156.
- (4) سبل السلام، ج4، ص64، المالكية انظر فتح العلي المالك، ج1، ص39، ومغني المحتاج، ج4، ص262. (5) سورة الأنفال، الآية: 61.

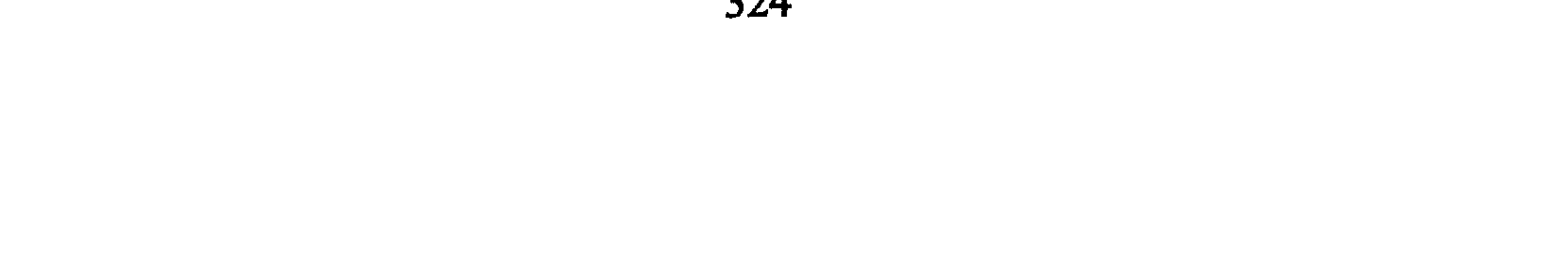

الأمر في النص أن العدو إذا طلب السلم والمصالحة فعلى ولي أمر المسلمين إن قويت عنده الأسباب لقبول السلم قبله. وهناك من نازع في هذا القول، ويقول بأن الأمر (للوجوب إذ لا صارف عن حقيقة مقتضاه وهو قبول المسالمة)<sup>(1)</sup> إلاّ أن الفقهاء نصوا على أنه لولي الأمر القبول بحسب المصلحة وأجمعوا على جواز الصلح لضرورة<sup>(2)</sup>.

1: أن من أصلاً في مشروعية المعاهدة فعل إلى سول في معاهدة الحدسة

مابيا . يغببر اضلا في مسروعيه المغامدية فمن ابرشون<sup>(3)</sup>.  
فلقلا عاهد قريشاً على وضع الحرب عشر سنين<sup>(3)</sup>.  
بسياحة القوم في سورة برامة: ~~\$هَ~~ئسيحُوا في ألازَضِ أرَبَمَةَ أُتُمُرِ 
$$
+
$$
<sup>(4)</sup>.  
وسن قائل لا تزيد عن عشر سنين اتباعاً لسنّة النبي في عهلا هدنه قريش.  
والاني أراه أن الهدانة ومذتها يكونان لمعساحة، وتلك المصلحة تقذر بقدرها  
بليت المقلاس مدهة إلى قدوم احخليفة عمر بن العظاب من الملينة إلى بيت  
بيت المقلاس مدهة إلى قدوم العخليفة عمر بن العظاب من الملينة إلى بيت  
بيت المقلاس ليتم الفتح على يديم وفق إرادة أهل البلدهٔ والامر فيه سعة على ولي

الأمر .

- (1) كامل الدقس، العلاقات الدولية في الإسلام، ص62، السير الكبير، ج5، ص1684، المغني، ج10، ص517. وبداية المجتهد، ج1، ص404، إلا أن تفسير الطبريّ وابن العربي لا يذكران على الوجوب شيئاً. (2) انظر مغنيي المحتاج، ج2، ص260، زاد المعاد، ص192، والمنتقى، ج3، ص159، والمبسوط، ج9، ص86. (3) السيرة النبوية، ج4، ص(313، وما بعدها، وانظر أحكام القرآن، ج2، ص876، والطبري جامع البيان، ص4. (4) سورة التوبة، الآية: 2.
- انظر فتح القدير، ج4، ص93، والمغني، ج10، ص512، وبداية المجتهد، ج1، ص405،  $(5)$ وانظر فتوح الشام، ج1، ص57، 146.

 $\bullet$ 

يقبل المسلمون شروطاً فيها بعض الضيم إن رأوا لذلك ضرورة أو دفعاً لمحذور أعظم منه)<sup>(2)</sup> فمعاني الضرورات تراعى في الإسلام وتؤخذ بقدرها، وقد كانت المراوضة مع الرسول على ثلث ثمار المدينة لأهل غطفان كي يرجعوا من الأحزاب عندما ضرب العرب واليهود المسلمين عن قوس واحدة<sup>(3)</sup>.

الأمور التي تترتب على الهدنة.

هناك عدة أمور تترتّب على الهدنة في مجال الحروب لعل أهمّها : 1 ـ الهدنة التزام بوقف القتال إلى أمد، وهذه الحال لا تنهي الحرب، إنما قد تكون سببأ في إنهائها، وتمهيداً لخطوات مقبلة لجعل الترتيبات اللازمة

- (1) انظر، مغني الـمحتاج، ج4، ص242، الشوكاني، فتح الـقدير، ج4، ص294، والـمغني، .517 من 517.
- (2) الشوكاني: نيل الأوطار، ج8، ص190، وانظر فتح الباري، ج6، ص276، والـمنتقى، ص159، والسيـر الكبيـر، ج5، ص1692، والأم، ج4، ص99، وكـشـاف الـقـنـاع، ج3، ص511، وصبح الأعشى السفر الثاني، ص415.
	- (3) ابن هشام السيرة النبوية، ج3، ص223، وابن العربي أحكام القرآن، ج2، ص877.
- (4) انظر مغني المحتاج، ج4، ص269، وحال العرب في دخول الإسلام بعد انقضاء الأشهر الأربعة .

- 2 \_ إن الهدنة لا توقف الاستعداد للحرب بل ربما تكون سبباً في تعديل الصفوف وازدياد المؤمن والقوة للحرب إن لـم يشترط خلاف ذلك، والتاريخ يذكر كثيراً من ذلك فقد رجع أبو عبيدة إلى حمص بعد انقضاء العهد فوجدها قد ملئت بالرجال والعتاد والزاد<sup>(1)</sup>.
- 3 \_ إنها سبب لأمان الناس على أنفسهم وأموالهم خلال مدتها، ورأينا كيف أن أهل قريش أصبحوا يدخلون المدينة ويزورون أقرباءهم أثناء الهدنة<sup>(2)</sup>.

4 ــ من صفة عقد الهدنة: أنه عقد غير لازم<sup>(3)</sup> فلربما ينقضه العدو، ولربما يرى المسلمون ريبة من العدو فينبذون إليهم عهدهم لقوله تعالى: ﴿وَإِمَّا تَخَافَتَ مِن قَوْمٍ خِيَانَةً فَأَنْبِذُ إِلَيْهِمْ عَلَىٰ سَوَاءٍ إِنَّ اللَّهَ لَا يُحِبُّ ٱلْمَايِنِينَ﴾(4)

5 \_ من حيث مداه الإقليمي، فإن نطاق الهدنة قد يسري على إقليم الدولة كله أو على جزء منه وأحياناً في منطقة الـمعركة للقيام بأعمال معينة كنقل الجرحى ودفن الموتى ونحو ذلك<sup>(5)</sup> .

انتهاء المدة.

الـهدنة كأي عقد من العقود ينقضـي بعد أسباب لعل أهمّها : \_ انتهاء المدة، وذلك بأن تستكمل الأجل المضروب لها لقوله تعالى: ﴿إِلَّا ٱلَّذِينَ عَنْهَدَتُمْ مِّنَ ٱلْعُشْرَكِينَ ثُمَّ لَمْ يَنْقُصُوكُمْ شَيْئًا وَلَمْ نُطْلَهِهُواْ عَلَنكُمْ أَحَدًا

- (1) انظر فتوح الشام، ج1، ص75 وعبد الواحد الفار أسرى الحرب، ص138 قراعة قواعد العلاقات الدولية، ص57.
	- (2) راجع ما سبق بحثه بخصوص التزاور والتهادي في هذا البحث، ص 256 وما بعدها.
		- (3) انظر على قراعة العلاقات الدولية، ص8.
			- (4) سورة الأنفال، الآية: 58.
		- (5) عبد الواحد الفار، أسرى الحرب، ص989.
			- (6) سورة براءة، الآية: 4.

ب \_ بتوافق الإرادتين على إنهاء المعاهدة، وذلك بأن يريا أن لا حاجة لهما بالإبقاء عليها أو على بعض شروطها كالذي صدر من قريش في إسقاط شرط رد المسلمين من يأتيهم مسلماً عندما عظم أمرهم على تجارة قريش، فبعثت للنبي محمّد ﷺ أن يقبلهم، وهذا الإسقاط للشرط موافق لرعبة المسلمين فتم إسقاطه منهم<sup>(1)</sup> وقبل الرسول أولئك النفر في المدينة بعد ذلك.

ZEN 1 the control of the first state of the control of the control of the control of the state of the state of the s

- (1) انظر ابن هشام السيرة النبوية، ج4، ص324 ــ 389، والروض الأنف، ج4، ص38. (2) سورة المائدة، الآية: 1.
	- (3) سورة الإسراء، الآية: 34.
	- (4) سورة براءة، الآية: 7. وانظر تفسير الـجامع لأحكام القرآن، ج8، ص78.
		- (5) انظر السيرة النبوية، ج3، ص191، وابن الأثير، ج2، ص123.
			- (6) انظر فتح الباري، ج7، ص330.

 $\mathcal{L}$  and  $\mathcal{L}$  are the set of  $\mathcal{L}$  and  $\mathcal{L}$  are the set of  $\mathcal{L}$ 

- (1) زاد الـمعاد في هدى خير العباد، ج2، ص75، السيرة النبوية، ج4، ص389، والكافي، ج1، ص 481.
- (2) انظر الاختيار لتعليل المختار، ج4، ص121، والكافي، ج1، ص48، والسيرة النبوية، ج3، ص 330، أسرى الحرب، ص380 وما بعدها.
	- (3) انظر زاد المعاد، ج2، ص90.
		- (4) سورة الأنفال، الآية: 58.
	- (5) البحر الزخار، هامش1، ص488.
- (6) انظر جعفر عبد السُّلام، قواعد العلاقات الدولية، ص732، ومحمَّد كامل الدقس، =

إلاِّ أن الذي يتوقف في نظره هو القتال لا الحرب. ولكن تعالج خلال مدتها كثير من الأمور كأسرى الحرب والجرحي، والمموتى كما قد تكون خدعة لزيادة الاستعداد للحرب وتعديل الصفوف فكل ذلك ممكن إذا لم ينص الاتفاق على تجنّبه<sup>(1)</sup> . وعموماً فإن كثيراً من الحروب قد انتهت كان السبب في وقفها الهدن

 $\mathbf{r}$  and  $\mathbf{r}$  and  $\mathbf{r}$  are the contract of  $\mathbf{r}$  and  $\mathbf{r}$ 

- = العلاقات الدولية في الإسلام، ص4. الـمجلة الـمصرية لللقانون الدولي الـمجلد الثامن والعشرون 1972، ص184 ــ 194.
- (1) محمَّد حافظ غانـم، ص789، وقواعد العلاقات الدولية، ص72 وما بعدها وعبد الواحد الفار أسرى الحرب، ص380 وما بعدها.
	- (2) الوسيط، ص522.
	- (3) وهبة الزحيلي، الفقه الإسلامي وأدلته، دار الفكر، ط1984، ج5، ص293.

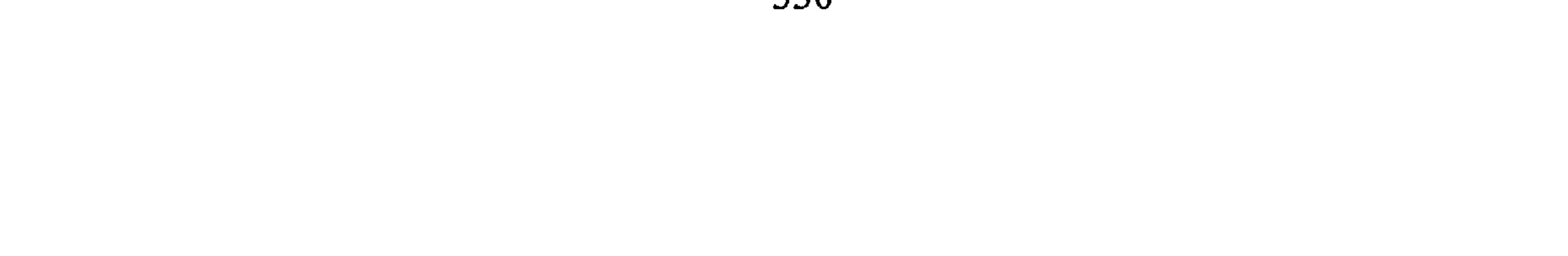

والإسبذيين بعمان<sup>(4)</sup>. 3 \_ وبعد انتقال الرسول إلى الرفيق الأعلى سار الصحابة على ذلك النسق في الصّلح فقد صالح خالد بن الوليد أهل «أليس» على ألف دينار . وصالح ابن بقلة من طرق خالد أهل نهر الملك على تسعين ألفاً ثم أهل الأنبار

(1) انظر ابن قيم الجوزية، أحكام أهل الذمة تحقيق صبحي الصالح، ج2، ص476 وما بعدها. (2) صحيح البخاري مع فتح الباري، ج9، ص256، نشأة الدولة الإسلامية، ص294. (3) عون الشريف قاسم، نشأة الدولة الإسلامية، ص310، والواقدي المغازي، ج1، ص64. (4) انظر نشأة الدولة الإسلامية، ص310 إلى 332، انظر البلاذري، ص150 إلى 150.

علام يكون الضلح؟

الضلح يكون على جعل مالي، أو بغير عوض، وقد يكون بتعهدات يقطعها الطرف الآخر للمسلمين<sup>(3)</sup>. فمثال الجعل المالي صلح النبي ﷺ لأهل نجران حيث صالحهم على (ألفي حلة، ألف حلة في صفر، وألف حلَّة في رجب ثمن كل حلة أوقية والأوقية وزن أربعين درهماً فإن أدوا حلة بما فوق الأوقية حسب لهم فضل ذلك وعلى أن يؤخذ منهم ما أعطوا من سلاح أو خيل، أو ركاب، أو عرض من العروض بقيمة قصاصاً من الحلل، وعلى أن ينضيهفوا رسل رسول الله ﷺ شـهـراً فـمـا دونـه، ولا يـحـبـسـونـهـم فـوق 

- (1) انظر الذهبي، تاريخ الإسلام، عهد الخلفاء الراشدين، ص27 إلى 91 حوادث.
	- $(2)$ انظر الواقدي فتوح الشام، ج1، ص46، 83 وما بعدها، والطبري، ص949.
		- (3) انظر أبا عبيد الأموال، ص90 وما بعدها .
		- (4) البلاذري، فتوح البلدان، ص127، وانظر السير الكبير، ج4، ص1529.

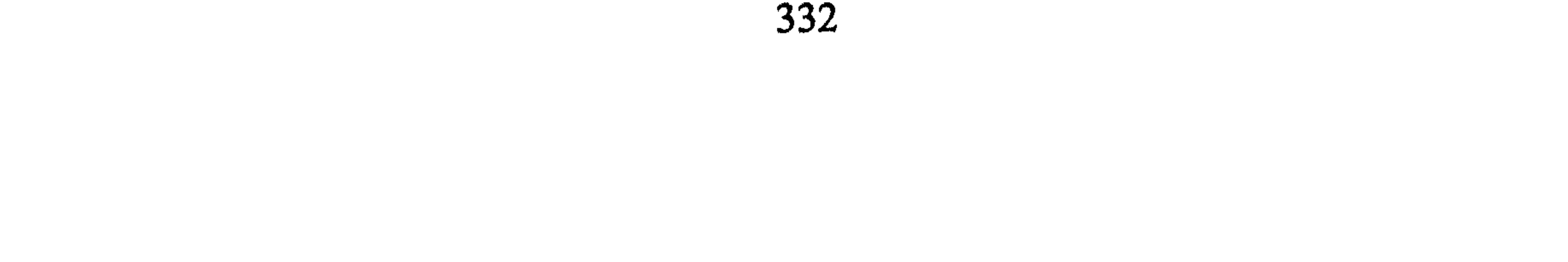

ولكن بدون شطط على أهل الضلح.

مبادىء شروط الصلح<sup>(3)</sup> :

إن المسلمين ما جاءوا إلى البلدان فاتحين ليس لهم من هدف إلاَّ إعمال السيف إنما جاءوا لأمر أعظم من ذلك وهو حياة النفوس بنشر الدعوة الإسلامية بين خلق الله ولرفع الحاجز أو المانع أمام سماع دعوى الحق، لذلك كان أفراد الجيش الإسلامي «المجاهدون» يرفعون المصاحف قبل السيوف، ولا يحركون السيف إلأ حيث حاربهم أهل الكفر، عليه فإن الشروط التبي تبسط مع أهل الأقاليم للصلح نجدها تتسم بعدة مبادىء رئيسة يمكن الإشارة إليها في الآتي<sup>(4)</sup> :

موضعها .

3 \_ لا يقبل المسلمون شرطاً فيه عدم القيام بالدعوة لأن ذلك يخالف النظام العام الذي تأسست عليه الدعوة الإسلامية، ومن أجله شرع الجهاد<sup>(4)</sup> كما لا يقبلون شروطاً تحلَّل حراماً أو تحرُّم حلالاً. أو على أن يفعل المصالحون شيئاً من العبادات المفروضة، ولا يفعلوا شيئاً آخر منها مثل أصحاب الطائف الذين أرادوا الصّلح على أن لا يركعوا، ويسجدوا في الصلاة، فلم يقبل منهم النبي ﷺ وقال لهم: «لا خير في دين لا صلاة فيه» كما لـم يقبل منهم أن لا تهدم الطاغية (الصنـم الذي يعبدون) ولكنه قبل أن لا يهدمها أهل الطائف إنما يهدمها غيرهم<sup>(6)</sup>. كذلك أي شرط ليس عليه أمر الإسلام فلا يقبل به المسلمون فالقاعدة هي كما في الحديث

- $(1)$ انظر صلح الطائف وبني غفار الوثائق السياسية، ص96 وما بعدها. (2) انظر أبا يوسف الخراج، ص41 وما بعدها.
- $(3)$ انظر الأموال، ص93، وانظر منه على الأخص كتاب أهل تفليس.
	- انظر إجمالاً صبح الأعشى السفر الثاني، ص548.  $(4)$ 
		- (5) انظر السير الكبير، ج5، ص1788.
	- انظر المراوضة كاملة السيرة النبوية، ج4، ص93.  $(6)$
- (7) سنن أبي داود سبق تخريجه واقرأ عدم رد النساء سورة الممتحنة، الآية 10. وانظر ضو غمق، السلطة التشريعية فيما يجوز الاجتهاد فيه ص 150.

الضَّلَّح قد ينهي الحرب إنهاءَ كاملاً، ويقضي على حالة العداء بين الأطراف، على ما يبدو في الظاهر، إلاَّ أن في كوامن النفس ربما تكون العداوة موجودة من قبل الأعداء تجاه المسلمين، ولكن على أية حال تؤخذ الأمور بالظاهر فالصلح له نتائج تترتب على إبرامه منها:  $\mathbf{r}^{(1)}$ أو لاس : أنه ينهى حالة الحرب، وتسود حالة السلم بن الأطراف

خامساً : في ترتيب الصّلح توجد التزامات متبادلة بين الأطراف، عليه يجب الوفاء بها وتخضع تلك الالتزامات عند الإخلال الجزئي أو الكلي بها إلى حالات النقض في نظر المشرّع الإسلامي.

- (1) انظر ما سبق بحثه بشأن المعاهدة.
	- (2) أبو عبيد الأموال، ص9.

نتائج الصلح:

(3) انظر فتح مصر، وصلح النوبة، وصلح أهل برقة، وطرابلس وحمص، وإيلية، كيف أن تلك البقاع غدت الغالية العظمى منها مسلمة. البلاذري فتوح البلدان، ص309 وما بعدها، والبرغوثي، تاريخ ليبيا، فتح برقة وطرابلس وسبرتة.

- (1) انظر أحمد مبارك، الجهاد والحقوق الدولية، ص84، وانظر صبحي المحمصاني، العلاقات الدولية، ص28. (2) أحكام أهل الذمة، ج1، ص102، وانظر صلاح عبد البديع شلبي، حق الاسترداد، ص46.
- (3) نشأة الدولة الإسلامية، رسائل الرسول إلى ملوك حمير وإلى بني الحارث بن كعب، ص318 ، 294.

وعند التدقيق في هذا الحديث نجد من الجدير بحث بم يصير الكافر مسلماً؟ أو كيف يعرف دخول الناس الإسلام؟ للإجابة على هذا التساؤل أقول :

ذلك القول مبناه قول الرسول ﷺ: «أُمرت أن أُقاتل الناس حتى يقولوا لا إلٰه إِلاَّ الله فإذا قالوها عصموا مني دماءهم وأموالهم إِلاَّ بحقّها وحسابهم على الله»<sup>(1)</sup> وبهذا الحديث احتج أبو بكر في قتاله مانعي الزكاة لأنها حق المال في الإسلام وقال مقالته المشهورة: (والله لأقاتلن من فزق بين الصلاة والزكاة).

الناس في معتقدهم على ملل منهم : 1 ـ المشىرك $^{(2)}$ : هو من اتخذ مع الله إلىهاً آخر، ولا يؤمن بالله، ولا يدري ما التوحيد، ولم تكن له ملة من الملل الشرعية السابقة ويعتقد بتعدد الآلهة قْــال تــعــالــى: ﴿إِنَّهُمْ كَانُوا إِذَا قِيلَ لَهُمْ لَا إِلَهَ إِلَّا ٱللَّهُ يَسْتَكَبَّرُونَ﴾ $^{(3)}$  وقسال أَيضاً : ﴿أَبَعَلَ ٱلْآلِهَـٰذَ إِلَيْهَا وَسِمًّا إِنَّ هَذَا لَشَنْءُ مُجَابٌ﴾ لَهُ وَلاء جعل الله الغاية من جهادهم النطق بكلمة التوحيد «لا إله إلاّ الله» فمن قال ذلك منهم كانت مقالته دليلاً على دخوله في الملة الإسلامية وحسابه على الله<sup>(5)</sup> لأن فى إقراره ذلك بما يخالف معتقده الأساسى وهو تعدد الآلهة، وعبادة الوثن والرسول قال في حقّهم: «أُمرت أن أقاتل الناس حتى بقولوا لا إله الأَ الله». وقد قاله ها والاً حرت عليهم الأحكام الأخرى (6)

$$
L_{\text{max}} = \frac{1}{2} \left( \frac{1}{2} \left( \frac{1}{2} \right) - \frac{1}{2} \left( \frac{1}{2} \right) \right)
$$

- (4) سورة ص)، الآية: 5.
- (5) عن ابن عباس قال: (مرض أبو طالب فجاءته قريش، وجاءه النبي ﷺ فشكوه إلى أبي طالب فقال: يا بن أخي ما تريد من قومك؟ قال: أريد منهم كلمة واحدة تدين لهم بها العرب وتؤدي إليهم العجم الجزية كلمة واحدة، قال: ما هي؟ قال: لا إله إلاَّ الله فقالوا: إلهاً واحداً إن هذا لشيء عجاب) السيوطي لباب النقول في أسباب النزول، ص241. (6) أبيو يوسف الخراج، ص7، وانظر ابن حزم المحلي، ج7، ص316، وعبد الرحمن الكواكبي، أم القرى، ص83.

2 \_ أهل الكتاب ــ «اليهود والنصارى» ـــ: هؤلاء يكون دخولهم في الإسلام بقولهم بشهادة أن لا إله إلاَّ الله، وأن محمّداً رسول الله، ثـم الـتبرؤ من اليهودية أو النصرانية وذلك لأنهم يؤمنون بالله وبنبوة محمّد ﷺ ولكنهم يقولون بأنه نبي ورسول للعرب خاصة<sup>(3)</sup> فلا يدخلون تحت لوائها لذا لا يعتبر في حقَّهم إيماناً إلاّ بالتبرؤ من اليهودية أو النصرانية جاء في كتاب النبي للنجاشي «… وأشهد أن عيسى ابن مريـم روح الله وكـلـمته ألقاها إلى مريم البتول الطيّبة الحصينة فحملت بعيسى من روحه ونفخه كما خلق آدم ببيده، وإنـي أدعـوك إلـى الله وحـده لا شـريـك لـه والـمـوالاة عـلـى طاعته، وتوقن بالذي جاءني فإني رسول الله، وإني أدعوك وجنودك إلى الله عزّ وجلّ وقد بلغت ونصحت»<sup>(4)</sup> وكان جواب النجاشي (وأشهد أنك رسول الله صادقاً مصدقاً وقد بايعتك)<sup>(5)</sup> أما هرقل فقال: (أشهد أنك

وهذا التوحيد من المشرك مقبول على كل حال، فلقد حكي أن أسامة بن زيد عندما قتل شخصاً في الحرب بعدما قال (لا إله إلاَّ الله). قال الرسول: «أَقتلت رجلاً قال لا إله إلاَّ الله» فقال (أسامة): إنما قال ذلك تعوّذاً. قال: «فهلا شققت عن قلبه…»<sup>(1)</sup> وجاء في رسائله ﷺ. إلى بني الجرمز من جهينة: «ومن أشهد على إسلامه وفارق المشركين فإنه آمن بأمان الله وبأمان محمّد»<sup>(2)</sup> .

- (1) سنن أبي داود، ص42,64 وانظر محمّد سعيد، موقف ابن تميمة من فلسفة ابن رشد، ص50،  $.70\,$ 
	- (2) عون الشريف، نشأة الدولة الإسلامية الأولى، ص294.
		- (3) انظر السير الكبير، ج5، ص2265.
	- (4) عون الشريف نشأة الدولة الإسلامية، ص362، وانظر كتابه لعظيم الروم، ص249. وانظر الشوكاني الرسائل السلفية، ص168، وانظر أهل الذمة، ج1، ص90. وانظر المحلي، ج7، ص316.
- (5) نشأة الدولة الإسلامية، ص300، وانظر قول الرسول لراهبي نجران. عندما قالا له: أسلمنا
- قبلك فقال كذبتما يمنعكما من الإسلام أكلكما الخنزير، وعبادتكما الصليب، وقولكما للهولد. انظر البلاذرى، ص527.

الكلمة فيقبل منهم الإسلام خلاف الأول.

وهذا القول يدخل تحت مضمون الحديث الذي نقل عن النبي السنوا بهم سنّة أهل الكتاب» فكما كان أهل الكتاب يقبل منهم الإسلام بالتبرؤ من اليهودية والنصرانية وهو خلاف المعتقد الذي يعتقدونه فكذلك أهل هذه الملة في المعاملة.

ومن آمن بالله ودخل الإسلام على الشريعة التي جاء بها النبي ﷺ فلقد جعل الله أمارات ليظهر بها إيمانه ذلك جاء في قوله تعالى: ﴿فَاَقْنُلُوا ٱلْمُشْرَكِينَ حَيْثُ وَجَدْتُمُوهُمْ وَخُذُوهُمْ وَأَحْصُرُوهُمْ وَأَقْعُدُوا لَهُمْ كُلِّ مَرْصَدٍ ﴾ $^{(2)}$  إلـــى أن قــال: ﴿فَإِن تَابُواْ رَأَقَامُواْ ٱلصَّـلَوْةَ ۚ وَءَاتَوْاْ ٱلزَّكِـكُوةَ ۚ فَإِخْوَنُكُمْ فِى ٱلذِينُ ﴾ $^{(3)}$  قــال القرطبي: (فإن تابوا عن الشرك والتزموا أحكام الإسلام فإخوانكم) أي فهم

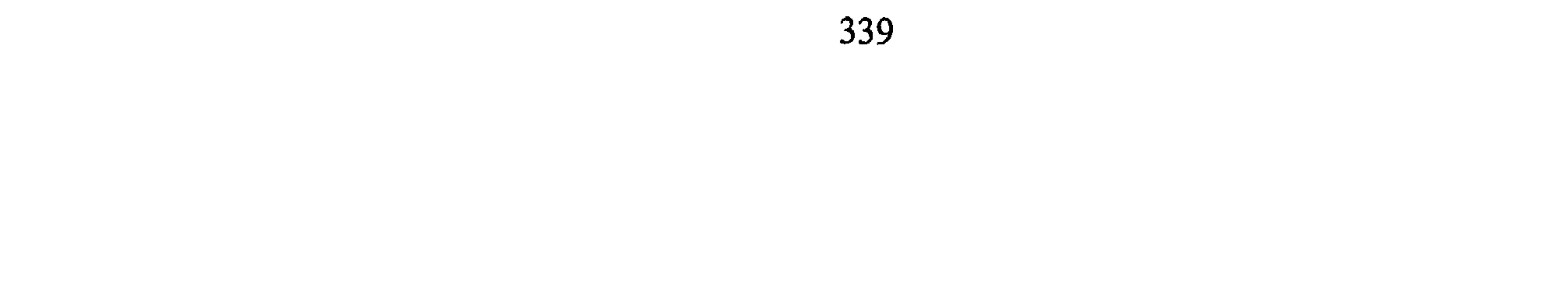

ذلك عصموا مني دمائهم، وأموالهم إِلاَّ بحقُّ الإسلام وحسابهم على الله»<sup>(1)</sup> . أما من رفض الدخول في الإسلام بعد الفتح ممن لهم كتاب أو شبهة كتاب أو كانوا مشركين من غير جزيرة العرب على الأرجح فإن الله قد جعل للمسلمين عليهم سلطاناً في قوله تعالى: ﴿قَنْنِلُوا ٱلَّذِينَ> لَا يُؤْمِنُونَ> بِٱللَّهِ وَلَا يَأْلَيْرُمِ ٱلْأَخِرِ وَلَا يُخْرِمُونَ مَا حَـزَّمَ ٱللَّهُ وَرَسُولُهُ وَلَا يَدِينُونَ> دِينَ ٱلْحَقِّ مِنَ ٱلَّذِينَ> أَوْثُواْ ٱلْكِتَنَبَ حَتَّى يُقْطُواْ ٱلْجِزْيَةَ عَن يَدٍ وَهُمْ صَٰبِغِزُونَ>﴾ $^{(2)}$  وكـذلك لـلـحـديـث:

«إذا لقيت عدوك من المشركين فادعهم إلى ثلاث خصال أو خلال فأيتها **أجابوك إليها فاقبل منهم وكفّ عنهم. . . »<sup>(3)</sup> فقد جعلت هذه الآية بدل الغاية** العليا أمرأ آخر يكون فيه للمسلمين يد عُليا وحكم على أهل الكتاب وإمضاء لأحكام الله وشريعته على الأرض ببذل الىجزية وإلزامهم بحكم الإسلام دون الاعتقاد أما عن كيفية معاملة أهالي الأقاليم المفتوحة فهو ما سيكون محل البحث في المبحث المقبل بعد التعرّض لمبحث انتهاء الحرب في القانون الدولي العام.

المبحث الثانى انتهاء الحرب في القانون الدولي العام

تعريف التحجيم . "هو العان ٻين طرحين او اسر ۾ سان مرسي . على حكم للفصل في محله»<sup>(2)</sup>، وذكرت المادة [37] من اتفاقية جنيف الأولى 1907 بأن التحكيم يرمي إلى «تسوية المنازعات الناشئة بين الدول، بواسطة قضاة تختارهم على أساس احترام الحق»<sup>(3)</sup>، فهو إذن تعهد بين الأطراف بأن يحكم محل النزاع طرف أو هيئة أخرى، ويرتضيان مسبقاً حكمها باتفاق بينهما على ذلك . شروطه \_ له عدة شروط وهي: 1 \_ اتفاق الطرفين على تحويل موضوع النزاع على هيئة أو فرد تحكيمي<sup>(4)</sup> . 2 ـ التزام الطرفين بحكم المحكمين إذا لـم يخالف المحكمون شروط اتفاق طالبي التحكيم (5) .

3 \_ الـحكـم الـصـادر مـن الـمـحكـمـيـن مـلـزم لكـلٍ مـن الـطـرفـيـن، وغـيـر قـابـل للاستئناف أو لإعادة النظر فيه إِلاَّ إذا حدثت ظروف «كان من شأنها أن

- (1) انظر على سبيل المثال شارل روسو القانون الدولي العام، ص301، وفان غلان، ج3، ص7 وما بعدها. (2) انظر رينيه جان دبوي، ص156، وأبو هيف، واتفاقيتي لاهاي، الباب الرابع، ص26 ــ 90. (3) عن روسو، ص301، وانظر التعريفات، غلان، ج3، ص213، جان دويوي، ص156، وأبو  $-743,$ هيف، ص (4) انظر روسو، ص301.
	- (5) انظر جان دويوي، ص156 ــ 157، والقانون بين الأمم، ج3، ص216.

الجدير بالذكر أن التحكيم قد يكون منهياً للحرب باتفاق الطرفين على حلّ موضوعات النزاع بإجراء الضلح عن طريقه فهو وسيلة مهمة لحسم النزاع<sup>(2)</sup>،

وللتحكيم شروط إجرائية أخرى ليس هنا محل بحثها.

تجعل القرار يصدر بشكل آخر لو أنها كانت معلومة للمحكمين قبل<br>إصداره، وبشرط أن يكون قد نصّ على ذلك في اتفاق الإحالة»<sup>(1)</sup>.

ثانياً : الترك [التخلي]: وهو أن تتخلَّى الدولة عن الأعمال الحربية بعد بدئها، وهذا التخلي يثير كثيراً من المشكلات، ذلك للنتائج التي تترتب عليه، فلربما يكون الترك مكيدة قتالية، لأن التخلَّى لا ينهى الحرب بل يتوقع حدوثها من جديد، والممهم على حد تعبير غلان أن «الدول تفضل تجنب هذه الطريقة لإنهاء الحرب»<sup>(4)</sup> غير أن التفسير يميل إلى القول بأن «وقف القتال يجب أن يعتد بأنه نهاية للحرب»<sup>(5)</sup> نظر للنوايا، ومن أمثلة الترك [التخلي عن الحرب] توقف الحرب الإفرنسية ـ المكسيكية

(4) (5) القانون بين الأمم، ج3، ص68.

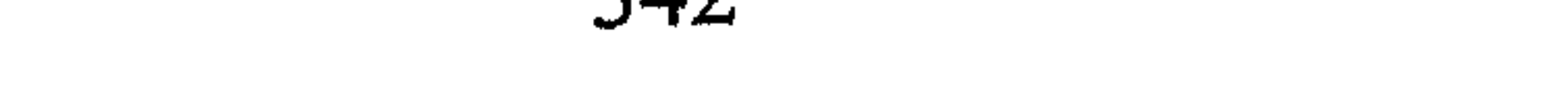

الفرنسية 1720 إفرنجي، والحرب بين روسيا وإيران 1801، ونهاية الحرب بين إسبانيا وشيلي، حيث تخلت إسبانيا عن محاولاتها لتحقيق الطلبات التي فرضتها على شيلي<sup>(١)</sup> وهكذا فإن الحرب تنتهى بالترك لكن نية العداء واحتمال استئناف الحرب تظل قائمة، وقد يفتح التخلي مجالاً للهدنة والصلح بين الأطراف بإظهار حسن النوايا في التخلي عن الحرب والتوجه في إجراءات السلم.

ثالثاً : الهدنة: الهدنة عبارة عن اتفاق لوقف القتال بصورة مؤقتة بعقد بين المتحاربين، ويتضمن وقفاً للقتال بصورة مؤقتة أو نهائية دون أن يضع حداً للحرب»<sup>(2)</sup> وتعرف بأنها «اتفاق مشترك بين الأطراف المتحاربة توقف بموجبه العمليات الحربية وإذا لم تحدد مدتها يمكن للأطراف معاودة العمليات في أي وقت» <sup>(3)</sup> . إذن فالهدنة ليست سبيلاً منهياً للحرب أبداً، أو قاطعة لأسباب النزاع، إنما قد تكون كذلك، إذا كان الاتجاه يميل نحو التخلي عن الحرب وفضَّ أسباب النزاع وقد تكون بداية لإجراء الضلح الذي يرسي دعائم السلام بين الأطراف المتحاربة فيما بعد.

والهدنة أنواع هي:

1 \_ هدنة لوقف القتال في منطقة من المعارك أو على جزء من الإقليم مثل البهدن الخاصة بشأن نقل الجرحى والمرضى ودفن المموتى وتسليم الأسرى أو الـهدن الـخـاصة بـاستسلام فـرقة من الـجيش أو مـدينـة وهـي

- جنينة، ص $(1)$ . 764.
- (2) روسـو ، ص538، وانظر بتوسع مصطفى كـامل شـحاتة، الاحتلال الـحربي وقواعد القانون الدولي .
	- (3) إحسان هندي، ص378، وانظر جنينة، ص566.

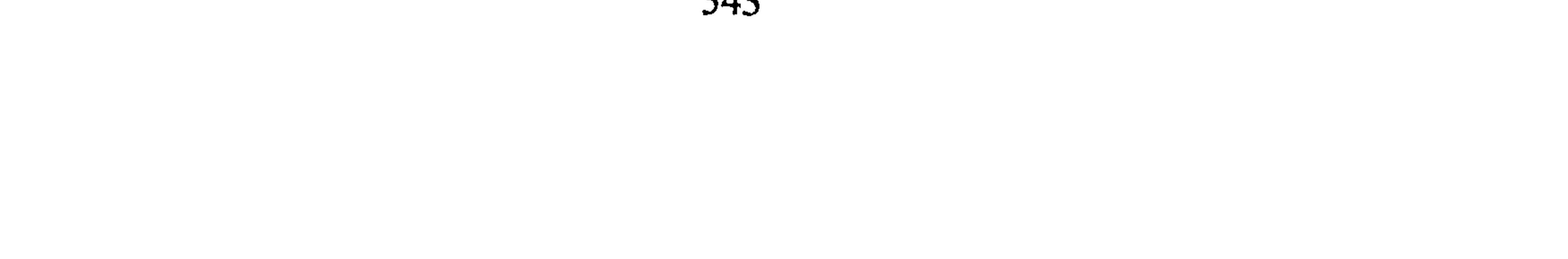

- (1) القانون بين الأمم، ج3، ص70 ـ 71، وانظر الاحتلال الـحربي، ص378.
	- (2) القانون بين الأمم، ج3، ص70، وانظر إحسان هندي، ص378.
- (#) لـم يحدد على وجه الدقة «الخرق الـجسيم» الذي يخضع لتقدير الطرف الواقع عليه الخرق، وأنظر تفسيرات الخرق الجسيم، القانون بين الأمم، ج3، ص70.
	- (3) انظر روسو، ص360.

رابعأ

(4) القانون بين الأمم، ج3، ص72، وانظر إحسان هندي، ص378.

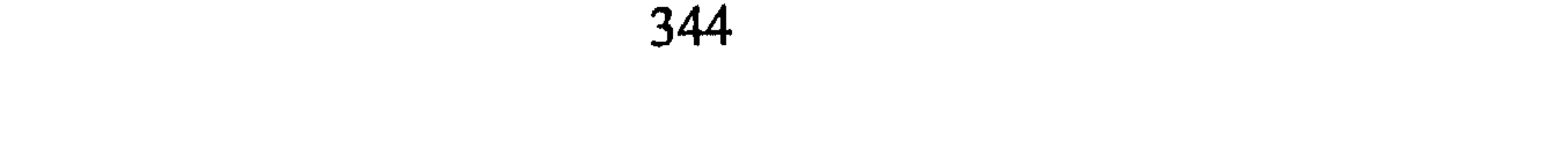

وهناك شروط للاحتلال منها:

- (1) انظر أبو هيف، ص918.
- (2) روسو ، ص360، فلقد عقدت ألـمانيا اتفاقي استسلام في مايو 1945م، واليابان في أغسطس 1945 بعد إلقاء القنابل عليها.
- (3) انظر شارل روسو، إعلان إيطاليا ضم ليبيا 1911، والحبشة 1936، وضم ألمانيا للنمسا 1938، وبضم بولونيا 1939.
	- (4) انظر سامي جنينة، ص744.

- (1) انظر جنينة، ص140 وما بعدها، وروسو، ص148 وما بعدها. (2) أبو هيف، ص826.
	- (3) انظر جنينة، ص776.
	- (4) القانون بين الأمم، ج3، ص58.
	- (5) انظر القانون بين الأمم، ج3، ص68.
- (6) انظر حرب الخليج امتحان للشرعية الدولية، ص144 وما بعدها.

وقد يُفسَّر الاستسلام بأنه يبيح للدول المنتصرة أن تفعل كل شيء في الإقليم المستسلِم، وعلى حد تعبير الوزير البريطاني عند هزيمة ألمانيا 1944م وانتصار الحلفاء عليها حيث قال إن من شأن هذه الهزيمة «أن تطلق يد الدول الظافرة عند انتهاء الحرب بحيث لا يقيدها أي التزام قانوني حيال ألمانيا وحلفائها إلأ [الالتزامات الأدبية والأخلاقية]»<sup>(1)</sup> .

ويشترط للضم شرطان أساسيان هما: سحق المقاومة بحيث تستسلم القوات المعادية للقوات الضامّة، والإعلان عن الضم للدول بحيث تحترم هذا الإعلان وتعامل الإقليم على أساسه<sup>(2)</sup> . وبالنسبة لمعاملة السكان فإنهم يعامَلون بمعاملة أحكام الاحتلال إلأ أنهم يفقدون هويتهم الوطنية، وفقاً لمقتضيات اتفاقية لاهاي 1907 المادة [34]، واتفاقيات جنيف 1949 بشأن الاحتلال فيما بعد والواقع أنه قد حدث خرق كبير لتلك المبادىء وفق ما يقرر روسو<sup>(3)</sup> والتي سيقع بحثها في معاملة الأهالي تحت الاحتلال فأحيل عليها تحاشياً للتكرار. تلك سُبُل انتهاء الحرب في القانون الدولي العام مع توضيح لتأثيرها بقواعد النظرية الإسلامية عامة غير أنها تختلف عنها في الأبعاد والنتائج الطريعة والدرا الزخل قرالان لامرقرمن الحرب وموفلسفة انتصائصا

(1) نقلاً عن روسو ، ص360، «عقدت ألمانيا اتفاقتي استسلام مايو 1945 واليابان في أغسطس 1945 بعد إلقاء القنابل عليها. (2) انظر شارل روسو ، نفس المرجع السابق، إعلان إيطاليا ضم ليبيا 1911 والحبشة 1936. روسو، ص<sub>ر،</sub>356، 357.

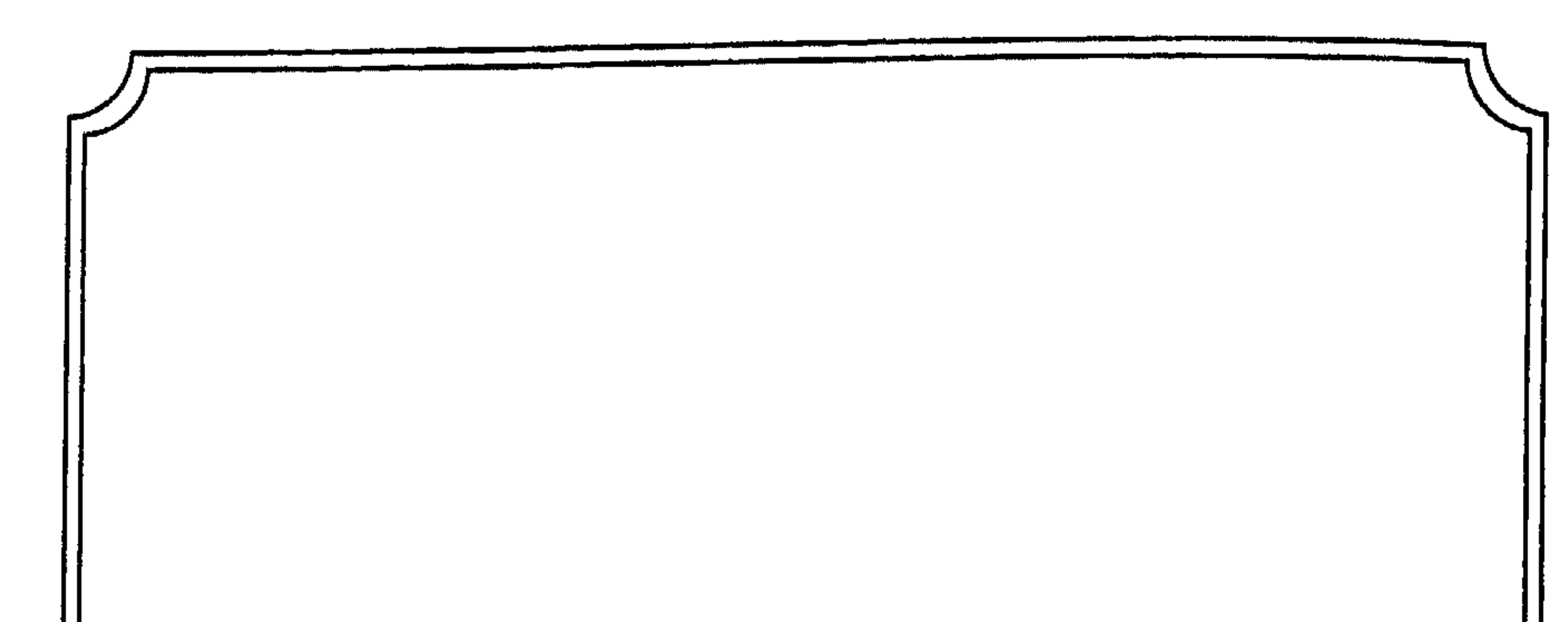

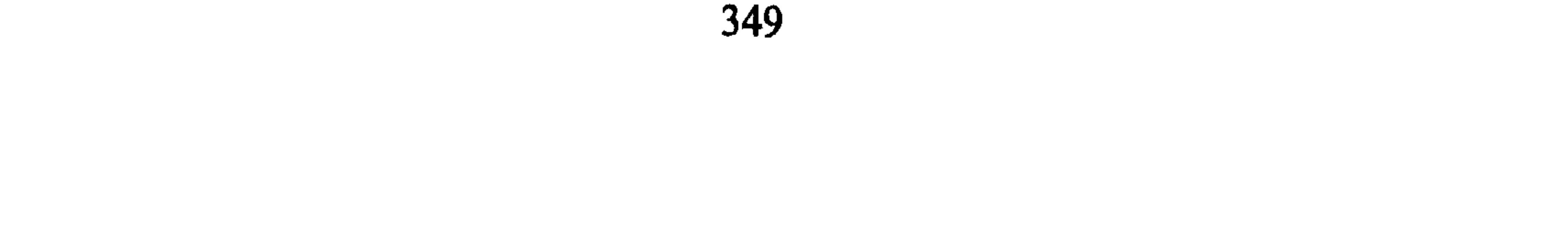

مقدمة في الأسرى:

جرت عادة الدول في العصور القديمة على قتل كل من يقع تحت يدها من الأسرى أو تقوم بتشويه أعضائه كقطع أطرافه، أو سمل الأعين ونحو  $(1)$ ذلك $(1)$  .

وفي شريعة اليهود على ما ورد في التلمود كانت تقضي بأن يقتل الأسرى

(1) |انظر عبد الواحد الفأر أسرى الحرب، ص181، ومحمد اللافي نظرات في أحكام السلم والحوب 1970 ومجيد خدوري، الحرب والسلم في شريعة الإسلام، ص174 وما بعدها.

ثم في العصور المتأخرة بدأ الاتجاه يميل إلى الانتفاع بجهد الأسرى فبدلاً من قتله و حددُوا استه قاقهم، فأصل مشروعية الرقّ (إنها برجع للميدا في

جميعاً حتى النساء والأطفال والحيوانات وعلى حد العبارة أن (لا يقف إنسان في وجهك حتى تفنيهم تدريجياً لئلا تكثر عليك وحوش البرية)<sup>(I)</sup> فالكل طعمة للسلاح والحديد والنار فالحرب مهلكة للبشر سواء المحارب أم غيره من الضعفة.

مشروعية الأسر:

أما في الشريعة الإسلامية وفي القرن الأول الهجري بل في العشرة الأولى منه كانت قد ترسخت أحكام الأسرى في القرآن الكريم، وتم تبيان ذلك بالسنّة النبوية عملاً وقولاً:

فَفَعَى الْـقَـرَآن جَاءَ قـولـه تـعـالـي: ﴿فَإِذَا لَقِيتُكُمْ ٱلَّذِينَ كَفَرُوا فَضَرَّبَ ٱلرِّقَابِ خَتَّىٰ إِذَا أَتَحْسَنُوهُمْ نَشَدُوا ٱلْوَيَاقَ نَإِمَّا مَنَّا بَعْدُ وَإِمَّا فِدَاءً خَتَّىٰ تَفَهَمُ ٱلْمَرْبُ أَوْزَارَهَا ۖ ﴾ <sup>(3)</sup> .

وجــاء فــي ســورة الأحــزاب: ﴿وَأَنزَلَ ٱلَّذِينَ ظَـٰهَـرُوهُـم مِّنْ أَهْلِ ٱلْكِتَنبِ مِن

- (1) عبد الواحد الفأر، أسرى الحرب، ص26، ومجيد خدوري نص سفر التثنية، ص171 مع الاحتياط بأن الأخذ عن كتبهم ينبغي أن يكون تحت دائرة عدم التصديق والتكذيب للأثر الوارد في ذلك .
	- (2) راشد البرواي القانوني الروماني، ص166 نقلاً عن أسرى الحرب، ص181.
	- (3) سورة محمّد، الآية: 4، وانظر محمّد عزت دورة الـجهاد في سبيل الله، ص95، وما بعدها.

## َ صَيَاصِيهِمْ وَقَذَفَ فِي قُلُوبِهِمُ ٱلرَّعْبَ فَرِيقًا تَقْتَلُونَ رَبُّهُونَ فَرِيقًا ۞ وَأَوْزَنَكُمْ أَرْضِهِمْ وَدِيَدُهُمْ وَأَمْوَالَهُمْ وَأَرْضًا لَمْ تَطَنُوهَا … ﴾ <sup>(1)</sup> وكذلك قوله تعالى: ﴿يَتَأَيُّهَا ٱلنَّبِئُ قُل لِّمَن فِيّ أَيْدِيكُم مِّنَ> ٱلأَسْـرَىٰٓ إِن يَعْـلَمِ ٱللَّهُ فِي قُلُوبِكُمْ خَيْرًا يُؤَيِّكُمْ خَيْرًا مِّتَنَا أُخِذَ مِنڪُمْ ﴾  $^{(2)}$  فلقد دلّ القرآن على جواز الأسر واتخاذه بنص الآيات القرآنية .

وفي السنّة الشريفة أن الرسول كان له أسرى في حروبه، مثل بدر، ودومة  $(3)$  it the second is the second of the second in the time of  $(3)$ 

- (1) سورة الأحزاب، الآية: 26 ـ 27.
	- (2) سورة الأنفال، الآية: 70.
- (3) أحداث موقعة بدر، وحرب بني قريظة، انظر إجمالاً السيرة النبوية، ج3، ص5 إلى 45.
	- (4) سورة الإنسان، الآية: 8.
- (5) الـجامع لأحكام القرآن، ج17، ص129، وانظر أحكام القرآن، ج4، ص1898، والأم، ج4،  $169$ ص
	- (6) انظر السيرة النبوية، ج4، ص583، وانظر شرائع الإسلام، ج1، ص150.

أحدهم فيردِّها علي ما يمسِّها)<sup>(2)</sup> وقد أخذ بهذا المبدأ في القانون الدولى المعاصر، باتفاقية جنيف (1949م) المادة 26 (تكون وجبات الغذاء الأساسية اليومية كافية في كميتها وقيمتها الغذائية وتنوعها بحيث تكفل سلامة الحالة الصحية للأسرى).

ب ــ يعتبر الكساء من الأشياء الضرورية للإنسان، فلا يترك الأسير بدون كساء يقيه حر القيظ وشدة البرد، فقد روي في غزوة بدر أنه أتي بأسارى وأتي بالعباس ولـم يكن عليه ثوب فنظر النبي له قميصاً فوجد عبد اللّه بن أَبيّ يقدر عليه فكساه النبي إيّاه<sup>(3)</sup> .

ج ـ السكن: من الطبيعي القول إن الأسير قد وقع تحييده عن الحروب ِ وأصبح مقيّداً بيد أعدائه فهم يتصرّفون في أمره فيجب عليهم إسكانه في

(1) ابن هشام السيرة، ج2، ص456، وراجع محمّد بن مسلم بن عبد اللّه بن شهاب الزهري المغازي النبوية وصحيح مسلم بشرح النووي، ج12، ص8. (2) السيرة النبوية، ج2، ص545. (3) - صحيح البخاري مع فتح الباري، ج6، ص144. وانظر ظافر القاسمي، الجهاد والحقوق الدولية في الإسلام، ص523.

354

إحسان بالأسير من الرسول ﷺ في قوله: «استوصوا بالأسارى خيراً» ومن الإحسان إلى الأسير أن لا يكلف من الأعمال إلاَّ ما يستطيعه، ولا يجبر على عمل لا قدرة له عليه وأن تحترم بنيته الجسدية وآدميته .

ه \_ عدم التشويه البدني: قال رسول الله ﷺ: «إذا قاتل أحدكم فليتجنب الوجه»<sup>(2)</sup> وعندما أسر النبي سهيل بن عمرو يوم بدر وكان خطيباً قال عمر بن الخطاب: دعني أنزع ثنيتي سهيل بن عمرو ويلدع<sup>(۞</sup> لسانه فلا يقوم عليك خطيباً في موطن أبداً قال رسول الله ﷺ: «لا أَمثُل به فيمثل الله بي وإن كنت نبياً»<sup>(3)</sup> وعن المغيرة بن شعبة قال<sup>(4)</sup>: (نهى النبي ﷺ عن المثلة).

\_ المثلة : كذلك ورد النهي عن الوسم في الوجه لأن الإنسان محترم الآدمية

- (1) صحيح البخاري مع فتح الباري، ج6، ص144.
	- (2) صحيح مسلم بشرح النووي، ج12، ص47.
		- (#) لا يستقم لسانه عند الكلام.
- (3) السيرة، ج2، ص49، وانظر الذهبي تاريخ الإسلام المغازي، السفر الأول، ص41.
	- (4) مجمع الزوائد، ج6، ص248.
		- (5) نيل الأوطار، ج8، ص74.

المعارك: جـززنــا نــواصــي فــرســانــهــم وكـانـوا يـظـنـون أن لا تــجـزا<sup>(2)</sup>  $\mathcal{L}_{\text{H}}$  and  $\mathcal{L}_{\text{H}}$   $\mathcal{L}_{\text{H}}$   $\mathcal{L}_{\text{H}}$   $\mathcal{L}_{\text{H}}$  $\mathbf{H} = \mathbf{H} + \mathbf{H}$  ,  $\mathbf{H} = \mathbf{H} + \mathbf{H}$  ,  $\mathbf{H} = \mathbf{H} + \mathbf{H}$ 

فقد كانت تفعله العرب جاء في معركة بئر معونة: أن عمرو بن أمية أخذ أسيراً فلما أخبر القوم بأنه من مضر أطلقه عامر بن الطفيل بعد أن جزّ ناصيته<sup>(1)</sup> وقالت الخنساء شعراً في الـجزّ واصفة حال قومها في إحدى

وفي غزوة بدر تحصل المسلمون على عبدين من قريش فضربوهما، وكان المسلمون يريدون خبر العير وهم يخبرونهم عن خبر النفير فيزيدونهم ضرباً، فلما أتم الرسول صلاته قال لهم: «إذا صدقاكم ضربتموهما، وإذا كذباكم تركتموهما؟ صدقا والله إنهما لقريش»<sup>(3)</sup> ثم أخذ رسول الله ﷺ يسألهما عن
إلىي رجل من يهود فأخبرهم أن كنانة كان (يطيف بهذه الخربة، فأمر رسول الله ﷺ أن تحفر فأخرج منها بعض الكنز ثم سأله عما بقي فأبى اليهودي أن يؤديه للرسول فأمر رسول الله ﷺ الزبير بن العوام أن يعذِّبه وقال له: <mark>«حتى تستأصل ما عنده» ف</mark>كان الزبير يقدح بزند ف*ي صد*ره حتى أشرف على نفسه<sup>(1)</sup> ولعل جريرة هذا تزيد عن عذابه. لأنه نقض العهد بعدم تسليم المال أولاً، وكذب على الرسول وخبأ المال على نية الغدر فكان له ما كان.

وذلك لأنهم بأسرهم قد خالطوا المسلمين فعرفوا أخلاقهم وهم في الأسر<br>فدخلوا الإسلام فكانت سلاسلهم سبباً لمعرفتهم الحق والانصياع إليه<sup>(6)</sup>.

- (1) ابن هشام، السيرة، ج3، ص337، وانظر أبا داود سنن أبي داود، ج3، ص58.
	- المدونة، ج2، ص16.
	- (3) سورة محمّد، الآية: 4.
	- (4) سنن أبي داود، ج3، ص57.
	- (5) فتح الباري، ج6، ص145، وانظر سنن أبي داود، ج3، ص56.
		- (6) صحيح البخاري مع فتح الباري، ج6، ص142.
		- (7) الذهبي، تاريخ الإسلام، المغازي، السفر الأول، ص117.

## وذكر أن سودة بنت زمعة زوج النبيي ﷺ: وجدت أبا يزيد سهيل بن عمرو في ناحية الحجرة مجموعة يداه إلى عنقه بحبل، قالت: فلا والله ما

المطلب الثاني أحكام الأسرى

ب ــ أن يكون سيداً مطاعاً في قومه، فالـمنّ عليه ربما يـجلب مصلحة للمسلمين في أن لهم بدأ في القوم علي رئيسهم، وكثبواً منهم

حاجة أهله إليه كأبي عزة الجمحي الذي ذكر حاجة بناته إليه عند الرسول<sup>(2)</sup> فأطلقه لهن.

هـ ــ كـما قد يكون الـمنّ إكراماً لأهل البلد الذي هـم فيه مثل مكة التـي جعل الرسول كل أهلها طلقاء بعد أن أظفره الله عليهم عنوة على أكثر الأقوال<sup>(3)</sup> فقال لهم: **«اذهبوا فأنتم الطلقاء»<sup>(4)</sup> ومنَّ الرسول** على أسرى سبي هوازن، كذلك عتق المسلمون أسراهم عندما صاهر النبي بني المصطلق، ولكن قد يكون المعنّ على شروط يلتزمها الأسير مثل° :

1 \_ أن لا يحارب الأسير المسلمين، ولا يرفع في وجههم  $\int_{a} f(a) dx$   $\int_{a} f(a) dx$   $\int_{a}^{b} f(a) dx$   $\int_{a}^{b} f(a) dx$ 

- (1) الأم، ج4، ص176 ـ 228، والأحكام السلطانية، ص132.
	- (2) السيرة النبوية، ج2، ص662.
	- (3) السيرة النبوية، ج2، ص560.
	- (4) انظر السيرة ابن هشام، ج2، ص404 وما بعدها.
- (5) السيرة النبوية، ج2، ص412 وقصة زواج النبي بجويرية نفس المرجع، ص290، وانظر زاد  $166$ المعاد، ج2، ص

مرتين» فيجب الوفاء بالشرط<sup>(1)</sup> . ولقد أوفى رسول الله بالشرط لمن شرطه على نفسه من المسلمين فعن حذيفة بن اليمان قال: (ما منعني أن أشهد بدراً إلاَّ أنني خرجت أنا وأبي الحسيل (والده) قال فأخذنا كفار قريش فقالوا: إنكم تريدون محمّداً. فقلنا: ما نريده وما نريد إلاَّ الـمدينة قال: فأخذوا منا عـهد الله وميثاقه لـننطلقن إلـى

يتركه لبناته كالمرة الأولى وقال له: «لا يلدغ مؤمن من جحر

(1) السيرة النبوية، ج2، ص560. (2) انظر نيل الأوطار، ج8، ص183، وانظر صحيح مسلم بشرح النووي، ج12، ص144. (3) السيرة النبوية، ج2، ص53. (4) فتوح الشام، ج1، ص20. (5) جوستاف لورد، حضارة العرب، ترجمة عادل زعيتر، ص407، وانظر علمي قراعة القانون

الدولي، ص60 والمجلة المصرية للقانون الدولي العدد الرابع عشر، ص29.

ثانياً : الـفـداء: وهـو أن يـدفـع الأسـيـر أو ولـيـه عـوضـاً عـن إطـلاق سـراحـه، واسترداد حريته وهذا البدل قد يكون مالأ مدفوعاً كما فعل أسرى بدر فقد فدوا أنفسهم بالمال بعثته قريش من مكة إليهم، وفدى العبّاس عم النبتي نفسه وابني أخويه عقيل بن أبي طالب ونوفل بن الحارث ثمانين أوقية (فضة)<sup>(3)</sup> .

وقد يكون الفداء بدل عمل بأجر كتعليم الصبيان أو العمل في المصانع والمزارع ممن ليس لديهم مال من الأسرى<sup>(4)</sup> أو لحاجة المسلمين إلى مثل ذلك .

وقد يفادي الأسير الكافر بالمسلمين مثل مفاداة عمرو بن أبي سفيان بسعد بن النعمان بن أكال عندما خرج حاجاً الكعبة فحبسه أَبو سفيان بابنه ففداه الرسول به<sup>(5)</sup>. وحبس أبي سفيان لعمر كان على غير ما عهد قريش

(1) الأحكام السلطانية، ص131، والاختيار لتعليل المختار، ج2، ص125. (2) انظر لاحقاً، ص237 ـ 239. القرطبي الجامع لأحكام القرآن، ج8، ص52، والسيرة النبوية، ج2، ص649.  $\qquad \qquad (3)$ وانظر محمّد رشيد رضا، تفسير المنار، ج10، ص83۔90، والطبري جامع البيان، ج4،  $\left(4\right)$ ص 857. (5) السيرة النبوية، ج2، ص51.

- رب السر المعراجي. للسلير المراجي مجلد +.<br>ص858.<br>(4) الاختيار لتعليل المختار، ج4، ص125. ي سبب +. ص2د = ٢٠١، والطر الطبري، مجمع البيان، ج4
	-

فالإمام فيهم بالخيار بين أن يقتلهم إن لـم يسلـم أهل الأوثان أو يعطوا الـجزية (أهل الكتاب) أو أن يمنّ عليهم أو يفاديهم بمال يؤخذ منهم أو بأسرى من المسلمين يطلقون لهم<sup>(5)</sup> والمنّ كما سبق القول يكون لسبب قوي.

(1) انظر محمّد عرفة الدسوقي، حاشية الدسوقي على الشرح الكبير، ص4 أحكام العتق والتدبير وأم الولد والكتابة، ص319 وما بعدها، وانظر صبحي الصالح النُّظم الإسلامية، ص461. (2) شرح النيل وشفاء العليل، محمّد بن يوسف طفيش، ج7، ص703. المدونة، ج9 وانظر الأحكام السلطانية، ص131 وبلغة السالك، ج. . . ، ص354.  $(3)$ (4) بداية المجتهد، ج1، ص398. انظر الأم، ج4، ص176.

استرقاقهم <sup>(2)</sup> .

والجدير بالذكر أنه قد وقع التردد في مسألة قتل الأسير وذلك بقراءة قوله تعالى: ﴿فَأَقْنُلُوا ٱلْمُشْرَكِينَ حَيْثُ وَجَدْتُمُوهُمْ ﴾ (3) ومعنى ذلك أنه من كان قد تحصّل عليه المسلمون من الأسرى فحكمه القتل، إلاّ أن فعل الرسول ﷺ كان الـمنّ والفداء والقتل، وشاع أمر ذلك في أسارى بدر حيث فادى بعض الأسرى، وقتل بعضهم منهم عقبة بن أبي معيط، والنضر بن الحارث وقتل هلال بن الأخطل، ومقيس بن صبابة يوم فتح مكة<sup>(4)</sup> ونزل قوله تعالى: ﴿مَا كَانَ لِنَبِيٍّ أَن يَكُونَ لَهُ; أَسْرَىٰ خَتَّى يُنْمِخِنَ فِى ٱلْأَرْضِ ﴾ (<sup>5)</sup> وظــاهــر الــمـعــنــى فــى الآية : أن القتل أفضل من الاستعباد والمنّ والمفاداة وأمر القتل كان رأي بعض الصحابة مثل سعد بن معاذ الذي قال: (إنها أول وقعة لنا مع المشركين فكان

- $(1)$ الاختيار لتعليل الممختار، ج4، ص125.
	- ابن قدامة المغني، ج10، ص500.  $\left( 2\right)$ 
		- (3) سورة التوبة، الآية: 5.
- انظر فتح الباري، ج6، ص152، وانظر تاريخ الإسلام السفر الأول.  $(4)$
- (5) سورة الأنفال، الآية : 67، وانظر الصاوي على الـجلالين، ج2، ص116.
- (6) انظر مغني المحتاج، ج4، ص228، ومفاتح الغيب، ج15، ص207 وما بعدها، الـجامع لأحكام القرآن، ج8، ص26.

الـمبسوط أن حكـم الـمنّ والفـداء قـد انتسـخ بقوله تعالى: ﴿فَأَقَنْلُوا ٱلْمُشْرَكِينَ ﴾ لأن سورة براءة آخر ما نزل من القرآن<sup>(1)</sup> .

وهناك من رأى غير تلك النظرة في أمر القتل حيث ورد في سورة محمّد ﴿فَإِذَا لَقِيتُمُ ٱلَّذِينَ كَفَرُوا فَضَرَبَ ٱلرِّقَابِ حَقَّ إِذَآ أَتَخْسَمُوهُمۡ فَشُدُّوا ٱلْوَثَاقَ فَإِمَّا مَنَّا بَعْدُ وَإِمَّا فِدَآءٌ حَقٌّ تَضَمُّ ٱلْمَرْبُ أَوْزَارَهَا ۚ ﴾ (2) .<br>حَقٌّ تَضمُّ الْمَرْبُ أَوْزَارَهَا ﴾

فهذه الآية ذكرت شيئين اثنين بعد الأسر هما المعنّ والفداء، ولـم تأت

علی ذکر القتل<sup>(3)</sup> .

يقول ابن رشد: «فمن رأى أن الآية الخاصة بقتل الأسرى ناسخة لفعله ﷺ فإنه لا يقتل الأسير، ومن رأى أن الآية ليس فيها ذكر قتل الأسير ولا المقصود منها حصر ما يفعل بالأسارى (هو المنّ أو الفداء) بل فعله عليه الصَّلاة والسلام هو حكم زائد على ما في الآية»<sup>(4)</sup> .

ويؤيد الرازي هذا القول بقوله إنه: (إما) و(إنما) وإن كانتا للحصر فحالهم (الأسرى) غير منحصر في الأمرين بل يجوز القتل والاسترقاق والمنّ  $\left(5\right)$ و الفداء (5

وبإمعان النظر في تلك الآية يلاحظ:

 $\mathcal{L}$ 

- (1) راجع السرخسي المبسوط، ج10، ص24 ـ 25، وانظر أبا جعفر النحاس الناسخ والمنسوخ، من157 .
	- (2) سورة محمّد، الآية: 4.
	- (3) الجامع لأحكام القرآن، ج8، ص26.
	- (4) بداية الممجتهد ونهاية المقتصد، ج1، ص8 ـ 39.
		- (5) مفاتح الغيب، ص28 ـ 44.
- (6) سورة الأنفال، الآية: 68، وانظر أبا الـحسن علي الـواحدي، أسباب الـنزول، ص179 وما يعليها .

ثانياً : لا يوجد نسخ بين الآية من سورة الأنفال ﴿مَا كَانَ لِنَبِيٍّ أَن يَكُونَ لَهُۥ أَشْرَىٰ ﴾ وبيـن قـولـه تـعـالـى فـي سـورة مـحـمّـد : ﴿فَإِمَّا مَنَّا بَعْدُ ۖ وَإِمَّا فِنَـٰٓۃً ﴾ قال أبو جعفر النخاس: كان ذلك والمسلمون قليل يومئذ فلما كثروا واشتد سلطانهم أنزل الله بعدها في الأسرى ﴿فَإِمَّا مَنَّا بَعْدُ ۖ وَإِمَّا فِدَآۃً ﴾ فجعل الله النبي والمؤمنين في أمر الأسارى بالخيار . . . وهذا كله من الناسخ والـمنسـوخ بـمعـزل لأنه قـد قـال الله تـعـالـي: ﴿مَا كَانَ لِنَبِيِّ أَن يَكُونَ لَهُ; أَشْرَىٰ خَتَّىٰ يُنْتِخِرَ فِي ٱلْأَرْضِ ﴾  $^{(4)}$  فأخبر بـهـا فـلـمـا أثـخـن فـي الأرض كان له أسرى. وأضاف النحاس قولاً آخر وهو أن (الآيتين جميعاً محكمتان وهو قول ابن زيد وهو صحيح لأن أحدهما لا تنفي الأخـــرى ﴿فَأَقَنْلُوا ٱلْمُنْقَمِرِكِينَ حَيَّثُ وَجَدْتُمُوهُمْ ۚ وَخَذُوهُمْ ﴾، أي خـــذوهـــم أسرى للقتل أو الـمـنّ أو الـفـداء وقـد فـعـل هـذا كـلـه رسـول الله ﷺ فـي

سبق أن الله لا يعذِّب أحداً إلاَّ بعد النهي لعذَّبهم، ولكنَّه لـم يعذَّبهم لأنه لـم يصدر إليهم النـهي، والأمور تـجري عـلى الإباحة إلـى أن يأتـى النَّضُّ بالتحريم<sup>(١)</sup>، ثم جعلها حلالاً لهم طيباً في قوله تعالى: ﴿لَمُكْمَوْا مِنَّا غَنِمْتُمْ حَلَلًا طَيِّبًا ﴾ $^{(2)}$  وإنـمـا قـال الله جـل ثـنـاؤه ذلـك: (لـيـعـرفـه أن القتل أولى بالاتباع من أخذ الفدية منهم وإطلاقهم)<sup>(3)</sup> في ذلك الوقت.

- (1) انظر السيرة النبوية، ج2، ص576، وانظر الروض الأنف، ج3، ص83.
	- (2) سورة الأنفال، الآية: 69.
	- (3) جامع البيان، ج10، ص42.
		- (4) سورة الأنفال، الآية: 68.
- (5) أبو جعفر النحاس الصفار الناسخ والمنسوخ، ص150 وما بعدها ثم انظر من نفس الـمرجع، ص 221.
	- (6) انظر فتوح الشام، فتح قنسرين، دمشق، حمص، مجلد، ص19 وما بعدها.

التشديد على قتلهم وخروجهم من الأمان الذي أسبغ على أهل مكة وأماكنها (ولو تعلقوا بأستار الكعبة).

وكما يلاحظ من سيرة هؤلاء اتجاه الدعوة أن لكل واحد منهم سبباً غليظاً لقتله ومع ذلك فهناك من أخذ له الأمان منهم وأسلم<sup>(3)</sup> كما أمر بقتل يهود بني قينقاع لنقضهم العهد ومناصرتهم الأعداء في وقت الشدة ومع ذلك أخذ فيهم بشفاعة حليفهم عبد اللّه بن أبي وأطلقهم له<sup>(4)</sup> لذلك فإن قتل الأسرى، إذا ما أحرزوا يضيق وينحصر في أقلّ عدد ممكن منهم. ولا يقتل بناء على الأصل العام إلاَّ من كان على ذلك الوصف أو شبيهه بغلظ الأسباب، أو من كان صاحب نكاية بالمسلمين أو أنه صاحب بنان فيها. ولقد نقل عن الإمام مالك أنه سئل عن قتل الأسارى فقال: (أما كل من خيف منه فأرى أن

يُقتل «قلت» أرأيت إن أخذ الإمام أسارى هل سمعت مالكاً يقول إن ذلك للإمام إن شاء ضرب رقابهم وإن شاء استحياهم وجعلهم فيئأ قال سمعته يقول: (أما من خيف منه فإنه يقتل) وهذا القول فيه عزم على قتل ذي الرهبة، وفيه شيء قريب من عدم قبوله قتل غير ذي النكاية بل وبنص المدونة: (قال

- (1) القد الفريد ج1، ص 130.
- (2) ابن هشام ج2، ص 644 وما بعدها، وانظر قصة الهرمزان، وانظر نيل الأوطار ج8، ص 140 وما بعدها.
- انظر ذلك بتوسُّع السيرة النبوية، ج3، ص509 ــ 410 وانظر السيوطي أسباب النزول، ص131.  $\qquad \qquad (3)$ (4) السيرة لابن هشام، ج3، ص48.

فرأيت مالكاً فيما وقفته يفر من الذين لا يخاف منهم أن يقتلوا)<sup>(1)</sup> وهم الحشوة من الناس. أما عدو المسلمين فمعاملتهم للأسرى تجري على إشاعة القتل بالأسرى المسلمين وربما يشتري الأسير أحياناً من القوم الذين أسروه ليقتل بقتيل في حرب سابقة ففي يوم الرجيع بيع زيد بن الدثنة إلى صفوان بن هذيل فأخرجه من الحرم إلى التنعيم، وقتله بأبيه أمية بن خلف الذي قتل في معركة بدر كما

انتهاء الأسر:

إسلامه.

والذي أراه أن المأسور إذا أسلم الأوفق له أن يمنّ عليه ولي الأمر دون الاسترقاق أو المفاداة لأن الشخص بالإسلام يزيد ولا ينقص نحلة له على

بالإسلام، غير أنه يسترق إن لـم يـمـنّ عليه ولـي الأمـر ومالـه مـلك<br>للمسلمين على سبيل الغنيمة<sup>(1)</sup>.

ومن أن العدال أن المسلح عن أنفهن مركبين القتار في غير المسلح فولي

قصاصاً كما فعل رسول الله بالعرنينين<sup>(1)</sup> كذلك إذا مات الأسير

الأسير في الـهروب من الأسر ولـجوئه إلى إقليم دولة محايدة يعتبر منهياً حالة الأسر، ومن ثم فإن الأسير يسترد حريته لمجرد دخوله إقليم دولة محايدة)<sup>(1)</sup> ومن باب أولى دخول إقليم دولته وهذا الحكم كما رأينا قد سبقت به الشريعة القانون الوضعي منذ أربعة عشر قرناً.

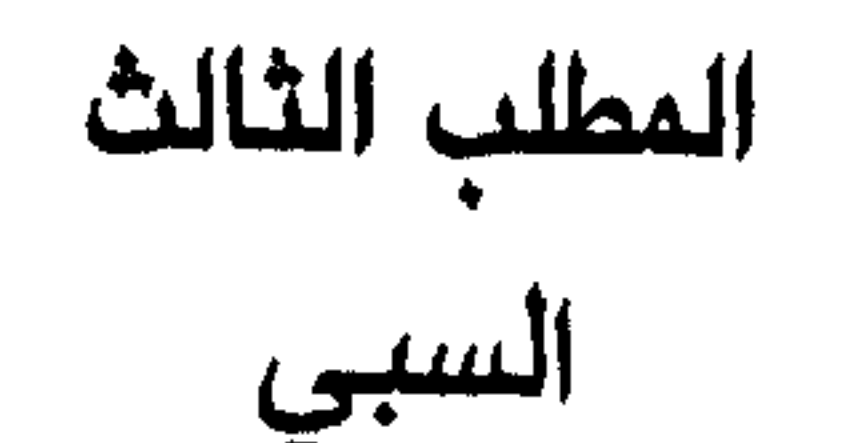

هم النساء والأطفال الذين تحصل عليهم المسلمون بعد المعركة من الأعداء فهؤلاء حكمهم: 1 \_ ألاّ يقتلوا إلاّ إذا باشر النسوة القتال فيقتلن أثناء المعركة للحديث الشريف عن ابن عمر قال: (وجدت امرأة مقتولة في بعض تلك المغازي فنهى رسول الله ﷺ عن قتل النساء والصبيان)<sup>(2)</sup> . وكمما وقع قتل امرأة بعد الأسر وهي التي قتلت خلاد بن سويد عندما طرحت عليه الرحى <sup>(3)</sup> أما من لـم يباشر القتال منهن فلا يقتلن. 2 ـ الاسترقاق: وهو أن يصبح النساء والذرية مسترقين، والذين يسترقون أهل الكتاب والمجوس أي من تؤخذ منهم الجزية أما أهل الشرك فقد وقع

اتفاقية جنيف الثالثة بشأن الأسرى، ص944.  $(1)$ (2) صحيح مسلم لشرح النووي، ج12، ص48، والمدونة، ج2، ص7. (3) السيرة النبوية، ج3، ص242. (4) الأحكام السلطانية، ص134، والمعنى، ج10، ص388.

الآداب الإسلامية في معاملة السبي.

- (1) الـمغني، ج10، ص408، وانظر صبحي الـمحمصاني القانون والـعلاقات الدولية في الإسلام، ص222.
	- (2) المدونة، ج2، ص6، وبلغة السالك، ج2، ص356.<br>(3) الاختيار لتعليل المختار، ص126.
		-

يبكيك» فقالت: ابني بيع في عبس فقال رسول الله ﷺ لأبي أسيد الأنصاري: «فرقت بينهما فلترجعن ولتأتين به»، فرجع فأتى به)<sup>(4)</sup>. وروي عن عمر بن الخطاب أنه كتب (ألا يفرق بين الأخوين، وبين الأم وولدها يعني إذا كانا صغيرين أو إذا كان أحدهما صغيراً والآخر كبيراً)<sup>(5)</sup> . وذلك على عكس ما حدث في الأندلس عندما غلب الفرنجة المسلمين هناك وأخرجوهم منها فقال الشاعر مسجلاً قسوة الفرنجة: يا رب أم وطفل حيل بينهما كــمــا تــفــرق أرواح وأبــدان<sup>(6)</sup> 3 \_ ألاّ يمرر السبايا على أقاربهم القتلى: قال الرسول لبلال عندما مر بصفية على قتلبي قومها زيادة في الغيظ والكبت. قال له: «لقد ذهبت منك

إن الناس إذا كانوا تحت الحكم الإسلامي سواء دخل أهله الإسلام بعد الدعوة أم بالصّلح أم العنوة فإنهم يظلون تحت أحكام الإسلام، وتجري عليهم

معاملة أهل الأقاليم تحت الحكم الإسلامي

المبحث الثانى

الإسلام الذي هو رحمة للعالمين وبشارة للناس أجمعين.

وفي السيوة النبوية كتب الرسول ﷺ لجهينة: «هذا كتاب من محمّد رسول الله لبني الجرمز بن ربيعة وهم من جهينة. إنهم آمنون ببلادهم، وإن لمهم ما أسلموا عليه»<sup>(1)</sup> وجاء في كتابه ﷺ لعمرو بن معبد الجهني وبني الحرقة وبني الجرمز من جهينة. . «من أسلم منهم وأقام الصلاة وآتى الزكاة وأطاع الله ورسوله وأعطى من الغنائم الخمس، وسهم النبي الصفي، ومن أشهد على إسلامه وفارق المشركين فإنه آمن بأمان الله وأمان محمّد. . . وأن الصدقة  $\mathbf{a}^{(2)}$ . الثمان العشير ومن لحق بهم قان له مثل والمسلم

- (1) عون الشريف، نشأة الدولة الإسلامية، ص294. (2) عون الشريف، نشأة الدولة الإسلامية، ص294 انظر من نفس المرجع، ص315.
	- (3) انظر نفس المرجع السابق، ص318.
		- (4) انظر الأم، ج4، ص104.
		- (5) الأموال، ص35 إلى 94.
	- (6) الأموال، ص84، وانظر الواقدي، ج1، ص83 ــ 82. في صلح بعلبك.

 $\begin{bmatrix} 1 & -1 & -1 & -1 \\ 1 & 1 & 1 & -1 \end{bmatrix}$ يظهر عليهم ولهم بلادهم إلاَّ ما أعطوا منها»<sup>(1)</sup>. 3 ــ أهل العنوة: اختلف بشأن عبوديتهم وحريتهم على قولين: الأول : أن أهل العنوة يعتبرون في حكم المأسورين. فـهـم عبيد للمسلمين، ولكن قد يضرب لهم عقد الذمة من باب المّن على الأسير. فقد جعلهم عمر بن الخطاب أهل ذمّة فضرب على رقابهم الجزية وعلى أرضهم الخراج (لأن أرضهم صارت بالقهر بلاد المسلمين وملكأ لهم، ومن ذلك أن أرض السواد عندما أحصوا السكان وكيف تكون قسمتهم على المجاهدين كان نصيب الواحد منهم ثلاثة من الفلاحين. ولو لـم يكونوا عبيداً ما

وقعت قسمتهم أو التفكير فيها، كذلك مقالة الخليفة عمر للناس عند النقاش في القسمة أو إبقاء الأرض بعلوجها فقال عمر: فأهل السواد عبيد للمسلمين بعد الغلب عليهم إلأ من صالحوا قبل الإلجاء، لذلك كان أمر القسمة)<sup>(2)</sup>، ولعل توجيه ذلك أنهم عبيد قبل ضرب الجزية عليهم بالأسر، أما بعد ضرب الجزية فيكونون قد حكم لهم بالمنّ بالحياة والحرية.

(1) الخراج، ص143، وانظر الأم، ج4، ص104. (2) انظر أبا يوسف الخراج، ص143. والخراج، ص31، وانظر السير الكبير، ج5، ص2181 وانظر البلاذري، فتوح البلدان، ص573.

الثاني : يقول الباجي بحرية أهل النةة في العنرو من، ودية المرأة منهم قال: (نساؤهم كالحرائر لا ينظر إلى شعورهن، ودية المرأة منهم دية الحرة ووجه ذلك إن لم يسترقوا، وعقد لهم عقد النمة فقد حكم بحريتهم)<sup>(1)</sup>. فالظاهر من القول أن عقد النة يكون سبباً
$$
(\mathbf{r}^2 - \mathbf{r}^2 + \mathbf{r}^2 - \mathbf{r}^2)
$$

بضرب الجزية على نفسه وماله)<sup>(3)</sup>، لذلك فأهل الذمة أحرار ويعاملون في الدولة الإسلامية على هذا الأساس<sup>(4)</sup> .

إلا أن هذا القول محكوم بشروط العقد للذمّي المضروب له فإن كان وجهه أن الناس أحرار كانوا أحراراً، وإلاَّ فهم على الحكم الأول بالعبودية لما فُهِم من النقاش الدائر حولهم بأنهم أرقاء . وإنما منّ عليهم ولي الأمر من القتل وتركهم في أرضهم، وهذا لا يمنع أن يمنّ عليهم بالحياة ويجعلهم أحراراً كما فعل الرسول عند أخذه أهل مكة. فلولي الأمر بعد الظهور المنّ بالحياة والحرية على أهالي الإقاليم<sup>(5)</sup>.

عقد الذمة والالتزامات الناشئة عنه

#### عقد الذمّة :

معناه انضواء الأهالي في الأقاليم تحت الحكم الإسلامي، وتجري عليهم بمقتضاه أحكام الإسلام. وهذا العقد يرتب أموراً في مواجهة الدولة الإسلامية

- (1) المنتقى، ج3، ص224.
- (2) انظر الدسوقي، ج2، ص180 ــ 181، والشوكاني، ج9، ص175.
	- ، 313، ص $2_{\zeta}$  (3)
	- (4) انظر المدونة، ص12.
- (5) انظر السرخسي، المبسوط، ج9، ص15، ونيل الأوطار للشوكاني، ج9، ص175.

ينبغي علىها أن ترعاها، وتقوم بها لأهل النةة، وذلك في مقابل التزامات ال  
بجب على أهل النمة الوفاء بها فهو عقد تبادلي الألتزامات<sup>(1)</sup>.  
م**صطلع عقد النة**:  
في الشريعة<sup>2</sup> التي جاء بها النبي محمد ~~يَت~~لِلِ
$$
\epsilon
$$
... (وليس لأحد من المسلمن  
في الشريعة<sup>2</sup> التي جاء بها النبي محمد ~~يَت~~لِلِ $\epsilon$ ... (وليس لأحد من المسلمن  
ان تم إبرامه نقضه ولا رةه<sup>(3)</sup> فهو عقد جاتز على جميع المسلمين وهو من  
نظر المصالح موكول لولي أمر المسلمين أو من يوكله بذلك مبني على

فلندرس هذه الحقوق والواجبات بشيء من الاقتضاب في المباحث المقبلة، لأن أمر التفصيل ليس هنا مجاله.

> المطلب الثاني حقوق أهل الذمّة

 $(6)$  $\mathbf{M} = \mathbf{M} \cdot \mathbf{M} \cdot \mathbf{M}$ 

- (1) انظر البهوتي، كشاف القناع، ج3، ص116، والمعني، ج10، ص590.
- (2) انظر البحر الزخار، ج6، ص457، وبدائع الصنائع، ج7، ص111، وانظر محمّد عبد الهادي المطردي عقد الذمة، ص25.
	- (3) الأموال، ص58.
	- (4) كشاف القناع، ج3، ص116.
	- انظر بدران أبو العينين، العلاقات الاجتماعية بين المسلمين وغير المسلمين، ص15، 18.  $(5)$
- (6) انظر الإنسان وحرمة نفسه، وانظر الدقس العلاقات الدولية، ص120. وانظر مجمع الزوائد ومنبع الفوائد، ج6، ص293.

قال رسول الَّة 
$$
|\mathfrak{B}_{\mathfrak{B}}\mathfrak{B}|
$$
، معاهدة لم يرح رائحة العجةة وزان ويمصها ليوجد من مسيرة خمسماثة عام)<sup>(1)</sup> وفي سُبل السلام: (وان رسوما ليوجد من مسيرة أربعين عاماً)<sup>(2)</sup> فعقد النة يحرم ننس المىلدم مسيواء بسواء<sup>(8)</sup>.  
كحرمة نفس المسلم سواء بسواء<sup>(3)</sup>.  
وعن جندب قال: بلغني أن رسول الَّه  $\mathfrak{B}_{\mathfrak{B}}^{\mathfrak{B}}$ قال: «من يخفر ذمّتي كنت

الثاني : العبادة : جاء في السفر الثاني من صبح الأعشى من وصايا رسول الله (… وأنه من أمن من يهودي أو نصراني، فإنه من المؤمَّنين له ما لهم وعليه ما عليهم. ومن كان على يهوديته أو نصرانيته فإنّه لا يرد عنها وعليه الجزية. . . )<sup>(4)</sup> وذلك تطبيقاً لقوله تعالى: ﴿قَنْظُوْا ٱلَّذِينَ> لَا يُؤْمِنُوَتِ بِٱللَّهِ وَلَا بِٱلْيَوْمِ ٱلْآخِرِ وَلَا يُحَرِّمُونَ مَا حَـزَّمَ ٱللَّهُ وَرَسُولُهُ وَلَا يَدِينُوَكَ دِينَ ٱلْمَحَقِّ مِنَ ٱلَّذِينَــَ ٱوَثَنُوا ٱلْكِتَنَبَ حَقَّ يُعْطُوا ٱلْجِزْيَةَ عَن يَدِ برمبر مهنيغرون£» (<sup>5)</sup>.<br>وهم صنيغرون£»

ذلك الأصل في قبول الدين المخالِف لدين الإسلام في الديار الإسلامية . فلأهل الكتاب أن يظهروا في أمصارهم «وفقاً للعقد ــ ما تعودوا» أن يدينوا به من عبادة وأن يحتفلوا في كنائسهم، ولا يضربوا الناقوس إلاّ فيها إذا كانوا بين  $\mathbf{a}^{(6)}$  :  $\mathbf{a}^{(6)}$  :  $\mathbf{a}^{(1)}$  :  $\mathbf{a}^{(1)}$  :  $\mathbf{a}^{(1)}$  :  $\mathbf{a}^{(1)}$  :  $\mathbf{a}^{(1)}$  :  $\mathbf{a}^{(1)}$  :  $\mathbf{a}^{(1)}$  :  $\mathbf{a}^{(1)}$  :  $\mathbf{a}^{(1)}$  :  $\mathbf{a}^{(1)}$  :  $\mathbf{a}^{(1)}$  :  $\mathbf{a}^{(1)}$  :  $\mathbf{a}^{(1)}$ 

- (1) مجمع الزوائد ومنبع الفوائد، ج6، ص293.
- (2) سبل السلام، ج4، ص69، والبخاري، ج4، ص120.
	- (3) البحر الزخار، ج6، ص457.
	- (\*) عن مجمع الزوائد، ج6، ص293.
- (4) السفر الثاني، ص22، ونفس النص. نشأة الدولة الإسلامية، ص318 وانظر كتاب أهل نجران حيث ورد فيه (لا يغير أسقف من أسقفيته، ولا راهب من رهبانيته ولا كاهن من كهانته)، ص93. وانظر صلح أهل طفليس الأموال، ص93.
	- (5) سورة التوبة، الآية: 29.
- (6) انظر السير الكبير، ج4، ص1532، وشرح الدر المعختار، ج2، ص474، والاختيار، ج4، =

# 1 \_ لا تبديل لمعتقدهم الذي هم عليه قسراً، وإنما يقع باختيارهم ورضائهم <sup>(1)</sup> . 2 ـ احترام دور العبادة التي لهم، ويوفى لهم بشروطهم في بقائها أو تجديد ما انهدم منها. 3 ـ الاحتفالات الدينية يجب أن تكون في حدود بحيث لا تؤذي شعور

للمسلمين، أو تشعرهم بالاستخفاف، ولهم إظهار الاحتفال إذا كانوا في

- ص140، والكواكب الدرية، ج2، ص141، وأحكام أهل الذمة، ص666 ــ 700، والمعنني،  $\overline{\phantom{a}}$  $10^{10}$ ج01، ص
	- (1) انظر الدوافع للقتال من هذه الرسالة، ص134 وما بعدها.
	- (2) السير الكبير، ج4، ص1532، والاختيار، ج4، ص141.
- (3) وشرح الدر المختار، ج1، ص174، وانظر الشرح الصغير على أقرب المسالك، ج2، ص 314، 346.
- (4) انظر، البحر الزخار، ج6، ص457، كشاف القناع، ج3، ص139، والمدونة، ج2، ص13،  $.14$

بعهدهم، وأن يقاتل من ورائهم ولا يكلفوا إلاَّ طاقتهم)<sup>(1)</sup>. وذكر أبو يوسف أن أبا عبيدة قد صالح كثيراً من مدن أهل الشام وأخذ منهم الجعل، إلاَّ أنه عندما سمع بأن الروم جمعوا له جنوداً كثيرة أمر أجناده برد المال للمعاهدين وكتب إليهم «إنا الآن لا نقدر على حمايتكم»<sup>(2)</sup> .

وجاء في صلح نجران «ولا يطأ أرضهم جيش»<sup>(3)</sup> وتأويله أن لا ينزل عليهم من المسلمين من يقتلهم لأنهم صاروا أهل عهد إلاَّ إذا أحدثوا، ولا ينزل عليهم

- تهن شقلا المتهزم والمعا
- (1) انظر أبا يوسف الخراج، ص143، جاء في كتاب خالد لأهل الحيرة (وإن هم حفظوا ذلك ورعوه وأدوه إلى المسلمين فلهم ما للمعاهد، وعلينا المنع لهم).
- (2) فتتح البياري، ج6، ص169، والبخاري، ج4، ص843، مكرر وانظر البخراج، ص143. والمغني، ج10، ص33.
	- (3) الخراج، ص141، انظر الأحكام السلطانية، ص183، والبلاذري، ص129.
	- (4) انظر الأم، ج4، ص114، والسير الكبير، ج4، ص1853، والخراج، ص143.
		- (5) البحر الزخار، ج6، ص457.
		- (6) اتفاق أبي عبيدة فتوح الشام، ج1، ص47. وانظر الاختيار، ج4، ص140.
			- (7) انظر فتح الباري، ج6، ص270.

لكن قد يحدث أحياناً أن يشترط في العقد أن يقروا في ديارهم مدة ثم يجلون عنها كما حدث لأهل خيبر الذين قال لهم الرسول: «على أنا إذا شئنا أن نخرجكم أخرجناكم»<sup>(2)</sup> فأجلاهم بعد ذلك الخليفة عمر بن الخطاب لما أحدثوا<sup>(3)</sup>. كذلك نصاري نجران الذين صالحهم النبي على جعل يؤدونه،

ثم بعد وفاته أقرّ الخليفة عمر بن الخطاب أهل السواد في سوادهم من الأرض وأهل الشام في الشام وأهل مصر وشمال إفريقيا في أرضهم<sup>(1)</sup>.

### «أخرجوا المشركين من جزيرة العرب واجيزوا الوفد بمثل ما كنت اجيزهم

- (1) انظر أبا يوسف الخراج، ص31، 41، 49، 61، 62، وانظر تاريخ ليبيا في العهد الإسلامي البرغوثي .
	- (2) السيرة النبوية، ج3، ص337. وفي البخاري «أقركم ما أقركم الله بها»، ج4، ص120.
- (3) السيوطي، تاريخ الخلفاء، ص152، وأحكام أهل الذمة، ج1، ص176، ونيل الأوطار، ج8، من209.
	- (4) فتوح البلدان، ص127 وما بعدها.
- (5) الدر الممختار، ج1، ص476، وانظر أدم متز الحضارة الإسلامية، ص93، والاختيار لتعليل المختار، ج4، ص140، وانظر حسن الندوي، ماذا خسر العالم بانحطاط المسلمين، ص135 وما بعدها.

- (1) (2) فتـح البـاري، ج8، ص170، وصـحيـح الـبـخاري، ج4، ص121، والأحكـام الـسـلـطانيـة، ص212، وأحكام أهل الـذمّة، ج1، ص176، والـشـرح الـصـغـيـر لأقـرب الـمسـالـك، ج2، ص310، والروض الأنف، ج2، ص251، وابن عرفة حاشية الدسوقي على الشرح الكبير، ج2، ص910.
- (3) أحكام أهل الذمّة، ج1، ص176، وشرائع الإسلام، ص158، وسبل السلام، ج4، ص67 والشرح الصغير على أقرب المسالك، ج2، ص310، كشاف القناع، ج3، ص135، والمبسوط، ج9، ص9.
	- (4) الدر الممختار، ج2، ص474.
	- (5) ابن عرفة، حاشية الدسوقي على الشرح الكبير، ج2، ص179.

- (1) انظر السير الكبير، ج4، ص2149، والأموال، ص213، ج13، ص138 وابن جزىء قوانين الأحكام الفقهية، ص296.
- (2) آدم متز حضارة الإسلام، ج، ص86، وتاريخ التمدن الإسلامي، ج2، ص410 وما بعدها، رجب محمّد، العلاقة بين الأندلس الإسلامية وإسبانيا النصرانية، ص17.
	- (3) أحكام أهل الذمّة، ج1، ص210.
- (4) أحكام أهل الذمّة، ص218 ــ 226. وانظر حاشية الدسوقي على الشرح الكبير، ج2، ص180.
- (5) انظر ضو غمق السلطة التشريعية عن نظام الحكم الإسلامي والنظم المعاصرة ص 38 وما بعدها .

(كما روى حماد بن سلمة عن حميد قال: كتب عمر بن عبد العزيز إلى الحسن يسأله «ما بال من مضى من الأثمة قبلنا أقرّوا المجوس على نكاح الأمّهات والبنات» فكتب أبو الحسن فإنما أنت متبع ولست مبتدعاً والسلام)<sup>(3)</sup> .

وذلك التعارض يرفعه نقل الأثمة على التحقيق وجريان العمل على خلاف الأول عليه يقرّ القول الآخر وهو بإقرارهم على ما هم عليه في شريعتهم من أمر الزواج وهذا القول تعضده شواهد أخرى كأكلهم الخنزير وشربهم الخمر،  $\mathcal{L}$  is the set of  $\mathcal{L}$  is the set of  $\mathcal{L}$  is the set of  $\mathcal{L}$  is the set of  $\mathcal{L}$ 

- (1) أبو عبيد الأموال، ص21، وانظر أحكام أهل الذمّة، ج1، ص392، وانظر بدران أبو العينين، العلاقات الاجتماعية بين المسلمين وغير المسلمين، ص15 ـ 15، 89.
	- (2) الأموال، ص23.
	- (3) نفس المرجع ونفس الصفحة.

السادس : الحقوق الاجتماعية :

(4) انظر أحكام أهل الذمّة، ج1، ص391، 346.

فيه : (ثم انظر من قبلك من أهل الذمّة قد كبرت سنه، وضعفت قوّته، وولت عنه المكاسب فأجر عليه من بيت مال المسلمين ما يصلحه)<sup>(1)</sup> ومن باب أولى أن تطرح عليه الجزية لكونه عاجزاً<sup>(2)</sup>، والنفقة عليه من بيت المال.

السابع : الحقوق العدلية: إن الحكم بالعدل بين الناس هو الأساس في 

- (1) أحكام أهل الذمّة، ج1، ص38، والخراج، ص146، الأموال، ص45، 244.
	- (2) انظر الخراج، ص146، والدر المعختار، ج1، ص478.
	- سورة المائدة، الآية: 8، وانظر كشاف القناع، ج3، ص140.  $\qquad \qquad (3)$ 
		- (4) الواقدي، المغازي، ج1، ص83.
- (5) أحكام أهل الذمة، ج1، ص2011 ـ 391، كشاف القناع، ج3، ص26 (ومدار القول هنا أنهم
	- هم يطلبون الحكم). السير الكبير، ج5، ص2191، وانظر شرائع الإسلام، ج1، ص157.

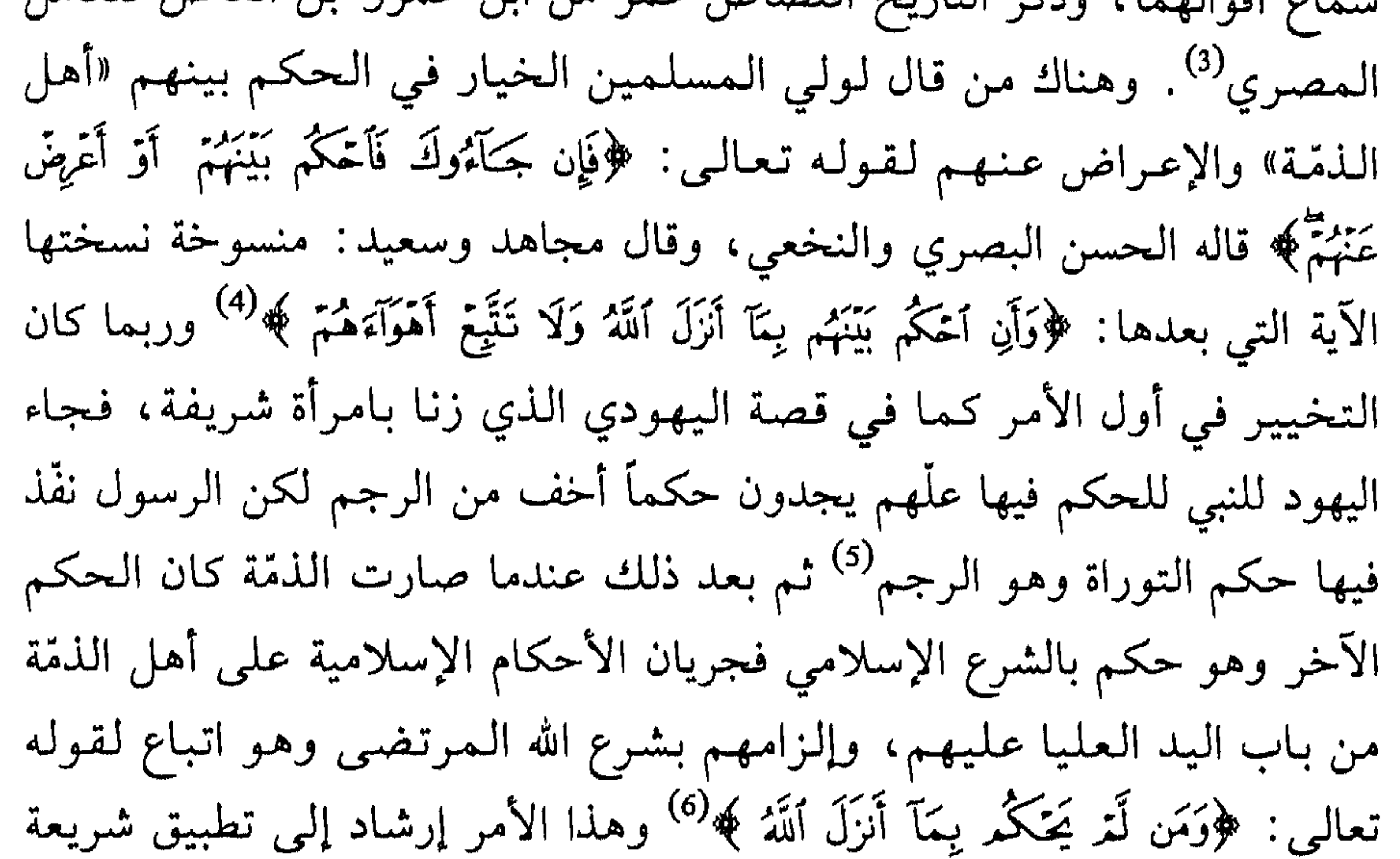

- (1) سورة المائدة، الآية: 49. وانظر السير الكبير، ج5، ص2191.
- (2) الـمغني، ج10، ص623. كشاف القناع، ج3، ص140، وانظر قصة تقاضي علي وهو الخليفة في الدرع ضد اليهودي إلى القاضي شريح.
	- (3) ابن الجوزي، ص99.
- (4) الـواحدي، أسباب الـنزول، ويليه الـناسخ والـمنسوخ، ص24، تفسير الـقرآن الـعظيـم، ج2، ص3.
	- وانظر السيوطي. أسباب النزول هامش تفسير الجلالين، ص212.
	- (5) انظر الأم، ج4، ص129، 130. وانظر ابن ماجه سنن حديث رقم 2558.
	- (6) سورة المائدة، الآيات 46، 47، 49، وانظر تفسير القرآن العظيم، ج2، الصفحات 57 ـ 61.

- (#) النَّصف: بمعنى الانصاف. انظر الصحاح مادة نصف.
	- (1) نشأة الدولة الإسلامية، ص135. والبلاذري، ج129.
- 
- (2) شرائع الإسلام، ج1، ص157، وانظر جلّال الدين السيوطي، الأشباه والنظائر، ص273.<br>(3) انظر الرسالة القيمة التي كتبها أبو يوسف في الخوف من ظلـم الولاة للناس، الخراج،  $.116.114$ ص
	- (4) فتوح البلدان، ص556.

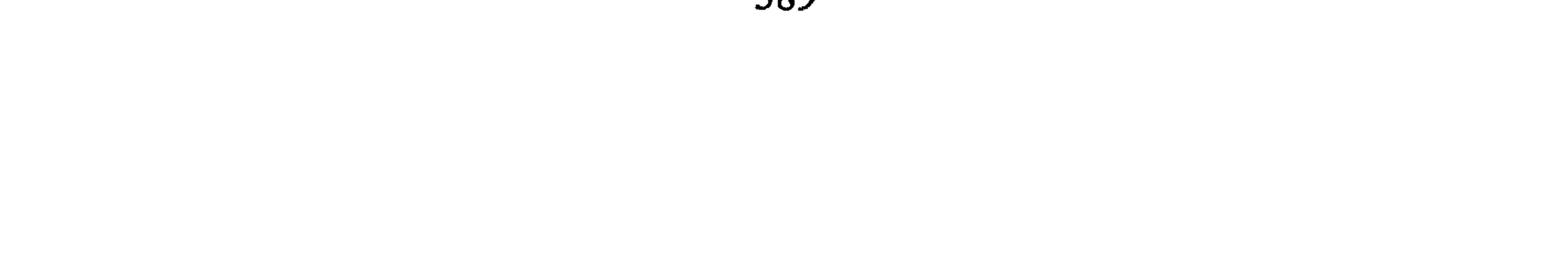

من المعلوم أنه إذا كان هناك حقوق للذمّي فلا بد من أن يكون في مقابل ذلك واجبات يقوم بها الذمي نحو الدولة الإسلامية التي التزم بالإنضواء تحت حكمها. وهذه الواجبات ربما تتفرع إلى ثلاثة أقسام رئيسية هي: واجبات نحو الإسلام وواجبات نحو أهله، وواجبات مالية للمساهمة في تحمّل أعباء مصباريف الدولة.

المطلب الثالث واحبات أهل الذمة

حريتهم)<sup>(1)</sup>، وذلك بخلاف ما إذا خرجوا ناقضين العهد فللمسلمين غزوهم وقتالهم وإرجاعهم إلى الذمّة دون سبي°) .

عليه سأقسَّم الدراسة على فقرات لبحث هذا الموضوع. أولاً : الواجبات نحو الدين الإسلامي: قبل المسلمون إقرار الكفّار على كفرهم في الديار الإسلامية وذلك ليس رضمى منهم بالكفر إنما يأتي من باب عدم الإكراه على الإسلام لذوي المملل الممخالفة لـهم. وإقرار الكفَّار على تلك الحال رتَّب عليم واجبات أهمُّها :

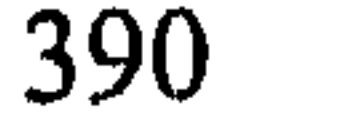

البيِّنة عليه يُقتل من شتم النبي ﷺ مسلماً أو كافراً)<sup>(1)</sup> . وكذلك فعل عمير بن عدي بعصماء بنت مروان التي كانت تذكر النبي بسوء<sup>(2)</sup>، كما قتل أبو الحقيق لأذاه لرسول الله ﷺ. 3 \_ ألاّ يحقّروا من أمر الشريعة الإسلامية أو كتابها أو مساجدها أو أماكن مقدّساتها شيئاً.

ب ـ ألا يطلعوا العدو على عورات المسلمين أو يتجسسوا عليهم<sup>(6)</sup>.

(1) أحكام أهل الذمّة، ج2، ص30. (2) الـذهـبـي تـاريـخ الإسـلام الـسـفـر الأول، ص106. وأحكـام أهـل الـذمّة، ج2، ص878 وبـلـغـة السالك، ج1، ص369، ومغني المحتاج، ج4، ص258، وانظر أحكام أهل الذمّة، ج2، ملحق (1) في قتل ساب النبي، ص877، 890 السيرة، ج4، ص637. (3) الممغني، ج10، ص608، الخراج، ص141، 148، وشرائع الإسلام، ص155. (4) بلغة السالك، ج1، ص969. (5) المعنني، ج10، ص608، والأموال، ص83، شرائع الإسلام، ص155. (6) مغني المحتاج، ج4، ص258، وشرح الدر المختار، ج2، ص476، المغني، ج10، ص 608.

 $\mathcal{P}$  .  $\mathbf{a} \cdot \mathbf{b} = \mathbf{a} \cdot \mathbf{b}$
نتشبه بالمسلمين في نبس فننسوه و د عمامه و د تحمين د ر ه في مراكبهم، ولا نتكلم بكلامهم، ولا نتكنَّى بكناهم، وأن نجز مقادم رؤوسنا، ولا نفرق نواصينا، ونشد الزنانير على أوساطنا، ولا ننقش خواتيمنا العربية، ولا نركب السروج، ولا نتخذ شيئاً من السَّلاح ولا نحمله ولا نتقلَّد السيوف وإن نحن غيَّرنا أو خالفنا عما شرطنا على أنفسنا وقبلنا الأمان عليه، فلا ذمّة لنا وقد حل لك منا ما يحل لأهل المعاندة والشقاق»<sup>(1)</sup> . ثالثاً : الـواجبـات الـمـالـيـة: وهـو الأداء الـمـالـى الـذي يـدفعه الـذمّي لـلـدولـة الإسلامية باعتباره مواطنأ فيها ويجب عليه المشاركة في تحمّل أعباء نفقاتها وهذا الأداء المالي، على أنواع وبتسميات هي: 1 \_ الخراج: الخراج: لغة هو الكراء<sup>(2)</sup>، والغلة، وفي الحديث: «الخراج بالضمان»<sup>(3)</sup> وهو كراء الأرض للناس، ويقومون بدفع

(1) نقلاً عن أحكام أهل الذمّة، ج2، ص660، وقارن محمّد بن علي الطائي، الفتوحات المكية، ج1، ص57، والبحر الزخار، ج6، ص463. (2) انظر فرج محمّد الهوني، النُّظم المالية والإدارية في الدولة العربية والإسلامية، ص128، ولا يتميّز الخراج عن الجزية في لفظ الفقهاء واصطلاحهم فكأنهما شيء واحد انظر مجلة كلية التربية العدد 9، 1978، ص23 أحكام الذميين والمستأمنين، ص158 ـ 176، وانظر، ج ن ب هوبكنز النُّظم الإسلامية في المغرب، ص40 ـ 100. (3) السيوطي الجامع الصغير حديث رقم (4130)، ص251.

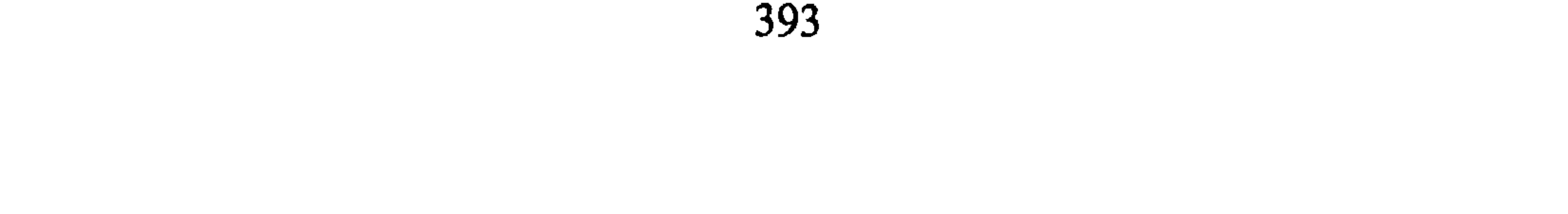

د - كل جريب من البر يدفع عليه أربعة دراهم. ه ـ كل جريب من الشعير يدفع عليه درهمان<sup>(1)</sup> . وهذا التقدير ليس نهائياً لا يزاد عليه، ولا يحط منه إنما هو تقدير اجتهادي يخضع لعدّة عوامل منها: أ ـ ما تحتمله الأرض (تطيقه) أي خصوبة الأرض وكثرة المنتوج<sup>(2)</sup> . ب ــ حدوث الجوائح والآفات والجراد والفئران، والجفاف ونحو ذلك $^{(3)}$ . ج ــ الإنفاق على الغلَّة من حيث الري والتسميد وعدد العاملين فيها. د \_ ولولي الأمر ترك الخراج مدة أو إسقاطه عن بعض من وجب عليهم وذلك بحسب المصلحة التي يراها إلأ أنه رؤي بالدرجة الأولى احتمال

الأرض لما جعل عليها، فلقد قال الخليفة عمر لعثمان بن حنيف وحذيفة «لعلكما حملتما الأرض ما لا تطيق، فأجاب حذيفة وضعت عليها أمراً هي له محتملة وما فيها كثير فضل<sup>4)</sup>.

(#) الجريب: مكيال قدر أربعة أقفزة. (1) نقلاً عن أحكام أهل الذمّة، ج1، ص170، وانظر الأحكام السلطانية، ص186، وكشاف القناع، ج3، ص96، صبحي الصالح، النُّظم الإسلامية، ص360، وتاريخ التمدن الإسلامي، ج1، ص223، وانظر القاموس مادة ج ر ب. أحكام أهل الذمّة، ج1، ص115، والخراج، ص50، والأحكام السلطانية، ص189.  $(2)$ (3) انظر أحكام أهل الذمّة. (4) الخراج، ص50 والمبسوط، ج9، ص79، كشاف القناع، ج3، ص50.

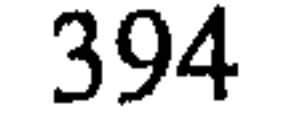

(1) انظر عون الشريف نشأة الدولة الإسلامية الأولى، ص313 وانظر عبد اللطيف البرغوثي، تاريخ ليبيا الإسلامية، ص90. (2) الأحكام السلطانية، ص188، والأموال، ص35 وما بعدها وانظر صلح أهل الذمة، ص90 والخراج، ص4. (3) - ابن قيم الجوزية أحكام أهل الذمّة، ج1، ص123. (4) انظر إجمالاً أحكمام الذميين والمستأمنين، ص170 وما بعدها.

2 \_ العشور : وهو ما يأخذه العاشر إذا مر به الذمّي أو الحربي بتجارة بين الديار الإسلامية، وقد تكون بالتبادل أي يؤخذ من الحربي مثلما يؤخذ الحربي من المسلم بالمجازاة فقد سأل الخليفة عمر عنها : «أكان يأخذ العدو من المسلمين أم لا؟ فقالوا إنهم يأخذون فأمر به»<sup>(1)</sup> أما أهل الذمّة فهم من أهل الدار فإذا ضربوا في الدار الإسلامية بتجاراتهم فقد رأى السلف الأخذ منهم العشر، أما تجاراتهم في بلدهم فلا، لأنهم يدفعون الجزية<sup>(2)</sup>. وإنما دفعوا

العشور منهم ومكسبهم في التحرك والضرب بين البلاد الإسلامية . مقدار العشور :

يؤخذ من كل عشرين ديناراً ديناراً واحداً من الحربي ولا يؤخذ إلاّ مرة واحدة في السنة<sup>(3)</sup> وليس على أهل الذمّة زكاة، ويقال إنها أضعفت عليهم لأن الزكاة في النقدين ربع العشر .

وذلك لقول الخليفة عمر بن الخطاب «أضعفها عليهم» أي على أهل الحرب فهي مشاركة مالية وتحرك بالربح على المال في أمان المسلمين وبين ديارهم فكانت على اضعف من الزكاة<sup>(4)</sup> أما أهل الذمّة فقيل أخذ منهم نصف العشر<sup>(5)</sup> . وذكر أن عمر بن عبد العزيز كتب إلى زريق ابن حبان «من مر بك من أهل الذمّة

 $\mathcal{L} = \mathcal{L} = \mathcal$ 

- (1) الأموال، ص214، وانظر السير الكبير، ج5، ص2134.
	- (2) انظر أحكام أهل الذمّة، 160.
- (3) نفس الـمـرجـع الـسابق، ج1، ص160 وانظر الأمـوال، ص214، وانـظـر بـلـغـة الـسـالك، ج1، ص37 وعند يحيـي بن آدم أن أبا موسى الأشعري كتب إلى عـمر أن تـجار الـمسلـمين يأخذ منهم أهل الحرب العشر فأجراها عمر عليهم، الخراج، ص271. (4) انظر نيل الأوطار، ج8، ص221.
	- انظر الشوكاني، نيل الأوطار، ج8، ص221.  $\left( 5\right)$
	- الأموال، ص215، والمعنني، ج10، ص597، وأحكام أهل الذمّة، ج1، ص161.  $(6)$

وقد أولى الفقهاء تفصيلات هامة في الأموال التي يؤخذ عنها العشر وبعض الأموال غير المتقومة في الإسلام وكيفية العمل بها في الديار  $|\chi_{\omega}(\mathbf{r})|$ الإسلامية

والجدير بالذكر أن العشور أخذت بالاجتهاد ولم يكن فيها نص<sup>(2)</sup> لذلك العمل فيها بحسب الزمان والمكان فإن الوضع في الوقت الحاضر أن التجار قد يأتهن في العام البمرات ويتجارات مختلفة، ودرج التنظيم على حساب كل

الجزية مال يضربه الإمام على كافر ذكر مكلّف قادر على الأداء وجاء في الاصطلاح أيضاً<sup>(2)</sup> «هي الوظيفة المأخوذة من الكافر لإقامته بدار الإسلام ف*ي* 

الجزية في الاصطلاح :

ثم سهلت الهمزة، وقيل من الجزاء لأنها جزاء تركهم ببلاد المسلمين أو من الإجزاء لأنها تكفي من توضح عليه في عصمة دمه، فهي إذن بمنزلة الفدية له من القتل»<sup>(1)</sup> .

دليل أخذها: الجزية وضعت بنص قرآني قال تعالى في التنزيل: ﴿قَتَنِلُوا ٱلَّذِينَ لَا يُؤْمِنُونَ بِٱللَّهِ وَلَا يَالِيَوْمِ ٱلْأَخِرِ وَلَا يُحَرِّمُونَ مَا حَـَنَّعَ ٱللَّهُ وَرَسُولَةٍ وَلَا يَدِينُوَكَ دِينَ ٱلْمَحَقِّ مِنَ ٱلَّذِينَ أُوتُوا ٱلْكِتَنَبَ حَتَّى يُعْطُوا ٱلْجِزْيَةَ عَن يَدِ وَهُمّ صبغروت کر (6) .

وفي السنّة النبوية يقول الرسول ﷺ: «إذا لقيت عدوك من المشركيين فادعهم إلى إحدى ثلاث خصال: ادعهم إلى الإسلام فإن أجابوك فاقبل منهم

- وكفَّ عنهم، . . . فإن هم أبوا فادعهم إلى إعطاء الجزية فإن أجابوك فاقبل
- (1) فتح الباري، ج6، ص259، سبل السلام، ج2، ص64. وانظر الاختيار، ج2، ص139 انظر مجلة كلية التربية العدد9، ص229، والصحاح مادة جزى.
	- (2) بلغة السالك، ج1، ص259، الشرح الصغير على أقرب المسالك، ج2، ص288.
		- المغنى، ج10، ص567.
	- (4) كشاف القناع، ج3، ص117، وانظر قريباً من هذا المعنى جامع البيان، ج10، ص110.
- (5) انظر مارسيل بوزار إنسانية الإسلام ترجمة عفيف دمشقية، منشورات دار الآداب بيروت، ط1، 1980.
	- (6) سورة براءة، الآية: 29.

كما أخذها الخلفاء الراشدون من الناس بعد وفاة النبي ونقل أمر أخذها .<br>من الكفّار بعدهم تابع بعد تابع في الفتوحات الإسلامية<sup>(3)</sup> .

سنة تشريعها.

قيل شرعت في السنة الثامنة للهجرة النبوية، وقيل السنة التاسعة<sup>(4)</sup>، وقيل كان بعد هذه الآية غزوة الرسول تبوك وعند ابن جرير الطبري أنها في الأمر بحرب الروم فغزا بعدها غزوة تبوك<sup>(5)</sup>.

سبب أخذ الجزية:

حاول الفقهاء تفسير السبب الذي جعلت من أجله الجزية فكانت أكثر الآراء تقول بأنَّها :

أ ــ حقن لدم الكافر ، بالإبقاء على نفسه<sup>(6)</sup> .

ب ــ التمكين من سكن دار المسلمين بأمان<sup>(7)</sup> .

- 
- (1) سنن أبي داود، ج3، ص37. وانظر المغني، ج10، ص5673، نيل الأوطار للشوكاني، ج8، ص217، الخراج، ص47، وانظر الأحمدي، مكاتيب الرسول، ص295، 300، 318. (2) نيل الأوطار للشوكاني، ج8، ص217، الخراج، ص47، وانظر الأحمدي، مكاتيب الرسول،  $.318, .300, .295, .$ صو (3) نفس المرجع السابق، ج8، ص215 ــ 220، فتوح الشام، بعلبك حمص إيليا، قنسرين. (4) انظر بلغة السالك، ج1، ص366، وفتح الباري، ج6، ص254. الطبري جامع البيان، ج10، ص109، وانظر تاريخ الطبري مجلد 2 حوادث السنة الثامنة .  $(5)$ (6) بلغة السالك، ج1، ص366، فتح الباري، ج6، ص259، وشرح الـدر الـمختـار، ج1، ص473، وروح المعاني، ج10، ص78. (7) الـمخني، ج10، ص567، والـمبسوط، ج9، ص78، وروح الـمعاني، ج10، ص79، وإعانة الطالبين، ج2، ص203.

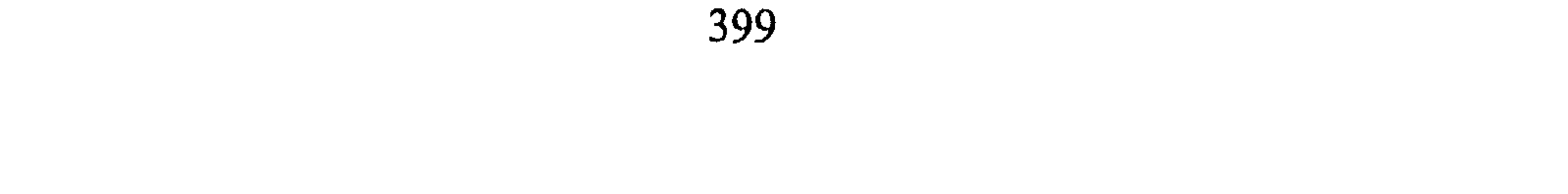

و ــ إنها لإظهار صغار الكافر يبذل المال، لأنه عرف الحق ولـم يعمل به<sup>(4)</sup> ولم يذعن له.

- (1) الاختيار لتعليل المختار، ج2، ص58.
- (2) شـرح الـدر الـمـختـار، ج1، ص473، والاختيـار لـتـعـلـيـل الـمـختـار، ج4، ص138، وروح المعاني، ج10، ص9.
	- (3) الأحكام السلطانية، ص183، والمبسوط، ج9، ص78.
- (4) الاختيار لتعليل المعختار، ص183، ومغني الـمحتاج، ج4، ص242، والـمبسوط، ج9، ص485، وانظر اجمالاً أحكام أهل الذمّة، ج1، ص50.
	- (5) انظر فتح الباري مع صحيح البخاري، ج6، ص254، مجلة كلية التربية العدد10، ص162.
- (6) انظر ابن العربي أحكام القرآن، ج2، ص919، وانظر صبحي المحمصاني، النُظم الإسلامية، ص265 ــ 365.

إلاَّ أنها لا تكون بحال بدلاً عن رضى المسلمين بالكفر بينهم، فذلك مما لا يقبِّله المسلمون بين ظهرانيهم بمال أو غيره<sup>(1)</sup>، والدليل عليه أن المسلمين لم يقرّوا العرب في الجزيرة العربية بينهم على الكفر وهم من عرقهم، ولم يرضوا بسكن ملَّة أخرى غير الإسلام في الجزيرة العربية لقول النبي: «أخرجوا المشركين من جزيرة العرب»<sup>(2)</sup> و«لا يجتمع دينان في جزيرة العرب»، وكان أمر تطبيق ذلك واضحاً في التاريخ الإسلامي وفي سير الخلفاء الراشدين على وجه الخصوص.

من تؤخذ منه الجزية؟

لقد جعلت الجزية على الرجال المحاربين القادرين على الحرب، لذلك سقطت عن النساء والأطفال والشيوخ، والزمنى، والرهبان المنقطعين للعبادة<sup>(3)</sup> على التفصيل السابق في صنف غير المحاربين.

وتؤخذ الجزية من أهل الكتاب اليهود والنصارى لقوله تعالى: ﴿حَقَّ يُعْظُوا اَلْجِزْيَةَ عَن يَـلِـر وَهُمَّ صَلِـغِرُوبَ ﴾  $^{(4)}$  وأخـذت مـن الـمـجـوس بـالـسـنّـة لـقـولـه ﷺ: «ستوا بهم سنّة أهل الكتاب» <sup>(5)</sup> .

كما تؤخذ الجزية من أهل الوثن ويستثنى من عباد الوثن أهل الجزيرة

العربية وذلك كما علَّل ابن قدامة بأنهم رهط النبي، وأنهم من سكَّان البلد الأمين فكان أمر مقاتلتهم حتى يسلموا لمعنى يخص تطهير تلك البقاع من عبادة غير الله . وذلك كما سبق بيانه وتفصيله عند بحث ﴿لَآ إِكْرَاهَ فِى ٱلَّذِينَ ﴾ .

- (1) شرح الدر الممختار، ج4، ص472، ومغني المعحتاج، ج4، ص242. البخاري، ج12، ص121.
- (3) انظر الأموال، ص23، والـمغني، ج10، ص581، والكافي، ج2، ص479، والمحلي، ج7، ص347، وفتح الباري، ج6، ص360، وزاد المعاد، ج2، ص80، الجامع لأحكام القرآن،
	- ، من 114.
	- (4) سورة التوبة، الآية: 29.
	- (5) الـموطأ . باب جزية أهل الكتاب والممجوس، ص187.

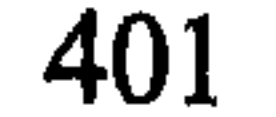

ذكر أبو عبيد بن سلام أن فرض عمر بن الخطاب في تقدير الجزية كان حسب يسار وضيق أهل الذمّة فكان الثمانية والأربعين والأربعة والعشرين درهماً واثنيي عشر درهماً على الرأس، وذكر أيضاً الأربعين درهماً ومعه شيء من الحنطة على أهل الشام، استرشاداً بصلح النبي لأهل نجران على ألفي حلَّة

مقدار الجزية:

أخذ الجزية رجبايتها،:

لقد أفاض أبو يوسف القول حول العمال الذين يتولون جباية الجزية والخراج والعشور ووضع فيهم أوصافاً من التقوى والورع واللَّين، وما يقوي به الشخص على أداء الـمهمة وفق الشرع، ومع ذلك نبّه الـحكّام إلـى شـيء بـه

- (1) الأموال، ص25، وانظر أحكام أهل الذمّة، ص26، 31، والخراج، ص49، 52، والـمغني، ج10، ص75، والـمـوطأ، ص187. وانـظر الـبـحر الـزخار، ج6، ص457، وأحكـام الـذمييـن والمستأمنين، ص55.
- (2) كشاف القناع للبهوتي، ج3، ص96، 122، والممبسوط، ج9، ص78 وبلغة السالك، ج1، ص467، والشرح الصغير على أقرب المسالك، ج2، ص311، والخراج، ص109، وشرائع الإسلام، ج6، ص154 وانظر، ج. ف، ب هويكنز النُّظم الإسلامية في الـمغرب الـعربي، نقله إلى العربية أمين توفيق الطيبي الدار العربية للكتاب، ص57.
- (3) الخراج، ص110 وما بعدها، وانظر في طرق الـجباية أنور الرفاعـي، الـنْظـم الإسلامية، ص 183.

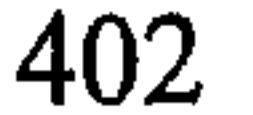

عند الـجباية يمكن استقاء المبادىء التالية في تحصيلها وهي: 1 \_ أن تؤخذ الجزية منهم في وقت يتمكّنون فيه من جمع المال بالبيع ونحوه ولقد عنف الخليفة عمر بن الخطاب سعيد بن عامر جذم عن تأخيره عن جمع الجزية فأجاب بأنه كان ينتظر المواسم<sup>(١)</sup> فلم يشق عليهم في تحصيل الجزية في غيرها فأقرّه على ذلك. م من مادير المسر على أهل الذمّة أنه بمكن أن تؤخذ من أعبان الأشباء

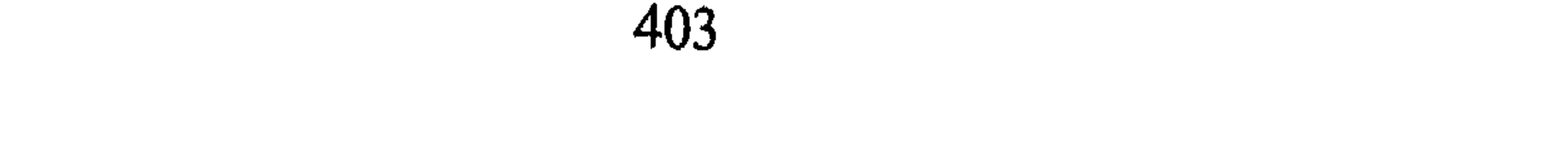

إيقافهم في الشمس<sup>(3)</sup> . 3 ــ لا يعذَّب الذمّي إذا تأخَّر عن دفعها أو أعسر<sup>(4)</sup>، ولقد مرّ الخليفة عمر بأناس في الشام وجدهم واقفين في الشمس فسأل عنهم، فقيل له: إنهم لا يدفعون إلاَّ بشيء من العذاب فأنكر عليهم وأمرهم ألاَّ يفعلوا ذلك . وكتب عامل لعمر بن عبد العزيز هو : عدي بن أرطأة (أما بعد فإن أناساً لا يؤدُّون ما عليهم من الخراج حتى يمسُّهم شيء من العذاب) فكتب إليه عمر، (أما بعد فالعجب كل العجب استئذانك إياي في عذاب البشر كأني جنة لك من عذاب الله، وكأني رضاي ينجيك من سخط الله، فإن أتاك كتابي هذا فمن أعطاك فاقبله عفواً، وإلاَّ فاحلفه فوالله لأن يلقوا الله بجناياتهم أحب إليَّ من أن ألقاه بعذابهم والسَّلام)<sup>(5)</sup> .

ولكن ربما كان من طبع هؤلاء الذميين التلكؤ والمماطلة في الدفع، لما جبل عليه أهل الروم وغيرهم من أخذ المال منهم عنوة وتحت السوط قبل المسلمين ولو نظرناهم في عصرنا الحاضر لوجدنا الكثير منهم يسلك سبلأ

(1) الأموال، ص27. (2) أحكام أهل الذمّة، ج1، ص34. المغني، ج10، ص39.  $(3)$ (4) انظر كشاف القناع، ج3، ص99، 123. (5) الخراج، ص123 وما بعدها.

وأمـا مـا قـيـل فـي تـأويـل قـولـه تـعـالـى: ﴿عَنْ يَـدٍ وَهُمْ صَنْغِزُونَ> ﴾ أنـهـم (يمتهنون عند أخذ الجزية، ويطال قيامهم، وتجر أيديهم عند أخذها<sup>(1)</sup> ويؤديها الذمّي قائماً والمسلم يأخذها جالساً، ويطأطىء الذمّي رأسه ويحني ظهره وهي مستحبة وقيل واجب)، فقد ذكر أن (هذه الهيئة باطلة، ودعوى استحبابها أشد خطأ، وما ورد عن الصحابة أن الجزية تؤخذ برفق كأخذ الديون<sup>(2)</sup> ولم ينقل عنهم شيء من الامتهان بل أجاز الفقهاء أن يجبي الذمي الجزية وعشر التجارة من أهل الذمّة فهل في هذا القول شيء من الامتهان<sup>(3)</sup>؟ وقال ابن القيم بعد أن ذكر التعنيف لهم والامتهان وطأطأة الرؤوس: (وهذا كله ما لا دليل عليه، ولا هو مقتضى الآية، ولا نقل عن رسول الله، ولا عن الصحابة أنهم فعلوا ذلك)<sup>(4)</sup>. وهذه الأقوال في نظري، هي التي تتمشى مع روح الإسلام التي جاء بها للعباد في الدنيا وذكر في تأويل هذه الآية : أن الصغار  $\int_{\mathbb{R}} |f(x)|^2 dx \leq \int_{\mathbb{R}} |f(x)|^2 dx$  and  $\int_{\mathbb{R}} |f(x)|^2 dx$  in the set

توجيه كلمة الصغار على أهل الذمة:

شتى في التحايل على دفع الضرائب للمساهمة في أعباء التكاليف العامة في الدولة، فكان فعل بعض الولاة معهم ذلك المسّ من العذاب، والاستشارة بشأنه ليس انتقاماً أو تعذيباً لهم إنما تحضيضاً على الدفع دون مماطلة.

كما أنه يشعر بالصغار لأنه عرف الحقيقة ولم يعمل بها ولم يدخل في الشريعة التي أمره الله باتباعها، فجريان أحكام الإسلام عليه برغم عدم اعتقاده لها صغار وذل للنفس<sup>(1)</sup> في ذاته كذلك يعلم الذمي أنه أصبح مشمولاً في عقد الذمّة بحماية المسلمين له والذبّ عنه، ولا شأن له بذلك شأنه شأن المعذورين عن الحروب، فكان ذلك في نفسه صغاراً وذلَّة وهو القادر على فعل حماية نفسه وغيره.

كما جرى العمل عند المسلمين أن لا يفسد جيشهم بعبوره مزارع أهل الذمّة ولا أن يهلك الزرع، إنما عليه أن يحتاط لذلك، أثر عن الخليفة عمر بن

جاء في الآثار أيضاً أن رجلاً شكا إلى عمر بقوله: (يا أمير المؤمنين زرعت زرعاً فمرّ به جيش من أهل الشام فأفسدوه قال: فعوضوه عشرة آلاف<br>فكان مبدأ التعويض عما أفسد الجيش لرجل بالقيمة إن لـم تكن أكثر)<sup>(1)</sup>. وبالمقابل تجوز العارية من أهل الذمّة مثل الاتفاق الذي جرى بين أهل نجران والرسول ﷺ فنصَّ الاتفاق على: (وعليهم عارية ثلاثين درعاً، وثلاثين  $\mathbf{u} \rightarrow e + \mathbf{u}e + \mathbf{u}$ 

الأمور الجوازية في معاملة أهل الذمة.<br>الأمور الجوازية في معاملة أهل الذمة

## أولاً \_ استخدام الذهي. رأينا سابقاً حق أهل الذمّة في العمل لنفسه بما يغنيه، ويغني أهله مؤنة العيش، فهل يجوز استخدامه في الدولة الإسلامية. يجوز من حيث المبدأ أن يشتغل أهل الذمّة في الدولة الإسلامية في

(1) الخراج، ص521. (2) عون الشريف نشأة الدولة الإسلامية، ص342. 

الأعمال ذات الصفة التنفيذية البحتة، وليس هناك وظيفة يمنع عنها بهذا الوصف. فلقد قرّر الماوردي أن الوزارة يجوز أن يتقلّدها الوزير (من أهل الذمّة، وإن لـم يجز أن يكون وزير التفويض منهم)<sup>(1)</sup> وهذه الوظيفة من أعلى الممراتب في الدولة، وهي من وظائف معاونة ولي الأمر في تحمّل الأعباء. كذلك رأينا أن النبتي عامل أهل خيبر وتيماء وفدك على العمل في الأرض

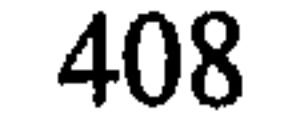

ج ـ أن يتحصل على الإذن من أمير المسلمين مع التزامه بتنفيذ أوامره الصادرة  $^{(3)}$ إليه  $^{(3)}$ د ــ أن يكون دخولهم الحرب مع المسلمين تنفيذاً للعقد. ه \_ كما اشترط بعض المالكية أن يكونوا في أعمال الحرب وليسوا محاربين كأن يكونوا نواتية على السفن، وسائقين للأحمال، ودلالة على الطرق ونحو ذلك<sup>(4)</sup> . وهذا القول أحب إلي لما فيه من عدم الاعتماد على أهل الذمَّة في الحرب، وما فيه من إمكانية الاستفادة من خبرتهم، ولما فيه من الحيطة من خطرهم، ومن كيدهم فيما لو تمكنوا من أمور أساسية في الحرب.

- (1) انظر المنتقى، ج3، ص173، وانظر الأم، ج4، ص177، والمعنني، ج10، ص455. (2) المغني، ج10، ص455 وما بعدها. (3) - البحر الزخّار، ج6، ص383.
- (4) الـمـدونـة، ج2، ص4، انظـر صـلـح أهـل طـفـلـيـس (ولـنـا نـصـحـكـم وضـلـعـكـم عـلـى عـدو الله) الأموال، ص3.
	- (5) الممدونة، ج2، ص4.

المبحث الثالث

أثر انتهاء الحرب على الأشخاص

يبحث هذا القسم من الفصل الثاني أثر الحرب على الأشخاص والأموال في القانون الدولي العام من حيث تأثير المنظور الإسلامي في مبادئه بصفة إجمالية عليه سيتطرق البحث إلى الأسرى، ومعاملة الأهالي في الأقاليم المخضعة أو المضمومة والمحتلة، من عدة جوانب وفيما يلي شيء من التوضيح:

المطلب الأول الأسرى

**Marine** 

والفداء»<sup>(1)</sup> وعلى أنهم في ذميّ الدولة لا الأفراد وإذا ما حاولنا بسط شيء من الضوء على أثر تلك المبادىء فلننظرها في اتفاقيات 1813 ـ 1820 التي عقدت بيبن بريطانيا وأمريكا بشأن تبادل الأسرى وتصريح بروكسل عام 1874، واتفاقيتي لاهاي 1899، 1907، واتفاقيات جنيف 1929، 1949<sup>(2)</sup> باعتبارها من الاتفاق الدولي الشارع لرأينا في مجمل النصوص ذلك النفس الإسلامي في باماة الأسيء، الإنسانية فقله أصبح الأسير حالياً محمياً بالإتفاق اللهولي فير

mat aktr

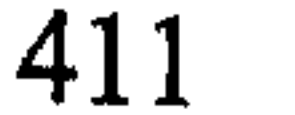

9 \_ عدم تشغيله في الأعمال ضد دولته وفي الأعمال الخطرة أو الشاقة .

وأما المعادة [15] فتقرر الإعاشة والرعاية الصحية فتنص على أن «تكفل الدولة التي تحتجز أسرى حرب بإعاشتهم دون مقابل وبتقديم الرعاية الطبية التي تتطلبها حالتهم الصحية»، والإعاشة ينبغي أن تكون كافية في كميتها وقيمتها الغذائية.

كما تحرم تعذيبه وتشغيله في مهن تمتهن فيها كرامته من ناحية وتعتبر مهنأ خطرة على صحته من ناحية أخرى (الفصل الثالث عمل أسرى الحرب 49 ـ 55) ولكن يجوز حجزهم في أماكن معينة وتقييد حركتهم وفقاً لما يراه آسرهم من انضباط أمنى .

كما يبتدىء الأسر بتحصيل الفرد لدى القوات المعادية فإنه ينتهى بعدة سُبُلِّ أهمُّها في الوقت الحاضر: تبادل الأسرى وفداؤهم وبموت الأسير، وهروبه من الأسر، يقول النص «إن نجاح الأسير في الهروب من الأسر ولجوءه إلى إقليم دولة محايدة يعتبر منهيأ لحالة الأسر»<sup>(1)</sup> . والجدير بالذكر في ختام هذه الفقرة القول: بأن النصوص غاية في إظهار الرحمة بالإنسان المحارب لدى عدوه، وهو من أخا ق حرب المسلمين إلأ أن سيرة الجيوش المعاصرة لا تلتزم بتلك المبادىء وتخرج عليها فقد استخدم ضد الأسرى «طرق الضغط والإكراه المادي والمعنوي والجسدي للحصول على المعلومات، . . . . ، وقد ظهرت مثل هذه الحالات في حرب كوبا وفيتنام بشكل جلي وواسع»<sup>(2)</sup>، وذلك لأن التزام القائمين بتنفيذ الاتفاقيات يتوقف على مدى احترام النصوص المشرعة ولم يكن لديهم وازع ديني يمنعهم من التجاوز بل إن التربية العسكرية للجندي المعاصر تقلَّل من قلبه الرحمة بالضعفاء عموماً، فقلوبهم مشحونة بالغيظ على السكان عموماً والأسير أحدهم<sup>(3)</sup>. المطلب الثانى الوضع القانوني للأهالي تحت الاحتلال والإخضاع (الفتح)

انتهاء الأسر:

- (1) اتفاقية جنيف الثالثة.
- (2) مصلح حسن، أسرى الحرب، ص62، وانظر آرسي مع الإيطالي ومنهم على الأخص،  $.26 - 25, \rho$
- (3) انظر حرب الإبادة في ليبيا، ص31 ـ 33.
- (#) وإن كان الباحث يسلم بالنصوص لكن الواقع الذي عاشته الأقاليم المحتلة غير ذلك تماماً فهم مواطنون بحق «لا يستحقون إلاّ المعاملة الإنسانية» من الدرجة الثالثة فقط يسخرون للخدمة $\dot{=}$

وبعد ذلك غدا الاعتراف للأهالبي تحت الاحتلال بحقّهم في هويتهم فالمادة [44] من اتفاقية لاهاي تنص على «لا يجوز إكراه سكان إقليم محتل على حلف يمين الولاء للسلطة المعادية»، وينص الإعلان العالمي لحقوق الإنسان على الحرية والمساواة والحقّ في تقرير الـمصير، وأن يقرر «بحرية كيانها السياسي وأن تواصل بحرية نموها الاقتصادي والاجتماعى والثقافى»<sup>(1)</sup> ولعل القول الصريح في ذلك ما تنص عليه المادة الرابعة من الإعلان العالمي لحقوق الإنسان «لا يجوز استرقاق أو استعباد أي شخص ويحظر الاسترقاق، وتجارة الرقيق بكافة أوضاعها»<sup>(2)</sup>، عليه فإن الاحتلال الحربي وفقاً للمنظور المعاصر لا يرتب إلاَّ إدارة الإقليم من قبل المحتل ولا يؤثر في هوية السكان أو حريتهم<sup>(3)</sup>، وهو نص علوي تجب مراعاته في كل الظروف.

والقتل والعبودية كيفما شاء ثم أصبح النظر إليهم بعين الاستفادة من جهدهم، وبعد ذلك تغيرت النظرة بشيء من الرحمة فأصبح يعترف للأهالي والأسرى بحقوق إنسانية محدودة مثل (معاهدة 1813 ـ 1820) بين بريطانيا وأمريكا ثم معاهدة (1899 ـ 1907) السابق الإشارة إليها.

ثانياً ـــ الوضع القانوني للأهالي تحت الإخضاع (الفتح).

علمنا مما سبق أن الإقليم إذا وقع تحت طائلة الدولة الغالبة فإن سكَّانه بحكم إجراء الضم يغدون مواطنين في الدولة الفاتحة<sup>(4)</sup> لذلك فلها أن تقوم بــ:

- بجميع أنواعها، وأنهم مجهود عمل لصالح المحتل، والنصوص على ألسنة الساسة والقادة في ثبت حرب الإبادة في ليبيا، ومذكرات جوليتيي، ومع الإيطاليين في حرب طرابلس ورسائل المنفيين لتدل على ذلك أنصع دليل.
	- الاتفاقية الدولية بشأن الحقوق المدنية والسياسية المادة 1 فقرة 1 ـ 2 ـ 3.  $(1)$
- الإعلان العالمي لحقوق الإنسان المادة 1 فقرة 1، وانظر الديباجة منه، محمّد يوسف علوان،  $\left( 2\right)$ القانون الدولي العام، ص56.
	- $(\overline{3})$ شحاتة، ص203، وما بعدها.
		- (4) انظر جنينة، ص543.

1 ــ تشغيل الأهالي بالإجبار لمن هم فوق سن الثامنة عشر . 2 ــ تجنيدهم إجبارياً وفقاً لقانون جيشها . 3 \_ تحديد هويتهم الوطنية بجنسية الدولة الفاتِحة. لذا فإن الممواطنين في حالة الضم يفقدون الكيان الدولي لوطنهم ويصبحون أصحاب هوية دولة الإخضاع ويعاملون على أساس تلك المواطنة<sup>(1)</sup> وعلي البمواطنيين أن يقدِّموا لها الولاء، وذلك لأن الجنسية الجديدة وضع

ألا يعرض الأهالي<sup>(2)</sup> لأعمال العنف، وأن يحافظ على أرواحهم جاء في الإعلان العالمي لحقوق الإنسان م[3] «لكل فرد الحق في الحياة والحرية وسلامة شخصه» وتقضى المادة الخامسة منه «لا يتعرض أي إنسان للتعذيب ولا للعقوبات أو المعاملات القاسية أو الحاطَّة بالكرامة»، وجاء قبل ذلك بروتوكول جنيف يحظر «استخدام العنف ضد حياة الأشخاص أو حرمتهم أو سلامتهم الجسمية أو

- انظر روسو، ص573.  $(1)$
- (2) شىجاتة، ص102، وانظر جنينة، ص49 وما بعدها.

 $\mathcal{L} = \mathcal{L} = \mathcal$  $\mathbf{r} = \mathbf{r} + \mathbf{r} + \mathbf$ 

تما فصت الماده [27] من القافية جنيف الرابعة بوجوب احترام المحتل للمعتقدات الدينية، وبتسهيل الاتصال برجال الدين والطوائف الدينية، وأن تسيَّر الكتب اللازمة لذلك» المادة [58].  $\left(3\right)$  and  $\left(1\right)$  and  $\left(1\right)$  and  $\left(1\right)$  and  $\left(1\right)$  and  $\left(1\right)$  and  $\left(1\right)$ 

 $\mathbf{F}$  and the contract of the contract of  $\mathbf{F}$ the contract of the contract of the contract of the contract of the contract of the contract of the contract of

- (1) انظر اتفاقية جنيف الرابعة الباب الثالث، ص32 ــ 33 ــ 34.
- (2) لكن الإيطاليين اتخذوا من مآذن بعض مساجد طرابلس مكاناً لـمراقبة السكان، طرابلس في مائة عام، ص175، نقل بالصورة.
	- (3) انظر شحاتة، ص207، وانظر اتفاقية لاهاي المادة [43].

عليها في هذه التشريعات، وقالت الفقرة الثانية من هذه المادة: «يجوز لدولة الاحتلال إخضاع سكان الأراضي المحتلة للقوانين التي تراها لازمة لتمكينها من الوفاء بالتزاماتها بمقتضى هذه الاتفاقية . . وضمان أمن دولة الاحتلال وأمن الأفراد» [64]، وعالجت إجراءات المحاكمة والجزاءات في المواد [66 ـ 67 ـ 68 إلى 78]. د \_ الحقوق الاجتماعية : أشارت المادة [47] من اتفاقية لاهاي إلى

الحقوق الاجتماعية إجمالاً بنضها: «إن الشرف وحقوق العائلة وحياة الأفراد وملكيتهم الخاصة يجب أن تكون محترمة. . . » وتقضمي اتفاقية جنيف الرابعة: بإعالة الأطفال وإعانتهم على التعليم وتثقيفهم وفقأ لانتمائهم الثقافي، وأن تجمع شتات العائلات المشتتة بسبب الحرب عن طريق التعارف والمراسلة ونحوه، بالمواد [23 ـ 26] كما تنص المادة [27] بواجب الاحترام لـ«...حقوقهم العائلية. . . وعاداتهم وتقاليدهم» وتحمل المادة [50] عاتق المحتل رعاية الأطفال والعجزة وتحديد الهوية واحترام الشخصية القومية للمواطنين، كما أوجبت إيجاد سُبُل العمل وبأجر مناسب<sup>(1)</sup> [39 ـ 40] وتقديم رعاية للنساء خاصة للحوامل والرضع كما أسبغت

جنينة، ص940.

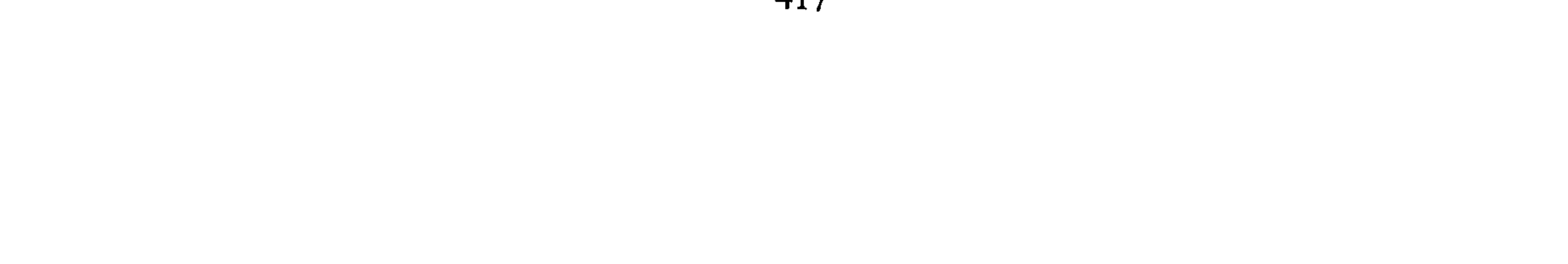

البلاد لا يستطيع التواصل بأهله لعدم تعرّفه عليهم. فالدول المعاصِرة قد خرجت على النصوص عملياً ولعلَّنبي لا أكون مغالياً إذا قلت إن القانون الإنساني لا يطبق إلاَّ إذا استُغمِرَت دول من الفئة التي هم منها أما غيرهم فلا. وقد أشرت إلى هذا في مقدمة البحث.

ه ـ ا**لحق في البقاء في الوطن**: جاء في اتفاقية جنيف الرابعة «لا يجوز أن تنقل الدولة الحاجزة الأشخاص المحميين إلى دولة طرف في هذه الاتفاقية إلاَّ بعد أن تتأكَّد من أن الدولة الـمذكورة راغبة في تطبيق الاتفاقية وقادرة على ذلك» م[45]، وتنص الفقرة الأولى منها «لا يجوز نقل الأشخاص المحميين إلى دولة ليست طرفاً في هذه الاتفاقية» وعلى ما يبدو من النص أنه يجوز نقل المواطنين من دولتهم إلىي أراضبي دولة أخرى مع شرط أنها طرف في الاتفاقية ولا يترتب على هذا الإبعاد فقدان المبعد وطنه حسب ما أرى من النص، أما عن صعيد الوطن الداخلي فيجوز ذلك بإطلاق إذا كان فيه أمن السكان أو لأسباب عسكرية قهرية، مع شرط عودتهم إلىي مكانهم بعد زوال ذلك السبب المادة [49] غير إن تفسير الأمن

(1) انظر رسائل المنفيين الليبيين ــ 1 إلى إيطاليا، الكتب الثلاثة، منشورات الـجهاد الليبي.

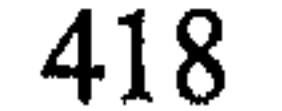

المحتل إلى الحد الذي كانت الحكومة الشرعية ملتزمة به»<sup>(1)</sup> . ذلك فيما يخص الضرائب التي ينبغي أن تصرف على الإقليم المحتل أو في نفقات إدارته، ويضاف إلى ذلك نص المادة [49] التي تقضي بجواز فرض ضرائب لصالح تموين جيش الاحتلال، ولعل المفهوم السائد هو أن «الحرب تمول نفسها»<sup>(2)</sup> فالاحتلال سبب لفرض السيطرة وأخذ الخيرات منها والمادة تنص «فيما إذا قام المحتل بفرض وجائب مالية في الإقليم المحتل غير الضرائب الـمشار إليها في الـمادة السابقة فلا يجوز ذلك إلأ لسد حاجات الـجيش وإدارة الإقليم المذكور»<sup>(3)</sup> والجدير بالذكر أن تحصيل تلك الأموال فضلاً عن تقديرها كان يجري التعسف شديد كما تدل التجربة الاحتلالية في ليبيا<sup>(4)</sup> .

كما تنص المواد من [52] وإلى نهاية [55] على جواز الانتفاع بالمرافق العامة كالسكك الحديدية والمباني والطرق والمصانع، والبواخر البحرية والقطارات والمستشفيات، وبالجملة فإن جميع ما في الإقليم من إمكانيات يمكن تسخيرها لمنفعة المحتل.

أما الأموال المنقولة التي تملكها الدولة المستولى عليها والموجودة في الإقليم مثل مستودعات الأسلحة والذخيرة، السندات، والأوراق المالية، الذهب الفضة فللدولة المحتلة أن تستولي عليها<sup>(5)</sup> .

والجدير بالذكر أن النصوص لتوحى بشيء كبير من المعاملة للإنسان للإقليم المغلوب لكن التطبيق العملي للنص في شبه تعطيل وفقأ لتجارب الأمم لكن مجرد تدوين النصوص والاعتراف بها يعتبر شيئأ ثمينأ عند الاقتضاء والإعلان عن المخالفات، وفي تشرب الناس لتلك المبادىء رويداً رويداً.

- (1) انظر عشماوي، حقوق المدنيين تحت الاحتلال، ص266. حق الاسترداد، ص58، وانظر غرض إيطاليا من احتلال ليبيا، أرسى، ص174.  $(2)$ (3) جعفر عبد السَّلام، قواعد العلاقات الدولية، ص157.
	- (4) طرابلس في مئة عام، ص247 وما بعدها.
- 

the contract of the contract of the

- (1) انظر عز الدين فودة، حق المدنيين بالأراضي المحتلة في الثورة على سلطات الاحتلال، مجلة مصر، 1969، ص209. (2) انظر شحاتة، ص221 ـ 228.
	- شلبي، حق الاسترداد، ص40، وانظر هامش 2.  $(3)$ 
		- (4) نفس المرجع، ص58، وهامش 1.

انظر تلك الفلسفة: في القول الآتي: «… لأن إيطاليا تهدف ليس فقط لتأمين مركزها في البحر. . . إنما تهدف أيضاً إلى احتلال بلاد تقابل مساحتها ثلاثة أضعاف شبه الجزيرة الإيطالية وبها مناطق واسعة صالحة للزراعة بالإضافة إلى ما بها من معادن، وقد وجدنا بها مساحة من الأرض الزراعية تزيد عما كنا نتوقعه وقادرة على إنتاج الزيتون إسوة بأراض تونس التي استغلها الفرنسيون» أرسي، ص474.

يتقرر نقل الإقليم بما فيه إلى الدول التي تغلبت على الخصم، عليه فإن سكانه يغدون بذلك الإخضاع في حكم مواطني الدولة الضامة لهم.

ثانياً ــــ معاملة الأهالي في حالة فتح الإقليم (الإخضاع).

وإعلان إيطاليا ضم الحبشة 1936 بعد أن تغلبت عليها وطردت إمبراطورها، كذلك ضم ليبيا بموجب المرسوم الإيطالي 5 نوفمبر 1911 إلى إيطاليا<sup>(s)</sup>، إِلاَّ أن الإخضاع كما يبدو من النصوص أصبح ينظر إليه على أنه مبحث تاريخي لأن المجتمع الدولي لا يعترف بالإخضاع والضم سبباً

- (1) انظر روسو، ص555.
	- .743 جنينة، ص $(2)$
- (3) انظر شروطه، روسو، ص275.
	- (4) جنينة، ص747.
	- .153 روسو ، ص $(5)$

421

(1) انظر أبو هيف، ص357، وانظر الأحمدي، العدوان، ص94. (2) انظر على الأخص، محاكمة عمر المعختار في بني غازي من قبل الـجيش الإيطالي. (3) انظر روسو، 356 ــ 358.

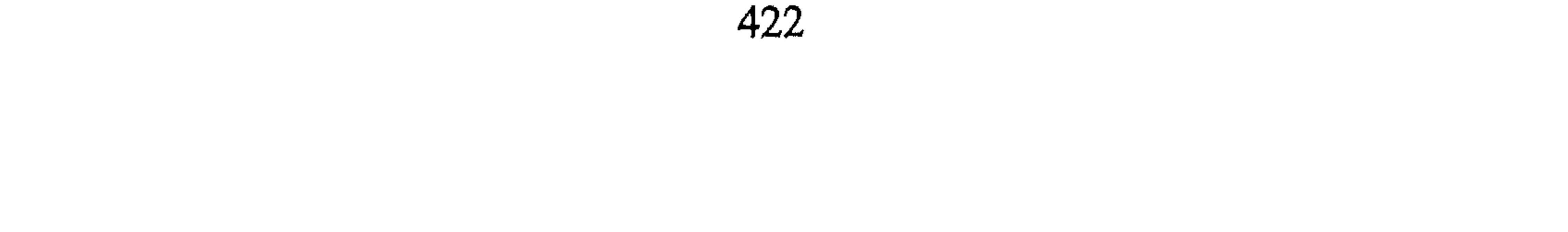

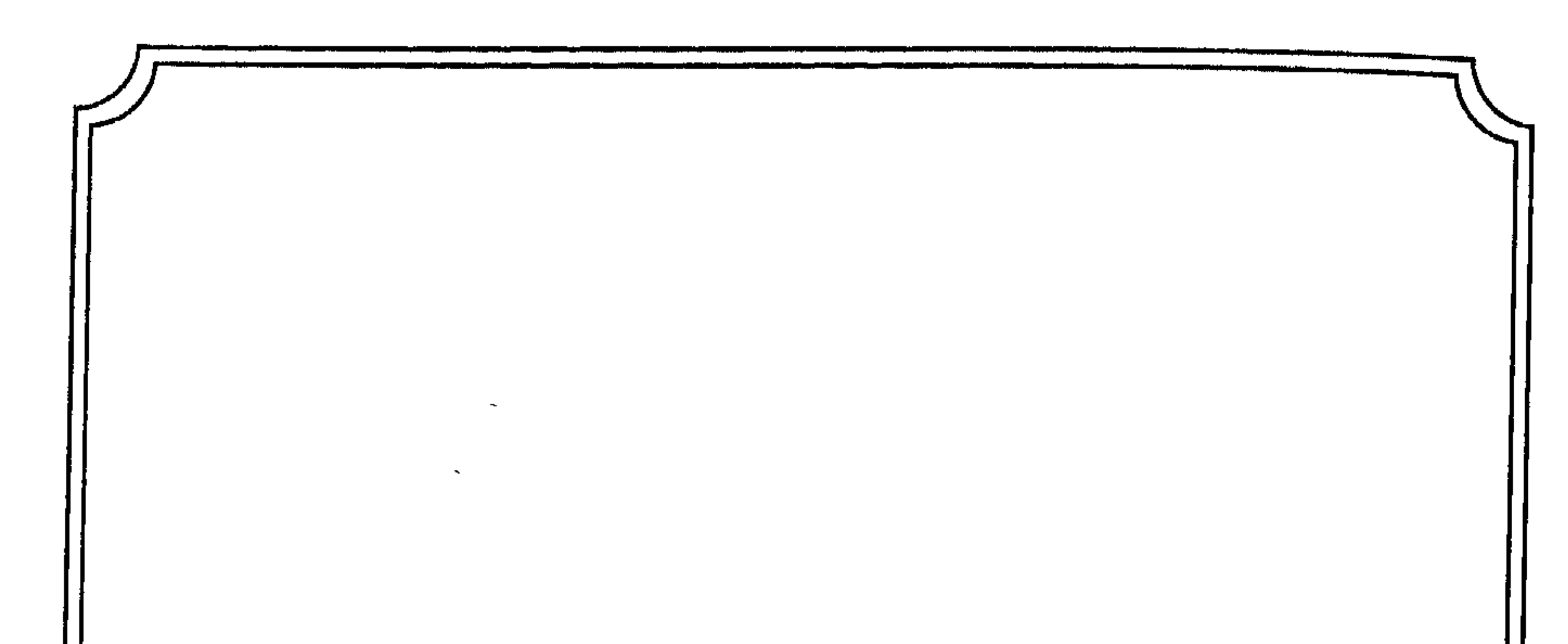

المبحث الأول

الغنيمة والفيء

يدرس هذا الـمبحث الغنيمة والفيىء في مطلبين، يعالـج الأول تعريف<br>الغنيمة والفيىء وأحكامهما، ويدرس الآخر، أنواع الأموال المنقولة وقسمتها .

المطلب الأول

الغنيمة والفيء

## التعريف:

ب ـ أما الغنيمة في الشرع فهي الـمال الذي يظفر به الـمسلمون من الكفَّار على وجه الغلبة والقهر<sup>(1)</sup>. وجاء في تعريفها الشرعي أيضاً بأنّها: (ما يؤخذ من الأموال والسبي قهراً)<sup>(2)</sup> وربما جمعت تلك المعاني الشرعية في تعريفها: (بما غنمه المسلمون من الكفّار بإيجاف خيل أي تعب وحملات في الحرب)<sup>(3)</sup>، وقيل النفل هو الغنيمة<sup>(4)</sup> كما في قوله تعالى: ﴿يَتَنَاوُنَكَ َعَنِ ٱلْأَنفَالِّ قُلِّ ٱلْأَنفَالُ لِلَّهِ وَٱلرَّسُولِ . . . ﴾ <sup>(5)</sup> .

والفيء: هو المال الذي (لـم يوجف عليه خيل ولا ركاب)<sup>(6)</sup> قال تعالى: ﴿وَمَآ أَلَمۡ ٱللَّهُ عَلَىٰ رَسُولِهِ ۚ مِنۡهُمۡ فَمَآ أَوۡجَفۡنَـۡ عَلَيۡهِ مِنۡ خَمِّلٍ وَلَا رِكَابِ وَلَـٰكِنَّ ٱللَّهَ مِبَرِّيْ مَمْكَةٌ عَلَىٰ مَن يَشَلَّمُ وَاللَّهُ عَلَىٰ ڪُلِّ شَيْءٍ قَدِيرٌ﴾ (7) .<br>يسلِطُ رسُلَةٌ عَلَىٰ مَن يَشَلَّمُ وَاللَّهُ عَلَىٰ كُفَّتِي شَيْءٍ قَدِيرٌ﴾ .

ويفترق الفيء عن الغنيمة من حيث كون المال مأخوذاً من الكفّار دون إيجاف الخيل، وبلا تعب... وقد يكون ذلك بصلح ونحوه، بينما الغنيمة ظفر على وجه التعب. وهما من حيث المال واحد فكلاهما مال الكفَّار، وهناك من يعتبر أن المال كله غنيمة رجع بعضه بسعي، وبعضه بدونه<sup>(8)</sup> والمال جميعه نفل من الله للمسلمين أعطاهم إياه وجعله حلالاً طيباً وهو على ضربين: منقول وعقار<sup>(9)</sup> على ما سيتم تفصيله مستقبلاً.

(1) القرطبي، الـجامع لأحكام القرآن، ص118، وابن كثير تفسير القرآن العظيم، ج2، ص310.

(2) البحر الزخّار، ج6، ص406، وانظر الأحكام السلطانية، ص161. (3) محمد السايس، تفسير آيات الأحكام، مقرر السنة الثالثة، 3، والصابوني، تفسير آيات الأحكام، ج1، ص989. انظر الراغب الأصفهاني مفردات القرآن، ص524، ابن العربي أحكام القرآن، ج2، ص855.  $(4)$ سورة الأنفال، الآية: 1 وانظر تأويلها ابن العربي أحكام القرآن، ج2، ص838 وما بعدها.  $\left(5\right)$ الشافعي، أحكام القرآن، ص154، وتفسير أبي السعود، ج3، ص238.  $(6)$ سورة الحشر، الآية: 6، وانظر الفراء، معاني القرآن، ج3، ص144.  $(7)$ (8) الشافعي، أحكام، ص153، والبحر الزخّار، ج6، ص406. والسايس أحكام القرآن، ص35، وانظر جامع البيان، ج10، ص1، وإعانة الطالبين، ج2، ص103. (9) قارن ابن العربي أحكام القرآن، ج2، ص837، والسير الكبير، ج2، ص593 وما بعدها. السيوطي: الأشباه والنظائر، ص331، وتاريخ التمدن الإسلامي، ج1، ص215.

جاء في الـقـرآن الكـريـم جـواز الـمـغـنـم فـي قـولـه تـعـالـي: ﴿﴿ وَأَعَلَّمُوٓا أَنَّمَا غَيْمْتُم مِّن شَيْءٍ فَأَنَّ لِلَّهِ خُمُسَكُمْ وَلِلرَّسُولِ وَلِلزِي ٱلْقُدْرِنَ وَٱلْيَسْنَدِينِ وَٱلْبَسَنِكِينِ وَٱلَّذِي ٱلسَّبِيلِ إِن كَثْتُمْ ءَامَنْتُم بِٱللَّهِ وَمَآ أَنَزَلْنَا عَلَىٰ عَبْدِنَا يَوْمَ ٱلْفُرْقَـَانِ يَوْمَ ٱلنَّقَى ٱلْجَمْعَانِ وَٱللَّهُ عَلَى حَــُحُلِّ شَيْءٍ قَلِيهٌ\$<sup>(1)</sup> فقـد أضـاف الله الـغـنـائـم لـلـمـسـلـمـيـن، وبـيَّـن مقاسمها، وجعل للرسول ﷺ نصيباً فيها. وقوله تعالى: ﴿يَتَنَانُونَكَ عَنِ ٱلْأَنْفَالِ

حكم الغنيمة:

قُلِ ٱلْأَنفَالُ لِلَّهِ وَٱلرَّسُولُ فَٱتَّقُواْ ٱللَّهَ وَأَصْلِحُواْ ذَاتَ بَيْنِكُمْ وَأَطِيعُواْ ٱللَّهَ وَرَسُولُهُ ۚ إِن خر پر پورس کی (2)<br>کنتمر مؤمنین کله

وحكم الغنيمة في السنة الكريمة قوله ﷺ أنها أعطية من الله للمسلمين لقوله ﷺ: «أعطيت خمساً لم يعطهن أحد من الأنبياء قبلي: نُصرت بالرعب مسيرة شهر، وجعلت لي الأرض مسجداً وطهوراً، فأيما رجل أدركته الصلاة فليصلّ ، وأحلت لي الغنائم ولم تحل لأحد قبلي ، وأعطيت الشفاعة وكان النبي<br>يُبعث لقومه خاصة ، وأنا بعثت إلى الناس عامة»<sup>(3)</sup> .

كذلك فعله ﷺ في أخذ أموالها وإحرازها وتقسيمها بين المسلمين وبيان أوجه صرفها مما هو مبسوط في كتب المغازي، والسير<sup>(4)</sup>، ومثال ذلك غزوة حنين وسباها، وغزوة بني قينقاع التي أخذ أموالها وكان أهلها صاغة، ثم

- (1) سورة الأنفال، الآية: 41.
- (2) سورة الأنفال، الآية: 1، وانظر تأويلها أحكام القرآن، ج2، ص834، وانظر تفسير أبي السعود، ج3، ص422.
	- (3) البخاري مع فتح الباري، ج1، ص453.
- (4) انظر ابن الأثير، ج1، ص91، 96، 98، 119، 127، 147، 152۔ 177، وابن هشام، القسم
- الشانبي، ص40 ــ 47، 190، 233، 353، والبداية والنهاية، ج5، ص16 ومكاتيب الرسول،  $.295, .288$ مر، 295
	- (5) انظر بتوسع البلاذري، فتوح البلدان، ص43، 156.

ثم سيَّر الصحابة «رضي الله عنهم» في ذلك الطريق من الفتح وأخذ الغنائم والمصالحة للأقوام فما مضت السنون الأربعون الأولى، إلاّ وكانت الجيوش الإسلامية في أرض فارس والروم والشمال الإفريقي تنشر الدعوة الإسلامية وتصالح وتفرض الجزية على من أبي الدخول في الدين الإسلامي، وكانت المسائل الكبيرة والنقاش حول أرض السواد وما يعمل بها<sup>(1)</sup> .

المطلب الثانى

الأموال المنقولة

الأموال التي يغنمها المسلمون أنواع: منها ما يحرز بعد القتال وهو المنقول ومنها ما يكون عقار أرض وبناء عليها لذا سأتناول هذين القسمين من المال بالدراسة ثم أتعرّض لكيفية تقسيمها على الناس.

القسم الأوّل: الأموال التي يجلبها الجيش من الحرب إلى العسكر «المنقولات» هذه الأموال هي ما يحرزه جيش المسلمين من الأعداء سواء بعد المعركة أو أثناءها أو نتيجة فرار العدو وتركها وهي على أنواع كثيرة منها:

أ ــ النقدان: وهما الذهب والفضة وما كان مثلهما من الجوهر والمعادن الكريمة وذلك مثل نزول أهل خيبر بعد الحرب عن الصفراء والبيضاء

- (1) انظر عمر رضا كحالة، أبو بكر الصدِّيق وانظر ابن الجوزي مناقب أمير الـمؤمنين عـمر بن الخطاب، ص89، 99 وانظر حسن إبراهيم حسن، تاريخ الإسلام، ج1، ص204، 260، والسيوطي تاريخ الخلفاء وابن الأثير، الكامل في التاريخ، ص3.
- (2) البلاذري، فتوح البلدان، ص74، وانظر أحكام أهل الذمّة، ج2، ص688، 690 و(البزة: الثياب.
- (1) البهوتي، كشاف القناع، ج3، ص74، وشرح الزرقاني، ج3، ص8. (2) فتوح الشام، ج1، ص62، وانظر العيني، عمدة القارىء، ج3، ص76. (3) سنن أبي داو، ج3، ص55، والسيرة النبوية، ج3، ص339. (4) سنن أبي داود، ج3، ص55، وانظر مغني الممحتاج، ج، ص، ج4، ص231، والأم، ج4، ص 171.
- (5) انظر الـمـدونة، ج2، ص35، والبحر الزخّار، ج6، ص429، 436، وشرائع الإسلام، ج1، ص 151.
	- (6) صحيح مسلم بشرح النووي، ج6، ص255.

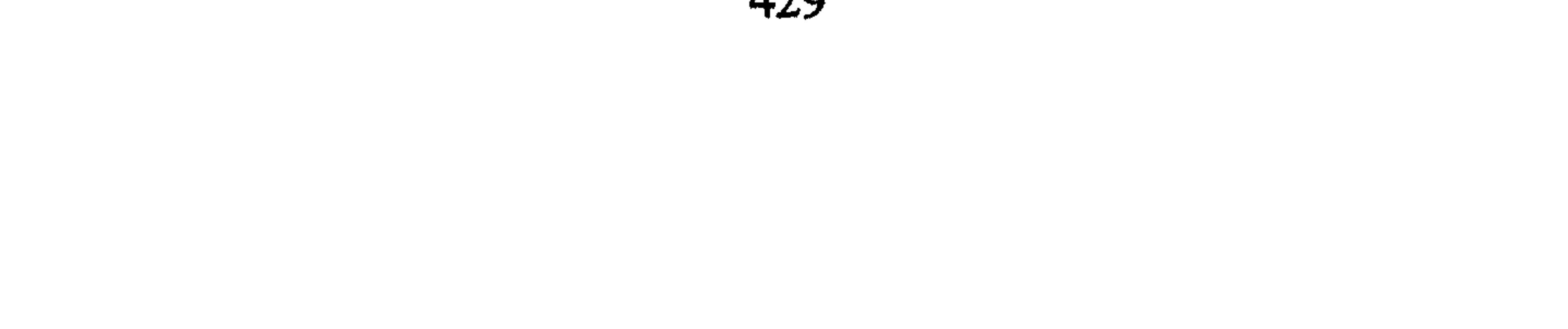

ج - الحصوانات: كالخيل والإبل والغنم والبغال والهرر والكلاب والطيور ونحوها<sup>(1)</sup> حاشا المحرمة يجوز اتخاذها للركوب والحرب، ولرفع الأحمال<sup>(2)</sup> كذلك للاستفادة من الجلود والإهاب والأظفار . ذلك وفقاً لمسمى المال المحترم عند المسلمين والذي يمكن الاستفادة منه، إلأ أن ذلك محكوم وفي جميع الأحوال في الأخذ بقدر الحاجة ودون ضرر على المسلمين، جاء في الحديث الشريف عن رويفع الأنصاري<sup>(\*</sup> أن

وورد عن الرسول أيضاً أنه قال لرجل عنده شراك أو شراكان<sup>(1)</sup> «شراك من نار»<sup>(2)</sup> . ه \_ عدد الحرب: وهي الأسلحة وما يتبعها من أمتعة التي يتحصّل عليها المسلمون من الأعداء وهي الآن لا تدخل تحت حصر ولقد غنمها الرسول من بني النضير حيث شرط عليهم تخلية الحلقة والسلاح والأرض له والإجلاء عنها<sup>(3)</sup>.

يُؤْمِنُوا لَكُمْ وَقَدْ كَانَ فَرِيقٌ مِّنْهُمْ يَسْمَعُونَ كَلَنَمَ ٱللَّهِ ثُمَّ يُحَرِّفُونَهُ مِنْ بَعْـدِ مَا ىمقلۇق تۇپ تېتلىنوت پە<sup>(5)</sup>.

(1) مختار الصحاح مادة شرك . سنن أبو داود، ج3، ص80 وراجع ما سبق بشأن الغلول [الشرك هو الحبل يخصف بها النعل].  $\binom{2}{}$ (3) البلاذري، ص57، وأبو يوسف الخراج، ص20. انبظر البيحر الزخار، ج6، ص29، والبيهوي، كشاف القناع، ج3، ص75، الأم، ج4،  $(4)$ ص176، وقارن حسن إبراهيم حسن بخصوص مكتبة الإسكندرية، ومكتبة فارسية، تاريخ الإسلام، ص241 وما بعدها، والبحر الزخَّار، ج6، ص429. (5) سورة البقرة، الآية: 75.

وقــال: ﴿تِمَنَّ ٱلَّذِينَ هَادُواْ يُحَرِّفُونَ ٱلْكُلِّمَ عَن مَّوَاضِعِـهِۦ وَيَقُولُونَ سَمِمْنَا وَعَصَيْنَا﴾ $^{(1)}$  وفي سورة الممائدة قوله تعالى: ﴿يُحَرِّفُونَ ٱلْكَلَّمَ مِنْ بَعْـدٍ مَوَاضِعِـمَّه يَقُوْلُونَ إِنَّ أُوتِيتُمْ هَلَاا فَخُذُوهُ وَإِن لَّمْ تُؤْتَوُهُ فَأَخَذَتُواْ ﴾<sup>(2)</sup> فكان الأولىي لــهــذه الكتب أن تحترم بإزالة المكتوب فيها شأنها شأن الكتب السماوية في التقدس والاحترام. ب ـ أما الكتب العلمية فيُستفاد منها، وتحرق كتب الزندقة والسحر أو

يستفاد من المادة المكتوب عليها.

ثانياً ـــ وما غنـم الـمسـلـمـون مـن صـور وتـمـاثـيـل وصـلـبـان ونـحـوهـا فـإنـهـا تـكـسـر<br>ويستفاد من مادتـها فيمـا يفيـد الـمسلمـين<sup>(3)</sup>:

والجدير بالذكر أن المنقولات لا تدخل تحت حصر والجامع بينها أنها من أموال الأعداء وما يمكن نقله من أموال سواء أكان جماداً أم ذا روح ويمكن إحرازه، فيجري عليه حكم المال ويصير إلى القسمة بعد ذلك وهو محل بحث الفقرة المقبلة:

فسمة الغنيمة والفيء.

أولاً \_ قسمة الأموال المغنومة :

جاء النص القرآني بقسمة الغنيمة على النحو التالي: ﴿ ﴿ وَٱلْمَدَّا أَنَّمَا

عَنِيْمَتُم مِّن شَيْءٍ فَأَنَّ لِلَّهِ خُمْسَكُمْ وَلِلرَّسُولِ وَلِذِى ٱلْمُشْرَدَىٰ وَٱلْمَسْتَكِبينِ وَٱبْرِب ٱلسَّيِّبِلِ إِن كَثْنَتْمْ ءَامَنْـتُم بِٱللَّهِ وَمَآ أَنْزَلْنَـا عَلَىٰ عَبْـلِـنَا يَوْمَ ٱلْفُرْقَـنَانِ يَوْمَ ٱلنَّقَى ٱلْمَجْـمَعَانِّ وَٱللَّهُ عَلَى حَجَّلٌ شَيْءٍ فَلِيسٌرٌ. . . ﴾ <sup>(4)</sup> هــذه الآيــة جــاءت بـيـانــاً لــقــولــه تــعــالــي :

- (1) سورة النساء، الآية: 46.
- (2) سورة المائدة، الآية: 41.
- (3) انظر الأم، ج4، ص176، الـمنتقى، ج3، ص176، وكشاف الـقناع، ج3، ص75، والبـحر الزخار، ج6، ص929. (4) سورة الأنفال، الآية: 41 وانظر مقالة الأحكام السلطانية، ص162.

﴿ يَسْتَلُونَكَ عَنِ ٱلْأَنْفَالِّ قُلِ ٱلْأَنفَالُ لِلَّهِ وَٱلرَّسُولِّ فَٱتَّقُوْاْ ٱللَّهَ وَأَصْلِحُواْ ذَاتَ بَيْنِكُمْ وَأَطِيعُواْ ٱللَّهَ وَرَسُولَهُۥ إِن كُنتُم مُؤۡمِنِينَ﴾ (!)، ذكر الـمفسِّرون فـي تأويلـها أنه عـنـد السؤال عن الأنفال كانت الإجابة: أن أمر الأنفال إلى الله تعالى، وأمرها إلى نبيّه بالبيان والتفسير، ثم جاء البيان من الله للنبي الكريم بخصوصها في نفس السورة ولـم يكـن نسخاً للآية الأولى فيها، وكان بيان التصرّف<sup>(2)</sup> على النحو

التالي :

ــ خمس لله ولرسوله: كان يقسم هذا الخمس بين الرسول ﷺ وذوي القربى، واليتامى، والمساكين، وابن السبيل<sup>(3)</sup>، وقيل هذا الخمس يقسم أسداساً لظاهر الآية، ولكن أجيب عنه بأن ذكر اسم الله للتبزك به في هذا الموضع من الآية<sup>(4)</sup> وأن لله الدنيا والآخرة. وقيل يصرف السدس على الكعبة.

كذلك الفيء يقسم جميعه على وفق الخمس الذي لله ورسوله وليس لـلـمـقـاتـلـيـن فـيـه شـيء لـقـولـه تـعـالـى: ﴿مَمَّا أَفَاءَ ٱللَّهُ عَلَىٰ رَسُولِهِۦ مِنْ أَهْلِ ٱلْقُرَىٰ فَلِلَّهِ وَلِلرَّسُولِ وَلِذِى ٱلْفُرْيَنِ وَٱلۡيَـٰتَمَىٰ وَٱلۡمَسۡلِكِينِ وَٱبۡنِ ٱلسَّبِيلِ كَن لَا يَكُونَ دُولَةً بَيۡنَ ٱلۡأَغۡنِيَآءِ

(1) سورة الأنفال، الآية: 1 وانظر تفسير جامع البيان، ج9، ص168، الصابوني تفسير آيات الأحكام، ص259. (2) انظر القرطبي، الـجامع لأحكـام الـقرآن، ج8، ص7، 8، والشافعي أحكـام الـقرآن، ج1، ص 154 ، 156. وانظر ابن جزي التسهيل لعلوم التنزيل، ص260، وتفسير أبي السعود، ج3، ص239. والسنار، ج10، ص5، والمراغي، مجلد4،، ج10، ص4 وما بعدها. (3) الـمحلبي، ج7، ص327 وسنن أبي داود، ج3، ص107، وبداية الـمجتهد ونـهاية الـمقتصـد، ج1، ص407، وأبو عبيد بن سلام، الأموال، ص10، وروح الـمعاني، ج10، ص4 وانظر ابن جزي التسهيل، ص260. (4) انظر تفسير أبي السعود، ج2، ص151، والشافعي لأحكام القرآن، ج1، ص151 والأحكام السلطانية، ص160 جامع البيان، ج10، ص2، وما بعدها، وتفسير القرآن العظيم، ج2، ص 311.

- (1) سورة الحشر، الآية: 7، وانظر تفسير القرطبي، ج8، ص8 وما بعدها.
- (2) وانبظـر أحـكـام الـقـرآن لابـن الـعـرب ي، ج2، ص1771، والـبـخـاري، ج4، ص96 ـ 97، الأموال، ص10، وإعانة الطالبين، ج2، ص204.
- (3) بداية الـمجتهـد ونهـاية الـمقتصـد، ص420، والقرطبي، ج8، ص10، 10، والريس الـخراج، ص 97.
- (4) انظر نيل الأوطار، ج8، ص90، والبحر الزخّار، ج6، ص431، ومحمّد علمي السايس، أحكام القرآن. مقرر السنة الثالثة، ص8، والذهبي، تاريخ الإسلام المغازي، السفر الأول، ص22، والمخراج، ص23، والسيبر الكبيبر، ج2، ص607. والصابوني، تفسيبر آيات الأحكام، ج1، ص602، وتفسير أبي السعود، ج3، ص239.

والكراع (\*) عدة للمسلمين. عليه فإنه صرف خمس النبي ومن لـم يكن موجوداً من أصحاب الأخماس الأخرى كبني هاشم ونحوهم<sup>(1)</sup> تصرف جميعاً فيما كان الرسول يصرف الفائض عن نفقته، وبما كان الخلفاء يعملون فيه، وذلك أوفق لأنه تم الجمع بين الفعلين .

يكون أوفر من نفقة أهله وضيفه عن السنّة فقد كان يجعله في السلاح

ثانياً \_ قسمة الأموال التي تمّ الصلح عليها : الأموال التي تم الصلح عليها على أنواع كثيرة، لكنها تتدرج تحت (#) الكراع: وهي ذات القوائم من الحيوانات التي يوجف عليها كالخيل والبراذين والـجمال والبغال ونحوها . (1) انظر الرازي، مفاتح الغيب، ج29، ص285، وما بعدها، والأوسي، روح المعاني، ج28، ص 44. (2) سنن أبي داود، ج3، ص76، والشوكاني، نيل الأوطار، ج8، ص188، وبداية المجتهد، ج1، ص18. والممحلي، ص3277، والأم، ج4، ص69، والخراج، ص21، والسير الكبير ج2، ص 602 وما بعدها.

﴿ وَآعَلَمُوٓا أَنَّمَا غَيۡمَتُم مِّن شَيۡمٍ فَأَنَّ لِلَّهِ خُمۡسَـٰهُ وَلِلرَّسُولِ وَلِذِى ٱلۡشُرَبَى وَٱلۡيَـٰتَمَىٰ وَٱلۡمَسَـٰكِينِ وَٱبۡمِـٰبِ ٱلسَّـٰبِيلِ ﴾ $^{(2)}$  فهذا الـخمس وتلك مصارفه، وهذا القسم فيه بحسب الفيىء السابق بيانه . ب ـ الأربعة الأخماس الباقية: تصرف على جميع المسلمين، وفي مصالحهم كالطرق والرتي والسلاح والشغور، وتعطى للمحتاج وللمتزوج والأعزب والغني والفقير، ولا يقسم هذا المال كالغنيمة لقول عمر بن الخطاب: (لئن سلمني الله ليأتين الراعي نصيبه من هذا المال لم يعرق فيه جبينه)<sup>(3)</sup> فالمسلمون فيه سواء وهو من المال الذي يصرف على مصالح الدولة وفقاً لما رآه عمر في أرض السواد واستحسنه المسلمون<sup>(4)</sup>.

المبحث الثاني الأموال العقارية

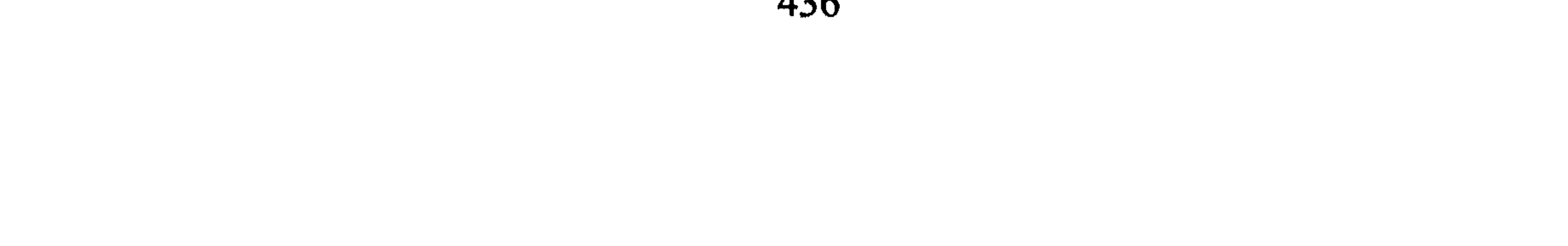

يغور فيها وما يكون عليها من بحار وشواطىء وغيرها مما يستلزم دراسته في حالات الفتح والضلح والعنوة، مع التعزض لملكية الأرض وتلك الأشياء لمن تكون أيلولتها: مع دراسة لمسألة كبرى وهي العمل في أرض السواد فتلك الدراسة ستكون في المطالب الآتية :

ملكية الأرض التي أسلم أهلها عليها

المطلب الأول

الفتح:

من أسلم من الناس فقد أحرزوا أنفسهم ومالهم (فلا يدخل عليهم في أرضهم أحد ولا تملك عليهم، ومن فعل ذلك كان غاصباً ترفع يده عنها ومرجع ذلك قول رسول الله ﷺ الذي جاء فيه إلى طهفة النهدي وقومه: «من محمّد رسول الله إلى بني نهد السلام على من أمن بالله ورسوله لكم يا بني نهد<sup>(\*)</sup> في الوظيفة الفريضة ولكم الفارض والفريش، وذو العناف الركوب، والفلو الظبيس، لا يمنع سرحكم ولا يعضد طلحكم، ولا يحبس دركم، ما لـم تضمروا الإماق وتأكلوا الرباق<sup>(1)</sup> .

وهذا بيّن أن الرسول ﷺ ترك لهم أرضهم، وما عليها من زرع وشجر

(#) معاني بعض الألفاظ الواردة في كتابه ﷺ:

الوظيفة: النصاب، الفريضة، الهرمة: المسنة، الفريش: ما انبسط من النبات ولم يقم على ساق، ذو العنان: الفرس الذلول، الفلو: الـمهر الصغير وقيل العظيم من جميع أولاد الحافر، الظبيس: العسير الصعب الذي لـم يروض السرح: السارحة يعني الـمواشي والـمعز لأنها لا تمنع الـمرعى، العضد: القطع، الإماق: إضمار النكث، الرباق: نقض العهد.

(1) نقلاً عن القلشقندي، السفر الأول، ص121، وقارن أبا يوسف، الخراج، ص55 وانظر عهد صاحب دومة الجندل، فتوح البلدان، ص124، وانظر كتاب صاحب دومة الجندل الواقدي،  $1030$ مل 1030.

الذي أرسل الرسول بمثله إلى المنذر بن ساوى في كتاب رسول الله ﷺ: «أما بعد فاترك للمسلمين ما أسلموا عليه، وعفوت عن أهل الذنوب فاقبل منهم ومن **أقام على يهوديته أو مجوسيته فعليه الجزية**»<sup>(1)</sup> وهذا الحكم ماض فيمن أسلم من الكفَّار قبل أن تناله جيوش المسلمين على مستوى الفرد في الإقليم فمن أسلم قبل ذلك فقد أحرز نفسه وماله، مثل يامين بن عمير وأبيٍّ بن كعب بن جحاش وأبي سعد بن وهب من بني النضير<sup>(2)</sup> فعندما أسلما أحرزا نفسيهما وماليهما.

لذا فأيما أرض (أسلم أهلها عليها فهي لهم على الخصوص وليس عليهم فيها شيء سوى الزكاة إذا حصلت شرائطها)<sup>(3)</sup> مثل الطائف، وأرض اليمن، والممدينة المنورة جاء في كتاب الخراج (فإن دماءهم حرام وما أسلموا عليه من أموالهم، وكذلك أرضهم لهم وهي أرض عشرية) أما من أسلم بعد القدرة عليه فحكمه يختلف إلأ أن يمن عليهم الخليفة في أنفسهم وأرضهم فيكونون قد ملكوا بذلك أنفسهم وأموالهم عقارية ومنقولة .

وذلك لفعل الرسول ﷺ عندما ظفر بأكيدر بن عبد الملك صاحب دومة الجندل فكتب له كتاباً يحدّد له ما تملكه قبيلته وما يكون في ملك المسلمين من الضاحية والبور ونحو ذلك<sup>(4)</sup> بنصه: «هذا كتاب من محمّد رسول الله ﷺ

(1) عون الشريف، وثائق العهد النبوية، ص325، والبلاذري، فتوح البلدان، ص133. ابن هشام السيرة النبوية، ج3، ص192، وفتوح البلدان، ص124، وانظر رسالة عمر إلى  $\qquad \qquad (2)$ سعد بن أبي وقاص، الأموال، ص66. شرائع الإسلام، ج1، ص152، وفتوح البلدان، ص133.  $(3)$ (4) أبو يوسف، الخراج، ص55، وانظر الاختيار لتعليل الـمختار، ج4، ص142، وشرائع الإسلام، ج1، ص152، وفتوح البلدان، ص122، وأحكام أهل الذمّة، ج1، ص102، وانظر صلح اليمن، فتوح البلدان، ص133، وشروط الطائف، عون الشريف نشأة الدولة الإسلامية، ص315. وأبا عبيد بن سلام، الأموال، ص87، ومكاتيب الرسول، ج2، ص263، وضياء الدين الريس، الخراج، ص107، وانظر الشافعي، تنوير الحوالك، ج2، ص25.

لأكيدر `` حين أجاب إلى الإسلام، وخلع الأنداد والأصنام ولأهل دومة أن لنا الضاحية من الضحل. . . ولكم الضامنة من النخل والمعين من المعمور، لا تعدل سارحتكم، ولا تعد فاردتكم ولا يحظر عليكم النبات، تقيمون الصلاة لوقتها، وتؤتون الزكاة بحقّها عليكم بذلك عهد الله والميثاق ولكم به الصدق والوفاء شهد الله ومن حضر من المسلمين»<sup>(1)</sup>.

المطلب الثانى ملكية الأرض التي صالح أهلها عليها هذه الأرض على نوعين: الأول : أرض صالح أهلها عليها على أنَّها لهم، ويؤدَّون عنها خراجاً معلوماً، سواء كان على جملة الأرض وما عليها أم على كل جريب فيها، هذه الأرض تعتبر أرض خراج ولا تخرج عن ملك أصحابها، فيتصرّفون فيها بالبيع والكراء والهبة والإرث ولكن يلزمهم الممبلغ الذي صالحوا عليه كما حصل مع أهل فدك حيث صالح رئيسهم يوشع بن نون اليهودي رسول الله على نصف الأرض بتربتها فقبل منه ذلك، وكان

- (#) معاني بعض المفردات: الضاحي: البارز، الضحل: الماء القليل. والبور : الأرض التي لـم تعتمل. الضامنة : النخل الذي معهم في الحصن. المعين: الماء الظاهر لا تعدل سارحتكم: لا تصدقها إلاَّ في مراعيها: لا تعد فاردتكم بمعنى لا تضم إلى غيرها ثم تؤخذ الصدقة.
- (1) الراقدي، المغازي، ج3، ص103، وفتوح البلدان، ص124، وانظر المنتقى، ج3، ص219 والبلاذري فتوح البلدان، ص124.
- (2) المخراج، ص5،، وكشاف القناع، ج3، ص59، أحكام أهل الذمّة، ج2، ص696، وانظر الغزالي كتاب الوجيز، ج2، ص202، والممنتقى، ج3، ص223، وبلغة السالك، ج1، ص963، وشرائع الإسلام، ص162، وصبح الأعشى. السفر الأول، ص120 وما بعدهاً فيه رسائل الرسول ﷺ. (3) البلاذري، فتوح البلدان، ص2\$، والأموال، ص1 وما بعدها.

عندما أجلاهم الخليفة عمر بن الخطاب أعطاهم قيمة نصف الأرض للصلح، ولم يعط أهل خيبر لأنهم عمال في الأرض، وهناك من يرى أنه إذا كانت الجزية على الأرض فإنها تورث بينهم وليس لهم بيعها، ولا التصرّف فيها، ولكن الرأي الأوّل أكثر انسجاماً مع روح العقود في الإسلام وإذا أسلم أهل الصّلح فتصير أرضهم عشرية ويرفع عنها الخراج بالإسلام وهي على ملك أصحابها<sup>(1)</sup>، تنفيذاً للقاعدة (ومن

الأرض لهم<sup>(4)</sup> لقول الرسول: «أخرجوا المشركين من جزيرة

- (1) الباجي المنتقى، ج3، ص221. وأحكام أهل الذمّة، ج1، ص106. وقارن بلغة السالك، ج1، ص361. (2) الـمنتقى، ج3، ص224، والبهوي، كشاف القناع، ج3، ص92، وأحكام أهل الذمّة، ج1، (1، 1) ص105، وشرح الزرقاني، ج3، ص52، والشافعي، تنوير الحوالك، ج2، ص25.
- (3) فتوح البلدان، ص75 وما بعدها، وانظر شرائع الإسلام، ص152، ومجمع الزوائد، ج6، ص152 وانظر الطحاوي شرح معاني الآثار، ج3، ص246، والروض الأنف، ج4، ص65، فتح الباري، ج7، ص476.
- (4) فتوح البلدان، ص10، والسيرة، ص357، وضياء الدين الريس، الخراج، والنُّظم الـمالية، ص98، والأموال، ص15. (5) الأموال، ص12.

العرب» (\*) وإذا أسلم من أقرّ على الأرض فلا يتملك الأرض لأنها ليست بيده على ملكه بل هو أجير على جُعل في غلتها وفقاً للشرط. وقد يكون الصلح على الأرض بلا إيجاف خيل ولا نهضات حرب ففي هذه الحال تكون الأرض على ملك المسلمين وفقاً لقوله تعالى: ﴿مَمَّا أَلَمْهُ ٱللَّهُ عَلَىٰ رَسُولِهِۦ مِنْ أَهْلِ ٱلْقُرَىٰ فَلِلَّهِ وَلِلرَّسُولِ وَلِذِى ٱلْقُرْبَىٰ وَٱلْيَسَكِنِ وَالْمَسَلِكِينِ وَٱبْنِ ٱلسَّبِيلِ كَى َلَا يَكُوْنَ دُوَلَةَ بَيْنَ ٱلْأَشْيَالِهِ مِنكُمْ ﴾ (!)

فكان الفييء على ذلك القسم وهو الآن «كما رأينا سابقاً» يصرف في المصالح العامة للمسلمين. إذ لم يوجد من يصرف له من تلك الأصناف. فالدولة الإسلامية راعية وإليها ولاية عامة في النهوض بالأعباء<sup>(2)</sup>. المطلب الثالث ملكية الأرض المفتوحة عنوة إذا فتح الأقاليم عنوة فإن ممتلكاته تصير ملكأ للفاتحين قال عبد الرحمن بن عوف لعمر بن الخطاب في مسألة السواد: (وما الأرض والعلوج إلاَّ مما أفاء الله عليهم)<sup>(3)</sup> أي لمن طلب أن يأخذ ولي الأمر الخمس ويقسم الباقي على أهل الفتح. لذا فإن للمسلمين على هذه الأرض تصرفات منها:

أولاً ـــ الإجلاء عن الأرض:

كان الرسول قد ضرب عهداً في وثيقة المدينة مع اليهود أن يتعاونوا على دية القتلى<sup>(4)</sup>، فخرج إلى بني النضير في نفر من أصحابه بشأن دية رجلين قتلا

- (\*) البخاري، ج12، ص121.
	- (1) سورة الحشر، الآية: 6.
- انظر الصابوني تفسير آيات الأحكام، ص505، وانظر الشافعي أحكام القرآن، ج1، ص153.  $\binom{2}{}$ 
	- (3) أبو يوسف، الخراج، ص72.
	- (4) عون الشريف، نشأة الدولة الإسلامية وانظر البلاذري، ص57.

فتحا صلحأ<sup>(2)</sup> وأراد النبي إجلاءهم، فطلبوا إليه أن يبقيهم يصلحوا الأرض ويعمروها على النصف، وكان بالمسلمين في ذلك الوقت حاجة لمن يعمل في الأرض فأقرَّهم رسول الله على ذلك بشرط أن يجليهم في أي وقت يشاء عنها<sup>(3)</sup>، فكان الإجلاء بعد وفاته ﷺ على يد أمير المؤمنين عمر بن الخطاب وذلك لما أحدثوه وللحديث الشريف: «أخرجوا المشركين من جزيرة العرب» <sup>(#)</sup> وكذلك كان فعله رضي الله عنه بأهل نجران عندما غيَّروا وبدَّلوا<sup>(4)</sup> وكان الرسول ﷺ قد أجلى يهود بني قينقاع إلى أذرعات بالشام<sup>(5)</sup> لـخـلفهم العهد والذي يستفاد من ذلك أن الأرض ملك للمسلمين لإجلاء العدو عنها عنوة وقهراً.

ثانياً ــــ إقرار الأهالي على الأرض بالخراج:

إن الأرض المفتوحة عنوة قد تقر بيد أهلها للعمل فيها على خراج يؤدُّونه

- (1) انظر الكامل في فتح التاريخ، ج2، ص119، والسير الكبير، ج2، ص609. (2) انظر ابن هشام السيرة، ج3، ص537.
- (3) انظر الأم، ج4، ص111، وابن قيم الـجوزية، زاد الـمعـاد، ج2، ص136 والـعـيـنـي عـمـدة القارىء، ج15، ص75، وانظر فتح الباري بصحيح البخاري، ج6، ص252.
	- (#) البخاري، ج2، ص121.
- (4) ابن هشام السيرة، ج3، ص347، والطحاوي، شرح معاني الآثار، ج3، ص546، والروض الأنف، ج4، ص50 وما بعدها وانظر أحكام أهل الذمّة، ج1، ص52، وانظر العيني، عمدة القارىء، ج15، ص9. (5) السيرة النبوية، ج3، ص48.

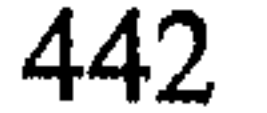

للمسلمين وفقأ لما سبق بحثه عند دراسة الخراج. ومثال هذه الأرض أرض السواد العراق وجزء من فارس، وأرض الشام، ومصر، وبرقة<sup>(1)</sup> والواقع أن حقُّ الأرض المفتوحة أن تقسم وفقاً للقاعدة العامة في قوله تعالى: ﴿وَٱعۡلَمُوٓا أَنَّمَا غَنِيْمَتُمْ مِّنْ شَيْءٍ فَأَنَّ لِلَّهِ خَمْسَـهُ وَلِلرَّسُولِ وَلِذِى ٱلْقُـرْنَ وَٱلْمَسَنَكِينِ وَٱبْنِي اَلسَّيِيلِ ﴾<sup>(2)</sup> وكذلك لفعل الرسول في قسم الغنيمة وقسمة أرض خيبر وأخذ المسلمين سهمانهم في عهد الخليفة عمر<sup>(3)</sup> لكن مسألة قسمة الأرض على

الغانمين عندما انساح الفتح شرقأ وغربأ ودخلت أقوام كثيرة تحت الحكم الإسلامي قد تجاذبها اتجاهان وهما:

الاتجاه الأول ــ يقول بقسمة الأرض على الفاتحين بعد أن تخمس:

عندما فتح عمرو بن العاص مصر، وحوى المسلمون ما فيها قال له الزُّبيـر بن الـعـوام عـنـدمـا لـم يقسـم عـليـهـم الأرض : (والله مـا ذاك إلـيك ولا إلـى عمر إنما هي أرض فتح الله علينا وأوجفنا عليها خيلنا ورجالنا وحوينا ما فيها فما قسمها بحق من قسمة أموالها)<sup>(4)</sup> والواقع أن ظاهر النّصّ يقول بالقسمة، وكذلك أن عمر عندما ذهب إلى الجابية أراد القسمة إلأ أن معاذ بن جبل أشار عليه بغير القسم فتوقف وصار إلى عدم القسمة<sup>(5)</sup>.

- (1) الأموال، ص57، وانظر شرح معاني الآثار، ج3، ص246. (2) سورة الأنفال، الآية: 41، السرخسي المبسوط، ج9، ص37، والأموال، ص13.
	- (3) انظر نيل الأوطار، ج8، ص30 وما بعدها .
	- (4) الطمحاوي، شرح معاني الآثار، ج2، ص25.  $33, p \sim |y|$ الأموال، ص:33.

- (1) الطحاوي شرح معاني الآثار، ج2، ص25، وانظر المحلى، ج7، ص342.
	- (2) الخراج، ص38، بداية المجتهد، ج2، ص421.
	- (3) الطحاوي، شرح معاني الآثار، ج2، ص25، نيل الأوطار، ج8، ص63.
		- (4) أحكام أهل الذمّة، ج2، ص690، ج1، ص102. والخراج، ص27.
			- (5) الخراج، ص27.

الفاتحين .

تلك الأسباب يجملها قول الخليفة عمر للجنة التحكيم: (وقد رأيت أن

(1)، (2)، (3)، (4) انظر الأموال، ص32، 33. (5) القصة كاملة أبو يوسف الخراج، ص26، 141، وروح المعاني للألوسي، ص28ـ 43، 45. والقرطبي، ج18، ص، ج10 ــ 23.

والواقع أن هذه الأسباب بالنظر إلى المصلحة تعتبر أسباباً قوية ومقنعة لحبس المال على المسلمين. لكن ما القول في مقالة من يريد القسم عندما جادلوا عمر بقولهم: (أتقف ما أفاء الله علينا على قوم لـم يحضروا، ولـم يشهدوا، ولأبناء القوم، ولأبناء أبنائهم ولـم يحضروا) فكان جوابه إليهم «هذا رأى $^{\sharp}$  .

وقد أضاف الخليفة عمر إلى أسبابه تلك الاسترشاد بالقرآن الكريم والاستنباط من سورة الحشر : ﴿وَمَآ أَفَآءَ ٱللَّهُ عَلَىٰ رَسُولِهِۦ مِنۡهُمۡم فَمَآ أَوۡجَفۡنُمۡ عَلَيۡهِ مِنۡ خَيْلٍ وَلَا رِكَابٍ وَلَـٰكِنَّ ٱللَّهَ يُسَلِّطُ رُسُلَهُ عَلَىٰ مَن يَشَاءُ وَٱللَّهُ عَلَى كُلِّي شَيْءٍ قَلِيدٌ ۞ تَمَا أَفَآءَ ٱللَّهُ عَلَىٰ رَسُولِهِۦ مِنْ أَهْلِ ٱلْقُرَىٰ فَلِلَّهِ وَلِلرَّسُولِ وَلِذِى ٱلْقُرْبَىٰ وَٱلْمَسَلاَينِ وَٱبْنِ ٱلسَّبِيلِ كَنْ لَا يَكُوْنَ دُولَةً بَيْنَ ٱلْأَغْنِيَآءِ مِنكُمٌّ ﴾ $^{(2)}$  ففي هذه الآيات تحديد مصرف الفيء.

ثم تـلا «رضـي الله عـنـه» قـولـه تـعـالـى: ﴿اِلْفُقَرَّاءِ ٱلْمُهَاجِرِينَ ٱلَّذِينَ أَخْرِجُوا مِن دِيَدِيهِمْ وَأَمْوَلِهِمْ يَبْتَغُونَ فَضَلَا مِّنَ ٱللَّهِ وَرِضَوَنَا وَيَنْصُرُونَ ٱللَّهَ وَيَشُولَهُمْ أُوْلَتِيكَ هُمُ ٱلصَّلِيقُونَ﴾ <sup>(3)</sup> فقد تأوّلها عمر بأن هؤلاء المهاجرين شركاء في الفيء، ثم قال قد خلط بهم آخرين وهم الأنصار في قوله تعالى: ﴿وَٱلَّذِينَ تَبَوَّثُو ٱلدَّارَ وَٱلْإِيمَنَ المستناس والمتناقص المتناولين فلتحرش والمراجع والمنافس

الخراج، ص23 ـ 28. (2) سورة الحشر، الآية: 6 ـ 7، وانظر تفسير أحكام القرآن للشافعي، ج1، ص153، 160، ونيل الأوطار، ج8، ص53. َ سُورة الحشر، الآية: 8 وانظر تفسيرها ابن العرب ي، ج4، ص1777.  $(3)$ (4) سورة الحشر، الآية : 9، وانظر المرجع السابق.

دورهم وأملاكهم فاختاروا أن يقسم للمهاجرين بني النضير زيادة على أن يكون المهاجرون مشاركين لهم في أموالهم<sup>(1)</sup> فقد جمع الأنصار الخير من أطرافه ببهذا الإيثار ثم إن انضاف إليهم آخرون وهم من جاءوا بعد الممهاجرين والأنصار أي من لحق بالمسلمين إلى يوم القيامة في قوله تعالى: ﴿وَٱلَّذِينَـَـٰـَـٰ جَآمُو مِنْ بَعْدِهِمْ يَقُولُوبَ رَبَّنَا أَغْفِـزْ لَنَــًا وَلِإِخْوَنِنَا ٱلَّذِينَ سَبَقُونَا بِٱلْإِينَنِ ﴾(2) فقال الخليفة عمر: هذه الآية تعم المسلمين جميعاً وإيّاها تأوّل في وقف

والملاحظ أن هذه الآيات قد جمعت الفضل والمدح لهؤلاء الأصناف من المسلمين كل على رتبته فيها، كما أنها جاءت في مصارف الفيء، لكن الغنيمة لـم تذكرها وكان قد سبق بيانها أو على الأقل لا تدل صراحة على قسمة الغنيمة لأن السورة في سياقها تذكر أخذ المال بلا إيجاف خيل ولا ركاب إنما هو تسليط من الله على الأعداء<sup>(4)</sup>، ولكن رأي لجنة المحكمين قد حسم الموضوع وسين والمسترد والمسترقية والمسترد والمسترد والمسترد وأستراك والمسترد والمستردة والمستردة والمستردة والمستردة والمستردة

(1) انظر الفيخر الرازي، مفاتح الغيب، ج9، ص288، والـجامع لأحكام القرآن، ج18، ص23، وتفسير أبي السعود، ج4، ص152، وجامع البيان، ج28، ص35 ــ 45. (2) سورة الحشر، الآية: 10. (3) أبو يوسف الخراج، ص29، وجامع البيان، ج28، ص37، والجامع لأحكام القرآن، ج18،  $22, \rho$ انظر الصاوي على الجلالين، ج4، ص160، وروح المعاني، ج28، ص44، وابن العربي  $(4)$ أحكام القرآن، ج4، ص1773.

(1) انظر وهبة الزحيلي الفقه الإسلامي وأدلّته، ج2، ص531 ــ 548.

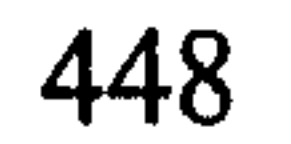

ذلك مما يكثر حصره لذلك يكون مبزراً الرأي القائل بأن تحبس الأرض كما حبسها الخليفة عمر بن الخطاب على المسلمين للإنفاق منها في الوجوه العامة للدولة المعاصِرة بما يصلح حال المسلمين<sup>(1)</sup>. وللإنفاق على من تعده للحرب فقد أصبحت الجيوش على نمط عصري، وهذا القول بالنظر إلى المصلحة العليا التي تغلب عادة على المصلحة الخاصة إن عارضتها<sup>(2)</sup>.

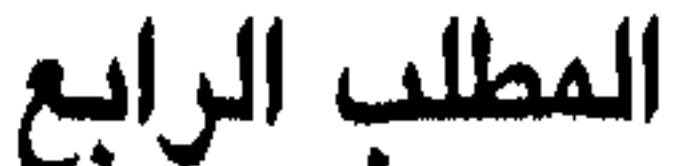

ومع ذلك لا بأس باستطابة أنفس المجاهدين بشيء من المال يقطع لهم وبحسب الأحوال، وبقدر ما بذلوه من جهد وبلاء. بناء على ذلك فالأمر واسع على ولي أمر المسلمين في أن يقسم الأرض على الفاتحين أو يحبسها في مصالحهم . إلأ أن ذلك الوقف أو التحبيس للأرض لا يكون أثراً مباشر للفتح عنوة إنما يتوقف على إعلانه أو إظهاره من ولي الأمر، أرأيت أن الخليفة عمر ارجع ربع البجليين بعد أن استغلوا مدة من الزمن فالأصل في الأرض بعد الفتح أنها ملك على الشيوع بين الفاتحين قبل القسمة، ثم ملك على الخصوص بعد القسمة، وإذا لـم تقسم فهي ملك على المسلمين عامة بإعلان ولي الأمر<sup>(3)</sup>.

ملكية الأرض في حالة إقرار أهلها عليها قد انتهى بنا البحث في الفقرة السابقة إلى أن الأرض يملكها الفاتحون إن قسمت عليهم ولكن إن حبست على المسلمين فيبدو أن تملكها فيه مجال كبير لاجتهاد الفقهاء فهناك من يقول بأن الأرض يملكها أهلها المقرون عليها،

(1) انتظر البمدونة، ج2، ص27، والروض الأنف، ج4، ص56، والبمحلبي، ج7، ص342، والاختيار لتعليل المعختار، ج4، ص142، والأموال. (2) الأم 81، 103، 192، والجامع لأحكام القرآن، ج8، ص4. (3) المدونة، ج2، ص27.

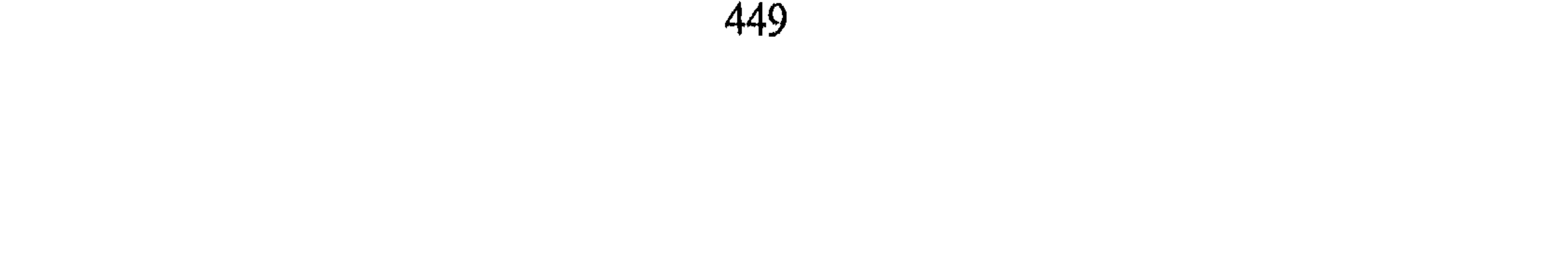

1 \_ ا**لقول بملكية الأرض لأهل الذمة**: جاء في كتاب الخراج ما نصه: «وإن لـم ير قسمتها، ورأى الصلاح في إقرارها في أيدي أهلها كما فعل عمر (رضي الله عنه) فله ذلك وهي أرض خراجية، وليس له أن يأخذها بعد

وسأتعرّض بشيء من الإيجاز إلى هذين الرأيين :

وآخرون لـم يسلموا لـهم بـهذا الرأي<sup>(١)</sup> .

2 ـ القول بعدم ملكية أهل الذمة الأرض المفتوحة عنوة: هذا القول يفترض

- (2) الخراج، ص66، وانظر نيل الأوطار، ج8، ص136. المحلي، ج7، ص242.
- (4) شرح الدر الممختار، ج2، ص469، انظر ضياء الدين الريس الخراج، ص99. وانظر الاختيار لتعليل المختار، ج4، ص142.
- (5) انظر الباجي، المنتقى، ج3، ص221، والمبسوط، ج9، ص37، وشرائع الإسلام، ص1521.

القناع: إن الذمي إذا عجز «عن عمارتها وعن أداء خراجها أجبر على إيجارها أو رفع يده عنها لتدفع إلى من يعمرها، ويقوم بخراجها لأن الأرض للمسلمين فلا يجوز له تعطيلها عليهم»<sup>(1)</sup> وهو ما يراه عمر بن عبد العزيز في هذه الأرض°، وعليه جرى قول المالكية ففي الشرح الصغير إنهم يتناقلون عليها بالميراث في العمل ولكن لا تورث لهم الرقبة وذلك من باب «دفع الهرج والمرج فيجرون على البقاء على الأرض على ما كانوا عليه من قبل<sup>%)</sup> .

وعن الزبير بن عدي قال: (أسلم دهقان على عهد علي فقال له علي: إن أقمت في أرضك رفعنا عنك جزية رأسك، وأخذناها من أرضك، وإن تحولت عنها فنحن أحق بها) وورد بلفظ آخر وهو «وأما أرضك، فلنا» وهذا يدل دلالة قاطعة على أن الأرض لا تصير ملكاً لأهل الذمة إن أقرهم ولي الأمر عليها<sup>(4)</sup> .

رأي الباحث:

بناءً على ذلك فإن الأرض لا تكون ملكاً للكفار، وفي نفس الوقت فإنها بيدهم ليس للمسلمين الحق انشاء العقود والتصرفات عليها ما بقوا على استغلالها، فملك المسلمين لها ملك مقيد بعدم التصرف ما دام أهل الذمة

عاملين فيها .

الرقبة للمسلمين لكن ذلك بعقد شبه مؤبد عليها والقول الذي أميل إليه هو أن الأرض تعتبر فى حالة وقفها ملكأ للمسلمين ويكون ريعها مادة لهم، لأن في ملكية الأرض ما يجعل يد المسلمين يداً عليا لأنهم هم الذين فتحوها عنوة، وأن الأرض تصير بملكهم إياها دار إسلام وإن من عليها من الناس في حكم الأجراء فتكون يد المسلمين أقوى عليها بالملك أما إذا تركت بيد أهلها ملكأ فلربما يزهدونها لذهاب بعض خيراتها لغيرهم وربما يقوون فيها فيصيرون يدأ

إسلام أهل النامة وملكية الأرض:

لا إشكال في تملك الأرض لمن أسلم منهم عند من يرى أنهم يملكون الأرض لكن عند من لا يرى ملكيتهم لها تبرز عدة أقوال فيقول المالكية من أسلم من أهل الذمّة فله ماله وما اكتسب إلاّ الأرض فإنها ليست في يده<sup>(1)</sup> وذلك لأنهم قد غلبوا على بلادهم حتى صارت فيئأ للمسلمين كما يقرِّر الشيخ الزرقاني<sup>(2)</sup>. وفي الآثار أنه في عهد علي بن أبي طالب أسلم دهقان «فقال له علي: إن أقمت في أرضك رفعنا عنك جزية رأسك، وأخذناها من أرضك، وإن تحولت عنها فنحن أحقّ بها»<sup>(3)</sup> وذكر في عهد عمر بن الخطاب أنه كتب إلى طارق بن شهاب جواباً على استعلامه على دهقانة نهر الملك أسلمت فكان جوابه رضي الله عنه «ادفعوا إليها أرضها تؤدي عنها الخراج»<sup>(4)</sup> فهذه الآثار صريحة في عدم ملكيتهم الأرض بعد الإسلام.

> (1) الباجي، المنتقى، ج3، ص223، 219. (2) شرح الزرقاني، ج3، ص52. (3) الأموال، ص43. (4) أبو عبيد الأموال، ص43.

ولكن هناك من يقول إذا أسلم أهل الإقليم تصير أرضهم أرض زكاة ويملكونها وذلك عملاً بقول الرسول ﷺ أنه من أسلم **«فله ما للمسلمين وعليه** ما عليهم فإن الإسلام يهدم ما قبله»<sup>(1)</sup>. وهذا المبدأ عام قبل الحرب وبعده كما روى عيسى عن ابن القاسم أنه سواء أكان الضلح على جملتهم أو على جماجمهم أو على مبذر أرضهم فإن الإسلام يسقط عنهم ذلك كله»<sup>(2)</sup> فتصير الأرض عشرية لا خراجية.

هذا الرأي أميل إليه لأن سبيل المسلمين في أخذ الجزية والخراج ليس لذات الممال إنما لأمور أخرى أهمّها وأعلاها أن يتعرّف الناس على الدين الإسلامي، ويدخلوه فإذا دخلوه وأسلموا حصل المقصود فيرفع عنهم صغار الجزية مع الخراج، ويصيرون إخوة لمن سبقهم في الإسلام. ففي هذا القول يكون الشخص بإسلامه قد زاد وما نقص بل كان الإسلام عليه خيراً وبركة ولنا في سيرة النبي ﷺ إسوة، فقد كان يعطي الـمال لتأليف الناس بالإسلام<sup>(3)</sup>. فالذي أسلم يكون تأليفه من باب أولى.

ذلك من ناحية، ومن ناحية أخرى يحق لولي الأمر وهو النائب عن الأمة في هذا المال النظر بالمصلحة أن يجيز المسلمين من أهل الذمّة على إسلامهم وخلوصهم من الكفر . وهذا جائز شرعاً فتظل بإسلامهم الدار دار إسلام كاملة

- (1) أبو عبيد الأموال، ص47، وقارن شرح الزرقاني، ج3، ص52.
	- الباجي، ج3، ص223.  $(2)$
- (3) (الـمـؤلفة قـلـوبـهـم هـم ضـعفـاء الـنية فـي الإسـلام، وشـرفـاء يتوقع بـإسـلامهم إسـلام نظـراثـهـم). العيني، عمدة القارىء، ج15، ص69.
	- (4) انظر شرائع الإسلام، ص1521.

لذلك أقول بتملك الذمي الذي أسلم في حالتي الصّلح على الأرض للمسلمين والعنوة يتملك أرضه وتغدو بإسلامية أرضاً عشرية. للأسباب التي ذكرت سابقاً. ذلك القول حول الأرض المستغلة وما في حكمها من الأراضي التي احتواها المسلمون في فتوحاتهم. خلّة

المطلب الأول

 $\mathbf{F}$  and  $\mathbf{F}$ 

على ملحنا مصداقا لقوله ﷺ في حديث . "عادي أقارض" . وفي كتاب الخراج أن الأرض التي باد أهلها، ولـم يبق منهـم أحد وهي ليست على يد أحد ولا يدعي ملكيتها أحد وأنّها لـم تكن مرعى ولا محتطباً فهي أيضاً ملك الدولة، ومن. . . عمرها بإذن ولي الأمر فهي له ومرجع ذلك إلى

- (1) انظر المبحث السابق.
- (2) فتوح البلدان، ص124 معاني بعض المفردات، الضاحي، البارز. الضحل الماء القليل والبور : الأرض التي لـم تستخرج، الـمعامي : الأرض الـمجهولة، والأغفال : الأرض التي لا أثر فيها، والظر مكاتيب الرسول، ج2، ص263 كتابه ﷺ لثقيف. وانظر الواقدي، فتوح الشام، ج3، ص300.

قول الرسول ﷺ: «**عادي الأرض** لله **ولرسوله ثـم هي لكـم»<sup>(1)</sup> بالاقتطاع.** وفي الـجامع الـصغير : «عـادي الأرض لله ولـرسـولـه ثـم لكـم مـن بـعدي فـمـن أحيـا شيئـاً من موات الأرض فله رقبتها»<sup>(2)</sup> ومن ذلك ما كتب به الخليفة عمر بن الخطاب إلى أبي موسى الأشعري في أرض السواد بشأن نافع بن أبي عبد اللّه، الذي أراد أن يجعل بعضاً من الأرض لإنبات القضب . ومرعى للخيل فكتب نافع إلى عمر (إنا قبلنا أرضاً بالبصرة ليست من أرض الخراج ولا تضر بأحد من المسلمين فإن رأيت أن تقطعنيها أتخذ فيها قضباً لخيلي فافعل. فكتب عمر إلى أبي موسى الأشعري: «إن كانت كما يقول فاقطعها إياه»<sup>(3)</sup> أي أن الأراضى ليست بيد أحد، ولا عليها خراج أو تتبعه، ولم تكن بها عمارة أو أثر ملك . كل تلك الشروط تجعل الأرض من الأرض المملوكة للدولة ولولي الأمر النظر فيها فكان قول الخليفة عمر بالاقطاع ذلك لما ثبت أنها لـم تكن فيئاً لأهل القرية ولا مسرحاً، ولا موضع مقبرة، ولا محل سوق أو مكان لعب لهم <sup>(4)</sup>. وهذه القاعدة راسخة بالعرف عندهم في ملكية الأرض للدولة الإسلامية فنجد أنه عندما قدم الرسول المدينة المنورة فجعلوا للرسول كل أرض لا يبلغها الماء له يصنع بها ما يشاء<sup>(5)</sup> بالاقتطاع ونحوه باعتبار أن الأمر صار إليه وهو مرجع الأمة الإسلامية وفقاً لعهد المدينة، فلما قبل منهم ذلك صار الأمر سنّة .

كذلك كتاب الخليفة عمر بن الخطاب لأهل نجران عندما أجلاهم فكتب

- (2) الجامع الصغير، ج2، ص332 حديث رقم 5362. وانظر في الموات والخراب الماوردي الأحكام السلطانية، ص239. (3) أبو عبيد بن سلام، الأموال، ص118.
	- (4) أبو يوسف، الخراج، ص66.
- (5) وفي فتوح البلدان، (وهبت الأنصار لرسول الله ﷺ كل فضل في خططها، وقالوا يا نبي الله إن شئت فخذ منازلنا فقال لهم خيراً)، ص48.

به من أمراء الشام أو العراق فليوسعهم من خريب الأرض، وما اعتملوا من شيء فهو لهم لوجه الله وعقبى من أرضهم»<sup>(1)</sup> فأتوا العراق فاتخذوا النجرانية وهي قرية بالكوفة، ومن المعلوم أن خراب الأرض هي الأرض التي ليست لأحد فمرجعها إلى ولي الأمر للنظر فيها وإلأ ما كان الخليفة عمر يأمر أمراءه بإقطاعها لأهل نجران الذين نقضوا العهد وكان عليهم الجلاء من أرضهم إلى غيرها .

الثاني ــ الأرض التي صالح أهلها عليها بأن يتملكوا الأرض: يبدو أن الأرض الـموات والـخراج والبور تبقى على ملكهم الـعام لـهم لإجراء عقد الصّلح على الأرض، وهذه الأرض من توابع تلك الأرض، وليس للمسلمين من المعاهدين غير ما صالحوا عليه أهلها<sup>(2)</sup>.

لكن صاحب السير الكبير يضبط المسألة بقوله: إنه لا بأس أن يتخذ المسلمون «مصراً في الموات من تلك الأراضي التي لا يملكها أحد<sup>(3)</sup> لأنه ليس في هذا تعرض لشيء من أملاكهم وقد صارت ديارهم من جملة ديار الإسلام بظهور أحكام الإسلام فيها. فالرأي إلى ولي الأمر في الـموات من الأرض في دار الإسلام»<sup>(4)</sup> .

47 |

: Carmel

أ \_ موت صاحب الأرض في الحروب فإن أرضه تكون غنيمة للمسلمين ويرجع فيؤها إليهم، ولهم التصرّف فيها<sup>(2)</sup>. ب ـ أرض جلا عنها الأعداء ولم تعد لأحد. ج ـ أرض الحكام السابقين الأعداء وضيعهم وملك أيديهم بحكم تصرّفهم في الدولة كأرض كسرى وأهل بيته، وأرض وإقطاع ملوك الروم الإفرنجية : فقد أصفى الخليفة عمر من السواد أصنافاً من الأرض: وهي «أرض من قتل في الحرب، وأرض مَنْ هرب من المسلمين، وكل أرض لكسرى، وكل أرض لأهل ببته، وكل مغيض ماء، وكل دير بريد»<sup>(3)</sup> فـهـذه الأرضون وأشباهها قد تكون عامرة غير موات<sup>(4)</sup> فمآلها إلى ولي أمر

(1) أبو عبيد الأموال، ص69، وانظر البهوتي، كشاف القناع، ج3، ص95. (2) الأحكام السلطانية، ص242، وانظر البهوتي، كشاف القناع، ج3، ص95. الأموال، ص $(3)$ . (4) الأحكام السلطانية، ص240، انظر أبا يوسف الخراج، ص60 وما بعدها، ص66. (5) وانظر أبا يوسف الخراج، ص8. الأموال، ص $(6)$ 

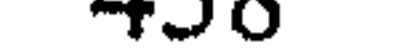

ما على الأرض وما يستخرج منها. قد يكون على الأرض المفتوحة وفي جوفها كثير من الخيرات وأبدأ أولاً بما على الأرض:

المطلب الثاني

المياه والمعادن

يوجد على الأرض عادة: أ \_ السباخ . ب \_ البحيرات . ج \_ العيون . د \_ الوديان . ه \_ الأنهار ، الشواطبيء، البحار. هذه الأشياء لها شأن كبير في اقتصاد الدولة فالسباخ يستخرج منها الملح وهو معدن دائم، والبحيرات، موطن لكثير من المعادن، والعيون والوديان والأنهار للماء والملاحة، والبحار والشطوط مما لا تخفى فائدته من قديم. . هـذه الارتفاقات تكون ملكاً للدولة الإسلامية ففي: 1 \_ السباخ التي تنتج الملح: ورد عن الرسول فيما نقل عن جمال المازني

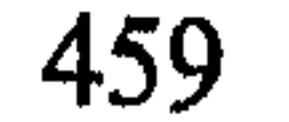

2 \_ المماء: إن المماء سواء أكان نهراً جارياً أم وادياً أم بئراً في غير العمران فإنها تكون ملكاً للدولة الإسلامية، فعن أبي مالك بن ثعلبة عن أبيه أن رسول الله ﷺ قضى في وادي مهزور (مهزور ومذنييب، واديان بالعالية) أن يحبس الماء في الأرض إلى الكعبين فإذا بلغ الكعبين أرسل إلى الأخرى، لا يمنع الأعلى الأسفل<sup>(1)</sup>، وكذلك قضى ﷺ في السيل<sup>(2)</sup> .

 $(4)$ ,  $\ldots$   $\ldots$ 

(1) البلاذري، فتوح البلدان، ص55، وانظر هامش4 من ص55. (2) ابن ماجة حديث رقم 2480، وانظر الماوردي الأحكام السلطانية، ص224. (3) أبو عبيد، الأموال، ص124، وفي سنن ابن ماجه (لا يمنع أحدكم فضل ماء ليمنع به الكلأ) حديث رقم 2478. (4) الخراج، ص37. (5) انظر: أبا يوسف، الخراج، ص24.

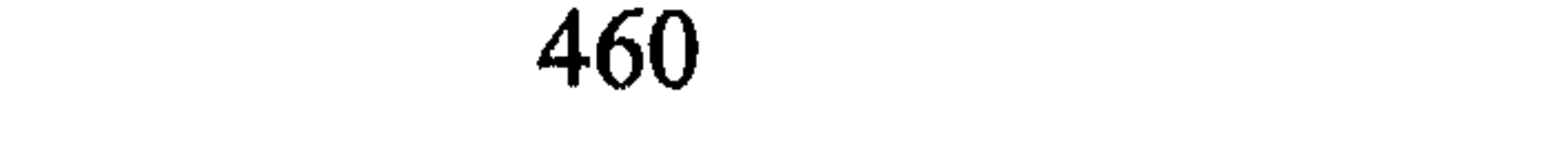

الكبريت، النحاس، والقير'' وغير دلك مما يكتشف من الأرض. هذه المنقولات وغيرها مما يكون تابعاً للأرض وما يستخرج منها يكون ملكأ لممن استخرجه بعد أن يدفع عنه الخمس باعتباره غنيمة فيأخذ حكمها، فقد أثر عن عمر بن الخطاب أنه أخذ الخمس ممن وجد ألف دينار، وأعطاه الباقي ووزع الخمس° أما إذا وجد أهل الذمّة الـمادة تلك فتصرف عليهم في تعمير أرضهم، وفتح الترع والطرق وتوسيع الأسواق لهم لحديث سفيان بن عيينة عن إسماعيل بن أبي خالد عن الشعبي: (أن علياً أتى برجل وجد في خربة ألفاً وخمسمائة درهم بالسواد فقال علي: لأقضين فيها قضاء بيِّناً إن كنت وجدتها في قربة خربة تحمل خراجها قرية عامة فهي لهم، وإن كانت لا تحمل فلك

وهناك من يرى أن ما استخرج من المعادن مثل الياقوت والفيروز والكحل

(1) انظر : أبا يوسف، الخراج، ص24. القير : مادة سوداء تطلى به السفن والإبل وهو الزفت . (2) انظر ابن حزم المحلى، ج7، ص243، والأموال، ص141، والأحكام السلطانية، ص247.  $141, p \neq 10$   $124$   $1$ 

المستحرج في العصر الحالي .

أما ما كان في أرض السواد فيصرف عليهم بما يوسع عليهم في الرزق، ويفسح لهم في المرافق والخدمات وبما يحسن حالهم على وجه الجملة.

- (1) المغرة: طين أحمر القاموس المحيط باب الراء فصل الميم. (2) أبو يوسف، الخراج، ص14. (3) أبو يوسف، الخراج، ص74.
- (4) الفرع: قرية من نواحي الـمدينة على يسار السقيا بينها وبين الـمدينة ثـمانية برد على طريق مكة . نقلاً عن فتوح البلدان، هامش5، ص50.
	- (5) البلاذري، فتوح البلدان، ص60.

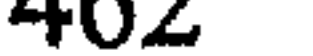

تبقى الإشارة إلى استخراج تلك المواد من الأرض المصالح عليها بأنّها أرض لأهل الذمّة، فإن القول الذي أراه بأن لا يستخرج من أرضهم شيء وما استخرجوه لـهم ينفقونه على مصالحهم وعلى أرضهم إلأ إذا أخذنا بنظر محمّد بن الحسن الشيباني وقياساً على جواز البناء على الأرض الموات عنده

حكم المواد المستخرجة من أرض الصّلح:

فإنها ليست على ملك أحد منهم فيجوز استخراجها<sup>(1)</sup>. لكن ذلك محكوم بقضاء الإمام علي رضي الله عنه فيما استخرج ويصرف الباقي على أهل الذمّة في قوله رضمي الله عنه : (لأقضين فيها قضاء بيُّناً إن كنت وجدتها في قرية خربة تحمل خراجها قرية عامرة فهي لهم وإن كانت لا تحمل فلك أربعة أخماس ولنا الخمس)<sup>(2)</sup> ذلك كان في أرض السواد وهي مفتوحة عنوة على الأغلب من الأقوال أما أرض الصلح فحكمها وحكم مادتها تؤخذ بما في العهد من شروط من باب أولى<sup>(3)</sup> .

> المطلب الثالث المساكن والمباني المهجورة والمعابد

- انظر رأي الباحث وما انتهى إليه في الأرض الموت، ص454 وما بعدها.  $\left(3\right)$
- انظر المبحث الخاص بملكية الأرض (المطلب الرابع من الفصل الثالث من هذا الباب تحاشياً  $(4)$ للتكرار) .

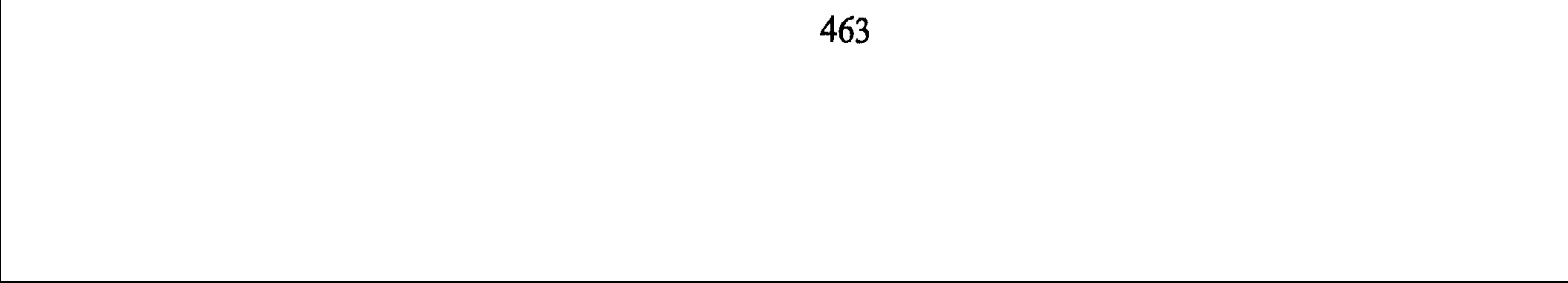

وَأَرْضَا لَمْ تَطَعُوهَا ﴾ <sup>(1)</sup> فما فتحه المسلمون عنوة فقد ملّكهم الله كما ملّكهم ما استولوا عليه من النفوس والأموال (المنقول والعقار) ويدخل في العقار معابد الكفار ومساكنهم وأسواقهم ومزارعهم وسائر منافع الأرض $^{(2)}$ وقد أصفى عمر من السواد ( . . كل أرض كسرى . . دير بريد)<sup>(3)</sup> . إلاَّ أنه قد يحدث أن يقر المسلمون أهل الذمّة على الأرض فهل يملك أهل الذمّة أيضاً معابدهم

ومساكنهم?

أقول: كنت قد فصلت في موضوع الأرض وملكيتها سابقاً أما بخصوص المساكن والممباني والمعابد فقد جرى الاختلاف حول ملكيتها، فابن قيم الجوزية نقل في كتابه أحكام أهل الذمّة في المعابد فقال: (فمنهم من يقول لا يجوز تركها لهم لأنه إخراج ملك المسلمين عنها وإقرار الكفار بلا عهد قديم. ومنهم من يقول بجواز إقرارهم فيما اقتضت المصلحة به<sup>(4)</sup> وذلك لما أثر عن النبي أنه ترك أهل خيبر على أرضهم ومساكنهم ومعابدهم. وكذلك أقرّوا زمناً من الخلافة إلى أن أجلاهم الخليفة عمر عنها كما ذكر أيضاً أن المباني التي فوق الأرض تعتبر ملكاً لأصحابها)<sup>(5)</sup> . والواقع أن القول بإقرار المساكن والمعابد والساحات بيد أصحابها لا يعني، ولا يفسّر بأنه تمليك لهم من المسلمين لتلك العقارات، إنما هم

يملكون فقط المنفعة منها ما أقرهم المسلمون عليها، ولا تؤخذ منهم طالما بقوا تحت الديار الإسلامية جاء في صلح أهل طفليس من أرض الهرمن:

- (1) سـورة الأحــزاب، الآيــة: 27 وقــال فــي ســورة الــحـشــر: ﴿هُوَ ٱلَّذِينَ ٱلْمَثَلِمِنْ كَفَرُوْا مِنَ أَهَلِ اَلْكِتَنِي مِن دِيَنِيم**ِ** ﴾ الآية 2.
	- (2) أحكام أهل الذمّة، ج2، ص782، وقارن مغني الـمحتاج، ج4، ص737.
		- (3) الأموال، ص20 وانظر الكواكب الدرية، ج1، ص274.
- (4) أحكام أهل الـذمّة، ج2، ص782، وانـظـر الـمـغـنـي، ج10، ص610، وانـظـر أبـا يـوسـف، الخراج، ص141.
	- (5) أحكام أهل الذمّة، ج2، ص782، وانظر مغني الممحتاج، ج4، ص235.
(بالأمان لكم وأموالكم وصوامعكم وبيعكم وصلواتكم على إقرار الصغار بالجزية)<sup>(1)</sup> إما إذا خرجوا منها أو بادوا فإن ملكيتها إلى المسلمين، فملكيتهم المنفعة لتلك العقارات يأخذ حكم عقد الذمّة المؤبد بالانتفاع وقد ذكر ذلك صراحة في عهد خالد لأهل دمشق (إني قد أمنتكم على. . . . وكنائسكم)<sup>(2)</sup> كذلك إذا نظرنا إلى إقرار أهل خيبر ثم عندما أجلاهم الخليفة عمر لـم يكن لـهم مـما هـم فيه غير تـمر النخل الـذي خرصه لـهـم، ولـم تكن لـهـم الـمساكن والمعابد ولا هم طالبوا بذلك لأنهم بعلمون أنهم قد أقتهم الرسول عليها

- (1) الأموال، ص35، والكواكب الدرية، ج1، ص9. (2) انظر الأموال، ص93، وصلح أهل الرها. (3) انظر أبا عبيد، الأموال، ص57.
	- (4) انظر المغني، ج10، ص511.

ومرافيىء للسفن ومستشفيات للعلاج وغير ذلك من لوازم البشر في أماكن

من أرض السواد.

وذكر ابن القيم أن عمر بن الخطاب تبادل المعلومات حول بناء مدينة لجيشه، وكره الخليفة عمر أن يكون بينه وبين الجيش نهر أو حاجز ثم اتفقوا على اتخاذ أرض «الخريبة» مكاناً لاختطاط المدينة وبنائها وهي البصرة<sup>(3)</sup> وكانت مكاتبات قيمة في النظر للجيش والحرب والاستيطان قد جرت بينهم.

كما بنى عقبة بن نافع مدينة القيروان في إفريقيا في إحدى الغابات ولقد أنشئت العديد من المدن غير تلك المدن مثل واسط، وبغداد بالعراق والقاهرة  $\left(1\right)$ بمصر

أما أرض الصلح فإنه لا يجوز للمسلمين البناء فيها إذا كان الشرط أن الأرض مملوكة لأهل الذمّة<sup>(2)</sup>، ولا يجوز أن يحدثوا فيها شيئاً إِلاَّ أن يكونوا قد شرطوا ذلك في العقد .

ويجوز لهم الإنشاء والبناء بشرط المعاوضة، ومما يذكر في هذا الشأن أن المسلمين عندما أرادوا توسيع مسجد دمشق (بالكنيسة التي جانبه، وكانت من كنائس الصّلح ولم يكن لهم أخذها قهراً فتصالحوا على المعاوضة، بإقرار كنائس العنوة التي أرادوا انتزاعها وكان ذلك الإقرار عوضاً عن كنيسة الصلح التي أرادوا أخذها)<sup>(3)</sup> . ولا يخفى أن جريان ثمن المثل في مثل هذه الأمور هو القاعدة وكانت كنائس المعاوضة بالغوطة التي فتحت عنوة وكان يحق للمسلمين هدمها لملكهم إيّاها . وهذا القول هو ما يجري عليه العمل وفاء بالعقود . وأن أهل الذمّة يوفى لهم بعقودهم ولا ينقصهم المسلمون شيئاً منها.

وصاحب السير الكبير يرى أنه يجوز أن يمضر المسلمون في أرض الصّلح منها ما كان مواتاً ليس له مالك وليس ينتفع به أحد وذلك لأن هذا التمصير لا يضر بأهل الذمّة<sup>(4)</sup>، ولقد تم توضيح أنه ينبغي الوفاء لهم وأن لا يدخل عليهم المسلمون إلاَّ بالمعاوضة. وذلك لانتقاص المال العام بين أيديهم إن بنى عليه المسلمون مدنأ لهم.

(1) الأموال، ص47. (2) الأموال، ص48. انظر أحكام أهل الذمّة، ج2، ص836 وانظر هامش 4 من تلك الصفحة.  $\left(3\right)$ (4) السير الكبير، ج4، ص1530، وانظر ما سبق من هذه الدراسة، ص454 وما بعدها .

## تلك أحكام الأموال المنقولة والعقارية، وأوضاع غنمها وتملكها في نظرية<br>الحرب الإسلامية، وفي المبحث المقبل سيقع نظر تلك الأفكار في القانون الدولي العام . المبحث الرابع أثر انتهاء الحرب على الأموال (المنفولة والعقارية)<br>في القانون الدولي العام

 $\frac{1}{n}$  $\sim$   $\sim$   $\sim$  $\sim$ 

بعد الحرب الدولة المهزومة فكيان الدول المهزومة غير موجود<sup>(1)</sup> وتقوم الدولة الغالبة بضم الإقليم إليها صراحة أو ضمناً، ففي هذه الحال الأموال العقارية والممنقولة تعد ملكأ للدولة الفاتحة ولا إشكال في هذا الوضع، وإن كان الاتجاه الحالبي يميل إلى نوع آخر من إنهاء الحرب وهو : عن طريق الاحتلال الحربي الذي يختلف في فلسفته وآثاره القانونية عن الإخضاع وهي تفرقة ظهرت حديثاً نسبياً بينهما، فقد كان الرأي الذي يأخذ به علماء القانون الدولي والذي كان يعمل على مقتضاه رجال السياسة حتى منتصف القرن الثامن عشر المميلادي إن دخول قوات دولة محاربة إقليم أو بعض إقليم دولة العدو يترتب عليه نقل ملكية هذا الإقليم من دولة الأصل إلى الدولة الأخرى»<sup>(2)</sup> .

لذلك يغدو الشعب وأرضه وكافة ممتلكاته تبعأ للدولة التي انتقل إليها، فقد أزاح الفتح الوجود الدولي للإقليم المخضع فأصبح بذلك ملكأ للدولة ولها أن تجري عليه جميع التصرفات القانونية من بيع وهبة وإنشاء مرافق واستغلال وبمعنى أعمّ لها أن تقوم بجميع تصرفات المالك على ملكه<sup>(3)</sup>.

ذلك عن الإخضاع (الفتح) وأثره على الأموال وفيما يلي بيان أثر انتهاء الحرب في حالة الاحتلال الحربي.

 $\mu_{\text{max}}$   $\mu_{\text{max}}$   $\mu_{\text{max}}$   $\mu_{\text{max}}$   $\mu_{\text{max}}$   $\mu_{\text{max}}$ 

- (1) انظر شارل روسو، ص35.، وانظر أبو هيف، ص248 ـ 258.
	- (2) جنينة، ص143، وأبو هيف، ص258.
- (3) انظر صلاح الدين الأحمدي، العدوان، ص23 وما بعدها.
- (4) انظر جنينة، ص141، واتفاقية الرابعة 1907 ومنها اتفاقية عام 1899.

كل أملاك الدولة ويكون من طبيعة خدمة العمليات الحربية». وهي لـم تحصر أنواع الأموال اسمياً لكنها أتت بأوصاف المال المغنوم<sup>(2)</sup> وله صلة بالحرب أو من الـممكن أن يكون منتفعاً به أو خادماً للحرب من أموال الدولة التي تم احتلالها، ومَنَخَتْ الاتفاقية وضعاً خاصاً متميزاً للأملاك الخاصة ذلك على خلاف ما كان في القرن الثامن الذي كانت فيه الجيوش «إذا دخلت إقليماً تابعاً للعدو انطلقت فيه تنهب وتتلف ما تشاء دون أن يعتبر ذلك خروجاً عـلـى الـقـانـون ويكـفـي أن أشـيـر إلـى مـا كـان يـحـصـل فـي الـحـروب النابوليونية من دخول القوات الفرنسية في بلاد العدو وهي لا تملك قوتاً أو ذخائر فتتموّن منها دون أن تدفع قيمتها»<sup>(3)</sup>. عليه فإن التغير قد كان في المادة [53] من اتفاقية لاهاي التي أجازت

- (1) انظر أبو هيف، القانون الدولي العام، ص30، وجنينة، ص747.
	- (2) حق الاستداد، ص55 وما بعدها إلى ص52.
		- (3) جنينة، القانون الدولي العام، ص742.
	- (4) انظر المطالبة الدولية لإصلاح الضرر، ص2\_ 6.

على حين أن المادة [54] منحت وضعاً خاصاً للخطوط المسيرة أو القادمة من دولة محايدة على الإقليم المحتل<sup>(1)</sup>، فالوضع يسير نحو احترام المال الخاص والعام وبدأت تظهر فكرة الإدارة للإقليم بدلأ عن الدولة الأصل ويستمر ذلك إلى أن يفصل فيه بين الترك أو الضم. ب ــ الملك الخاص (الأفراد): أصبح ينظر للاحتلال الحربي على أنه خلف في إدارة الإقليم عن الدولة التي زالت سلطتها عن الإقليم<sup>(2)</sup> نضت المادة [46] من معاهدة لاهاي « … وحياة الأفراد وملكيتهم الخاصة يجب أن تكون محترمة… » وجاء النص [47] إجمالياً في تحريم السلب والنهب، وهو غير مقيد فيجري على إطلاقه بشموله الأموال العامة والخاصة<sup>(3)</sup> . غير أن ذلك القول محدد هو : 1 \_ أنه يجوز للمحتل أن ينتفع بالأموال الخاصة، في حدود ما تتطلّبه الأعمال الحربية، فله أن يحجز السكك الحديدية والاتصالات، والورش والمخازن ومصانع الأسلحة الخاصة إعمالاً لتفسير تلك الضرورة والتي يقع تقديرها من قبل الممحتل نفسه والحرب في حد ذاتها خروج عن المألوف فمن الطبيعي السير وفق تلك المعطيات. 2 \_ يجوز للمحتل ابتداءً تدمير هذه المنقولات (والعقارات أيضاً) إذا  $\mathbf{A} = \mathbf{B} + \mathbf{B} + \mathbf{A}$ 

- (1) انظر شىحاتة، ص523، وجنينة، ص546 ـ 748.
- (2) انظر تفصيلاً شحاتة، الفصل الثالث، ص151 ـ 169، وانظر القانون بين الأمم، ج3،  $.190,$ ص
- (3) انظر حق الاسترداد في القانون الدولي ومراجعة، ص65، وعهد لاهاي المادة 47، واتفاقيات جنيف الرابعة م33، فقرة 1، 2، وانظر هامش 3 من نفس المؤلف.
	- (4) انظر بتوسع بشأن الحرب البحرية والـجوية شارل روسو ، ص361 ــ 376.

- (1) انظر حق الاسترداد، ص57 ــ 68، وعلى الأخص هامش رقم المادة 324 قواعد الحرب البرية الأمريكية .
- (2) انظر التعليق القيِّم ــ شـحاتة، ص254، وجدول الـمساهمات الـمفروضة من قبل ألمانيا على المقاطعات الفرنسية والبلجيكية، ص55. والأسوأ من ذلك ما جرى لأهالي المستعمرات في أفريقيا وآسيا، وحتى بعد الاستقلال فإن خيراتهم تذهب إلى مصانع أوروباً مادة خاماً وترجع إليهم مصنّعة بأضعاف ثمنها (البترول مثلاً)، وانظر جنينة، ص547. (3) انظر حق الاسترداد، ص146 وما بعدها.

ـ الأموال العقارية العامة: وهي الأطيان والمزارع، والمباني العامة التي على ملكية الدولة وتوابع تلك العقارات.

فقد رأينا أن المحتل يتملك (قديماً) تلك العقارات غير أن الاتفاقيات الدولية صرفت بعض الشيء ذلك المفهوم فغدا المنظور للمحتل على أنه مدير<sup>(1)</sup> (منظَم) لشئون البلاد التي احتلها بما فيها المرافق تلك وهذا المبدأ كرسته معاهدة لاهاي في المادة [55] جاء «لا تعتبر دولة الاحتلال إلاّ كمديرة ومنتفعة بالنسبة للأبنية العامة والعقارات والغابات والمستثمرات الزراعية التي تعود ملكيتها للدولة المعادية والموجودة في الإقليم المحتل» والإدارة والاستغلال غير الملك فالمحتل لا يتملَّك الإقليم مهما طال الاحتلال، وكذلك «وعلى دولة الاحتلال أن تحافظ على رقبة هذه الأملاك طبقاً لقواعد الانتفاع»، لكن لها أن تنشىء عليها المرافق لتيسَّر تحركات جيشها كالطَّرق، والسمطارات، والأبـنـيـة، ولـهـا أيـضـاً إنـشـاء الـمـدن والـثـغـور طـبـقـاً لـفـقـرة الاستغلال<sup>(2)</sup> .

هذا النص كأنه يضع مشتملات الإقليم تحت استغلال المحتل<sup>(3)</sup> وهي كثيرة أشير إلى أنواع منها :

1 \_ ما فوق الأرض من أنهار وعيون وسواحل، وغابات وجبال، وسباخ

الإنتاجية)، وانظر جنينة، ص744 ـ 746، وانظر فقرات الملحق رقم (1) من كتاب حق

الأسترداد، ص:451.

وفي اتفاقية جنيف الرابعة المادة [53] تنص على حظر تدمير (أي ممتلكات خاصة ثابتة أو منقولة تتعلَّق بأفراد أو جماعات أو بالدولة. . . . إلاَّ

ب ـ الأموال العقارية (الخاص [الأفراد]): الأموال الخاصة سواء العقارية أو المنقولة تتمتع بحماية ففي اتفاقية لاهاي المادة [23] فقرة (ز) أنه لا يجوز «تخريب ممتلكات العدو أو حجزها إِلاَّ في الحالات التي تفرض بها هذا<br>التخريب أو هذا الحجز ضرورات عسكرية ماسة [ملجئة]»<sup>(1)</sup>.

إذا كانت العمليات الحربية تقتضي حتماً هذا التدمير)، كما تتمتع بعدم جواز استغلال العقارات الخاصة من قبل قوة الاحتلال إنما يمكن أن يطلب المحتل إسكان جنوده في منازل الخواص أو في الفنادق الخاصة «دون إجلاء سكانها عنها»<sup>(2)</sup>، ويمكنه أيضاً استغلال المخازن الخاصة والأطيان والمزارع. عليه فإن العقارات الخاصة لا تتملَّكها دولة الاحتلال، وفقاً لمعاهدة لاهاي واتفاقية جنيف الرابعة واتجاه الفقهاء في القانون الدولي لكنها غير محصونة من الاستغلال.

وختاماً لهذا المموضوع أود القول بأن تلك القواعد في آثار الحرب على الأموال المنقولة والعقارية جرى الاتفاق حولها في العهود المتأخرة نسبياً.

- (1) نقلاً عن ملحق رقم 2، إحسان هندي، ص16، وانظر جنينة، ص50.
- (2) شـحاتة، ص245، وانظر حق الاسترداد، هـامش 2 الـحكـم بشأن السكن، وانظر تقرير جمعية القانون الدولي للمؤتمر الخامس والثلاثين 1928/ 91 من نفس المرجع. (3) حق الاسترداد، ملحق رقم 1، والقانون بين الأمم، ج3، ص73 ـ 74.

وفي الختام أود الإشارة إلى أن قواعد القانون الدولي برغم الصياغة التي ألمس منها العمل لخير الإنسان وعدم الفساد فمن الممكن الخروج عن قواعدها تلك وخلف سوابق دولية جديدة<sup>(1)</sup> فتصبح القواعد السابقة في حكم الـمـلـغـاة وهـذا شـأن الـقـانـون الـدولـي الـعـام. يـقـول «شـارل روسـو» بـشـأن خرق القواعد في الحرب الجوية وفي عدم ضرب المدن والأماكن المفتوحة. . . بقوله «واتجهت بالواقع الأعمال العسكرية نحو الحرب الجوية الشاملة التى كان لها قبل سنة 1939 من دافع عنها. . والتي مورست من 1939 حتى 1945 بشكل شبه تام من قِبَل الفريقين المتحاربين فأدّى ذلك إلى تراجع كامل للقانون الدولي في هذا الميدان»<sup>(2)</sup> والقياس عليه كثير في مضمار المحتل. عليه فإن هذه القواعد قلقة ويمكن الخروج عليها، ولكن مجرد تدوينها ومحاولة العمل بها يعتبر عملاً ذا بال في المعاملة الدولية وفق المنظور الإسلامي الذي تواصل تأثيره في قواعد القانون الدولي في الماضي الحاضر وهو ما سيظهر بوضوح لنا من خلال دراسة كثير من الوقائع المادية وشهادات الفقهاء في القانون الدولي في تأثير النظرية الإسلامية في الحرب في القانون الدولي العام والتي سأشير إليها في الصفحات المقبلة. فرع : الوقائع المادية والشهادات في تأثير القانون الدولي الإسلامي في القانون

في الختام أقول ذلك الكلام عن نظرية الحرب في الإسلام وأثرها في القانون الدولي وفي صياغتها لقانون الحرب، وأعرض لبعض آراء الفقهاء المسلمين وغيرهم الذين بسطوا شهاداتهم بأن العالم استفاد كثيراً من الشريعة

الدولي العام :

- شارل روسو، ص35 وما بعدها، وانظر الشيشكلي، ص146 ــ 153، وأبو هيف، ص24، 79.  $(1)$
- شارل روسو، ص376، وانظر الشيشكلي، ص154 بشأن السوابق في إنشاء القواعد الدولية،  $(2)$ بل إن السلاح النووي المعاصر ليضرب بتلك القواعد عرض الحائط، وعمل على خلق قواعد جديدة في الحروب.

الإسلامي: أولاً \_ الوقائع المادية : 1 \_ قد تعرف العالم منذ بدايات الدعوة الإسلامية أي في العقد الأول والثاني الهجرى الموافق لأواخر القرن السادس الميلادي<sup>(1)</sup> سواء في الشرق أم

الإسلامية في جميع المجالات والسير الحربية من ضمنها، كذلك أشير إلى وقائع مادية من الواقع العملي في تأثَّر القانون الدولي العام بالقانون الدولي

2 ـ اتصال المسلمين بآسيا وأوروبا من الشرق والشمال حيث وصلت الفتوحات والتجار إلى أرمينية، وأذربيجان، والتتار والروم وبلاد الترك، والصين ولا يخلو الأمر من أمان أو معاهدة أو حالة حرب<sup>(2)</sup> أو حياد وكل ذلك يحرك الأفكار بين الشعوب فتأخذ عن بعضها بعضاً .

- (1) انظر محمّد حميد الله، وثائق العهد النبوي، ص1 وما بعدها، وانظر عالمية الدعوة الإسلامية من هذا البحث، ص13.
	- انظر السيوطي، تاريخ الخلفاء، وإبراهيم طرحان المسلمون في أوروبا، ص48 ـ 170.  $\binom{2}{}$ 
		- انظر محمود شيت خطاب، قادة فتح المغرب العربي، ص. . . .  $\qquad \qquad (3)$
		- (#) انظر عالم المعرفة، تراث الإسلام، يوسف شاحت مترجم، ص27 ـ 44.

حملة الفتح في معركة بواتيه<sup>(1)</sup> في فرنسا الحالية، وغني عن القول بأن ما جرى هناك من أمور التواصل الدولي السلمي والحربي، كان له الأثر الفعّال فيما بعد بخصوص الحروب ومشروعية بعضها والأخلاق التي تتبع فيها. الأمر الذي كون سوابق دولية في السلوك الحربي ارتضته الدول وأجرت أحكامه بينها.

4 \_ خروج البرتغال والإسبان والبريطانيين والهولنديين كقوة بحرية واكتشاف أس الرجاء الصالحه، والدوران جول القارة الأفريقية، واتصال أوروبا

(1) انظر أحمد مختار العبادي، في التاريخ العباسي والأندلسي (الخريطة الملحقة له)، ص852. (2) محسن الشيشكلي، الوسيط في القانون الدولي، ص377. (3) انظر حوادث 655هـ وسقوط بغداد، الكامل في التاريخ لابن الأثير . (4) انظر ممجيد خدوري الحرب والسلم في شرق الإسلام (مشاريع أوروبا)، ص370، انظر جغرافيا العالم الإسلامي، ص161.

8 ـ اتصال فرنسا وبريطانيا وغيرهما من الدول الاستعمارية خلال القرنين السابع عشر والثامن عشر بالمسلمين، وبسط نفوذهم على أجزاء كبيرة من

آسيا وإفريقيا وما كان من اتفاقيات دولية بين تركيا وأوروبا وآسيا في تلك الآونة زيادة على نقلهم الموروث الثقافي لهذه الدول المستعمرة.

9 ـ الاتصال الدولي بين الخلافة الإسلامية في تركيا وبين الممالك في أوروبا وأمريكا منذ العام 1553 وإلى 1945. فلقد كانت العلاقات علاقات صداقة وأحياناً علاقة حرب، فقد ناصبت أوروبا العداء لتركيا وخلقت تكتلات دولية ضدها كل ذلك كان يخلق اتصالات دولية وتقوم الدولة التركية بإجراء التعامل مع الوضع بما يمليه عليها الفهم الإسلامي للعلاقات الدولية الأمر الذي غيَّر كثيراً من قناعات تلك النُّظُم في العلاقات الدولية وظهر واضحاً في خلق القانون الدولي الخاص بأوروبا فيما بعد .

بجمعية الشيباني للقانون الدولي'') .

العام من القانون الدولي الإسلامي وحدَّد عناصر المكسب من القانون الدولي الإسلامي وختم هذه الجزئية من البحث بقوله: «ومن كل ما ذكرنا أعلاه يتضح أن الإسلام أسهم إلى حد كبير في دعم مبدأ حرمة العهود والوفاء بها، (وهذا أصل هام من أصول القانون الدولي) وفي جعل

- (1) بوزار، إنسانية الإسلام، ص80.
- (2) مجيد خدوري، القانون الدولي الإسلامي محمّد بن الحسن تحقيق مجيد خدوري.
- (3) عن مجيد خدوري الحرب والسلم في شرعة الإسلام (379، وهو يهمش عن هنري هيوتون) القانون الدولي 1845، ص553.

للحرب والعلاقات الدولية مشابهأ ومعادلأ لقانون المسيحية، وإذا ظل

النظامان متميزين فلم يكونا دومأ متضادين ولقد التقيا ببعضهما منذ القرن

السادس عشر عن طريق «العهود» أو نظام الامتيازات لذا يكون من الخطأ الاعتقاد بأن الفقه والقانون الدولي في الإسلام لـم يكن لـهما أثر في التطور التاريخي للقانون الدولي العام»<sup>(2)</sup> ويجب التنبه إلى أن الاتصال بأوروبا كان قبل ذلك بكثير كما سبقت الإشارة). 5 ـ وهناك شهادة من البارون «متشيل دي توب» بقوله: (إننا نعلم تاريخ مبدأ إعلان الحرب في العصر الحالي إذ هي قاعدة دولية لم تتحقَّق إلاَّ في (1907) فـي مؤتـمر لاهـاي الثـانـي وهـو مبـدأ مـن مبـادىء الفـروسية ولكـن لا أثر له في القرون اليوسطى الأوروبية بل إن جذوره متغلغلة في الشرق

$$
(3) \left( \sum_{i=1}^{n} (a_i - a_i)^2 + \sum_{i=1}^{n} (a_i - a_i)^2 \right)
$$

- (1) محسن الشيشكلي، الوسيط في القانون الدولي العام، ص367.
- (2) نقلاً عن محسن الشيشكلي نفس الـمرجع، ص368 وهو تقميش عن كتاب دروس القانون الدولي العام، ص12 ـ 22، طبعة ضومط 1948.
- وانظر إنسانية الإسلام حيث يقرر قوله (وظلت الاهتمامات السياسية والعلمية في عصر النهضة والقرن التالي منصبّة بشكل أساسي على أوروبا، فبالرغم من توكؤ المسيرة الفكرية الغربية عملى موروثات الإسلام ولا سيما في إسبانيا وصقلية فقد ظل الاعتراف بتأثير [المسلمين] الثقافي مرفوضاً)، ص $1$ ص
	- (3) كامل الدقس، العلاقات الدولية، ص81.

481

6 \_ ويعلق كامل الدقس على الحروب التي قام بها (بازيل في القرن العاشر من قتل للأسرى وتدمير لكل ما تقع عليه الحرب، الحال في بيزنطة التي غزا حاكمها بازيل البلقان (وفقأ أعين خمسة عشر ألف أسير منهم) ثم قال: (قد ساعد العالم الإسلامي في سبيل إفراغ الإنسانية الصحيحة على البشرية البائسة مساعدة يجب أن ينظر إليها بعين التقدير السامي)، وفعلاً (قد استفاد العالـم الأوروبي من الإسلام فوائد جمة)<sup>(1)</sup> عـلـى حـد تعبيـر أحمد وفيق. وليس أدلُّ على الاستفادة من تقنين الحروب واتفاقيات جنيف منذ القرن الثامن الميلادي وإلى 1949.

7 ــ يذكر مجيد خدوري ــ صاحب الإسهامات في دراسة كتب الشيباني وبعد الكلام عن اجتهاد الفقهاء في المعاهدات والأمور الجادة في الحرب، وفتاويهم، قال: (ولدى التحليل والمقارنة مع قانون الدول المعاصر نجد أن أصول القانون الدولي الإسلامي تنطبق على التعريفات التي وضعها المشرعون المعاصرون وتعريفات نظام محكمة العدل الدولية)<sup>(2)</sup> .

8 \_ كما يقول الدكتور محمصاني (ومن الثابت بما لا يقبل مجالاً للشك لدى الباحثين في هذه الأمور [قواعد العلاقات الدولية عموماً] ولا سيما المستشرقين والمطلعين ــ أن الغرب تأثَّر كثيراً بما خلفه العرب في هذا

\n
$$
\sum_{i=1}^{n} \binom{n}{i} \binom{n}{i}
$$
\n

- (1) نفس الـمرجع السابق، وهو تقميش عن أحمد وفيق علـم الدولية 2/ 9/ 469.
	- (2) الحرب والسلم في شرعة الإسلام، ص27.
		- (3) القانون والعلاقات الدولية، ص,42.

الأول: تطوير أحكام الـقـانـون الـدولـي فـي شـأن مـركـز الـفـرد فـيـه والاعتراف به كشخص من أشخاص القانون الدولي. الثاني: [دخال المبادىء الأخلاقية في القانون الدولي إذ إن الشريعة الإسلامية غنية بالمسائل التي تتصل بهذين الأساسين)<sup>(1)</sup> . 10 ــ ويهيب الدكتور محمود سامي جنينة وهو من الأشخاص الذين شاركوا في

كثير من هيئات الأمم المتحدة أن تأخذ بمبادىء الإسلام بقوله: (ما أجدر أوروبا الحديثة من الاستفادة من أحكام القانون الدولي الإسلامي والالتزام بـمبـادثـه الكـريـمـة حتـى تـرتفـع درجـة الإنسـانيـة الـحقيقيـة فـي حـروبـهـا وفـي سلمها على حد سواء. . . )<sup>(2)</sup>. كل ذلك يجعل الباحث يقرّر أن القانون الدولي العام قد صاغ قانونه الدولي ذاك بأفكار التنظير الإسلامي للحرب، فكانت تلك النصوص المدونة فيه عن الحرب والسلم مكرسة للمبادىء التي طبّقها المسلمون عملياً في حياتهم السلمية والحربية مع العالم الخارجي وأرسوا بها سوابق دولية هامة امتشقها الإنسان أينما حل ونفذ أحكامها وما يزال الوضع بحاجة إلىي إرساء تلك المبادىء برغم أن أكثر من نصف اتفاقيات جنيف تكرّس مبادىء

الإسلام.

والباحث لا يرى بأسأ في ذلك لأن الأمم تنقل عن بعضها ما هو إنساني خالص وما يزيد الرحمة وتحقيق الخير لبني البشر، والإسلام قد جاء بذلك كله فتعاليمه تسير مع الطبيعة الخَيْرة في الإنسان ومع الفطرة السليمة التي فطر الناس عليها .

وفي نفس الوقت يذكر الباحث أن القانون الدولي المعاصِر لـم ينفك البتة

(1) قواعد العلاقات الدولية، ص95. (2) انظر سامي جنينة، قانون الحرب، ج1، ص1، وانظر الدقس، ص81 ـ 82.

عن التراث الماضي الموروث عن الحضارات القديمة، وعن رؤى وبقايا الفلسفات التي تعتنقها الشعوب المعاصِرة إِلاَّ أنه في كثير من المبادىء التي صاغها جاء مكرِّساً للمبادىء الإسلامية في العلاقات الدولية بشأن الحرب والسلوك فيها ونتائجها عامة.

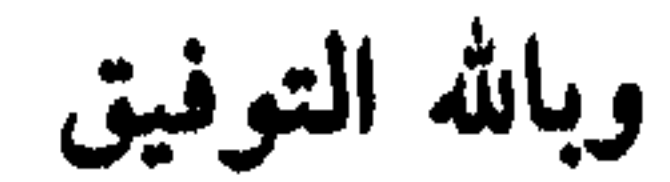

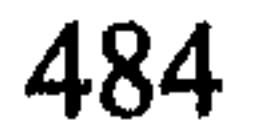

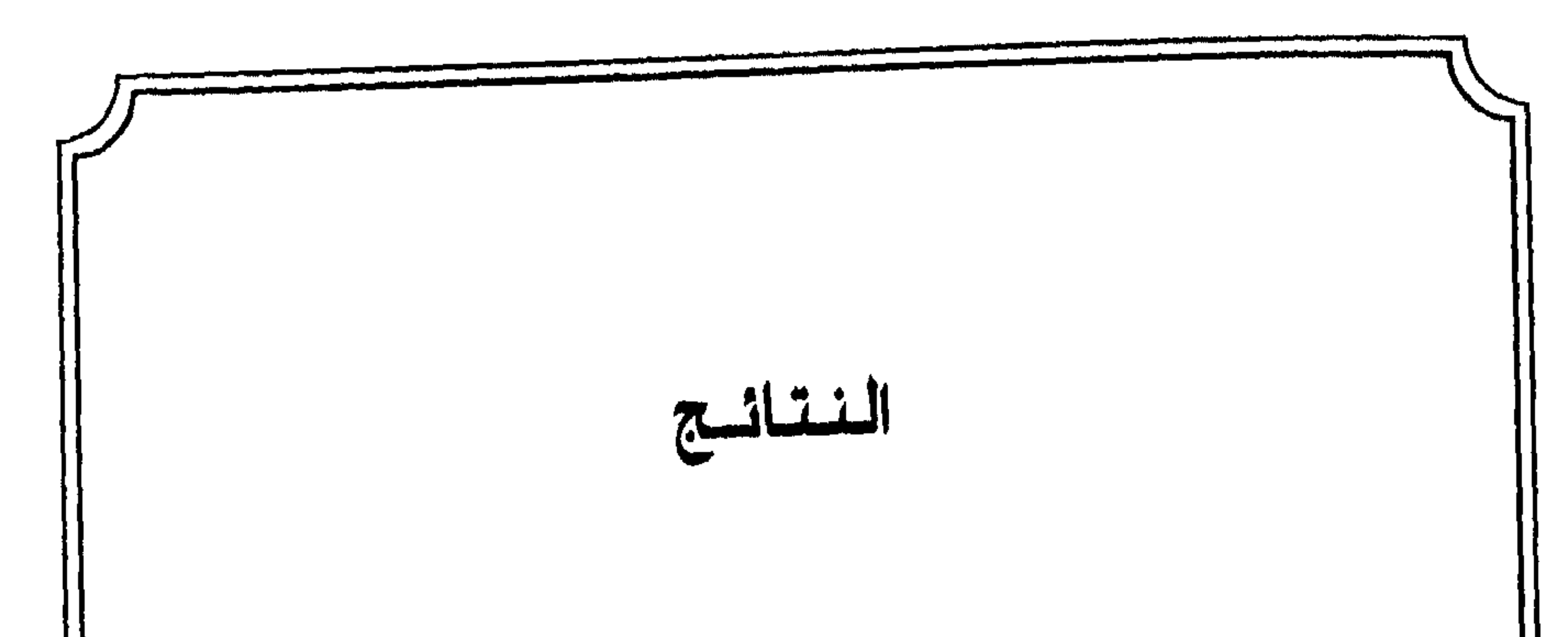

- 4 ـ الدعوة أو الإنذار إلى أهل الكفر حتى يعلموا ماهية الدعوة الإسلامية قبل أن يسلوا السيوف على المسلمين.
- 5 ــ أوجب الإسلام على المسلم أن يكون ذا أخلاق في حربه، فلا غدر، ولا خيانة، ولا نهبة، ولا غلول، ولا هتك للأعراض، ولا تعذيب، ولا تمثيل، ولا قتل لغير المحارب حقيقة أو حكماً. . ولا تغريق أو تحريق

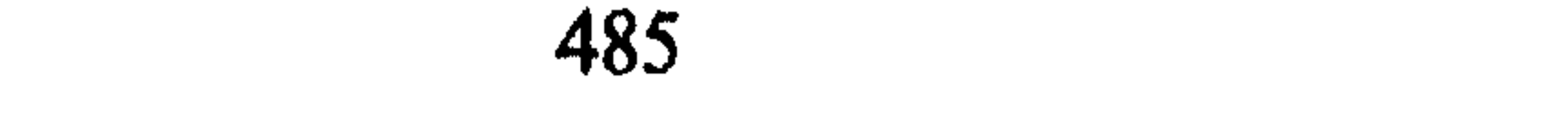

14 ـ ثـم ظهـر واضـحـاً لـنـا مـن خلال الـوقـائـع الـمـاديـة، وشـهـادات فقـهـاء الـقـانـون الدولي المسلمين وغير المسلمين تأثر مبادىء القانون الدولي العام المعاصِر بمبادىء القانون الدولي الإسلامي في صياغته لمبدإ السلم والحرب ورد العدوان والإنذار ومعاملة المحاربين وأهل الضعف كالنساء والأطفال ومعاملة الأسرى، والإنقاذ البحري وعلى الأرض، ومعاملة الأسرى وتنظيم شؤونهم ومبدإ الحياد، وتعريفه ومعاملة الدول المحايدة والدولة التي تساعد في الحرب وغير ذلك كثير مما هو مبثوث في هذا البحث.

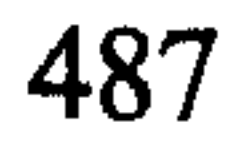

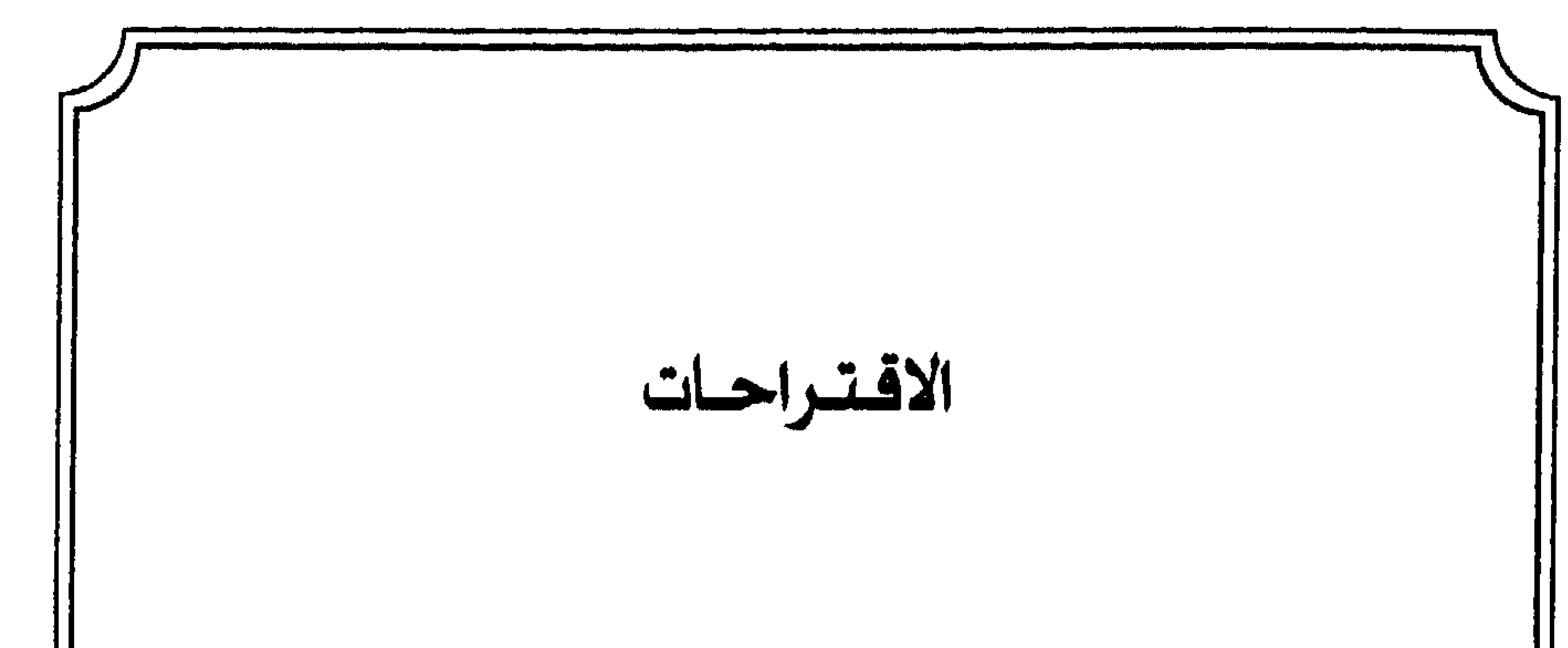

في خاتمة هذه الدراسة يود الباحث أن يطرح اقتراحات استقى ماداتها من البحث لعلها تفيد الإنسانية في تخفيف ويلات الحرب، وآثارها على الشعوب وهذه الاقتراحات هي: 1 \_ تنشيط حركة التأليف والترجمة لكتب السِّيرة وأحكام الحرب وفقهها وفلسفتها وبلغات العالم حتى يطلع الناس على المفهوم الإسلامي في تأسيسه لنظرية الحرب، فيصوغون أفكارها في المعاملات الحربية بين الدول عامة كقانون أممي كامل غير مختلط بأفكار وفلسفات بعيدة عن روح الإسلام. 2 \_ إن الدول الإسلامية وقد ارتبطت بأمم العالم باتفاقيات دولية في السلم

والحرب عليها أن تنظر إلى ما بين أيديها من تراث لتؤسّس عليه العلاقات الدولية مع الدول خاصة فيما يتعلّق بالمساعدة، والحياد، والتحكيم والتقاضي، والالتجاء، والسفارة، والأمان، وبحثه جيداً مع غربلة كاملة للمعاهدات والاتفاقيات الدولية ووضعها على الخط الشرعي وأن تكون متحفظة عند التوقيع على المعاهدات عندما لا يتمشى الأمر على خط الإسلام، وأن تحرك فعالياتها لعدم إقراره في المعاهدات الدولية<sup>(1)</sup>.

(1) لقد طرحت هذه المسألة بجدية في مؤتمر القاهرة للسكان 1994 ومؤتمر المرأة في الصين في صيف العام 1995. مثل مسائل تحديد النسل والإجهاض والطلاق وتعدد الزوجات.

3 \_ إن إنشاء منظمة إسلامية لحسم الخلاف بين الدول بفهم إسلامي قد يكون له مردود طيب بين الدول، لأن الحسم إذا بني على أساس نفسي قوامه العدل والحيدة يكون مرغوباً من قبل الدول وتجعله محلاً للرجوع إليه، فتصبح تلك المنظمة المكان الذي يرغب الجميع في الاحتكام لديه الأمر الذي يساعد كثيراً على انتشار المبادىء السلمية لحل النزاع وللعلاقات الدولية عموماً، وهذا الوضع قد يكون له أثر في إضمار أو تحييد المنظمة الحالية

(1) انظر روم لاندو، تاريخ المغرب في القرن العشرين، ترجمة نقولا زيادة، دار القضاء، بيروت الطبعة الثانية 1400هـ ـ 1980 علمي الأخص ص15 وما بعدها .

7 \_ إنشاء كرسي في إحدى الـجامعات الليبية أو أي بلد آخر لدراسة القانون الدولي الإسلامي العام وما يتصل به بغية إظهاره للوجود جلياً وإزاحة شيء من الغبار عما علق به عبر الأزمان، فهو تراث فقهي غني وجدير به أن يكون قانون العالم.

## 491

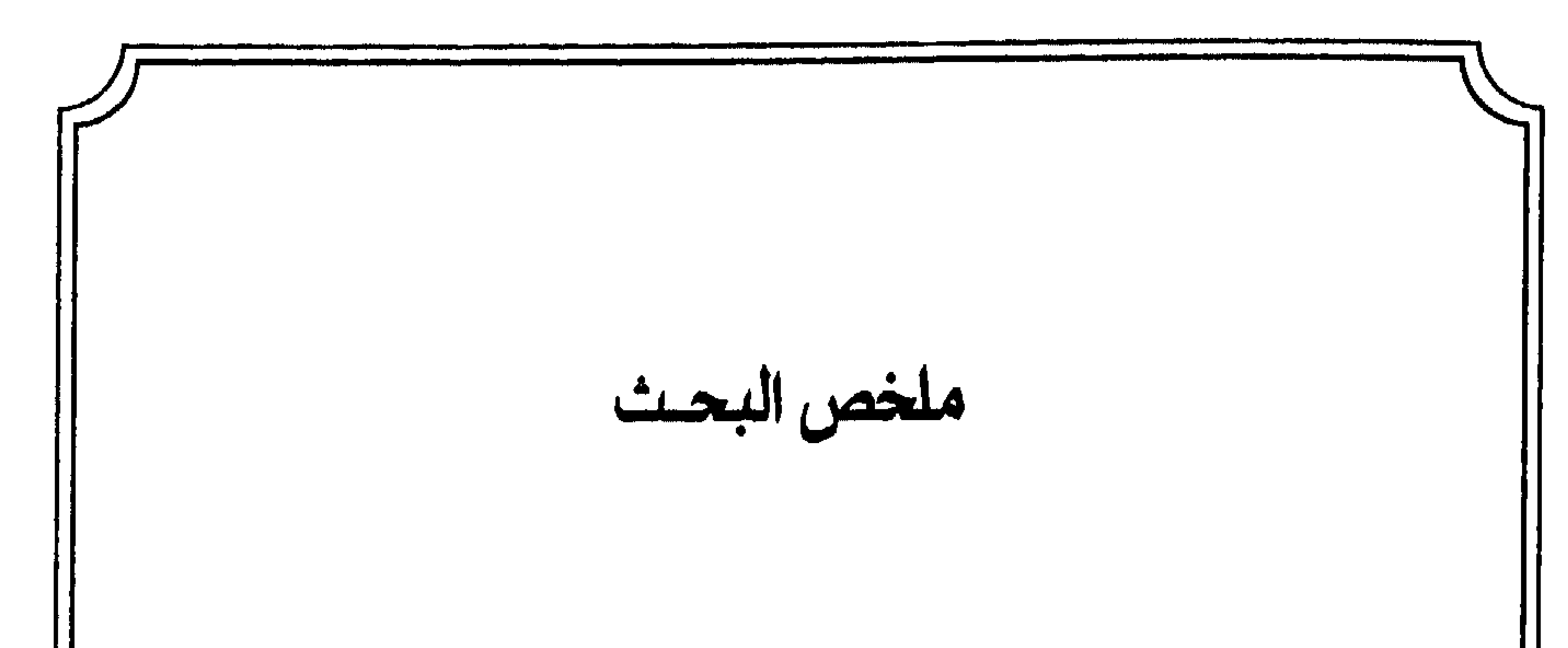

تطرق موضوع (نظرية الحرب في الإسلام وأثرها في القانون الدولي العام) في فصوله التسعة إلى دراسة المبادىء الكبرى لتنظير الحرب في الإسلام على وجه العموم، محاولاً تلمّس نقاط تأثير القواعد الإسلامية في التنظيم الدولي للحروب بين الدول بوصفها جماعات منظمة في العالم المعاصر . ويمكن تلخيص الموضوع في النقاط التالية الموزّعة على العديد من الأصعدة وهي:

أولاً : علمي صعيد كنه الحرب، والأخلاق التي ينبغي أن يسير عليها المحاربون نجد:

في غير إكراه وما خرج عن ذلك من حروب يعتبر ظلماً يجب ردعه، ولقد حددت البواعث على الحرب في الإسلام على وجه الدقة، وأخذ القانون الدوليي بعضاً منها . 4 \_ الحرب قبل أن تبدأ لا بد من إعلام الطرف الآخر بالإنذار، وتحديد الطلبات على وجه التحديد، ولا تكون الحرب مشروعة بدون إنذار، وتعتبر الحرب معلنة على المسلمين في حالة

$$
\frac{1}{2}
$$
 
$$
\frac{1}{2}
$$
 
$$
\frac{1}{2}
$$
 
$$
\frac{1}{2}
$$
 
$$
\frac{1}{2}
$$
 
$$
\frac{1}{2}
$$
 
$$
\frac{1}{2}
$$
 
$$
\frac{1}{2}
$$
 
$$
\frac{1}{2}
$$
 
$$
\frac{1}{2}
$$
 
$$
\frac{1}{2}
$$
 
$$
\frac{1}{2}
$$
 
$$
\frac{1}{2}
$$
 
$$
\frac{1}{2}
$$
 
$$
\frac{1}{2}
$$
 
$$
\frac{1}{2}
$$
 
$$
\frac{1}{2}
$$
 
$$
\frac{1}{2}
$$
 
$$
\frac{1}{2}
$$
 
$$
\frac{1}{2}
$$
 
$$
\frac{1}{2}
$$
 
$$
\frac{1}{2}
$$
 
$$
\frac{1}{2}
$$
 
$$
\frac{1}{2}
$$
 
$$
\frac{1}{2}
$$
 
$$
\frac{1}{2}
$$
 
$$
\frac{1}{2}
$$
 
$$
\frac{1}{2}
$$
 
$$
\frac{1}{2}
$$
 
$$
\frac{1}{2}
$$
 
$$
\frac{1}{2}
$$
 
$$
\frac{1}{2}
$$
 
$$
\frac{1}{2}
$$
 
$$
\frac{1}{2}
$$
 
$$
\frac{1}{2}
$$
 
$$
\frac{1}{2}
$$
 
$$
\frac{1}{2}
$$
 
$$
\frac{1}{2}
$$
 
$$
\frac{1}{2}
$$
 
$$
\frac{1}{2}
$$
 
$$
\frac{1}{2}
$$
 
$$
\frac{1}{2}
$$
 
$$
\frac{1}{2}
$$
 
$$
\frac{1}{2}
$$
 
$$
\frac{1}{2}
$$
 
$$
\frac{1}{2}
$$
 
$$
\frac{1}{2}
$$
 
$$
\frac{1}{2}
$$
 
$$
\frac{1}{2}
$$
 
$$
\frac{1}{2}
$$
 
$$
\frac{1}{2}
$$
 
$$
\frac{1}{2}
$$
 
$$
\frac{1}{2}
$$
 
$$
\frac{1}{2}
$$
 
$$
\frac{1
$$

وتحمل تبعاتها .

الدولية على الحرب بالدخول فيها مباشرة، أو عن طرق الإمداد بالسَّلاح وحددت النظر إليه بدقة وأبدت أحكاماً مفصلة في

6 \_ كذلك مبدأ الحياد الدولي، سواء الاختياري أو التعاهدي، فعرفت النظرية ماهيته والتزاماته الدولية، ونظرة الأطراف المتحاربة إلى المحايدين. كل ذلك كان وفقاً للنصوص.

ثالثاً : أما على صعيد آثار الحرب التي أخذ بها القانون الدولي العام فنجد:

1 \_ النظرة الرحيمة في الإسلام بالأسرى بحيث كان النظر إليهم بتلك

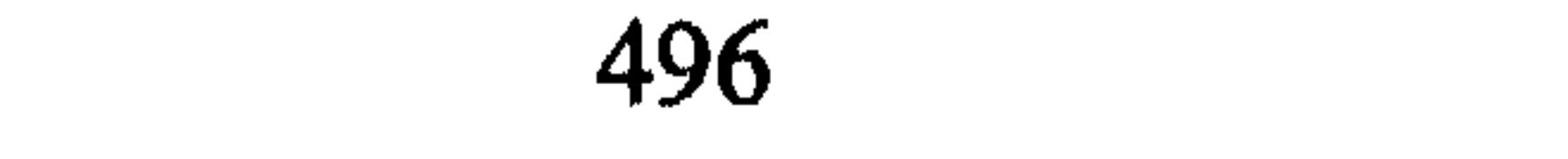

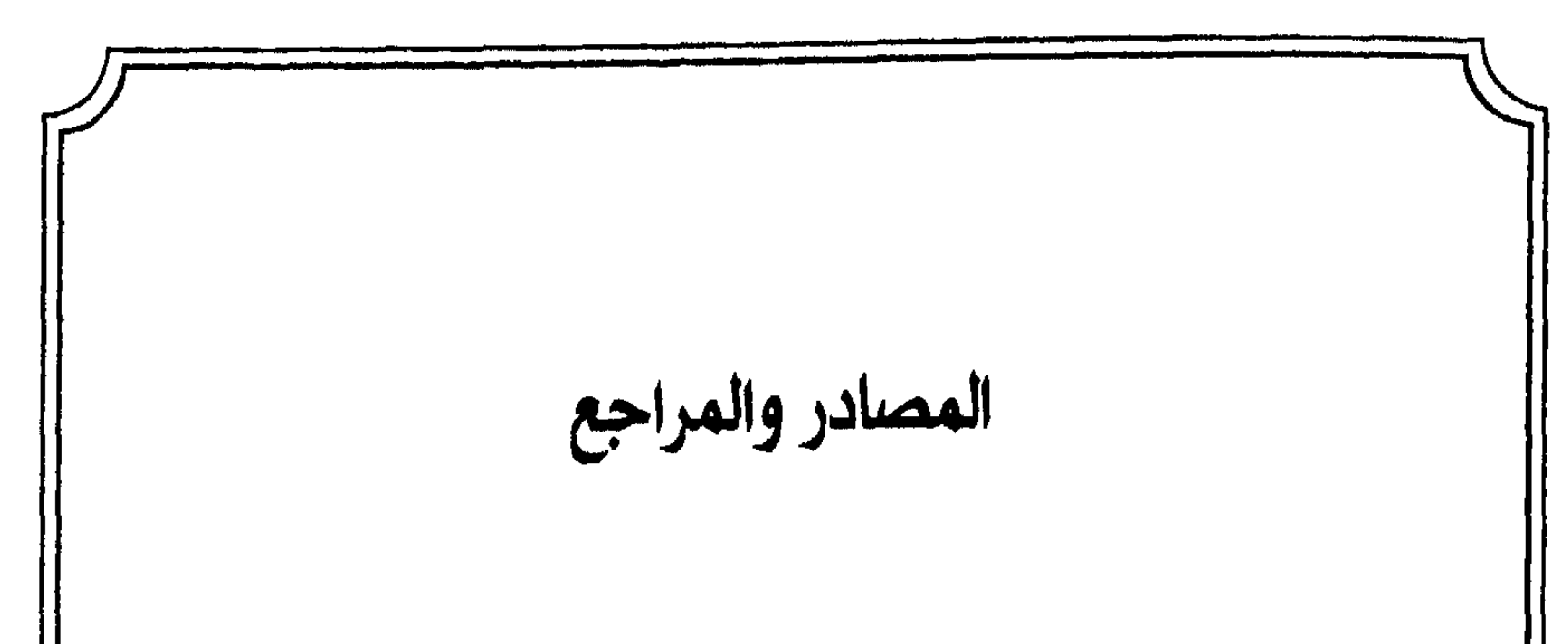

- أبو جعفر محمّد بن أحمد بن إسماعيل الصفار المرادي، المعروف بأبي جعفر النخاس، كتاب الناسخ والمنسوخ في القرآن الكريم، مؤسسة الكتب الثقافية، بيروت، لبنان، ط1. (1406هـ 1989).
- أبو جعفر محمّد بن جرير الطبري، متوفي (210هـ) جامع البيان عن تأويل آيي القرآن، دار الفكر، بيروت (1408هـ، 1988) لاط.
- أبو الحسن بن أحمد الواحدي النيسابوري، أسباب النزول وبهامشه الناسخ والمنسوخ، عالم الكتب، بيروت (1316هـ)، لاط.
- أبو الحسن سعيد بن مسعدة البلخي البصري متوفي (213هـ) معاني القرآن،

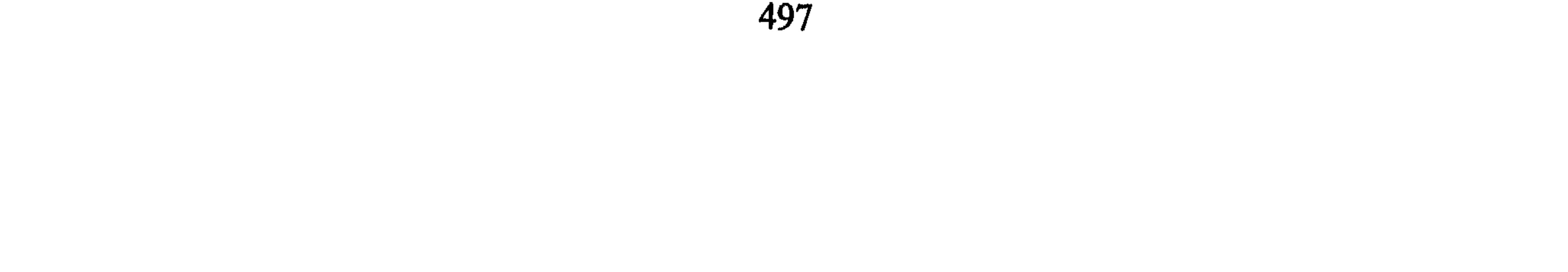

- تحقيق د. فائز فارس، الشركة الكويتية لصناعة الدفاتر والورق المحدودة، ط2، 1401هـ، 1981.
- أبو زكريا يحيـى بن زياد الفراء متوفي (207هـ) معانى القرآن، عالـم الكتب، بيروت، ط3، (1403هـ 1983).
- أبو السعود محمّد بن محمّد العمادي، تفسير أبي السعود المسمّى إرشاد العقل السليم إلى مزايا القرآن الكريم، مطبعة محمّد علي صبيح وأولاده،
	- $Yd, Yd.$
- أبو القاسم محمّد بن أحمد بن جزىء الكلبي الغرناطي متوفي (741هـ) <mark>التسهيل لعلوم التنزيل،</mark> الدار العربية للكتاب، لاط، لات.
- أبو عبد اللّه محمّد بن أحمد الأنصاري القرطبي، الجامع لأحكام القرآن، دار الكتاب العربي للطباعة والنشر والتوزيع (طبعة دار الكتب المصرية الطبعة الثالثة) 1387هـ، 1967.
- أبو علي الفضل بن الحسن الطبرسي، مجمع البيان في تفسير القرآن، دار المعرفة للطباعة والنشر، لات، لاط.
- أحمد حجازي السقاء، لا نسخ في القرآن، دار الفكر العربي، القاهرة ط1
	-
	- $(1975, 1398)$
- أحمد الصاوي، (الصاوي على الجلالين)، دار إحياء الكتب العربية، لات، لاط.
	- أحمد مصطفى المراغي، تفسير المراغي، الطبعة الثالثة (1384هـ، 1974).
- إسماعيل بن كثير القرشي، تفسير القرآن العظيم، دار إحياء التراث العربي، بيروت (1388هـ، 1969).
- جلال الدين عبد الرَّحمٰن بن أبي بكر السيوطي، لبابٍ في النقول في

- جلال الدين محمّد بن أحمد المحلي، وجلال الدين عبد الرَّحمٰن بن أبي بكر السيوطي، تفسير الجلالين، المكتبة الشعبية، بيروت، لا، لات. ● شهاب الدين السيد محمود الألوسي، البغدادي متوفي (1270هـ)، روح الممعاني في تفسير القرآن الكريم والسبع المثاني، دار إحياء التراث العربي، بيروت، ط4، (1405هـ، 1985).
- أسباب النزول، الدار التونسية للنشر، تونس 1981.
- 
- محمّد بن إدريس الشافعي، أحكام القرآن، دار الكتب العلمية بيروت لبنان  $(1980 \; \ldots)$ 1400).
- محمّد الرازي فخر الدين بن ضياء الدين عمر، متوفى (604هـ)، تفسير الفخر الرازي المشتهر بالتفسير الكبير ومفاتح الغيب، دار الفكر، بيروت  $(1983 \cup 1403)$  2.5
- محمّد رشيد رضا، تفسير القرآن الحكيم الشهير بتفسير المنار، دار المعرفة، بيروت، الطبعة الثانية بالأوفست، 1303هـ.
- محمّد الطاهر ابن عاشور، تفسير التحرير والتنوير، الدار التونسية للنشر، لاط، 1984.

● محمّد علي الصابوني، روائع البيان، تفسير آيات الأحكام من القرآن، عالـم الكتب، بيروت، ط2، (1405هـ).

السنة النبوية وشروحها.

أولاً: المسانيد: • أبو داود سلمان بن الأشعث السجستاني الأزدي، سنن أبي داود، الدار

- المصرية اللبنانية القاهرة، لاط، 1408هـ، 1988. • أبو السعادات مبارك بن محمّد بن الأثير الجزري، جامع الأصول من أحاديث الرسول ﷺ، تحقيق محمّد حامد الفقي، مطبعة السنّة المحمدية، القاهرة، ط1، 1371هـ، 1953. • أبو عبد الرَّحمٰن عصام الدين الصبابطي، صحيح الأحاديث القدسية، عربية للطباعة والنشر، ط1، 1411هـ، 1991.
- أبو عبد الله محمّد بن إسماعيل بن إبراهيم، صحيح البخاري سلسلة كتاب الشعب، مطابع الشعب 1378هـ، لاط، لات.
- أبو عبد اللّه محمّد بن يزيد القزويني، ابن ماجة، سنن ابن ماجة، متوفي (275هـ) تحقيق محمّد فؤاد عبد الباقي، مطبعة دار إحياء الكتب العربية، القاهرة، لاط، لات.
- الحافظ الـمنذري، سنن أبي داود ومعالـم السنن لأبي سليـمان الـخطابـي، وتهذيب ابن قيم الجوزية، تحقيق أحمد شاكر، محمّد حامد الفقي، دار المعرفة للطباعة والنشر، بيروت، لبنان، 1400هـ، 1980، لاط.
- جلال الدين بن أبي بكر السيوطي، ا**لجامع الصغير**، دار الكتب العلمية، بيروت لينان، ط1، 1410هـ، 1990. ● مالك بن أنس الأصبحي (الإمام)، المعوطأ، دار الشعب، لاط، لات.
	- ثانياً : شروح السنة :
	- أبو الحسن مسلم بن الحجاج بن مسلم القشيري، صحيح مسلم بشرح النووي، المطبعة المصرية، لاط، لات.
	- أبو عبد اللَّه محمَّد بن فرج القرطبي المالكي، أحكام رسول الله ﷺ، دار الشعب، القاهرة، 1408هـ، 1984.
- أبو الوليد سليمان بن خلف الباجي، متوفي (403هـ)، المنتقى شرح موطأ الإمام دار الهجرة مالك بن أنس، مطبعة السعادة، ط1، 1332هـ. • أحمد بن حجر العسقلاني، متوفي (852هـ)، فتح الباري بشرح صحيح البخاري، دار الفكر، لاط، لات. ● بدر الدين أبو محمّد بن أحمد العيني، متوفي (855هـ)، عمدة القارىء، دار إحياء التراث العربي، بيروت، لبنان، لاط، لات.
- جلال الدين السيوطي، سنن النسائي وحاشية الإمام السندي، الدار المصرية اللبنانية، دار الحديث القاهرة (1407هـ، 1987).
- جلال الدين السيوطي، تنوير الحوالك شرح على موطإ مالك، المكتبة الثقافية، بيروت، لاط، 1973.
- محمّد بن إسماعيل الكحلاني ثم الصنعاني، سيل السلام شرح بلوغ المرام من أدلة الأحكام، دار إحياء التراث العربي، ط4، 1960.
- محمّد الزرقاني، شرح الزرقاني على موطإ مالك، دار النشر، 1355هـ، .1936
- محمّد بن علي الشوكاني، نيل الأوطار من أحاديث سيد الأخيار، دار الجيل، بيروت، لبنان، لاط 1973.
	- التاريخ والسيرة.
- إبراهيم علي طرخان، المسلمون في أوروبا في العصور الوسطى، مؤسسة سجل العرب القاهرة، لاط، لات.
- إبراهيم بن محمّد الإصطخري المعروف بالكرخي، المسالك والممالك،
- تحقيق محمّد جابر عبد العال، نشر دار العلم للملايين، مصر، لاط 1921.
- أبو جعفر محمّد بن جرير الطبري، تاريخ الطبري (تاريخ الأمم والملوك)، دار الكتب العلمية، بيروت، ط3 (1411هـ1991).

- أَبو الحسن أحمد بن يحيــى البلاذري، فتوح البلدان، دار إقرأ، بيروت،  $. (1992.1412).$
- أبو الحسن علي بن أبي الكريم المعروف بابن الأثير الجزري متوفي (630هـ)، الكامل في التاريخ، الطبعة المنيرية، مصر، ط1، 1349هـ.
- أبو الفداء الحافظ ابن كثير الدمشقي متوفى (774هـ)، البداية والنهاية، مكتبة المعارف، بيروت، ط4، 1402هـ، 1982.
- أبو الفرج عبد الرَّحمٰن بن علي بن الجوزي متوفي (597هـ)، المنتظم في تاريخ الأمم والملوك، تحقيق محمّد عبد القادر عطا، مصطفى عبد القادر عطا. دار الكتب العلمية، بيروت، ط2. (1412هـ، 1992) ج3، 4.
- أبو الفرج عبد الرَّحمٰن الجوزي، مناقب أمير المؤمنين عمر بن الخطاب، تحقيق الدكتورة زينب إبراهيم القاروط، دار الكتب العلمية، بيروت، لاط، لات .
- أبو القاسم عبد الرَّحمٰن بن عبد اللَّه السهيلي، متوفي (581ھ)، الروض الأنف في تفسير السيرة النبوية، مكتبة الكليات الأزهرية، مصر، طبعة جلىيلىق، لاط، لات.
- أبو عبد اللّه محمّد بن الأزرق الأندلسي، متوفي (896هـ)، بدائع السلك في طبائع المملك، دراسة وتحقيق محمّد بن عبد الكريم، الدار العربية للكتاب، ليبيا تونس، 1977.
- أبو محمّد عبد الملك بن هشام بن أيوب الحميري متوفي (212هـ)، السيرة النبوية، تحقيق مصطفى السقا، إبراهيم الأبياري، عبد الحفيظ شلبي، دار الكنوز الأدبية، لاط، لات.
- أحمد بن يعقوب بن جعفر بن وهب المعروف باليعقوبي، تاريخ اليعقوبي، دار بيروت للطباعة والنشر، بيروت 1390هـ، 1970.

- أحمد أمين، فجر الإسلام، دار الكتاب العربي، بيروت، ط10، 1969.
- أحمد أمين، ضحى الإسلام، دار الكتاب العربى، بيروت، ط10، 1969.
	- أحمد أمين، ظهر الإسلام، دار الكتاب العربي، بيروت، ط10، 1969.
		- أنور الرفاعي، النُّظم الإسلامية، دار الفكر، لاط، لات.
		- بسام العسيلي، عبد الرَّحمٰن الناصر، دار النفائس، 1403هـ، 1983.
- جرجي زيدان، تاريخ الـتمدن الإسلامي، منشورات دار مكتبة الـحياة، بيروت، ط2، لات.
- جلال الدين بن عبد الرَّحمٰن بن أبي بكر السيوطي، تاريخ الخلفاء، تحقيق لحجنة من الأدباء، توزيع دار الثقافة، بيروت، لات.
- حسن إبراهيم حسن، تاريخ الإسلام (السياسي، الديني، الثقافي الاجتماعي)، مكتبة النهضة المصرية، القاهرة، ط7، 1964.
- سعيد حوى، الرسول (ﷺ)، الجزء الأول، مؤسسة الرسالة، ط2، 1391هـ، 1971.
- شمس الدين محمّد بن أحمد الذهبي، تاريخ الإسلام ووفيات المشاهير والأعلام، تحقيق د. عمر عبد السَّلام تدمري، نشر دار الكتاب العربي،
	- $.1987.1406.1$ هه 1987.
- صفي الرحمن الميار كفوري، الرحيق المختوم، الجامعة السلفية، الهند، المكتب الجامعي الحديث الإسكندرية، لاط، لات.
	- عبد الرَّحمٰن بن خلدون، مقدمة ابن خلدون، دار الشعب، لاط، لات.
		- عبد السَّلام هارون، تهذيب سيرة ابن هشام، دار الفكر، لاط، لات.
- د. عبد اللّطيف البرغوثي، تاريخ ليبيا الإسلامي (من الفتح الإسلامي حتى
- بداية العصر العثماني)، منشورات الجامعة الليبية، دار صادر، بيروت، لاط، لات.

● د. عون الشريف قاسم، نشأة الدولة الإسلامية على عهد الرسول ﷺ،

- دراسة وثائق العهد النبوي، دار الكتاب اللبناني، بيروت، ط2، 1401هـ، .1981
- كارل بروكلمان، تاريخ الشعوب الإسلامية، ترجمة نبيه أمين فارس، ومنير البعلبكي، دار العلم للملايين، بيروت، ط11، 1988.
- لورا فيشيا فاغر ليري، دفاع عن الإسلام، نقله إلى العربية منير البعلبكي، دار العلم للملايين، بيروت، ط4، 1979.
- محمّد حميد اللّه الحيدر آبادي، مجموعة الوثائق السياسية في العهد النبوي والخلافة الراشدة، مكتبة الثقافة الدينية، القاهرة، لاط، لات.
	- محمّد بن سعد متوفي (230هـ)، الطبقات الكبرى، دار صادر، 1977.

● محمّد بن علي بن طباطبا المعروف بابن الطقطقا، الفخري في الأداب السلطانية والدول الإسلامية، دار بيروت للطباعة والنشر، لاط، 1385هـ، .1966

- محمّد بن عمر بن واقد (المعروف بالواقدي)، فتوح الشام، مكتبة ومطبعة الشهيد الحسيني، القاهرة، لاط، لات.
- محمّد بن عمر بن واقد، كتاب المغازي، تحقيق مارسدن جوجس، عالـم الكتب، بيروت، لاط، 1966.

- محمَّد الغزالبي، فقه السيرة، دار الكتب الحديثة، مصر، ط7، 1974. ● محمّد بن مسلم بن عبد اللّه بن شهاب الزهري (الإمام)، في المغازي النبوية، تحقيق د. سهيل زكار، دار الفكر، ط1، 1400هـ، 1985. ● محمود شيت خطاب، تاريخ جيش النبي ﷺ، دار بو سلامة للطباعة
	- والنشر، إيداع 1981.
- مولانا محمّد علي، حياة محمّد ورسالته، نقله إلى العربية، منير البعلبكي، دار العلم للملايين، بيروت، ط3، 1977.
	- كتب الفقه :
- أبو البركات أحمد محمّد بن أحمد الدردير، الشرح الصغير على أقرب المسالك إلى مذهب الإمام مالك وبهامشه حاشية العلامة أحمد محمّد الصاوي، دار المعارف بمصر، لاط، لات.
- أبو جعفر أحمد بن محمّد بن سلامة بن عبد الملك بن سلمة الأزدي الحميري الطحاوي الحنفي متوفي (321هـ)، شرح معاني الآثار، تحقيق محمّد زهير النجار، نشر مطبعة الأنوار المحمدية، القاهرة، 1388هـ،  $.4$   $\sqrt{}$   $.1968$
- أبو حامد بن محمّد الغزالي، كتاب الوجيز في الفقه، دار المعرفة، بيروت، 1399هـ، 1979، لاط.
- أبو حنيفة النعمان بن محمّد التميمي المغربي، دعائم الإسلام ذكر الحلال والحرام، تحقيق علي أضفر، دار المعارف مصر، لاط، 1383هـ، 1963.
- أبو القاسم محمّد بن أحمد بن جزيء الكلبي الغرناطي، القوانين الفقهية، الدار العربية للكتاب، لاط، 1988.
- أبو عبد اللّه بن القيم الجوزية متوفي (750هـ)، زاد المعاد في هدي خير

- أبو علي الحسين محمّد المعروف بابن الفراء، كتاب رسل الملوك ومن يصلح للرسالة والسفارة، تحقيق صلاح الدين المنجد، دار الكتاب الجديد بيروت، الطبعة الثانية، 1972.
- أبو عمر يوسف بن عبد اللّه بن محمّد بن عبد البر النمري القرطبي، كتاب الكافي في فقه أهل المدينة المالكي، تحقيق وتقديم د. محمّد أجيد ولد ماديك الـموريتانـي، مكتبة الرياض الـحديثة، الطبعة الثانية، 1406هـ،

.1986

$$
\mathbf{r} = \mathbf{r} \mathbf{r} \mathbf
$$

- ابو محمَّد عبد الله بن ابي زيد القيرواني، متوفي (389هـ)، الرسالة شرح أحمد بن أحمد المعروف بزروق، مع شرح ابن ناجي، مطبعة الجمالية، مصر 1332هـ، 1914.
- أبو محمّد علي بن أحمد بن سعيد بن حزم متوفي (406هـ)، المحلي، منشورات المكتب التجاري للطباعة، وللنشر والتوزيع، بيروت، لاط، لات .
- أبو الوليد محمّد بن أحمد بن محمّد بن أحمد بن رشد القرطبي، بداية الممجتهد ونهاية المقتصد، نشر مكتبة الكليات الأزهرية، لاط، لات.

- أحمد بن محمّد الصاوي المالكي، بلغة السالك لأقرب المسالك إلى مذهب الإمام مالك على الشرح الصغير، للقطب الشهير أحمد بن محمّد بن أحمد الدردير، طبع بابي الحلبي وأولاده، مصر، ط1، 1374هـ، 1952.
- أحمد بن يحيــي بن المرتضى متوفي (840هـ)، كتاب البحر الزخار الجامع لمذاهب علماء الأمصار، مؤسسة الرسالة، بيروت، ط1، 1366هـ، 1947.
- السيد البكري، إعانة الطالبين على حل ألفاظ فتح المعين، لزين الدين
	- المليباري، دار إحياء الكتب العربية، لاط، لات.
	- السيد سابق، فقه السنّة، دار الفكر، ط2، 1411، 1981.
- المحقق الحلبي، شرائع الإسلام في الفقه الإسلامي الجعفري، منشورات دار مكتبة الحياة، بيروت، لاط، لات.
- تقي الـديـن أبـو الـفتـح الـشـهـيـر بـابـن دقيـق، إحكـام الأحكـام شـرح عـمـدة الأحكام، دار الكتب العلمية، بيروت، لاط، لات.
- تقي الدين أحمد بن تيمية متوفي (778هـ)، الفتاوي الكبرى، دار المعرفة، بيروت، لاط، لات.
- تقي الدين أحمد بن تيمية، السياسة الشرعية في إصلاح الراعي والرعية،

## تحقيق محمّد إبراهيم البنا، مطبعة الشعب، القاهرة، ط2، 1978.

- جلال الدين السيوطي، الأشباه والنظائر، دار الشام للتراث، لاط، لات.
- شمس الدين محمّد بن أحمد بن أبي سهل السرخسي متوفي (490هـ)، كتاب المبسوط، دار المعرفة للطباعة والنشر، بيروت، ط2، لات.
- شمس الدين محمّد عرفة الدسوقي، حاشية الشيخ محمّد الدسوقي على الشىوح الكبيو، لأبي البركات سيدي أحمد الدردير، دار الفكر، بيروت، لاط، لات.

- شهاب الدين أبو إسحاق إبراهيم بن عبد اللّه الهمذاني، كتاب أدب القضاء، تحقيق د. محيـي الدين هلال السرحان، مطبعة الإرشاد، بغداد، 144هه 1984.
- عبد اللّه بن محمّد بن مودود الموصلي الحنفي، الاختيار لتعليل المختار، دار المعرفة، بيروت، الطبعة الثالثة، 1395هـ، 1975.
- كمال الدين بن محمّد بن عبد الواحد السيواسي المعروف بابن الهمام، شرح فتح القدير، مطبعة بولاق، مصر، الطبعة الأولى، 1316هـ.
- مالك بن أنس الأصبحي الإمام، ولد (93هـ)، الممدونة الكبوى، مطبعة السعادة مصر، ط1، 1323هـ.
- محمّد جمعة عبد اللّه، الكواكب الدرية في فقه المالكية، مكتبة الكليات الأزهرية، ط2، 1395هـ، 1975.
- محمّد بن الحسن الشيباني، كتاب السير الكبير، إملاء محمّد بن أحمد السرخسي، تحقيق صلاح الدين المنجد، لاط، لات.
- محمّد الخطيب الشربيني، مغني المحتاج إلى معرفة معاني ألفاظ المنهاج، نشر المكتبة الإسلامية، لاط، لات.
- محمّد علاء الدين الحصفكي، شرح الدر المختار، مكتبة محمّد علي صبيح وأولاده، مصر، لاط، لات.
- محمّد بن علي الشوكاني متوفى (1125هـ)، الرسائل السلفية، ودار الكتاب العربي، بيروت، ط1، 1411هـ، 1991.
- محمّد بن علي الشوكاني، كتاب السيل الجرار المتدفق على حدائق الأزهار، تحقيق محمود إبراهيم زايد، القاهرة (1408هـ، 1988)، مصر لجنة إحياء التراث.

- محمود شلتوت، الإسلام عقيدة وشريعة، دار الشروق، القاهرة، الطبعة السادسة عشر، 1411هـ، 1991.
- محمّد بن يوسف أطفيش، شرح كتاب النيل وشفاء العليل، مكتبة الإرشاد جدة، دار الفتح، بيروت، ط2، 1392هـ، 1972.
- منصور بن يوسف بن إدريس البهوتي، كشاف القناع عن متن الإقناع، مراجعة هلال مصيلحي، مصطفى مصيلحى، نشر مكتبة النصر الحديثة،
	- الرياض، لات، لاط.
- موفق الدين أبو أحمد عبد اللّه بن أحمد بن محمود بن قدامة متوفى (630هـ)، الممغني، دار الكتاب العربي، طبعة جديدة بالأوفست، 1392هـ، .1972
- نور الدين بن أبي بكر الهيثي متوفي (807هـ)، مجمع الزوائد ومنبع الفوائد، دار الكتاب، بيروت، لبنان.
	- مراجع القانون الدولي الإسلامي المقارن والقانون الدولي العام:
- د. إبراهيم أحمد شلبي، مبادىء القانون الدولي العام، الدار الجامعية
	- والمكتبة القانونية، 1986.
- إبراهيم محمّد العناني، اللجوء إلى التحكيم الدولي، دار الفكر العربي،  $.1973.1$
- إبراهيم مصطفى المحمود، في الحرب عند العرب، مطبعة وزارة الثقافة، دمشق، لاط، 1975.
- إبراهيم يحيى الشهابي، مفهوم الحرب والسلام في الإسلام، منشورات مؤسسة مي للطباعة والتوزيع، ط1، 1399هـ، 1991.
- أبو بكر محمّد بن الحسن المرادي الحضرمي، كتاب السياسة أو الإشارة

# في تدبير الإمارة، بتحقيق دكتور سامي النشار، الشركة الجديدة دار الثقافة، الدار البيضاء، ط1، 1401هـ، 1981.

- أبو الحسن على محمّد بن حبيب الماوردي، قوانين الوزارة وسياسة الملك، تحقيق رضوان السيد، دار الطليعة للطباعة والنشر، بيروت، ط1، 1971.
- أبو الحسن على محمّد بن جبيب، الأحكام السلطانية، مطبعة المحمودية، القاهرة، لاط، لات.
- د. أحمد أبو الوفاء محمّد، المعاهدات الدولية في الشريعة الإسلامية، دار النهضة العربية، القاهرة، ط1، 1410هـ، 1990.
- د. أحمد عبد الحميد مبارك، مدخل لقانون الأمم في الإسلام، الجهاد، دار إقرأ، طرابلس ط1، 1986.
	- إحسان هندي، مبادىء القانون الدولي العام، دار الجليل، ط1، 1984.
- أحمد محمّد الحوفي، سماحة الإسلام، مطبعة الرسالة، القاهرة 1958،  $\mathbf{y}$
- آرسي، مع الإيطاليين في حرب طرابلس، ترجمة منصور عمر الفيتوري، دار الفرجاني طرابلس ليبيا، ط1، 1391هـ، 1972.
- إسكندر هادو، برتراند رسل، لورد بيفرج، هنري اسبرن، السلام العالمي في العصر الذرّي، ترجمة د. حلمي عبد الرَّحمٰن، وعثمان نوية، دار النشر المتحدة، القاهرة، لاط، لات.
- إيريك ساليرنوا، حرب الإبادة في ليبيا، تعريب علي الصادق حسين، المنشأة العامة للتوزيع والنشر والإعلان، طرابلس، 1393هـ، 1984.
- إيفان لوارد، السلام والرأي، ترجمة محمّد أمين إبراهيم، لندن، جامعة أكسفورد 1962.

- د. بدران أبو العينين بدران، العلاقات الاجتماعية بين المسلمين وغير المسلمين في الشريعة الإسلامية واليهودية والمسيحية والقانون، دار النهضة، بيروت، لاط، 1404هـ، 1984.
- د. جعفر عبد السُّلام، قواعد العلاقات الدولية في القانون الدولي وفي الشريعة الإسلامية، مكتبة السلام العالمية، القاهرة، ط1، 1401هـ، 1981.
- ج، ن، ب، هويكنز، النُظُم الإسلامية في الممغرب، نقله إلى العربية د. أمين توفيق الطبيي، الدار العربية للكتاب ليبيا، ونس 1980.
- جوفاني جوليتي، الأسرار العسكرية والسياسية لحرب ليبيا 1911 ــ 1912،
- تعريب وتقديم خليفة محمّد التليسي، منشورات الشركة العامة للنشر والتوزيع والإعلان، طرابلس، الطبعة الأولى.
- جير هارد فان غلان، القانون بين الأمم، تعريب عباس عمر، دار الجيل، بیروت، لاط، لات.
- د. حامد سلطان، المقانون الدولي العام وقت السلم، نشر دار النهضة العربية، الطبعة السادسة 1976.
- د. حامد سلطان، دکتورة عائشة راتب، د. صلاح الدين بن عامر، القانون الدولي العام، دار النهضة العربية، القاهرة، ط4، 1978.
	- د. خالد رشيد الجميلي، أحكام الأحلاف والمعاهدات في الشريعة الإسلامية والقانون، دار الحرية للطباعة، 1407هـ، 1987، لاط.
	- د. رؤوف شلبي، الجهاد في سبيل الله، دار التراث العربي، مصر، إيداع بتاريخ 1974، لاط.
	- د. رمضان بن زير، العلاقات الدولية في السلم، الدار الجماهيرية للطباعة والنشر والتوزيع والإعلان، ط1، 1399هـ، 1989.

- د. رياض الصَّمد، العلاقات الدولية في القرن العشرين (تطور الأحداث لفترة ما بين الحربين 1914، 1943)، المؤسسة الجامعية للدراسات والنشر والتوزيع، ط1، 1406هـ، 1986.
- د. رينيه جان دوبوي، القانون الدوليي، ترجمة سموحي فوق العادة، منشورات عويدات، بيروت باريس سلسلة «زدني علماً»، ط2، 1981.
- روبرت مكنمارا، جوهر الأمن، ترجمة يونس شاهين، الهيئة المصرية العامة
	- للتأليف والنشر 1970.
- د. زهير الحسيني، التدابير المضادة في القانون الدولي العام، منشورات جامعة قاريونس، لاط، 1988.
- د. ساسي سالم بالحاج، قانون البحار الجديد بين التقليد والتجديد، معهد الإنماء العربي، بيروت، ط1، 1987.
- د. سموحي فوق العادة، الدبلوماسية الحديثة، دار اليقظة العربية ط1، 1373هه، 1973.
- د. سهيل حسين القتلاوي، مبادىء القانون الدولي الإنساني، مطبعة عصام، بغداد، 1990.
- شارل روسو، القانون الدولي العام، الأهلية للنشر والتوزيع، بيروت مترجم 1981 ترجمة شكر اللّه خليفة، وعبد المحسن سعد.
- شارل شومون، قانون الفضاء، ترجمة سموحي فوق العادة، منشورات عويدات بيروت باريس سلسلة «زدني علماً»، ط2، 1982.
- د. صبحي الصالح، النُّظَم الإسلامية، دار العلم للملايين، بيروت، ط4، .1978
- المستشار صبحي المحصاني، القانون والعلاقات الدولية في الإسلام، دار العلم للملايين، بيروت، ط2، 1982.

- د. صلاح عبد البديع شلبي، حق الاسترداد في القانون الدولي، دراسة مقارنة في الشريعة الإسلامية والقانون الدولى، القاهرة، ط1، 1983.
- د ضو مفتاح غمق السلطة التشريعية في نظام الحكم الإسلامي والنظم المعاصرة ــ مخطوطة على الآلة الطابعة.
- ظافر القاسمي، الجهاد والحقوق الدولية العامة في الإسلام، دار العلم للملايين، بيروت ط1، 1980.
- فاروق الحريري، الحرب العالمية الأولى، المكتبة العالمية، بغداد، إيداع رقم 1190، ص1991، لاط.
- فرنان شندر، تاريخ الفنون العسكرية"، ترجمة فريد أنطونيوس، منشورات عويدات، بيروت، باريس، الطبعة الثانية، 1982.
- عبد الرَّحمٰن عزام، الرسالة الخالدة، دار الشروق، دار الفكر، الطبعة العربية الرابعة، بيروت 1969.
- د. عبد العزيز شرف، الحروب الكيماوية والبيولوجية والدولية، الـهيئة المصرية 1973.
- د. عبد الغني محمود، ا**لقانون الدولي الإنساني،** (دراسة مقارنة بالشريعة
	- الإسلامية)، دار النهضة العربية، القاهرة، الطبعة الأولى، 1141هـ، 1991.
- د. عبد الغني محمود، المطالبة الدولية لإصلاح الضرر في القانون الدولي العام والشريعة الإسلامية، دار الطباعة الحديثة، مصر، ط1، 1406هـ، .1986
- د. عبد القادر أحمد يوسف، الإمبراطورية البيزنطية، منشورات المكتبة العصرية، صيدًا، بيروت، 1984، لاط.
- د. عبد الكريم زيدان، أحكام الذميين والمستأمنين في دار الإسلام، منشورات جامعة بغداد، الطبعة الثانية، 1394هـ، 1971.

- عبد اللّه لحود، وجوزيف مغيزل، حقوق الإنسان الشخصية والسياسية، منشورات عويدات، بيروت، باريس، سلسلة «زدني علماً»، ط2، 1985. • عبد المنعم أحمد بركة، الإسلام والمساواة بين المسلمين وغير المسلمين، مؤسسة شباب الجامعة، الإسكندرية، ط2، 1410هـ، 1990.
- د. عبد الواحد محمّد يوسف الفأر، أسرى الحرب، عالم الكتب، القاهرة، لاط، 1975.
- علي صادق أبو هيف، القانون الدولي العام، منشأة المعارف، الإسكندرية، الطبعة الحادية عشرة، إيداع 1975.
- على صادق أبو هيف، القانون الدبلوماسي، منشأة المعارف، الإسكندرية، لاط، لات.
- على قراعة، العلاقات الدولية في الحروب الإسلامية، دار مصر للطباعة، مصر، لاط، 1374هـ، 1955.
- د. كاظم هاشم نعمة، العلاقات الدولية (الجزء الأول)، جامعة بغداد، لاط، 1979.
- د. كامل سلامة الدقس، العلاقات الدولية في الإسلام على ضوء الإعجاز البياني في سورة التوبة، دار الشروق، جدة، ط1، 1395هـ، 1975.
- لوثر ستودارد، (حاضر العالم الإسلامي) مع فصول وتعليق وحواشي الأمير شکيب إرسلان، دار الفکر العربي، بيروت، لاط، لات.
- مجيد خدوري، الحرب والسلم في شرعة الإسلام، الدار المتحدة للنشر، بيروت، ط1، 1973.
- د. محسن الشيشكلي، الوسيط في القانون الدولي العام، منشورات الجامعة الليبية بنغازي 1393هـ، 1973.

- د. مصلح حسن، أسرى الحرب والتزاماتهم في القانون الدولي، دار الشؤون الثقافية العامة، وزارة الثقافة والإعلان، بغداد، 1989. • الإمام محمّد أبو زهرة، القرآن المعجزة الكبرى، دار الفكر العربي، لاط، لات . ● الإمام محمّد أبو زهرة، العلاقات الدولية في الإسلام، دار الفكر العربي،
	- لاط، لات.
- د. محمّد أحمد خلف، حق الدفاع الشرعي في القانون الدولي الجنائي، الشركة العامة للنشر والتوزيع والإعلان، مطبقة الحقيقة، ط2، 1977.
- د. محمّد الصادق عفيفي، الإسلام والعلاقات الدولية، دار الرائد العربي، بيروت، لبنان، ط2، 1406هـ، 1986.
- د. محمّد اللافي، نظرات في أحكام السلم والحرب، دار إقرأ الجماهيرية، ط1، 1989.
- د. محمّد ضياء الدين الريس، الخراج والنُّظم المالية للدولة الإسلامية، مكتبة الأنجلو مصرية، ط2، 1961.
- د. محمّد بدوي، مدخل إلى علم العلاقات الدولية، دار النهضة العربية

- محمّد محفوظ، حرب الخليج امتحان للشرعية الدولية (سلسلة حرب الشخليج)، نشر وتوزيع مؤسسات عبد الكريم بن عبد اللّه، تونس، لاط، لات .
- د. محي الدين على عشماوي، حقوق المدنيين تحت الاحتلال الحربي، عالم الكتب، لاط، 1972.
- مصطفى كامل شحاتة، الاحتلال الحربي وقواعد القانون الدولي المعاصرة، الشركة الوطنية للنشر، الجزائر، 1981.
	- وهبة الزحيلي، آثار الحرب، دار الفكر، ط3، دمشق.

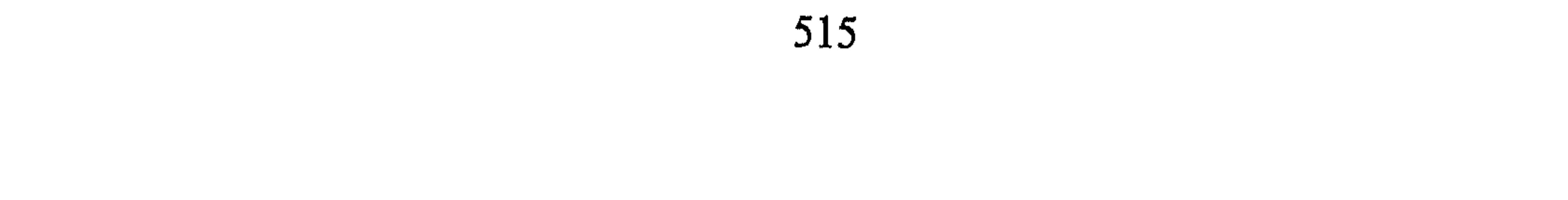

- مراجع في علوم متنوّعة: ● آدم متز، الحضارة الإسلامية في القرن الرابع الـهجري أو عصر النـهضة، تعريب محمّد عبد الـهادي أبو ريدة، نشر دار الكتاب العربي، بيروت، ط4، 1387هـ، 1987. • أبو بكر محمّد بن أحمد، أصول السرخسي، دار المعرفة، بيروت، لاط، 1393هـ، 1973.
- أَبو حامد محمّد بن محمّد الغزالي، المستصفى من علم الأصول، دار الفكر، طبعة بولاق، ط1، 1322هـ.
- أبو الحسن الندوي، ماذا خسر العالم بانحطاط المسلمين، دار القلم، الكويت، الطبعة الثامنة 1390هـ، 1970.
- أبو عمر أحمد بن محمّد بن عبد ربّه الأندلسي، العقد الفريد، دار المسرة، ط3، 1410هـ، 1990.
- بدران أبو العينين، أصول الفقه الإسلامي، نشر مؤسسة شباب الجامعة الإسكندرية، لاط، لات.
	- جوستاف لوبون، حضارة العرب، ترجمة عادل زعيتر .
	- حامد زهران، علم نفس النمو، القاهرة، عالم الكتب، ط4، 1977.
- زكي الدين شعبان، أصول الفقه الإسلامي، دار القلم، بيروت، لبنان، ط3، 1394ه، 1974.
- سعد جلال، علم النفس الاجتماعي، منشورات الجامعة الليبية، كلية الآداب، الطبعة الأولى 1392هـ، 1972.
- فؤاد البهي السيد، الأسس النفسية للنمو من الطفولة إلى الشيخوخة، دار الفكر العربي، ط4، 1975.
- فرج محمّد الهوني، النُّظم الإدارية والمالية في الدولة العربية الإسلامية منذ

- قيام حكومة الرسول بالمدينة حتى نهاية الدولة الأموية، منشورات الشركة العامة للنشر والتوزيع والإعلان بنغازي، ليبيا، 1396هـ، 1976.
- عباس محمود العقّاد، ما يقال عن الإسلام، كتاب الهلال، سلسلة ثقافية شهرية، لاط، لات.
- د. عبد السَّلام أبو ناجي، علم أصول الفقه والحكم في الإسلام، منشورات

الجامعة المفتوحة، ط71 1990.

- مارسيل بوزار، إنسانية الإسلام، ترجمة د. عفيف دمشقية، منشورات دار الآداب، بیروت، ط1، 1980.
	- مصطفى فهمي، علم النفس، نشر مكتبة الخانجي القاهرة.
- محمّد بن إدريس المطلبي، الرسالة، تحقيق محمّد سيد كيلاني، ط1، 1388هـ، 1969.
- د. محمّد عبد المولى، أنظمة المجتمع والدولة في الإسلام، الدار العربية للكتاب، 1988.
- محمّد بن علي الشوكاني، إرشاد الفحول إلى الحقّ من علم الأصول، دار

المعرفة، بيروت، لاط، لات.

المجلات والوثائق والموسوعات العلمية والمعاجم:

المجلات :

- مجلة الاجتهاد للأبحاث والترجمة والنشر، بيروت، العدد الثاني، 1989.
- مجلة عالم المعرفة، عدد (8) تراث الإسلام القسم الأول تصنيف يوسف شاخت، ويوزودون، ترجمة د. محمّد زهير السمهوري، سلسلة ثقافية شهرية يصدرها المجلس الوطني للثقافة والفنون والآداب الكويت، سلسلة رمضان، 1398هـ، أغسطس 1978.

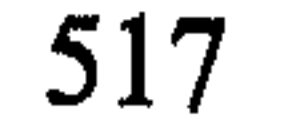

- مجلة العلوم القانونية، العدد الخمس السنة الثانية ناصر (يوليو)، الفاتح (سبتمر)، مجلة تصدر عن المؤتمر المهنى للمستشارين القانونيين بالجماهيرية العظمى.
	- 1 ـ مجلة كلية التربية العدد السادس 1396، 1976هـ، 1976، 1977.
	- 2 ـ مجلة كلية التربية، العدد التاسع 1396، 1978هـ، 1977، 1978.
	- 3 ـ مجلة كلية التربية العدد العاشر 1398، 1399هـ، ، 1978، 1979.
- المجلة المصرية للقانون الدولي، المجلد الرابع عشر 1958، تصدر عن الجمعية المصرية للقانوني الدولي.
- نزع السلاح، مجلة دورية تصدرها الأمم المتحدة، المجلد العاشر، عدد3، .1987
	- بطرس غالبي، خطة السَّلام وثائق الأمم المتحدة، 1995 الطبعة الثانية.
- معهد ستوكهولم الدولي، التسلح ونزع السلاح في العصر النووي، مترجم،

دمشق 1983.

#### الوثائق :

- وزارة الخارجية، اتفاقيات جنيف لضحايا الحرب 1949، المطبعة الأميرية .1957
- بلدية طرابلس في مائة عام، شركة الطباعة الحديثة، المطبعة الليبية، طرابلس، لاط، لات.
- ندوة، الدين والتدافع الحضاري، منشورات الجهاد، ط1، 1399هـ، 1989.

الموسوعات:

● د. عبد السَّلام الترمانني، أزمة التاريخ الإسلامي، الممجلس الأعلى للثقافة

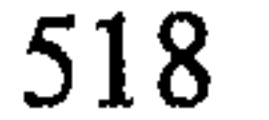

- محمّد فريد وجدي، دائرة معارف القرن العشرين، دار المعرفة، بيروت، .1971
- موسوعة التشريع الليبي (مجموعة القانون التجاري والقانون البحري والقوانين المكملة لهما)، دار المعارف بمصر، 1966.

#### المعاجم:

- الراغب الأصفهاني، معجم مفردات ألفاظ القرآن، تحقيق نديم مرعشلي، دار الفكر، لاط، لات.
- محمّد فؤاد عبد الباقي، المعجم المفهرس لألفاظ القرآن الكريم، دار القلم، بيروت، لاط، لات.
- محمّد فارس بركات، الجامع لمواضيع آيات القرآن الكريم، دار قتيبة للطباعة والنشر والتوزيع، بيروت، ط4، (1405هـ، 1985).
- مجد الدين محمّد بن يعقوب الفيروز آبادي، القاموس المحيط، دار الجيل، المؤسسة العربية للطباعة والنشر، بيروت لبنان، لاط، لات.
	-

• مجمع اللغة العربية، المعجم الوسيط.

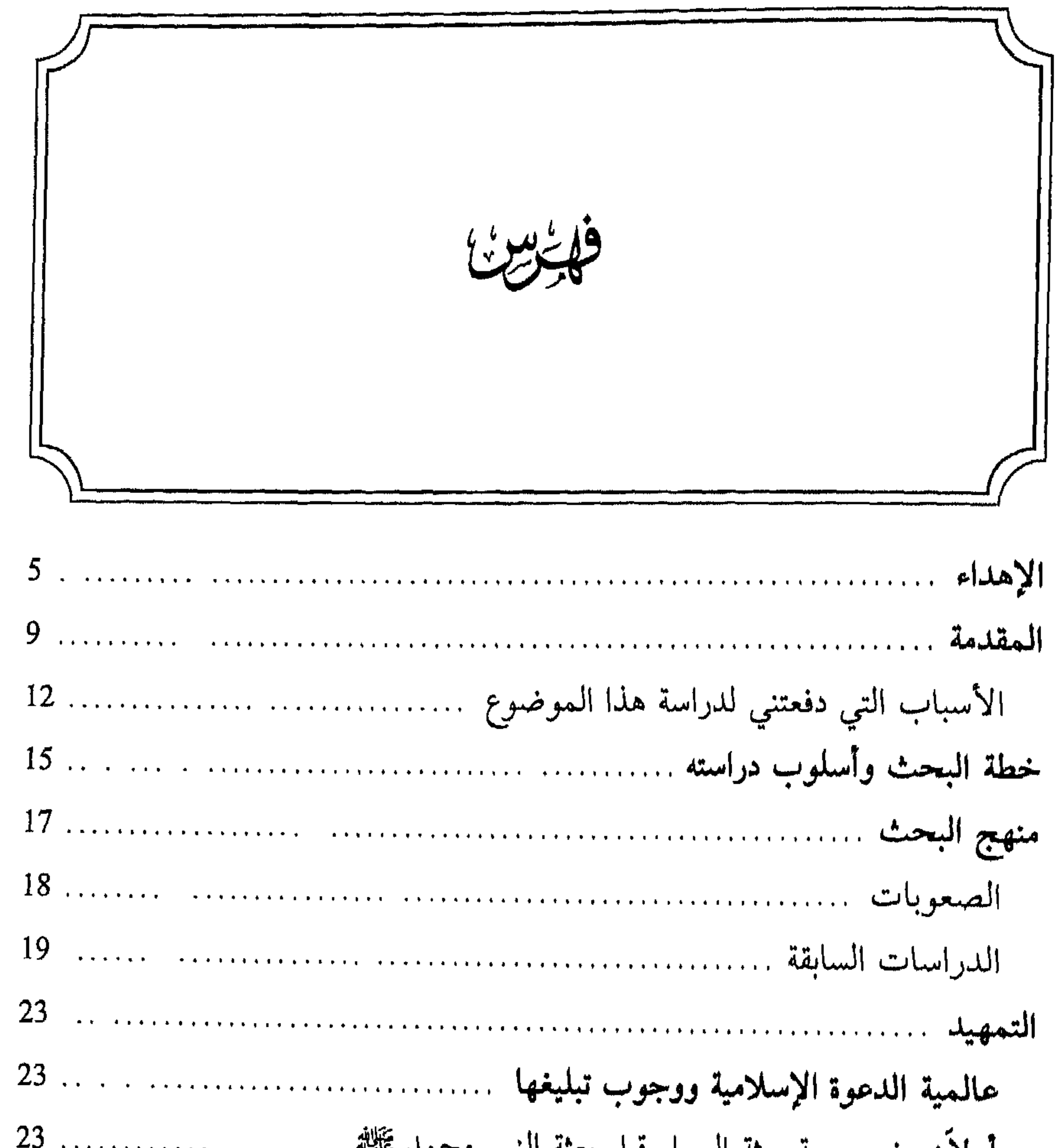

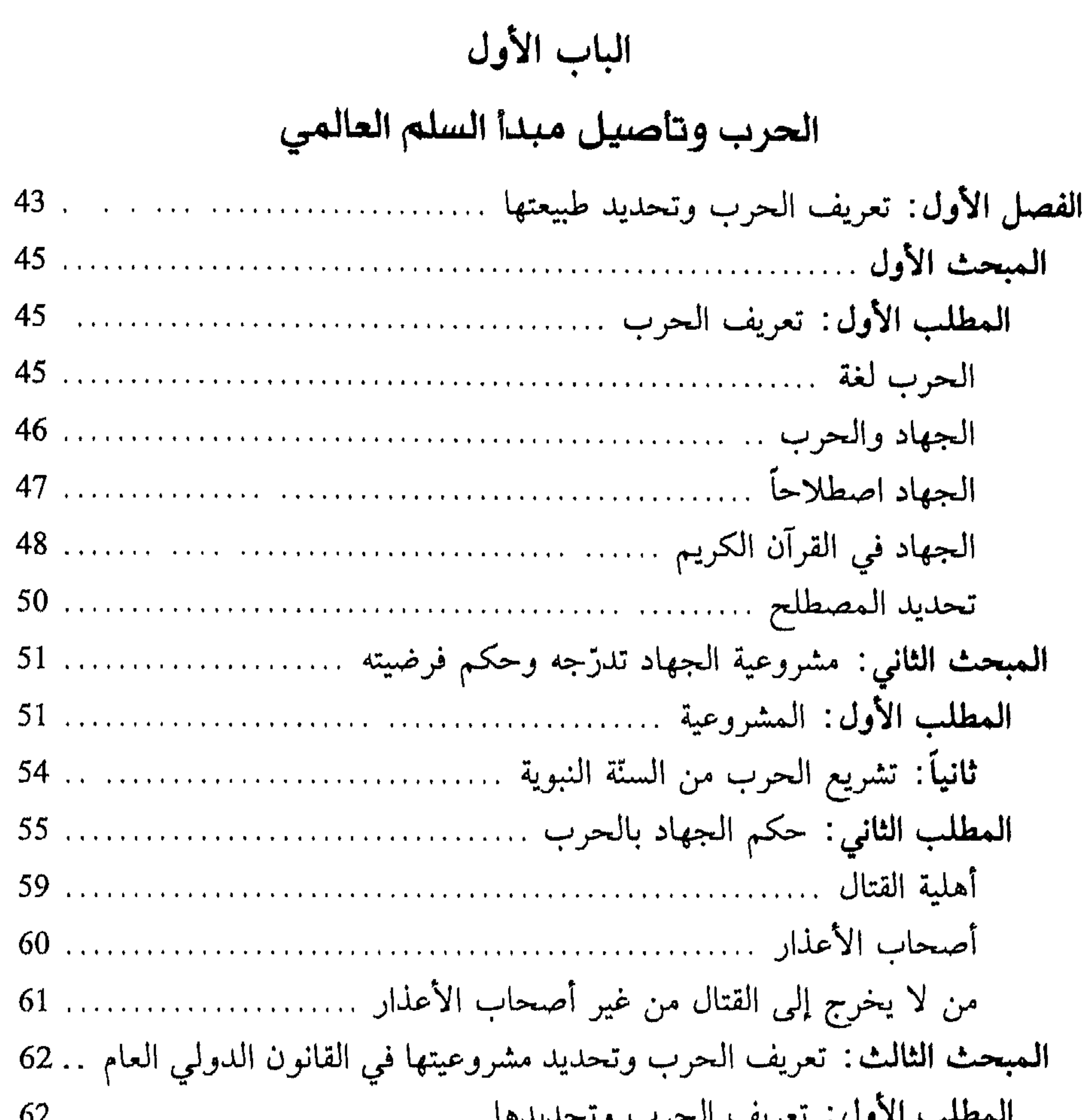

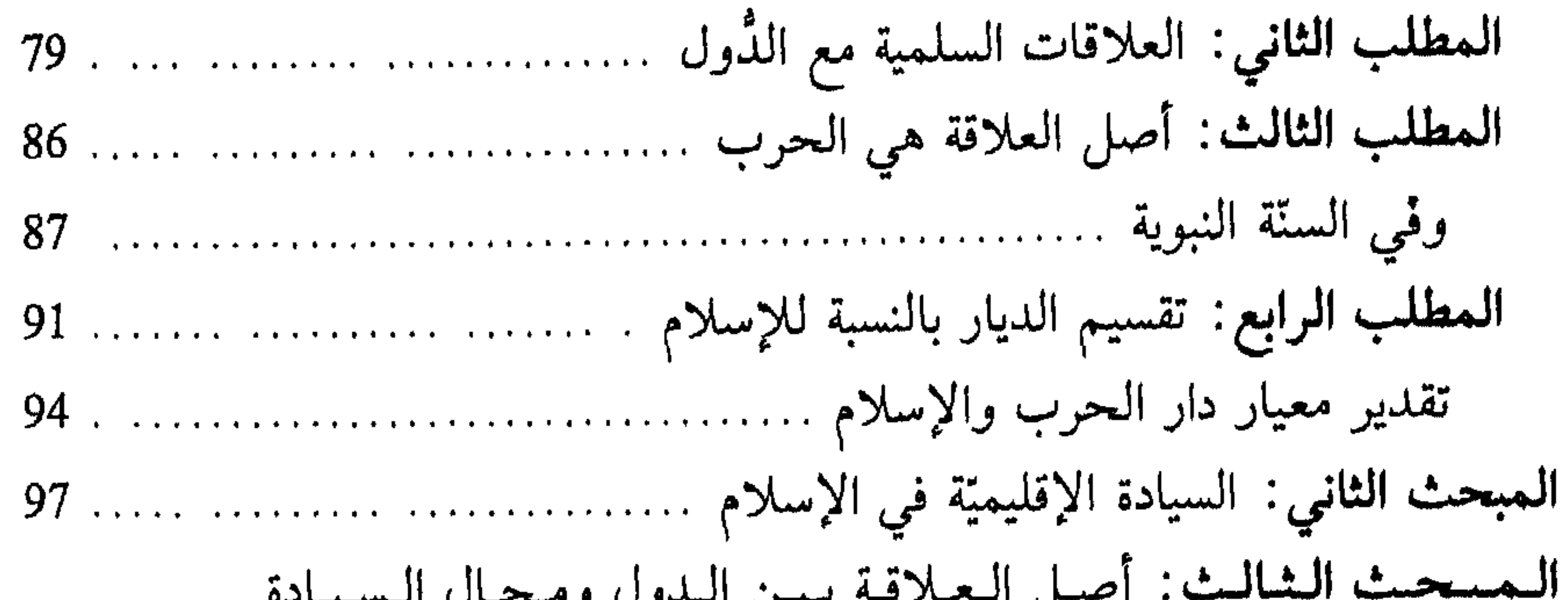

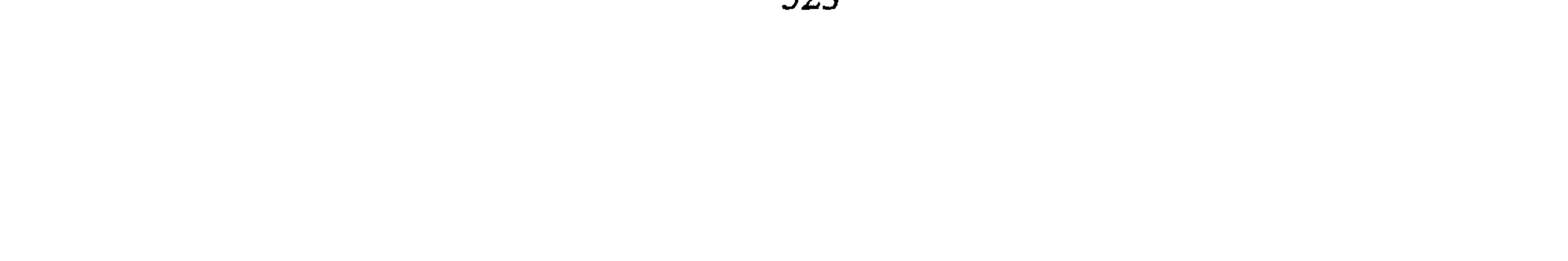

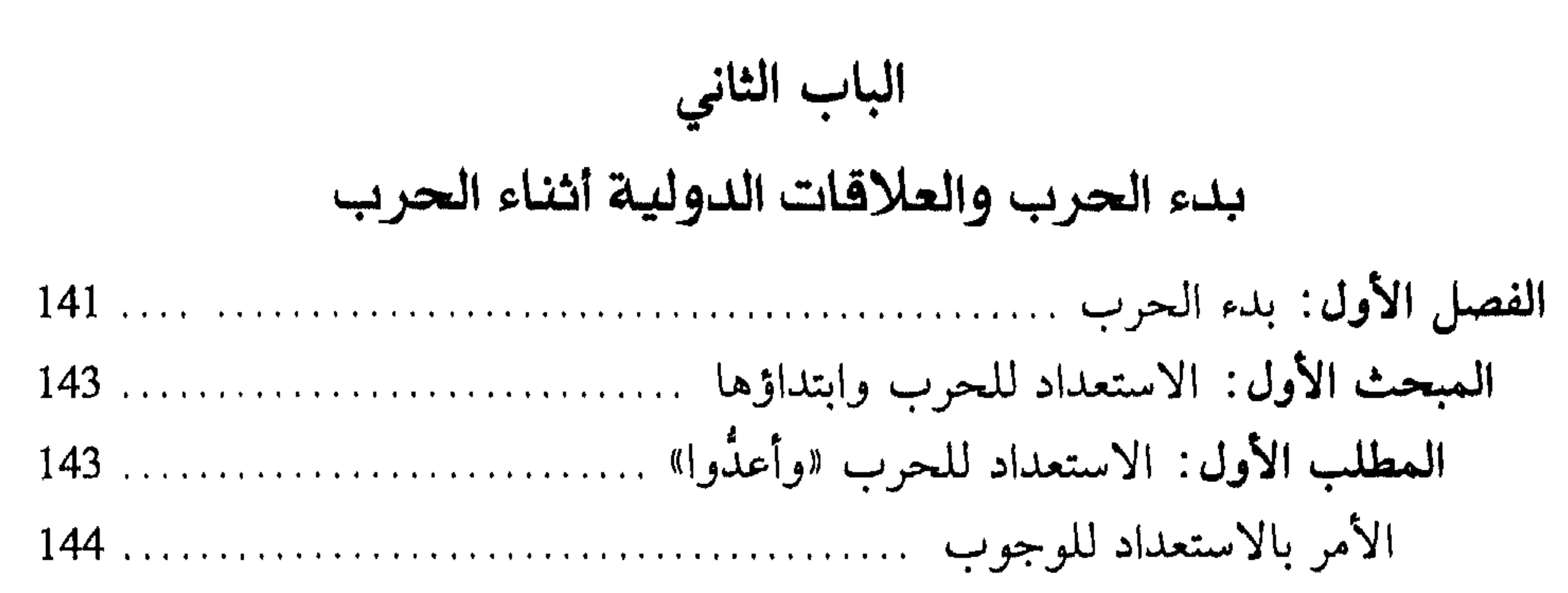

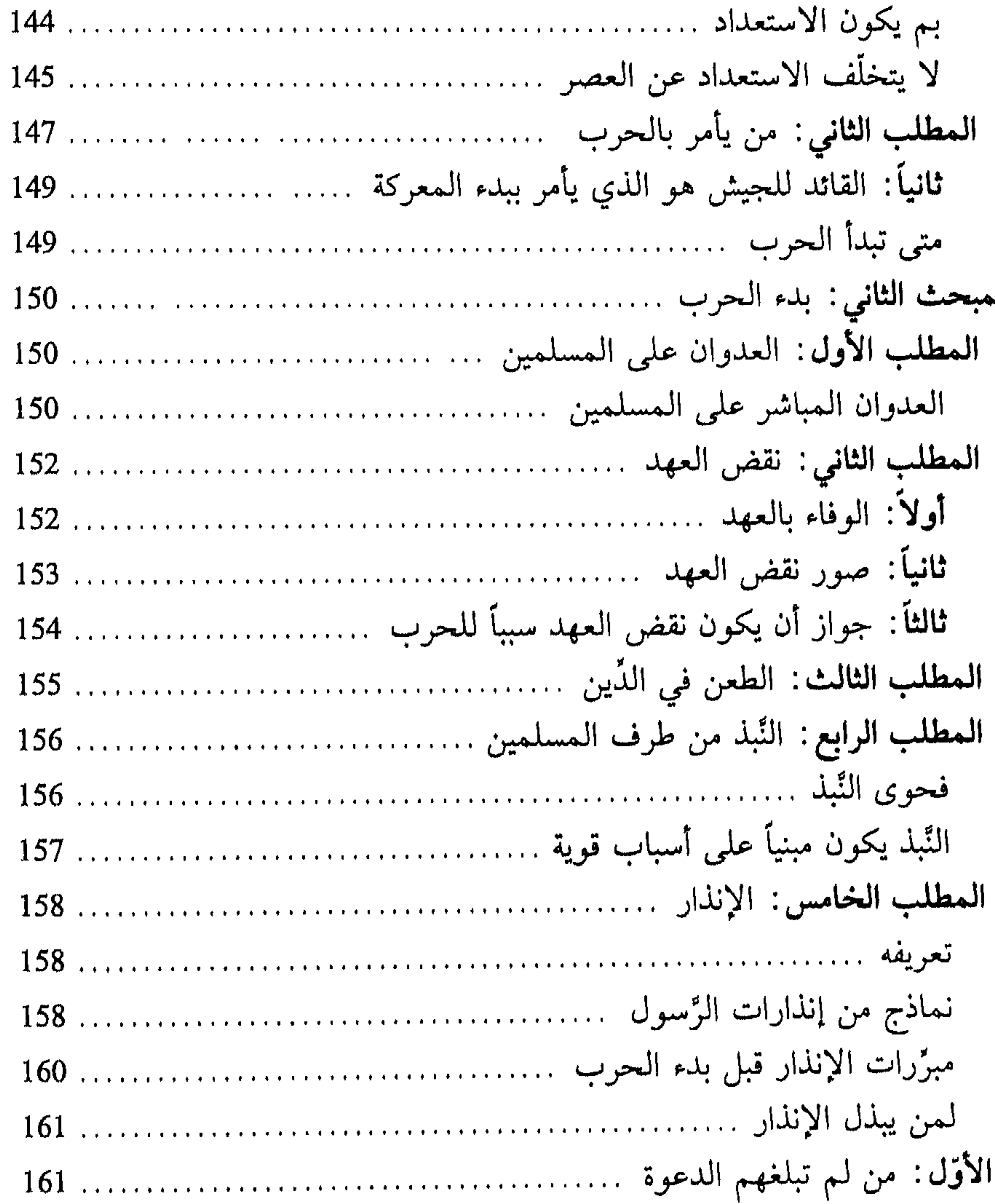

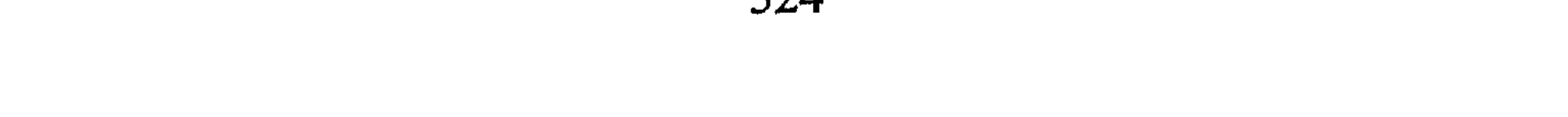

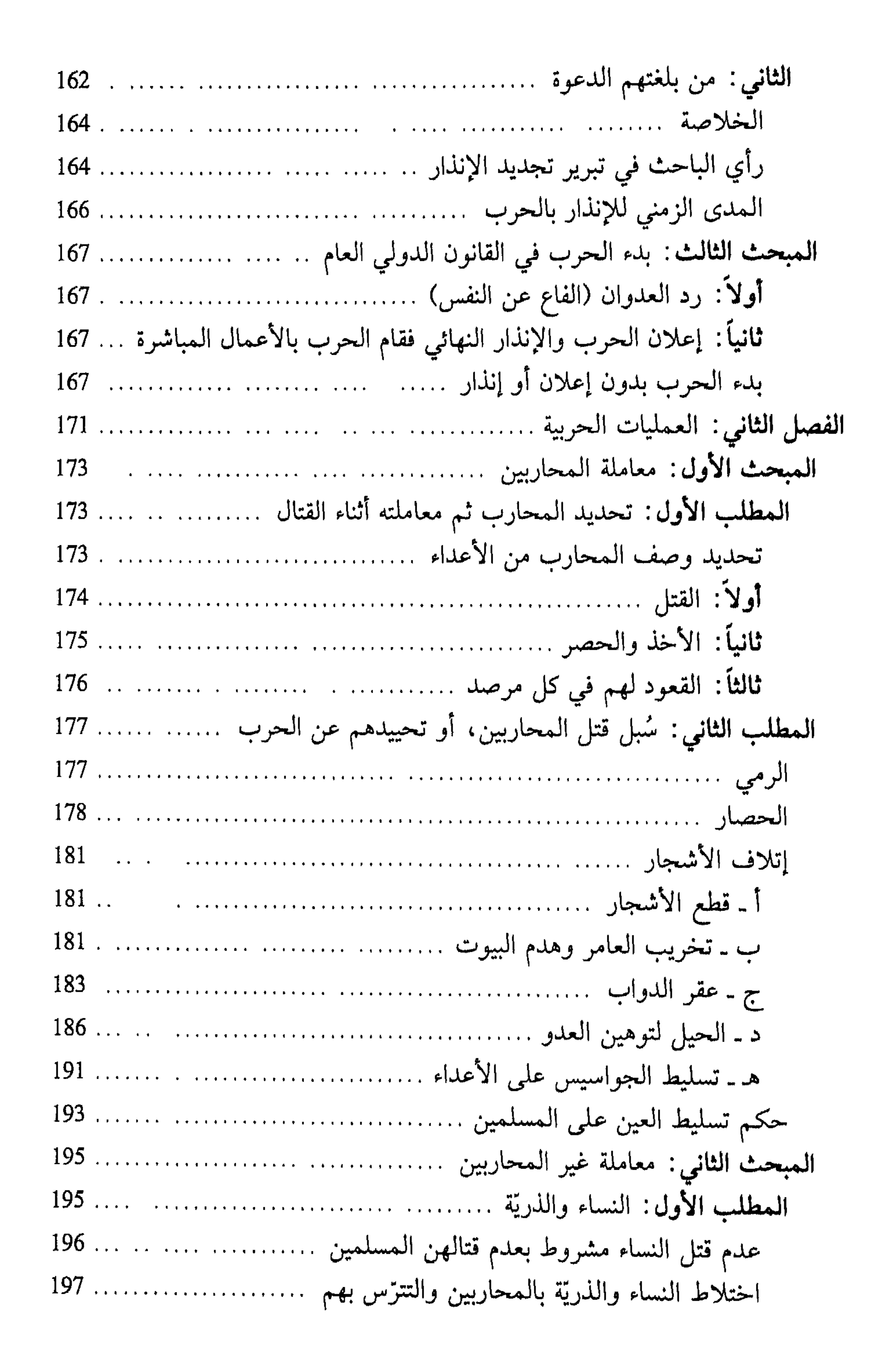

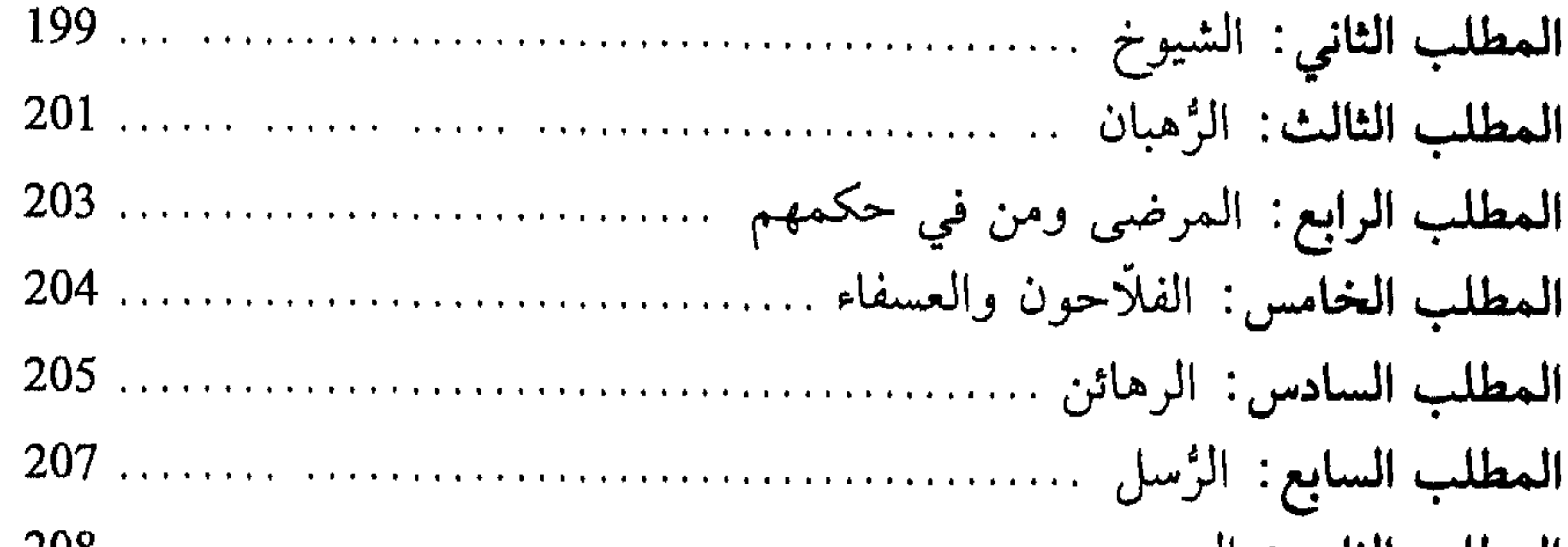

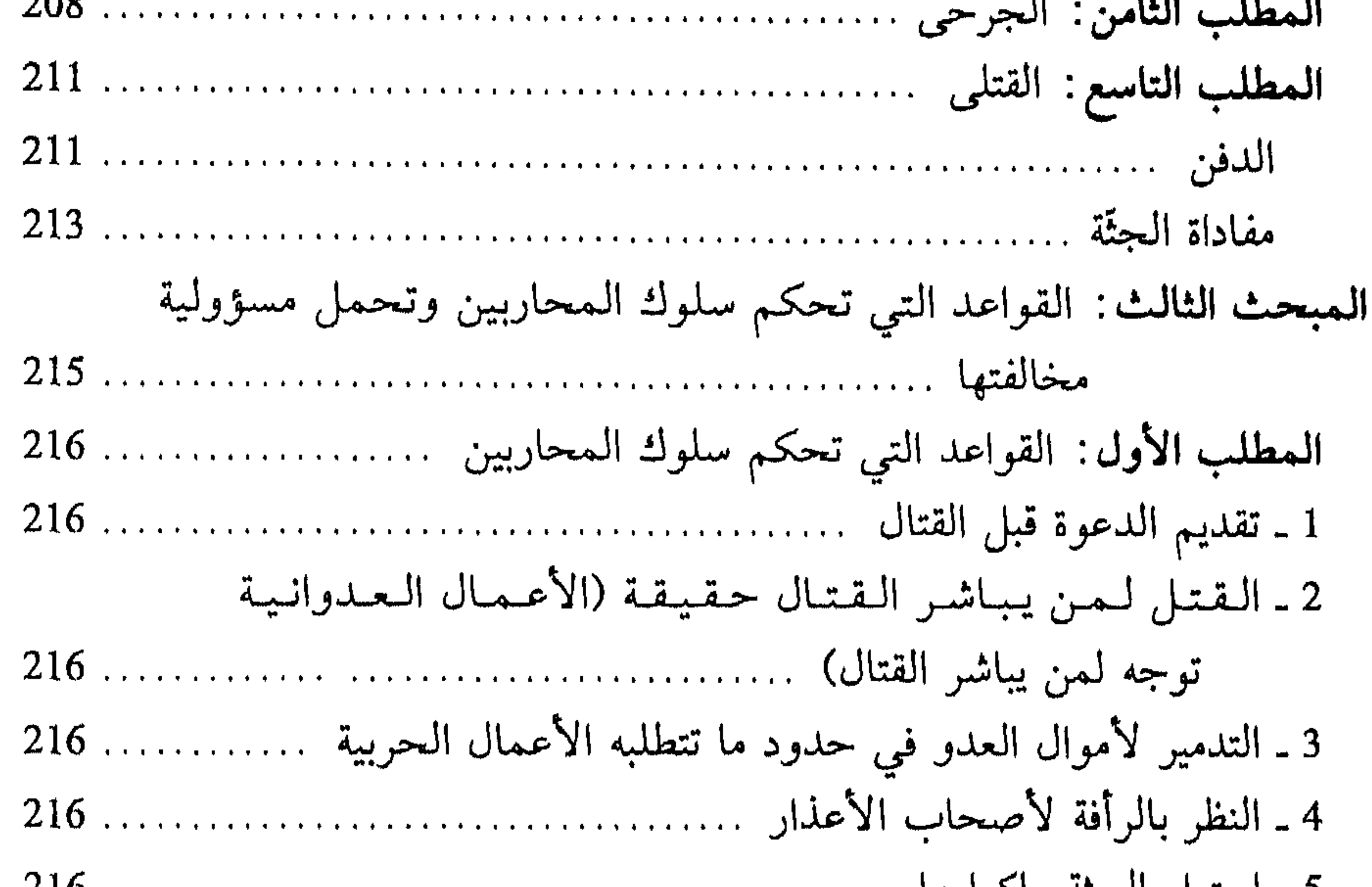

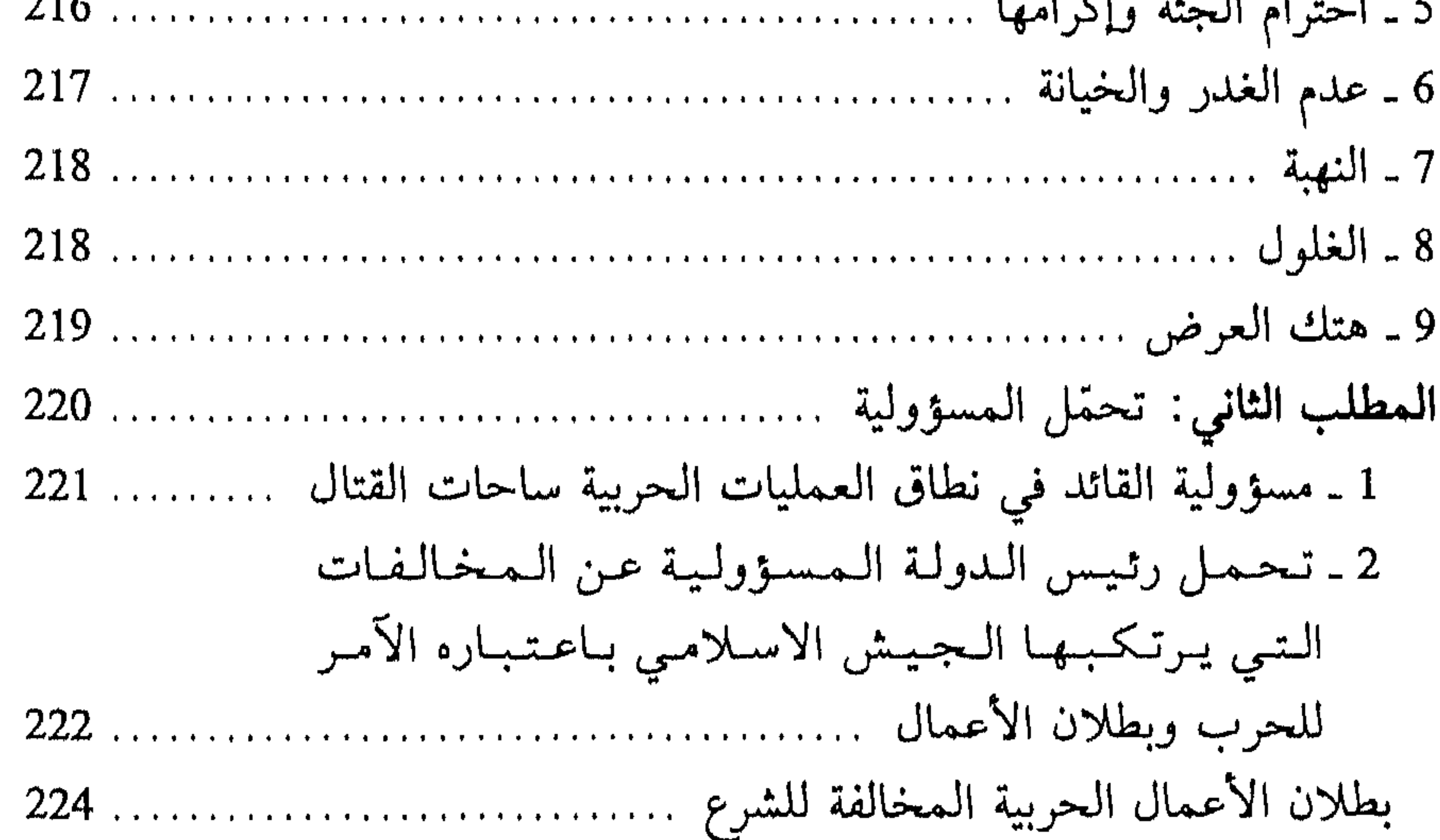

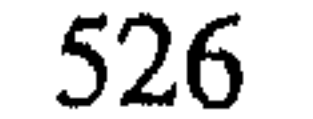

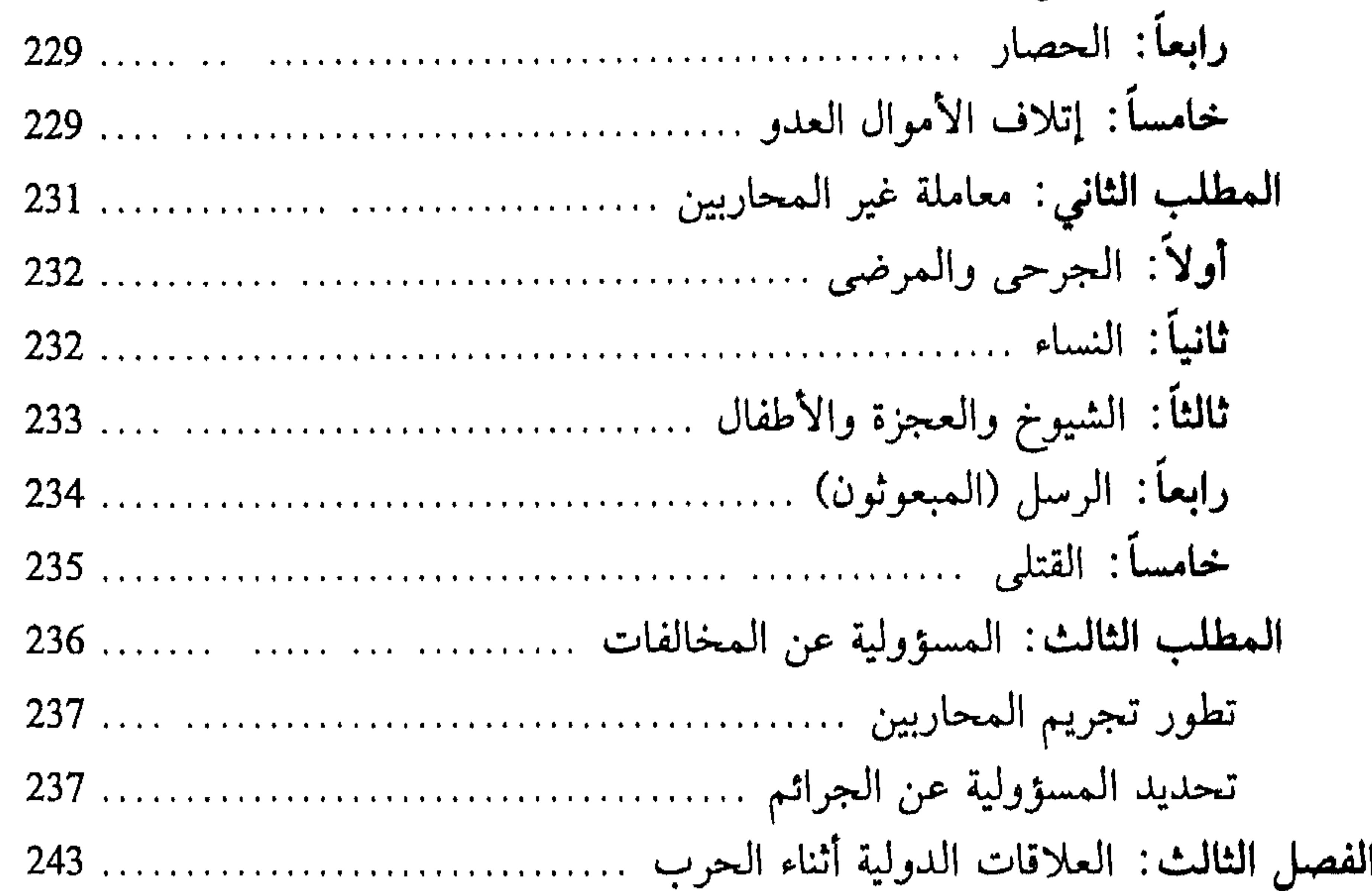

╼

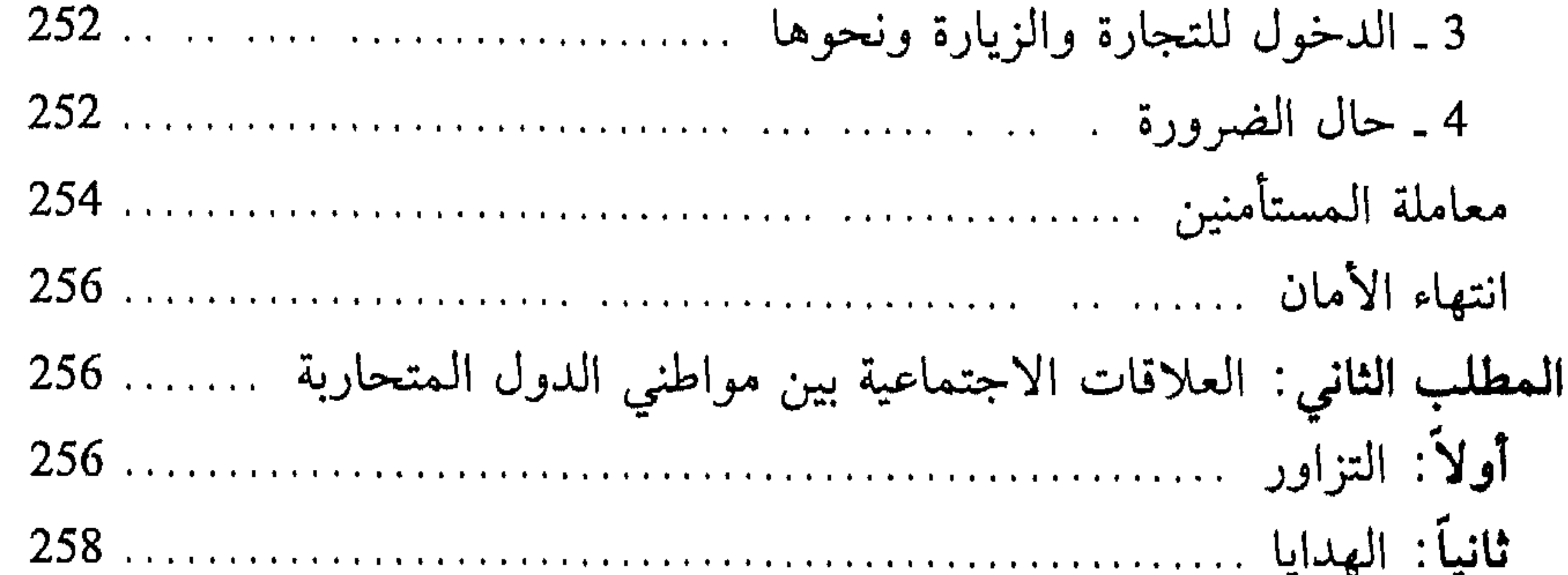

2\_الالتجاء للعيش في ديار المسلمين ............................. 263 4 ـ الالتجاء إلى ديار المسلمين في حالة الضرورة (الريح العطش) 264 5 ـ الالتجاء إلى الحرم المكي، ومسائلة ............................. 264 6 ـ الالتجاء المسلم إلى ديار المسلمين من دار الكفر .............. 265

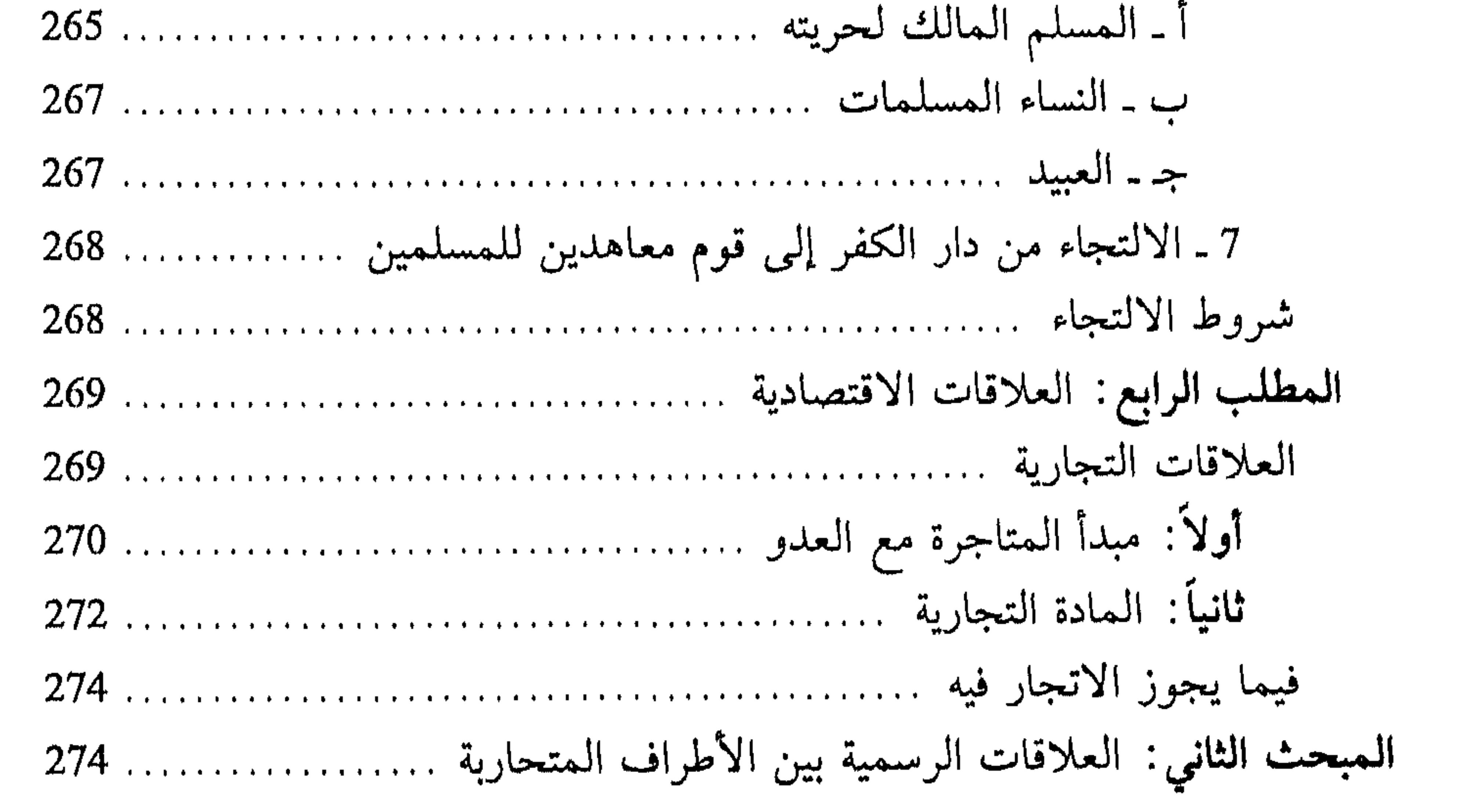

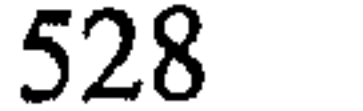

ثانياً: إرسال الرسل قبل بدء الحرب وأثنائها … ……… … … . . . . . 277  $283...$ 

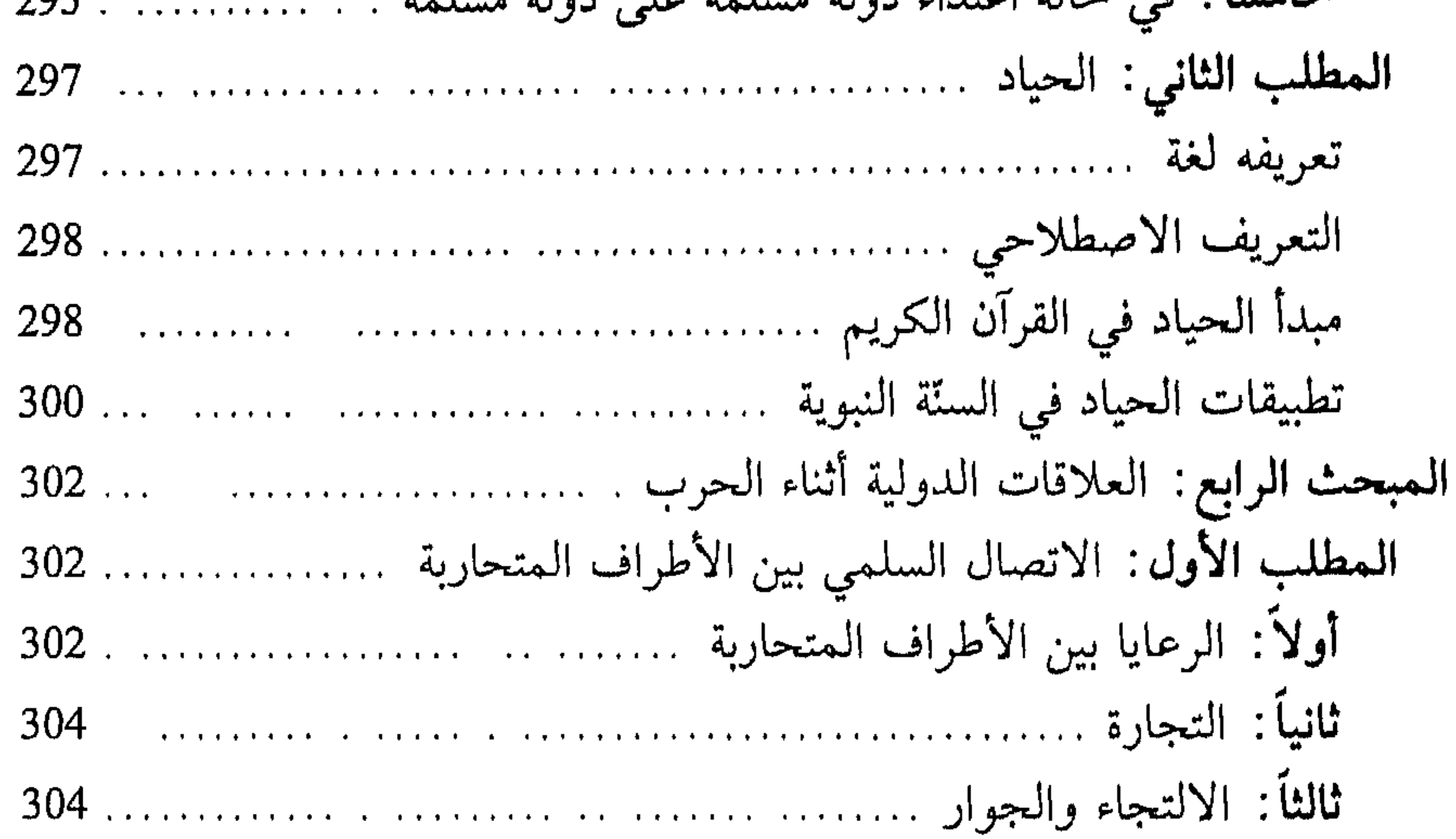

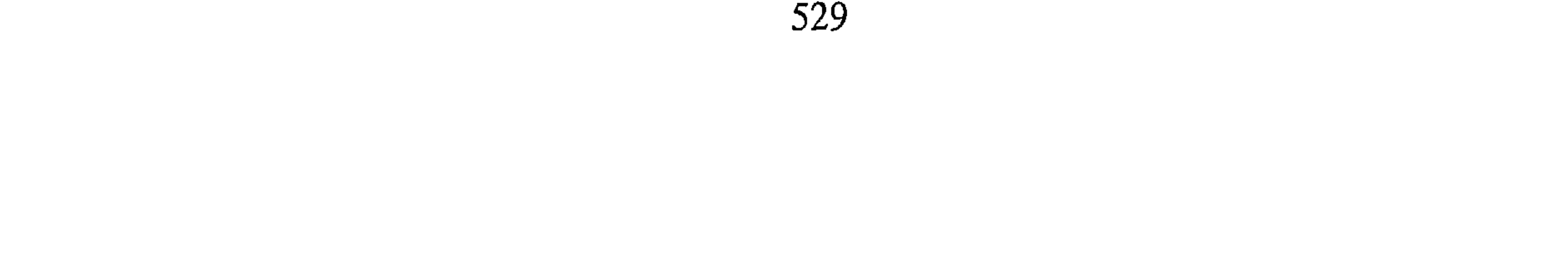

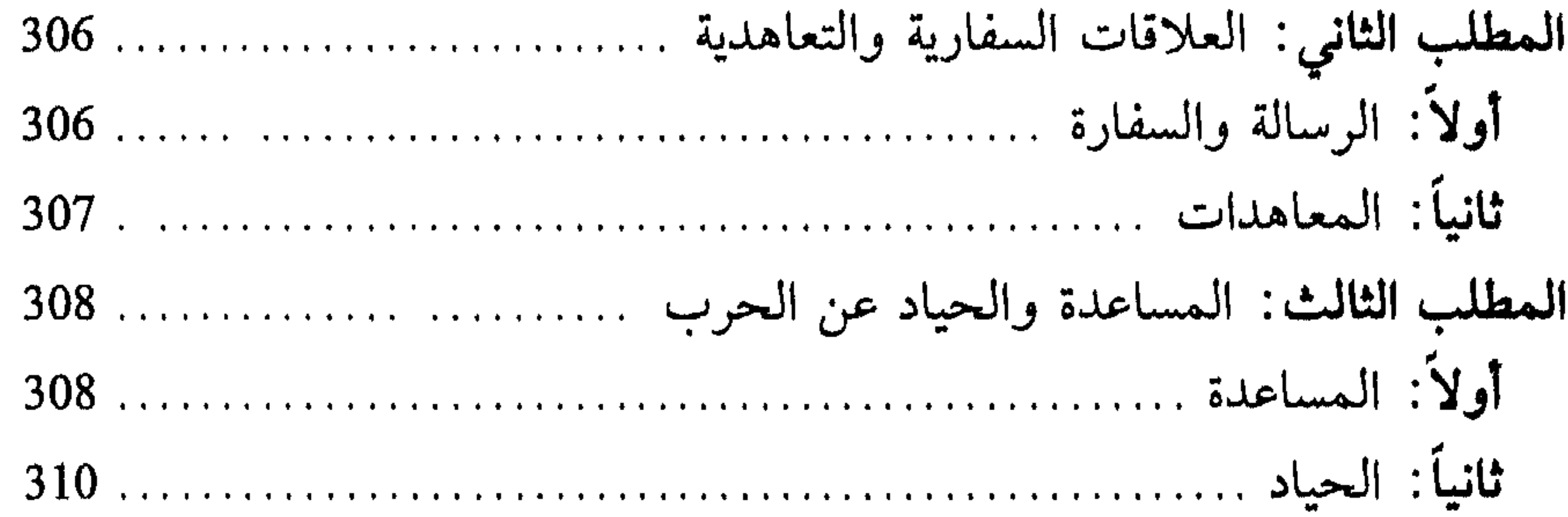

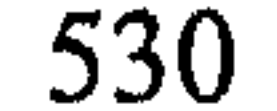

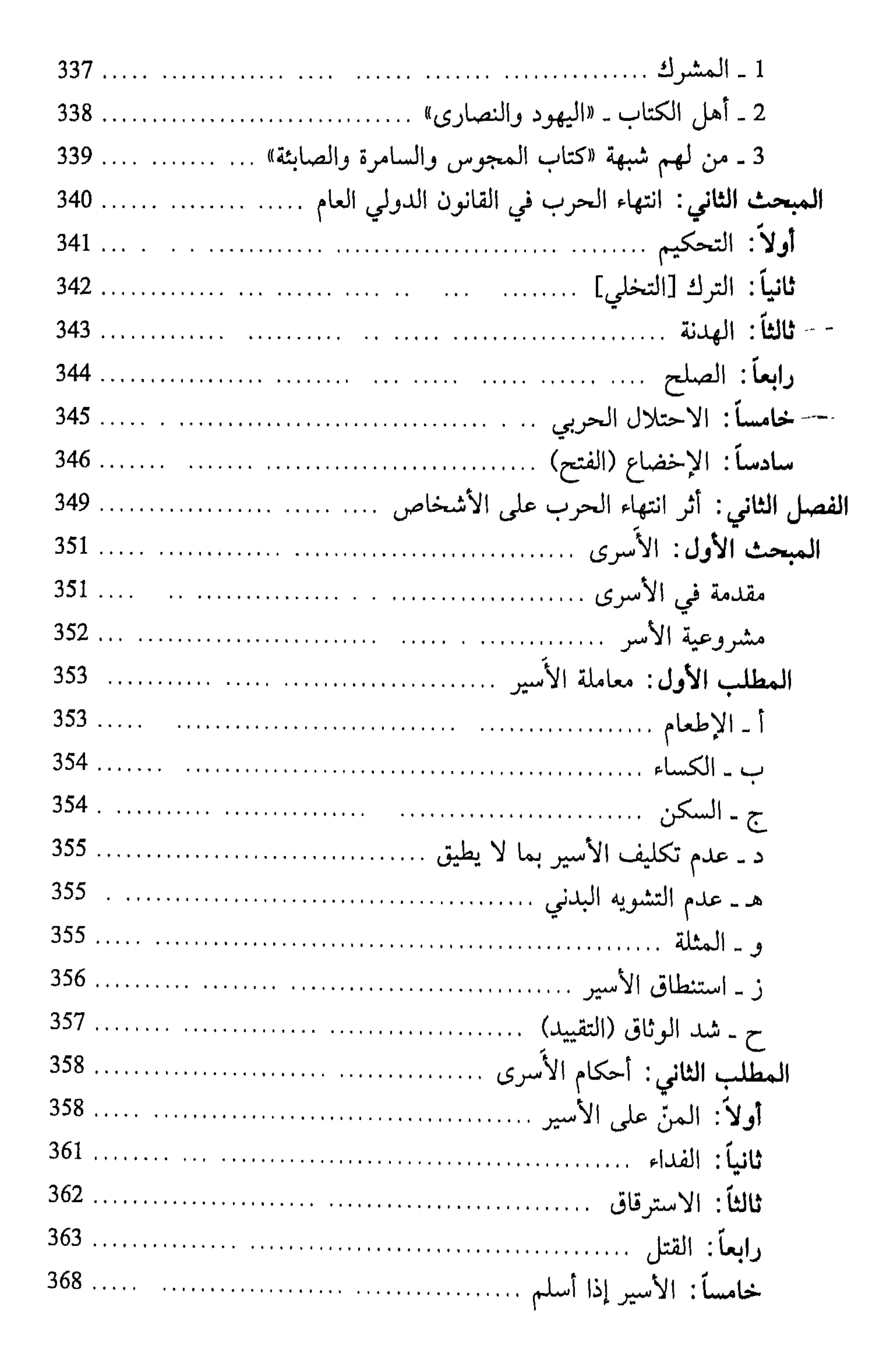

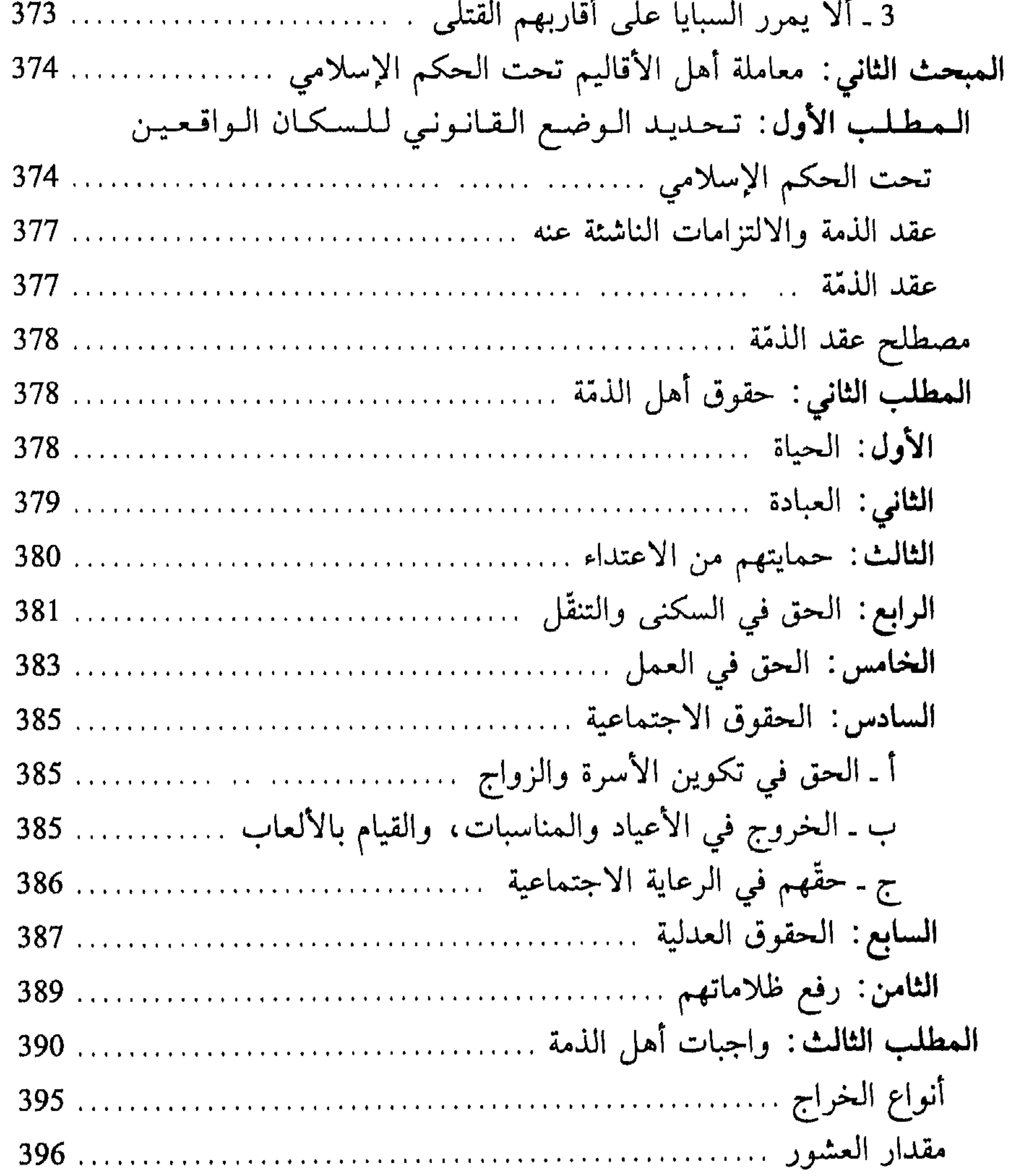

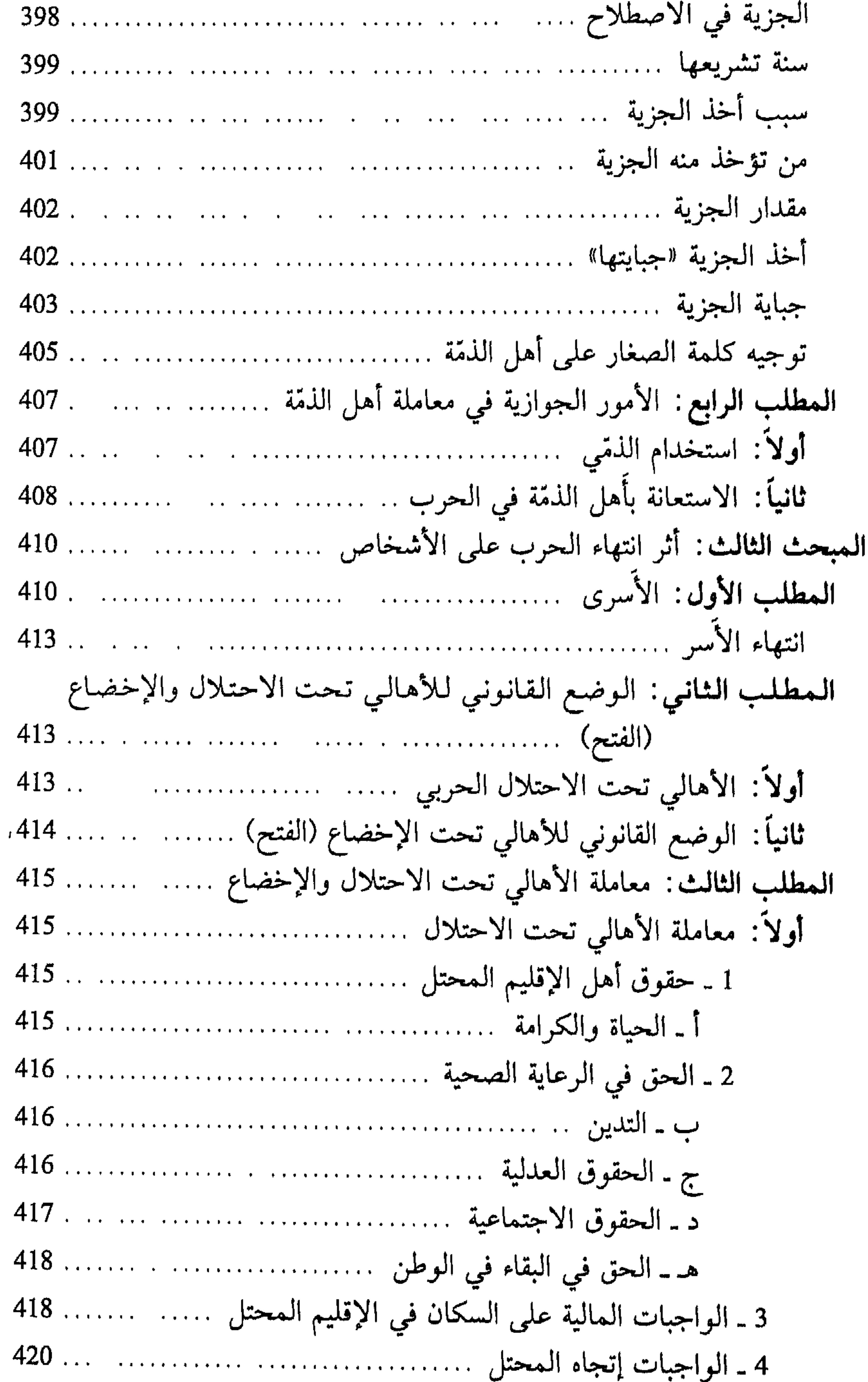

# ثانياً: معاملة الأهالي في حالة فتح الإقليم (الإخضاع) ................... 421 الفصل الثالث: أثر انتهاء الحرب على الأموال .................................. 423

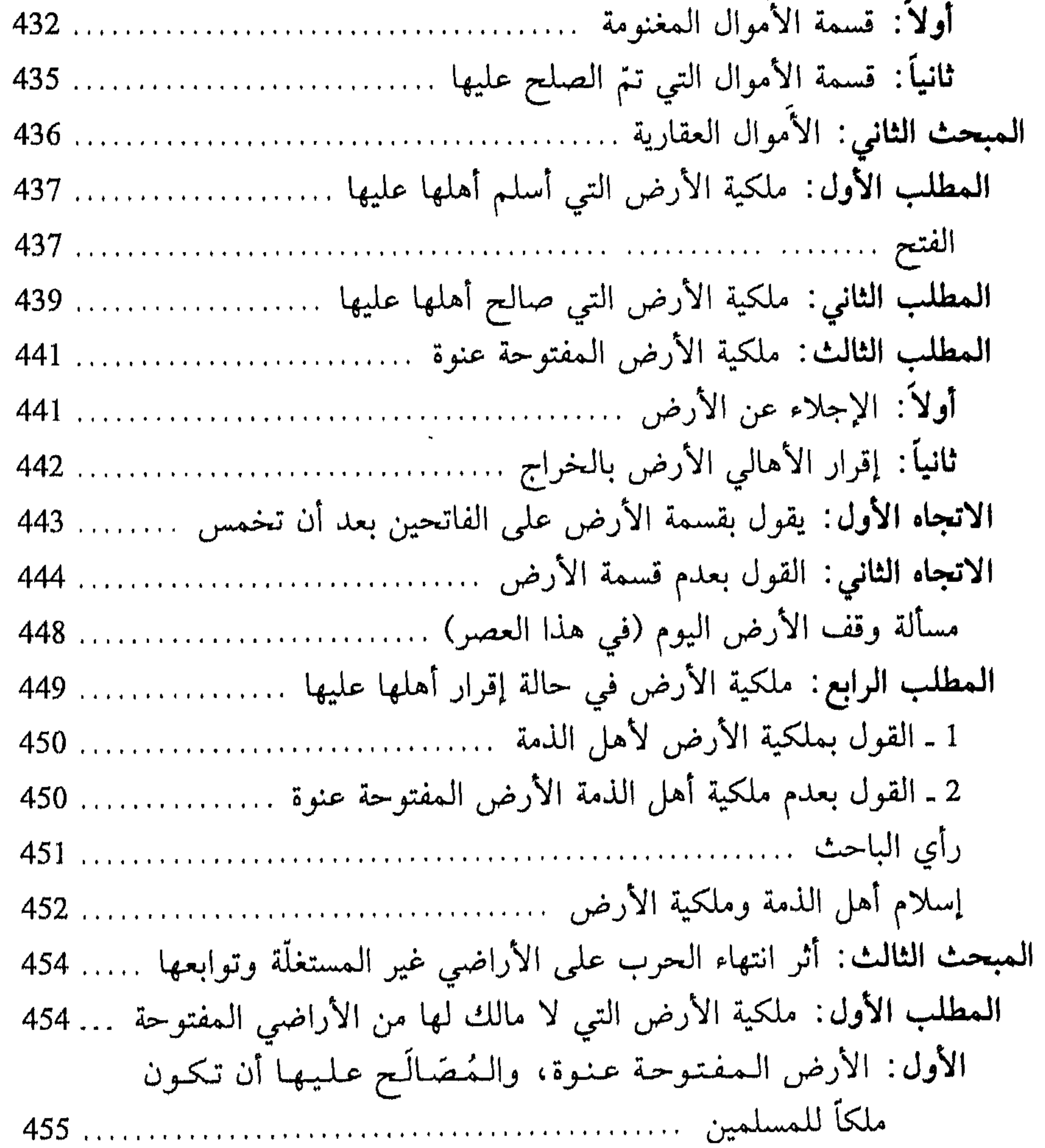

## الثاني: الأرض التي صالح أهلها عليها بأن يتملكوا الأرض ………. 457 الثالث: الأرض التي جلا عنها أهلها أو بادوا ........ ....... ....... 458  $1 - 1 - 1 - 5 = 1 - 5 - 5 = 1 - 1 - 1 = 1 - 5 = 1 - 1 = 1 - 5 = 1$

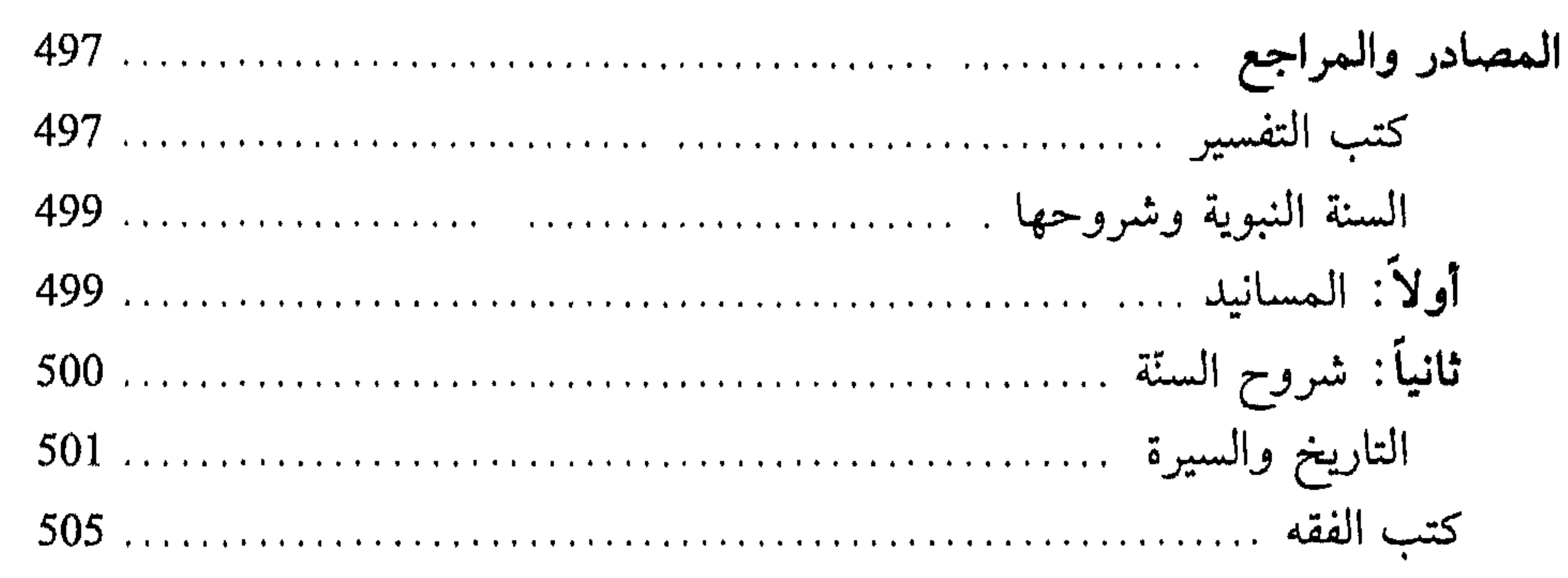

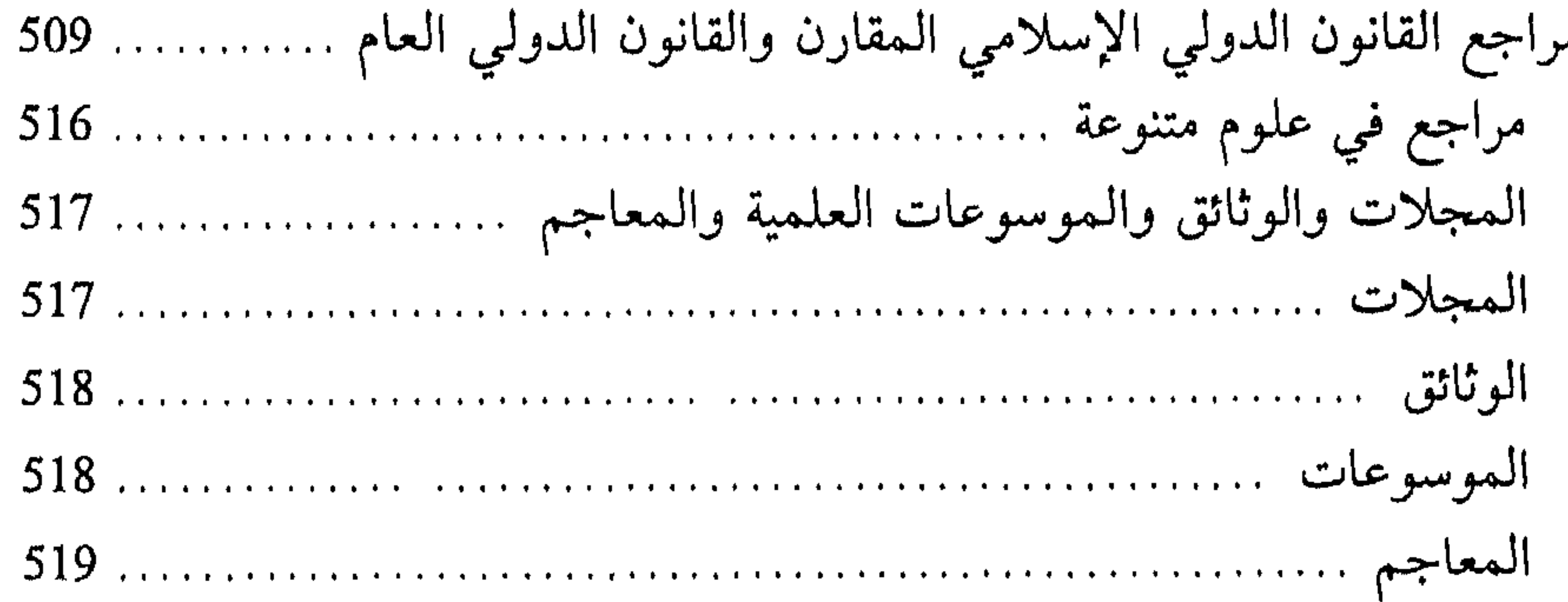

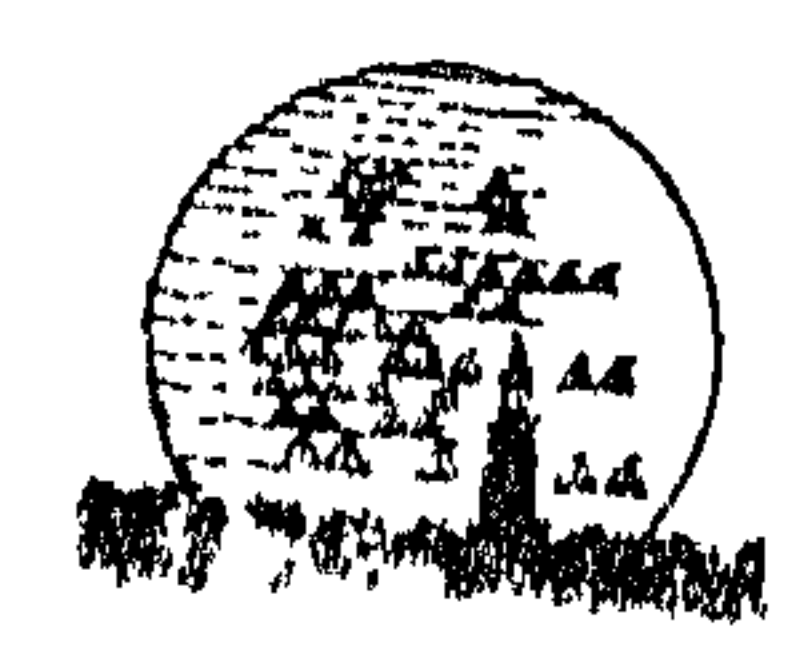

Mallon of the Alexandria Library (HOAL

 $\epsilon$ 

 $\mathbf{A}$ 

536
$H^+$  $\lambda$ T $\lambda$ T $\lambda$ T $\lambda$ T $\lambda$  $\mathcal{H}$  $\vdash$ Н Н  $\mathcal{H}$  $H$  $\blacktriangleright$ ⊢  $\blacktriangleright$ H )≕( Ж  $\overline{a}$ — ⊫  $\begin{array}{ccc} & - \end{array}$ )⊶( )™(  $\blacktriangleright$ ┣┥ m Ħ M Ħ Ħ M ٣ M ሥ M − ГT М Ж r Ħ  $\mathsf{H}$ ۳ М  $\sim$ ₩ Гñ >™ **PE** ⊢ )⊶( M FМ  $\mathcal{F}$  $\blacktriangleright$ − ÞЧ. PМ — P™ **P** r™( М Ħ M  $\blacktriangleright$ M r E ۳ 叫 М  $\mathcal{M}$ **Pand** )™ Н  $\mathcal{F}$ ٣ سبو ┮ −™ H ∤‴ ⊢( − r  $\mathbb{H}$ Н  $\mathbb H$ H − **Person** −−  $\mathcal{H}$ M ⊢⊣ E ┢┷┥ − H h⊌( ∼ M Н M ⊢ ∽( r. H ሥ  $\preceq$ М ٣t  $\blacktriangleright$ M  $\mathcal{H}$  $\mathcal{A}$ ┣┥ Ħ P™(  $\big\}$  $\mathbf{H}$ ┢┷╡ ┢┷┥ ГĦ ٣ − r (  $H^+$  $\mathbf{H}$ H Н THTH M K H  $H^{\mathcal{A}}$ 光光光光  $\mathcal{H}'$ HHHHHHHHH M **F**  $777$  $H_{\rm H}$  $H$ H  $\mathcal{H}$  $L^+$  $\mathcal{F}$ H.  $\mathbb{R}$ K ♪₩ H H  $\blacktriangleright$  $\mathcal{H}$ HHHHHH  $\mathbf{H}$  $\overline{a}$  $\overline{a}$ LА. **PAULA**  $\sum$ ic b $\sum$ 我说我好好 MH  $\mathcal{F}$  $\forall$  $H^+$ 171717  $H$ r ( די ∼ H ≻⊣ H \*\*\*\*\*\*\*\*\*\*\*\*\*\*

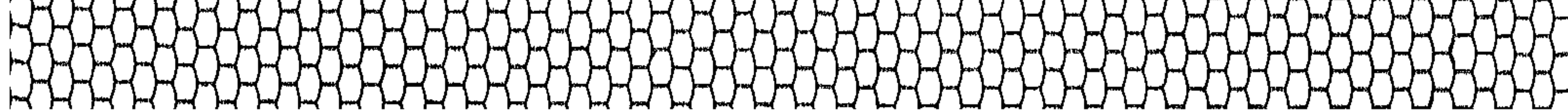

 $457$ **TARAHARABARAHARAKEERAK** XXXXXXX  $\mathcal{H}$  $\widetilde{\mathcal{H}}$  $\mathcal{H}$  $\mathbb H$  $H_{\cdot}$  $\vdash$ **Part**  $\mathcal{F}_{\mathcal{H}}$ JAH  $\mathbb{H}$ K  $\overrightarrow{H}$  $\overrightarrow{H}$  $H_{\star}$  $\overline{H}$  $\mathsf{H}$ r  $\mathcal{H}$ TH Ж  $\mathcal{H}$  $\blacktriangleright$ H  $\mathcal{H}$ ┝┥ H − M E М Н Н  $\blacktriangleright$ ж  $\mathbf{H}$ H M  $\mathbb H$ Ж  $\mathbb H$ ≻ M r М H  $\mathbf{H}$ ٣ ⊢ m H **PM** /™\ M − M **Part** н H Ħ  $\overline{\phantom{a}}$  $\overrightarrow{r}$  $H^+$  $\overline{\phantom{a}}$  $\blacktriangleright$ −  $\overline{a}$ M F ₩ M ┡ Ħ  $H^{\prime}$  $\blacktriangleright$  $\blacktriangleright$ H  $\mathbb{H}$ ж **PM** Η  $\mathcal{F}$  $\mathbb{H}$ ≻≺  $\blacktriangleright$ ╷┝┥ 尸 Ħ le⊯{  $\blacksquare$  $H^{\prime}$ M H ۳  $\mathcal{H}$ M  $\mathcal{H}$ ┍┥ Ħ −  $H^{\prime}$ Н Н ▕▀▎ ≻≺ H **PH** ן <del>אי</del> M ⊶ Н  $H^{\prime}$  $\mathcal{H}$  $\mathbb H$  $\mathbb{H}$ Ħ M M F ٣f E  $\mathbb H$  $\mathbb H$ H М  $\blacktriangleright$ ⊨ Н  $\mathbb{H}$ H HHH  $\mathbb H$  $\mathcal{H}$  $\mathcal{F}$  $\mathsf{H}$ ™ ≻≺ M  $H$  $H_{\rm H}$ ÞМ ж  $\Delta$ − H Ħ Ħ  $\mathcal{L}$  $\mathcal{H}$ ж  $\mathbb H$ Ж  $\overline{\phantom{a}}$ −  $\mathbf{H}$  $\mathcal{H}^{\prime}$  $\mathbb{R}$ H M ۳  $\mathbb{H}$ ⊶  $\mathbf{\mathbf{H}}$ Ħ Ж  $\blacktriangleright$  $\mathcal{H}$  $\blacktriangleright$  $\overline{\phantom{a}}$ **PM** M ш  $H$ H ۳  $\begin{array}{c} \hline \end{array}$  $\mathcal{F}$ − Н )⊶( **Part** E Ħ Ж −  $\mathbf{\mathbf{H}}$  $\blacksquare$ M  $\frac{1}{2}$  $\blacktriangleright$  $\mathcal{F}$ استر − D, Н H Ħ E H  $\mathbf{H}$ H Ж  $\mathsf{H}$  $\mathbb H$  $\blacktriangleright$  $\mathbb H$  $\overline{\phantom{a}}$  $\mathbf{H}$ ┝┉  $\int$  $\mathbb H$  $\mathbf{\mathbf{H}}$  $\overline{r}$ ▕┝┥ Н  $\overline{ }$ Ħ  $\mathbf{\mathbf{H}}$ — radi H М ٣ ۳ M ┝┥ ┢┥ H  $\mathbf{P}^{\mathrm{max}}$ H r. ٣ r ж  $\mathbf{\mathbf{H}}$ Ħ m M − г  $\blacktriangleright$ − ÞЧ  $H_{\overline{L}}$  $\mathcal{H}$  $\mathbb{H}$ H  $\mathbf{H}$ r ٣ r en de la partie de la partie de la partie de la partie de la partie de la partie de la partie de la partie d F E Н  $\mathbb H$ H K  $\mathbf{H}$ PH H  $\mathbb{H}$  $\blacktriangleright$  $H^{\star}$ ╶┝┯╡ ٣f M  $7<sub>H</sub>$ H r Ħ Η **JOHN:**  $\displaystyle\bigoplus_{i=1}^{n}$  $\sum_{i=1}^n$  $\blacksquare$  $\blacksquare$ м  $\mathcal{H}$  $\mathbb H$  $\blacktriangleright$ ж Н ♪≺  $H$ MMM  $\blacktriangleright$  $H_{\perp}$  $\mathcal{F}$ "⊢∢ H  $H_{\rm}$ 片  $H$  $\mathcal{F}$  $\blacksquare$ XXX  $\left(\frac{1}{2}\right)$ THE PARTY HARD MARY  $\blacktriangleright$ H 片 片 片 ٣ M 尸  $\mathbb{H}$ Л  $\mathbb{H}$   $\mathbb{H}$ М M M  $\blacksquare$ M M r.  $\mathbb{H}$  $\mathbb{H}$ Л  $\mathbb{H}$ m M

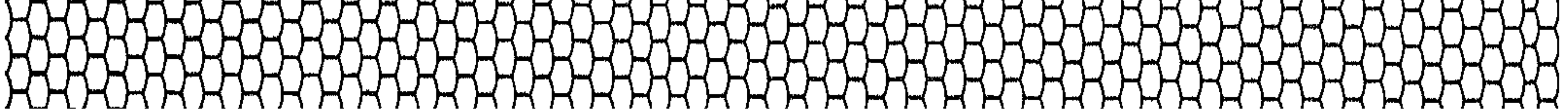

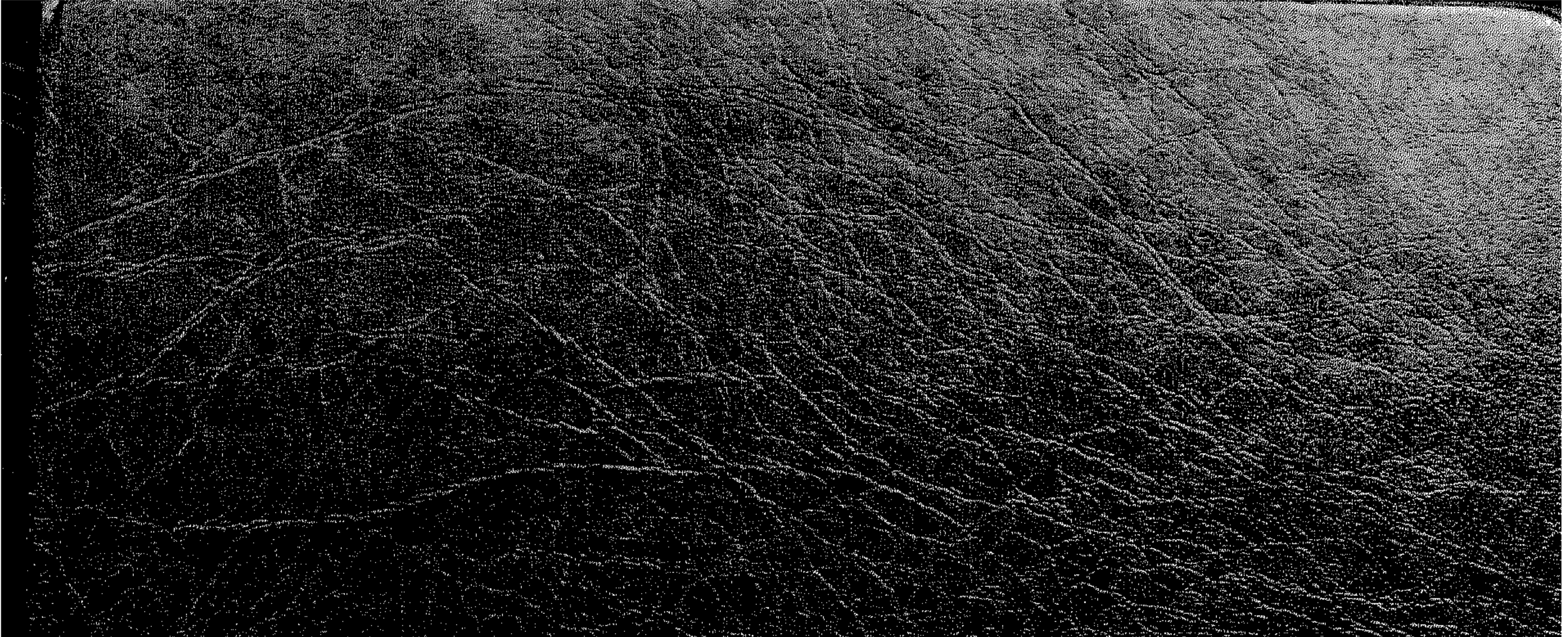